# XVT Portability Toolkit Reference

#### © 2011 Providence Software, Inc. All rights reserved. Using XVT for Windows® and Mac OS

If this guide is distributed with software that includes an end user agreement, this guide, as well as the software described in it, is furnished under license and may be used or copied only in accordance with the terms of such license. Except as permitted by any such license, no part of this guide may be reproduced, stored in a retrieval system, or transmitted, in any form or by any means, electronic, mechanical, recording, or otherwise, without the prior written permission of Providence Software Incorporated. Please note that the content in this guide is protected under copyright law even if it is not distributed with software that includes an end user license agreement.

The content of this guide is furnished for informational use only, is subject to change without notice, and should not be construed as a commitment by Providence Software Incorporated. Providence Software Incorporated assumes no responsibility or liability for any errors or inaccuracies that may appear in the informational content contained in this guide.

Please remember that existing artwork or images that you may want to include in your project may be protected under copyright law. The unauthorized incorporation of such material into your new work could be a violation of the rights of the copyright owner. Please be sure to obtain any permission required from the copyright owner.

Any references to company names in sample templates are for demonstration purposes only and are not intended to refer to any actual organization. XVT, the XVT logo, XVT DSP, XVT DSC, and XVTnet are either registered trademarks or trademarks of Providence Software Incorporated in the United States and/or other countries.

Microsoft and Windows are either registered trademarks or trademarks of Microsoft Corporation in the United States and/or other countries. Macintosh is a trademark of Apple Inc. registered in the U.S. and other countries. All other trademarks are the property of their respective owners.

## xvt\_dwin\_\*

#### **Drawable Window Functions**

```
xvt dwin clear
xvt dwin close pict
xvt dwin draw aline
xvt dwin draw arc
xvt dwin draw icon
xvt dwin draw image
xvt dwin draw line
xvt dwin draw oval
xvt dwin draw pict
xvt dwin draw pie
xvt dwin draw pmap
xvt dwin draw polygon
xvt dwin draw polyline
xvt dwin draw rect
xvt dwin draw roundrect
xvt dwin draw set pos
xvt dwin draw text
xvt dwin get clip
xvt_dwin_get_draw_ctools
xvt dwin get font
xvt dwin get font app data
xvt dwin get font family
xvt dwin get font family mapped
xvt_dwin_get_font_metrics
xvt dwin get font native desc
xvt dwin get font size
xvt dwin get font size mapped
xvt dwin get font style
xvt_dwin_get_font_style_mapped
xvt dwin get text width
xvt dwin invalidate rect
xvt dwin is update needed
xvt dwin open pict
xvt dwin scroll rect
xvt dwin set back color
xvt dwin set cbrush
xvt dwin set clip
xvt dwin set cpen
xvt dwin set draw ctools
xvt dwin set draw mode
xvt dwin set font
xvt dwin set font app data
xvt dwin set font family
xvt dwin set font native desc
xvt dwin set font size
xvt dwin set font style
xvt dwin set fore color
xvt dwin set std cbrush
```

```
xvt_dwin_set_std_cpen
xvt dwin update
```

## xvt\_dwin\_clear

Clear a Window's Client Area

#### **Summary**

```
void xvt_dwin_clear(WINDOW win, COLOR color)
WINDOW win
```

Window whose client area is being filled with color.

COLOR color

Specified color.

#### Description

This function clears a window's client area by filling it with a specified color. If a clipping rectangle has been set for the target window, the filled area will be limited to that of the rectangle set by xvt dwin set clip.

To clear a window with the window system's default background color set by the user, use xvt dwin clear like this:

```
xvt_dwin_clear(win, (COLOR)(xvt_vobj_get_attr(
    NULL WIN, ATTR BACK COLOR)));
```

If the color must match the <code>DRAW\_CTOOLS</code> background color for that window, use <code>xvt dwin clear like</code> this:

```
DRAW_CTOOLS ct;xvt_dwin_clear(
   win, (xvt_dwin_get_draw_ctools (win,
   &ct))->back color);
```

### **Parameter Validity and Error Conditions**

XVT issues an error if any of the following error conditions are not met:

- win must be a valid XVT window of type w\_\* (except W\_SCREEN and W\_TASK)
- win is not a dialog or control
- Print windows and XVT PIXMAPs are valid values for win

#### **Implementation Note**

On XVT/Win32/64 with some device drivers, clearing a print window can result in excessively large print data being sent to the printer.

Normally, TASK\_WIN is not a valid window for this function. However, on the XVT/Win32/64 platforms, you can set the non-portable attribute ATTR\_WIN\_PM\_DRAWABLE\_TWIN before the call to xvt\_app\_create. In that case, TASK\_WIN would be a valid window for this function.

#### See Also

```
ATTR_BACK_COLOR
COLOR
DRAW_CTOOLS
W_*, WC_*, WD_*, Values for WIN_TYPE
WINDOW
XVT_PIXMAP
xvt_dwin_get_draw_ctools
xvt_dwin_set_clip
xvt vobj get attr
```

The "Drawing and Pictures" chapter in the XVT Portability Toolkit Guide

## xvt\_dwin\_close\_pict

Finish an Encapsulated Picture

## Summary

```
PICTURE xvt_dwin_close_pict(WINDOW win)
WINDOW win
```

Window in which to finish an encapsulated picture.

## Description

This function completes the encapsulation of a PICTURE that was begun with a call to xvt\_dwin\_open\_pict, and returns the PICTURE object. To free the memory occupied by a PICTURE, call xvt pict destroy.

#### **Return Value**

A PICTURE if successful;  $\mathtt{NULL}$  on an error (such as inadequate memory).

#### **Parameter Validity and Error Conditions**

XVT issues an error if any of the following error conditions are not met:

- win must be a valid XVT window of type w\_\* (except w screen and w task)
- win is not a control window, print windows, XVT\_PIXMAP, dialog, or control

#### See Also

```
CBRUSH
PICTURE
WINDOW
XVT_PIXMAP
xvt_dwin_open_pict
xvt_pict_destroy
```

The "Drawing and Pictures" chapter in the XVT Portability Toolkit Guide

#### **Example**

```
WINDOW win;
(PICTURE) NULL;
PICTURE pict;
RCT frame;
CBRUSH cbrsh;cbrsh.pat = PAT_DIAGCROSS;
cbrsh.color = COLOR_BLACK;xvt_rect_set(&frame, 20, 20, 100, 100);
if (xvt_dwin_open_pict(win, &frame)) {
    xvt_dwin_set_cbrush(win, &cbrsh);
    xvt_dwin_set_std_cpen(win, TL_PEN_BLACK);
    xvt_dwin_draw_oval(win, &frame);
    pict = xvt_dwin_close_pict(win);
}
```

## xvt\_dwin\_draw\_aline

Draw Line with Arrows at Ends

## **Summary**

Window in which to draw the line.

```
PNT pnt
```

Ending point of line.

```
BOOLEAN start arrow
```

If TRUE, the starting point has an arrow head.

```
BOOLEAN end arrow
```

If TRUE, the ending point has an arrow head.

#### **Description**

This function draws a line, from the current pen position to the point indicated by pnt, in the client area of win. If start\_arrow is TRUE, the starting point has an arrowhead. If end\_arrow is TRUE, the ending point has an arrowhead. If both are FALSE, this function behaves identically to xvt\_dwin\_draw\_line.

The current pen position is set with xvt\_dwin\_draw\_set\_pos or with a previous call to xvt\_dwin\_draw\_aline or xvt\_dwin\_draw\_line. Intervening calls to other drawing functions leave the pen position in an undefined location, so make sure to set the pen position explicitly in that case.

The current CPEN and DRAW\_MODE are used to draw the line and the arrowheads. The current CBRUSH is not used

## **Parameter Validity and Error Conditions**

XVT issues an error if any of the following error conditions are not met:

- win must be a valid XVT window of type w\_\* (except w screen and w task)
- win is not a dialog or control
- Print windows and  ${\tt XVT\_PIXMAPS}$  are valid values for  ${\tt win}$

## **Implementation Note**

Normally, TASK\_WIN is not a valid window for this function. However, on XVT/Win32/64, you can set the non-portable attribute ATTR\_WIN\_PM\_DRAWABLE\_TWIN before the call to xvt\_app\_create. In that case TASK WIN would be a valid window for this function.

#### See Also

```
CBRUSH
CPEN
DRAW_MODE
PNT
TASK_WIN
WINDOW
XVT_PIXMAP
xvt_app_create
xvt_dwin_draw_line
xvt_dwin_draw_set_pos
```

#### Example

The following code draws a line from (10, 15) to (100, 75), with an arrowhead at (10, 15):

```
PNT pnt;xvt_dwin_set_std_cpen(win, TL_PEN_BLACK);
pnt.h = 10;
pnt.v = 15;
xvt_dwin_draw_set_pos(win, pnt);
pnt.h = 100;
pnt.v = 75;
xvt_dwin_draw_aline(win, pnt, TRUE, FALSE);
```

## xvt\_dwin\_draw\_arc

Draw the Arc of an Oval

int stop x

### **Summary**

```
void xvt_dwin_draw_arc(WINDOW win, RCT *retp,
    int start_x, int start_y, int stop_x, int stop_y)

WINDOW win

Window in which to draw the arc of an oval.

RCT *retp

Bounding rectangle of the oval. If the RCT* parameter to this function is an empty rectangle, nothing will be drawn.

int start_x
    Arc's starting x-coordinate.

int start_y
    Arc's starting y-coordinate.
```

Arc's stopping x-coordinate.

int stop y

Arc's stopping y-coordinate.

### Description

This function draws an arc that is a section of the perimeter of an oval bounded by rctp in the client area of win. The arc is drawn counter-clockwise along the oval, from the point (start\_x, start\_y) to the point (stop\_x, stop\_y). If one (or both) of these points is not exactly on the oval, an imaginary line is drawn from the center of the bounding rectangle to the point, and the intersection of that line and the oval is used as the starting or stopping point.

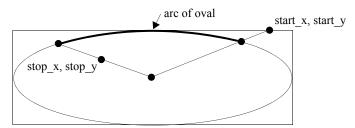

This function expects the rectangle to be normalized. That is, the rectangle must be valid, with rctp->top less than rctp->bottom and rctp->left less than rctp->right.

The current CPEN and DRAW\_MODE are used to draw the arc. The current CBRUSH is not used.

## **Parameter Validity and Error Conditions**

XVT issues an error if any of the following error conditions are not met:

- win must be a valid XVT window of type w\_\* (except w screen and w task)
- win is not a dialog or control
- Print windows and  ${\tt XVT\_PIXMAPS}$  are valid values for  ${\tt win}$

## Implementation Note

Normally, TASK\_WIN is not a valid window for this function. However, on the XVT/Win32/64 platforms, you can set the nonportable attribute ATTR\_WIN\_PM\_DRAWABLE\_TWIN before the call to xvt\_app\_create. In that case, TASK\_WIN would be a valid window for this function.

#### See Also

```
CBRUSH
CPEN
DRAW_MODE
RCT
TASK_WIN
WINDOW
XVT_PIXMAP
xvt_app_create
xvt_dwin_draw_oval
xvt_dwin_draw_pie
xvt_dwin_set_std_cpen
xvt_rect_set
```

### Example

This code draws an arc that covers the northeast quadrant of an oval:

```
RCT rct;
xvt_dwin_set_std_cpen(win, TL_PEN_BLACK);
xvt_rect_set(&rct, 10, 20, 60, 80);
xvt dwin draw arc(win, &rct, 60, 50, 35, 20);
```

## xvt\_dwin\_draw\_icon

Draw an Icon

## **Summary**

```
void xvt_dwin_draw_icon(WINDOW win, int x, int y,
    int rid)

WINDOW win
    Window in which to draw the icon.
int x
    Icon's x-coordinate.
int y
    Icon's y-coordinate.
int rid
    Icon's resource ID.
```

## Description

This function draws the icon whose resource ID is rid so that its upper-left corner is at point x, y in the client area of win. The current

background and foreground colors are used. The current DRAW\_MODE and the current CPEN or CBRUSH are not used.

#### **Parameter Validity and Error Conditions**

XVT issues an error if any of the following error conditions are not met:

- win must be a valid XVT window of type w\_\* (except w screen and w task)
- win is not a dialog or control
- Print windows and XVT PIXMAPS are valid values for win

#### **Implementation Note**

- For XVT/Mac, the icon must have a resource type of ICON or CICN
- For XVT/Win32/64, the icon must be declared in an ICON statement in the resource script
- For XVT/XM, there must be an ICON definition in your resource manager file
- Normally, TASK\_WIN is not a valid window for this function.
  However, on the XVT/Win32/64 platforms, you can set the
  non-portable attribute ATTR\_WIN\_PM\_DRAWABLE\_TWIN before
  the call to xvt\_app\_create. In that case, TASK\_WIN would be
  a valid window for this function.

#### See Also

```
CBRUSH
CPEN
DRAW_MODE
TASK_WIN
WINDOW
XVT_PIXMAP
xvt_app_create
xvt_dwin_draw_image
xvt_dwin_draw_pmap
```

The "Icons" section of the "Controls" chapter in the XVT Portability Toolkit Guide

The XVT Platform-Specific Books

## **Example**

```
xvt_dwin_clear(win, COLOR_WHITE);
xvt_dwin_draw_text(win, 4, 30, "Hello World!", -1);
xvt_dwin_draw_icon(win, 10, 40, ICON_RID);
```

## xvt\_dwin\_draw\_image

Draw an Image in a Window or Pixmap

#### Summary

Window in which to draw the image. It can be a drawable window, a print window, or an XVT PIXMAP.

```
XVT IMAGE srcimage
```

Image to be drawn.

```
RCT *dstrctp
```

WINDOW dstwin

Pointer to a rectangle that defines, in the coordinates of dstwin, the location and size of the drawn image. If the "destination" rectangle (dstrctp) is empty, nothing will be drawn.

```
RCT *srcrctp
```

Pointer to a rectangle that defines, in the coordinates of srcimage, the location and size of the portion of the image to be copied to dstwin.

## **Description**

This function draws an image in a window (including print windows) or pixmap. The color of each pixel is mapped to the nearest available color in the palette of the destination window or pixmap.

If \*srcrctp and \*dstrctp are not congruent, this function translates and scales the image as necessary to fit it into the destination rectangle. Any parts of the source or destination rectangles that fall outside of the bounds of their respective containers are ignored (clipped).

 ${\tt xvt\_dwin\_draw\_image} \ ignores \ the \ drawing \ mode \ of \ {\tt dstwin}, \ and \ always \ uses \ {\tt MCOPY}.$ 

## **Parameter Validity and Error Conditions**

XVT issues an error if any of the following error conditions are not met:

- win must be a valid XVT window of type w\_\* (except W\_SCREEN and W\_TASK)
- win is not a dialog or control
- srcimage is NULL or invalid
- dstwin is not a valid drawable window or pixmap
- dstwin is a dialog or control
- dstrctp or srcrctp is not a valid pointer to a rectangle
- srsrstp is an empty rectangle

#### **Implementation Note**

Normally, TASK\_WIN is not a valid window for this function. However, on the XVT/Win32/64 platforms, you can set the non-portable attribute ATTR\_WIN\_PM\_DRAWABLE\_TWIN before the call to xvt\_app\_create. In that case, TASK\_WIN would be a valid window for this function.

#### See Also

```
M_* Values for DRAW_MODE
RCT
WINDOW
XVT_IMAGE
XVT_PIXMAP
xvt_dwin_draw_icon
xvt_dwin_draw_pmap
xvt_image_transfer
```

The "Color Mapping" and "Transfer Operations" sections of the "Portable Images" chapter in the XVT Portability Toolkit Guide

## **Example**

## xvt\_dwin\_draw\_line

Draw Line from Current Position to Point

#### Summary

```
void xvt_dwin_draw_line(WINDOW win, PNT pnt)
WINDOW win
    Window in which to draw the line.
PNT pnt
```

Ending point of the line.

### **Description**

This function draws a line (without arrowheads) from the current pen position to the point indicated by pnt, in the client area of win.

The current pen position is set with a previous call to xvt\_dwin\_draw\_set\_pos, xvt\_dwin\_draw\_aline, or xvt\_dwin\_draw\_line. Intervening calls to other drawing functions leave the pen position in an undefined location, so make sure to set the pen position explicitly if this is the case.

The current CPEN and DRAW\_MODE are used to draw the line. The current CBRUSH is not used.

## **Parameter Validity and Error Conditions**

XVT issues an error if any of the following error conditions are not met:

- win must be a valid XVT window of type w\_\* (except w screen and w task)
- win is not a dialog or control
- Print windows and XVT\_PIXMAPs are valid values for win

## **Implementation Note**

Normally, TASK\_WIN is not a valid window for this function. However, on the XVT/Win32/64 platforms, you can set the non-portable attribute ATTR\_WIN\_PM\_DRAWABLE\_TWIN before the call to xvt\_app\_create. In that case, TASK\_WIN would be a valid window for this function.

#### See Also

```
CBRUSH
CPEN
DRAW_MODE
PNT
TASK_WIN
WINDOW
XVT_PIXMAP
xvt_app_create
xvt_dwin_draw_aline
xvt_dwin_draw_line
xvt_dwin_draw_set pos
```

#### **Example**

This code draws a line from (10, 15) to (100, 75).

```
PNT pnt;pnt.h = 10;
pnt.v = 15;
xvt_dwin_draw_set_pos(win, pnt);
pnt.h = 100;
pnt.v = 75;
xvt dwin draw line(win, pnt);
```

## xvt\_dwin\_draw\_oval

Draw Oval

## Summary

```
void xvt_dwin_draw_oval(WINDOW win, RCT *rctp)
WINDOW win
```

Window in which to draw the oval.

```
RCT *rctp
```

Bounding rectangle of an oval (ellipse). If the RCT\* parameter to this function is an empty rectangle, nothing will be drawn.

## Description

This function draws an oval (ellipse) that is bounded by the rectangle pointed to by rctp. The rectangle must be valid, with rctp->top less than rctp->bottom and rctp->left less than rctp->right.

The current CPEN, CBRUSH, and DRAW MODE are used to draw the oval.

#### **Parameter Validity and Error Conditions**

XVT issues an error if any of the following error conditions are not met:

- win must be a valid XVT window of type w\_\* (except w screen and w task)
- win is not a dialog or control
- Print windows and XVT PIXMAPS are valid values for win
- rctp must be a valid non-empty rectangle

#### Implementation Note

Normally, TASK\_WIN is not a valid window for this function. However, on the XVT/Win32 platforms, you can set the non-portable attribute ATTR\_WIN\_PM\_DRAWABLE\_TWIN before the call to xvt\_app\_create. In that case, TASK\_WIN would be a valid window for this function.

#### See Also

```
CBRUSH

COLOR_*, COLOR_INVALID Constants

PAT_* Values for PAT_STYLE

RCT

TASK_WIN

WINDOW

XVT_PIXMAP

xvt_app_create

xvt_dwin_draw_arc

xvt_dwin_draw_oval

xvt_dwin_draw_rect

xvt_dwin_set_cbrush

xvt_dwin_set_std_cpen

xvt_rect_set
```

### **Example**

The following code draws a circle surrounded by an ellipse. Note that the "circle" will be circular only if the horizontal and vertical resolutions are equal.

```
RCT rct;
CBRUSH brush; xvt dwin set std cpen(
   win, TL BLACK PEN);
brush.pat = PAT SOLID;
brush.color = \overline{COLOR} LTGRAY;
xvt dwin set cbrush(win, &brush); /* ellipse */
xvt rect set(&rct, 50, 75, 200, 125);
xvt dwin draw oval (win, &rct);
brush.color = COLOR DKGRAY;
xvt dwin set cbrush (win, &brush);
xvt rect set(&rct, 100, 75, 150, 125); /* circle */
xvt dwin draw oval (win, &rct);
```

## xvt\_dwin\_draw\_pict

**Draw Encapsulated Picture** 

#### Summary

```
void xvt dwin draw pict (WINDOW win, PICTURE pic,
    RCT *rctp)
WINDOW win
```

Window in which to draw an encapsulated picture.

```
PICTURE pic
```

#### Picture.

```
RCT *rctp
```

win must be a valid XVT window of type w \* except w screen and w TASK.. Destination rectangle. If the RCT\* parameter to this function is an empty rectangle, nothing will be drawn.

## **Description**

This function draws a PICTURE in the client area of win.

**Note:** The current drawing tools have no effect on the rendering of the PICTURE. It is recommended that the PICTURE drawing rectangle be cleared either in the PICTURE or in the window prior to calling xvt dwin draw pict.

> The PICTURE will be expanded, reduced or stretched to fit in the rectangle specified by rctp. For best results, the destination frame should be the same shape as the frame in which the PICTURE was originally drawn.

#### **Parameter Validity and Error Conditions**

XVT issues an error if any of the following error conditions are not met:

- win must be a valid XVT window of type w\_\* (except w screen and w task)
- win is not a dialog or control
- Print windows and XVT PIXMAPS are valid values for win
- rctp must be a valid non-empty rectangle

#### **Implementation Note**

On XVT/Mac, PICTURES are Mac PICTs, which scale and stretch nicely. On XVT/Win32/64 and XVT/XM, a PICTURE is a bitmap, which tends to look "jaggy" when scaled or stretched. To avoid any of these artifacts, you should draw the PICTURE in its original size.

On systems where PICTURES are bitmaps, drawing the PICTURE in its original size is significantly faster than scaling or stretching it.

Normally, TASK\_WIN is not a valid window for this function. However, on XVT/Win32/64, you can set the non-portable attribute ATTR\_WIN\_PM\_DRAWABLE\_TWIN before the call to xvt\_app\_create. In that case, TASK WIN would be a valid window for this function.

#### See Also

PICTURE
RCT
TASK WIN
WINDOW
XVT\_PIXMAP
xvt\_app\_create
xvt\_dwin\_open\_pict
xvt pict create

The "Drawing and Pictures" chapter in the XVT Portability Toolkit Guide

## Example

See the example for xvt\_pict\_create.

## xvt\_dwin\_draw\_pie

Draw a Pie Section of an Oval

#### **Summary**

```
void xvt dwin draw pie (WINDOW win, RCT *rctp,
     int start x, int start y, int stop x, int stop y)
WINDOW win
    Window in which to draw the pie section of an oval.
RCT *rctp
    win must be a valid XVT window of type w * except w screen
    and w TASK.. Bounding rectangle of oval. If the RCT* parameter
    to this function is an empty rectangle, nothing will be drawn.
int start x
    Starting x-coordinate.
int start y
    Starting y-coordinate.
int stop x
    Stopping x-coordinate.
int stop y
    Stopping y-coordinate.
```

### Description

This function draws a section of an oval (a pie slice) in the client area of win. The oval is bounded by the rectangle pointed to by rctp. Just as with xvt\_dwin\_draw\_arc, an arc is drawn counter-clockwise along the oval, from the point (start\_x, start\_y) to the point (stop\_x, stop\_y).

If one (or both) of these points is not exactly on the oval, an imaginary line is drawn from the center of the bounding rectangle to the point, and the intersection of that line and the oval is taken as the starting or stopping point. Then lines are drawn from the center of the rectangle to each end of the arc to construct an enclosed shape.

xvt\_dwin\_draw\_pie requires a normalized rectangle; that is, rctp->top less than rctp->bottom and rctp->left less than rctp->right.

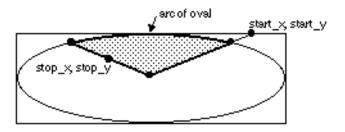

The current CPEN, CBRUSH, and DRAW\_MODE are used to draw the pie section.

### **Parameter Validity and Error Conditions**

XVT issues an error if any of the following error conditions are not met:

- win must be a valid XVT window of type w\_\* (except w\_screen and w\_task)
- win is not a dialog or control
- Print windows and XVT PIXMAPS are valid values for win
- rctp must be a valid non-empty rectangle

## **Implementation Note**

Normally, TASK\_WIN is not a valid window for this function. However, on the XVT/Win32/64 platforms, you can set the non-portable attribute ATTR\_WIN\_PM\_DRAWABLE\_TWIN before the call to xvt\_app\_create. In that case, TASK\_WIN would be a valid window for this function.

#### See Also

```
CBRUSH
COLOR_*, COLOR_INVALID Constants
PAT_* Values for PAT_STYLE
RCT
TASK_WIN
TL * Constants
WINDOW
XVT_PIXMAP
xvt_app_create
xvt_dwin_draw_arc
xvt_dwin_set_cbrush
xvt_dwin_set_std_cpen
xvt_rect_set
xvt_vobj get_client_rect
```

#### **Example**

The following code draws a pie section that covers an eighth of an oval, going from a point due south to a point southwest:

```
RCT rct;
CBRUSH brush;brush.pat = PAT_BDIAG;
brush.color = COLOR_WHITE;
xvt_dwin_set_cbrush(win, &brush);
xvt_dwin_set_std_cpen(win, TL_PEN_BLACK);
xvt_rect_set(&rct, 100, 40, 200, 90);
xvt_dwin_draw_pie(win, &rct, 100, 90, 150, 90);
```

Assuming that the piece of pie just drawn was the first piece cut, this code draws the remaining part of the pie, by reversing the starting and stopping points:

```
RCT rct;
CBRUSH brush;brush.pat = PAT_BDIAG;
brush.color = COLOR_WHITE;
xvt_dwin_set_cbrush(win, &brush);
xvt_dwin_set_std_cpen(win, TL_PEN_BLACK);
xvt_rect_set(&rct, 100, 40, 200, 90);
xvt_dwin_draw_pie(win, &rct, 150, 90, 100, 90);
```

## xvt\_dwin\_draw\_pmap

Draw a Pixmap in a Window or Pixmap

## **Summary**

Window in which to draw the image. It can be a drawable window, a print window, or an XVT PIXMAP.

```
{\tt XVT\_PIXMAP~srcpmap}
```

Pixmap to be drawn.

```
RCT *dstrctp
```

Pointer to a rectangle that defines, in the coordinates of dstwin, the location and size of the drawn pixmap. If the "destination" rectangle (dstrctp) is empty, nothing will be drawn.

```
RCT *srcrctp
```

Pointer to a rectangle that defines, in the coordinates of srcpmap, the location and size of the portion of the pixmap to be copied to dstwin.

#### Description

This function draws a pixmap in a window or pixmap. No color mapping is performed; the colors of the pixmap are unpredictably altered if srcpmap and dstwin do not have identical color palettes.

If \*srcrctp and \*dstrctp are not congruent, this function translates and scales the image as necessary to fit it into the destination rectangle. Any parts of the source or destination rectangles that fall outside of the bounds of their respective containers are ignored.

xvt\_dwin\_draw\_pmap uses the drawing mode of dstwin when drawing the pixmap.

#### **Parameter Validity and Error Conditions**

XVT issues an error if any of the following error conditions are not met:

- win must be a valid XVT window of type w\_\* (except w screen and w task)
- · win is not a dialog or control
- dstwin is a dialog or control
- dstwin is not a valid window or pixmap
- srcpmap is Null or invalid
- dstrctp or srcrctp are NULL, empty, or invalid rectangles

## **Implementation Note**

Normally, TASK\_WIN is not a valid window for this function. However, on the XVT/Win32/64 platforms, you can set the non-portable attribute ATTR\_WIN\_PM\_DRAWABLE\_TWIN before the call to xvt\_app\_create. In that case, TASK\_WIN would be a valid window for this function.

#### See Also

```
RCT
WINDOW
XVT_PIXMAP
xvt_dwin_draw_icon
xvt_dwin_draw_image
xvt_dwin_set_draw_mode
xvt rect set
```

The "Palettes" and "Transfer Operations" sections of the "Portable Images" chapter in the XVT Portability Toolkit Guide

### Example

```
/* draw Pixmap at double size into window */
RCT src rect, dst rect;
xvt dwin get client rect(pixmap, &src rect);
xvt rect set(&dst rect, 0, 0, (src rect.right-1)*2 + 1,
     (\operatorname{src} \operatorname{rect.bottom-1}) *2 + 1);
 xvt dwin draw pmap (window, pixmap, &dst rect,
     &src rect);
```

## xvt\_dwin\_draw\_polygon

Draw a Polygon

#### Summary

```
void xvt dwin draw polygon(WINDOW win, PNT *lpnts,
    int npnts)
WINDOW win
    Window in which to draw the polygon.
PNT *lpnts
```

Array of points.

int npnts

Number of points.

### Description

This function draws a polygon described by npnts vertices in the array lpnts. The polygon is drawn into the client area of win. If the starting and ending points don't coincide, an additional side is drawn to close the shape by connecting the starting and ending points, so that there is an enclosed interior. The points are connected in order found in the array. If any sides intersect, the determination of what's inside and what's outside is platform-specific.

The current CPEN, CBRUSH, and DRAW MODE are used to draw the polygon.

**Note:** For efficiency, set the first point equal to the last point. Otherwise, XVT might have to allocate a temporary array with npnts + 1 points in it.

#### **Parameter Validity and Error Conditions**

XVT issues an error if any of the following error conditions are not met:

- win must be a valid XVT window of type w\_\* (except w screen and w task)
- win is not a dialog or control
- Print windows and XVT PIXMAPS are valid values for win
- The list of points must not be NULL

#### Implementation Note

For portability, the polygon's sides should not intersect (on some platforms, intersecting sides result in undefined behavior).

Normally, TASK\_WIN is not a valid window for this function. However, on the XVT/Win32/64 platforms, you can set the non-portable attribute ATTR\_WIN\_PM\_DRAWABLE\_TWIN before the call to xvt\_app\_create. In that case, TASK\_WIN would be a valid window for this function.

#### See Also

```
CBRUSH
CPEN
DRAW_MODE
PICTURE
PIT
TASK_WIN
WINDOW
XVT_PIXMAP
xvt_app_create
xvt_dwin_draw_line
xvt_dwin_draw_polyline
xvt_dwin_draw_rect
xvt_dwin_set_std_cbrush
xvt_dwin set_std_cpen
```

### **Example**

This code draws a triangle. Note that this uses only three points, since the shape is automatically closed. Compare this example to the one under the topic xvt\_dwin\_draw\_polyline.

```
static PNT p[] = { {100, 50}, {200, 75}, {150, 125}
    };xvt_dwin_set_std_cpen(win, TL_PEN_BLACK);
xvt_dwin_set_cbrush(win, &white_cbrush);
xvt_dwin_draw_polygon(win, p, 3);
```

As mentioned above, on some platforms it may be more efficient to specify four points, like this:

```
static PNT p[] = { {100, 50}, {200, 75}, {150, 125}, {100, 50} };
```

With this call:

```
xvt dwin draw polygon(win, p, 4);
```

In addition, closing the polygon (i.e., setting the first point equal to the last point) is consistent with using xvt\_dwin\_draw\_polyline to draw a polygon with a border.

## xvt\_dwin\_draw\_polyline

Draw a Polyline

#### **Summary**

Number of points.

## Description

This function connects the npnts points in the lpnts array with straight lines, and draws the lines in the client area of win. The last point is *not* automatically connected to the first; if you want a closed shape, make them the same. However, even if you do, the shape is not considered to have an interior. If you want an interior, use xvt dwin draw polygon.

The current CPEN and DRAW\_MODE are used to draw the polyline. The current CBRUSH is not used.

## Parameter Validity and Error Conditions

int npnts

XVT issues an error if any of the following error conditions are not met:

• win must be a valid XVT window of type w\_\* (except w screen and w task)

- win is not a dialog or control
- Print windows and XVT PIXMAPS are valid values for win
- 1pnts must be a valid list of points

### **Implementation Note**

Normally, TASK\_WIN is not a valid window for this function. However, on the XVT/Win32/64 platforms, you can set the non-portable attribute ATTR\_WIN\_PM\_DRAWABLE\_TWIN before the call to xvt\_app\_create. In that case, TASK\_WIN would be a valid window for this function.

#### See Also

```
CBRUSH
CPEN
DRAW_MODE
PNT
TASK_WIN
WINDOW
XVT_PIXMAP
xvt_app_create
xvt_dwin_draw_line
xvt_dwin_draw_polygon
xvt_dwin_draw_rect
xvt_dwin_set_std_cpen
```

#### Example

This code draws a triangle. Note that this takes four points, not three, since the first and last points have to be the same to create a closed shape.

## xvt\_dwin\_draw\_rect

Draw a Rectangle

## Summary

```
void xvt_dwin_draw_rect(WINDOW win, RCT *rctp)
WINDOW win
```

Window in which to draw the rectangle.

```
RCT *rctp
```

Rectangle. If the RCT\* parameter to this function is an empty rectangle, nothing will be drawn.

#### Description

This function draws the rectangle pointed to by rctp in the client area of win. The rectangle must be normalized, with rctp->top less than rctp->bottom and rctp->left less than rctp->right.

The current CPEN, CBRUSH, and DRAW\_MODE are used to draw the rectangle.

A special usage of xvt\_dwin\_draw\_rect is to support the inverting of text to show selection. Draw a rectangle over previously drawn text in M\_XOR mode using a PAT\_HOLLOW pen and a COLOR\_BLACK solid brush. Other methods might display gaps between selection rectangles that are supposed to touch. The above method doesn't produce this problem.

### **Parameter Validity and Error Conditions**

XVT issues an error if any of the following error conditions are not met:

- win must be a valid XVT window of type w\_\* (except w screen and w task)
- win is not a dialog or control
- Print windows and XVT PIXMAPS are valid values for win
- rctp must be a valid non-empty rectangle

### Implementation Note

Normally, TASK\_WIN is not a valid window for this function. However, on the XVT/Win32/64 platforms, you can set the non-portable attribute ATTR\_WIN\_PM\_DRAWABLE\_TWIN before the call to xvt\_app\_create. In that case, TASK\_WIN would be a valid window for this function.

#### See Also

```
CBRUSH
COLOR_*, COLOR_INVALID Constants
CPEN
DRAW_MODE
M_* Values for DRAW_MODE
PAT_* Values for PAT_STYLE
RCT
TASK_WIN
WINDOW
XVT_PIXMAP
xvt_app_create
xvt_dwin_draw_line
xvt_dwin_draw_polygon
xvt_dwin_draw_polyline
xvt_dwin_draw_polyline
xvt_dwin_draw_roundrect
```

The "Showing Text Selections" section of the "Fonts and Text" chapter in the XVT Portability Toolkit Guide

#### Example

This code draws a rectangle:

```
RCT rct;
CBRUSH brush;brush.pat = PAT_DIAGCROSS;
brush.color = COLOR_WHITE;
xvt_dwin_set_cbrush(win, &brush);
xvt_dwin_set_std_cpen(win, TL_PEN_BLACK);
xvt_rect_set(&rct, 100, 40, 200, 90);
xvt_dwin_draw_rect(win, &rct);
```

## xvt\_dwin\_draw\_roundrect

Draw a Rectangle with Rounded Corners

## **Summary**

```
void xvt_dwin_draw_roundrect(WINDOW win, RCT *rctp,
        int oval_width, int oval_height)
WINDOW win
```

Window in which to draw the rectangle with rounded corners.

```
RCT *rctp
```

Bounding rectangle. If the  $RCT^*$  parameter to this function is an empty rectangle, nothing will be drawn.

```
int oval width
```

Width of corner oval.

int oval height

Height of corner oval.

## Description

This function draws the rounded rectangle bounded by rctp, in the client area of win. This is similar to xvt\_dwin\_draw\_rect, but the corners are rounded. Each corner is a quadrant of an oval that is oval\_width wide and oval\_height high. The rectangle must be normalized, with rctp->top less than rctp->bottom and rctp->left less than rctp->right.

The current CPEN, CBRUSH, and DRAW\_MODE are used to draw the rounded rectangle.

### **Parameter Validity and Error Conditions**

XVT issues an error if any of the following error conditions are not met:

- win must be a valid XVT WINDOW of type W\_\* (except W SCREEN and W TASK)
- win is not a dialog or control
- Print windows and XVT PIXMAPS are valid values for win
- rctp must be a valid non-empty rectangle

## Implementation Note

Normally, TASK\_WIN is not a valid window for this function. However, on the XVT/Win32/64 platforms, you can set the nonportable attribute ATTR\_WIN\_PM\_DRAWABLE\_TWIN before the call to xvt\_app\_create. In that case, TASK\_WIN would be a valid window for this function.

#### See Also

```
CBRUSH
COLOR_*, COLOR_INVALID Constants
CPEN
DRAW_MODE
PAT_* Values for PAT_STYLE
PICTURE
PNT
RCT
TASK_WIN
TL_* Constants
WINDOW
XVT_PIXMAP
xvt_app_create
xvt_dwin_draw_oval
xvt_dwin_draw_polygon
xvt_dwin_draw rect
```

#### Example

This code draws a rounded rectangle.

```
RCT rct;
CBRUSH brush;brush.pat = PAT_DIAGCROSS;
brush.color = COLOR_WHITE;
xvt_dwin_set_cbrush(win, &brush);
xvt_dwin_set_std_cpen(win, TL_PEN_BLACK);
xvt_rect_set(&rct, 100, 40, 200, 90);
xvt dwin draw roundrect(win, &rct, 10, 15);
```

## xvt\_dwin\_draw\_set\_pos

Move Pen Position to Point

## **Summary**

```
void xvt_dwin_draw_set_pos(WINDOW win, PNT pnt)
WINDOW win
```

Window whose current pen position is to be moved.

PNT pnt

Location of the point to which the pen is being moved.

## Description

This function moves the current pen position for win to the location indicated by pnt, without drawing anything. The current pen

position is used in conjunction with the xvt\_dwin\_draw\_aline and xvt dwin draw line functions.

#### **Parameter Validity and Error Conditions**

XVT issues an error if any of the following error conditions are not met:

- win must be a valid XVT window of type w\_\* (except w screen and w\_task)
- win is not a dialog or control
- Print windows and XVT PIXMAPS are valid values for win

#### **Implementation Note**

Normally,  ${\tt TASK\_WIN}$  is not a valid value for win. However, on XVT/Win32, you can set the non-portable attribute

ATTR\_WIN\_PM\_DRAWABLE\_TWIN before the call to xvt\_app\_create. In that case, TASK WIN would be a valid window for this function.

#### See Also

```
PNT
TASK_WIN
WINDOW
XVT_PIXMAP
xvt_app_create
xvt_dwin_draw_aline
xvt_dwin_draw_line
xvt_dwin_draw_polyline
```

### Example

See the example for xvt\_dwin\_draw\_line.

## xvt\_dwin\_draw\_text

**Draw Text String** 

## Summary

Starting x-coordinate; the left side of the first character.

```
int y
```

Starting y-coordinate; the text's baseline.

```
char *s
```

Single-byte or multbyte text string.

```
int len
```

Number of characters in the string (if -1, the entire string is output).

#### Description

This function outputs the text string s starting at the point (x, y), into the client area of win. The drawing is performed such that the text's baseline is at y, and the left side of the first character starts at x.

At most len characters are output, but if len is -1, the entire string is output. The results are undefined if len is greater than the length of the string. If len is -1, the string s must be NULL-terminated.

Text is drawn in the current font. Normally, only the "ink" or foreground making up the characters is transferred during drawing. Therefore, if text is drawn on top of existing graphics, the background will show through and around the text. However, if the <code>opaque\_text</code> member of the current <code>DRAW\_CTOOLS</code> is set to <code>TRUE</code>, the text and its opaque background will cover whatever is behind the text. The current <code>CPEN</code> and <code>CBRUSH</code> are ignored. Text is always drawn in the current foreground color.

ASCII control characters (e.g., tab, backspace, or return) in the string are ignored. Text layout implied by these controls must instead be achieved through drawing the text in segments and positioning each segment in the window with appropriate  $\times$  and y values.

### **Parameter Validity and Error Conditions**

XVT issues an error if any of the following error conditions are not met:

- win must be a valid XVT window of type w\_\* (except W\_SCREEN and W\_TASK)
- win is not a dialog or control
- Print windows and XVT PIXMAPS are valid values for win
- s must be a valid  ${\tt NULL\text{-}} terminated string$

#### **Implementation Note**

Normally, TASK\_WIN is not a valid window for this function. However, on the XVT/Win32 platforms, you can set the non-portable attribute ATTR\_WIN\_PM\_DRAWABLE\_TWIN before the call to xvt\_app\_create. In that case, TASK\_WIN would be a valid window for this function.

#### See Also

```
DRAW_CTOOLS
TASK_WIN
WINDOW
XVT_PIXMAP
xvt_app_create
```

For a diagram that depicts the positioning of text, see the "Drawing and Pictures" chapter in the XVT Portability Toolkit Guide

#### Example

In this code, the first call to xvt\_dwin\_draw\_text draws characters on a white background. In the second call the text is drawn on a gray background. Note that the gray background makes the characters hard to read on a system where gray is synthesized by "dithering" black-and-white pixels (on a monochrome Mac, for example).

```
RCT rct;
CBRUSH brush; xvt dwin set std cpen(
   win, TL PEN BLACK);
xvt dwin set font family (win, XVT FFN HELVETICA);
xvt dwin set font style(win, XVT FS BOLD);
xvt dwin set font size (win, 24);
xvt dwin set std cbrush(win, TL BRUSH WHITE);
xvt rect set(&rct, 100, 40, 300, 90);
xvt dwin draw rect(win, &rct);
xvt dwin draw text(win, 110, 75, "Hello World", -1);
   /* very legible */
brush.pat = PAT DIAGCROSS;
brush.color = COLOR GRAY;
xvt dwin set cbrush(win, &brush);
win xvt rect set(win, &rct, 100, 100, 300, 150);
xvt dwin draw rect(win, &rct);
xvt dwin draw text(win, 110, 135, "Hello World", -1);
   /* barely legible */
```

To draw text that's guaranteed to be readable without first drawing a rectangle, use an opaque background:

```
DRAW_CTOOLS tools;
xvt_app_get_default_ctools(&tools);
tools.opaque_text = TRUE;
xvt_dwin_set_draw_ctools(win, &tools);
xvt_dwin_draw_text(win, 110, 75, "Hello World", -1);
```

## xvt\_dwin\_get\_clip

Get a Clipping Rectangle for a Window

#### **Summary**

```
RCT *xvt_dwin_get_clip(WINDOW win, RCT *rctp)
WINDOW win
```

Window for which to get the clipping rectangle. It can be any regular window, print window, or XVT\_PIXMAP.

```
RCT *rctp
```

Clipping rectangle.

#### Description

This function gets the clipping rectangle for any regular or print window. The clipping rectangle limits drawing in a window to a particular rectangle, and is set by a previous call to

```
xvt dwin set clip.
```

The clipping rectangle returned by xvt\_dwin\_get\_clip is relative to the coordinates of the window, and is stored in the RCT pointed to by rctp. If no previous call to xvt\_dwin\_set\_clip has been made, then xvt\_dwin\_get\_clip returns a rectangle at least as large as the client area.

#### **Return Value**

RCT pointed to by rctp.

## **Parameter Validity and Error Conditions**

XVT issues an error if any of the following error conditions are not met:

- win must be a valid XVT window of type w\_\* (except w\_screen and w\_task)
- win is not a dialog or control
- Drawable windows, print windows, and XVT\_PIXMAPS are valid values for win
- rctp must be a valid pointer to a rectangle

#### **Implementation Note**

You cannot get a clipping rectangle for the task window unless the application is running on the XVT/Win32/64 platforms, and the attribute attr win PM DRAWABLE TWIN has been set.

Normally, TASK WIN is not a valid window for this function. However, on the XVT/Win32/64 platforms, you can set the nonportable attribute ATTR WIN PM DRAWABLE TWIN before the call to xvt app create. In that case, TASK WIN would be a valid window for this function.

#### See Also

RCT TASK WIN WINDOW XVT PIXMAP xvt dwin set clip

## xvt\_dwin\_get\_draw\_ctools

**Get Color Drawing Tools** 

### Summary

```
DRAW CTOOLS *xvt dwin get draw ctools(WINDOW win,
    DRAW CTOOLS *ctoolsp)
```

WINDOW win

Window whose color drawing tools are being retrieved.

```
DRAW CTOOLS *ctoolsp
```

Pointer to a set of color drawing tools.

## **Description**

This function gets the current set of color drawing tools for win. The argument points to a DRAW CTOOLS structure that will contain the retrieved tools. The main purpose for calling this function is to save the tools for later restoration with a call to xvt dwin set draw ctools. Another purpose for this function is to allow your application to modify fields that cannot be set directly,

such as opaque text.

**Note:** This function does not get the drawing font for a window. To accomplish this task, you can call xvt dwin get font.

#### **Return Value**

Value of ctoolsp argument.

#### **Parameter Validity and Error Conditions**

XVT issues an error if any of the following error conditions are not met:

- win must be a valid XVT window of type w\_\* (except w screen and w task)
- win is not a dialog or control
- Print windows and XVT\_PIXMAPS are valid values for win
- ctoolsp must not be NULL

#### **Implementation Note**

Normally, TASK\_WIN is not a valid window for this function. However, on the XVT/Win32/64 platforms, you can set the nonportable attribute ATTR\_WIN\_PM\_DRAWABLE\_TWIN before the call to xvt\_app\_create. In that case, TASK\_WIN would be a valid window for this function.

#### See Also

```
CBRUSH
CPEN
DRAW_CTOOLS
M_* Values for DRAW_MODE
TASK_WIN
WINDOW
XVT_FNTID
XVT_PIXMAP
xvt_app_create
xvt_dwin_set_draw_ctools
xvt_dwin_get_font
```

### Example

In this example, pairing the calls to xvt\_dwin\_get\_draw\_ctools and xvt\_dwin\_set\_draw\_ctools is used to avoid disturbing the tool settings for a window:

```
/* draw selection box around "objp" */
RCT rct;
DRAW_CTOOLS save_tools, t;
xvt_dwin_get_draw_ctools(win, &save_tools);
xvt_app_get_default_ctools(&t);
t.pen.width = FRM_WIDTH;
t.brush.pat = PAT_HOLLOW;
t.mode = M_XOR;
xvt_dwin_set_draw_ctools(win, &t);
xvt_rect_set(&rct,
    objp->left - FRM_WIDTH, objp->top - FRM_WIDTH,
    objp->right + FRM_WIDTH,
    objp->bottom + FRM_WIDTH);
xvt_dwin_draw_rect(win, &rct);
xvt_dwin_set_draw_ctools(win, &save_tools);
```

**Note:** Also see the example for xvt\_win\_trap\_pointer.

# xvt\_dwin\_get\_font\*

xvt\_dwin\_get\_font\* Funtions

```
xvt_dwin_get_font
xvt_dwin_get_font_app_data
xvt_dwin_get_font_family
xvt_dwin_get_font_family_mapped
xvt_dwin_get_font_mative_desc
xvt_dwin_get_font_size
xvt_dwin_get_font_size_mapped
xvt_dwin_get_font_style
xvt_dwin_get_font_style_mapped
```

# xvt\_dwin\_get\_font

Get Logical Font Information for a Window

# **Summary**

```
XVT_FNTID xvt_dwin_get_font(WINDOW win)
WINDOW win
```

Window whose logical font is being inquired.

### Description

This function gives an application information about the logical font associated with a drawable window. It does this by copying the window's logical font information into a new logical font and returning it. The application's calling function owns the logical font and is responsible for destroying it (with xvt font destroy).

Changes you make to this logical font do not affect the logical font used by the window. To change the window's logical font, you must call xvt\_dwin\_set\_font or any of the f0 attribute setting functions.

#### **Return Value**

A copy of the logical font associated with the window.

### **Parameter Validity and Error Conditions**

XVT issues an error if any of the following error conditions are not met:

- win must be a valid XVT window of type w\_\* (except w screen and w task)
- win is not a dialog or control
- Print windows and XVT PIXMAPS are valid values for win
- The window is NULL, invalid, or non-drawable

## **Implementation Note**

Normally, TASK\_WIN is not a valid window for this function. However, on the XVT/Win32/64 platforms, you can set the non-portable attribute ATTR\_WIN\_PM\_DRAWABLE\_TWIN before the call to xvt\_app\_create. In that case, TASK\_WIN would be a valid window for this function.

#### See Also

```
WINDOW

XVT_FNTID

XVT_PIXMAP

xvt_dwin_get_font*

xvt_dwin_set_font_*

xvt_dwin_set_font_*

xvt font destroy
```

The "Fonts and Text" chapter in the XVT Portability Toolkit Guide

## Example

For getting and setting font attributes for a window, is it simpler and more efficient to use f0 and xvt\_dwin\_set\_font\* functions, like this:

```
WINDOW window;
long size;
...
size = xvt_dwin_get_font_size(window);
xvt_dwin_set_font_size(window, size * 2);

than it is to use xvt_font_get_* and xvt_font_set_* with
xvt_dwin_get_font, like this:

WINDOW window;
long size;
XVT_FNTID font_id;
...
font_id = xvt_dwin_get_font(window);
size = xvt_font_get_size(font_id);
xvt_font_set_size(font_id, size * 2);
xvt_dwin_set_font(window, font_id);
xvt_font_destroy(font_id);
```

# xvt\_dwin\_get\_font\_app\_data

Get the Application Data From a Window's Font

## **Summary**

```
long xvt_dwin_get_font_app_data(WINDOW win)
WINDOW win
```

Window from which to get the logical font application data.

# Description

This function gets the application data from the specified window's logical font.

This function behaves just like xvt\_font\_get\_app\_data, except that it applies to the logical font owned by the window, instead of to an application-specific logical font.

#### **Return Value**

The application data from the window's logical font if successful; o if unsuccessful.

## **Parameter Validity and Error Conditions**

XVT issues an error if any of the following error conditions are not met:

- win must be a valid XVT window of type w\_\* (except w screen and w task)
- win is not a dialog or control
- Print windows and XVT PIXMAPS are valid values for win

#### Implementation Note

Normally, TASK\_WIN is not a valid window for this function. However, on the XVT/Win32/64 platforms, you can set the non-portable attribute ATTR\_WIN\_PM\_DRAWABLE\_TWIN before the call to xvt\_app\_create. In that case, TASK\_WIN would be a valid window for this function.

#### See Also

```
WINDOW
XVT_PIXMAP
xvt_dwin_get_font
xvt_dwin_set_font_app_data
xvt font get app data
```

The "Fonts and Text" chapter in the XVT Portability Toolkit Guide

## **Example**

```
For information on the use of the xvt_dwin_get_font* and xvt_dwin_set_font* functions, see the example for xvt dwin get font.
```

# xvt\_dwin\_get\_font\_family

Get the Family from a Window's Font

# Summary

```
BOOLEAN xvt_dwin_get_font_family(WINDOW win, char* buf, long max_buf)

WINDOW win

Window from which to get font family.

char* buf
```

Buffer into which family is put.

```
long max buf
```

Maximum size of buffer, in bytes.

## Description

This function gets the family from the specified window's logical font and places it into the application-supplied buffer. If an error occurs, the buffer is filled with NULL.

This function behaves just like xvt\_font\_get\_family, except that it applies to the logical font owned by the window, instead of to an application-specific logical font.

#### **Return Value**

TRUE if successful; FALSE if unsuccessful.

### **Parameter Validity and Error Conditions**

XVT issues an error if any of the following error conditions are not met:

- win must be a valid XVT window of type w\_\* (except w screen and w\_TASK)
- · win is not a dialog or control
- Print windows and XVT PIXMAPS are valid values for win
- win must be a drawable window
- buf must be a valid character pointer
- family should fit into buf
- max buf should be greater than zero

# **Implementation Note**

Normally, TASK\_WIN is not a valid window for this function. However, on the XVT/Win32/64 platforms, you can set the non-portable attribute ATTR\_WIN\_PM\_DRAWABLE\_TWIN before the call to xvt\_app\_create. In that case, TASK\_WIN would be a valid window for this function.

#### See Also

```
WINDOW

XVT_PIXMAP

xvt_dwin_get_font

xvt_dwin_set_font_family

xvt font get family
```

The "Fonts and Text" chapter in the XVT Portability Toolkit Guide

### **Example**

For information on the use of the xvt\_dwin\_get\_font\_\* and xvt\_dwin\_set\_font\_\* functions, see the example for xvt\_dwin\_get\_font.

# xvt\_dwin\_get\_font\_family\_mapped

Get the Mapped Family from a Window's Font

## **Summary**

```
BOOLEAN xvt_dwin_get_font_family_mapped(WINDOW win, char* buf, long max_buf)

WINDOW win
```

Window from which to get font family.

char\* buf

Buffer into which family is to be put.

long max buf

Maximum size of buffer, in bytes.

## **Description**

This function gets the mapped family from the specified window's logical font and places it into the application-supplied buffer. If an error occurs, the buffer is filled with NULL. If the window's logical font is not already mapped, this function maps it.

This function behaves just like xvt\_font\_get\_family\_mapped, except that it applies to the logical font owned by the window, instead of to an application-specific logical font. Also, unlike xvt\_font\_get\_family\_mapped, if the logical font is not mapped, this function maps it, rather than generating an error.

#### **Return Value**

TRUE if successful; FALSE if unsuccessful.

## **Parameter Validity and Error Conditions**

XVT issues an error if any of the following error conditions are not met:

 win must be a valid XVT window of type w\_\* (except W\_SCREEN and W\_TASK)

- win is not a dialog or control
- Print windows and XVT PIXMAPs are valid values for win
- buf must be a valid character pointer
- family should fit into buf
- max buf should be greater than zero

## **Implementation Note**

Normally, TASK\_WIN is not a valid window for this function. However, on the XVT/Win32 platforms, you can set the non-portable attribute ATTR\_WIN\_PM\_DRAWABLE\_TWIN before the call to xvt\_app\_create. In that case, TASK\_WIN would be a valid window for this function.

#### See Also

```
WINDOW
XVT_PIXMAP
xvt_dwin_get_font
xvt_dwin_set_font_family
xvt font get family mapped
```

The "Fonts and Text" chapter in the XVT Portability Toolkit Guide

## Example

```
For information on the use of the xvt_dwin_get_font* and xvt_dwin_set_font* functions, see the example for xvt dwin get font.
```

# xvt\_dwin\_get\_font\_metrics

Get Mapped Logical Font Metrics for a Window

# **Summary**

```
void xvt_dwin_get_font_metrics(WINDOW win,
    int *leadingp, int *ascentp, int *descentp)

WINDOW win
    Window whose mapped logical font metrics are being queried.
int *leadingp
    Pointer to font's leading.
int *ascentp
```

Pointer to font's ascent.

int \*descentp

Pointer to font's descent.

# Description

This function lets you quickly get metrics for a mapped logical font in a window. It gets three attributes of win's current logical font: leading, ascent, and descent; see figure below. These values are returned through the corresponding integer-pointer arguments. If any of these three pararmeters is NULL, that particular metric isn't returned.

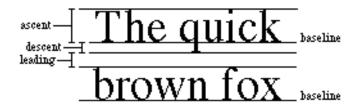

Font metrics

If the application previously set a window's logical font with xvt\_dwin\_set\_font, or with any of the xvt\_dwin\_set\_font\* attribute setting functions, this inquiry returns metrics for that logical font.

For normally spaced text, you should use a line spacing equal to the sum of the three metric values.

## **Implementation Note**

Normally, TASK\_WIN is not a valid window for this function. However, on XVT/Win32/64, you can set the non-portable attribute ATTR\_WIN\_PM\_DRAWABLE\_TWIN before calling xvt\_app\_create, in which case TASK WIN would be a valid window for this function.

# **Parameter Validity and Error Conditions**

XVT issues an error if any of the following error conditions are not met:

- win must be a valid XVT window of type w\_\* (except w screen and w task)
- win is not a dialog or control
- Print windows and XVT PIXMAPs are valid values for win

• The window is NULL or invalid

#### See Also

```
TASK WIN
WINDOW
XVT PIXMAP
xvt app create
xvt dwin get font
xvt dwin draw text
xvt dwin set font
xvt dwin set font *
xvt font get metrics
xvt dwin get text width
```

The "Fonts and Text" chapter in the XVT Portability Toolkit Guide

## Example

```
See the examples for xvt dwin get font and
xvt dwin get text width.
```

# xvt\_dwin\_get\_font\_native\_desc

Get The Native Font Descriptor from a Window's Font

## Summary

```
BOOLEAN xvt dwin get font native desc(WINDOW win,
   char* buf, long max buf)
WINDOW win
```

Window from which to get native font descriptor.

```
char* buf
```

Buffer into which native descriptor is to be put.

```
long max buf
```

Maximum size of buffer, in bytes.

# **Description**

This function gets the native font descriptor from the specified window's logical font and places it into the application-supplied buffer.

This function behaves just like xvt font get native desc, except that it applies to the logical font owned by the window, instead of to an application-specific logical font.

#### **Return Value**

TRUE if successful; FALSE if unsuccessful.

## **Parameter Validity and Error Conditions**

XVT issues an error if any of the following error conditions are not met:

- win must be a valid XVT window of type w\_\* (except w screen and w task))
- win is not a dialog or control
- win must be a drawable window
- Print windows and XVT\_PIXMAPS are valid values for win
- The native descriptor must fit into buf
- buf must be a valid character pointer
- max buf must be greater than zero

### **Implementation Note**

Normally, TASK\_WIN is not a valid window for this function. However, on the XVT/Win32/64 platforms, you can set the non-portable attribute ATTR\_WIN\_PM\_DRAWABLE\_TWIN before the call to xvt\_app\_create. In that case, TASK\_WIN would be a valid window for this function.

#### See Also

```
WINDOW
XVT_PIXMAP
xvt_dwin_get_font
xvt_dwin_set_font_native_desc
xvt font get native desc
```

The "Fonts and Text" chapter in the XVT Portability Toolkit Guide

## Example

```
For information on the use of the xvt_dwin_get_font_* and xvt_dwin_set_font* functions, see the example for xvt dwin get font.
```

# xvt\_dwin\_get\_font\_size

Get the Size from a Window's Font

### Summary

```
long xvt_dwin_get_font_size(WINDOW win)
WINDOW win
```

Window from which to get the font size.

## **Description**

This function gets the size from the specified window's logical font. This function behaves just like xvt\_font\_get\_size, except that it applies to the logical font owned by the window, instead of to an application-specific logical font.

#### **Return Value**

The logical font size if successful; 0 if unsuccessful.

### **Parameter Validity and Error Conditions**

XVT issues an error if any of the following error conditions are not met:

- win must be a valid XVT window of type w\_\* (except w screen and w task)
- win is not a dialog or control
- Print windows and XVT PIXMAPS are valid values for win

## Implementation Note

Normally, TASK\_WIN is not a valid window for this function. However, on the XVT/Win32/64 platforms, you can set the nonportable attribute ATTR\_WIN\_PM\_DRAWABLE\_TWIN before the call to xvt\_app\_create. In that case, TASK\_WIN would be a valid window for this function.

#### See Also

```
WINDOW
XVT_PIXMAP
xvt_dwin_set_font
xvt_dwin_set_font_size
xvt_font_get_size
```

The "Fonts and Text" chapter in the XVT Portability Toolkit Guide

## Example

For information on the use of the xvt\_dwin\_get\_font\* and xvt\_dwin\_set\_font\* functions, see the example for xvt dwin set font.

# xvt\_dwin\_get\_font\_size\_mapped

Get the Mapped Size from a Window's Font

## **Summary**

```
long xvt_dwin_get_font_size_mapped(WINDOW win)
WINDOW win
```

Window from which to get the mapped size.

## Description

This function gets the mapped size from the specified window's logical font. If the window's logical font is not already mapped, this function maps it.

This function behaves just like xvt\_font\_get\_size\_mapped, except that it applies to the logical font owned by the window, instead of to an application-specific logical font. Also, unlike xvt\_font\_get\_size\_mapped, if the logical font is not mapped, this function maps it, rather than generating an error.

#### **Return Value**

The font size if successful; 0 if unsuccessful.

# **Parameter Validity and Error Conditions**

XVT issues an error if any of the following error conditions are not met:

- win must be a valid XVT window of type w\_\* (except w\_screen and w\_task)
- win is not a dialog or control
- Print windows and XVT\_PIXMAPs are valid values for win

## **Implementation Note**

Normally, TASK\_WIN is not a valid window for this function. However, on the XVT/Win32/64 platforms, you can set the non-

portable attribute ATTR\_WIN\_PM\_DRAWABLE\_TWIN before the call to xvt\_app\_create. In that case, TASK\_WIN would be a valid window for this function.

#### See Also

```
WINDOW
XVT_PIXMAP
xvt_dwin_get_font
xvt_dwin_set_font_size
xvt font get size mapped
```

The "Fonts and Text" chapter in the XVT Portability Toolkit Guide

### Example

```
For information on the use of the xvt_dwin_get_font* and xvt_dwin_set_font* functions, see the example for xvt dwin get font.
```

# xvt\_dwin\_get\_font\_style

Get the Style from a Window's Font

## **Summary**

```
XVT_FONT_STYLE_MASK xvt_dwin_get_font_style(WINDOW win)
WINDOW win
```

Window from which to get the style.

# Description

This function gets the style from the specified window's logical font.

This function behaves just like xvt\_font\_get\_style, except that it applies to the logical font owned by the window, instead of to an application-specific logical font.

## **Return Value**

The style mask if successful;  $\texttt{XVT}_{FS}_{NONE}$  if no styles apply to the logical font, or if unsuccessful.

# **Parameter Validity and Error Conditions**

XVT issues an error if any of the following error conditions are not met:

- win must be a valid XVT window of type w\_\* (except W\_SCREEN and W\_TASK)
- · win is not a dialog or control
- Print windows and XVT PIXMAPS are valid values for win

### **Implementation Note**

Normally, TASK\_WIN is not a valid window for this function. However, on the XVT/Win32/64 platforms, you can set the nonportable attribute ATTR\_WIN\_PM\_DRAWABLE\_TWIN before the call to xvt\_app\_create. In that case, TASK\_WIN would be a valid window for this function.

#### See Also

```
WINDOW

XVT_FS_* Constants

XVT_FONT_STYLE_MASK

XVT_PIXMAP

xvt_dwin_get_font

xvt_dwin_set_font_style

xvt_font_get_style
```

The "Fonts and Text" chapter in the XVT Portability Toolkit Guide

## Example

For information on the use of the xvt\_dwin\_get\_font\* and xvt\_dwin\_set\_font\* functions, see the example for xvt dwin get font.

# xvt\_dwin\_get\_font\_style\_mapped

Get the Mapped Style from a Window's Font

# Summary

Window from which to get the mapped style.

# Description

This function gets the mapped style from the specified window's logical font. If the window's logical font is not already mapped, this function maps it.

This function behaves just like xvt\_font\_get\_style\_mapped, except that it applies to the logical font owned by the window, instead of to an application-specific logical font. Also, unlike xvt\_font\_get\_style\_mapped, if the logical font is not mapped, this function maps it, rather than generating an error.

#### **Return Value**

The style mask if successful;  $\texttt{XVT}_FS_NONE$  if no styles apply to the mapped font, or if unsuccessful.

## **Parameter Validity and Error Conditions**

XVT issues an error if any of the following error conditions are not met:

- win must be a valid XVT window of type w\_\* (except w screen and w task)
- win is not a dialog or control
- Print windows and XVT PIXMAPS are valid values for win

### **Implementation Note**

Normally, TASK\_WIN is not a valid window for this function. However, on the XVT/Win32 platforms, you can set the non-portable attribute ATTR\_WIN\_PM\_DRAWABLE\_TWIN before the call to xvt\_app\_create. In that case, TASK\_WIN would be a valid window for this function.

#### See Also

```
WINDOW

XVT_FS_* Constants

XVT_FONT_STYLE_MASK

XVT_PIXMAP

xvt_dwin_get_font

xvt_dwin_set_font_style

xvt font get style mapped
```

The "Fonts and Text" chapter in the XVT Portability Toolkit Guide

# **Example**

For information on the use of the xvt\_dwin\_get\_font\* and xvt\_dwin\_set\_font\* functions, see the example for xvt dwin get font.

# xvt\_dwin\_get\_text\_width

Get Width of Text String

### Summary

Window whose current mapped logical font information is being queried.

char \*s

String whose width is being measured.

int len

Number of characters, or all characters if len is -1.

## **Description**

This function gets the width in pixels of the text string s using win's current logical font. At most, len characters are considered, or all characters in s if len is -1. This function is useful for calculating text layout, especially word wrapping.

You have to set the current logical font with <code>xvt\_dwin\_set\_font</code> or with any of the <code>xvt\_dwin\_set\_font\*</code> attribute setting functions before you call <code>xvt\_dwin\_get\_text\_width</code>, even if you don't plan to draw in that logical font. Otherwise, you will get the text width for whatever logical font was set previously.

To get the width of a string made of several different logical fonts (e.g., when the size or style varies), call <code>xvt\_dwin\_get\_text\_width</code> for the substrings that share a common logical font and add up the widths. Using a <code>len</code> argument other than -1 is handy for this because the substrings need not be <code>NULL-terminated</code>. The text width is not always a sum of the widths of individual characters.

#### **Return Value**

The width in pixels if successful; -1 if an error occurs.

# **Parameter Validity and Error Conditions**

XVT issues an error if any of the following error conditions are not met:

- win must be a valid XVT window of type w\_\* (except w\_screen and w\_task)
- win is not a dialog or control
- Print windows and XVT PIXMAPs are valid values for win

### **Implementation Note**

Normally, TASK\_WIN is not a valid window for this function. However, on the XVT/Win32/64 platforms, you can set the non-portable attribute ATTR\_WIN\_PM\_DRAWABLE\_TWIN before the call to xvt\_app\_create. In that case, TASK\_WIN would be a valid window for this function.

### See Also

```
TASK_WIN
WINDOW
XVT_PIXMAP
xvt_app_create
xvt_dwin_draw_text
xvt_dwin_set_font
xvt_dwin_set_font_*
```

### Example

# xvt\_dwin\_invalidate\_rect

Schedule a Rectangular Area for Updating

# **Summary**

```
void xvt_dwin_invalidate_rect(WINDOW win, RCT *rctp)
WINDOW win
```

Window containing the rectangular region to be updated. It can be any regular XVT window, but it cannot be a screen window, dialog, control, print window, or XVT PIXMAP.

RCT \*rctp

Pointer to the invalid rectangle. If  $\mathtt{NULL}$ , the entire client area is invalidated.

### **Description**

This function tells XVT that the contents of a rectangular region of a WINDOW is invalid and should be redrawn.

rctp should point to RCT, specifying the invalid rectangle in the coordinates of win. If rctp is NULL, the entire client area is considered to be invalid. RCT must not specify an empty rectangle, as the resulting behavior is undefined.

After your application calls xvt\_dwin\_invalidate\_rect, if the event mask for the window does not screen out E\_update events, XVT sends an E\_update event to the event handler for the window. The v.update.rct field in the EVENT structure will contain a rectangle the same size or larger than the rectangle defined by rctp.

Unless the conditions described in the "E\_UPDATE Events" section of "Events" in the XVT Portability Toolkit Guide apply, calling this function is the preferred way to cause something to be drawn in a window. For the reasons explained there, it is preferred to redrawing the area directly.

You must not assume anything about the generation of E\_UPDATE event(s), such as when they will be generated, how many will be generated, or what region they will cover (except that they will include the invalidated region). To force the E\_UPDATE event(s) to be processed immediately, call the function xvt\_dwin\_update. When updating disjointed regions via multiple

xvt\_dwin\_invalidate\_rect calls, insert xvt\_dwin\_update between them to speed updates on some systems. If you choose to use this approach, be careful to handle the resulting recursion properly.

If the rectangle you are invalidating has a border that you want redrawn, you might need to increase the rectangle dimensions by the line width on all sides.

# **Parameter Validity and Error Conditions**

XVT issues an error if any of the following error conditions are not met:

- win must be a valid XVT window of type w\_\* (except W\_SCREEN and W\_TASK)
- win is not a dialog or control
- w pixmaps and w print are not valid windows
- A non-NULL rectangle must be valid
- xvt\_dwin\_invalidate\_rect must not be called during an E UPDATE event

### **Implementation Note**

On XVT/Win32, xvt\_dwin\_invalidate\_rect can be called for the task window if the attribute ATTR\_WIN\_PM\_DRAWABLE\_TWIN was set when the application was started.

#### See Also

```
RCT
TASK_WIN
W_*, WC_*, WD_*, Values for WIN_TYPE
WINDOW
E_UPDATE
XVT_PIXMAP
xvt_dwin_update
```

The "E\_UPDATE Events" section of the "Events" chapter in the XVT Portability Toolkit Guide

# xvt\_dwin\_is\_update\_needed

Test if a Rectangle Requires Updating

# **Summary**

Regular or print window in which to test a rectangle.

```
RCT *rctp
```

Specified rectangle. If the RCT\* parameter to this function is an empty rectangle, this function returns FALSE.

### Description

This function is used to optimize drawing in regular or print windows. Calling xvt\_dwin\_is\_update\_needed will tell your application whether or not the rectangle specified by rctp needs to be redrawn. For non-print windows, it can be called only in response to an E\_UPDATE event. For print windows, it can be called within a printing loop (when xvt\_print\_get\_next\_band returns a non-NULL result). Like drawing functions, this function uses window-relative coordinates.

If your application performs a lot of computation when drawing, then you should draw only the part that needs to be redrawn. This will make your application respond faster to updates, and print faster.

However, calling xvt\_dwin\_is\_update\_needed is always optional, because you can draw the entire window contents if you want to. XVT will clip away drawing that falls outside the update region or print band. Thus, calling xvt\_dwin\_is\_update\_needed only saves the cost of executing the drawing functions--it doesn't cut down on the drawing itself, which is automatically minimized.

Applications that consist of a collection of objects drawn at arbitrary places on the window might find calling

xvt\_dwin\_is\_update\_needed to be better suited than using the
rectangle provided in the v.update.rct field of an E\_UPDATE event,
or returned by xvt\_print\_get\_next\_band. In this case, your
application calls xvt\_dwin\_is\_update\_needed once for the
bounding rectangle of each object, and draws that object only if
xvt\_dwin\_is\_update\_needed returns TRUE.

Applications that arrange drawing in regular rows and columns might find using the rectangle provided in the v.update.rct field of an E\_UPDATE event, or returned by xvt\_print\_get\_next\_band, to be better suited than calling xvt\_dwin\_is\_update\_needed. In this case, your application can computationally determine the set of rows and columns needing to be drawn in a straightforward fashion.

#### **Return Value**

TRUE if the argument rectangle overlaps the region that needs updating; FALSE otherwise.

# **Parameter Validity and Error Conditions**

XVT issues an error if any of the following error conditions are not met:

- win must be a valid XVT window of type w\_\* (except w screen and w task)
- win is not an XVT\_PIXMAP, dialog, or control

### Implementation Note

Normally, TASK\_WIN is not a valid window for this function. However, on the XVT/Win32/64 platforms, you can set the non-portable attribute ATTR\_WIN\_PM\_DRAWABLE\_TWIN before the call to xvt\_app\_create. In that case, TASK\_WIN would be a valid window for this function.

#### See Also

```
E_UPDATE
RCT
TASK_WIN
WINDOW
xvt_app_create
xvt print get next band
```

The "Drawing and Pictures" chapter in the XVT Portability Toolkit Guide

# xvt\_dwin\_open\_pict

Prepare to Encapsulate Picture

# Summary

```
BOOLEAN xvt_dwin_open_pict(WINDOW win, RCT *rctp)
WINDOW win
```

Window in which the picture is to be encapsulated.

```
RCT *rctp
```

Bounding rectangle.

# Description

This function starts the process of encapsulating drawing operations into a PICTURE by diverting all subsequent drawing operations intended for win. Only one open picture is allowed for the window, and only the drawing that occurs within the rectangle pointed to by rctp becomes part of the picture. That rectangle, shifted upward and leftward to have top and left coordinates of zero, becomes the frame rectangle for the PICTURE. If you need to encapsulate a

PICTURE larger than the client area of win, the frame rectangle can exceed the window boundaries.

You don't get the PICTURE object until you call xvt\_dwin\_close\_pict.

#### **Return Value**

TRUE if successful; FALSE if unsuccessful (on error).

## **Parameter Validity and Error Conditions**

XVT issues an error if any of the following error conditions are not met:

- win must be a valid XVT window of type w\_\* (except w screen and w task)
- win is not an XVT PIXMAP, dialog, or control
- rctp must be a valid non-empty rectangle

### **Implementation Note**

Normally, TASK\_WIN is not a valid window for this function. However, on the XVT/Win32/64 platforms, you can set the non-portable attribute ATTR\_WIN\_PM\_DRAWABLE\_TWIN before the call to xvt\_app\_create. In that case, TASK\_WIN would be a valid window for this function.

Your application should clear the picture before drawing, as the "initial" contents of the picture are not guaranteed to be portable.

#### See Also

PICTURE
RCT
TASK\_WIN
WINDOW
XVT\_PIXMAP
xvt\_app\_create
xvt\_dwin\_clear
xvt\_dwin\_close pict

The "Drawing and Pictures" chapter in the XVT Portability Toolkit Guide

# Example

See the example under  ${\tt xvt\_dwin\_close\_pict}.$ 

# xvt\_dwin\_scroll\_rect

Scroll a Window's Pixels

### Summary

Window whose pixels are to be scrolled.

RCT \*rctp

Rectangle. If the RCT\* parameter to this function is an empty rectangle, no scrolling occurs.

int dh

Controls horizontal scrolling. If dh is positive, scrolling is to the right by dh pixels. If dh is negative, scrolling is to the left by dh pixels. dh can be zero.

int dv

Controls vertical scrolling. If dv is positive, scrolling is downward by dv pixels. If dv is negative, scrolling is upward by dv pixels. dv can be zero.

## **Description**

This function scrolls the pixels bounded by rctp in the client area of win. No pixels outside of the rectangle are affected. Pixels scrolled beyond the boundary of rctp are discarded.

An E\_UPDATE event is automatically generated for the part of the rectangle whose pixels were scrolled away. Before xvt\_dwin\_scroll\_rect returns, this event is recursively sent to win's event handler. If the client area being scrolled is partially obscured by other windows, including child windows and controls, then the resulting E\_UPDATE event might encompass a larger area than just the rectangle exposed by the scrolling. Because of this, your application must not make assumptions about the E\_UPDATE events that will be generated during scrolling. If the client area being scrolled contains child windows or controls, these objects will not be scrolled by xvt\_dwin\_scroll\_rect.

Normally, this function is called when your application is changing the view of a document. Usually, your application keeps an internal data structure reflecting the view of the document, and part of the data structure indicates the origin of the window viewport into that document. Before you scroll a window's contents, you should first adjust your internal origin, so that the recursively generated <code>E\_UPPDATE</code> event is encountered by an event handler whose origin has already been properly set.

If you are scrolling your window in response to an E\_VSCROLL event, remember that when you receive a line up or page up event you want to move the pixels downward so that the dv argument to xvt\_dwin\_scroll\_rect is positive. When you get a line down or page down, dv is negative. A similar relationship holds for E HSCROLL events.

Before scrolling a window's pixels, you must ensure that the client area is valid, by calling xvt\_dwin\_update. This call to update a window should be made even before you change your application's internal viewport origin.

### **Parameter Validity and Error Conditions**

XVT issues an error if any of the following error conditions are not met:

- win must be a valid XVT window of type w\_\* (except w screen and w task)
- win is not a print window, dialog, or control
- This function must not be called during an E\_UPDATE event

## **Implementation Note**

Normally, TASK\_WIN is not a valid window for this function. However, on the XVT/Win32/64 platforms, you can set the non-portable attribute ATTR\_WIN\_PM\_DRAWABLE\_TWIN before the call to xvt\_app\_create. In that case, TASK\_WIN would be a valid window for this function.

An E\_UPDATE event is not generated for XVT\_PIXMAPS.

#### See Also

```
CBRUSH
E_HSCROLL
E_UPDATE
E_VSCROLL
RCT
TASK_WIN
WINDOW
xvt_app_create
xvt_dwin_update
```

The "E\_UPDATE, E\_HSCROLL, and E\_VSCROLL Events" section of the "Events" and the "Windows" chapters in the XVT Portability Toolkit Guide

# xvt\_dwin\_set\_back\_color

Set Background Color

### Summary

WINDOW win

Window whose background color is to be set.

COLOR color

Background color.

## Description

This function sets the background color for win. The background color is used for the spaces between the hatch marks of a patterned brush, for the background of icons, and for the text background when opaque text is set (see DRAW CTOOLS).

Do not confuse the background color set by this function with any sort of automatic background painting. Your application must explicitly paint the background color of a window when it receives an E UPDATE event, usually by calling xvt dwin clear.

# **Parameter Validity and Error Conditions**

XVT issues an error if any of the following error conditions are not met:

- win must be a valid XVT window of type w\_\* (except w screen and w task)
- win is not a dialog or control
- Print windows and  ${\tt XVT\_PIXMAPS}$  are valid values for  ${\tt win}$

## **Implementation Note**

Normally, TASK\_WIN is not a valid window for this function. However, on the XVT/Win32/64 platforms, you can set the non-portable attribute ATTR WIN PM DRAWABLE TWIN before the call to

xvt\_app\_create. In that case, TASK\_WIN would be a valid window for this function.

#### See Also

```
COLOR
DRAW_CTOOLS
TASK_WIN
WINDOW
XVT_PIXMAP
xvt_app_create
xvt_dwin_clear
xvt_dwin_set_draw_ctools
xvt_dwin_set_fore color
```

The "Drawing and Pictures" chapter in the XVT Portability Toolkit Guide

# xvt\_dwin\_set\_cbrush

Set Color Brush Tool

## **Summary**

```
void xvt_dwin_set_cbrush(WINDOW win, CBRUSH *cbrushp)
WINDOW win
```

Window whose color brush tool is to be set.

```
CBRUSH *cbrushp
```

Pointer to the color brush.

# Description

This function sets the current color brush for win. Setting the current color brush affects the following:

- The brush pattern
- The color of hatched marks in hatched brushes
- The color of solid fill brushes

Recall that brushes are used for filling the interior of shapes. cbrushp should point to a completely initialized CBRUSH structure.

## **Parameter Validity and Error Conditions**

XVT issues an error if any of the following error conditions are not met:

- win must be a valid XVT window of type w\_\* (except w screen and w task)
- win is not a dialog or control
- Print windows and XVT PIXMAPs are valid values for win

## **Implementation Note**

Normally, TASK\_WIN is not a valid window for this function. However, on the XVT/Win32/64 platforms, you can set the non-portable attribute ATTR\_WIN\_PM\_DRAWABLE\_TWIN before the call to xvt\_app\_create. In that case, TASK\_WIN would be a valid window for this function.

#### See Also

```
CBRUSH
PAT_* Values for PAT_STYLE
TASK_WIN
WINDOW
XVT_PIXMAP
xvt_app_create
xvt_dwin_draw_oval
xvt dwin set draw ctools
```

The "Drawing and Pictures" chapter in the XVT Portability Toolkit Guide

## **Example**

See the example for xvt dwin draw oval.

# xvt\_dwin\_set\_clip

Set a Clipping Rectangle for Window

# Summary

```
void xvt_dwin_set_clip(WINDOW win, RCT *rctp)
WINDOW win
```

Window whose clipping rectangle is to be set.

```
RCT *rctp
```

Pointer to the clipping rectangle.

### Description

This function sets the clipping rectangle for any non-print window, print window, or pixmap. The clipping rectangle limits drawing in a window to a particular rectangle. Pixels outside of this rectangle are not affected by subsequent drawing calls. Setting clipping rectangles is especially useful when drawing shapes that XVT doesn't support directly, such as semi-circles.

The clipping rectangle you specify is relative to the coordinates of the WINDOW, and is stored in RCT pointed to by rctp. Setting rctp to NULL restores the clipping rectangle to the client area of win, which is the default. If the rectangle pointed to by rctp has a height or width of zero (i.e., it is an empty rectangle), all drawing to the window is clipped. If the rectangle pointed to by rctp is an empty rectangle, all drawing to the window is clipped.

As with the drawing tools, an application must be certain that the clip area is set appropriately before any drawing. For example, if you have set the clip area to a sub-rectangle of a window during a drawing operation, and you receive an E\_UPDATE for the entire window, then you should reset the clip rectangle before attempting to update the window's client area.

After a clipping rectangle has been set by a call to xvt\_dwin\_set\_clip, your application can retrieve the clipping rectangle by calling xvt dwin get clip.

## **Parameter Validity and Error Conditions**

XVT issues an error if any of the following error conditions are not met:

- win must be a valid XVT window of type w\_\* (except w\_screen and w\_task)
- win is not a dialog or control
- Print windows and XVT PIXMAPS are valid values for win

# Implementation Note

Normally, TASK\_WIN is not a valid window for this function. However, on the XVT/Win32/64 platforms, you can set the non-portable attribute ATTR\_WIN\_PM\_DRAWABLE\_TWIN before the call to xvt\_app\_create. In that case, TASK\_WIN would be a valid window for this function.

#### See Also

```
E_UPDATE
RCT
WINDOW
XVT_PIXMAP
xvt_dwin_get_clip
```

The "Windows" chapter in the XVT Portability Toolkit Guide

## Example

# xvt\_dwin\_set\_cpen

Set Color Pen Tool

## **Summary**

```
void xvt_dwin_set_cpen(WINDOW win, CPEN *cpenp)
WINDOW win
    Window whose color pen tools are to be set.
CPEN *cpenp
```

Pointer to the color pen tool.

# Description

This function sets the current color pen for win. Setting the current color pen will affect the pen pattern and the color of hatched marks in hatched pens, as well as the color of solid fill pens. Also recall that pens are used for drawing the outline of shapes. cpenp should point to a completely initialized CPEN structure.

# **Parameter Validity and Error Conditions**

XVT issues an error if any of the following error conditions are not met:

 win must be a valid XVT WINDOW of type W\_\* (except W SCREEN and W TASK)

- win is not a dialog or control
- Print windows and XVT PIXMAPS are valid values for win
- cpenp must point to a valid CPEN structures

## **Implementation Note**

On the XVT/Win32/64 platforms, you can set the non-portable attribute ATTR\_WIN\_PM\_DRAWABLE\_TWIN before the call to xvt\_app\_create. In that case, TASK\_WIN would be a valid window for this function.

#### See Also

```
CPEN
TASK_WIN
WINDOW
XVT_PIXMAP
xvt_app_create
xvt dwin set draw ctools
```

The "Drawing and Pictures" chapter in the XVT Portability Toolkit Guide

# xvt\_dwin\_set\_draw\_ctools

Set the Color Drawing Tools

# **Summary**

Window whose color drawing tools are being set.

```
DRAW CTOOLS *ctoolsp
```

Pointer to the color drawing tools.

## Description

This function sets the current DRAW\_CTOOLS for win. The current DRAW\_CTOOLS affect all subsequent drawing into that window. ctoolsp should point to a completely initialized DRAW\_CTOOLS structure, such as one obtained from either

```
xvt dwin get draw ctools Of xvt app get default ctools.
```

## **Parameter Validity and Error Conditions**

XVT issues an error if any of the following error conditions are not met:

- win must be a valid XVT window of type w\_\* (except w screen and w task)
- win is not a dialog or control
- Print windows and XVT PIXMAPS are valid values for win
- ctoolsp must point to a valid DRAW CTOOLS structure
- The window's font is not included in the window's drawing tools. (Call xvt dwin set font to set the window's font.)

## **Implementation Note**

Normally, TASK\_WIN is not a valid window for this function. However, on the XVT/Win32 platforms, you can set the non-portable attribute ATTR\_WIN\_PM\_DRAWABLE\_TWIN before the call to xvt\_app\_create. In that case, TASK\_WIN would be a valid window for this function.

#### See Also

```
DRAW_CTOOLS
DRAW_MODE
TASK_WIN
WINDOW
XVT_PIXMAP
xvt_app_create
xvt_app_get_default_ctools
xvt_dwin_get_draw_ctools
xvt_dwin_set_font
xvt_win_trap_pointer
```

The "Drawing and Pictures" chapter in the DSC Guide

## Example

See the examples for xvt\_dwin\_get\_draw\_ctools and xvt\_win\_trap\_pointer.

# xvt\_dwin\_set\_draw\_mode

Set the Current Drawing Mode

### Summary

```
void xvt_dwin_set_draw_mode(WINDOW win, DRAW_MODE mode)
WINDOW win
```

Window whose current drawing mode is to be set.

DRAW MODE mode

Drawing mode.

## **Description**

This function sets the DRAW\_MODE for win. The drawing mode for a window affects all subsequent drawing into that window.

**Note:** For print windows, only the M\_COPY draw mode is assured to work properly, since some print drivers can't handle other modes.

# **Parameter Validity and Error Conditions**

XVT issues an error if any of the following error conditions are not met:

- win must be a valid XVT window of type w\_\* (except w\_screen and w\_task)
- win is not a dialog or control
- Print windows and XVT PIXMAPS are valid values for win

## **Implementation Note**

Normally, TASK\_WIN is not a valid window for this function. However, on the XVT/Win32/64 platforms, you can set the nonportable attribute ATTR\_WIN\_PM\_DRAWABLE\_TWIN before the call to xvt\_app\_create. In that case TASK\_WIN would be a valid window for this function.

#### See Also

```
DRAW_CTOOLS
DRAW_MODE
M_* Values for DRAW_MODE
TASK_WIN
WINDOW
XVT_PIXMAP
xvt_app_create
xvt dwin set draw ctools
```

The "Drawing and Pictures" chapter in the XVT Portability Toolkit Guide

# xvt\_dwin\_set\_font\*

```
xvt dwin set font * Functions
```

```
xvt_dwin_set_font_app_data
xvt_dwin_set_font_family
xvt_dwin_set_font_native_desc
xvt_dwin_set_font_size
xvt_dwin_set_font_style
```

# xvt\_dwin\_set\_font

Set Logical Font Information for a Window

## **Summary**

```
void xvt_dwin_set_font(WINDOW win, XVT_FNTID font_id)
WINDOW win
```

Window whose logical font is to be set.

```
XVT_FNTID font_id
```

Handle of logical font.

# Description

This function sets the logical font to be used for drawing in the client area of a window.

The function copies the font\_id contents into an internal logical font that is owned by the window. This allows the application to reuse font id for other purposes after making this call.

## **Parameter Validity and Error Conditions**

XVT issues an error if any of the following error conditions are not met:

- win must be a valid XVT window of type w\_\* (except w screen and w task)
- win is not a drawable window, dialog, or control
- Print windows and XVT PIXMAPS are valid values for win
- font id must be valid
- font id must be a valid logical font

## **Implementation Note**

Normally, TASK\_WIN is not a valid window for this function. However, on XVT/Win32/64, you can set the non-portable attribute ATTR\_WIN\_PM\_DRAWABLE\_TWIN before calling xvt\_app\_create. In that case, TASK WIN would be a valid window for this function.

#### See Also

```
XVT_FNTID
TASK_WIN
WINDOW
XVT_PIXMAP
xvt_app_create
xvt_dwin_get_font
```

The "Fonts and Text" chapter in the XVT Portability Toolkit Guide

# **Example**

```
XVT_FNTID fid = xvt_dwin_get_font(window2);
xvt_dwin_set_font(window1, fid );
xvt font font destroy(fid);
```

# xvt\_dwin\_set\_font\_app\_data

Set Application Data for a Logical Font in a Window

### Summary

Window whose logical font application data is to be set.

long app data

Application data.

### Description

This function behaves just like xvt\_font\_set\_app\_data, except that it applies to the logical font owned by the window, instead of to an application-specific logical font.

## **Parameter Validity and Error Conditions**

XVT issues an error if any of the following error conditions are not met:

- win must be a valid XVT window of type w\_\* (except w screen and w task)
- win is not a dialog or control

# **Implementation Note**

Normally, TASK\_WIN is not a valid window for this function. However, on the XVT/Win32/64 platforms, you can set the non-portable attribute ATTR\_WIN\_PM\_DRAWABLE\_TWIN before the call to xvt\_app\_create. In that case, TASK\_WIN would be a valid window for this function

#### See Also

```
WINDOW
xvt_dwin_get_font_app_data
xvt_font_set_app_data
```

The "Fonts and Text" chapter in the XVT Portability Toolkit Guide

## Example

For information on the use of the xvt\_dwin\_get\_font\* and xvt\_dwin\_set\_font\* functions, see the example for xvt dwin get font.

# xvt\_dwin\_set\_font\_family

Set Logical Font Family for a Window

## **Summary**

Window whose logical font family is to be changed.

```
char *family
```

String containing family name.

### Description

This function behaves just like xvt\_font\_set\_family, except that it applies to the logical font owned by the window, instead of to an application-specific logical font.

# **Parameter Validity and Error Conditions**

XVT issues an error if any of the following error conditions are not met:

- win must be a valid XVT window of type w\_\* (except W\_SCREEN and W\_TASK)
- win is not a dialog or control
- family must be a valid string

# Implementation Note

Normally, TASK\_WIN is not a valid window for this function. However, on the XVT/Win32/64 platforms, you can set the non-portable attribute ATTR\_WIN\_PM\_DRAWABLE\_TWIN before the call to xvt\_app\_create. In that case, TASK\_WIN would be a valid window for this function.

#### See Also

```
WINDOW

xvt_dwin_get_font_family

xvt_dwin_get_font_family_mapped

xvt font set family
```

The "Fonts and Text" chapter in the XVT Portability Toolkit Guide

#### **Example**

```
For information on the use of the xvt_dwin_get_font* and xvt_dwin_set_font* functions, see the example for xvt dwin get font.
```

# xvt\_dwin\_set\_font\_native\_desc

Set Logical Font Native Descriptor for a Window

#### **Summary**

Window whose logical font native descriptor is to be set.

```
char *native_font_desc
```

String specification of native font.

# Description

This function behaves just like xvt\_font\_set\_native\_desc, except that it applies to the logical font owned by the window, instead of to an application-specific logical font.

# **Parameter Validity and Error Conditions**

XVT issues an error if any of the following error conditions are not met:

- win must be a valid XVT window of type w\_\* (except w\_screen and w\_task)
- win is not a dialog or control
- native\_font\_desc must be a valid string

#### **Implementation Note**

Normally, TASK\_WIN is not a valid window for this function. However, on the XVT/Win32/64 platforms, you can set the non-portable attribute ATTR\_WIN\_PM\_DRAWABLE\_TWIN before the call to xvt\_app\_create. In that case, TASK\_WIN would be a valid window for this function.

#### See Also

```
WINDOW

xvt_dwin_get_font

xvt_dwin_get_font_native_desc

xvt_font_set_native_desc
```

The "Fonts and Text" chapter in the XVT Portability Toolkit Guide

#### Example

```
For information on the use of the xvt_dwin_get_font* and xvt_dwin_set_font* functions, see the example for xvt dwin get font.
```

# xvt\_dwin\_set\_font\_size

Set Logical Font Size for a Window

## **Summary**

```
void xvt_dwin_set_font_size(WINDOW win, long size)
WINDOW win
```

Window whose logical font size is to be changed.

long size

Value of new font size.

# Description

This function behaves just like xvt\_font\_set\_size, except that it applies to the logical font owned by the window, instead of to an application-specific logical font.

# **Parameter Validity and Error Conditions**

XVT issues an error if any of the following error conditions are not met:

- win must be a valid XVT window of type w\_\* (except W\_SCREEN and W\_TASK)
- win is not a dialog or control
- size must be positive

#### **Implementation Note**

Normally, TASK\_WIN is not a valid window for this function. However, on the XVT/Win32/64 platforms, you can set the nonportable attribute ATTR\_WIN\_PM\_DRAWABLE\_TWIN before the call to xvt\_app\_create. In that case, TASK\_WIN would be a valid window for this function.

#### See Also

```
WINDOW

xvt_dwin_get_font

xvt_dwin_get_font_size

xvt_dwin_get_font_size_mapped

xvt_font_set_size
```

The "Fonts and Text" chapter in the XVT Portability Toolkit Guide

#### **Example**

```
For information on the use of the xvt_dwin_get_font* and xvt_dwin_set_font* functions, see the example for xvt dwin get font.
```

# xvt\_dwin\_set\_font\_style

Set Logical Font Style for a Window

# **Summary**

Window whose logical font style is to be changed.

```
XVT FONT STYLE MASK mask
```

Font style mask composed of one or more XVT FS \* flag values.

#### Description

This function behaves just like xvt\_font\_set\_style, except that it applies to the logical font owned by the window, instead of to an application-specific logical font.

#### **Parameter Validity and Error Conditions**

XVT issues an error if any of the following error conditions are not met:

- win must be a valid XVT window of type w\_\* (except w\_screen and w\_task)
- win is not a dialog or control

#### **Implementation Note**

Normally, TASK\_WIN is not a valid window for this function. However, on the XVT/Win32/64 platforms, you can set the non-portable attribute ATTR\_WIN\_PM\_DRAWABLE\_TWIN before the call to xvt\_app\_create. In that case, TASK\_WIN would be a valid window for this function.

#### See Also

```
WINDOW

XVT_FONT_STYLE_MASK

XVT_FS_* Constants

xvt_dwin_get_font

xvt_dwin_get_font_style

xvt_dwin_get_font_style_mapped

xvt_font_set_style_mapped
```

The "Fonts and Text" chapter in the XVT Portability Toolkit Guide

# **Example**

```
For information on the use of the xvt_dwin_get_font* and xvt_dwin_set_font* functions, see the example for xvt dwin get font.
```

# xvt\_dwin\_set\_fore\_color

Set Foreground Color

# Summary

```
void xvt_dwin_set_fore_color(WINDOW win, COLOR color)
WINDOW win
```

Window whose foreground color is to be set.

```
COLOR color
```

The foreground color.

# Description

This function sets the foreground color for win.

Foreground color is used only by the xvt\_dwin\_draw\_text and xvt dwin draw icon functions, and only for the ink.

# **Parameter Validity and Error Conditions**

XVT issues an error if any of the following error conditions are not met:

- win must be a valid XVT window of type w\_\* (except w screen and w task)
- win is not a dialog or control
- Print windows and XVT PIXMAPS are valid values for win

#### **Implementation Note**

Normally, TASK\_WIN is not a valid window for this function. However, on the XVT/Win32/64 platforms, you can set the nonportable attribute ATTR\_WIN\_PM\_DRAWABLE\_TWIN before calling xvt\_app\_create. In that case, TASK\_WIN would be a valid window for this function.

#### See Also

```
COLOR
TASK_WIN
WINDOW
XVT_PIXMAP
xvt_app_create
xvt_dwin_draw_icon
xvt_dwin_draw_text
xvt_dwin_set_back_color
xvt_dwin_set_draw_ctools
```

The "Drawing and Pictures" chapter in the XVT Portability Toolkit Guide

# xvt\_dwin\_set\_std\_cbrush

Set a Standard Brush

#### Summary

```
void xvt_dwin_set_std_cbrush(WINDOW win, long flag)
WINDOW win
```

Window whose standard brush tool is to be set.

long flag

TL BRUSH \* constants used to set the standard brush.

#### **Description**

This function sets one of several predefined brushes into the drawing tools for win. This is a convenience function that allows you to set a common brush tool without taking the normal route of first filling in a CBRUSH structure, and then calling xvt dwin set cbrush.

#### **Parameter Validity and Error Conditions**

XVT issues an error if any of the following error conditions are not met:

- win must be a valid XVT window of type w\_\* (except w screen and w task)
- win is not a dialog or control
- win must be a valid drawable window
- Print windows and XVT PIXMAPS are valid values for win
- flag must be either tl brush black or tl brush white

# Implementation Note

Normally, TASK\_WIN is not a valid window for this function. However, on the XVT/Win32/64 platforms, you can set the non-portable attribute ATTR\_WIN\_PM\_DRAWABLE\_TWIN before calling xvt\_app\_create. In that case, TASK\_WIN would be a valid window for this function.

#### See Also

```
CBRUSH
TASK_WIN
TL_* Constants
WINDOW
xvt_app_create
xvt_dwin_draw_text
xvt_dwin_set_cbrush
xvt dwin set draw ctools
```

#### Example

See the example for xvt dwin draw text.

# xvt\_dwin\_set\_std\_cpen

Set a Standard Pen Tool

## **Summary**

```
void xvt_dwin_set_std_cpen(WINDOW win, long flag)
WINDOW win
```

Window whose standard pen tool is to be set.

long flag

TL PEN \* flags used to set a standard pen.

# Description

This function sets one of several predefined pens into the drawing tools for win. This is a convenience function that allows you to set a common pen tool without taking the normal route of first filling in a CPEN structure and then calling xvt dwin set cpen.

# **Parameter Validity and Error Conditions**

XVT issues an error if any of the following error conditions are not met:

- win must be a valid XVT window of type w\_\* (except w\_screen and w\_task)
- win is not a dialog or control
- Print windows and  ${\tt XVT\_PIXMAPS}$  are valid values for  ${\tt win}$
- flag must be of type TL\_PEN\_BLACK, TL\_PEN\_WHITE, TL\_PEN\_HOLLOW, OF TL\_PEN\_ROBBER

#### **Implementation Note**

Normally, TASK WIN is not a valid window for this function. However, on the XVT/Win32 platforms, you can set the nonportable attribute ATTR WIN PM DRAWABLE TWIN before the call to xvt app create. In that case, TASK WIN would be a valid window for this function.

#### See Also

```
CPEN
TASK WIN
WINDOW
XVT PIXMAP
TL * Constants
xvt app create
xvt dwin set cpen
xvt dwin set draw ctools
```

#### **Example**

See the example for xvt dwin draw aline.

# xvt\_dwin\_update

Force Update Events to be Processed

## Summary

```
void xvt dwin update (WINDOW win)
WINDOW win
```

Window to update.

## **Description**

This function updates win immediately by expediting all pending E UPDATE events. To insure that the window's contents are correct before moving any of the windows pixels, this function should be called prior to calling xvt dwin scroll rect.

**Note:** If there are any E UPDATE events to be processed, this function causes an immediate recursive call to the event handler for win. Your application must be prepared for this.

# **Parameter Validity and Error Conditions**

XVT issues an error if any of the following error conditions are not met:

- win must be a valid XVT window of type w\_\* (except w\_screen and w\_task)
- win is not a print window, XVT\_PIXMAP, dialog, or control
- ATTR\_SUPPRESS\_UPDATE\_CHECK must be set to TRUE when this function is called during an E UPDATE event

## See Also

```
ATTR_SUPPRESS_UPDATE_CHECK
E_UPDATE
WINDOW
XVT_PIXMAP
xvt_dwin_invalidate_rect
xvt_dwin_scroll_rect
```

# Example

```
RCT rect;
WINDOW window;
int dh, dv;
...
/* scroll window by dh, dv */
xvt_vobj_get_client_rect(window, &rect);
xvt_dwin_update(window);
xvt_dwin_scroll_rect(window, &rect, dh, hv);
```

# PTK REFERENCE

# **I**NDEX

| A                                              | application-supplied function prototype, 151 |
|------------------------------------------------|----------------------------------------------|
| A * Values for ACCESS CMD, 172                 | APPNAME, 1001                                |
| about boxes                                    | arbitrary data pointers, 106                 |
| displaying, 323                                | arbitrary data type, 135                     |
| standard removal constant, 199                 | arcs, drawing, 350                           |
| accel, 968                                     | arguments                                    |
| accelerators, URL statements, 968              | establishing references to unused, 253       |
| ACCESS CMD, 172                                | ASK_RESPONSE, 207                            |
| alignment of popup windows, 166                | asking questions                             |
| allocating                                     | of user, 324                                 |
| global memory blocks, 505                      | RESP_* values, 207                           |
| memory blocks, 598                             | attributes                                   |
| zeroed memory blocks, 602                      | changing for text edit objects, 880          |
| appending characters to multibyte strings, 779 | display capabilities, 231                    |
| appending multibyte strings, 778               | file constants, 235                          |
| application data                               | font constants, 233                          |
| getting for fonts, 459                         | getting file, 491                            |
| getting from a window's font, 381              | getting for text edit objects, 862           |
| setting for fonts, 478                         | getting values for windows, 891              |
| application functions, 255                     | portable, 5                                  |
| applications                                   | setting file, 503                            |
| associating data with window, 908              | setting for visible objects, 906             |
| creating, 256                                  | text edit constants, 216                     |
| destroying, 258                                | ATTR_APP_CTL_COLORS, 6                       |
| drop-launching, 263                            | ATTR_APP_CTL_FONT_RID, 7                     |
| generating events, 93                          | ATTR APPL NAME RID, 8                        |
| getting data, 894                              | ATTR_BACK_COLOR, 9                           |
| invoking key hook interface, 32                | ATTR_COLLATE_HOOK, 10                        |
| multibyte-capable, 32                          | ATTR_CTL_BUTTON_HEIGHT, 11                   |
| quit event, 83                                 | ATTR_CTL_CHECK_BOX_HEIGHT, 11                |
| terminating, 255                               | ATTR_CTL_EDIT_TEXT_HEIGHT, 12                |
| terminating on fatal errors, 330               | ATTR CTL HORZ SBAR HEIGHT, 12                |

| ATTR CTL RADIOBUTTON HEIGHT, 13 | ATTR TASKWIN TITLE RID, 47                    |
|---------------------------------|-----------------------------------------------|
| ATTR_CTL_STATIC_TEXT_HEIGHT, 13 | ATTR_TITLE_HEIGHT, 48                         |
| ATTR CTL VERT SBAR WIDTH, 14    | ATTR XVT CONFIG, 49                           |
| ATTR_DBLFRAME_HEIGHT, 15        |                                               |
| ATTR DBLFRAME WIDTH, 16         | В                                             |
| ATTR_DEBUG_FILENAME, 16         | background                                    |
| ATTR_DEFAULT_PALETTE_TYPE, 17   | color, 9                                      |
| ATTR_DISPLAY_TYPE, 18           | setting color, 403                            |
| ATTR DOC STAGGER HORZ, 18       | beep, setting, 750                            |
| ATTR DOC STAGGER VERT, 19       | bell, setting, 750                            |
| ATTR_DOCFRAME_HEIGHT, 19        | Bitmap (P), 1008                              |
| ATTR ERRMSG FILENAME, 20        | bitmaps                                       |
| ATTR ERRMSG HANDLER, 21         | inserting in help file, 1008                  |
| ATTR_EVENT_HOOK, 22             | BMP data                                      |
| ATTR FONT CACHE SIZE, 22        | creating image from, 550, 553, 556            |
| ATTR_FONT_DIALOG, 23            | BMP file                                      |
| ATTR_FONT_MAPPER, 24            | writing to I/O stream, 571                    |
| ATTR FRAME HEIGHT, 25           | BMP files                                     |
| ATTR_FRAME_WIDTH, 26            | creating image from, 548, 551, 555            |
| ATTR_HAVE_MOUSE, 26             | BODYSTANZA, 999                               |
| ATTR HELP CONTEXT, 27           | BOOLEAN, 100                                  |
| ATTR_HELP_HOOK, 27              | border thickness                              |
| ATTR_ICON_HEIGHT, 28            | horizontal, 19                                |
| ATTR_ICON_WIDTH, 29             | vertical, 20                                  |
| ATTR_KEY_HOOK, 29               | bounding rectangles, URL statement component, |
| ATTR_MEMORY_MANAGER, 30         | 965                                           |
| ATTR_MENU_HEIGHT, 31            | BROWSE, 999                                   |
| ATTR_MULTIBYTE_AWARE, 32        | brushes                                       |
| ATTR_NATIVE_GRAPHIC_CONTEXT, 33 | color tool, 101                               |
| ATTR_NATIVE_WINDOW, 33          | pattern styles, 206                           |
| ATTR_NUM_TIMERS, 34             | setting colors, 404                           |
| ATTR_PRINTER_HEIGHT, 34         | setting standard, 420                         |
| ATTR_PRINTER_HRES, 35           | standard constant, 215                        |
| ATTR_PRINTER_VRES, 36           | BTOPIC, 1002                                  |
| ATTR_PRINTER_WIDTH, 36          | button control, 970                           |
| ATTR_PROPAGATE_NAV_CHARS, 37    | buttons                                       |
| ATTR_R40_TXEDIT_BEHAVIOR, 42    | height, 11                                    |
| ATTR_RESOURCE_FILENAME, 41      | hot button help format, 1010                  |
| ATTR_SCREEN_HEIGHT, 43          | radio                                         |
| ATTR_SCREEN_HRES, 44            | height, 13                                    |
| ATTR_SCREEN_VRES, 44            | URL statements, 984                           |
| ATTR_SCREEN_WIDTH, 45           | URL statement, 970                            |
| ATTR_SCREEN_WINDOW, 46          | С                                             |
| ATTR_SUPPRESS_UPDATE_CHECK, 46  | cache size for fonts, 22                      |
| ATTR TASK WINDOW 47             |                                               |

| callback function                          | if first string character is a hexadecimal digi |
|--------------------------------------------|-------------------------------------------------|
| application-supplied, 142                  | 809                                             |
| getting, 896                               | if strings are equal, 806                       |
| invoking, 928                              | child windows                                   |
| setting, 911                               | creation function parameters, 1033              |
| text edit scroll, 125                      | enumerating, 142                                |
| carets                                     | class name                                      |
| changing position of, 949                  | maximum length, 211                             |
| repositioning in windows, 945              | clearing                                        |
| setting dimensions of, 947                 | list controls, 583                              |
| case-insensitive string comparisons, 776   | text edit objects, 856                          |
| casting a pointer to long, 254             | clicking                                        |
| CB * Values for CB FORMAT, 173             | mouse down events, 79                           |
| CB FORMAT, 173                             | client area                                     |
| CBRUSH, 101                                | restraining mouse to, 960                       |
| drawing mode, 192                          | client rectangles, 892                          |
| char value                                 | clipboard                                       |
| maximum unsigned, 219                      | allocating memory for data, 267                 |
| CHAR MAX, 174                              | closing, 268                                    |
| characters                                 | format, 173                                     |
| changing limit for text edits, 881         | freeing memory for data, 268                    |
| codeset mapping descriptors, 135           | functions, 267                                  |
| getting limit for text edit objects, 863   | getting data from, 269                          |
| getting number in text edit line, 867      | opening for access, 272                         |
| maximum unsigned value, 219                | putting data on, 273                            |
| maximum value, 174                         | testing format of data, 271                     |
| number in text edits, 128                  | clipping, 405                                   |
| position in text edits, 128                | clipping rectangles                             |
| wide type, 169                             | getting, 376                                    |
| check boxes                                | setting, 405                                    |
| checking, 292                              | close-window events, 59                         |
| _                                          | closing print manager, 697                      |
| height, 11                                 |                                                 |
| URL statements, 971                        | codeset map<br>compiler, 1029                   |
| checkbox control, 971 checking             | creation, 788                                   |
| C                                          |                                                 |
| CXO validity, 311                          | translating, 817                                |
| first multibyte character                  | COLOR, 102                                      |
| for uppercase, 808                         | color look-up table                             |
| first multibyte character for              | setting colors, 565                             |
| a space, 808                               | color selection dialog, 326                     |
| lowercase, 807                             | COLOR_* Constants, 175                          |
| for alphabetic multibyte characters, 804   | COLOR_INVALID, 175                              |
| for alphanumeric multibyte characters, 803 | colors                                          |
| for decimal multibyte characters, 805      | adding from images to palettes, 648             |
| for multibyte character invariants, 806    | adding to palettes, 647                         |

| background, 9                         | foreground, 418                                |
|---------------------------------------|------------------------------------------------|
| brush tool, 101                       | in controls, 294                               |
| clearing window with, 346             | match tolerance for palettes, 656              |
| constants, 226                        | number in images, 566                          |
| control, 6                            | pen tool, 407                                  |
| control components type, 138          | pixel color value for image, 567               |
| creating, 241                         | table for images, 565                          |
| determining display capabilities      | types, for images, 246                         |
| general, 18                           | unsetting color components                     |
| specific, 231                         | for all controls, 962                          |
| drawing tool sets, 108                | for single controls, 298                       |
| drawing tools, 102                    | value type for controls, 137                   |
| format type for images, 240           | comparing multibyte strings, 774               |
| getting                               | case-insensitive, 776                          |
| blue component, 227                   | ignoring case, 775                             |
| color components in window or dialog, | using n characters, 777                        |
| 930                                   | using numeric values, 776                      |
| component, 284                        | compilers, resource, 1019                      |
| default drawing tools, 260            | complex string pattern facility, 657           |
| drawing tools, 377                    | configuration of pointers, 49                  |
| for control container, 931            | constants                                      |
| for controls, 285                     | color, 226                                     |
| from palettes, 652                    | maximum class name length, 211                 |
| green component, 228                  | NULL, 200                                      |
| match tolerance for palettes, 654     | values for CXO insertion, 230                  |
| number from palettes, 653             | XVT, 171                                       |
| number of in image, 542               | container extension objects                    |
| pixel value in images, 543            | See CXOs, 299                                  |
| red component, 228                    | context                                        |
| table for images, 538                 | See online help, 27                            |
| look-up table size, 226               | control                                        |
| palette object, 161                   | colors, 6                                      |
| palette type, 244                     | functions, 276                                 |
| pen tool, 105                         | get text, 290                                  |
| portable image object, 164            | getting index of first selection in lists, 591 |
| predefined, 175                       | getting selected items in lists, 590           |
| setting                               | CONTROL INFO, 104                              |
| action, 137                           | controller                                     |
| background, 403                       | font mapping, 468                              |
| brush tool, 404                       | controls                                       |
| color component, 293                  | adding strings and SLISTs to lists, 581        |
| color type, 944                       | associating help topic with, 526               |
| components in window, 952             | button height, 11                              |
| drawing tools, 408                    | check boxes, 11                                |
| for controls in windows, 953          | checking radio buttons, 276                    |

| alaaring lists 592                                                  | corollbor width 14                                                                       |
|---------------------------------------------------------------------|------------------------------------------------------------------------------------------|
| clearing lists, 583<br>color components of, 138                     | scrollbar width, 14<br>selecting text in edit, 297                                       |
| color setting action for, 137                                       | setting                                                                                  |
| color value type, 137                                               | checks in check boxes, 292                                                               |
| counting items in lists, 584                                        | color component, 293                                                                     |
| counting selected items in lists, 584                               | colors, 953                                                                              |
| creating, 278                                                       | colors in, 294                                                                           |
| creating, 278 creating from data structures, 280                    | fonts for, 954                                                                           |
| creation function parameters, 1033                                  | logical fonts in, 296                                                                    |
| definition type, 131                                                | selection state of items in lists, 595                                                   |
| deleting items in lists, 593                                        | static text, 13                                                                          |
| determining state of, 291                                           | suspend updating of lists, 597                                                           |
| edit height, 12                                                     | testing if list item is selected, 592                                                    |
| enumerating, 928                                                    | unsetting color components, 298                                                          |
| _                                                                   | window type, 221                                                                         |
| event information, 104 flags, 176                                   | See Also visible objects, 889                                                            |
| forcing to front, 756                                               | Conventions Used in This Reference, 3                                                    |
| _                                                                   |                                                                                          |
| function parameters, 1034                                           | converting characters of multibyte strings to wide                                       |
| getting all items in lists, 585                                     | characters, 779 converting multibyte string characters                                   |
|                                                                     | to lowercase, 781                                                                        |
| color tomponent, 930                                                |                                                                                          |
| color type, 284<br>colors, 285                                      | to uppercase, 782<br>to wide characters, 780                                             |
| container colors for, 931                                           | converting multibyte strings                                                             |
| first selected item in, 589                                         | to double-precision floating point values, 812                                           |
| font for, 933                                                       | to long integer values, 813                                                              |
| · · · · · · · · · · · · · · · · · · ·                               |                                                                                          |
| IDs, 287                                                            | to unsigned long integer values, 814 converting wide character strings to multibyte,     |
| IDs and titles for, 943                                             | 785                                                                                      |
| indexed item in lists, 587<br>list of from navigation object, 623   | converting wide characters                                                               |
| logical font for, 286                                               | <u> </u>                                                                                 |
| window from ID, 929                                                 | to lowercase wide, 784<br>to multibyte, 783                                              |
| grouping, URL statement, 976                                        | to uppercase wide, 784                                                                   |
|                                                                     | coordinates                                                                              |
| ID's, 181 inserting in navigation order, 618                        | determing intersection of rectangles, 716                                                |
| list buttons, 980                                                   | determining intersection of rectangles, 716<br>determining if inside rectangle area, 715 |
| list edit, 981                                                      |                                                                                          |
| menubar, 31                                                         | getting for next printing band, 703                                                      |
| operation event, 63                                                 |                                                                                          |
| radio button height, 13                                             | rectangle height, 713<br>rectangle position, 714                                         |
| radio button, URL statement, 984                                    | rectangle width, 714                                                                     |
|                                                                     | of rectangles, 124                                                                       |
| removing from navigations object, 623 resume updating of lists, 594 | offsetting rectangles, 718                                                               |
|                                                                     | point data type, 122                                                                     |
| scrollbar components, 207                                           |                                                                                          |
| scrollbar height, 12                                                | setting                                                                                  |

| for rectangles, 719                            | #define preprocessor directive, 991      |
|------------------------------------------------|------------------------------------------|
| rectangle height, 720                          | #elif preprocessor directive, 993        |
| rectangle position, 721                        | #else preprocessor directive, 993        |
| rectangle width, 722                           | #endif preprocessor directive, 993       |
| rectangles to empty, 720                       | #if preprocessor directive, 993          |
| translating, 915                               | #ifdef preprocessor directive, 995       |
| unit type, 218                                 | #ifndef preprocessor directive, 995      |
| copying                                        | #include preprocessor directive, 992     |
| bytes from one multibyte string to another,    | #scan preprocessor directive, 995        |
| 787                                            | #transparent preprocessor directive, 996 |
| characters from one multibyte string into      | #undef preprocessor directive, 997       |
| another, 786                                   | getting image user-data string, 731      |
| fonts, 454                                     | getting menu user-data string, 733       |
| one multibyte string into another, 786         | getting window control data strings, 737 |
| copying images, 535                            | Resource Compiler Directives, 965        |
| counting                                       | current directory                        |
| bytes                                          | changing, 501                            |
| in characters of multibyte strings, 801        | getting, 490                             |
| in multibyte character strings, 799            | CURSOR, 106                              |
| in multibyte enarteer strings, 798             | CURSOR * options, 179                    |
| characters in multibyte strings, 799           | cursors                                  |
| elements in SLISTs, 763                        | changing to waiting shape, 755           |
| items in list control, 584                     | gettting shape for windows, 934          |
| selected items in list control, 584            | hiding temporarily, 752                  |
| CPEN, 105                                      | releasing in windows, 945                |
| drawing mode, 192                              | setting shapes, 955                      |
| fastest width, 234                             | shapes, 179                              |
| See also pens, 234                             | trapping in windows, 960                 |
| creating                                       | types, 106                               |
| applications, 256                              | values for shapes, 179                   |
|                                                | CXO                                      |
| container extension objects, 301<br>CXO's, 301 |                                          |
|                                                | calling next, 299                        |
| navigation objects, 620                        | data type, 140                           |
| palettes, 649                                  | event handler, 140                       |
| patterns, 657                                  | events, 66                               |
| pixmaps, 670                                   | functions, 299                           |
| print records, 699                             | messages, 230                            |
| print windows, 700                             | CXOs                                     |
| SLISTs, 764                                    | changing event handlers, 312             |
| creation events for windows and dialogs, 64    | checking validity, 311                   |
| creation flags                                 | creation of, 301                         |
| getting current state, 895                     | destroying, 303                          |
| CTL_FLAG_* options, 176                        | getting associated window, 310           |
| CTL_FLAGS, 1034                                | getting class names, 307                 |
| curl, 1019                                     | retrieving, 935                          |

| retrieving lists in window, 942 palette object type, 17 setting event masks, 313 printer setting state data, 311 height, 34 |    |
|----------------------------------------------------------------------------------------------------|----|
| setting state data, 311 height, 34                                                                                          |    |
|                                                                                                    |    |
| horizontal resolution, 35                                                                                                   |    |
| vertical resolution, 36                                                                                                    |    |
| data width 36                                                                                                    |    |
| arbitrary, 135 DEFAULT * MENU Values 180                                                                                    |    |
| copying and repeating, 601 #define                                                                                          |    |
| creating I/O stream for reading, 577 curl preprocessor directive, 991                                                       |    |
| getting helpc preprocessor directive, 1004                                                                                  |    |
| application, 894 deleting                                                                                                   |    |
| from clipboard, 269 files, 499                                                                                              |    |
| from SLISTs, 766 item in list box, 593                                                                                      |    |
| user data for images, 731 text edit object paragraphs, 874                                                                  |    |
| getting from SLISTs, 768 description of complex string pattern, 162, 10                                                     | 63 |
| pointers to arbitrary, 106 describing fonts, 456                                                                            | 03 |
| putting on clipboard, 273 destroying                                                                                        |    |
| action and incident for soin days 000                                                                                       |    |
| setting fant 444                                                                                                    |    |
| testing formest on aligh and 271                                                                                            |    |
| cheapstrated picture, 007                                                                                                   |    |
| user LIDL statement 067                                                                                                    |    |
| niavigation objects, 622                                                                                                    |    |
| data atmestures                                                                                                    |    |
| patierns, 602                                                                                                    |    |
| pixinaps, 0/3                                                                                                    |    |
| dialogs from 216                                                                                                    |    |
| tant adit abiasta from 950                                                                                                  |    |
| windows from 021                                                                                                    |    |
| data terrary VVIT 07                                                                                                    |    |
| DATA DTD 106                                                                                                    |    |
| Jahrania Changnig locus events, 00                                                                                          |    |
| appending to output file, 315 control                                                                                       |    |
| anditional 214                                                                                                    |    |
| EVEIL IIIOHIIAHOH IOL 104                                                                                                   |    |
| dumping SLISTs to files, 765 events, 63                                                                                     |    |
| output files, 16 IDs, 181                                                                                                   |    |
| debugging functions, 314 creating                                                                                           |    |
| default from a resource definition, 321                                                                                     |    |
| color drawing tools, 260 from data stuctures, 316                                                                           |    |
| control font, 7 creation                                                                                                    |    |
| getting event, 64                                                                                                    |    |
| directory, 489 function parameters, 1033                                                                                    |    |
| palette, 650 definition type, 131                                                                                           |    |
| icon height, 28 destruction event, 67                                                                                       |    |
| icon width, 29 directory selection, 328                                                                                     |    |

| dispalying                                   | saving, 500                            |
|----------------------------------------------|----------------------------------------|
| alert note, 338                              | setting startup, 502                   |
| page setup, 339                              | DIRECTORY, 107                         |
| displaying                                   | directory selection dialog, 328        |
| about boxes, 323                             | directory, maximum length of name, 212 |
| emergency messages, 338                      | dispatching CXO messages, 305          |
| fatal errors, 330                            | display capabilities, 18               |
| font selection, 336                          | display values, 231                    |
| standard file, 331                           | displaying menubar changes, 617        |
| text-response, 341                           | DLG * control IDs, 181                 |
| warning, 343                                 | DLG FLAG * options, 182                |
| with error icon, 329                         | document windows                       |
| flags, 182                                   | border thickness, 19                   |
| font selection, 23                           | cascading, 18                          |
| forcing to front, 756                        | documents                              |
| functions, 316                               | setting titles in windows, 957         |
| getting                                      | double-border windows, 15              |
| event handler for, 937                       | double-click events, 77                |
| event mask for, 936                          | DRAW CTOOLS, 108                       |
| IDs and titles for, 943                      | DRAW MODE, 192                         |
| user data strings, 727                       | drawable windows functions, 345        |
| grouping controls in, 976                    | drawing                                |
| loading definitions from resource files, 729 | arcs, 350                              |
| managment functions, 323                     | color tool sets, 108                   |
| prompting for filename, 333                  | fonts in windows, 411                  |
| resizing events, 85                          | getting color tools, 377               |
| result of user interaction, 187              | icons, 352                             |
| setting                                      | images, 354                            |
| event handler, 959                           | lines, 105                             |
| event mask, 958                              | point-to-point, 356                    |
| font selection, 608                          | with arrows, 348                       |
| tools selection, 327                         | mode, 192                              |
| units, URL statement, 988                    | ovals, 357                             |
| URL statements, 972                          | patterns, 206                          |
| window type, 221                             | pen styles, 205                        |
| See Also visible objects, 889                | pie sections of ovals, 361             |
| DIR_TYPE, 181                                | pixmaps, 363                           |
| directories                                  | polygons, 365                          |
| changing current, 501                        | polylines, 367                         |
| converting string paths to, 488              | rectangles, 368                        |
| converting to string form, 486               | rectangles with rounded corners, 370   |
| file type, 181                               | setting mode, 410                      |
| getting current, 490                         | text strings, 373                      |
| getting default, 489                         | tools, 102                             |
| restoring, 500                               | drawing tool constants, 229            |

| docurio e de ala                    | halma manana anna dimastiana 1005                         |
|-------------------------------------|-----------------------------------------------------------|
| drawing tools<br>getting color, 377 | helpc preprocessor directive, 1005<br>EM * constants, 184 |
| getting default, 260                | encapsulated pictures, 122                                |
|                                     |                                                           |
| setting colors, 408                 | clipboard format, 173                                     |
| standard, 215                       | creating, 666                                             |
| drop-launching applications, 263    | destroying, 667                                           |
| duplicating images, 535             | getting pointers to, 668                                  |
| duplicating multibyte strings, 790  | unlocking, 669                                            |
| E                                   | #endif                                                    |
| E CHAR, 53                          | curl preprocessor directive, 993                          |
| E CLOSE, 59                         | helpc preprocessor directive, 1005                        |
| E COMMAND, 61                       | end-of-line sequence, 185                                 |
| E CONTROL, 63                       | EOL_* values for EOL_FORMAT, 185                          |
| E CREATE, 64                        | EOL_FORMAT, 185                                           |
| E CXO, 66                           | EOL_SEQ, 185                                              |
| E DESTROY, 67                       | ERR_APP, 429                                              |
| E FOCUS, 68                         | ERRCODES.TXT, 430                                         |
| E FONT, 70                          | error handling facility, 429                              |
| getting XVT FNTID from, 442         | errors                                                    |
| setting XVT_TVTID in, 444           | comparing identifier components, 428                      |
| E HELP, 74                          | displaying alert box with icon, 329                       |
| E HSCROLL, 75                       | errscan scanning tool, 1024                               |
| E MOUSE DBL, 77                     | establishing temporary handlers, 436                      |
| E_MOUSE_DOWN, 79                    | getting information, 431                                  |
| E MOUSE MOVE, 81                    | getting message file, 433                                 |
| E MOUSE UP, 82                      | handlers, 21                                              |
| E_MOOSE_01, 82<br>E QUIT, 83        | identifier components, 426                                |
| E SIZE, 85                          | message                                                   |
| E_SIZE, 83<br>E_TIMER, 87           | filenames, 20                                             |
| E_TIMER, 87<br>E_UPDATE, 88         | handlers, 144                                             |
| <del>-</del>                        | identifier type, 142                                      |
| illegal calls during, 88            | identifiers, 425                                          |
| E_USER, 93<br>E_VSCROLL, 94         | object, 143                                               |
| edit control, 973                   | message identifiers, 425                                  |
| ,                                   | predefined messages, 429                                  |
| edit controls                       | removing temporary handlers, 435                          |
| displaying in dialogs, 341          | severity codes, 210                                       |
| height, 12                          | signaling, 437                                            |
| selecting text in, 297              | signaling conditionally, 438                              |
| URL statements, 973                 | with message, 441                                         |
| #elif                               | signaling with predefined message, 440                    |
| curl preprocessor directive, 993    | timer, 247                                                |
| helpc preprocessor directive, 1005  | errscan, 1024                                             |
| #else                               | filename attribute, 20                                    |
| curl preprocessor directive, 993    | predefined messages for, 429                              |
|                                     |                                                           |

| escape codes, 232                    | up, 82                                 |
|--------------------------------------|----------------------------------------|
| platform-specific action, 259        | native handler, 22                     |
| portable                             | passing to handlers for help, 522      |
| XVT ESC GET PRINTER INFO,            | passing to online help, 27             |
| 232                                  | processing pending, 265                |
| EVENT, 111                           | prototype, 111                         |
| event access functions, 442          | quit application, 83                   |
| event handler                        | resizing windows, 85                   |
| CXO, 140                             | restricting, 114                       |
| getting CXO, 308                     | sending to windows, 927                |
| getting for dialogs and windows, 937 | setting font data, 444                 |
| event mask                           | setting handler, 959                   |
| constants, 184                       | specifying mask, 958                   |
| getting for CXOs, 309                | suppressing updating check, 46         |
| getting for dialogs and windows, 936 | timer, 87                              |
| setting for windows, 958             | objects, 818                           |
| EVENT HANDLER, 113                   | updating windows, 422                  |
| EVENT MASK, 114                      | values of types, 52                    |
| EVENT TYPE, 52                       | vertical scrollbar, 94                 |
| events, 51                           | window and dialog                      |
| application-generated, 93            | creation, 64                           |
| checking for virtual keys, 443       | destruction, 67                        |
| close-window, 59                     | focus change, 68                       |
| control information, 104             | <u>-</u>                               |
| control operation, 63                | F                                      |
| CXO, 66                              | FALSE, 186                             |
| dependent information, 111           | far, 99                                |
| font-selection-dialog, 70            | file system                            |
| getting                              | changing current directory, 501        |
| data from font events, 442           | constructing pathnames, 485            |
| handler for dialogs and windows, 937 | converting directories to strings, 486 |
| the EVENT MASK, 936                  | converting strings to directories, 488 |
| handler prototype, 113               | deleting files in, 499                 |
| handling native keystroke, 29        | getting                                |
| help-request, 74                     | current directory, 490                 |
| horizontal scrollbar, 75             | default directory, 489                 |
| illegal calls during updates, 88     | file attributes, 491                   |
| keyboard-character, 53               | listing filenames, 493                 |
| masking, 114                         | parsing multibyte strings, 495         |
| constants, 184                       | restoring directories in, 500          |
| menu-command, 61                     | saving files in, 500                   |
| mouse                                | setting file attributes, 503           |
| double-click, 77                     | setting startup directory, 502         |
| down, 79                             | FILE_SPEC, 115                         |
| move, 81                             | filename                               |

| maximum lanath 212                                                                       | reading images from 517                                     |
|------------------------------------------------------------------------------------------|-------------------------------------------------------------|
| maximum length, 212 specifying portable type, 115                                        | reading images from, 547 resource, 723                      |
| files                                                                                    | setting attributes, 503                                     |
| attribute constants, 235                                                                 | system functions, 485                                       |
| closing help, 513                                                                        | system macros, 237                                          |
|                                                                                          | types for directories, 181                                  |
| counting, 263                                                                            |                                                             |
| creating I/O streams for reading from, 575 creating I/O streams for writing data to, 576 | writing debug information to, 315 conditional, 314          |
| debugging output, 16                                                                     | finding first character in multibyte strings, 793           |
|                                                                                          | finding last character in multibyte strings, 793            |
| displaying save dialog for, 333                                                          |                                                             |
| dumping SLISTs to debug, 765                                                             | FL_* values for FL_STATUS, 187                              |
| error message names, 20                                                                  | FL_STATUS, 187                                              |
| getting                                                                                  | flags                                                       |
| attributes, 491                                                                          | getting creation, 895<br>focus                              |
| error message, 433                                                                       | getting top-level window with, 750                          |
| next, 262<br>help                                                                        | getting top-level whitew with, 750 getting window with, 751 |
| *                                                                                        | FONT, 1000                                                  |
| APPNAME statement, 1001 BODYSTANZA statements, 999                                       | font                                                        |
| BROWSE statement, 999                                                                    | ascent, 385                                                 |
| BTOPIC statement, 1002                                                                   | descent, 385                                                |
| compiler (See Also helpc), 1025                                                          | leading, 385                                                |
| font changing format, 1008                                                               | URL Statement, 974                                          |
| FONT statement, 1000                                                                     | Font Change (F), 1008                                       |
| HEADER statement, 1001                                                                   | font menu identifier, 187                                   |
| horizontal line format, 1010                                                             | Font/Style menu, 608                                        |
| hot button format, 1010                                                                  | Font/Style menus, 603                                       |
| HTOPIC statement, 1002                                                                   | font map, 975                                               |
| hyperlinks format, 1011                                                                  | FONT MENU TAG, 187                                          |
| indent format, 1009                                                                      | fonts                                                       |
| information handle, 152                                                                  | application-supplied mapper, 24                             |
| inserting bitmaps, 1008                                                                  | ascent, 462                                                 |
| margin format, 1012                                                                      | attribute constants, 233                                    |
| no word wrap format, 1012                                                                | attribute mask type, 147                                    |
| paragraph format, 1013                                                                   | cache size, 22                                              |
| reserved formats, 1013                                                                   | changing in help file, 1008                                 |
| source comments, 998                                                                     | copying, 454                                                |
| statements, 997                                                                          | creating, 455                                               |
| VERSION statement, 1001                                                                  | default, 7                                                  |
| word wrap format, 1014                                                                   | descent, 462                                                |
| indicating processed state, 266                                                          | deserializing, 456                                          |
| maximum length of names, 212                                                             | destroying, 458                                             |
| opening help, 520                                                                        | determining                                                 |
| opening with standard dialog, 331                                                        | font ID validity, 472                                       |
| pathname to resource, 41                                                                 | if scalable, 471                                            |

| mapped state, 470                        | menu                              |
|------------------------------------------|-----------------------------------|
| native descriptor validity, 469          | events, 70                        |
| printer mapping, 470                     | identifier, 187                   |
| dialog selection function prototype, 147 | tags, 198                         |
| displaying selection dialog, 336         | native descriptor, 480            |
| drawing in windows, 411                  | NULL ID, 201                      |
| functions, 453                           | predefined families, 234          |
| getting                                  | printer, 470                      |
| all families, 445                        | selection dialog, 23              |
| application data, 459                    | serializing, 476                  |
| application data for windows, 381        | setting                           |
| family, 460                              | application data, 478             |
| family for window, 382                   | application data for windows, 413 |
| family sizes, 447                        | data, 444                         |
| family styles, 449                       | descriptor for windows, 415       |
| for controls, 933                        | family, 479                       |
| for single control, 286                  | family for windows, 414           |
| from resources, 730                      | font/style menu or dialogs, 608   |
| ID in events, 442                        | for controls in windows, 954      |
| logical, 379                             | in controls, 296                  |
| mapped family, 461                       | in text edit objects, 857         |
| mapped family for window, 384            | size, 482                         |
| mapped size, 465                         | size for windows, 416             |
| mapped size for window, 390              | style, 483                        |
| mapped style, 467                        | style for windows, 417            |
| mapped style for window, 392             | specifying in help files, 1000    |
| metrics, 462                             | style constants, 239              |
| metrics for window, 385                  | unmapping, 484                    |
| native descriptor, 463                   | URL statements, 974               |
| native descriptor for window, 387        | using default mapper, 474         |
| size, 465                                | valid, 472                        |
| size for family and style, 451           | foreground colors, 418            |
| size for window, 389                     | formats                           |
| style, 466                               | processing strings, 815           |
| style for family and size, 450           | freeing                           |
| style for window, 391                    | global memory block, 506          |
| width of string, 394                     | SLIST storage, 765                |
| windows, 468                             | freeing memory blocks, 599        |
| identifing object type, 146              | functions                         |
| leading, 462                             | application, 255                  |
| mapper function prototype, 148           | clipboard, 267                    |
| mapper functions, 445                    | complex string patterns, 657      |
| mapping, 473                             | control, 276                      |
| controller, 468                          | creation parameters, 1033         |
| URL statement, 975                       | CXO, 299                          |

|     | debugging facility, 314                  | GHANDLE, 116                                                                                              |
|-----|------------------------------------------|----------------------------------------------------------------------------------------------------|
|     | dialog, 316                              | global heap, 505                                                                                          |
|     | dialog managment, 323                    | global memory blocks                                                                                      |
|     | drawable windows, 345                    | freeing, 506                                                                                              |
|     | error handling, 429                      | getting size of, 507                                                                                      |
|     | error message, 425                       | handles, 116                                                                                              |
|     | event access, 442                        | locking, 508                                                                                              |
|     | file system, 485                         | reallocating, 509                                                                                         |
|     | font mapper, 445                         | unlocking, 510                                                                                            |
|     | fonts, 453                               | global memory functions, 504                                                                              |
|     | gettting resource file, 727              | global-pointer keyword, 99                                                                                |
|     | global memory, 504                       | gotolink/dspref.htm, 1                                                                                    |
|     | help, 511                                | gotolink HT XVT CODESET MAP, 789,                                                                         |
|     | I/O stream object, 575                   | 817, 1031                                                                                                 |
|     | image read, 546                          | gotolink HT XVT FORMAT HANDLER, 162                                                                       |
|     | images, 533                              | gotolink HT xvt image destroy, 536                                                                        |
|     | linkage convention, 225                  | gotolink HT XVT PATTERN, 152                                                                              |
|     | list, 580                                | gotolink HT xvt pattern create, 152, 162,                                                                 |
|     | memory allocation, 598                   | 659, 662, 664, 665                                                                                        |
|     | menu, 603                                | gotolink HT_xvt_pattern_destroy, 152, 162                                                                 |
|     | miscellaneous, 252                       | gotolink HT_xvt_pattern_format_string, 152,                                                               |
|     | navigation object, 618                   | 162, 659, 662, 664, 665                                                                                   |
|     | notebook, 625, 675                       | gotolink HT_xvt_pattern_match, 152, 162,                                                                  |
|     | palette, 647                             | 659, 662, 664, 665                                                                                        |
|     | picture, 665                             | gotolink HT_xvt_str_create_codeset_map, 135,                                                              |
|     | pixmap, 669                              | 789, 817, 1031                                                                                            |
|     | printing, 697                            | gotolink HT_xvt_str_destroy_codeset_map, 135,                                                             |
|     | rectangle, 713                           | 789, 817, 1031                                                                                            |
|     | resource management, 723                 | gotolink HT_xvt_str_translate_codeset, 135,                                                               |
|     | screen, 750                              | 789, 1031                                                                                                 |
|     | scrollbar, 742                           | gotolink HT_xvt_vobj_get_formatter, 152, 162,                                                             |
|     | SLIST, 759                               | 912                                                                                                    |
|     | string operation, 773                    | gotolink HT_xvt_vobj_set_formatter, 152, 162                                                              |
|     | text edit object, 853                    | gotolink HT_xvt_win_get_ctl_color_component,                                                              |
|     | text setting, 879                        | 952, 963                                                                                                  |
|     | timer, 818                               | gotolink HT_xvt_win_set_ctl_color_component,                                                              |
|     | visible object, 889                      | 931, 963                                                                                                  |
|     | window, 917                              | gotolink                                                                                                  |
| G   | XVT, 251                                 | $\begin{array}{c} \mathrm{HT\_xvt\_win\_unset\_ctl\_color\_compone} \\ \mathrm{nt}, 931, 952 \end{array}$ |
|     | tina                                     | gotolink HT_xvtvobjisvalid, 945                                                                           |
| gen | ting CYO event marks 300                 | gotolink HT_xvtwincreate, 945                                                                             |
|     | CXO event masks, 309<br>CXO windows, 310 | gotolink HT_xvtwincreatedef, 945                                                                          |
|     | format callback function, 896            | gotolink ptkappa.fm                                                                                       |
|     | ioiniai canoack function, 690            | HT_ChildWindowsAll, 1033                                                                                  |
|     |                                          |                                                                                                    |

- HT TaskWindowVaria, 1033 HT TopLevelWindows, 1033 HT WindowControls, 1033 HT WindowDialogContr, 1, 179, 222, 224, 280, 283, 319, 320, 321, 919, 920, 923, 924, 925 gotolink ptkref1.fm HT xvt dwin get font, 345, 378, 379, 382, 383, 384, 385, 387, 388, 391, 392, 393, 412, 414, 415, 416, 417, 418, 456, 458, 463, 474 HT xvt dwin get font family, 345, 379, 415, 460 HT xvt dwin get font metrics, 345, 379, 463 HT xvt dwin set font, 345, 380, 387, 389, 390, 395, 409, 474 HT xvt dwin set font app data, 345, 382, 411, 479 HT xvt dwin set font family, 345, 383, 385, 411, 480 HT xvt dwin set font native desc, 345, 388, 411, 481 HT xvt dwin set font size, 345, 389, 391, 411, 482 HT\_xvt\_dwin\_set font style, 150, 345. 392, 393, 411, 483 HT xvtdwin, 134, 165, 251, 672 HT xvtdwinclear, 9, 103, 345, 400, 404 HT xvtdwinclosepict, 122, 345, 400, 667 HT xvtdwindrawaline, 123, 345, 357, 373, 422 HT xvtdwindraware, 125, 345, 358, 362 HT xvtdwindrawicon, 29, 345, 355, 364, 419 HT xvtdwindrawimage, 125, 155, 345, 353, 364, 534, 539, 541, 567, 570, 731 HT xvtdwindrawline, 123, 345, 350, 357, 366, 368, 370, 373 HT xvtdwindrawoval, 102, 125, 345, HT xvtdwinsetbackcol, 103, 345, 419
- 352, 358, 372, 405 HT\_xvtdwindrawpict, 122, 125, 345 HT xvtdwindrawpie, 102, 125, 345, 352 HT\_xvtdwindrawpmap, 125, 345, 353, 355, 541 HT xvtdwindrawpolygo, 102, 123, 345. 368, 370, 372 HT xvtdwindrawpolyli, 123, 345, 366, 370.373 HT xvtdwindrawrect, 102, 125, 345, 358, 366, 368, 372 HT xvtdwindrawroundr, 102, 125, 345, 370 HT xvtdwindrawsetpos, 123, 345, 350, 357 HT xvtdwindrawtext, 71, 345, 387, 395, 419, 421, 474, 951 HT xvtdwingetclip 1, 125, 345, 407 HT xvtdwingetdrawcto, 102, 105, 109, 261, 345, 347, 409 HT xvtdwingetfont, 146, 380 HT xvtdwingetfont 5, 345, 379, 415, 462 HT xvtdwingetfontapp, 345, 379, 413, HT xvtdwingetfontnat, 345, 379, 416, HT\_xvtdwingetfontsiz, 345, 379, 417. 465 HT xvtdwingetfontsiz 1, 345, 379, 417, 466 HT xvtdwingetfontsty, 150, 345, 379, 418.467 HT xvtdwingetfontsty 1, 150, 345, 379, 418, 468 HT xvtdwingettextwid, 345, 387, 951 HT xvtdwininvalidate, 86, 91, 125, 345, 423 HT xvtdwinisupdatene, 91, 125, 345, HT xvtdwinopenpict, 125, 345, 348, 360 HT xvtdwinscrollrect, 91, 125, 345, 423

| HT_xvtdwinsetcbrush, 102, 103, 105,                                            | HT_xvteventgetfont, 113, 146, 442                         |
|--------------------------------------------------------------------------------|-----------------------------------------------------------|
| 345, 358, 362, 421                                                             | HT_xvteventisvirtual, 57, 442                             |
| HT_xvtdwinsetclip, 125, 345, 347, 377<br>HT xvtdwinsetcpen, 103, 105, 345, 422 | HT_xvteventsetfont, 113, 146, 442, 443<br>HT_xvtfmap, 251 |
| HT xvtdwinsetdrawcto, 102, 103, 343, 422                                       | HT xvtfmapgetfamilie 1, 445, 448, 450,                    |
| 109, 194, 261, 345, 378,                                                       | 451, 453                                                  |
| 404, 405, 408, 411, 419,                                                       | HT xvtfmapgetfamilys, 124, 445, 446,                      |
| 421, 422                                                                       | 450, 451, 453                                             |
| HT_xvtdwinsetdrawmod, 194, 345, 364                                            | HT_xvtfmapgetfamilys_1, 124, 150, 445,                    |
| HT_xvtdwinsetfont, 146, 380, 387, 395,                                         | 446, 448, 451, 453                                        |
| 730, 947                                                                       | HT_xvtfmapgetfamilys_2, 124, 150, 445,                    |
| HT_xvtdwinsetforecol, 103, 345, 404                                            | 446, 448, 450, 451, 453                                   |
| HT_xvtdwinsetstdcbru, 215, 345, 366                                            | HT xvtfmapgetfamilys 3, 124, 150, 445,                    |
| HT_xvtdwinsetstdcpen, 215, 346, 352,                                           | 446, 448, 450                                             |
| 358, 362, 366, 368                                                             | HT xvtfont, 146, 233, 235, 251, 283,                      |
| HT xvtdwinupdate, 91, 346, 397, 402                                            | 321                                                       |
| gotolink ptkref1IX.fm                                                          | HT_xvtfontcopy, 147, 453, 456, 458,                       |
| firstpage, 1                                                                   | 859                                                       |
| gotolink ptkref2.fm                                                            | HT xvtfontcreate, 453, 454, 457, 458,                     |
| HT_xvterrid, 251                                                               | 468, 472, 474, 730, 859                                   |
| HT_xvterridcreate_2, 143, 425, 427,                                            | HT xvtfontdeserializ, 453, 477                            |
| 428, 431                                                                       | HT_xvtfontdestroy, 287, 380, 453, 454,                    |
|                                                                                | 156 726 720                                               |
| HT_xvterridget_1, 143, 144, 425, 426,                                          | 456, 726, 730                                             |
| 428<br>HT 4 11 142 425 426 427                                                 | HT_xvtfontgetappdata, 382, 453, 479,                      |
| HT_xvterridis, 143, 425, 426, 427                                              | 895                                                       |
| HT_xvterrmsg, 21, 251                                                          | HT_xvtfontgetfamil_2, 385, 453, 460,                      |
| HT_xvterrmsgdef, 426, 427, 428, 429,                                           | 480                                                       |
| 438, 440                                                                       | HT_xvtfontgetfamily, 383, 453, 462,                       |
| HT_xvterrmsgget, 134, 145, 429, 434                                            | 480                                                       |
| HT_xvterrmsggettext, 429                                                       | HT_xvtfontgetmetrics, 387, 453, 885                       |
| HT_xvterrmsgpophandl, 144, 145, 429,                                           | HT_xvtfontgetnatived, 388, 453, 481                       |
| 433, 438, 439, 440, 441                                                        | HT_xvtfontgetsize, 389, 453, 466, 482                     |
| HT_xvterrmsgpushhand, 22, 144, 145,                                            | HT_xvtfontgetsizemap, 391, 453, 465,                      |
| 427, 428, 429, 433, 435,                                                       | 482                                                       |
| 437, 438, 439, 440, 441                                                        | HT_xvtfontgetstyle, 150, 392, 453, 468,                   |
| HT xvterrmsgsig, 144, 145, 210, 426,                                           | 483                                                       |
| 427, 428, 429, 433, 435,                                                       | HT_xvtfontgetstylema, 150, 393, 453,                      |
| 437, 439, 440, 441, 1025                                                       | 467,483                                                   |
| HT_xvterrmsgsigif, 429, 438, 440, 441, 1025                                    | HT_xvtfontgetwin, 134, 453, 456, 463, 471, 474            |
| HT xvterrmsgsigstd, 145, 210, 429,                                             | HT_xvtfonthasvalidna, 453                                 |
| 438, 439, 441                                                                  | HT_xvtfontismapped, 453                                   |
| HT_xvterrmsgsigstd_2, 429, 438, 439,                                           | HT xvtfontisprint, 453                                    |
| 440                                                                            | HT xvtfontisscalable, 453                                 |
|                                                                                |                                                           |
| HT_xvtevent, 251                                                               | HT_xvtfontisvalid, 453                                    |

| HT_xvtfontmap, 134, 337, 453, 462, 463, 464, 466, 468, 469, | HT_xvtgmem, 251<br>HT_xvtgmemalloc, 117, 504, 507, 508, |
|-------------------------------------------------------------|---------------------------------------------------------|
| 470, 471, 472, 475, 484                                     | 509, 511, 669                                           |
| HT xvtfontmapusingde, 337, 453, 464,                        | HT_xvtgmemfree, 117, 504, 506                           |
| 466, 468, 469, 470, 471,                                    | HT xvtgmemgetsize, 117, 504, 506,                       |
| 474, 481, 484, 605, 908                                     | 509                                                     |
| HT_xvtfontserialize, 453, 457                               | HT xvtgmemlock, 117, 504, 506, 507,                     |
| HT_xvtfontsetappdata, 413, 453, 456,                        | 511                                                     |
| 459                                                         | HT_xvtgmemrealloc, 117, 504, 506,                       |
| HT xvtfontsetfamily, 415, 453, 456,                         | 507, 508, 509, 511                                      |
| 460, 462, 482, 483                                          | HT_xvtgmemunlock, 117, 504, 506,                        |
| HT xvtfontsetnatived, 416, 453, 456,                        | 507, 509                                                |
| 464, 469                                                    | HT xvthelp, 153, 248                                    |
| HT_xvtfontsetsize, 417, 453, 456, 465,                      | HT_xvthelpassocall, 511, 526                            |
| 466, 483                                                    | HT_xvthelpbeginobjcl, 511, 517                          |
| HT xvtfontsetstyle, 150, 418, 453, 456,                     | HT xvthelpclosehelpf, 511, 522                          |
| 467, 468, 482                                               | HT_xvthelpdisassocal, 511, 512, 525,                    |
| HT xvtfontunmap, 453, 470                                   | 526                                                     |
| gotolink ptkref3.fm                                         | HT_xvthelpdisplaytop, 511, 524                          |
| help, 251                                                   | HT xvthelpendobjcli, 511, 513                           |
| HT xvt image duplicate, 533                                 | HT xvthelpgetflavor, 240, 511                           |
| $HT_{xvtfsys}, 2\overline{5}1$                              | HT_xvthelpgetmenuass, 120, 511, 519                     |
| HT_xvtfsysbuildpathn, 263, 485, 497                         | HT_xvthelpgetwinasso, 511                               |
| HT_xvtfsysconvertdir, 108, 116, 485,                        | HT_xvthelpopenhelpfi, 27, 28, 116, 189,                 |
| 486, 488, 491, 493, 497                                     | 511, 513, 514, 515, 516,                                |
| HT_xvtfsysconvertstr_1, 108, 116, 485,                      | 517, 519, 523, 524, 525,                                |
| 486, 487, 497, 504                                          | 526                                                     |
| HT_xvtfsysgetdefault, 108, 329, 333,                        | HT_xvthelpprocesseve, 27, 28, 75, 511                   |
| 335, 485, 491, 502, 503                                     | HT_xvthelpsearchtopi, 511                               |
| HT_xvtfsysgetdir, 108, 485, 487, 489                        | HT_xvthelpsetmenuass, 120, 511, 515,                    |
| HT_xvtfsysgetfileatt, 108, 116, 237,                        | 519                                                     |
| 263, 333, 335, 485, 491,                                    | HT_xvthelpsetwinasso, 511, 515, 519,                    |
| 504                                                         | 523,525                                                 |
| HT_xvtfsyslistfiles, 127, 181, 485, 811                     | HT_xvthtml, 251                                         |
| HT_xvtfsysparsepathn, 212, 485, 486                         | HT_xvthtmlgeturl, 154, 528, 529, 753                    |
| HT_xvtfsysremfile, 116, 485                                 | HT_xvthtmlgeturlintercept, 154, 528,                    |
| HT_xvtfsysrestoredir, 333, 485, 501, 502                    | 531<br>HT xvthtmlseturl, 154, 528, 529, 753             |
| HT_xvtfsyssavedir, 333, 485, 500, 502,                      | HT_xvthtmlseturlintercept, 154, 528, 530                |
| 503                                                         | HT_xvtimage, 155, 251                                   |
| HT_xvtfsyssetdir, 108, 333, 335, 485,                       | HT_xvtimagecreate, 155, 202, 241, 533,                  |
| 488, 489, 491, 503                                          | 537, 539, 540, 541, 542,                                |
| HT_xvtfsyssetdirstar, 485, 501, 502                         | 543, 547, 549, 550, 552,                                |
| HT_xvtfsyssetfileatt, 108, 116, 237,                        | 554, 556, 557, 559, 560, 561, 562, 563, 564, 566,       |
| 333, 335, 485, 493                                          | 561, 562, 563, 564, 566,                                |

| 567, 568, 570, 571, 573,                                                  | 579                                                                           |
|---------------------------------------------------------------------------|-------------------------------------------------------------------------------|
| 672                                                                       | HT_xvtimagesetclut, 103, 226, 533,                                            |
| HT_xvtimagedestro, 533, 534, 547, 549,                                    | 534, 538, 567, 568                                                            |
| 550, 552, 554, 556, 557,                                                  | HT_xvtimagesetncolor, 226, 533, 534,                                          |
| 559, 560, 561, 562, 563,                                                  | 542, 566                                                                      |
| 564, 571, 573, 627, 645,                                                  | HT_xvtimagesetpixel, 103, 533, 534,                                           |
| 677, 695, 731<br>HT xvtimagefillrect, 103, 125, 533, 534                  | 538, 543, 546                                                                 |
| HT_xvtimagegetclut, 103, 123, 533, 534 HT_xvtimagegetclut, 103, 226, 533, | HT_xvtimagesetresolu, 533, 544<br>HT_xvtimagetransfer, 125, 355, 533,         |
| 566                                                                       | 541                                                                           |
| HT_xvtimagegetdimens, 533, 541, 570                                       | HT_xvtimagewritebmpt, 158, 533, 549,                                          |
| HT_xvtimagegetformat, 241, 533                                            | 550, 552, 554, 556, 557,                                                      |
| HT_xvtimagegetfrompm, 125, 165, 533,                                      | 573, 576, 579                                                                 |
| 570                                                                       | HT_xvtimagewritemacp, 158, 533                                                |
| HT_xvtimagegetncolor, 533, 567                                            | gotolink ptkref4.fm                                                           |
| HT_xvtimagegetpixel, 103, 533, 534, 546, 566, 568                         | HT_xvt_pattern_*, 251                                                         |
| HT_xvtimagegetresolu, 533, 569                                            | HT_xvt_pattern_create, 657, 897, 912<br>HT_xvt_pattern_destroy, 657, 897, 912 |
| HT_xvtimagegeticsorii, 533, 569<br>HT_xvtimagegeticanli, 533, 543, 568    | HT xvt pattern format string, 657                                             |
| HT xvtimageread, 533, 546                                                 | HT_xvt_pattern_match, 657, 897, 912                                           |
| HT xvtimageread 1,534,547                                                 | HT_xvtiostr, 251                                                              |
| HT_xvtimagereadbmp, 533, 546, 550,                                        | HT_xvtiostrcreatefre, 158, 550, 554,                                          |
| 557, 559, 561, 563                                                        | 557, 560, 562, 564, 575,                                                      |
| HT_xvtimagereadbmpfr, 158, 533, 546,                                      | 579, 580                                                                      |
| 549, 552, 560, 562, 564,                                                  | HT_xvtiostrcreatefwr, 158, 571, 573,                                          |
| 565, 571, 575, 576, 578,<br>579                                           | 575, 579, 580                                                                 |
| HT xvtimagereadgif, 533, 546, 553,                                        | HT_xvtiostrcreaterea, 156, 157, 158, 550, 554, 557, 560, 562,                 |
| 554                                                                       | 564, 575, 576, 579, 580                                                       |
| HT xvtimagereadgiffr, 533, 546                                            | HT xytiostrcreatewri, 156, 157, 158.                                          |
| HT_xvtimagereadjpg, 533, 546, 557                                         | 571, 573, 575, 576, 578,                                                      |
| HT_xvtimagereadjpgfr, 533, 546, 556                                       | 579, 580                                                                      |
| HT_xvtimagereadmac_1, 533, 546, 559,                                      | HT_xvtiostrdestroy, 158, 550, 554, 557,                                       |
| 573, 575, 576, 578, 579                                                   | 560, 562, 564, 571, 573,                                                      |
| HT_xvtimagereadmacpi, 158, 533, 546, 560, 573                             | 575                                                                           |
| HT_xvtimagereadxbm, 533, 546, 562,                                        | HT_xvtiostrgetcontex_1, 157, 575<br>HT_xvtlist, 134, 251                      |
| 563, 571                                                                  | HT_xvtlistadd, 127, 580, 582, 583,                                            |
| HT_xvtimagereadxbmfr, 158, 533, 546,                                      | 595, 597                                                                      |
| 561, 564, 575, 576, 578,                                                  | HT_xvtlistclear, 580, 582, 594                                                |
| 579                                                                       | HT_xvtlistcountall, 580, 588                                                  |
| HT_xvtimagereadxpm, 533, 546, 561,                                        | HT_xvtlistcountsel, 580                                                       |
| 564                                                                       | HT_xvtlistgetall, 127, 580, 586, 588,                                         |
| HT_xvtimagereadxpmfr, 158, 533, 546,                                      | 766                                                                           |
| 562, 563, 575, 576, 578,                                                  | HT_xvtlistgetelt, 580, 584, 586, 592,                                         |

| 593                                         | 939                                                                |
|---------------------------------------------|--------------------------------------------------------------------|
| HT_xvtlistgetfirstse, 580, 592              | HT xvtnavdestroy, 618, 621                                         |
| HT_xvtlistgetsel, 127, 580, 585, 590,       | HT xvtnavlistwins, 618                                             |
| 592, 766                                    | HT_xvtnavremwin, 618, 619                                          |
| HT_xvtlistgetselinde, 580, 594              | HT_xvtnotebkaddpage, 625, 627, 637                                 |
| HT_xvtlistissel, 580                        | HT_xvtnotebkaddtab, 625, 626, 645,                                 |
| HT_xvtlistrem, 580, 592, 595, 597           | 646                                                                |
| HT_xvtlistresume, 580, 582, 594, 597        | HT_xvtnotebkcreateface, 625, 626, 630,                             |
| HT_xvtlistsetsel, 580                       | 632                                                                |
| HT_xvtlistsuspend, 580, 582, 594, 595       | HT_xvtnotebkcreatefacedef, 625, 626,                               |
| HT_xvtmem, 31, 251                          | 629, 632                                                           |
| HT_xvtmemalloc, 107, 506, 598, 599,         | HT_xvtnotebkcreatefaceres, 625, 626,                               |
| 600, 601, 602, 669, 726,                    | 629,630                                                            |
| 728, 732, 738, 790                          | HT_xvtnotebkenumpages, 160, 625                                    |
| HT_xvtmemfree, 107, 286, 289, 598,          | HT_xvtnotebkgetface, 625, 635, 638                                 |
| 599, 600, 601, 602, 728, 732, 734, 738, 790 | HT_xvtnotebkgetfrontpage, 625, 634                                 |
| /32, /34, /38, /90                          | HT_xvtnotebkgetnumpages, 625, 636                                  |
| HT_xvtmemrealloc, 107, 598, 599, 601,       | HT_xvtnotebkgetnumtabs, 625, 635                                   |
| 602<br>UT vustmannan 107 508 500 600        | HT_xvtnotebkgetpagedata, 625, 626, 643                             |
| HT_xvtmemrep, 107, 598, 599, 600, 602       | HT_xvtnotebkgetpagefromface, 625                                   |
| HT_xvtmemzalloc, 107, 119, 133, 598,        | HT_xvtnotebkgetpagetitle, 625, 641<br>HT_xvtnotebkgettabimage, 625 |
| 599, 600, 601                               | HT xvtnotebkgettabtitle, 625, 639                                  |
| HT xvtmenu, 134, 180, 197, 198, 251         | HT_xvtnotebkrempage, 625, 642                                      |
| HT xvtmenugetfontsel, 71, 146, 456,         | HT xvtnotebkremtab, 625, 641                                       |
| 603, 610                                    | HT xvtnotebksetfrontpage, 625                                      |
| HT_xvtmenugettree, 32, 62, 119, 603,        | HT_xvtnotebksetpagedata, 625, 626, 637                             |
| 614, 615, 725, 733                          | HT_xvtnotebksetpagetitle, 625, 639, 646                            |
| HT_xvtmenupopup, 167, 603                   | HT_xvtnotebksettabimage, 625, 640                                  |
| HT xvtmenusetfontsel, 71, 120, 146,         | HT_xvtnotebksettabtitle, 625, 641, 644                             |
| 454, 603, 604, 611                          | HT xvtpaletaddcolors, 103, 155, 246,                               |
| HT_xvtmenusetitemche, 119, 120, 603,        | 647, 649, 652                                                      |
| 612                                         | HT_xvtpaletaddcolors_1, 647, 652                                   |
| HT_xvtmenusetitemena, 119, 120, 188,        | HT_xvtpaletcreate, 18, 124, 161, 202,                              |
| 199, 603, 617                               | 245, 647, 648, 651, 652,                                           |
| HT_xvtmenusetitemtit, 120, 199, 603,        | 653, 655, 656, 657, 899,                                           |
| 605, 612                                    | 913                                                                |
| HT_xvtmenusettree, 32, 62, 119, 600,        | HT_xvtpaletdefault, 203, 647, 651                                  |
| 601, 602, 603, 605, 614,                    | HT_xvtpaletdestroy, 647                                            |
| 617,725,733,925                             | HT_xvtpaletgetcolors, 103, 647                                     |
| HT_xvtmenuupdate, 603, 612                  | HT_xvtpaletgetncolor, 246, 647, 654                                |
| HT_xvtnav, 251                              | HT_xvtpaletgetsize, 246, 647, 653                                  |
| HT_xvtnavaddwin, 244, 618, 621, 623,        | HT_xvtpaletgettolera, 647                                          |
| 624<br>HT xytnaycreate, 159, 618, 622, 623. | HT_xvtpaletgettype, 245, 647 HT_xvtpaletsettolera, 647, 648, 649.  |
| HI XVINAVCIEATE, 139, 018, 022, 023.        | HI XVtbaletsettolera, 04/, 048, 049.                               |

| 654, 655                                | HT_xvtprint, 251                                                            |
|-----------------------------------------|-----------------------------------------------------------------------------|
| HT_xvtpallet, 161, 251, 650             | HT_xvtprintclose_1, 697, 701, 706, 711                                      |
| HT_xvtpict, 251                         | HT_xvtprintclosepage, 124, 697, 701,                                        |
| HT xvtpictcreate, 122, 125, 203, 268,   | 704                                                                         |
| 270, 273, 360, 665, 667,                | HT xvtprintcreate, 124, 341, 697, 700,                                      |
| 668, 669                                | 701, 702, 705, 708, 711                                                     |
| HT_xvtpictdestroy, 122, 348, 665, 666   | HT xvtprintcreatewin, 124, 134, 697,                                        |
| HT xvtpictlock, 122, 270, 665, 666,     | 704,711,890                                                                 |
| 669                                     | HT_xvtprintdestroy, 124, 697, 700, 705,                                     |
| HT_xvtpictunlock, 122, 665, 669         | 711                                                                         |
| HT xvtpmap, 251                         | HT xvtprintgetnextba, 125, 399, 697,                                        |
| HT_xvtpmapcreate, 134, 165, 166, 204,   | 698, 701                                                                    |
| 246, 541, 669, 673, 890,                | HT_xvtprintisvalid, 124, 341, 697, 700,                                     |
| 900                                     | 701                                                                         |
| HT_xvtpmapdestroy, 134, 165, 669,       | HT xvtprintopen, 697, 711                                                   |
| 672                                     | HT xvtprintopenpage, 124, 697, 698,                                         |
| notebook, 251                           | 701, 704                                                                    |
| gotolink ptkref4a.fm                    | HT_xvtprintsetpageorient, 697, 709                                          |
| HT xvtnotebkaddpage, 675, 677, 687      | HT_xvtprintsetpagesize, 163, 697, 708                                       |
| HT_xvtnotebkaddtab, 675, 676, 695,      | HT_xvtprintstartthre, 167, 697, 698,                                        |
| 696                                     | 701, 702, 704, 707                                                          |
| HT_xvtnotebkcreateface, 675, 676, 680,  | HT_xvtrect, 125, 251                                                        |
| 682                                     | HT_xvtrectgetheight, 713, 721                                               |
| HT_xvtnotebkcreatefacedef, 675, 676,    | HT_xvtrectgetpos, 123, 713                                                  |
| 679, 682                                | HT_xvtrectgetwidth, 713, 722                                                |
| HT_xvtnotebkcreatefaceres, 675, 676,    | HT_xvtrecthaspoint, 123, 713, 717                                           |
| 679, 680                                | HT xytrectintersect 713 716 717                                             |
| HT_xvtnotebkenumpages, 675              | HT_xvtrectintersect, 713, 716, 717<br>HT_xvtrectisempty, 713, 717, 719, 720 |
| HT_xvtnotebkgetface, 675, 685, 688      | HT_xvtrectoffset, 713                                                       |
| HT_xvtnotebkgetfrontpage, 675, 684      | HT_xvtrectset, 352, 358, 362, 364,                                          |
| HT_xvtnotebkgetnumpages, 675, 686       | 713, 717, 718                                                               |
| HT_xvtnotebkgetnumtabs, 675, 685        | HT_xvtrectsetempty, 713, 717, 719                                           |
| HT_xvtnotebkgetpagedata, 675, 676, 693  | HT_xvtrectsetheight, 713, 722                                               |
| HT_xvtnotebkgetpagefromface, 675        | HT_xvtrectsetpos, 123, 713, 714                                             |
| HT_xvtnotebkgetpagetitle, 675, 691      | HT_xvtrectsetwidth, 713, 715, 721                                           |
| HT xvtnotebkgettabimage, 675            | HT xvtres, 251                                                              |
| HT_xvtnotebkgettabtitle, 675, 689       | HT_xvtresaddres, 168, 723, 740, 741                                         |
| HT_xvtnotebkrempage, 675, 692           | HT_xvtresfreemenutre, 119, 605, 607,                                        |
| HT xvtnotebkremtab, 675, 691            | 615, 723, 733                                                               |
| HT_xvtnotebksetfrontpage, 675           | HT xvtresfreewindef, 133, 723, 729,                                         |
| HT_xvtnotebksetpagedata, 675, 676, 687  | 739                                                                         |
| HT xvtnotebksetpagetitle, 675, 689, 696 | HT_xvtresgetdlgdata, 723, 727, 732,                                         |
| HT_xvtnotebksettabimage, 675, 690       | 734                                                                         |
| HT_xvtnotebksettabtitle, 675, 691, 694  | HT_xvtresgetdlgdef, 133, 183, 321,                                          |
| gotolink ptkref5.fm                     | 323, 723, 726, 727, 738,                                                    |
| υ···                                    | ,,,,,                                                                       |

739 752, 903, 906 HT xvtresgetfont, 146, 456, 723, 727, xvtprintsetpageorient, 163 859.975 gotolink ptkref6.fm HT xvtresgetimage, 155, 723, 727, 979 HT xvt str create codeset map, 773 HT xvtresgetimagedat, 723, 727 HT xvt str destroy codeset map, 773 HT xvtresgetmenu, 119, 198, 605, 607, HT xvt str translate codeset, 774 615, 723, 725, 727 HT xvtconvertmbstowc, 169, 773, 780. HT xvtresgetmenudata, 723, 727, 728, 738 HT xvtconvertmbtowc, 169, 773, 781, HT xvtresgetstr, 723, 727, 737 783, 800 HT xvtresgetstrlist, 127, 723, 727, 735, HT xvtconverttolower, 773, 782, 784 766 HT xvtconverttoupper, 773, 782, 785 HT xvtresgetwindata, 723, 727, 728, HT xvtconvertwctomb, 57, 169, 773, 732, 734 780, 785 HT\_xvtresgetwindef, 133, 723, 726. HT xvtslist, 127, 251, 495, 586, 591, 727, 729, 927 737 HT xvtresremoveres, 168, 723, 724, HT xvtslistaddatelt, 127, 759, 762 741 HT xvtslistaddatpos, 759, 760 HT xvtresuseres, 168, 723, 724, 740 HT xvtslistaddsorted, 10, 759 HT xvtsbar, 134, 251 HT xvtslistcount, 759 HT xvtsbargetpos, 76, 95, 209, 742, HT xvtslistcreate, 759, 760, 762, 763, 766 HT xvtsbargetproport, 76, 95, 209, 742, HT xvtslistdebug 1, 759 743, 748 HT xvtslistdestroy, 586, 591, 754, 759, HT xvtsbargetrange, 76, 95, 209, 742, 760, 762, 764, 944 749 HT xvtslistget, 127, 586, 591, 759. 768, 769, 770, 771 HT xvtsbarsetpos, 76, 95, 209, 742, 743, 744, 748, 749, 885 HT xvtslistgetdata, 127, 759, 767, 769 HT xvtsbarsetproport, 76, 95, 209, 742, HT xvtslistgetelt, 586, 759 744, 747, 749, 885 HT xvtslistgetfirst, 127, 586, 591, 759, HT\_xvtsbarsetrange, 76, 95, 209, 742. 767, 771 HT xvtslistgetnext, 127, 586, 591, 759, 743, 745, 747, 748, 885 HT xvtscr, 251 767.770 HT xvtscrbeep, 750, 951 HT xvtslistisvalid, 759 HT xvtscrgetfocustop, 134, 750 HT xvtslistrem, 127, 759 HT xvtscrgetfocusvob, 69, 134, 750, HT xvtstr 1, 251 751, 757 HT xvtstrcollate, 10, 136, 773, 775, HT xvtscrhidecursor, 106, 180, 750, 776 756 HT xvtstrcollateigno, 10, 136, 773, 774, HT xvtscrlaunchbrowser, 750 HT xvtstrcompare, 773, 774, 777, 778, HT xvtscrlistwins, 127, 750, 764, 766, 769, 902, 944 HT xvtscrsetbusycurs, 106, 180, 750, HT xvtstrcompareigno, 773, 775, 776 HT xvtstrcomparencha, 773, 796 752 HT xvtscrsetfocusvob, 134, 750, 751, HT xvtstrconcat, 773, 779

| HT_xvtstrconcatnchar, 773, 778 HT_xvtstrconvertwcha, 169, 773, 782, 785 HT_xvtstrconvertwcha_1, 169, 773, 784 HT_xvtstrconvertwcst, 169, 773, 781, 783 HT_xvtstrcopy, 773, 787, 788, 790 HT_xvtstrcopynchar, 773, 786, 788 HT_xvtstrcopynsize, 773, 786, 787, 797 HT_xvtstrduplicate, 773 HT_xvtstrfindchar, 773, 794, 795 HT_xvtstrfindcol, 185, 186, 773 HT_xvtstrfindfirstch, 773, 791, 794, 796 | HT_xvtstrmatch, 495, 774, 776, 777 HT_xvtstrparsedouble, 774, 814, 815 HT_xvtstrparselong, 774, 812, 815 HT_xvtstrparseulong, 774, 812, 814 HT_xvtstrsprintf, 774 HT_xvttimer, 251 HT_xvttimercreate, 34, 88, 134, 247, 756, 818, 820 HT_xvttimerdestroy, 88, 818, 819, 936, 959 HT_xvttx, 130, 217, 251, 914 HT_xvttxaddpar, 130, 853, 856, 857, 868, 870, 875, 876, 883, 888 |
|----------------------------------------------------------------------------------------------------|----------------------------------------------------------------------------------------------------|
| HT_xvtstrfindlastcha, 773, 794, 795                                                                                                    | HT_xvttxappend, 130, 853, 854, 857,                                                                                                    |
| HT_xvtstrfindnotchar, 773, 791 HT_xvtstrfindsubstri, 773 HT_xvtstrfindtoken, 773 HT_xvtstrgetbytecoun, 773, 799, 800 HT_xvtstrgetcharcoun, 773, 798, 800, 801                                                                                                    | 875, 883<br>HT_xvttxclear, 853, 862, 876<br>HT_xvttxcreate, 125, 134, 146, 204,<br>217, 853, 861, 862, 863,<br>866, 874, 880, 881, 882,<br>925, 940, 988                                                                                                    |
| HT_xvtstrgetcharsize, 773, 802<br>HT_xvtstrgetncharcou, 773, 797, 799, 801                                                                                                    | HT_xvttxcreatedef, 133, 134, 204, 853, 859, 862, 863, 866, 881, 882, 895, 909, 927, 940                                                                                                    |
| HT_xvtstrgetncharsiz, 773, 798, 800<br>HT_xvtstrgetnextchar, 773, 803                                                                                                    | HT_xvttxdestroy, 853, 857, 859, 861<br>HT_xvttxgetattr, 217, 853, 880                                                                                                    |
| HT_xvtstrgetprevchar, 773, 802                                                                                                    | HT xvttxgetlimit, 853, 881                                                                                                    |
| HT_xvtstrisalnum, 773, 803, 805, 807, 808, 809, 810                                                                                                    | HT_xvttxgetline, 129, 130, 173, 853, 871                                                                                                    |
| HT_xvtstrisalpha, 773, 803, 804, 805, 807, 808, 809, 810                                                                                                    | HT_xvttxgetmargin, 853, 882<br>HT_xvttxgetnexttx, 853                                                                                                    |
| HT_xvtstrisdigit, 773, 803, 804, 805, 807, 808, 809, 810                                                                                                    | HT_xvttxgetnumchars, 128, 129, 130, 853, 864                                                                                                    |
| HT_xvtstrisequal, 773, 803, 804, 805, 807, 808, 809, 810                                                                                                    | HT_xvttxgetnumlines, 129, 853, 864, 869, 871, 885                                                                                                    |
| HT_xvtstrisinvariant, 774, 803, 804, 805, 807, 808, 809, 810                                                                                                    | HT_xvttxgetnumpars, 130, 853, 864, 867, 868, 869, 871, 875                                                                                                    |
| HT_xvtstrislower, 774, 803, 804, 805, 807, 808, 809, 810                                                                                                    | HT_xvttxgetnumparslin, 129, 130, 853, 864, 867, 871                                                                                                    |
| HT_xvtstrisspace, 774, 803, 804, 805, 807, 809, 810                                                                                                    | HT_xvttxgetorigin, 128, 129, 130, 853, 874, 877, 879, 885                                                                                                    |
| HT_xvtstrisupper, 774, 803, 804, 805, 807, 808, 810                                                                                                    | HT_xvttxgetsel, 128, 129, 130, 853, 887                                                                                                    |
| HT_xvtstrisxdigit, 774, 803, 804, 805, 807, 808, 809                                                                                                    | HT_xvttxgettabstop, 128, 853, 887<br>HT_xvttxgetview, 125, 853                                                                                                    |

- HT\_xvttxrempar, 130, 853, 854, 856. 857, 862, 872, 883 HT xvttxreset, 853, 880, 882, 887 HT xvttxresume, 853, 888 HT xvttxscrollhor, 853, 879, 885 HT xvttxscrollvert, 853, 869, 877, 885 HT xvttxsetattr, 217, 853, 862, 876, HT xvttxsetlimit, 853, 863, 876, 879 HT xvttxsetmargin, 853, 866, 876, 879 HT xvttxsetpar, 130, 853, 854, 856, 857, 875, 879 HT xvttxsetscrollcal, 126, 853, 859. 871, 877, 879 HT xvttxsetsel, 128, 129, 130, 853, 872, 879 HT xvttxsettabstop, 128, 853, 859, 861, 873, 879 HT xvttxsuspend, 853, 876 gotolink ptkref7.fm HT xvt vobj get formatter, 659, 662, 664, 665, 889 HT xvt vobj set formatter, 659, 662, 664, 665, 889, 897 HT xvt win get ctl color component, HT xvt win process modal, 917, 920, HT xvt win set ctl color component, 917 HT xvt win unset ctl color component, HT xvtvobi, 134, 165, 251 HT xvtvobidestroy, 60, 68, 698, 701, 707, 889 HT xvtvobjgetattr, 7, 8, 9, 10, 11, 12, 13.14, 15, 16, 17, 18, 19, 20, 21, 22, 23, 24, 25, 26, 27, 28, 29, 30, 32, 33, 34, 35, 36, 37, 41, 43, 44, 45, 46, 47, 48, 49, 136, 148, 149, 159, 257, 347, 889, 908 HT xvtvobjgetclientr, 19, 20, 25, 26, 48, 125, 362, 672, 889, 898, 905, 916
- HT xvtvobjgetdata, 68, 280, 283, 321, 323, 672, 728, 861, 889, 890, 909, 920, 925, 927 HT xvtvobigetflags, 224, 889 HT xvtvobigetouterre, 19, 20, 25, 26, 48, 125, 672, 874, 889, 893, 900  $HT_xvtvobjgetpalet, 161, 203, 650,$ 889, 913 HT xvtvobigetparent, 287, 672, 889 HT xvtvobjgettitle, 280, 283, 529, 639, 641, 689, 691, 889, 914 HT xvtvobjgettype, 222, 672, 754, 889, 944 HT xvtvobjisfocusabl, 751, 752, 757, 889 HT xvtvobjisvalid, 889 HT xvtvobimove, 86, 125, 243, 721, 722, 874, 889, 894, 898, 900.916 HT xvtvobiraise, 757, 889 HT xvtvobjsetattr, 7, 8, 9, 10, 11, 12, 13, 14, 15, 16, 17, 18, 19, 20, 21, 22, 23, 24, 25, 26, 27, 28, 29, 30. 32. 33. 34. 35. 36. 37. 41. 43, 44, 45, 46, 47, 48, 49, 136, 148, 149, 159, 254, 257, 889, 892  $HT_xvtvobjsetdata, 254, 280, 283, 321,$ 323, 672, 728, 861, 889, 895, 920, 925, 927 HT\_xvtvobjsetenabled, 179, 183, 889. 915 HT xvtvobjsetpalet, 17, 161, 650, 889, HT xvtvobjsettitle, 280, 283, 291, 889, 901.957 HT xvtvobisetvisible, 179, 183, 889 HT xvtvobitranslatep, 19, 20, 25, 26, 48, 123, 889 HT xvtwin, 134, 252 HT xvtwincreate, 18, 19, 25, 26, 32, 43, 44, 45, 48, 114, 125, 184, 205, 208, 218, 222, 224,

243, 277, 292, 293, 427,

| 000 005 006 000 003                                                        | NT 017 046 047                                                                 |
|----------------------------------------------------------------------------|--------------------------------------------------------------------------------|
| 890, 895, 896, 900, 902,                                                   | HT_xvtwinsetcaretsiz, 917, 946, 947,                                           |
| 905, 909, 911, 915, 917,                                                   | 951                                                                            |
| 925, 927, 941, 959<br>HT xvtwincreatedef, 11, 12, 13, 14, 15,              | HT_xvtwinsetcaretvis, 917, 947, 949<br>HT_xvtwinsetctlcolor, 7, 103, 137, 138, |
| 16, 18, 19, 25, 26, 32, 43, 44,                                            |                                                                                |
| 45, 48, 64, 65, 114, 130,                                                  | 227, 285, 286, 288, 289, 294, 295, 299, 917, 931,                              |
| 133, 179, 184, 208, 217,                                                   | 932, 952, 963                                                                  |
| 243, 254, 277, 280, 283,                                                   | HT xvtwinsetctlfont, 8, 287, 296, 917,                                         |
| 292, 293, 321, 427, 630,                                                   | 933                                                                            |
| 680, 739, 859, 861, 890,                                                   | HT xvtwinsetcursor, 106, 180, 752,                                             |
| 895, 896, 900, 902, 905,                                                   | 756, 917, 934, 961                                                             |
| 909, 911, 917, 920, 927,                                                   | HT xvtwinsetdoctitle, 140, 901, 914,                                           |
| 940, 941, 959                                                              | 917                                                                            |
| HT xvtwincreateres, 43, 44, 45, 64, 65,                                    | HT xvtwinseteventmas, 88, 114, 184,                                            |
| - 114, 130, 179, 184, 208,                                                 | 917,936                                                                        |
| 243, 254, 277, 280, 283,                                                   | HT xvtwinsethandler, 114, 917, 938                                             |
| 292, 293, 323, 427, 739,                                                   | HT xvtwintrappointer, 82, 379, 409,                                            |
| 859, 861, 890, 895, 900,                                                   | 917, 934, 945, 956                                                             |
| 902, 905, 909, 911, 917,                                                   | gotolink ptkref8.fm                                                            |
| 925, 940, 941, 959                                                         | HT_accel_Statement, 965, 984                                                   |
| HT_xvtwindispatcheve, 28, 93, 113, 306,                                    | HT_Bitmap_P_Format_C, 998                                                      |
| 443, 444, 917                                                              | HT_BODYSTANZA_Statem, 997, 1004                                                |
| HT_xvtwinenumwins, 142, 754, 917,                                          | HT_Bounding_Rectangl, 965, 970, 971,                                           |
| 944                                                                        | 973, 974, 977, 978, 980,                                                       |
| HT_xvtwingetctl, 64, 277, 280, 283,                                        | 981, 982, 985, 987, 988,                                                       |
| 287, 321, 914, 917, 940                                                    | 991                                                                            |
| HT_xvtwingetctlcolor, 103, 138, 227,                                       | HT_BROWSE_Statement, 997, 1002,                                                |
| 285, 286, 288, 289, 294,                                                   | 1004                                                                           |
| 295, 299, 917, 931, 952,                                                   | HT_button_Control_St, 965, 966, 968,                                           |
| 954, 963                                                                   | 971,984                                                                        |
| HT_xvtwingetctlfont, 287, 296, 456, 917, 955                               | HT_checkbox_Control_, 965, 966, 968<br>HT_Comments, 997                        |
| HT xvtwingetcursor, 106, 180, 752,                                         | HT_define_Directive, 965, 995, 997                                             |
| 756, 917, 956, 961                                                         | HT define Directive 1, 998                                                     |
| HT xvtwingetcxo, 304, 917                                                  | HT dialog Statement, 323, 728, 729,                                            |
| HT xvtwingeteventmas, 114, 184, 917                                        | 965, 966, 968, 970, 971,                                                       |
| HT_xvtwingeteventinas, 111, 161, 917<br>HT_xvtwingethandler, 114, 917, 960 | 974, 977, 978, 980, 981,                                                       |
| HT_xvtwingetnav, 159, 619, 621, 917                                        | 982, 985, 987, 988                                                             |
| HT xvtwingettx 1, 859, 861, 866, 917                                       | HT_edit_Control_Stat, 965, 966, 968                                            |
| HT xvtwinhasmenu, 32, 917                                                  | HT Font Change F For, 998, 1000                                                |
| HT xvtwinlistcxos, 917                                                     | HT Font Statement, 997, 1002, 1009,                                            |
| HT xvtwinlistwins, 754, 917, 929                                           | 1010, 1011                                                                     |
| HT_xvtwinreleasepoin, 82, 917, 961                                         | HT_font_Statement, 239, 474, 475, 481,                                         |
| HT_xvtwinsetcaretpos, 123, 917, 949,                                       | 730, 965, 966, 976                                                             |
| 951                                                                        | HT_fontmap_Statement, 474, 475, 481,                                           |
|                                                                            |                                                                                |

| 730, 965, 966, 975                                                       | 974, 977, 985, 986, 987,                         |
|--------------------------------------------------------------------------|--------------------------------------------------|
| HT groupboxControl, 965, 966, 968                                        | 988, 991                                         |
| HT Hanging Indentati, 998                                                | HT_textedit_Object_S, 965, 966, 968              |
| HT_HEADER_VERSION_AP, 998                                                | HT_transparent_State, 965, 978                   |
| HT_Help_File_Format_, 1, 1028                                            | HT_undef_Directive, 965, 992                     |
| HT_Horizontal_Line_V, 998                                                | HT_units_Statement, 965                          |
| HT_Hot_Button_B_Form, 998, 1012                                          | HT_URL_Statements, 1, 179, 1023                  |
| HT_HTOPIC_BTOPIC_Sta, 998, 999,                                          | HT_userdata_Statemen, 965, 970, 971,             |
| 1000, 1008, 1009, 1010,                                                  | 973, 974, 977, 978, 979,                         |
| 1011, 1012, 1013, 1014                                                   | 980, 981, 982, 985, 987,                         |
| HT_Hyperlink_L_Forma, 998, 1011                                          | 988                                              |
| HT_icon_Control_Stae, 965, 966, 968                                      | HT_window_Statement, 738, 739, 941               |
| HT_if_elif_else_and_, 965, 995<br>HT_ifdef_and_ifndef_, 965, 992         | 965, 966, 968, 970, 971,                         |
| HT_ifdef_and_ifndef_, 965, 992                                           | 972, 973, 974, 977, 978,                         |
| HT_ifdef_ufndef_Dire, 998, 1005                                          | 980, 981, 982, 985, 987,                         |
| HT_ifelifelseandendif1, 998, 1006                                        | 988                                              |
| HT_image_Statement_1, 731, 732, 965,                                     | HT_Word_Wrap_W_Forma, 998, 1013                  |
| 966, 968                                                                 | gotolink ptkref9.fm                              |
| HT_include_Directive, 965, 979, 996, 997                                 | HT_curl, 989, 992, 993, 994, 995, 996, 997, 1019 |
|                                                                          | 990, 997, 1019<br>HT errscan, 21, 1019           |
| HT_include_Directive_1, 998, 1007<br>HT_listbox_Control_S, 965, 966, 968 | HT_helpc, 998, 999, 1000, 1001,                  |
| HT listbox_Control_s, 905, 906, 908 HT listbutton Contro, 965, 966, 968  | 1002, 1004, 1005, 1007,                          |
| HT_listedit_Control_, 965, 966, 968                                      | 1002, 1004, 1003, 1007, 1008, 1009, 1010, 1011,  |
| HT_Marging_M_Format_, 998                                                | 1012, 1013, 1014, 1015,                          |
| HT_menubar_and_menu_, 197, 725,                                          | 1016, 1019                                       |
| 733, 734, 941, 965, 968,                                                 | HT_maptabc, 1019                                 |
| 969, 991                                                                 | HT Tools, 1                                      |
| HT No Word Wrap N Fo, 998, 1014                                          | gotolink ptkrefa.fm                              |
| HT Paragraph A Forma, 998                                                | HT_ATTRAPPCTLCOLORS, 5, 285,                     |
| HT_Predefined_Help_I, 998, 1016                                          | <sup>-</sup> 288, 294, 295, 299, 931,            |
| HT Predefined Help T 1, 998, 1015                                        | 952, 954, 963                                    |
| HT_radiobutton_Contr, 277, 965, 966,                                     | HT_ATTRAPPCTLFONTRES, 5, 287,                    |
| 968                                                                      | 296, 955                                         |
| HT_Reserved_S_Format, 998                                                | HT_ATTRAPPLNAMERID, 5, 48, 140                   |
| HT_Resource_ID, 965, 970, 971, 973,                                      | HT_ATTRBACKCOLOR, 5, 347                         |
| 974, 975, 976, 977, 978,                                                 | HT_ATTRCOLLATEHOOK, 5, 136,                      |
| 979, 980, 981, 982, 985,                                                 | 763,774,775                                      |
| 986, 987, 988, 991                                                       | HT_ATTRCTLBUTTONHEIG, 5                          |
| HT_scan_Directive, 965, 979, 993, 997                                    | HT_ATTRCTLCHECK, 5                               |
| HT_scan_Directive_1, 998, 1007                                           | HT_ATTRCTLHORZSBARHE, 5, 15                      |
| HT_scrollbar_Control, 965, 966, 968                                      | HT_ATTRCTLRADIOBUTTO, 5                          |
| HT_string_Statement, 735, 965, 966                                       | HT_ATTRCTLSTATICTEXT, 5                          |
| HT_text_Control_Stat, 965, 966, 968<br>HT_Text_String_965_970_971_973    | HT_ATTRCTLVERTSBARWI, 5, 13                      |
| HI Lext String 903 9/U 9/I 9/3                                           | HT ATTROBLERAMEHEIGH 5 16                        |

| HT_ATTRDBLFRAMEWIDTH, 15           | HT_ATTRRESOURCEFILEN, 5                                              |
|------------------------------------|----------------------------------------------------------------------|
| HT_ATTRDEBUGFILENAME, 5, 315,      | HT_ATTRSCREENHEIGHT, 5, 44, 45                                       |
| 316, 765                           | HT_ATTRSCREENHRES, 5, 43, 45                                         |
| HT_ATTRDEFAULTPALETT, 5            | $HT_ATTRSCREENVRES, 6, 43, 44, 45$                                   |
| HT ATTRDISPLAYTYPE, 5, 141, 232,   | $HT_{ATTRSCREENWIDTH}$ , 6, 43, 44,                                  |
| 246                                | 45                                                                   |
| HT ATTROOCFRAMEHEIGH, 5, 20        | HT ATTRSCREENWINDOW, 6, 47, 208                                      |
| HT ATTROOCFRAMEWIDTH, 5, 19        | HT ATTRSUPPRESSUPDAT, 6, 91, 423                                     |
| HT ATTROOCSTAGGERHOR, 5, 19        | HT_ATTRASCITIVESSCI DAT, 6, 91, 425<br>HT_ATTRTASKWINDOW, 6, 46, 214 |
|                                    |                                                                      |
| HT_ATTRDOCSTAGGERVERT, 5, 18       | HT_ATTRTASKWINTITLER, 6, 9, 140                                      |
| HT_ATTRERRMSGFILENAM, 5, 22,       | HT_ATTRTITLEHEIGHT, 6                                                |
| 144, 433, 434                      | $HT_ATTRXVTCONFIG, 6, 9, 48$                                         |
| HT_ATTRERRMSGHANDLER, 5, 21,       | HT_CTLEDITTEXT, 5                                                    |
| 145, 438, 439, 440, 441,           | HT_XVT_Portable_Attr_1, 1, 257, 891,                                 |
| 908                                | 892, 907, 908                                                        |
| HT ATTREVENTHOOK, 5, 28, 30, 908   | gotolink ptkrefb.fm                                                  |
| HT ATTRFONTCACHESIZE, 5            | HT ECHAR, 30, 32, 41, 51, 69, 191,                                   |
| HT ATTRFONTDIALOG, 5, 148, 337     | 244, 443, 757, 959                                                   |
| HT ATTRFONTMAPPER, 5, 149, 474,    | HT ECLOSE, 51, 68, 84, 259, 890                                      |
| 475, 481                           | HT ECOMMAND, 51, 60, 84, 120,                                        |
|                                    | 259, 607                                                             |
| HT_ATTRFRAMEHEIGHT, 5, 26          |                                                                      |
| HT_ATTRFRAMEWIDTH, 5, 25           | HT_ECONTROL, 51, 76, 94, 104, 182,                                   |
| HT_ATTRHAVEMOUSE, 5                | 208, 280, 293, 911                                                   |
| HT_ATTRHELPCONTEXT, 5, 28, 523     | HT_ECREATE, 51, 68, 86, 257, 264,                                    |
| HT_ATTRHELPHOOK_1, 5, 22, 27, 30,  | 895, 951                                                             |
| 523                                | нт_есхо, 51, 230, 300, 306, 313                                      |
| HT_ATTRICONHEIGHT, 5, 29           | HT_EDESTROY, 51, 60, 259, 702,                                       |
| HT ATTRICONWIDTH, 5, 29            | 890, 895                                                             |
| нт аттккеуноок, 5, 22, 28, 32, 40, | HT_EFOCUS, 51, 56, 444, 757                                          |
| 56, 191, 244                       | HT_EFONT, 51, 337, 443, 604, 610,                                    |
| HT ATTRMEMORYMANAGER, 5, 159,      | 859                                                                  |
| 599, 600, 601, 602                 | HT EHELP, 51, 248                                                    |
| HT ATTRMENUHEIGHT, 5               | HT EHSCROLL, 51, 94, 208, 402                                        |
| HT ATTRMULTIBYTEAWAR, 5, 30,       | HT EMOUSEDBL, 51, 80, 82, 83                                         |
| 56, 244, 443                       |                                                                      |
|                                    | HT_EMOUSEDOWN, 51, 78, 82, 83,                                       |
| HT_ATTRNATIVEGRAPHIC, 5, 34        | 607                                                                  |
| HT_ATTRNATIVEWINDOW, 5, 33, 134    | HT_EMOUSEMOVE, 51, 78, 80, 83,                                       |
| HT_ATTRNUMTIMERS, 5                | 961                                                                  |
| HT_ATTRPRINTERHEIGHT, 5, 35, 36,   | HT_EMOUSEUP, 51, 78, 80, 82                                          |
| 37                                 | HT_EQUIT, 51, 256, 259                                               |
| HT_ATTRPRINTERHRES, 5, 35, 36, 37  | HT_ESIZE, 51, 68, 86, 893, 898, 905                                  |
| HT ATTRPRINTERVRES, 5, 35, 37      | HT ETIMER, 34, 51, 819, 820, 821,                                    |
| HT ATTRPRINTERWIDTH, 5, 35, 36     | 822, 824, 959                                                        |
| HT_ATTRPROPAGATENAVC, 5, 56        | HT EUPDATE, 47, 51, 86, 397, 399,                                    |
| HT ATTRR40TXEDIT, 5                | 402, 407, 423, 604, 617,                                             |
| 111_111 IMCTOLADIL, J              | 102, 107, 723, 007, 017,                                             |

|      | 704, 911, 913, 920, 947,                                   | HT EVENTHANDLER, 52, 97, 112,                                         |
|------|------------------------------------------------------------|-----------------------------------------------------------------------|
|      | 949, 951, 954, 955, 957                                    | - 257, 321, 323, 920, 925,                                            |
|      | HT_EUSER, 51, 306, 928                                     | 927, 938, 960                                                         |
|      | HT EVENTTYPE 1, 51, 56, 62, 64, 65,                        | HT EVENTMASK, 52, 97, 112, 302,                                       |
|      | 66, 68, 69, 71, 76, 78, 80, 82,                            | 310, 313, 321, 323, 920,                                              |
|      | 83, 84, 86, 88, 91, 93, 94, 97,                            | 925, 927, 936, 959                                                    |
|      | 113, 114, 115                                              | HT_EVENTTYPE, 75                                                      |
|      | HT_EVSCROLL, 51, 76, 208, 402                              | HT_far, 97, 99, 100                                                   |
|      | HT XVT Events 1, 1, 52, 112, 214,                          | HT_FILESPEC, 97, 108, 212, 263,                                       |
|      | 256, 938                                                   | 329, 333, 335, 489, 491,                                              |
| goto | olink ptkrefc.fm                                           | 493, 495, 500, 502, 504,                                              |
|      | HT_ACCESSCMD, 864                                          | 522                                                                   |
|      | HT_BOOLEAN, 97, 186, 215                                   | HT_GHANDLE, 97, 506, 507, 508,                                        |
|      | HT_CBRUSH, 97, 103, 105, 109, 206,                         | 509, 511                                                              |
|      | 261, 348, 350, 352, 353,                                   | HT_huge, 97, 99, 100                                                  |
|      | 357, 358, 362, 366, 368,                                   | HT_MENUITEM, 62, 97, 133, 197,                                        |
|      | 370, 372, 378, 402, 405,                                   | 198, 199, 604, 605, 606,                                              |
|      | 421                                                        | 607, 611, 614, 615, 725,                                              |
|      | HT_COLOR, 9, 97, 102, 105, 109,                            | 733, 925, 941                                                         |
|      | 138, 176, 241, 261, 285,                                   | HT_MENUTAG_5, 62, 75, 97, 119,                                        |
|      | 288, 294, 299, 347, 404,                                   | 120, 525, 607, 611, 612,                                              |
|      | 419, 538, 566, 568, 648,                                   | 614                                                                   |
|      | 652,931,932                                                | HT_near, 97, 99                                                       |
|      | HT_CONTROLINFO, 64, 69, 97                                 | HT_PICTURE, 97, 203, 348, 360, 366                                    |
|      | HT_CPEN, 97, 102, 103, 105, 109,                           | 372,400,667                                                           |
|      | 205, 206, 234, 261, 350,                                   | HT_PNT, 78, 80, 82, 83, 97, 350, 357                                  |
|      | 352, 353, 357, 366, 368,                                   | 366, 368, 372, 373, 607,                                              |
|      | 370, 372, 378, 408, 422                                    | 714, 716, 722, 916, 947,                                              |
|      | HT_CURSOR, 97, 180, 934, 956, 961                          | 951                                                                   |
|      | HT_DATAPTR, 97, 135, 145, 159,                             | HT_PRINTRCD, 24, 97, 148, 337, 341                                    |
|      | 169, 437, 546, 599, 600,                                   | 446, 448, 450, 451, 453,                                              |
|      | 601, 602                                                   | 698, 700, 701, 702, 705,                                              |
|      | HT_DIRECTORY, 97, 116, 329, 333,                           | 707                                                                   |
|      | 335, 487, 488, 489, 491, 500, 501, 502, 503                | HT_RCT, 91, 97, 133, 280, 352, 355                                    |
|      | 500, 501, 502, 503<br>WE DRAWGEOUG 07, 102, 103            | 358, 360, 362, 364, 370,                                              |
|      | HT_DRAWCTOOLS, 97, 102, 103,                               | 372, 377, 397, 399, 400,                                              |
|      | 105, 109, 261, 328, 347,                                   | 402, 407, 538, 541, 570, 704, 713, 714, 715, 716,                     |
|      | 375, 378, 403, 404, 409,<br>411                            | /04, /13, /14, /13, /10,                                              |
|      |                                                            | 717, 718, 719, 720, 721,                                              |
|      | HT_DRAWMODE, 109, 261, 350, 352,                           | 722, 859, 874, 893, 898,                                              |
|      | 353, 357, 366, 368, 370,<br>372, 409, 411                  | 905, 920                                                              |
|      | 372, 409, 411                                              | HT_SCROLLCALLBACK, 97, 885<br>HT_SCROLLCONTROL, 76, 94, 104           |
|      | HT_EVENT, 22, 52, 56, 84, 93, 97, 114, 141, 191, 280, 300, | HT_SCROLLCONTROL, 70, 94, 104<br>HT_SCROLLTYPE, 743, 744, 745, 74     |
|      | 928. 938                                                   | HT_SCROLLTYPE, 743, 744, 743, 74<br>HT_SLIST, 97, 127, 495, 582, 586. |
|      | 740, 7J0                                                   | $\Pi 1 \cup SLIS1, 21, 141, 423, 304, 300.$                           |

| 501 (21 (22 754 76)                               | 420 440 441 460 474                               |
|---------------------------------------------------|---------------------------------------------------|
| 591, 621, 623, 754, 760,                          | 439, 440, 441, 468, 474,                          |
| 762, 763, 764, 765, 766,                          | 582, 583, 584, 585, 586,                          |
| 702, 703, 701, 703, 700,                          |                                                   |
| 767, 769, 770, 771, 772,                          | 588, 590, 592, 593, 594,                          |
| 942, 944                                          | 595, 596, 597, 604, 605,                          |
| ) TZ, ) TT                                        | (07, (10, (11, (12, (14,                          |
| HT_SLISTELT, 97, 767, 768, 770,                   | 607, 610, 611, 612, 614,                          |
| 771,772                                           | 615, 617, 621, 624, 751,                          |
|                                                   | 752 754 757 050 061                               |
| HT_TCNUM, 97, 128, 129, 130, 867,                 | 752, 754, 757, 859, 861,                          |
| 872, 873, 887                                     | 866, 890, 892, 893, 895,                          |
| 07 120 120 071                                    | 000, 000, 002, 003, 003,                          |
| HT_TCPOS, 97, 128, 129, 130, 871,                 | 896, 898, 899, 900, 901,                          |
| 872, 887                                          | 902, 903, 904, 905, 906,                          |
|                                                   | 000 000 011 012 014                               |
| HT_TLNUM, 97, 128, 130, 864, 867,                 | 908, 909, 911, 913, 914,                          |
| 868, 871, 872, 887                                | 915, 916, 920, 925, 927,                          |
|                                                   |                                                   |
| HT_TPNUM, 97, 128, 129, 854, 856,                 | 928, 929, 930, 932, 933,                          |
| 864, 867, 869, 870, 871,                          | 934, 935, 936, 938, 939,                          |
| 872, 875, 883, 887                                | 940, 941, 942, 944, 945,                          |
| 0/2,0/3,003,00/                                   | 940, 941, 942, 944, 943,                          |
| HT_TXEDIT, 97, 854, 856, 857, 859,                | 947, 949, 951, 954, 955,                          |
|                                                   | 956, 957, 959, 960, 961                           |
| 861, 862, 863, 864, 866,                          |                                                   |
| 867, 868, 869, 870, 871,                          | HT WINTYPE, 64, 104, 133, 278,                    |
| 872, 873, 874, 875, 876,                          | 280, 281, 289, 321, 323,                          |
| 072, 073, 074, 073, 070,                          | 200, 201, 209, 321, 323,                          |
| 877, 879, 880, 881, 882,                          | 902, 920, 938, 945                                |
| 883, 885, 887, 888, 940                           | HT XVT FORMAT HANDLER, 98,                        |
|                                                   |                                                   |
| ht unittype, 133                                  | 659, 662, 664, 665, 897,                          |
| HT WINDEF, 11, 12, 13, 14, 15, 16,                | 912                                               |
|                                                   |                                                   |
| 97, 218, 222, 283, 285, 286,                      | HT XVT PATTERN, 98, 659, 662,                     |
| 287, 288, 289, 294, 299,                          | 664, 665, 897, 912                                |
| 201, 200, 207, 274, 277,                          |                                                   |
| 321, 512, 861, 896, 925,                          | HT_XVT_PG_ORIENT, 98, 163, 708                    |
| 931, 932, 933, 941, 952,                          | HT XVT PG SIZE, 98, 709                           |
|                                                   |                                                   |
| 963                                               | HT_XVT_PG_UNITS, 98, 163                          |
| HT WINDOW, 52, 57, 60, 64, 65, 68,                | нт_хvтвуте, 97, 107, 157, 169,                    |
|                                                   | 570 570                                           |
| 69, 75, 84, 86, 88, 97, 104,                      | 578, 579                                          |
| 114, 130, 142, 148, 165,                          | HT XVTCOLLATEFUNCTIO 1, 10, 97                    |
|                                                   | HT XVTCOLORACTION, 97, 295, 954                   |
| 205, 208, 214, 222, 224,                          |                                                   |
| 277, 280, 283, 286, 287,                          | HT XVTCOLORCOMPONENT, 7, 97,                      |
| 291, 292, 293, 295, 296,                          | 103, 133, 137, 138, 227,                          |
| 291, 292, 293, 293, 290,                          | 103, 133, 137, 130, 227,                          |
| 298, 302, 311, 323, 347,                          | 283, 285, 286, 288, 289, 294, 295, 299, 321, 925, |
| 348, 350, 352, 353, 355,                          | 20/ 205 200 321 025                               |
| 257, 250, 260, 262, 264                           | 294, 295, 299, 321, 925, 931, 932, 952, 954, 963  |
| 357, 358, 360, 362, 364,                          | 931, 932, 952, 954, 963                           |
| 366, 368, 370, 372, 373, 375, 377, 378, 380, 382, | HT_XVTCOLORTYPE, 98, 138, 227,                    |
| 275 277 270 200 202                               | 277 205 200 204 200                               |
| 3/5, 3//, 3/8, 380, 382,                          | 277, 285, 288, 294, 299,                          |
| 383, 385, 387, 388, 389,                          | 321, 925, 931, 952, 963                           |
| 201, 202, 207, 200, 207,                          |                                                   |
| 391, 392, 393, 395, 397,                          | HT_XVTCONFIG, 9, 48, 49, 98, 189,                 |
| 399, 400, 402, 404, 405,                          | 257, 324, 522, 957                                |
| 407 400 400 411 412                               |                                                   |
| 407, 408, 409, 411, 412,                          | нт_хутсхо, 66, 98, 141, 300, 302,                 |
| 413, 415, 416, 417, 418,                          | 304, 306, 307, 308, 309,                          |
|                                                   |                                                   |
| 419, 421, 422, 423, 438,                          | 310, 311, 312, 313, 935                           |
|                                                   |                                                   |

| HT XVTCXOEVENTHANDLE, 98, 302,    | ht xvtimageattr, 98, 534                          |
|-----------------------------------|---------------------------------------------------|
| - 312                             | HT XVTIMAGEFORMAT, 534, 538,                      |
|                                   |                                                   |
| HT_XVTCXOINSERTION_1, 98          | 546, 549, 552, 556                                |
| HT_XVTDataTypes, 1                | HT_XVTIOSTRCONTEXT, 98, 578,                      |
| HT XVTENUMCHILDREN, 98, 929       | 579, 580                                          |
| HT XVTERRID, 98, 426, 427, 428,   | HT XVTIOSTREAM, 98, 156, 157,                     |
| 431, 434, 438, 439, 440,          | 550, 554, 557, 560, 562,                          |
| 441                               | 564, 571, 573, 575, 576,                          |
| • • •                             |                                                   |
| HT_XVTERRMSG, 21, 22, 98, 145,    | 579, 580                                          |
| 433, 434                          | HT_XVTIOSTRRWFUNC, 98, 578, 579                   |
| HT XVTERRMSGHANDLER, 22, 98,      | HT_XVTIOSTRSZFUNC, 98, 578, 579                   |
| 427, 428, 435, 437                | HT XVTMEM, 98                                     |
| HT XVTERRSEV, 438, 439, 440, 441  | HT_XVTNAV, 98, 244, 619, 621, 622,                |
| 11_AVIERRSEV, 430, 437, 440, 441  | 11_AVINAV, 90, 244, 019, 021, 022,                |
| HT_XVTFNTID, 24, 25, 71, 98, 120, | 623, 624, 939                                     |
| 133, 147, 148, 149, 201,          | HT_XVTPALETTE, 98, 202, 245, 246,                 |
| 233, 239, 287, 296, 337,          | 648, 649, 651, 652, 653,                          |
| 378, 380, 412, 443, 454,          | 654, 655, 656, 899, 913                           |
| 456, 457, 458, 459, 460,          | HT XVTPALETTEATTR, 98, 650                        |
|                                   |                                                   |
| 462, 463, 464, 465, 466,          | HT_XVTPALLETTYPE, 650, 655                        |
| 467, 468, 469, 470, 471,          | ht_xvtpixmap, 98, 204, 246, 347,                  |
| 472, 474, 475, 477, 479,          | 348, 350, 352, 353, 355,                          |
| 480, 481, 482, 483, 484,          | 357 358 360 362 364                               |
| 604, 859, 925, 933, 955           | 357, 358, 360, 362, 364, 366, 368, 370, 372, 373, |
|                                   | 275 277 279 290 292                               |
| HT_XVTFONTATTRMASK, 98, 150,      | 375, 377, 378, 380, 382,                          |
| 233, 454                          | 383, 385, 387, 388, 389, 391, 392, 393, 395, 397, |
| ht_xvtfontdialog, 24, 98          |                                                   |
| HT XVTFONTMAPPER, 25, 98          | 400, 404, 405, 407, 408,                          |
| HT XVTFONTSTYLEMASK, 98, 239,     | 409, 411, 412, 419, 422,                          |
| 392, 393, 418, 450, 451,          | 423, 474, 541, 672, 673,                          |
|                                   | 902 905 909 000 015                               |
| 453, 467, 468, 483, 975           | 893, 895, 898, 900, 915                           |
| HT_XVTHELPINFO, 27, 98, 512, 513, | HT_XVTPIXMAPATTR, 98, 672                         |
| 514, 515, 516, 517, 519,          | HT_XVTPIXMAPFORMAT, 672                           |
| 522, 523, 524, 525, 526           | HT XVTPOPUPALIGNMENT, 98, 607                     |
| HT_XVTHELPTID_NULLTI, 75, 98,     | HT XVTPRINTFUNCTION, 98                           |
| 516, 524, 525, 526                | HT_XVTUBYTE, 98, 135                              |
| HT XVTHTMLURLINTERCEPTHANDL       | HT XVTWCHAR, 57, 98                               |
|                                   |                                                   |
| ER, 98, 530, 531                  | XVT_CODESET_MAP, 97                               |
| HT_XVTIMAGE, 202, 226, 355, 534,  | XVTNOTEBKENUMPAGES, 98, 633                       |
| 537, 538, 539, 540, 541,          | XVTRES, 98, 724, 740, 741                         |
| 542, 543, 544, 546, 547,          | gotolink ptkrefd.fm                               |
| 549, 550, 552, 554, 556,          | HT AValuesforACCE, 97, 100, 171                   |
| 557, 559, 560, 561, 562,          | HT CB Values for CBF, 97, 101, 171,               |
| 563, 564, 566, 567, 568,          | 267, 270, 272, 274                                |
|                                   |                                                   |
| 569, 570, 571, 573, 649,          | HT_CHARMAX, 171, 189, 192, 210,                   |
| 731                               | 219, 220                                          |

| HT_COLOR_COLORINVALI, 103, 171, 242, 358, 362, 370, 372, 932                               | HT_NULLFNTID, 171, 200, 296, 321, 458, 463, 469, 610, 933, 955                                                                     |
|--------------------------------------------------------------------------------------------|----------------------------------------------------------------------------------------------------|
| HT_CTLFLAG_Options, 171, 280, 283, 292, 293, 319, 321, 896, 911, 915                       | HT_NULLIMAGE, 171, 200<br>HT_NULLPALETTE, 171, 200<br>HT_NULLPICTURE, 171, 200                                                     |
| HT_CURSOR_Options, 106, 171, 756, 934, 956, 961                                            | ht_nullpixmap, 171, 200<br>ht_nulltxedit, 171, 200, 866, 940                                                                       |
| HT_DEFAULTMENU_Value, 171, 197,<br>198, 200, 604, 610                                      | HT_NULLWIN, 171, 200, 323, 456, 458, 701, 908, 920, 925, 927, 929, 947, 948, 947, 948, 947, 948, 948, 948, 948, 948, 948, 948, 948 |
| HT_DIRTYPE, 171, 495 HT_DLG_Control_IDs, 171, 324, 973 HT_DLG_CONTROL_171, 206, 011        | 927, 930, 940, 947, 949,<br>951                                                                                                    |
| HT_DLGFLAG_Options, 171, 896, 911, 915 HT_EMCONSTANTS, 114, 171, 313,                      | HT_PAT_Values_for_PA, 97, 102, 105, 121, 171, 358, 362, 370, 372, 405                                                              |
| 321, 323, 920, 927, 936, 959                                                               | HT_PValues_for_PENST, 97, 105, 121, 171                                                                                            |
| HT_EOL_VALUES_for_EO, 97, 110, 171, 186, 793                                               | HT_RESP_Values_for_A, 97, 100, 171<br>HT_SC_Values_for_SCR, 76, 95, 97,                                                            |
| HT_EOLSEQ, 171, 185, 793<br>HT_FALSE, 100, 171, 215                                        | 126, 171<br>ht_screenwin, 46, 47, 134, 171,                                                                                        |
| HT_FL_Values for FLS_1, 97, 116, 171, 329, 333, 335, 502<br>HT FONTMENUTAG, 120, 171, 612, | 214, 752, 893, 898, 900,<br>905, 915, 916, 920, 927,<br>930, 944, 959                                                              |
| 614 HT HSF Option Flags, 171                                                               | HT_SCROLL_Values_for, 97, 126, 171, 747, 749                                                                                       |
| HT_INTMAX, 171, 174, 192, 210, 219, 220                                                    | HT_SEV_Values_for_XV, 98, 146, 171<br>HT_SHRTMAX, 93, 171, 174, 189,                                                               |
| HT_K_Key_Codes, 56, 171<br>HT_LONGMAX, 171, 174, 189, 210,                                 | 192, 219, 220<br>HT_Software_Identifi, 171                                                                                         |
| 219, 220<br>HT_M_Values_for_DRAW, 97, 109,                                                 | HT_SZCLASSNAME, 171, 307<br>HT_SZFNAME, 116, 171, 212, 487,                                                                        |
| 171, 261, 355, 370, 378,<br>411<br>HT MAXMENUTAG, 171, 198, 612                            | 491, 497<br>ht_szleafname, 171, 212, 497<br>ht taskwin, 46, 47, 62, 68, 71, 82,                                                    |
| HT_MEDIT_MFILE_MHELP, 60, 120, 171, 180, 198, 200, 259                                     | 83, 134, 140, 171, 208, 257, 259, 350, 352, 353, 357,                                                                              |
| HT_MFONT_MSTYLE, 171, 180, 197, 200                                                        | 358, 360, 362, 366, 368, 370, 372, 373, 375, 377.                                                                                  |
| HT_NOSTDABOUTBOX, 171, 324<br>HT_NOSTDMENU_Values, 171, 180,                               | 378, 387, 395, 397, 399,<br>400, 402, 404, 405, 408,                                                                               |
| 197, 198, 1023<br>HT_NULL, 171, 200, 932                                                   | 409, 411, 412, 419, 421,<br>422, 604, 605, 610, 612,<br>614, 615, 617, 752, 757                                                    |
| HT_NULLConstants, 201, 202, 203, 204, 205                                                  | 614, 615, 617, 752, 757,<br>893, 898, 900, 906, 911,                                                                               |

| 915, 916, 920, 927, 930,                             | HT XVTCOLORGETRED, 172, 176,                              |
|------------------------------------------------------|-----------------------------------------------------------|
| 940, 944, 947, 949, 951,                             | 227, 228, 242                                             |
| 956, 959, 960                                        | HT XVTCTOOLS, 172, 328                                    |
| HT TL Constants, 171, 362, 372, 421,                 | HT XVTCXOMSG, 66, 172, 304, 306                           |
| - 422                                                | HT_XVTCXOPOS_Values_, 141, 172,                           |
| ht_true, 100, 171, 186                               | 302                                                       |
| HT_TX_Attributes, 171, 857, 859, 860,                | HT_XVTDISPLAY_Values, 18, 172                             |
| 861, 870, 876, 880, 882                              | HT_XVTESC, 35, 36, 37, 172, 260,                          |
| HT_U_Values_for_UNIT, 97, 131, 171,                  | 341                                                       |
| 861, 925<br>ht_ucharmax, 57, 172, 174, 189,          | HT_XVTFA_Constants, 147, 172, 235, 239, 454               |
| 192, 210, 219, 220                                   | HT XVTFASTWIDTH, 105, 172                                 |
| HT ULONGMAX, 172, 174, 189, 192,                     | HT_XVTFFN_Constants, 147, 172, 233,                       |
| 210, 219, 220                                        | 239, 456                                                  |
| ht_unitmax, 172, 174, 189, 192,                      | HT_XVTFILEATTR_Const, 172, 263,                           |
| 210, 219, 220                                        | 491, 493                                                  |
| HT_USHRTMAX, 172, 174, 189, 192, 210, 219, 220, 885  | HT_XVTFILESYS_Values, 172, 249,<br>489, 491, 495, 497     |
| HT W WC WD WO Values, 69, 97,                        | HT_XVTFS_Constants, 150, 172, 233,                        |
| 133, 154, 172, 224, 280,                             | 235, 392, 393, 418, 456,                                  |
| 283, 291, 292, 293, 298,                             | 467, 468, 483                                             |
| 318, 321, 323, 347, 397, 529, 530, 531, 582, 583,    | HT_XVTHELP_Values_fo, 98, 152, 172,                       |
| 529, 530, 531, 582, 583,                             | 517                                                       |
| 584, 585, 586, 588, 590,                             | HT_XVTIMAGE_Values_f, 98, 155,                            |
| 591, 592, 593, 594, 595,<br>596, 597, 621, 753, 901, | 172, 540, 542, 546, 549, 552, 556, 566, 567, 568,         |
| 902, 906, 914, 920, 925,                             | 627, 645, 677, 695                                        |
| 930, 934, 936, 938, 939,                             | HT XVTMAKECOLOR, 103, 172, 175,                           |
| 940, 945, 947, 949, 951                              | 176, 227, 228                                             |
| HT_WSF_Options_Flags, 13, 15, 60, 62,                | HT XVTMAXMBSIZE, 57, 172                                  |
| 71, 76, 86, 95, 172, 243,                            | HT_XVTMAXWINDOWRECT, 172,                                 |
| 605, 611, 612, 614, 615,                             | 920                                                       |
| 617, 896, 911, 915, 920,                             | HT_XVTMODKEY, 30, 32, 57, 172,                            |
| 925, 941, 945, 991                                   | 443                                                       |
| HT_XVT_Constants, 1 HT_XVTCALLCONV, 31, 52, 57, 113, | HT_XVTNAVINSERT, 172, 619<br>HT_XVTPALETTESIZE, 172       |
| 126, 136, 145, 148, 149,                             | HT XVTPALLETTESIZE, 172 HT XVTPALLETEValues, 17, 98, 161, |
| 167, 172, 702, 711, 885,                             | 162, 172, 648, 649, 650,                                  |
| 938                                                  | 651, 653, 655, 656                                        |
| HT XVTCLUTSIZE, 172                                  | HT XVTPIXMAP Values, 98, 165, 166,                        |
| HT_XVTCOLOR, 138, 172, 925, 932                      | 172                                                       |
| ht_xvtcolorgetblue, 172, 176,                        | HT_XVTSTRINGRESBASE, 172                                  |
| 228, 242                                             | HT_XVTTIMERERROR, 172                                     |
| HT_XVTCOLORGETGREEN, 172, 176,                       | HT_XVTTPCConstants, 172                                   |
| 227, 228, 242                                        | HT_XVTWS_WS_Values, 172, 238,                             |

| 892, 908<br>gotolink ptkrefe.fm                                                                               | HT_xvtcd, 251<br>HT_xvtctl, 134, 251                                                |
|----------------------------------------------------------------------------------------------------|-------------------------------------------------------------------------------------|
| HT_max, 252, 253<br>HT min, 252                                                                               | HT_xvtctlcheckradiob, 179, 276, 292, 293                                            |
| HT_Miscellaneous_Fun, 252 HT_NOREF, 252                                                                       | HT_xvtctlcreate, 11, 12, 13, 14, 15, 16, 19, 20, 64, 125, 179, 222,                 |
| HT_PTRLONG, 107, 252, 321 HT_xvt_ctl_get_color_component, 276                                                 | 276, 277, 283, 287, 292,<br>293, 427, 890, 895, 896,                                |
| HT_xvt_ctl_get_color_component, 276                                                                           | 900, 902, 905, 909, 911,<br>930                                                     |
| HT_xvt_ctl_set_color_component, 276 HT xvt ctl unset color component, 276,                                    | HT_xvtctlcreatedef, 11, 12, 13, 14, 15, 18, 19, 20, 64, 133, 179,                   |
| 285, 288, 294, 299, 931, 952, 963                                                                             | 254, 276, 277, 280, 287, 292, 293, 321, 427, 890,                                   |
| HT_XVT_Functions_Lis, 1 HT_xvtapp, 251                                                                        | 895, 896, 900, 902, 905, 909, 911, 925, 927, 930                                    |
| HT_xvtappallowquit, 84, 255<br>HT_xvtappcreate, 9, 48, 49, 65, 68, 114,                                       | HT_xvtctlgetcolors, 103, 138, 227, 276, 285, 288, 289, 294, 295,                    |
| 140, 214, 232, 255, 259, 263, 264, 324, 350, 352,                                                             | 299, 931, 932, 952, 963<br>HT xvtctlgetfont, 276, 296, 456, 933                     |
| 353 357 358 360 362                                                                                           | HT_xvtctlgetid, 276 HT_xvtctlgetnativecolor, 276, 286                               |
| 366, 368, 370, 372, 373, 375, 378, 387, 395, 399, 400, 402, 404, 405, 408,                                    | HT_xvtctlgettextsel, 276, 298<br>HT_xvtctlischecked, 276, 277, 292, 293             |
| 409, 411, 412, 419, 421, 422, 503, 757, 890, 892,                                                             | HT_xvtcthschecked, 270, 277, 292, 293<br>HT_xvtctlsetchecked, 179, 276, 277,<br>292 |
| 905, 947, 949, 951, 957<br>HT xvtappdestroy, 84, 255, 256, 257,                                               | HT_xvtctlsetcolorcomponent, 285, 288, 294, 299, 931, 952, 963                       |
| 264 HT xvtappescape, 232, 255, 341                                                                            | HT_xvtctlsetcolors, 7, 103, 137, 138, 227, 276, 285, 286, 288,                      |
| HT_xvtappescape, 252, 253, 341<br>HT_xvtappgetdefaultc, 109, 255, 409<br>HT_xvtappgetfile, 116, 255, 264, 266 | 289, 294, 299, 931, 952,<br>954, 963                                                |
| HT_xvtappgetfilescou, 255, 263, 266<br>HT_xvtappprocesspend, 255, 756, 818,                                   | HT_xvtctlsetfont, 8, 276, 287, 955<br>HT_xvtctlsettextsel, 276, 291                 |
| 819<br>HT_xvtappsetfilepr_5, 255, 263, 264                                                                    | HT_xvtcxo, 140, 251 HT_xvtcxocallnext, 299                                          |
| HT_xvtcballocda_5, 267, 269, 274<br>HT_xvtcbclose, 267, 270, 273, 274                                         | HT_xvtcxocreate, 66, 230, 231, 299, 300, 307, 310, 311, 312,                        |
| HT_xvtcbfreedata, 173, 267<br>HT_xvtcbgredata, 173, 267<br>HT_xvtcbgredata, 173, 267, 268, 273,               | 935<br>HT_xvtcxodestroy, 66, 299, 308, 311,                                         |
| 666 HT_xvtcbhasformat, 173, 267, 273                                                                          | 935<br>HT xvtexodispatchmsg, 67, 299, 310,                                          |
| HT_xvtcbopen, 267, 268, 272, 274<br>HT_xvtcbopetdata, 122, 173, 267, 268,                                     | 313 HT xvtexogetclassnam, 299                                                       |
| 269, 270, 273                                                                                                 | HT_xvtcxogetclassnain, 299 HT_xvtcxogetdata, 299, 304, 312                          |

| HT xvtcxogeteventhan, 299, 312, 313               | HT xvtdmpostwarning, 91, 323, 330      |
|---------------------------------------------------|----------------------------------------|
| HT_xvtcxogeteventmas, 299                         | graphical context of windows, 33       |
| HT_xvtcxogetwin, 299                              | groupbox control, 976                  |
| HT_xvtcxoisvalid, 299                             |                                        |
| HT_xvtcxosetdata, 299, 308                        | Н                                      |
| HT xvtcxoseteventhan, 299, 309                    | Hanging Indentation (I), 1009          |
| HT xvtcxoseteventmas, 299, 309, 310               | HEADER, 1001                           |
| HT xvtdebug, 17, 314, 316                         | help                                   |
| HT xvtdebug 1, 251                                | APPNAME file statement, 1001           |
| HT_xvtdebugprintf, 17, 314, 315, 765              | associating                            |
| HT xvtdlg, 251                                    | topics and objects, 511                |
| HT xvtdlgcreatedef, 64, 65, 114, 133,             | with menu items, 524                   |
| 134, 179, 182, 183, 184,                          | with windows, dialogs or controls, 526 |
| 134, 179, 182, 183, 184, 218, 254, 277, 280, 283, | bitmap file format, 1008               |
| 292, 293, 316, 323, 427,                          | BODYSTANZA file statement, 999         |
| 729, 890, 895, 896, 900,                          | BROWSE file statement, 999             |
| 902, 905, 909, 911, 959                           | BTOPIC file statement, 1002            |
| HT xvtdlgcreateres, 64, 65, 114, 134,             | closing files, 513                     |
| 179, 182, 184, 222, 254,                          | comments in source file, 998           |
| 277, 292, 293, 316, 321,                          | compiler (See Also helpc), 1025        |
| 427, 729, 890, 895, 900,                          | displaying and searching topics, 523   |
| 902, 905, 909, 911, 959                           | displaying topics, 515                 |
| HT xvtdm, 251                                     | file information, 152                  |
| HT xvtdmpostaboutbox, 139, 140, 323               | file statements, 997                   |
| HT xvtdmpostask, 84, 207, 323, 331                | font change file format, 1008          |
| HT xvtdmpostcolorsel, 323                         | FONT file statement, 1000              |
| HT_xvtdmpostctoolssel, 323                        | getting                                |
| HT xvtdmpostdirsel, 323                           | associated topic, 519                  |
| HT xvtdmposterror, 91, 323, 326, 330,             | menu item association, 518             |
| 338, 339, 343, 706                                | viewer configuration, 517              |
| HT xvtdmpostfatalexi, 259, 323, 330,              | hanging indent file format, 1009       |
| 338, 339, 343                                     | HEADER file statement, 1001            |
| HT_xvtdmpostfileopen, 108, 116, 187,              | horizontal line file format, 1010      |
| 323, 329, 330, 335, 500,                          | hot button file format, 1010           |
| 501                                               | HSF_* option flags, 520                |
| HT xvtdmpostfilesave, 108, 116, 187,              | HTOPIC file statement, 1002            |
| 323, 329, 333                                     | hyperlinks file format, 1011           |
| HT xvtdmpostfontsel, 24, 71, 124, 134,            | margin file format, 1012               |
| 146, 323                                          | no word wrap file format, 1012         |
| HT_xvtdmpostmessage, 323, 330, 339                | opening files, 520                     |
| HT xvtdmpostnote, 323, 326, 330, 338,             | paragraph file format, 1013            |
| 343                                               | passing events to handler, 522         |
| HT xvtdmpostpagesetu, 124, 232, 260,              | passing XVT events to, 27              |
| 323, 700, 705                                     | predefined IDs, 1014                   |
| HT xytdmpoststringpr. 323, 343                    | predefined topics, 1015                |

| registering context, 27               | l                                           |
|---------------------------------------|---------------------------------------------|
| removing object associations, 514     | I/O stream                                  |
| request events, 74                    | signature for read and write functions, 156 |
| reserved file formats, 1013           | signature for stream size, 157              |
| searching and displaying topics, 523  | I/O stream object, 157                      |
| software version identifiers, 211     | context type, 156                           |
| starting object-click mode, 512       | creating                                    |
| stopping object-click mode, 516       | for reading data, 577                       |
| system flags, 188                     | for writing data, 578                       |
| system macros, 248                    | for writing to file, 576                    |
| topic identifier, 153                 | to read from file, 575                      |
| VERSION file statement, 1001          | destroying, 579                             |
| viewer configuration, 240             | functions, 575                              |
| word wrap file format, 1014           | getting context of, 580                     |
| help functions, 511                   | writing BMP to, 571                         |
| helpc, 1025                           | writing image to, 572                       |
| #define preprocessor directive, 1004  | icon control, 977                           |
| #elif preprocessor directive, 1005    | icons                                       |
| #else preprocessor directive, 1005    | drawing, 352                                |
| #endif preprocessor directive, 1005   | drawing mode for source pixels, 192         |
| #if preprocessor directive, 1005      | height, 28                                  |
| #ifdef preprocessor directive, 1005   | URL statements, 977                         |
| #ifndef preprocessor directive, 1005  | width, 29                                   |
| #include preprocessor directive, 1006 | IDs                                         |
| #scan preprocessor directive, 1007    | dialogs, 181                                |
| Horizontal Line (V), 1010             | predefined help, 1014                       |
| horizontal scrollbar events, 75       | #if                                         |
| Hot Button (B), 1010                  | curl preprocessor directive, 993            |
| HSF_* option flags, 188               | helpc preprocessor directive, 1005          |
| HTML Control                          | #ifdef                                      |
| client and outer rects identical, 893 | curl preprocessor directive, 995            |
| focus characteristics, 903            | helpc preprocessor directive, 1005          |
| functions, 528                        | #ifndef                                     |
| getting intercept handler, 530        | curl preprocessor directive, 995            |
| getting URL of control, 528           | helpc preprocessor directive, 1005          |
| intercept handler prototype, 153      | image, 978                                  |
| setting intercept handler, 531        | images                                      |
| setting URL of control, 529           | adding colors from to palettes, 648         |
| title, value of, 901                  | color                                       |
| HTOPIC, 1002                          | format type, 240                            |
| huge, 99                              | look-up table size, 226                     |
| Hyperlink (L), 1011                   | object, 164                                 |
| hyperlinks, help file format, 1011    | types for, 246                              |
|                                       | copying, 535                                |
|                                       | copying portions of, 569                    |

| creating, 533                         | curl preprocessor directive, 992                                                                                                    |
|---------------------------------------|----------------------------------------------------------------------------------------------------|
| creating from                         | helpc preprocessor directive, 1006                                                                                                    |
| BMP data, 550, 553, 556               | initializing                                                                                                    |
| BMP file, 548, 551, 555               | system structure, 138                                                                                                    |
| Mac PICT data, 559                    | XVT system, 256                                                                                                    |
| Mac PICT file, 558                    | initializing print manager, 706                                                                                                    |
| XBM data, 561                         | Input/Output byte stream, 575                                                                                                    |
| XBM file, 560                         | input/output stream object (See I/O stream object),                                                                                                    |
| XPM data, 564                         | 157                                                                                                    |
| XPM file, 563                         | int value                                                                                                    |
| creation attribute, 155               | maximum unsigned, 219                                                                                                    |
| data object, 154                      | int variable                                                                                                    |
| destroying, 536                       | maximum value, 189                                                                                                    |
| drawing in window or pixmap, 354      | INT_MAX, 189                                                                                                    |
| duplicating, 535                      | internationalization, 32                                                                                                    |
| filling rectangles of, 537            | interval-elapsed event, 87                                                                                                    |
| functions, 533                        | •                                                                                                    |
| getting                               | K                                                                                                    |
| color of pixel in, 543                | K_* key codes, 190                                                                                                    |
| color table for, 538                  | key codes                                                                                                    |
| dimensions, 539                       | virtual, 190                                                                                                    |
| format, 540                           | keyboard                                                                                                    |
| from resources, 730                   | codes, 190                                                                                                    |
| number of colors, 542                 | modifier keys, 243                                                                                                    |
| resolution, 544                       | navigation (See Also navigation), 37                                                                                                    |
| user data for, 731                    | URL statement for accelerators, 968                                                                                                    |
| mapping BMP formats, 548, 551, 555    | keyboard-character event, 53                                                                                                    |
| NULL                                  | keys                                                                                                    |
| macro, 202                            | checking for virtual, 443                                                                                                    |
| palette macro, 202                    | modifier, 243                                                                                                    |
| pixmap macro, 203                     | keystrokes                                                                                                    |
| pixmap object creation attribute, 166 | handling native events, 29                                                                                                    |
| pointer to scanline of, 545           | keywords                                                                                                    |
| read functions, 546                   | global-pointer, 99                                                                                                    |
| reading from file, 547                | L                                                                                                    |
| setting                               | lines                                                                                                    |
| color look-up table, 565              | drawing, 105                                                                                                    |
| number of colors, 566                 | point-to-point, 356                                                                                                    |
| pixel value, 567                      | with arrows, 348                                                                                                    |
| resolution, 568                       | The state of the state of the s |
| transfering pixmaps to, 540           | end-of sequence for strings, 185 finding in multi-line string, 791                                                                                                    |
| URL statements, 978                   |                                                                                                    |
| writing BMP to I/O stream, 571        | getting                                                                                                    |
| writing Mac PICT to I/O stream, 572   | for text edit view rectangle, 870 from text edit objects, 863                                                                                                    |
| #include                              | nom text eatt objects, 603                                                                                                    |

| number in text edit objects, 868         | M                                      |
|------------------------------------------|----------------------------------------|
| number in text edit paragraph, 868       | M * values for DRAW MODE, 192          |
| help file format for horizontal, 1010    | M_EDIT_* menu tags, 196                |
| no wrapping help file format, 1012       | M_FILE_* menu tags, 196                |
| numbering in text edits, 129             | M FONT, 198                            |
| setting pen position, 372                | M HELP * menu tags, 196                |
| wrapping help file format, 1014          | M_STYLE, 198                           |
| list boxes, URL statements, 979          | Macintosh PICT                         |
| list buttons, URL statements, 980        | writing to I/O stream, 572             |
| list edits, URL statements, 981          | Macintosh PICT data                    |
| listbox control, 979                     | creating image from, 559               |
| listbutton control, 980                  | Macintosh PICT file                    |
| listing                                  | creating image from, 558               |
| window titles, 753                       | map codeset translating, 817           |
| lists                                    | map codesets, 1029                     |
| adding strings and SLISTs to, 581        | mapping fonts, 473                     |
| clearing, 583                            | maptabe, 1029                          |
| counting items in, 584                   | margin (M), 1012                       |
| counting selected items in, 584          | margins                                |
| deleting items in, 593                   | changing in text eidt objects, 881     |
| functions, 580                           | getting for text edit objects, 865     |
| getting                                  | help file format, 1012                 |
| all items in, 585                        | matching patterns against strings, 663 |
| first selected item in, 589              | max, 252                               |
| index of first selection in, 591         | MAX_MENU_TAG, 198                      |
| indexed item in, 587                     | maximum                                |
| selected items in, 590                   | character value, 174                   |
| window IDs and titles in the form of,    | color look-up table size, 226          |
| 943                                      | getting for two quantities, 252        |
| resume updating, 594                     | int value, 189                         |
| setting selection state of items in, 595 | length of filename, 212                |
| SLIST elements, 127                      | multibyte charater size, 242           |
| SLIST type, 127                          | palette size, 246                      |
| suspend updating of, 597                 | short value, 210                       |
| testing if item is selected, 592         | unsigned                               |
| URL statement button, 980                | char value, 219                        |
| URL statements for edit controls, 981    | int value, 219                         |
| locking encapsulated pictures, 668       | long value, 220                        |
| long                                     | short value, 220                       |
| casting pointer to, 254                  | window size, 242                       |
| maximum unsigned value, 220              | maximum length of class name, 211      |
| maximum value, 192                       | maximum long value, 192                |
| LONG_MAX, 192                            | maximum menu tag value, 198            |
|                                          | MDI parent task window, 1033           |
|                                          | memory                                 |

| allocating                          | user data for, 733                        |
|-------------------------------------|-------------------------------------------|
| for clipboard data, 267             | help topic identifiers, 248               |
| for duplicate string, 790           | item type, 117                            |
| allocation functions, 598           | keyboard accelerator, URL statements, 968 |
| freeing                             | maximum application tag value, 198        |
| for clipboard data, 268             | popup, 605                                |
| picture occupied, 667               | setting                                   |
| pixmap occupied, 673                | entire tree, 614                          |
| SLIST storage, 765                  | font selection, 608                       |
| memory blocks                       | item text, 613                            |
| allocating, 598                     | standard removal constants, 200           |
| allocating global, 505              | tag type, 119                             |
| allocating zeroed, 602              | tags, 196                                 |
| allocation functions, 598           | for font and style, 198                   |
| filling with repeated data, 601     | updating with changes, 617                |
| freeing, 599                        | URL constants for standard, 180           |
| freeing global, 506                 | URL statement, 982                        |
| getting size of, 507                | messages                                  |
| indentifying, 116                   | CXO, 230                                  |
| locking, 508                        | displaying alert, 338                     |
| reallocating, 509                   | displaying emergency, 338                 |
| resizing, 600                       | error identifiers, 425                    |
| unlocking, 510                      | using predefined error, 440               |
| memory management, 30               | conditional, 441                          |
| memory management structure, 158    | messages, dispatching CXO, 305            |
| menu, 982                           | metrics                                   |
| MENU ITEM, 117                      | getting font, 462                         |
| MENU TAG, 119                       | getting for font, 385                     |
| menubar, 982                        | min, 253                                  |
| menubars                            | minimum                                   |
| checking for window's, 941          | getting for two quantities, 253           |
| height, 31                          | miscellaneous functions, 252              |
| URL statement, 982                  | modifier keys, 243                        |
| menus                               | mouse                                     |
| checking item, 610                  | cursor types, 106                         |
| command event, 61                   | determining system capabilities, 26       |
| displaying popup, 605               | double-click events, 77                   |
| enabling items, 611                 | down events, 79                           |
| font/style event, 70                | movement events, 81                       |
| freeing menu item trees, 724        | releasing pointers, 945                   |
| functions, 603                      | trapping pointer, 960                     |
| getting                             | up events, 82                             |
| definition from resource files, 732 | moving                                    |
| entire tree, 604                    | pen position, 372                         |
| font/style states, 603              | windows, dialogs and controls, 904        |

| multibyte character                   | newlink HT_ATTRCTLSTATICTEXT, 13  |
|---------------------------------------|-----------------------------------|
| maximum size of largest, 242          | newlink HT_ATTRCTLVERTSBARWI, 14  |
| multibyte strings                     | newlink HT_ATTRDBLFRAMEHEIGH, 15  |
| See strings, 774                      | newlink HT ATTRDBLFRAMEWIDTH, 16  |
| multibyte-aware applications, 32      | newlink HT ATTRDEBUGFILENAME, 16  |
| N                                     | newlink HT_ATTRDEFAULTPALETT, 17  |
| N                                     | newlink HT_ATTRDISPLAYTYPE, 18    |
| native font descriptors               | newlink HT_ATTRDOCFRAMEHEIGH, 19  |
| getting, 463                          | newlink HT ATTRDOCFRAMEWIDTH, 20  |
| setting, 480                          | newlink HT ATTRDOCSTAGGERHOR, 18  |
| validating, 469                       | newlink HT ATTRDOCSTAGGERVERT, 19 |
| navigating                            | newlink HT ATTRERRMSGFILENAM, 20  |
| child windows, 618                    | newlink HT ATTRERRMSGHANDLER, 21  |
| controls, 618                         | newlink HT_ATTREVENTHOOK, 22      |
| navigation                            | newlink HT ATTRFONTCACHESIZE, 22  |
| characters, 37                        | newlink HT ATTRFONTDIALOG, 23     |
| objects, 159                          | newlink HT_ATTRFONTMAPPER, 24     |
| adding child windows or controls to,  | newlink HT ATTRFRAMEHEIGHT, 25    |
| 618                                   | newlink HT_ATTRFRAMEWIDTH, 26     |
| creating, 620                         | newlink HT ATTRHAVEMOUSE, 26      |
| destroying, 622                       | newlink HT ATTRHELPCONTEXT, 27    |
| functions, 618                        | newlink HT ATTRHELPHOOK 1, 27     |
| getting controls or child windows in, | newlink HT_ATTRICONHEIGHT, 28     |
| 623                                   | newlink HT ATTRICONWIDTH, 29      |
| getting for windows, 938              | newlink HT ATTRKEYHOOK, 29        |
| insertion flags, 244                  | newlink HT ATTRMEMORYMANAGER, 30  |
| removing controls or child windows    | newlink HT ATTRMENUHEIGHT, 31     |
| from, 623                             | newlink HT ATTRMULTIBYTEAWAR, 32  |
| text edit, 42                         | newlink HT_ATTRNATIVEGRAPHIC, 33  |
| near, 99                              | newlink HT ATTRNATIVEWINDOW, 33   |
| newlink                               | newlink HT ATTRNUMTIMERS, 34      |
| HT_xvtnotebk, 675                     | newlink HT_ATTRPRINTERHEIGHT, 34  |
| newlink help, 511                     | newlink HT ATTRPRINTERHRES, 35    |
| newlink HT_accel_Statement, 968       | newlink HT ATTRPRINTERVRES, 36    |
| newlink HT_ACCESSCMD, 100             | newlink HT ATTRPRINTERWIDTH, 36   |
| newlink HT_ASKRESPONSE, 100           | newlink HT ATTRPROPAGATENAVC, 37  |
| newlink HT_ATTRAPPCTLCOLORS, 6_       | newlink HT ATTRR40TXEDIT, 42      |
| newlink HT_ATTRAPPCTLFONTRES, 7       | newlink HT ATTRRESOURCEFILEN, 41  |
| newlink HT_ATTRAPPLNAMERID, 8         | newlink HT ATTRSCREENHEIGHT, 43   |
| newlink HT_ATTRBACKCOLOR, 9           | newlink HT ATTRSCREENHRES, 44     |
| newlink HT_ATTRCOLLATEHOOK, 10        | newlink HT ATTRSCREENVRES, 44     |
| newlink HT_ATTRCTLBUTTONHEIG, 11      | newlink HT ATTRSCREENWIDTH, 45    |
| newlink HT_ATTRCTLCHECK, 11           | newlink HT_ATTRSCREENWINDOW, 46   |
| newlink HT_ATTRCTLHORZSBARHE, 12      | newlink HT ATTRSUPPRESSUPDAT, 46  |
| newlink HT_ATTRCTLRADIOBUTTO, 13      | newlink HT_ATTRIASKWINDOW 47      |

| newlink HT_ATTRTASKWINTITLER, 47     | newlink HT edit Control Stat, 973   |
|--------------------------------------|-------------------------------------|
| newlink HT_ATTRTITLEHEIGHT, 48       | newlink HT EFOCUS, $6\overline{8}$  |
| newlink HT ATTRXVTCONFIG, 49         | newlink HT_EFONT, 70                |
| newlink HT AValuesforACCE, 172       | newlink HT EHELP, 74                |
| newlink HT_Bitmap_P_Format_C, 1008   | newlink HT EHSCROLL, 75             |
| newlink HT BODYSTANZA Statem, 999    | newlink HT EMCONSTANTS, 184         |
| newlink HT BOOLEAN, $10\overline{0}$ | newlink HT EMOUSEDBL, 77            |
| newlink HT_Bounding_Rectangl, 965    | newlink HT EMOUSEDOWN, 79           |
| newlink HT BROWSE Statement, 999     | newlink HT EMOUSEMOVE, 81           |
| newlink HT button Control St, 970    | newlink HT EMOUSEUP, 82             |
| newlink HT_CB_Values_for_CBF, 173    | newlink HT_EOL_VALUES_for_EO, 185   |
| newlink HT_CBFORMAT_1, 101           | newlink HT_EOLFORMAT, 110           |
| newlink HT CBRUSH, 101               | newlink HT EOLSEQ, 185              |
| newlink HT_CHARMAX, 174              | newlink HT EQUIT, 83                |
| newlink HT checkbox Control , 971    | newlink HT errscan, 1024            |
| newlink HT ChildWindowsAll, 1033     | newlink HT ESIZE, 85                |
| newlink HT_COLOR, 102                | newlink HT ETIMER, 87               |
| newlink HT_COLOR_COLORINVALI, 175    | newlink HT_EUPDATE, 88              |
| newlink HT Comments, 998             | newlink HT EUSER, 93                |
| newlink HT CONTROLINFO, 104          | newlink HT_EVENT, 111               |
| newlink HT ConventionsUsed, 3        | newlink HT_EVENTHANDLER, 113        |
| newlink HT_CPEN, 105                 | newlink HT_EVENTMASK, 114           |
| newlink HT_CTLEDITTEXT, 12           | newlink HT EVENTTYPE, 115           |
| newlink HT_CTLFLAG_Options, 176      | newlink HT_EVENTTYPE_1, 52          |
| newlink HT_curl, 1019                | newlink HT_EVSCROLL, 94             |
| newlink HT_CURSOR, 106               | newlink HT_FALSE, 186               |
| newlink HT_CURSOR_Options, 179       | newlink HT_far, 99                  |
| newlink HT_DATAPTR, 106              | newlink HT_FILESPEC, 115            |
| newlink HT_DEFAULTMENU_Value, 180    | newlink HT_FL_Values_for_FLS_1, 187 |
| newlink HT_define_Directive, 991     | newlink HT_FLSTATUS, 116            |
| newlink HT_define_Directive_1, 1004  | newlink HT_Font_Change_F_For, 1008  |
| newlink HT_dialog_Statement, 972     | newlink HT_Font_Statement, 1000     |
| newlink HT_DIRECTORY, 107            | newlink HT_font_Statement, 974      |
| newlink HT_DIRTYPE, 181              | newlink HT_fontmap_Statement, 975   |
| newlink HT_DLG_Control_IDs, 181      | newlink HT_FONTMENUTAG, 187         |
| newlink HT_DLGFLAG_Options, 182      | newlink HT_GHANDLE, 116             |
| newlink HT_DRAWCTOOLS, 108           | newlink HT_groupboxControl, 976     |
| newlink HT_DRAWMODE, 109             | newlink HT_Hanging_Indentati, 1009  |
| newlink HT_ECHAR, 53                 | newlink HT_HEADER_VERSION_AP, 1001  |
| newlink HT_ECLOSE, 59                | newlink HT_Help_File_Format_, 997   |
| newlink HT_ECOMMAND, 61              | newlink HT_helpc, 1025              |
| newlink HT_ECONTROL, 63              | newlink HT_Horizontal_Line_V, 1010  |
| newlink HT_ECREATE, 64               | newlink HT_Hot_Button_B_Form, 1010  |
| newlink HT_ECXO, 66                  | newlink HT_HSF_Option_Flags, 188    |
| newlink HT_EDESTROY, 67              | newlink HT_HTOPIC_BTOPIC_Sta, 1002  |
|                                      |                                     |

| newlink HT_huge, 99                                           | newlink HT_PENSTYLE, 121                                  |
|---------------------------------------------------------------|-----------------------------------------------------------|
| newlink HT_Hyperlink_L_Forma, 1011                            | newlink HT_PICTURE, 122                                   |
| newlink HT_icon_Control_Stae, 977                             | newlink HT_PNT, 122                                       |
| newlink HT_if_elif_else_and_, 993                             | newlink HT_Predefined_Help_I, 1014                        |
| newlink HT_ifdef_and_ifndef_, 995                             | newlink HT_Predefined_Help_T_1, 1015                      |
| newlink HT_ifdef_ufndef_Dire, 1005                            | newlink HT PRINTRCD, 123                                  |
| newlink HT_ifelifelseandendif1, 1005                          | newlink HT_PTRLONG, 254                                   |
| newlink HT_image_Statement_1, 978                             | newlink HT_PValues_for_PENST, 205                         |
| newlink HT include Directive, 992                             | newlink HT_radiobutton_Contr, 984                         |
| newlink HT_include_Directive_1, 1006                          | newlink HT RCT, 124                                       |
| newlink HT_INTMAX, 189                                        | newlink HT_Reserved_S_Format, 1013                        |
| newlink HT K Key Codes, 190                                   | newlink HT_Resource_ID, 966                               |
| newlink HT listbox Control S, 979                             | newlink HT RESP Values for A, 207                         |
| newlink HT listbutton Contro, 980                             | newlink HT_SC_Values_for_SCR, 207                         |
| newlink HT_listedit_Control_, 981                             | newlink HT_scan_Directive, 995                            |
| newlink HT LONGMAX, 192                                       | newlink HT_scan_Directive_1, 1007                         |
| newlink HT_M_Values_for_DRAW, 192                             | newlink HT_SCREENWIN, 208                                 |
| newlink HT_maptabc, $1029$                                    | newlink HT SCROLL Values for, 209                         |
| newlink HT_Marging_M_Format_, 1012                            | newlink HT_scrollbar_Control, 985                         |
| newlink HT max, 252                                           | newlink HT_SCROLLCALLBACK, 125                            |
| newlink HT MAXMENUTAG, 198                                    | newlink HT SCROLLCONTROL, 126                             |
| newlink HT_MEDIT_MFILE_MHELP, 196                             | newlink HT_SCROLLTYPE, 126                                |
| newlink HT_menubar_and_menu_, 982                             | newlink HT_SEV_Values_for_XV, 210                         |
| newlink HT MENUITEM, 117                                      | newlink HT_SHRTMAX, 210                                   |
| newlink HT MENUTAG 5, 119                                     | newlink HT SLIST, 127                                     |
| newlink HT_MFONT_MSTYLE, 198                                  | newlink HT SLISTELT, 127                                  |
| newlink HT min, 253                                           | newlink HT Software Identifi, 211                         |
| newlink HT Miscellaneous Fun, 252                             | newlink HT string Statement, 986                          |
| newlink HT near, 99                                           | newlink HT_SZCLASSNAME, 211                               |
| newlink HT_No_Word_Wrap_N_Fo, 1012                            | newlink HT_SZFNAME, 212                                   |
| newlink HT_NOREF, 253                                         | newlink HT_SZLEAFNAME, 212                                |
| newlink HT_NORDI, 255                                         | newlink HT TASKWIN, 213                                   |
| newlink HT_NOSTDMENU_Values, 200                              | newlink HT_TaskWindowVaria, 1035                          |
| newlink HT_NULL, 201                                          | newlink HT_TCNUM, 128                                     |
| newlink HT_NULLConstants, 200                                 | newlink HT_TCPOS, 128                                     |
| newlink HT_NULLFNTID, 201                                     | newlink HT_text_Control_Stat, 986                         |
| newlink HT_NULLIMAGE, 202                                     | newlink HT Text String, 966                               |
| newlink HT_NULLPALETTE, 202                                   | newlink HT_textedit_Object_S, 987                         |
| newlink HT_NULLPICTURE, 203                                   | newlink HT TL Constants, 215                              |
| newlink HT_NULLPIXMAP, 203                                    | newlink HT_IL_Constants, 213                              |
| newlink HT_NULLTXEDIT, 204                                    | newlink HT_Tools, 1019                                    |
|                                                               |                                                           |
| newlink HT_NULLWIN, 204<br>newlink HT Paragraph A Forma, 1013 | newlink HT_TopLevelWindows, 1033<br>newlink HT_TPNUM, 129 |
|                                                               |                                                           |
| newlink HT_PAT_Values_for_PA, 206                             | newlink HT_transparent_State, 996                         |
| newlink HT_PATSTYLE, 121                                      | newlink HT_TRUE, 215                                      |

| newlink HT_TX_Attributes, 216                                         | newlink HT_xvt_pattern_create, 657                                                        |
|-----------------------------------------------------------------------|-------------------------------------------------------------------------------------------|
| newlink HT_TXEDIT, 130                                                | newlink HT_xvt_pattern_destroy, 662                                                       |
| newlink HT_U_Values_for_UNIT, 218                                     | newlink HT_xvt_pattern_format_string, 664                                                 |
| newlink HT_UCHARMAX, 219                                              | newlink HT xvt pattern match, 663                                                         |
| newlink HT ULONGMAX, 220                                              | newlink HT_XVT_PG_ORIENT, 162                                                             |
| newlink HT undef Directive, 997                                       | newlink HT XVT PG SIZE, 163                                                               |
| newlink HT UNITMAX, 219                                               | newlink HT XVT PG UNITS, 163                                                              |
| newlink HT units Statement, 988                                       | newlink HT XVT Portable Attr 1, 5                                                         |
| newlink HT UNITTYPE, 131                                              | newlink HT_xvt_str_create_codeset_map, 788                                                |
| newlink HT_URL_Statements, 965                                        | newlink HT xvt str destroy codeset map, 789                                               |
| newlink HT userdata Statemen, 967                                     | newlink HT xvt str translate codeset, 817                                                 |
| newlink HT_USHRTMAX, 220                                              | newlink HT xvt treeview add child node, 820                                               |
| newlink HT W WC WD WO Values, 221                                     | newlink HT xvt treeview collapse node, 821                                                |
| newlink HT_WINDEF, $1\overline{3}1$                                   | newlink HT_xvt_treeview_create, 822                                                       |
| newlink HT_WINDOW, 133                                                | newlink HT_xvt_treeview_create_node, 825                                                  |
| newlink HT_window_Statement, 989                                      | newlink HT_xvt_treeview_destroy_node, 828                                                 |
| newlink HT_WindowControls, 1034                                       | newlink HT_xvt_treeview_expand_node, 828                                                  |
| newlink HT_WindowDialogContr, 1033                                    | newlink HT_xvt_treeview_get_attributes, 829                                               |
| newlink HT_WINTYPE, 133                                               | newlink HT_xvt_treeview_get_child_node, 830                                               |
| newlink HT_Word_Wrap_W_Forma, 1014                                    | newlink HT_xvt_treeview_get_line_height, 831                                              |
| newlink HT_WSF_Options_Flags, 222                                     | newlink HT_xvt_treeview_get_node_callback,                                                |
| newlink HT_XVT_Constants, 171                                         | 832                                                                                       |
| newlink HT_xvt_ctl_get_color_component, 284                           | newlink HT_xvt_treeview_get_node_data, 833                                                |
| newlink                                                               | newlink                                                                                   |
| HT_xvt_ctl_get_native_color_compone                                   | HT_xvt_treeview_get_node_image_col                                                        |
| nt, 288                                                               | lapsed, 834                                                                               |
| newlink HT_xvt_ctl_set_color_component, 293                           | newlink                                                                                   |
| newlink HT_xvt_ctl_unset_color_component,                             | HT_xvt_treeview_get_node_image_ex                                                         |
| 298                                                                   | panded, 835                                                                               |
| newlink HT_xvt_dwin_get_font, 379                                     | newlink                                                                                   |
| newlink HT_xvt_dwin_get_font_family, 382                              | HT_xvt_treeview_get_node_image_ite                                                        |
| newlink HT_xvt_dwin_get_font_metrics, 385                             | m, 835                                                                                    |
| newlink HT_xvt_dwin_set_font, 411                                     | newlink                                                                                   |
| newlink HT_xvt_dwin_set_font_app_data, 413                            | HT_xvt_treeview_get_node_num_child                                                        |
| newlink HT_xvt_dwin_set_font_family, 414                              | ren, 836                                                                                  |
| newlink HT_xvt_dwin_set_font_native_desc,                             | newlink HT_xvt_treeview_get_node_string, 838                                              |
| 415                                                                   | newlink HT_xvt_treeview_get_parent_node, 839                                              |
| newlink HT_xvt_dwin_set_font_size, 416                                |                                                                                           |
| newlink HT_xvt_dwin_set_font_style, 417                               | newlink HT_xvt_treeview_get_root_node, 840                                                |
| newlink HT_XVT_Events_1, 51                                           | newlink HT_xvt_treeview_node_selected, 841                                                |
| newlink HT_XVT_FORMAT_HANDLER, 151 newlink HT_XVT_Functions_Lis, 251  | newlink HT_xvt_treeview_remove_child_node, 842                                            |
| newlink HT_XVT_Functions_Lis, 231 newlink HT_xvt_image_duplicate, 535 | newlink HT xvt treeview resume, 843                                                       |
| newlink HT_xvt_image_duplicate, 333                                   | newlink HT_xvt_treeview_resume, 843                                                       |
| newlink HT_XVI_PATTERN, 102 newlink HT_xvt_pattern_*, 657             | newlink HT_xvt_treeview_set_attributes, 843<br>newlink HT_xvt_treeview_set_node_callback, |
| newmik ri_xvi_pattern_*, 05 /                                         | newlink ri i _xvt_treeview_set_node_callback,                                             |

| 845                                          | newlink HT XVTCOLLATEFUNCTIO 1, 136  |
|----------------------------------------------|--------------------------------------|
| newlink HT xvt treeview set node data, 846   | newlink HT XVTCOLOR, 226             |
| newlink                                      | newlink HT XVTCOLORACTION, 137       |
| HT xvt treeview set node image col           | newlink HT XVTCOLORCOMPONENT, 137    |
| lapsed, 847                                  | newlink HT XVTCOLORGETBLUE, 227      |
| newlink                                      | newlink HT_XVTCOLORGETGREEN, 228     |
| HT xvt treeview set node image exp           | newlink HT_XVTCOLORGETRED, 228       |
| anded, $847$                                 | newlink HT_XVTCOLORTYPE, 138         |
| newlinkHT xvt treeview set node image item,  | newlink HT XVTCONFIG, 138            |
| 848                                          | newlink HT xvtconvertmbstowc, 780    |
| newlink HT xvt treeview set node string, 849 | newlink HT_xvtconvertmbtowe, 779     |
| newlink HT xvt treeview set node type, 850,  | newlink HT_xvtconverttolower, 781    |
| 851                                          | newlink HT_xvtconverttoupper, 782    |
| newlink HT xvt treeview update, 851          | newlink HT_xvtconvertwctomb, 783     |
| newlink HT xvt vobj get formatter, 896       | newlink HT xvtctl, 276               |
| newlink HT xvt vobj set formatter, 911       | newlink HT_xvtctlcheckradiob, 276    |
| newlink HT_xvt_win_get_ctl_color_component,  | newlink HT_xvtctlcreate, 278         |
| 930                                          | newlink HT_xvtctlcreatedef, 280      |
| newlink HT_xvt_win_process_modal, 944        | newlink HT_xvtctlgetcolors, 285      |
| newlink HT_xvt_win_set_ctl_color_component,  | newlink HT_xvtctlgetfont, 286        |
| 952                                          | newlink HT_xvtctlgetid, 287          |
| newlink                                      | newlink HT_xvtctlgetnativecolor, 289 |
| HT_xvt_win_unset_ctl_color_compone           | newlink HT_xvtctlgettextsel, 290     |
| nt, 962                                      | newlink HT_xvtctlischecked, 291      |
| newlink HT_xvtapp, 255                       | newlink HT_xvtctlsetchecked, 292     |
| newlink HT_xvtappallowquit, 255              | newlink HT_xvtctlsetcolors, 294      |
| newlink HT_xvtappcreate, 256                 | newlink HT_xvtctlsetfont, 296        |
| newlink HT_xvtappdestroy, 258                | newlink HT_xvtctlsettextsel, 297     |
| newlink HT_xvtappescape, 259                 | newlink HT_XVTCTOOLS, 229            |
| newlink HT_xvtappgetdefaultc, 260            | newlink HT_XVTCXO, 140               |
| newlink HT_xvtappgetfile, 262                | newlink HT_xvtcxo, 299               |
| newlink HT_xvtappgetfilescou, 263            | newlink HT_xvtcxocallnext, 299       |
| newlink HT_xvtappprocesspend, 265            | newlink HT_xvtcxocreate, 301         |
| newlink HT_xvtappsetfilepr_5, 266            | newlink HT_xvtcxodestroy, 303        |
| newlink HT_XVTBYTE, 135                      | newlink HT_xvtcxodispatchmsg, 305    |
| newlink HT_XVTCALLCONV, 225                  | newlink HT_XVTCXOEVENTHANDLE, 140    |
| newlink HT_xvtcballocda_5, 267               | newlink HT_xvtcxogetclassnam, 307    |
| newlink HT_xvtcbclose, 268                   | newlink HT_xvtcxogetdata, 308        |
| newlink HT_xvtcbfreedata, 268                | newlink HT_xvtcxogeteventhan, 308    |
| newlink HT_xvtcbgetdata, 269                 | newlink HT_xvtcxogeteventmas, 309    |
| newlink HT_xvtcbhasformat, 271               | newlink HT_xvtcxogetwin, 310         |
| newlink HT_xvtcbopen, 272                    | newlink HT_XVTCXOINSERTION_1, 141    |
| newlink HT_xvtcbputdata, 273                 | newlink HT_xvtcxoisvalid, 311        |
| newlink HT_xvtcd, 267                        | newlink HT XVTCXOMSG, 230            |
| newlink HT XVTCLUTSIZE, 226                  | newlink HT_XVTCXOPOS_Values 230      |

| newlink HT xvtcxosetdata, 311         | newlink HT xvtdwindrawtext, 373     |
|---------------------------------------|-------------------------------------|
| newlink HT xvtcxoseteventhan, 312     | newlink HT xvtdwingetclip 1,376     |
| newlink HT xvtcxoseteventmas, 313     | newlink HT xvtdwingetdrawcto, 377   |
| newlink HT XVTDataTypes, 97           | newlink HT xvtdwingetfont, 379      |
| newlink HT xvtdebug, 314              | newlink HT xvtdwingetfont 5, 384    |
| newlink HT xvtdebug 1, 314            | newlink HT _xvtdwingetfontapp, 381  |
| newlink HT_xvtdebugprintf, 315        | newlink HT_xvtdwingetfontnat, 387   |
| newlink HT_XVTDISPLAY, 141            | newlink HT xvtdwingetfontsiz, 389   |
|                                       |                                     |
| newlink HT_XVTDISPLAY_Values, 231     | newlink HT_xvtdwingetfontsiz_1, 390 |
| newlink HT_xvtdlg, 316                | newlink HT_xvtdwingetfontsty, 391   |
| newlink HT_xvtdlgcreatedef, 316       | newlink HT_xvtdwingetfontsty_1, 392 |
| newlink HT_xvtdlgcreateres, 321       | newlink HT_xvtdwingettextwid, 394   |
| newlink HT_xvtdm, 323                 | newlink HT_xvtdwininvalidate, 395   |
| newlink HT_xvtdmpostaboutbox, 323     | newlink HT_xvtdwinisupdatene, 397   |
| newlink HT_xvtdmpostask, 324          | newlink HT_xvtdwinopenpict, 399     |
| newlink HT_xvtdmpostcolorsel, 326     | newlink HT_xvtdwinscrollrect, 401   |
| newlink HT_xvtdmpostctoolssel, 327    | newlink HT_xvtdwinsetbackcol, 403   |
| newlink HT_xvtdmpostdirsel, 328       | newlink HT_xvtdwinsetcbrush, 404    |
| newlink HT_xvtdmposterror, 329        | newlink HT_xvtdwinsetclip, 405_     |
| newlink HT_xvtdmpostfatalexi, 330     | newlink HT_xvtdwinsetcpen, 407      |
| newlink HT_xvtdmpostfileopen, 331     | newlink HT_xvtdwinsetdrawcto, 408   |
| newlink HT_xvtdmpostfilesave, 333     | newlink HT_xvtdwinsetdrawmod, 410   |
| newlink HT_xvtdmpostfontsel, 336      | newlink HT_xvtdwinsetfont, 411      |
| newlink HT_xvtdmpostmessage, 338      | newlink HT_xvtdwinsetforecol, 418   |
| newlink HT_xvtdmpostnote, 338         | newlink HT_xvtdwinsetstdcbru, 420   |
| newlink HT_xvtdmpostpagesetu, 339     | newlink HT_xvtdwinsetstdcpen, 421   |
| newlink HT_xvtdmpoststringpr, 341     | newlink HT_xvtdwinupdate, 422       |
| newlink HT_xvtdmpostwarning, 343      | newlink HT_XVTENUMCHILDREN, 142     |
| newlink HT_xvtdwin, 345               | newlink HT_XVTERRID, 142            |
| newlink HT_xvtdwinclear, 346          | newlink HT_xvterrid, 425            |
| newlink HT_xvtdwinclosepict, 347      | newlink HT_xvterridcreate_2, 425    |
| newlink HT_xvtdwindrawaline, 348      | newlink HT_xvterridget_1, 426       |
| newlink HT_xvtdwindraware, 350        | newlink HT xvterridis, 428          |
| newlink HT_xvtdwindrawicon, 352       | newlink HT XVTERRMSG, 143           |
| newlink HT xvtdwindrawimage, 354      | newlink HT_xvterrmsg, 429           |
| newlink HT xvtdwindrawline, 356       | newlink HT xvterrmsgdef, 429        |
| newlink HT_xvtdwindrawoval, 357       | newlink HT_xvterrmsgget, 431        |
| newlink HT_xvtdwindrawpict, 359       | newlink HT_xvterrmsggettext, 433    |
| newlink HT xvtdwindrawpie, 361        | newlink HT_XVTERRMSGHANDLER, 144    |
| newlink HT_xvtdwindrawpmap, 363       | newlink HT_xvterrmsgpophandl, 435   |
| newlink HT_xvtdwindrawpolygo, 365     | newlink HT_xvterrmsgpushhand, 436   |
| newlink HT_xvtdwindrawpolyli, 367     | newlink HT xvterrmsgsig, 437        |
| newlink HT_xvtdwindrawrect, 368       | newlink HT _xvterrmsgsigif, 438     |
| newlink HT xvtdwindrawroundr, 370     | newlink HT _xvterrmsgsigstd, 440    |
| newlink HT _xvtdwindrawsetpos, 372    | newlink HT _xvterrmsgsigstd 2, 441  |
| no. min 111_x turnique vocipos, 5 / 2 | nominatii_Avoiimogoigotu_2, 111     |
|                                       |                                     |

| newlink HT_XVTERRSEV, 146           | newlink HT_xvtfontsetfamily, 479    |
|-------------------------------------|-------------------------------------|
| newlink HT_XVTESC, 232              | newlink HT xvtfontsetnatived, 480   |
| newlink HT xvtevent, 442            | newlink HT xvtfontsetsize, 482      |
| newlink HT_xvteventgetfont, 442     | newlink HT xvtfontsetstyle, 483     |
| newlink HT xvteventisvirtual, 443   | newlink HT_XVTFONTSTYLEMASK, 149    |
| newlink HT xvteventsetfont, 444     | newlink HT xvtfontunmap, 484        |
| newlink HT_XVTFA_Constants, 233     | newlink HT_XVTFS_Constants, 239     |
| newlink HT_XVTFASTWIDTH, 234        | newlink HT_xvtfsys, 485             |
| newlink HT_XVTFFN_Constants, 234    | newlink HT xvtfsysbuildpathn, 485   |
| newlink HT_XVTFILEATTR_Const, 235   | newlink HT xvtfsysconvertdir, 486   |
| newlink HT_XVTFILESYS_Values, 237   | newlink HT_xvtfsysconvertstr_1, 488 |
| newlink HT xvtfmap, 445             | newlink HT xvtfsysgetdefault, 489   |
| newlink HT_xvtfmapgetfamilie_1, 445 | newlink HT xvtfsysgetdir, 490       |
| newlink HT_xvtfmapgetfamilys, 447   | newlink HT_xvtfsysgetfileatt, 491   |
| newlink HT_xvtfmapgetfamilys_1, 449 | newlink HT xvtfsyslistfiles, 493    |
| newlink HT_xvtfmapgetfamilys_2, 450 | newlink HT_xvtfsysparsepathn, 495   |
| newlink HT_xvtfmapgetfamilys_3, 451 | newlink HT_xvtfsysremfile, 499      |
| newlink HT_XVTFNTID, 146            | newlink HT_xvtfsysrestoredir, 500   |
| newlink HT_xvtfont, 453             | newlink HT_xvtfsyssavedir, 500      |
| newlink HT_XVTFONTATTRMASK, 147     | newlink HT_xvtfsyssetdir, 501       |
| newlink HT_xvtfontcopy, 454         | newlink HT_xvtfsyssetdirstar, 502   |
| newlink HT_xvtfontcreate, 455       | newlink HT_xvtfsyssetfileatt, 503   |
| newlink HT_xvtfontdeserializ, 456   | newlink HT_xvtgmem, 504             |
| newlink HT_xvtfontdestroy, 458      | newlink HT_xvtgmemalloc, 505        |
| newlink HT_XVTFONTDIALOG, 147       | newlink HT_xvtgmemfree, 506         |
| newlink HT_xvtfontgetappdata, 459   | newlink HT_xvtgmemgetsize, 507      |
| newlink HT_xvtfontgetfamil_2, 461   | newlink HT_xvtgmemlock, 508         |
| newlink HT_xvtfontgetfamily, 460    | newlink HT_xvtgmemrealloc, 509      |
| newlink HT_xvtfontgetmetrics, 462   | newlink HT_xvtgmemunlock, 510       |
| newlink HT_xvtfontgetnatived, 463   | newlink HT_XVTHELP_Values_fo, 240   |
| newlink HT_xvtfontgetsize, 465      | newlink HT_xvthelpassocall, 511     |
| newlink HT_xvtfontgetsizemap, 465   | newlink HT_xvthelpbeginobjcl, 512   |
| newlink HT_xvtfontgetstyle, 466     | newlink HT_xvthelpclosehelpf, 513   |
| newlink HT_xvtfontgetstylema, 467   | newlink HT_xvthelpdisassocal, 514   |
| newlink HT_xvtfontgetwin, 468       | newlink HT_xvthelpdisplaytop, 515   |
| newlink HT_xvtfonthasvalidna, 469   | newlink HT_xvthelpendobjcli, 516    |
| newlink HT_xvtfontismapped, 470     | newlink HT_XVTHELPFLAVOR, 152       |
| newlink HT_xvtfontisprint, 470      | newlink HT_xvthelpgetflavor, 517    |
| newlink HT_xvtfontisscalable, 471   | newlink HT_xvthelpgetmenuass, 518   |
| newlink HT_xvtfontisvalid, 472      | newlink HT_xvthelpgetwinasso, 519   |
| newlink HT_xvtfontmap, 473          | newlink HT_XVTHELPINFO, 152         |
| newlink HT_XVTFONTMAPPER, 148       | newlink HT_xvthelpopenhelpfi, 520   |
| newlink HT_xvtfontmapusingde, 474   | newlink HT_xvthelpprocesseve, 522   |
| newlink HT_xvtfontserialize, 476    | newlink HT_xvthelpsearchtopi, 523   |
| newlink HT_xvtfontsetappdata, 478   | newlink HT_xvthelpsetmenuass, 524   |

| newlink HT xvthelpsetwinasso, 526       | newlink HT_xvtimagewritebmpt, 571   |
|-----------------------------------------|-------------------------------------|
| newlink HT_XVTHELPTID_NULLTI, 153       | newlink HT_xvtimagewritemacp, 572   |
| newlink HT xvthtml, 528                 | newlink HT_xvtiostr, 575            |
| newlink HT xvthtmlgeturl, 528           | newlink HT_XVTIOSTRCONTEXT, 156     |
| newlink HT_xvthtmlgeturlintercept, 530  | newlink HT xvtiostrcreatefre, 575   |
| newlink HT xvthtmlseturl, 529           | newlink HT_xvtiostrcreatefwr, 576   |
| newlink HT_xvthtmlseturlintercept, 531  | newlink HT xvtiostrcreaterea, 577   |
| newlink                                 | newlink HT_xvtiostrcreatewri, 578   |
| HT XVTHTMLURLINTERCEPTHA                | newlink HT xvtiostrdestroy, 579     |
| NDLER, 153                              | newlink HT XVTIOSTREAM, 157         |
| newlink HT_XVTIMAGE, 154                | newlink HT_xvtiostrgetcontex_1, 580 |
| newlink HT xvtimage, 533                | newlink HT XVTIOSTRRWFUNC, 156      |
| newlink HT_XVTIMAGE_Values_f, 240       | newlink HT XVTIOSTRSZFUNC, 157      |
| newlink $HT_XVTIMAGEATTR$ , $\bar{1}55$ | newlink HT xvtlist, 580             |
| newlink HT xvtimagecreate, 533          | newlink HT xvtlistadd, 581          |
| newlink HT xvtimagedestro, 536          | newlink HT xvtlistclear, 583        |
| newlink HT xvtimagefillrect, 537        | newlink HT xvtlistcountall, 584     |
| newlink HT_XVTIMAGEFORMAT, 155          | newlink HT_xvtlistcountsel, 584     |
| newlink HT xvtimagegetclut, 538         | newlink HT_xvtlistgetall, 585       |
| newlink HT xvtimagegetdimens, 539       | newlink HT xvtlistgetelt, 587       |
| newlink HT_xvtimagegetformat, 540       | newlink HT xvtlistgetfirstse, 589   |
| newlink HT_xvtimagegetfrompm, 540       | newlink HT_xvtlistgetsel, 590       |
| newlink HT_xvtimagegetncolor, 542       | newlink HT xvtlistgetselinde, 591   |
| newlink HT_xvtimagegetpixel, 543        | newlink HT_xvtlistissel, 592        |
| newlink HT xvtimagegetresolu, 544       | newlink HT_xvtlistrem, 593          |
| newlink HT_xvtimagegetscanli, 545       | newlink HT xvtlistresume, 594       |
| newlink HT xvtimageread, 547            | newlink HT xvtlistsetsel, 595       |
| newlink HT_xvtimageread_1, 546          | newlink HT_xvtlistsuspend, 597      |
| newlink HT_xvtimagereadbmp, 548         | newlink HT_XVTMAKECOLOR, 241        |
| newlink HT_xvtimagereadbmpfr, 550       | newlink HT_XVTMAXMBSIZE, 242        |
| newlink HT_xvtimagereadgif, 551         | newlink HT_XVTMAXWINDOWRECT, 242    |
| newlink HT_xvtimagereadgiffr, 553       | newlink HT_XVTMEM, 158              |
| newlink HT_xvtimagereadjpg, 555         | newlink HT_xvtmem, 598              |
| newlink HT_xvtimagereadjpgfr, 556       | newlink HT_xvtmemalloc, 598         |
| newlink HT_xvtimagereadmac_1, 559       | newlink HT_xvtmemfree, 599          |
| newlink HT_xvtimagereadmacpi, 558       | newlink HT_xvtmemrealloc, 600       |
| newlink HT_xvtimagereadxbm, 560         | newlink HT_xvtmemrep, 601           |
| newlink HT_xvtimagereadxbmfr, 561       | newlink HT_xvtmemzalloc, 602        |
| newlink HT_xvtimagereadxpm, 563         | newlink HT_xvtmenu, 603             |
| newlink HT_xvtimagereadxpmfr, 564       | newlink HT_xvtmenugetfontsel, 603   |
| newlink HT_xvtimagesetclut, 565         | newlink HT_xvtmenugettree, 604      |
| newlink HT_xvtimagesetncolor, 566       | newlink HT_xvtmenupopup, 605        |
| newlink HT_xvtimagesetpixel, 567        | newlink HT_xvtmenusetfontsel, 608   |
| newlink HT_xvtimagesetresolu, 568       | newlink HT_xvtmenusetitemche, 610   |
| newlink HT_xytimagetransfer_569         | newlink HT_xvtmenusetitemena_611    |

| newlink HT_xvtmenusetitemtit, 613           | newlink HT xvtpaletsettolera, 656     |
|---------------------------------------------|---------------------------------------|
| newlink HT_xvtmenusettree, 614              | newlink HT XVTPALETTE, 161            |
| newlink HT xvtmenuupdate, 617               | newlink HT XVTPALETTEATTR, 161        |
| newlink HT XVTMODKEY, 243                   | newlink HT_XVTPALETTESIZE, 246        |
| newlink HT XVTNAV, 159                      | newlink HT xvtpallet, 647             |
| newlink HT xvtnav, 618                      | newlink HT XVTPALLETEValues, 244      |
| newlink HT xvtnavaddwin, 618                | newlink HT XVTPALLETTYPE, 162         |
| newlink HT xvtnavcreate, 620                | newlink HT xvtpict, 665               |
| newlink HT_xvtnavdestroy, 622               | newlink HT xvtpictcreate, 666         |
| newlink HT_XVTNAVINSERT, 244                | newlink HT xvtpictdestroy, 667        |
| newlink HT_xvtnavlistwins, 623              | newlink HT xvtpictlock, 668           |
| newlink HT xvtnavremwin, 623                | newlink HT xvtpictunlock, 669         |
| newlink HT_xvtnotebkaddpage, 625, 675       | newlink HT XVTPIXMAP, 164             |
| newlink HT_xvtnotebkaddtab, 627, 677        | newlink HT_XVTPIXMAP_Values, 246      |
| newlink HT_xvtnotebkcreateface, 628, 678    | newlink HT XVTPIXMAPATTR, 166         |
| newlink HT_xvtnotebkcreatefacedef, 629, 679 | newlink HT_XVTPIXMAPFORMAT, 166       |
| newlink HT_xvtnotebkcreatefaceres, 631, 681 | newlink HT_xvtpmap, 669               |
| newlink HT_xvtnotebkenumpages, 632, 682     | newlink HT_xvtpmapcreate, 670         |
| newlink HT_xvtnotebkgetface, 633, 683       | newlink HT_xvtpmapdestroy, 673        |
| newlink HT_xvtnotebkgetfrontpage, 634, 684  | newlink HT_XVTPOPUPALIGNMENT, 166     |
| newlink HT_xvtnotebkgetnumpages, 635, 685   | newlink HT_xvtprint, 697              |
| newlink HT_xvtnotebkgetnumtabs, 636, 686    | newlink HT_xvtprintclose_1, 697       |
| newlink HT_xvtnotebkgetpagedata, 636, 686   | newlink HT_xvtprintclosepage, 698     |
| newlink HT_xvtnotebkgetpagefromface, 637,   | newlink HT_xvtprintcreate, 699        |
| 687                                         | newlink HT_xvtprintcreatewin, 700     |
| newlink HT_xvtnotebkgetpagetitle, 638, 688  | newlink HT_xvtprintdestroy, 702       |
| newlink HT_xvtnotebkgettabimage, 639, 689   | newlink HT_XVTPRINTFUNCTION, 167      |
| newlink HT_xvtnotebkgettabtitle, 640, 690   | newlink HT_xvtprintgetnextba, 703     |
| newlink HT_xvtnotebkrempage, 641, 691       | newlink HT_xvtprintisvalid, 705       |
| newlink HT_xvtnotebkremtab, 642, 692        | newlink HT_xvtprintopen, 706          |
| newlink HT_xvtnotebksetfrontpage, 644, 694  | newlink HT_xvtprintopenpage, 707      |
| newlink HT_xvtnotebksetpagedata, 642, 692   | newlink HT_xvtprintsetpageorient, 708 |
| newlink HT_xvtnotebksetpagetitle, 643, 693  | newlink HT_xvtprintsetpagesize, 708   |
| newlink HT_xvtnotebksettabimage, 645, 695   | newlink HT_xvtprintstartthre, 709     |
| newlink HT_xvtnotebksettabtitle, 646, 696   | newlink HT_xvtrect, 713               |
| newlink HT_xvtpaletaddcolors, 647           | newlink HT_xvtrectgetheight, 713      |
| newlink HT_xvtpaletaddcolors_1, 648         | newlink HT_xvtrectgetpos, 714         |
| newlink HT_xvtpaletcreate, 649              | newlink HT_xvtrectgetwidth, 714       |
| newlink HT_xvtpaletdefault, 650             | newlink HT_xvtrecthaspoint, 715       |
| newlink HT_xvtpaletdestroy, 651             | newlink HT_xvtrectintersect, 716      |
| newlink HT_xvtpaletgetcolors, 652           | newlink HT_xvtrectisempty, 717        |
| newlink HT_xvtpaletgetncolor, 653           | newlink HT_xvtrectoffset, 718         |
| newlink HT_xvtpaletgetsize, 654             | newlink HT_xvtrectset, 719            |
| newlink HT_xvtpaletgettolera, 654           | newlink HT_xvtrectsetempty, 720       |
| newlink HT_xvtpaletgettype, 655             | newlink HT_xvtrectsetheight, 720      |

| newlink HT xvtrectsetpos, 721       | newlink HT_xvtslistgetdata, 767     |
|-------------------------------------|-------------------------------------|
| newlink HT_xvtrectsetwidth, 722     | newlink HT_xvtslistgetdata, 767     |
| newlink HT xvtres, 723              | newlink HT xvtslistgetfirst, 769    |
| newlink HT_xvtresaddres, 723        | newlink HT_xvtslistgetnist, 709     |
|                                     |                                     |
| newlink HT_xvtresfreemenutre, 724   | newlink HT_xvtslistisvalid, 771     |
| newlink HT_xvtresfreewindef, 725    | newlink HT_xvtslistrem, 772         |
| newlink HT_xvtresget, 727           | newlink HT_xvtstr_1, 773            |
| newlink HT_xvtresgetdlgdata, 727    | newlink HT_xvtstrcollate, 774       |
| newlink HT_xvtresgetdlgdef, 729     | newlink HT_xvtstrcollateigno, 775   |
| newlink HT_xvtresgetfont, 730       | newlink HT_xvtstrcompare, 776       |
| newlink HT_xvtresgetimage, 730      | newlink HT_xvtstrcompareigno, 776   |
| newlink HT_xvtresgetimagedat, 731   | newlink HT_xvtstrcomparencha, 777   |
| newlink HT_xvtresgetmenu, 732       | newlink HT_xvtstrconcat, 778        |
| newlink HT_xvtresgetmenudata, 733   | newlink HT_xvtstrconcatnchar, 779   |
| newlink HT_xvtresgetstr, 735        | newlink HT_xvtstrconvertwcha, 784   |
| newlink HT_xvtresgetstrlist, 736    | newlink HT_xvtstrconvertwcha_1, 784 |
| newlink HT_xvtresgetwindata, 737    | newlink HT_xvtstrconvertwcst, 785   |
| newlink HT_xvtresgetwindef, 739     | newlink HT_xvtstrcopy, 786          |
| newlink HT_xvtresremoveres, 740     | newlink HT_xvtstrcopynchar, 786     |
| newlink HT_xvtresuseres, 741        | newlink HT_xvtstrcopynsize, 787     |
| newlink HT_xvtsbar, 742             | newlink HT_xvtstrduplicate, 790     |
| newlink HT_xvtsbargetpos, 742       | newlink HT_xvtstrfindchar, 790      |
| newlink HT_xvtsbargetproport, 743   | newlink HT_xvtstrfindeol, 791       |
| newlink HT_xvtsbargetrange, 744     | newlink HT_xvtstrfindfirstch, 793   |
| newlink HT_xvtsbarsetpos, 746       | newlink HT_xvtstrfindlastcha, 794   |
| newlink HT_xvtsbarsetproport, 747   | newlink HT_xvtstrfindnotchar, 795   |
| newlink HT_xvtsbarsetrange, 748     | newlink HT_xvtstrfindsubstri, 796   |
| newlink HT_xvtscr, 750              | newlink HT_xvtstrfindtoken, 796     |
| newlink HT_xvtscrbeep, 750          | newlink HT_xvtstrgetbytecoun, 798   |
| newlink HT_xvtscrgetfocustop, 750   | newlink HT_xvtstrgetcharcoun, 799   |
| newlink HT_xvtscrgetfocusvob, 751   | newlink HT_xvtstrgetcharsize, 799   |
| newlink HT_xvtscrhidecursor, 752    | newlink HT_xvtstrgetncharcou, 800   |
| newlink HT_xvtscrlaunchbrowser, 753 | newlink HT_xvtstrgetncharsiz, 801   |
| newlink HT_xvtscrlistwins, 753      | newlink HT_xvtstrgetnextchar, 802   |
| newlink HT_xvtscrsetbusycurs, 755   | newlink HT_xvtstrgetprevchar, 802   |
| newlink HT_xvtscrsetfocusvob, 756   | newlink HT_XVTSTRINGRESBASE, 247    |
| newlink HT_xvtslist, 759            | newlink HT_xvtstris, 803            |
| newlink HT_xvtslistaddatelt, 759    | newlink HT_xvtstrisalnum, 803       |
| newlink HT_xvtslistaddatpos, 761    | newlink HT_xvtstrisalpha, 804       |
| newlink HT_xvtslistaddsorted, 762   | newlink HT_xvtstrisdigit, 805       |
| newlink HT_xvtslistcount, 763       | newlink HT_xvtstrisequal, 806       |
| newlink HT_xvtslistcreate, 764      | newlink HT_xvtstrisinvariant, 806   |
| newlink HT_xvtslistdebug_1, 765     | newlink HT_xvtstrislower, 807       |
| newlink HT_xvtslistdestroy, 765     | newlink HT_xvtstrisspace, 808       |
| newlink HT_xvtslistget, 766         | newlink HT_xvtstrisupper, 808       |

| tiol III. Addition that 900        | 1:-1 117 4 .1: 990                |
|------------------------------------|-----------------------------------|
| newlink HT_xvtstrisxdigit, 809     | newlink HT_xvtvobj, 889           |
| newlink HT_xvtstrmatch, 810        | newlink HT_xvtvobjdestroy, 889    |
| newlink HT_xvtstrparsedouble, 812  | newlink HT_xvtvobjgetattr, 891    |
| newlink HT_xvtstrparselong, 813    | newlink HT_xvtvobjgetclientr, 892 |
| newlink HT_xvtstrparseulong, 814   | newlink HT_xvtvobjgetdata, 894    |
| newlink HT_xvtstrsprintf, 815      | newlink HT_xvtvobjgetflags, 895   |
| newlink HT_xvttimer, 818           | newlink HT_xvtvobjgetouterre, 897 |
| newlink HT_xvttimercreate, 818     | newlink HT_xvtvobjgetpalet, 898   |
| newlink HT_xvttimerdestroy, 819    | newlink HT_xvtvobjgetparent, 899  |
| newlink HT_XVTTIMERERROR, 247      | newlink HT_xvtvobjgettitle, 900   |
| newlink HT_XVTTPCConstants, 248    | newlink HT_xvtvobjgettype, 902    |
| newlink HT_xvttxaddpar, 853        | newlink HT_xvtvobjisfocusabl, 903 |
| newlink HT_xvttxappend, 855        | newlink HT_xvtvobjisvalid, 903    |
| newlink HT_xvttxclear, 856         | newlink HT_xvtvobjmove, 904       |
| newlink HT_xvttxcreate, 857        | newlink HT_xvtvobjraise, 905      |
| newlink HT_xvttxcreatedef, 859     | newlink HT_xvtvobjsetattr, 906    |
| newlink HT_xvttxdestroy, 861       | newlink HT_xvtvobjsetdata, 908    |
| newlink HT xvttxgetattr, 862       | newlink HT_xvtvobjsetenabled, 910 |
| newlink HT xvttxgetlimit, 863      | newlink HT xvtvobjsetpalet, 912   |
| newlink HT_xvttxgetline, 863       | newlink HT xvtvobjsettitle, 913   |
| newlink HT xvttxgetmargin, 865     | newlink HT xvtvobjsetvisible, 914 |
| newlink HT xvttxgetnexttx, 866     | newlink HT xvtvobjtranslatep, 915 |
| newlink HT xvttxgetnumchars, 867   | newlink HT_XVTWCHAR, 169          |
| newlink HT xvttxgetnumlines, 868   | newlink HT xvtwin, 917            |
| newlink HT xvttxgetnumpars, 869    | newlink HT_xvtwincreate, 918      |
| newlink HT_xvttxgetnumparslin, 868 | newlink HT xvtwincreatedef, 921   |
| newlink HT xvttxgetorigin, 870     | newlink HT_xvtwincreateres, 925   |
| newlink HT xvttxgetsel, 871        | newlink HT xvtwindispatcheve, 927 |
| newlink HT xvttxgettabstop, 873    | newlink HT xvtwinenumwins, 928    |
| newlink HT xvttxgetview, 873       | newlink HT xvtwingetctl, 929      |
| newlink HT_xvttxrempar, 874        | newlink HT_xvtwingetctlcolor, 931 |
| newlink HT xvttxreset, 875         | newlink HT_xvtwingetctlfont, 933  |
| newlink HT xvttxresume, 876        | newlink HT_xvtwingetcursor, 934   |
| newlink HT_xvttxscrollhor, 877     | newlink HT_xvtwingetcxo, 935      |
| newlink HT_xvttxscrollvert, 878    | newlink HT_xvtwingeteventmas, 936 |
| newlink HT xvttxset, 879           | newlink HT xvtwingethandler, 937  |
| newlink HT_xvttxsetattr, 880       | newlink HT xvtwingetnav, 938      |
| newlink HT_xvttxsetlimit, 881      | newlink HT xvtwingettx 1,939      |
| newlink HT xvttxsetmargin, 881     | newlink HT xvtwinhasmenu, 941     |
| newlink HT_xvttxsetpar, 882        | newlink HT xvtwinlistcxos, 942    |
| newlink HT_xvttxsetscrollcal, 883  | newlink HT xvtwinlistwins, 943    |
| newlink HT xvttxsetsel, 886        | newlink HT xvtwinreleasepoin, 945 |
| newlink HT xvttxsettabstop, 887    | newlink HT_xvtwinsetcaretpos, 945 |
| newlink HT xvttxsuspend, 888       | newlink HT xvtwinsetcaretsiz, 947 |
| newlink HT XVTUBYTE, 169           | newlink HT xvtwinsetcaretvis, 949 |
|                                    |                                   |

| newlink HT_xvtwinsetctlcolor, 953         | page title, 643, 693                       |
|-------------------------------------------|--------------------------------------------|
| newlink HT_xvtwinsetctlfont, 954          | tab image, 645, 695                        |
| newlink HT_xvtwinsetcursor, 955           | tab title, 646, 696                        |
| newlink HT_xvtwinsetdoctitle, 957         | NULL                                       |
| newlink HT_xvtwinseteventmas, 958         | constants, 200                             |
| newlink HT_xvtwinsethandler, 959          | font ID, 201                               |
| newlink HT_xvtwintrappointer, 960         | image macro, 202                           |
| newlink HT_XVTWS_WS_Values, 249           | macro value, 201                           |
| newlink notebook, 625                     | palette macro, 202                         |
| newlink XVT_CODESET_MAP, 135              | picture macro, 203                         |
| newlink XVTNOTEBKENUMPAGES, 159           | pixmap macro, 203                          |
| newlink XVTRES, 168                       | text edit macro, 204                       |
| newlink XVTTREEVIEWNODE, 168              | window macro, 204                          |
| no word wrap (N), 1012                    | NULL_FNTID, 201                            |
| NO STD * MENU Values, 200                 | NULL IMAGE, 202                            |
| NO_STD_ABOUT_BOX, 199                     | NULL PALETTE, 202                          |
| NOREF, 253                                | NULL_PICTURE, 203                          |
| note icon, 338                            | NULL PIXMAP, 203                           |
| notebook                                  | NULL_TID, 153                              |
| adding                                    | NULL_TXEDIT, 204                           |
| page to tab, 625, 675                     | NULL_WIN, 204                              |
| tabs, 627, 677                            | _                                          |
| applying functions to each page, 632, 682 | 0                                          |
| creating                                  | object-click mode, help, 512               |
| face for page, 628, 678                   | objects                                    |
| face from resource file, 631, 681         | associated with help topics, 511           |
| functions, 625, 675                       | getting associated help topics, 519        |
| getting                                   | navigation, 938                            |
| face, 633, 683                            | underlying windows, 33                     |
| front page, 634, 684                      | one-byte storage, 169                      |
| notebook from face, 637, 687              | online help                                |
| number of pages, 635, 685                 | See help, 27                               |
| number of tabs, 636, 686                  | operating systems                          |
| page data, 636, 686                       | file system support, 237                   |
| page from face, 637, 687                  | OS/2's multi-threading for printing, 709   |
| tab, 639, 689                             | output stream object (See I/O stream), 157 |
| Tab from face, 637, 687                   | ovals                                      |
| tab title, 640, 690                       | drawing, 357                               |
| title for tab and page, 638, 688          | drawing pie sections of, 361               |
| removing                                  | Р                                          |
| page, 641, 691                            | P * values for PEN STYLE, 205              |
| tab, 642, 692                             | palettes                                   |
| setting                                   | adding colors, 647                         |
| front page, 644, 694                      | adding colors from images, 648             |
| page data, 642, 692                       |                                            |

| color type, 244                        | transforming strings, 664          |
|----------------------------------------|------------------------------------|
| creating, 649                          | PEN_STYLE, 205                     |
| creation attribute, 161                | pens                               |
| default object type, 17                | color, 105                         |
| defining maximun size, 246             | fastest width, 234                 |
| destroying, 651                        | moving positions, 372              |
| functions, 647                         | pattern styles, 206                |
| getting                                | setting color, 407                 |
| color-match tolerance, 654             | setting standard, 421              |
| colors in, 652                         | standard constant, 215             |
| default, 650                           | styles, 205                        |
| for visible object, 898                | PICT data                          |
| size of, 654                           | creating image from, 559           |
| the number of colors in, 653           | PICT file                          |
| type, 655                              | creating image from, 558           |
| manipulating colored, 161              | writing to I/O stream, 572         |
| NULL macro, 202                        | PICTURE, 122                       |
| setting color-match tolerance, 656     | pictures                           |
| setting for visible objects, 912       | clipboard format, 173              |
| Paragraph (A), 1013                    | closing after drawing, 347         |
| paragraphs                             | creating encapsulated, 666         |
| adding to text edit objects, 853       | destroying encapsulated, 667       |
| appending strings to, 855              | drawing, 359                       |
| changing in text eidt objects, 882     | getting pointers to, 668           |
| deleting from text edit objects, 874   | locking encapsulated, 668          |
| getting                                | NULL macro, 203                    |
| for text edit view rectangle, 870      | objects, 665                       |
| number in text edit, 869               | opening for drawing, 399           |
| number of lines in, 868                | referencing encapsulated, 122      |
| help file format, 1013                 | unlocking, 669                     |
| numbering in text eidts, 129           | pie sections of oval               |
| parsing multibyte strings, 495         | drawing, 361                       |
| PAT_* values for PAT_STYLE, 206        | pixels                             |
| PAT_STYLE, 206                         | getting color for in images, 543   |
| pathname to external resource file, 41 | scrolling in window, 401           |
| pathnames construction, 485            | setting color value for image, 567 |
| patterns                               | pixmap objects                     |
| complex string functions, 657          | functions, 669                     |
| creating from strings, 657             | pixmaps                            |
| destroying, 662                        | color image types, 246             |
| interior of shapes, 101                | creating, 670                      |
| matching against strings, 663          | creation attribute, 166            |
| multibyle, 810                         | destroying, 673                    |
| string description, 162, 163           | drawing, 363                       |
| styles for drawing, 206                | drawing images in, 354             |

| NULL macro, 203                      | checking print record validity, 705              |
|--------------------------------------|--------------------------------------------------|
| setting palettes for, 912            | closing manager, 697                             |
| transfering to images, 540           | creating records, 699                            |
| See Also visible objects, 889        | creating windows, 700                            |
| platform-specific                    | destroying print records, 702                    |
| actions, 259                         | displaying page setup, 339                       |
| platform-specific actions, 232       | finish current page, 698                         |
| PNT, 122                             | function prototype, 167                          |
| pointers                             | functions, 697                                   |
| casting to long, 254                 | getting next band, 703                           |
| configuration, 49                    | height, 34                                       |
| cursor types, 106                    | horizontal resolution, 35                        |
| determining system capabilities, 26  | identifying the page units, 163                  |
| getting to encapsulated picture, 668 | initializing manager, 706                        |
| releasing trapped, 945               | portable escape code, 232                        |
| setting shape, 955                   | record type, 123                                 |
| string collation, 10                 | setting page orientation, 162                    |
| to arbitrary data, 106               | setting page size, 163                           |
| trapping in windows, 960             | setting the page orientation, 708                |
| points                               | starting new pages, 707                          |
| data type, 122                       | starting OS/2's multi-threading, 709             |
| polygons, drawing, 365               | vertical resolution, 36                          |
| polylines, drawing, 367              | width, 36                                        |
| popup menus, 605                     | See Also visible objects, 889                    |
| popup windows, 166                   | processing formats for strings, 815              |
| portable attributes, 5               | processing pending events, 265                   |
| portable images                      | prototype for application_supplied functions, 15 |
| See images, 533                      | PTR_LONG, 254                                    |
| predefined                           | 0                                                |
| error messages, 440                  | Q                                                |
| conditional, 441                     | questions                                        |
| help IDs, 1014                       | asking, 324                                      |
| help topics, 1015                    | RESP_* values, 207                               |
| print manager                        | quit-application events, 83                      |
| closing, 697                         | R                                                |
| print records                        | radio buttons, 13                                |
| checking validity, 705               | checking, 276                                    |
| creating, 699                        | URL statements, 984                              |
| current, 123                         | radiobutton control, 984                         |
| data type, 123                       | RCT, 124                                         |
| destroying, 702                      | rectangle, 405                                   |
| freeing, 702                         | rectangles, 405                                  |
| PRINT_RCD, 123                       | determining if empty, 717                        |
| printing                             | determining intersection, 716                    |
| changing the paper size, 708         | <i>C</i> ,                                       |

| drawing, 368                                | creating windows from, 925                 |
|---------------------------------------------|--------------------------------------------|
| drawing with rounded corners, 370           | freeing menu item tree, 724                |
| filling in images, 537                      | freeing WIN DEF arrays, 725                |
| functions, 713                              | functions for getting files, 727           |
| getting                                     | getting                                    |
| bounding, 897                               | data strings for windows, 737              |
| clipping, 376                               | definition for menus from, 732             |
| dimensions of client, 892                   | fonts from, 730                            |
| height, 713                                 | images from, 730                           |
| position, 714                               | strings, 735                               |
| text edit view, 873                         | user data for images, 731                  |
| · · · · · · · · · · · · · · · · · · ·       |                                            |
| width, 714                                  | user data for menus from, 733              |
| offsetting coordinates, 718                 | user data strings from controls, 727       |
| scheduling for updating, 395                | listing string ID's, 736                   |
| setting                                     | loading dialog definitions from files, 729 |
| coordinates, 719                            | loading window definitions from, 739       |
| height, 720                                 | management functions, 723                  |
| position, 721                               | removing from use, 740                     |
| to empty, 720                               | string ID's, 736                           |
| width, 722                                  | URL statement for ID component, 966        |
| testing for contained points, 715           | RESP_* values for ASK_RESPONSE, 207        |
| type containg coordinates of, 124           | retrieving CXO lists, 942                  |
| updating, 397                               | retrieving CXO's, 935                      |
| URL statement component for bounding, 965   | S                                          |
| references                                  | SC * values for SCROLL CONTROL, 207        |
| establishing, 253                           | scalable fonts, 471                        |
| release 4.0x behaviors, 42                  | #scan                                      |
| reserved (S), 1013                          | curl preprocessor directive, 995           |
| resetting text edit objects, 875            | helpc preprocessor directive, 1007         |
| resizing                                    | screen                                     |
| memory blocks, 600                          | height, 43                                 |
| window event, 85                            | horizontal resolution, 44                  |
| resizing controls, dialogs and windows, 904 | suspending updating in text edits, 888     |
| resource                                    | vertical resolution, 44                    |
| adding files, 723                           | width, 45                                  |
| pathname to files, 41                       | screen objects                             |
| setting current, 741                        | changing cursor shapes, 755                |
| resource ID                                 | forcing to front, 756                      |
| setting, 8                                  | functions, 750                             |
| task windows, 47                            | getting front                              |
| resource ID's, URL statement component, 966 | top-level window, 750                      |
| resources                                   | getting window with focus, 751             |
| compiler (See Also curl), 1019              | hiding cursors, 752                        |
| creating about boxes from, 323              | launch browser, 753                        |
| creating dialogs from, 321                  | idulien of owner, 133                      |

| listing window title, 75      | 3                     | serializing fonts, 476                |
|-------------------------------|-----------------------|---------------------------------------|
| setting sounds, 750           |                       | setting, 405                          |
| screen window                 |                       | color drawing tools, 408              |
| attribute, 46                 |                       | CXO event handlers, 312               |
| constant, 208                 |                       | CXO event masks, 313                  |
| SCREEN WIN, 208               |                       | CXO state data, 311                   |
| screens                       |                       | format callback function, 911         |
| See visible objects, 889      | )                     | SEV * values for XVT ERRSEV, 210      |
| *SCROLL values for SCRO       |                       | shapes                                |
| scroll callback function      | _ ′                   | drawing lines around, 105             |
| prototype, 125                |                       | patterns for interior, 101            |
| setting for text edits, 88    | 33                    | short                                 |
| SCROLL CALLBACK, 12:          |                       | maximum value, 210                    |
| SCROLL CONTROL, 207           |                       | short value                           |
| SCROLL TYPE, 209              |                       | maximum unsigned, 220                 |
| scrollbar control, 985        |                       | SHRT MAX, 210                         |
| scrollbars                    |                       | size                                  |
| components, 207               |                       | getting palettes, 654                 |
| events                        |                       | SLIST, 127                            |
| horizontal, 75                |                       | getting next element in, 770          |
| vertical, 94                  |                       | string element, 127                   |
| functions, 742                |                       | type, 127                             |
| getting                       |                       | SLIST functions, 759                  |
| range values, 744             |                       | SLIST_ELT, 127                        |
| thumb position, 74            | 12                    | SLIST_EET, 127 SLISTs                 |
| thumb proportion,             |                       | adding                                |
|                               | /43                   | 2                                     |
| height, 12                    |                       | at a specified position, 761          |
| horizontal, 75                |                       | sorted to strings, 762                |
| setting                       |                       | to list controls, 581                 |
| range of, 748                 | 746                   | to strings, 759                       |
| thumb position for            |                       | counting elements in, 763             |
| thumb proportion              | for, 747              | creating, 764                         |
| type, 209                     |                       | dumping to debug files, 765           |
| URL statements, 985           |                       | freeing occupied memory, 765          |
| vertical, 94                  |                       | getting                               |
| width, 14                     |                       | data associated with, 767             |
| scrolling                     |                       | element, 768                          |
| windows pixels, 401           |                       | first element in, 769                 |
| scrolling text edit objects   |                       | strings and data from, 766            |
| horizontally, 877             |                       | window IDs and titles in the form of, |
| vertically, 878               |                       | 943                                   |
| searching multibyte strings f | For characters, 790   | removing element from, 772            |
| searching multibyte strings f | for characters not in | testing validity of, 771              |
| set, 795                      |                       | sounds, setting, 750                  |
| separating multibyte strings  | into tokens, 796      | startup directory, 502                |
| · -                           |                       |                                       |

| state data                                 | characters to wide characters, 779        |
|--------------------------------------------|-------------------------------------------|
| getting for CXO's, 308                     | from directory form, 486                  |
| static text control height, 13             | multibyte characters to wide characters   |
| storage                                    | 780                                       |
| one-byte, 169                              | to directories, 488                       |
| string, 986                                | to double-precision floating point val-   |
| codeset map translating, 817               | ues, 812                                  |
| create pattern, 657                        | to long integer values, 813               |
| destroying codeset maps, 789               | to unsigned long integer values, 814      |
| formatting for application-supplied        | to uppercase characters, 782              |
| functions, 151                             | wide character to multibyte, 785          |
| pattern descriptor, 162, 163               | wide characters to lowercase wide, 784    |
| string operations functions, 773           | wide characters to multibyte, 783         |
| strings                                    | wide characters to uppercase wide, 784    |
| adding                                     | copying                                   |
| to list control, 581                       | bytes from one to another, 787            |
| to SLIST slots, 761                        | characters from one to another, 786       |
| to SLISTs, 759                             | one to another, 786                       |
| to sorted SLISTs, 762                      | counting                                  |
| appending multibyte, 778                   | bytes in, 798                             |
| appending n charaters to multibyte, 779    | bytes in multibyte character, 799         |
| checking                                   | bytes of characters, 801                  |
| case of first character, 807               | characters in, 799                        |
| for alphabetic multibyte characters, 804   | specified characters, 800                 |
| for alphanumeric multibyte characters,     | determining                               |
| 803                                        | if first character is a hexadecimal digit |
| for decimal multibyte characters, 805      | 809                                       |
| for multibyte character invariants, 806    | if first character is a space, 808        |
| if first character is a hexadecimal digit, | if first character is lowercase, 807      |
| 809                                        | if first character is uppercase, 808      |
| if first character is a space, 808         | if two are equal, 806                     |
| if first multibyte character is uppercase, | drawing text, 373                         |
| 808                                        | duplicating multibyte, 790                |
| if two are equal, 806                      | end-of-line sequence, 185                 |
| collation function pointer, 10             | finding                                   |
| collation function prototype, 136          | characters not in set, 795                |
| comparing                                  | first line in multibyte, 793              |
| case-insensitive, 776                      | last character in multibyte, 794          |
| multibyte, 774                             | lines in, 791                             |
| multibyte ignoring case, 775               | substring, 796                            |
| multibyte using n characters, 777          | getting                                   |
| multibyte using numeric values, 776        | byte count, 798                           |
| complex patterns, 657                      | bytes in multibyte character, 799         |
| converting                                 | character byte size, 801                  |
| characters to lowercase, 781               | character count for, 799                  |
| ,                                          | · · · · · · · · · · · · · · · · · · ·     |

| count of specified characters, 800      | T LNUM, 129                               |
|-----------------------------------------|-------------------------------------------|
| from SLIST elements, 768                | T PNUM, 129                               |
| from SLISTs, 766                        | tabstop                                   |
| list of resources, 736                  | getting for text edit objects, 873        |
| next character in, 802                  | setting for text edits, 887               |
| previous character in, 802              | task container window, 213                |
| resources, 735                          | task window, 47                           |
| user data for menus, 733                | task windows                              |
| user data for windows, 737              | resource ID, 47                           |
| list element type, 127                  | variants for XVT/Win32, 1035              |
| matching                                | TASK_WIN, 213                             |
| against patterns, 663                   | terminating applications, 255             |
| patterns, 810                           | terminator                                |
| to pattern, 664                         | found by xvt_str_find_eol, 185            |
| parsing multibyte, 495                  | testing rectangles for updating, 397      |
| processing formats, 815                 | testing validity of SLIST references, 771 |
| reserved base ID, 247                   | text                                      |
| searching multibyte for characters, 790 | clipboard format, 173                     |
| separating into tokens, 796             | control, URL statement, 986               |
| transforming to pattern, 664            | drawing strings, 373                      |
| URL statement for text component, 966   | getting width, 394                        |
| URL statment, 986                       | selecting in edit controls, 297           |
| used in SLIST, 127                      | setting in menu item, 613                 |
| user data, 727                          | static controls                           |
| styles                                  | height, 13                                |
| getting font, 466                       | text control, 986                         |
| menu event, 70                          | text edit objects                         |
| menu tags, 198                          | adding paragraphs to, 853                 |
| patterns for drawing, 206               | adding to paragraphs, 855                 |
| pens, 205                               | attribute constants, 216                  |
| setting font, 483                       | changing                                  |
| submenus                                | attributes, 880                           |
| tags, 196                               | character limit, 881                      |
| See Also menus, 603                     | margins of, 881                           |
| substrings                              | paragraphs in, 882                        |
| finding, 796                            | character number type, 128                |
| system                                  | character position type, 128              |
| initializing structure, 138             | clearing, 856                             |
| SZ_CLASS_NAME, 211                      | creating, 857                             |
| SZ_FNAME, 212                           | creating from a data structures, 859      |
| SZ_LEAFNAME, 212                        | definition type, 131                      |
| Т                                       | deleting paragraphs, 874                  |
| T CNUM, 128                             | destroying, 861                           |
| T CPOS, 128                             | failure to create, 204                    |
| 1_01 00, 120                            | functions, 853                            |

| getting                                                                       | 836, 837, 838, 839, 840, 841, 842,            |
|-------------------------------------------------------------------------------|-----------------------------------------------|
| attributes, 862                                                               | 843, 844, 845, 846, 847, 848, 849,            |
| boundries of selection, 871                                                   | 850, 851                                      |
| character limit, 863                                                          | titles                                        |
| from ID, 939                                                                  | getting of visible objects, 900               |
| lines from, 863                                                               | setting document, 957                         |
| margin, 865                                                                   | setting for visible objects, 913              |
| next, 866                                                                     | windows allotted height, 48                   |
| number of characters in lines, 867                                            | titles of windows                             |
| number of lines in, 868                                                       | listing, 753                                  |
| number of lines in paragraphs, 868                                            | TL * Constants, 215                           |
| number of paragraphs in, 869                                                  | tone, setting, 750                            |
| paragraph and line at origin of view rect-                                    | tools, 1019                                   |
| angle, 870                                                                    | standard constants, 215                       |
| tabstop for, 873                                                              | tools selection dialog, 327                   |
| view rectangle of, 873                                                        | tools sets                                    |
| line number type, 129                                                         | defining color drawing, 108                   |
| NULL macro, 204                                                               | top-level windows                             |
| paragraph number type, 129                                                    | creation function parameters, 1033            |
| resetting, 875                                                                | #transparent                                  |
| resuming screen updating for, 876                                             | curl preprocessor directive, 996              |
| scroll callback function, 125                                                 | TRUE, 215                                     |
| scrolling horizontally, 877                                                   | TX_* Attributes, 216                          |
| scrolling vertically, 878                                                     | TXEDIT, 130                                   |
| setting                                                                       | 17LD11, 130                                   |
| functions, 879                                                                | U                                             |
| scroll callback function, 883                                                 | U_* values for UNIT_TYPE, 218                 |
| selection, 886                                                                | UCHAR_MAX, 219                                |
| tabstop for, 887                                                              | ULONG_MAX, 220                                |
| suspending screen updating, 888                                               | #undef                                        |
| type, 130                                                                     | curl preprocessor directive, 997              |
| URL statement, 987                                                            | UNIT_MAX, 219                                 |
| using release 4.0x behaviors, 42                                              | UNIT_TYPE, 218                                |
| text strings, URL statement component, 966                                    | units, 988                                    |
| textedit, 987                                                                 | coordinate system type, 218                   |
| timer objects                                                                 | URL statements, 988                           |
| functions, 818                                                                | Universal Resource Language (URL) Statements, |
| timers                                                                        | 965                                           |
|                                                                               | unlocking pictures, 669                       |
| error, 247<br>event, 87                                                       | unmapping fonts, 484                          |
|                                                                               | update events                                 |
| number of, 34                                                                 | illegal calls during, 88                      |
| setting, 818                                                                  | updating                                      |
| starting, 818                                                                 | 1 0                                           |
|                                                                               | forcing events, 422                           |
| turning off, 819, 820, 821, 822, 825, 828, 829, 830, 831, 832, 833, 834, 835, | forcing events, 422<br>menus, 617             |

| rectangles, 397                      | user data                            |
|--------------------------------------|--------------------------------------|
| rectangular area of window, 395      | getting for menus, 733               |
| resuming for lists, 594              | user data strings                    |
| resuming for text edit objects, 876  | getting for dialogs, 727             |
| suppressing checks, 46               | getting for windows, 737             |
| suspending for lists, 597            | userdata, 967                        |
| suspending in text edits, 888        | USHRT MAX, 220                       |
| URL                                  |                                      |
| about box removal constant for, 199  | V                                    |
| compiler, 1019                       | values                               |
| font statements, 730                 | long maximum, 192                    |
| resource script, 727                 | variable                             |
| standard menu constants, 180         | maximum value of character, 174      |
| standard menu removal constants, 200 | VERSION, 1001                        |
| submenus, 196                        | versions                             |
| URL Statements, 965                  | help identifiers, 211                |
| URL statements, 965                  | vertical scrollbar event, 94         |
| accel, 968                           | virtual keys                         |
| bounding rectangle component, 965    | checking for, 443                    |
| button control, 970                  | visible objects                      |
| checkbox control, 971                | closing and destroying, 889          |
| dialog, 972                          | determining focusability of, 903     |
| edit control, 973                    | enabling and disabling, 910          |
| font, 974                            | functions, 889                       |
| font_map, 975                        | getting                              |
| groupbox, 976                        | application data for, 894            |
| icon, 977                            | attributes of, 891                   |
| image, 978                           | bounding rectangles for, 897         |
| listbox control, 979                 | client rectangle for, 892            |
| listbutton control, 980              | creation flags for, 895              |
| listedit control, 981                | palettes for, 898                    |
| menu, 982                            | parent of, 899                       |
| menubar, 982                         | titles of, 900                       |
| radiobutton control, 984             | type of, 902                         |
| resource ID component, 966           | hiding and showing, 914              |
| scrollbar control, 985               | moving and resizing, 904             |
| string, 986                          | raising to top of stack, 905         |
| text control, 986                    | setting                              |
| text string component, 966           | application data for, 908            |
| textedit, 987                        | attributes for, 906                  |
| units, 988                           | palettes for, 912                    |
| userdata, 967                        | titles, 913                          |
| window, 989                          | showing and hiding, 914              |
| url.h, 196                           | translating coordinates between, 915 |
| url plat.h, 196                      |                                      |
| ··· _r ···· / ^ *                    |                                      |

| W                                           | events, 64                              |
|---------------------------------------------|-----------------------------------------|
| W *,WC *,WD *,values for WIN TYPE, 221      | flags, 222                              |
| warnings                                    | function parameters, 1033               |
| displaying, 343                             | definition type, 131                    |
| wide character type, 169                    | descriptor type, 133                    |
| WIN DEF, 131                                | destruction event, 67                   |
| WIN TYPE, 1034                              | determing printer mapping for, 470      |
| child windows, 1033                         | determining focusability of, 903        |
| creation parameters, 1033                   | displaying popup menu over, 605         |
| values for, 221                             | double-border                           |
| WINDOW, 133                                 | height, 15                              |
| window, 989                                 | width, 16                               |
| check handle validity, 903                  | drawing                                 |
| window systems                              | arcs in, 350                            |
| determining, 249                            | fonts in, 411                           |
| windows, 405                                | icons in, 352                           |
| application container, 208                  | image in, 354                           |
| associating help topic with, 526            | lines in, 356                           |
| border thickness                            | lines in (with arrows), 348             |
| horizontal, 19                              | ovals in, 357                           |
| vertical, 20                                | pictures in, 359                        |
| cascading                                   | pie sections of oval in, 361            |
| horizontal, 18                              | pixmaps in, 363                         |
| vertical, 19                                | polygons in, 365                        |
| changing focus events, 68                   | polylines in, 367                       |
| checking for menubar, 941                   | rectangles in, 368                      |
| checking if rectangle update is needed, 397 | rectangles with rounded corners in, 370 |
| checking radio buttons in, 276              | text in, 373                            |
| child creation function parameters, 1033    | enabling and disabling, 910             |
| clearing with color, 346                    | enumerating child, 928                  |
| close events, 59                            | enumerating children of, 142            |
| closing and destroying, 889                 | event handler prototype, 113            |
| closing picture after drawing, 347          | font associated with, 468               |
| control event information for, 104          | forcing to front, 756                   |
| control events, 63                          | freeing definition arrays, 725          |
| control function parameters, 1034           | functions, 917                          |
| coordinate system unit type, 218            | functions for drawable, 345             |
| creating                                    | getting                                 |
| controls in, 278                            | application data for, 894               |
| from arrays, 921                            | application data for fonts, 381         |
| from resource files, 925                    | attributes for, 891                     |
| maximum size, 242                           | bounding rectangle for, 897             |
| new, 918                                    | child from navigation objects, 623      |
| print, 700                                  | client rectangle for, 892               |
| creation                                    | clipping rectangle in, 376              |

| contained control ID's, 287                 | repositioning carets in, 945                                  |
|---------------------------------------------|---------------------------------------------------------------|
| control color components for, 930           | resizing events, 85                                           |
| control colors for, 931                     | resource ID of, 47                                            |
| controls, 929                               | scheduling area for updating, 395                             |
| creation flags for, 895                     | screen, 46                                                    |
| cursor shape for, 934                       | scrollbar components, 207                                     |
| event handler for, 937                      | scrolling pixels, 401                                         |
| event mask for, 936                         | sending events to, 927                                        |
| font, 379                                   | setting                                                       |
| font family, 382                            | application data for, 908                                     |
| font for contained controls, 933            | attributes for, 906                                           |
| font metrics, 385                           | caret position, 949                                           |
| font native descriptor, 387                 | caret size for, 947                                           |
| font size, 389                              | checks in check boxes, 292                                    |
| font style, 391                             | color brush for, 404                                          |
| front top-level, 750                        | color pen for, 407                                            |
| IDs and titles for, 943                     | colors for controls, 953                                      |
| mapped font family, 384                     | control color components for, 952                             |
| mapped font size, 390                       | control color for, 944                                        |
| mapped font style, 392                      | cursor shape, 955                                             |
| navigation objects for, 938                 | document title, 957                                           |
| parent of, 899                              | drawing mode for, 410                                         |
| text edit objects, 939                      | drawing pen position in, 372                                  |
| text width, 394                             | event handler, 959                                            |
| titles of, 900                              | font application data for, 413                                |
| type of, 902                                | font descriptor for, 415                                      |
| user data strings for, 737                  | font family for, 414                                          |
| with focus, 751                             | font size for, 416                                            |
| graphical context, 33                       | font style for, 417                                           |
| hiding and showing, 914                     | fonts for controls, 954                                       |
| horizontal borders, 25                      | foreground colors for, 418                                    |
| horizontal scrollbars, 75                   | palettes for, 912                                             |
| inserting child in navigation order, 618    | standard brush for, 420                                       |
| keyboard-character events, 53               | standard pen for, 421                                         |
| listing titles of, 753                      | the event mask, 958                                           |
| loading definitions from resources, 739     | titles for, 913                                               |
| maximum size constant, 242                  | showing and hiding, 914                                       |
| MDI task parent, 1033                       | task, 47                                                      |
| moving and resizing, 904                    | task container, 213                                           |
| NULL macro, 204                             | task variants for XVT/Win32, 1035                             |
|                                             | title area height, 48                                         |
| opening pictures for drawing, 399           | top-level creation function parameters, 1033                  |
| popup, 166<br>raising to top of stack, 905  | translating coordinates between, 915                          |
| releasing trapped pointers, 945             | translating coordinates between, 913 trapping pointer in, 960 |
|                                             |                                                               |
| removing child from navigations object, 623 | type, 133                                                     |

| types, 221 underlying object, 33 units, URL statement, 988 unsetting control color components for, 962 update events, 88 updating, 422 URL statement, 989 vertical borders, 26 | XVT_CLUT_SIZE, 226 XVT_CODESET_MAP, 135 XVT_COLLATE_FUNCTION, 136 XVT_COLOR_*, 226 XVT_COLOR_ACTION, 137 XVT_COLOR_COMPONENT, 137 XVT_COLOR_GET_BLUE, 227 XVT_COLOR_GET_GREEN, 228 XVT_COLOR_GET_RED, 228 XVT_COLOR_TYPE, 138 |
|----------------------------------------------------------------------------------------------------|----------------------------------------------------------------------------------------------------|
| vertical scrollbars, 94                                                                                                    |                                                                                                    |
| word wrap (W), 1014                                                                                                    | XVT_CONFIG, 138                                                                                                    |
| *WS Values, 249                                                                                                    | pointer, 49                                                                                                    |
| WSF_* options flags, 222                                                                                                    | xvt_ctl_check_radio_button, 276                                                                                                    |
| X                                                                                                    | xvt_ctl_create, 278                                                                                                    |
| XBM data                                                                                                    | window controls, 1034                                                                                                    |
| creating images from, 561                                                                                                    | xvt_ctl_create_def, 280                                                                                                    |
| XBM file                                                                                                    | window controls, 1034                                                                                                    |
| creating image from, 560                                                                                                    | xvt_ctl_get_color_component, 284<br>xvt_ctl_get_colors, 285                                                                                                    |
| XPM data                                                                                                    | xvt_ctt_get_colors, 285<br>xvt_ctl_get_font, 286                                                                                                    |
| creating images from, 564                                                                                                    | xvt_ctt_gct_folit, 280<br>xvt_ctl_get_id, 287                                                                                                    |
| XPM file                                                                                                    | xvt_ctl_get_native_color_component, 288                                                                                                    |
| creating images from, 563                                                                                                    | xvt_ctl_get_text_sel, 290                                                                                                    |
| xvt, 528                                                                                                    | xvt ctl is checked, 291                                                                                                    |
| XVT/Win32                                                                                                    | xvt ctl set checked, 292                                                                                                    |
| task window variants for, 1035                                                                                                    | xvt_ctl_set_color_component, 293                                                                                                    |
| xvt_app_allow_quit, 255                                                                                                    | xvt ctl set colors, 294                                                                                                    |
| xvt_app_create, 256                                                                                                    | xvt ctl set font, 296                                                                                                    |
| xvt_app_destroy, 258                                                                                                    | xvt ctl set text sel, 297                                                                                                    |
| xvt_app_escape, 259                                                                                                    | xvt ctl unset color component, 298                                                                                                    |
| xvt_app_get_default_ctools, 260                                                                                                    | XVT CTOOLS *, 229                                                                                                    |
| xvt_app_get_file, 262                                                                                                    | XVT_CTOOLS_ALL, 229                                                                                                    |
| xvt_app_get_files_count, 263                                                                                                    | XVT_CTOOLS_BACK_COLOR, 229                                                                                                    |
| xvt_app_process_pending_events, 265                                                                                                    | XVT_CTOOLS_BRUSH, 229                                                                                                    |
| xvt_app_set_file_processed, 266                                                                                                    | XVT_CTOOLS_CTOOL, 229                                                                                                    |
| XVT_BYTE, 135                                                                                                    | XVT_CTOOLS_FORE_COLOR, 229                                                                                                    |
| XVT_CALLCONV*, 225                                                                                                    | XVT_CTOOLS_PEN, 229                                                                                                    |
| XVT_CALLCONV1, 225                                                                                                    | XVT_CTOOLS_PEN_ALL, 229                                                                                                    |
| xvt_cb_alloc_data, 267<br>xvt_cb_close, 268                                                                                                    | XVT_CXO, 140                                                                                                    |
| xvt_cb_close, 268<br>xvt cb free data, 268                                                                                                    | xvt_cxo_*, 299                                                                                                    |
| xvt_cb_nee_data, 269                                                                                                    | XVT_CXO_*_MSG, 230                                                                                                    |
| xvt_cb_get_data, 209<br>xvt cb has format, 271                                                                                                    | xvt_cxo_call_next, 299                                                                                                    |
| xvt_cb_nas_format, 271 xvt cb open, 272                                                                                                    | xvt_cxo_create, 301                                                                                                    |
| xvt_cb_put_data, 273                                                                                                    | xvt_cxo_destroy, 303                                                                                                    |
|                                                                                                    | xvt_cxo_dispatch_msg, 305                                                                                                    |

| XVT_CXO_EVENT_HANDLER, 140     | xvt_dwin_draw_pie, 361               |
|--------------------------------|--------------------------------------|
| xvt_cxo_get_class_name, 307    | xvt_dwin_draw_pmap, 363              |
| xvt_cxo_get_data, 308          | xvt_dwin_draw_polygon, 365           |
| xvt_cxo_get_event_handler, 308 | xvt_dwin_draw_polyline, 367          |
| xvt_cxo_get_event_mask, 309    | xvt_dwin_draw_rect, 368              |
| xvt cxo get win, 310           | xvt dwin draw roundrect, 370         |
| XVT_CXO_INSERTION, 141         | xvt_dwin_draw_set_pos, 372           |
| xvt_cxo_is_valid, 311          | xvt_dwin_draw_text, 373              |
| XVT CXO POS * Values for       | xvt dwin get clip, 376               |
| XVT_CXO_INSERTION, 230         | xvt_dwin_get_draw_ctools, 377        |
| xvt_cxo_set_data, 311          | xvt_dwin_get_font, 379               |
| xvt cxo set event handler, 312 | xvt dwin get font*, 379              |
| xvt_cxo_set_event_mask, 313    | xvt_dwin_get_font_app_data, 381      |
| xvt debug, 314                 | xvt_dwin_get_font_family, 382        |
| xvt_debug_*, 314               | xvt dwin get font family mapped, 384 |
| xvt_debug_printf, 315          | xvt_dwin_get_font_metrics, 385       |
| XVT_DISPLAY_* values, 231      | xvt_dwin_get_font_native_desc, 387   |
| xvt dlg *, 316                 | xvt dwin get font size, 389          |
| xvt_dlg_create_def, 316        | xvt_dwin_get_font_size_mapped, 390   |
| xvt_dlg_create_res, 321        | xvt_dwin_get_font_style, 391         |
| xvt_dm_*, 323                  | xvt_dwin_get_font_style_mapped, 392  |
| xvt_dm_post_about_box, 323     | xvt_dwin_get_text_width, 394         |
| xvt_dm_post_ask, 324           | xvt_dwin_invalidate_rect, 395        |
| xvt_dm_post_color_sel, 326     | xvt_dwin_is_update_needed, 397       |
| xvt_dm_post_ctools_sel, 327    | xvt_dwin_open_pict, 399              |
| xvt_dm_post_dir_sel, 328       | xvt_dwin_scroll_rect, 401            |
| xvt_dm_post_error, 329         | xvt_dwin_set_back_color, 403         |
| xvt_dm_post_fatal_exit, 330    | xvt_dwin_set_cbrush, 404             |
| xvt_dm_post_file_open, 331     | xvt_dwin_set_clip, 405               |
| xvt_dm_post_file_save, 333     | xvt_dwin_set_cpen, 407               |
| xvt_dm_post_font_sel, 336      | xvt_dwin_set_draw_ctools, 408        |
| xvt_dm_post_message, 338       | xvt_dwin_set_draw_mode, 410          |
| xvt_dm_post_note, 338          | xvt_dwin_set_font, 411               |
| xvt_dm_post_page_setup, 339    | xvt_dwin_set_font_*, 411             |
| xvt_dm_post_string_prompt, 341 | xvt_dwin_set_font_app_data, 413      |
| xvt_dm_post_warning, 343       | xvt_dwin_set_font_family, 414        |
| xvt_dwin_*, 345                | xvt_dwin_set_font_native_desc, 415   |
| xvt_dwin_clear, 346            | xvt_dwin_set_font_size, 416          |
| xvt_dwin_close_pict, 347       | xvt_dwin_set_font_style, 417         |
| xvt_dwin_draw_aline, 348       | xvt_dwin_set_fore_color, 418         |
| xvt_dwin_draw_arc, 350         | xvt_dwin_set_std_cbrush, 420         |
| xvt_dwin_draw_icon, 352        | xvt_dwin_set_std_cpen, 421           |
| xvt_dwin_draw_image, 354       | xvt_dwin_update, 422                 |
| xvt_dwin_draw_line, 356        | XVT_ENUM_CHILDREN, 142               |
| xvt_dwin_draw_oval, 357        | xvt_env.h, 237                       |
|                                |                                      |

| VI/T EDDID 142                      | 4 6 1 450                           |
|-------------------------------------|-------------------------------------|
| XVT_ERRID, 142                      | xvt_font_destroy, 458               |
| xvt_errid_*, 425                    | XVT_FONT_DIALOG, 147                |
| xvt_errid_create_*, 425             | xvt_font_get_app_data, 459          |
| xvt_errid_get_*, 426                | xvt_font_get_family, 460            |
| xvt_errid_is_*, 428                 | xvt_font_get_family_mapped, 461     |
| XVT_ERRMSG, 143                     | xvt_font_get_metrics, 462           |
| xvt_errmsg_def_*, 429               | xvt_font_get_native_desc, 463       |
| xvt_errmsg_get_*, 431               | xvt_font_get_size, 465              |
| xvt_errmsg_get_text, 433            | xvt_font_get_size_mapped, 465       |
| XVT_ERRMSG_HANDLER, 144             | xvt_font_get_style, 466             |
| xvt_errmsg_pop_handler, 435         | xvt_font_get_style_mapped, 467      |
| xvt_errmsg_push_handler, 436        | xvt_font_get_win, 468               |
| xvt_errmsg_sig, 437                 | xvt_font_has_valid_native_desc, 469 |
| xvt_errmsg_sig_if, 438              | xvt_font_is_mapped, 470             |
| xvt_errmsg_sig_std, 440             | xvt_font_is_print, 470              |
| xvt_errmsg_sig_std_if, 441          | xvt_font_is_scalable, 471           |
| XVT_ERRSEV, 210                     | xvt_font_is_valid, 472              |
| XVT_ESC_*, 232                      | xvt_font_map, 473                   |
| XVT_ESC_GET_PRINTER_INFO, 232       | xvt_font_map_using_default, 474     |
| xvt_event_*, 442                    | XVT_FONT_MAPPER, 148                |
| xvt_event_get_font, 442             | xvt_font_serialize, 476             |
| xvt_event_is_virtual_key, 443       | xvt_font_set_app_data, 478          |
| xvt_event_set_font, 444             | xvt_font_set_family, 479            |
| XVT_FA_* Constants, 233             | xvt_font_set_native_desc, 480       |
| XVT_FA_* constants, 147             | xvt_font_set_size, 482              |
| XVT_FAST_WIDTH, 234                 | xvt_font_set_style, 483             |
| XVT FFN * Constants, 234            | XVT FONT STYLE MASK, 149            |
| XVT_FILE_ATTR_* Constants, 491      | constants, 239                      |
| XVT_FILE_ATTR_* constants, 235      | xvt_font_unmap, 484                 |
| XVT FILESYS * Values, 237           | XVT FORMAT HANDLER, 151             |
| xvt_fmap_*, 445                     | XVT_FS_* Constants, 239             |
| xvt_fmap_get_families, 445          | XVT_FS_* constants, 149             |
| xvt fmap get family sizes, 447      | xvt_fsys_*, 485                     |
| xvt_fmap_get_family_styles, 449     | xvt fsys build pathname, 485        |
| xvt_fmap_get_familysize_styles, 450 | xvt_fsys_convert_dir_to_str, 486    |
| xvt fmap get familystyle sizes, 451 | xvt_fsys_convert_str_to_dir, 488    |
| XVT FNTID, 146                      | xvt_fsys_get_default_dir, 489       |
| getting from E FONT event, 442      | xvt fsys get dir, 490               |
| setting data in E FONT, 444         | xvt fsys get file attr, 491         |
| xvt_font_*, 453                     | xvt fsys list files, 493            |
| XVT_FONT_ATTR_MASK, 147             | xvt_fsys_parse_pathname, 495        |
| constants used in, 233              | xvt fsys rem file, 499              |
| xvt_font_copy, 454                  | xvt_fsys_restore_dir, 500           |
| xvt_font_create, 455                | xvt fsys save dir, 500              |
| xvt font deserialize, 456           | xvt fsys set dir, 501               |
|                                     |                                     |

|                                 | C11                                          |
|---------------------------------|----------------------------------------------|
| xvt_fsys_set_dir_startup, 502   | xvt_image_fill_rect, 537                     |
| xvt_fsys_set_file_attr, 503     | XVT_IMAGE_FORMAT, 240                        |
| xvt_gmem_*, 504                 | xvt_image_get_clut, 538                      |
| xvt_gmem_alloc, 505             | xvt_image_get_dimensions, 539                |
| xvt_gmem_free, 506              | xvt_image_get_format, 540                    |
| xvt_gmem_get_size, 507          | xvt_image_get_from_pmap, 540                 |
| xvt_gmem_lock, 508              | xvt_image_get_ncolors, 542                   |
| xvt_gmem_realloc, 509           | xvt_image_get_pixel, 543                     |
| xvt_gmem_unlock, 510            | xvt_image_get_resolution, 544                |
| xvt_help_*, 511                 | xvt_image_get_scanline, 545                  |
| XVT_HELP_* values for           | xvt_image_read, 547                          |
| XVT_HELP_FLAVOR, 240            | xvt_image_read_*, 546                        |
| xvt_help_assoc_all, 511         | xvt_image_read_bmp, 548, 551, 555            |
| xvt_help_begin_objclick, 512    | xvt_image_read_bmp_from_iostr, 550, 553, 556 |
| xvt_help_close_helpfile, 513    | xvt_image_read_macpict, 558                  |
| xvt_help_disassoc_all, 514      | xvt_image_read_macpict_from_iostr, 559       |
| xvt_help_display_topic, 515     | xvt_image_read_xbm, 560                      |
| xvt_help_end_objclick, 516      | xvt_image_read_xbm_from_iostr, 561           |
| XVT_HELP_FLAVOR, 240            | xvt_image_read_xpm, 563                      |
| xvt_help_get_flavor, 517        | xvt_image_read_xpm_from_iostr, 564           |
| xvt_help_get_menu_assoc, 518    | xvt_image_set_clut, 565                      |
| xvt_help_get_win_assoc, 519     | xvt_image_set_ncolors, 566                   |
| XVT_HELP_INFO, 152              | xvt_image_set_pixel, 567                     |
| xvt_help_open_helpfile, 520     | xvt_image_set_resolution, 568                |
| xvt_help_process_event, 522     | xvt_image_transfer, 569                      |
| xvt_help_search_topic, 523      | xvt_image_write_bmp_to_iostr, 571            |
| xvt_help_set_menu_assoc, 524    | xvt_image_write_macpict_to_iostr, 572        |
| xvt_help_set_win_assoc, 526     | XVT_IOSTR_CONTEXT, 156                       |
| XVT_HELP_TID, 153               | xvt_iostr_create_fread, 575                  |
| xvt_html_*, 528                 | xvt_iostr_create_fwrite, 576                 |
| xvt_html_get_url, 528           | xvt_iostr_create_read, 577                   |
| xvt_html_get_url_intercept, 530 | xvt_iostr_create_write, 578                  |
| xvt_html_set_url, 529           | xvt_iostr_destroy, 579                       |
| xvt_html_set_url_intercept, 531 | xvt_iostr_get_context, 580                   |
| XVT_HTML_URL_INTERCEPT_HANDLER, | XVT_IOSTR_RWFUNC, 156                        |
| 153                             | XVT_IOSTR_SZFUNC, 157                        |
| XVT_IMAGE, 154                  | XVT_IOSTREAM, 157                            |
| XVT_IMAGE_*, 545                | xvt_list_add, 581                            |
| xvt_image_*, 533                | xvt_list_clear, 583                          |
| XVT_IMAGE_* values for          | xvt_list_count_all, 584                      |
| XVT_IMAGE_FORMAT, 240           | xvt_list_count_sel, 584                      |
| XVT_IMAGE_ATTR, 155             | xvt_list_get_all, 585                        |
| xvt_image_create, 533           | xvt_list_get_elt, 587                        |
| xvt_image_destroy, 536          | xvt_list_get_first_sel, 589                  |
| xvt_image_duplicate, 535        | xvt_list_get_sel, 590                        |

## Index

| xvt_list_get_sel_index, 591          | xvt_notebk_get_page_from_face, 637, 687 |
|--------------------------------------|-----------------------------------------|
| xvt_list_is_sel, 592                 | xvt_notebk_get_page_title, 638, 688     |
| xvt_list_rem, 593                    | xvt_notebk_get_tab_image, 639, 689      |
| xvt_list_resume, 594                 | xvt_notebk_get_tab_title, 640, 690      |
| xvt_list_set_sel, 595                | xvt_notebk_rem_page, 641, 691           |
| xvt_list_suspend, 597                | xvt_notebk_rem_tab, 642, 692            |
| XVT_MAKE_COLOR, 241                  | xvt_notebk_set_front_page, 644, 694     |
| XVT_MAX_MB_SIZE, 242                 | xvt_notebk_set_page_data, 642, 692      |
| XVT_MAX_WINDOW_RECT, 242             | xvt_notebk_set_page_title, 643, 693     |
| XVT_MEM, 158                         | xvt_notebk_set_tab_image, 645, 695      |
| xvt_mem_alloc, 598                   | xvt_notebk_set_tab_title, 646, 696      |
| xvt_mem_free, 599                    | xvt palet add colors, 647               |
| xvt mem realloc, 600                 | xvt palet add colors from image, 648    |
| xvt mem rep, 601                     | xvt palet create, 649                   |
| xvt mem zalloc, 602                  | xvt palet default, 650                  |
| xvt menu get font sel, 603           | xvt palet destroy, 651                  |
| xvt_menu_get_tree, 604               | xvt_palet_get_colors, 652               |
| xvt menu popup, 605                  | xvt_palet_get_ncolors, 653              |
| xvt_menu_set_font_sel, 608           | xvt_palet_get_size, 654                 |
| xvt_menu_set_item_checked, 610       | xvt palet get tolerance, 654            |
| xvt menu set item enabled, 611       | xvt palet get type, 655                 |
| xvt menu set item title, 613         | xvt palet set tolerance, 656            |
| xvt_menu_set_tree, 614               | XVT PALETTE, 161                        |
| xvt menu update, 617                 | XVT PALETTE ATTR, 161                   |
| XVT MOD KEY, 243                     | XVT PALETTE SIZE, 246                   |
| XVT_NAV, 159                         | XVT PALLETE * values, 244               |
| xvt nav *, 618                       | XVT PATTERN, 162                        |
| xvt nav add win, 618                 | xvt pattern create, 657                 |
| xvt_nav_create, 620                  | xvt pattern destroy, 662                |
| xvt_nav_destroy, 622                 | xvt pattern format string, 664          |
| XVT NAV INSERTION, 244               | xvt pattern match, 663                  |
| xvt nav list wins, 623               | xvt perr.h, 429                         |
| xvt nav rem win, 623                 | XVT PG ORIENT, 162                      |
| xvt_notebk_add_page, 625, 675        | XVT_PG_SIZE, 163                        |
| xvt_notebk_add_tab, 627, 677         | XVT_PG_UNITS, 163                       |
| xvt notebk create face, 628, 678     | xvt pict create, 666                    |
| xvt notebk create face def, 629, 679 | xvt pict destroy, 667                   |
| xvt_notebk_create_face_res, 631, 681 | xvt_pict_lock, 668                      |
| XVT NOTEBK ENUM PAGES, 159           | xvt pict unlock, 669                    |
| xvt notebk enum pages, 632, 682      | XVT PIXMAP, 164                         |
| xvt notebk get face, 633, 683        | XVT PIXMAP * values, 246                |
| xvt_notebk_get_front_page, 634, 684  | XVT PIXMAP ATTR, 166                    |
| xvt_notebk_get_nont_page, 635, 685   | xvt plat.h, 237                         |
| xvt_notebk_get_num_pages, 636, 686   | xvt_plat.ii, 237<br>xvt_plxs.h, 237     |
| xvt_notebk_get_num_tabs, 636, 686    | xvt_phas.n, 237<br>xvt pmap create, 670 |
| Avi_notook_got_pago_data, 050, 000   | Avi_pmap_create, 0/0                    |

### XVT Portability Toolkit Reference

xvt pmap destroy, 673 xvt res remove res, 740 XVT POPUP ALIGNMENT, 166 xvt res use res, 741 xvt sbar \* functions, 742 xvt print \* functions, 697 xvt print close, 697 xvt sbar get pos, 742 xvt print close page, 698 xvt sbar get proportion, 743 xvt print create, 699 xvt sbar get range, 744 xvt print create win, 700 xvt sbar set pos, 746 xvt\_print\_destroy, 702 xvt sbar set proportion, 747 XVT PRINT FUNCTION, 167 xvt sbar set range, 748 xvt print get next band, 703 xvt scr \* functions, 750 xvt print is valid, 705 xvt scr beep, 750 xvt print open, 706 xvt scr get focus topwin, 750 xvt print open page, 707 xvt scr get focus vobj, 751 xvt scr hide cursor, 752 xvt print set page orient, 708 xvt print set page size, 708 xvt scr launch browser, 753 xvt print start thread, 709 xvt scr list wins, 753 xvt rect \* functions, 713 xvt scr set busy cursor, 755 xvt rect get height, 713 xvt scr set focus vobi, 756 xvt rect get pos, 714 xvt slist \* functions, 759 xvt rect get width, 714 xvt slist add at elt, 759 xvt slist add at pos, 761 xvt rect has point, 715 xvt rect intersect, 716 xvt slist add sorted, 762 xvt slist count, 763 xvt rect is empty, 717 xvt rect offset, 718 xvt slist create, 764 xvt rect set, 719 xvt slist debug, 765 xvt rect set empty, 720 xvt slist destroy, 765 xvt rect set height, 720 xvt slist get, 766 xvt rect set pos, 721 xvt slist get data, 767 xvt rect set width, 722 xvt slist get elt, 768 xvt res \* functions, 723 xvt slist get first, 769 xvt res add res, 723 xvt slist get next, 770 xvt res free menu tree, 724 xvt slist is valid, 771 xvt res free win def, 725 xvt slist rem, 772 xvt str \* functions, 773 xvt res get \* functions, 727 xvt res get dlg data, 727 xvt str collate, 774 xvt res get dlg def, 729 xvt str collate ignoring case, 775 xvt res get font, 730 xvt str compare, 776 xvt res get image, 730 xvt str compare ignoring case, 776 xvt res get image data, 731 xvt str compare n char, 777 xvt res get menu, 732 xvt str concat, 778 xvt res get menu data, 733 xvt str concat n char, 779 xvt res get str, 735 xvt str convert mb to wc, 779 xvt res get str list, 736 xvt str convert mbs to wcs, 780 xvt\_res\_get\_win\_data, 737 xvt str convert to lower, 781 xvt res get win def, 739 xvt str convert to upper, 782

## Index

|                                                   | t times destroy 010                                     |
|---------------------------------------------------|---------------------------------------------------------|
| xvt_str_convert_wc_to_mb, 783                     | xvt_timer_destroy, 819                                  |
| xvt_str_convert_wchar_to_lower, 784               | XVT_TIMER_ERROR, 247                                    |
| xvt_str_convert_wchar_to_upper, 784               | XVT_TPC_* constants, 248                                |
| xvt_str_convert_wcs_to_mbs, 785                   | xvt_tx_* funtions, 853                                  |
| xvt_str_copy, 786                                 | xvt_tx_add_par, 853                                     |
| xvt_str_copy_n_char, 786                          | xvt_tx_append, 855                                      |
| xvt_str_copy_n_size, 787                          | xvt_tx_clear, 856                                       |
| xvt_str_create_codeset_map, 788                   | xvt_tx_create, 857                                      |
| xvt_str_destroy_codeset_map, 789                  | failure return constant for, 204                        |
| xvt_str_duplicate, 790                            | xvt_tx_create_def, 859                                  |
| xvt_str_find_char_set, 790                        | xvt_tx_destroy, 861                                     |
| xvt_str_find_eol, 791                             | xvt_tx_get_attr, 862                                    |
| terminator found by, 185                          | xvt_tx_get_limit, 863                                   |
| xvt_str_find_first_char, 793                      | xvt_tx_get_line, 863                                    |
| xvt_str_find_last_char, 794                       | command for, 172                                        |
| xvt_str_find_not_char_set, 795                    | xvt_tx_get_margin, 865                                  |
| xvt_str_find_substring, 796                       | xvt_tx_get_next_tx, 866                                 |
| xvt str find token, 796                           | xvt tx get num chars, 867                               |
| xvt str get byte count, 798                       | xvt tx get num lines, 868                               |
| xvt str get char count, 799                       | xvt_tx_get_num_par_lines, 868                           |
| xvt_str_get_char_size, 799                        | xvt tx get num pars, 869                                |
| xvt_str_get_n_char_count, 800                     | xvt_tx_get_origin, 870                                  |
| xvt str get n char size, 801                      | xvt_tx_get_sel, 871                                     |
| xvt str get next char, 802                        | xvt_tx_get_tabstop, 873                                 |
| xvt str get prev char, 802                        | xvt tx get view, 873                                    |
| xvt str is * functions, 803                       | xvt tx rem par, 874                                     |
| xvt str is alnum, 803                             | xvt tx reset, 875                                       |
| xvt_str_is_alpha, 804                             | xvt_tx_resume, 876                                      |
| xvt str is digit, 805                             | xvt tx scroll hor, 877                                  |
| xvt str is equal, 806                             | xvt tx scroll vert, 878                                 |
| xvt str is invariant, 806                         | xvt tx set * functions, 879                             |
| xvt str is lower, 807                             | xvt tx set attr, 880                                    |
| xvt_str_is_space, 808                             | xvt_tx_set_limit, 881                                   |
| xvt str is upper, 808                             | xvt tx set margin, 881                                  |
| xvt str is xdigit, 809                            | xvt_tx_set_par, 882                                     |
| xvt str match, 810                                | xvt tx set scroll callback, 883                         |
| xvt_str_parse_double, 812                         | xvt_tx_set_sel, 886                                     |
| xvt_str_parse_long, 813                           | xvt tx set tabstop, 887                                 |
| xvt_str_parse_ulong, 814                          | xvt_tx_suspend, 888                                     |
| xvt_str_sprintf, 815                              | xvt_tx_suspend, 666<br>xvt_type.h, 30                   |
| xvt_str_translate_codeset, 817                    | XVT UBYTE, 169                                          |
| xvt_str_vsprinf, 815                              | xvt_vobj_* functions, 889                               |
| XVI_Str_Vsprint, 813<br>XVT STRING RES BASE, 247  | xvt_vobj_ functions, 889<br>xvt_vobj_ destroy, 889      |
| xvt_timer_* functions, 818                        | xvt_vobj_get_attr, 891                                  |
| xvt_timer tunctions, 818<br>xvt_timer_create, 818 | xvt_vobj_get_atti, 891<br>xvt_vobj_get_client_rect, 892 |
| avi_unici_cleate, 818                             | xvi_vooj_get_chent_fect, 892                            |

#### XVT Portability Toolkit Reference

xvt vobj get data, 894 xvt vobj get flags, 895 xvt vobj get formatter, 896 xvt vobj get outer rect, 897 xvt\_vobj\_get\_palet, 898 xvt vobj get parent, 899 xvt\_vobj\_get\_title, 900 xvt vobj get type, 902 xvt vobj is focusable, 903 xvt vobj is valid, 903 xvt vobj move, 904 xvt vobj raise, 905 xvt vobj set attr, 906 xvt vobj set data, 908 xvt vobj set enabled, 910 xvt vobj set formatter, 911 xvt vobj set palet, 912 xvt vobj set title, 913 xvt vobj set visible, 914 xvt vobj translate points, 915 XVT WCHAR, 169 xvt win \* functions, 917 xvt win create, 918 child windows, 1033 top-level windows, 1033 xvt win create def, 921 xvt win create res, 925 xvt win dispatch event, 927 xvt win enum wins, 928 functions prototype, 142 xvt win get ctl, 929 xvt\_win\_get\_ctl color component, 930 xvt win get ctl colors, 931 xvt\_win\_get\_ctl font, 933 xvt win get cursor, 934 xvt win get cxo, 935 xvt win get event mask, 936 xvt win get handler, 937 xvt win get nav, 938 xvt win get tx, 939 xvt win has menu, 941 xvt win list cxos, 942 xvt win list wins, 943 xvt win process modal, 944 xvt win release pointer, 945

xvt\_win\_set\_caret\_pos, 945
xvt\_win\_set\_caret\_size, 947
xvt\_win\_set\_caret\_visible, 949
xvt\_win\_set\_ctl\_color\_component, 952
xvt\_win\_set\_ctl\_colors, 953
xvt\_win\_set\_ctl\_font, 954
xvt\_win\_set\_cursor, 955
xvt\_win\_set\_doc\_title, 957
xvt\_win\_set\_event\_mask, 958
xvt\_win\_set\_handler, 959
xvt\_win\_trap\_pointer, 960
xvt\_win\_unset\_ctl\_color\_component, 962
XVTWS Values, 249

# xvt\_errid\_\*

### Error Message Identifiers

```
xvt_errid_create_*
xvt_errid_get_*
xvt_errid_is_*
```

# xvt\_errid\_create\_\*

Generate Error Message Identifiers

## Summary

Base error message category.

unsigned short number

Message number within base category.

# Description

This set of macros creates error message identifiers:

| Function             | Message Identifier Created                        |
|----------------------|---------------------------------------------------|
| xvt_errid_create_mjr | Major error category; base is ignored             |
| xvt_errid_create_cat | Error category; base must be major                |
| xvt_errid_create_num | category<br>Non-standard error message; base must |
|                      | be error category                                 |
| xvt_errid_create_std | Standard error message; base must be              |
|                      | error category                                    |

Error messages are identified using an opaque data type  ${\tt XVT\_ERRID}$ , which is composed of several fields:

- Message number (16 bits unsigned short)
- Standard message flag (1 bit: distinguishes predefined, standard toolkit messages from the ones defined by an xvt\_errmsg\_sig\_call)
- Message category minor portion (4 bit)

• Message category major portion (4 bit)

You should not make any assumptions about the individual field position within the identifier. The recommended way to define error message identifiers is by using xvt\_errmsg\_def\_\* macros, which are processed by the errscan tool. This in turn uses the xvt errid create \* macros in a generated header file.

### **Return Value**

XVT\_ERRID number identifying an error message or message category.

## **Parameter Validity and Error Conditions**

These macros do not perform any validity checking.

#### See Also

```
XVT_ERRID
xvt_errid_get_*
xvt_errid_is_*
xvt_errmsg_def_*
xvt_errmsg_sig
```

The "Diagnostics and Debugging" chapter in the XVT Portability Toolkit Guide

## **Example**

The XVT\_ERRID value is created using a hierarchy of definitions, defining the major category first, then deriving a category from it and defining ERR ARG NULL WIN as an error within that category.

```
#define ERR_ARGxvt_errid_create_mjr(ERR, 1)
#define ERR_ARG_NULLxvt_errid_create_cat(ERR_ARG, 1)
#define ERR_ARG_NULL_WIN
xvt errid create num(ERR ARG NULL, 1)
```

# xvt\_errid\_get\_\*

Access Error Identifier Components

## **Summary**

```
unsigned long xvt_errid_get_*(XVT_ERRID msg_id)
XVT ERRID msg id
```

Parsed error message identifier.

## Description

This set of macros provides access to individual components of the error identifier:

| Function          | Component Accessed     |
|-------------------|------------------------|
| xvt_errid_get_cat | Error category         |
| xvt errid get mjr | Major category portion |
| xvt errid get mnr | Minor category portion |
| xvt_errid_get_num | Message number         |

Components are returned as numbers, inverting the process of xvt errid create  $^{\star}$ .

### **Return Value**

A number corresponding to the value of number in the xvt\_errid\_create\_\* function, hiding the actual value position within the identifier.

# **Parameter Validity and Error Conditions**

These macros do not perform any validity checking.

## See Also

```
XVT_ERRID

XVT_ERRMSG_HANDLER

xvt_ctl_create

xvt_ctl_create_def

xvt_dlg_create_def

xvt_dlg_create_res

xvt_errid_create_*

xvt_errid_is_*

xvt_errmsg_def_*

xvt_errmsg_push_handler

xvt_errmsg_sig

xvt_win_create

xvt_win_create

xvt_win_create def

xvt_win_create res
```

The "Diagnostics and Debugging" chapter in the XVT Portability Toolkit Guide

# xvt\_errid\_is\_\*

Compare Error Message Identifier Components

## **Summary**

Second message identifier compared.

## Description

This set of macros compares individual components of an error message identifier. You can use them to check for a particular error category, major or minor category, or message number. You can also check for a standard message:

| Function         | Component Compared                        |
|------------------|-------------------------------------------|
| xvt_errid_is_cat | Error category                            |
| xvt_errid_is_mjr | Major category portion                    |
| xvt_errid_is_mnr | Minor category portion                    |
| xvt errid is num | Message number                            |
| xvt_errid_is_std | Checks for standard message (msg 2 is not |
|                  | used)                                     |

#### **Return Value**

TRUE if a given field matches; FALSE otherwise.

# **Parameter Validity and Error Conditions**

These macros do not perform any validity checking.

### See Also

```
XVT_ERRID
XVT_ERRMSG_HANDLER
xvt_errid_create_*
xvt_errid_get_*
xvt_errmsg_def_*
xvt_errmsg_push_handler
xvt_errmsg_sig
```

The "Diagnostics and Debugging" chapter in the XVT Portability Toolkit Guide

## Example

# xvt\_errmsg\_\*

**Error Handling Functions** 

```
xvt_errmsg_def_*
xvt_errmsg_get_*
xvt_errmsg_get_text
xvt_errmsg_pop_handler
xvt_errmsg_push_handler
xvt_errmsg_sig
xvt_errmsg_sig_if
xvt_errmsg_sig_std
xvt_errmsg_sig_std_if
```

# xvt\_errmsg\_def\_\*

Predefine Error Messages for errscan

## **Summary**

Constant name suffix of the error message identifier.

unsigned short number

Message number within a given category.

const char \*text

Message text.

## **Description**

This set of macros predefines error messages for the **errscan** tool:

| Function                      | Error Message Defined                   |
|-------------------------------|-----------------------------------------|
| xvt_errmsg_def_mjr            | Major error category; category must be  |
|                               | ERR                                     |
| xvt_errmsg_def_cat            | An error category; category must be an  |
|                               | existing major category                 |
| <pre>xvt_errmsg_def_num</pre> | An error number; category must be an    |
|                               | existing application category           |
| xvt_errmsg_def_std            | A standard message; category must be an |
|                               | existing error category                 |

These macros do not generate any executable code; they can appear even outside a code section. Within each category, the suffix and corresponding number must be unique.

Application-defined errors should be derived from the ERR\_APP major category. Within ERR\_APP, there can be up to 15 minor categories. For each category, you can define up to 3000 distinct standard messages. You can define another 3000 non-standard messages directly by using the xvt\_errmsg\_sig and xvt errmsg\_sig if macros.

The **errscan** tool uses such definitions to generate the message file **ERRCODES.TXT** and a platform-specific header file **xvt\_perr.h**. For each definition, errscan generates a message file entry and two constants in a header file.

### **Return Value**

None.

# **Parameter Validity and Error Conditions**

These macros do not generate any executable code. **errscan** reports any syntactically incorrect xvt\_errmsg\_def\_\* statements; however, its validity checks are limited.

#### See Also

```
XVT_ERRID
xvt_errid_create_*
ERRCODES.TXT
xvterr.h
xvt perr.h
```

The "Diagnostics and Debugging" chapter in the XVT Portability Toolkit Guide

## Example

An application can define the category ERR\_APP\_DOC and the message ERR APP DOC EMPTY using message definition, like this:

```
xvt_errmsg_def_cat (ERR_APP, "DOC", 5, "Document
error")
    xvt_errmsg_def_std (ERR_APP_DOC, "EMPTY", 1,
"Document is empty")
```

errscan will then generate the following file entries:

#### **ERRCODES.TXT:**

```
0x00150000 ERR_APP_DOC "Document error" 0x00150001 ERR APP DOC EMPTY "Document is empty"
```

#### xvt\_perr.h:

# xvt\_errmsg\_get\_\*

Get Information About a Signaled Error

## **Summary**

```
return_type xvt_errmsg_get_*(XVT_ERRMSG err)
XVT ERRMSG err
```

Error message object handle.

### Description

These functions give an error handler all the information about an error signaled by one of the xvt\_errmsg\_sig call forms.

The information is valid only during the error handler scope. If any of the strings returned by one of the inquiries is to be preserved, an error handler must make a copy of this string. Do not attempt to use <code>xvt\_mem\_free</code> to free any const <code>char\*</code> arguments; they are owned by the <code>xvt\_error</code> errors object.

The xvt\_errmsg\_get\_\* functions listed below differ only in what they return:

### xvt errmsg get api name

Return type: const char\*

Return description: Called XVT API function name string

(concatenation in case of nested API

calls)

#### xvt errmsg get cat text

Return type: const char\*

Return description: Text describing message category

#### xvt errmsg get code file

Return type: const char\*

Return description: Source filename string

#### xvt errmsg get code line

Return type: long

Return description: Number of the source code line signaling

an error

#### xvt errmsg get msg id

Return type: XVT\_ERRID
Return description: Error message

#### xvt errmsq get msg text

Return type: const char\*

Return description: Message string associated with error

message identifier

#### xvt errmsg get sev id

Return type: XVT ERRSEV

Return description: Severity code from the xvt errmsg sig

call

#### xvt errmsg get sev text

Return type: const char\*

Return description: Localized severity code name string

## xvt\_errmsg\_get\_tgt\_object

Return type: window

Return description: NULL WIN or handle to the operation

target (window argument from

xvt errmsg sig call)

### **Implementation Note**

All strings returned by the XVT\_ERRMSG object inquiries are retrieved from the error message file, **ERRCODES.TXT**. In case this file cannot be accessed, XVT provides hardcoded English messages for the most frequently used messages. Remaining messages are represented by message number, both decimal and hexadecimal, which allows you to look them up manually in **ERRCODES.TXT**.

You can localize the **ERRCODES.TXT** file (that is, translate it into another language), by replacing quoted message text with other language equivalents.

## **Parameter Validity and Error Conditions**

XVT\_ERRMSG object inquiries do not signal any errors. If an argument is invalid, they return an empty ("") string or zero value.

#### See Also

```
ATTR_ERRMSG_FILENAME
XVT_ERRMSG
xvt_errmsg_pop_handler
xvt_errmsg_push_handler
xvt errmsg_sig
```

The "Diagnostics and Debugging" chapter in the XVT Portability Toolkit Guide

# xvt\_errmsg\_get\_text

Get a Message from the Error Message File

## **Summary**

Desired message identifier.

```
har* buf
```

Buffer for retrieved message.

```
long int bufsiz
```

Buffer size in bytes.

## Description

This function retrieves an arbitrary message from the error message file. The message is processed replacing C language escapes "<fcn", "<fct", "\" and "<f0" with a single character. The message is truncated to the size of the provided buffer.

Contrary to xvt\_errmsg\_get\_msg\_text, which returns a message for an xvT\_ERRID contained within an xvT\_ERRMSG object, this function retrieves an arbitrary message given an explicit msg\_id.

The errmsg argument is *required*, because this function is intended solely for use within error handlers.

### **Return Value**

Pointer to message string stored in buf argument.

## **Parameter Validity and Error Conditions**

This function does not signal any errors. A string of msg\_id value represents non-existent messages.

#### See Also

ATTR\_ERRMSG\_FILENAME
XVT\_ERRID
XVT\_ERRMSG
xvt\_errmsg\_get\_\*

The "Diagnostics and Debugging" chapter in the XVT Portability Toolkit Guide

# xvt\_errmsg\_pop\_handler

Remove a Temporary Error Handler

## **Summary**

```
void xvt_errmsg_pop_handler(XVT_ERRMSG_HANDLER handler)
XVT_ERRMSG_HANDLER handler
```

Error handler function pointer.

## Description

This function removes a temporary error handler pushed by the xvt\_errmsg\_push\_handler. Popping the handler automatically removes any handler(s) pushed above the specified one. Any stacked handlers not removed at the point of return from the XVT window event handler are removed automatically; this generates a warning.

#### **Return Value**

None.

# **Parameter Validity and Error Conditions**

If you use an invalid handler argument (i.e., if you try to remove a handler that was not previously pushed onto the stack with xvt\_errmsg\_push\_handler), this function signals a warning.

#### See Also

```
XVT_ERRMSG_HANDLER
xvt_errmsg_push_handler
xvt_errmsg_sig
```

The "Diagnostics and Debugging" chapter in the XVT Portability Toolkit Guide

# xvt\_errmsg\_push\_handler

Establish a Temporary Error Handler

### Summary

Context delivered to the application's error handler.

## **Description**

This function establishes a temporary error handler. Any error messages signaled by xvt\_errmsg\_sig (and other signaling calls) are delivered to handlers in this order (from top to bottom):

- The most recently pushed handler
- The less recently pushed handlers
- An application-supplied permanent error handler
- The XVT-provided "last chance" handler

Each of those handlers can either handle the error (returning TRUE), or pass it to a subsequent handler (returning FALSE).

Any handlers pushed onto the stack within an XVT window event handler must be removed prior to the return from the event handler. Failure to do so results in a warning, which is signaled when the window event handler returns. Stacked handler lifetime is limited to the scope of the XVT window event handler.

#### **Return Value**

None.

# **Parameter Validity and Error Conditions**

This call is illegal inside an error handler. If you try to push a handler from within error handler code, this function generates a warning. The warning is delivered to subsequent handlers and the request is ignored.

#### See Also

```
DATA_PTR
XVT_ERRMSG_HANDLER
xvt_errmsg_push_handler
xvt_errmsg_sig
```

The "Diagnostics and Debugging" chapter in the XVT Portability Toolkit Guide

# xvt\_errmsg\_sig

Signal an Error

## **Summary**

```
void xvt errmsg sig
     (WINDOW object, XVT ERRSEV severity,
     XVT ERRID category, const char* suffix,
    unsigned short number, const char* message)
WINDOW object
    NULL WIN or window handle to object in error.
XVT ERRSEV severity
    Error severity.
XVT ERRID category
   One of the predefined error categories.
const char* suffix
    Unique error ID constant suffix literal (for errscan only).
unsigned short number
    Unique error message number within specified category.
const char* message
    Message prototype literal (for errscan only).
```

## Description

This macro signals an abnormal condition to the error message handling facility, which in turn calls one or more error handler(s). Unless caught by application-provided error handlers, the error signal reaches the XVT-provided "last chance" error handler, which posts a dialog corresponding to the error message severity.

The macro strips the <code>suffix</code> and <code>message</code> arguments. They are used only by the <code>errscan</code> tool to generate message file entry, and to generate <code>#define</code> constants identifying this message. The constant is formed by adding the <code>suffix</code> to the category name. The <code>suffix</code> and corresponding message <code>number</code> must be unique within a given message category.

#### **Return Value**

None.

#### See Also

```
ATTR_ERRMSG_HANDLER
WINDOW

XVT_ERRID

XVT_ERRSEV

xvt_errmsg_def_*

xvt_errmsg_pop_handler

xvt_errmsg_push_handler

xvt_errmsg_sig_if

xvt_errmsg_sig_std

xvt_errmsg_sig_std

xvt_errmsg_sig_std if
```

The "Diagnostics and Debugging" chapter in the XVT Portability Toolkit Guide

For a list of predefined error categories and messages, see the **xvt perr.h** file

# xvt\_errmsg\_sig\_if

Conditionally Signal an Error

## **Summary**

```
XVT_ERRID category

One of the predefined error categories.
```

const char\* suffix

Unique error ID constant suffix literal (for errscan only).

unsigned short number

Unique error message number within specified category.

const char\* message

Message prototype literal (for **errscan** only).

## Description

This macro conditionally signals an abnormal condition to the error message handling facility, which in turn calls one or more error handler(s). Unless caught by application-provided error handlers, the error signal reaches the XVT-provided "last chance" error handler, which posts a dialog corresponding to the error message severity.

The macro strips the suffix and message arguments. They are used only by the **errscan** tool to generate message file entry, and to generate #define constants identifying this message. The constant is formed by adding the suffix to the category name. The suffix and corresponding message number must be unique within a given message category.

#### **Return Value**

None.

#### See Also

```
ATTR_ERRMSG_HANDLER
WINDOW
XVT_ERRID
XVT_ERRSEV
xvt_errmsg_pop_handler
xvt_errmsg_push_handler
xvt_errmsg_sig
xvt_errmsg_sig_std
xvt_errmsg_sig_std if
```

The "Diagnostics and Debugging" chapter in the XVT Portability Toolkit Guide

For a list of predefined error categories and messages, see the **xvt perr.h** file

# xvt\_errmsg\_sig\_std

Signal an Error with a Predefined Error Message

### Summary

## Description

This macro signals an abnormal condition to the error message handling facility, which in turn calls one or more error handler(s). Unless caught by application-provided error handlers, the error signal reaches the XVT-provided "last chance" error handler, which posts a dialog corresponding to the error message severity.

This macro differs from xvt\_errmsg\_sig in that msg\_id must be one of the predefined error messages. For list of predefined error categories and messages, see the xvt perr.h file.

#### **Return Value**

None.

### See Also

```
ATTR_ERRMSG_HANDLER
WINDOW
XVT_ERRID
XVT_ERRSEV
xvt_errmsg_def_*
xvt_errmsg_pop_handler
xvt_errmsg_push_handler
xvt_errmsg_sig
xvt_errmsg_sig
xvt_errmsg_sig_if
xvt_errmsg_sig_std_if
```

The "Diagnostics and Debugging" chapter in the XVT Portability Toolkit Guide

# xvt\_errmsg\_sig\_std\_if

Conditionally Signal an Error with a Predefined Error Message

### Summary

## Description

This macro conditionally signals an abnormal condition to the error message handling facility, which in turn calls one or more error handler(s). Unless caught by application-provided error handlers, the error signal reaches the XVT-provided "last chance" error handler, which posts a dialog corresponding to the error message severity.

Unlike xvt\_errmsg\_sig\_if, this macro must use one of the predefined error messages.

### **Return Value**

None.

#### See Also

```
ATTR_ERRMSG_HANDLER
WINDOW
XVT_ERRID
XVT_ERRSEV
xvt_errmsg_pop_handler
xvt_errmsg_push_handler
xvt_errmsg_sig_
xvt_errmsg_sig_if
xvt_errmsg_sig_std
```

The "Diagnostics and Debugging" chapter in the XVT Portability Toolkit Guide

For list of predefined error messages, see the xvt\_perr.h file

# xvt\_event\_\*

**Event Access Functions** 

```
xvt_event_get_font
xvt_event_is_virtual_key
xvt event set font
```

# xvt\_event\_get\_font

Get XVT\_FNTID Contained In E\_FONT Event

## **Summary**

```
XVT_FNTID xvt_event_get_font(EVENT *ep)
EVENT *ep
E FONT event.
```

## Description

This function returns an XVT\_FNTID contained in the E\_FONT event. This function always returns the XVT encapsulated-font-model XVT\_FNTID--as long as the event is the most recent one that has been dispatched and received by a window event handler. This function is primarily for use in programs that might use both the encapsulated and exposed font models simultaneously.

This function provides a "safe" way for event handlers to obtain the logical font information from an  $\mathbb{E}_{\texttt{FONT}}$  event without having to determine whether the event is based on the exposed font model or the encapsulated font model.

## **Parameter Validity and Error Conditions**

If the event is not an  $E_{\text{FONT}}$  event, or if it is not the "current" event, XVT issues an error.

### **Return Value**

XVT FNTID

## See Also

```
E_FONT
XVT_FNTID
xvt_event_set_font
xvt_win_dispatch_event
```

The "Fonts and Text" chapter in the XVT Portability Toolkit Guide

# xvt\_event\_is\_virtual\_key

Check Virtual Key

## **Summary**

```
BOOLEAN xvt_event_is_virtual_key(EVENT *ep)

EVENT *ep

E CHAR event.
```

## **Description**

This function checks if the  $\[ char = \]$  field of the  $\[ E_{\]$  CHAR event represents a virtual key.

#### **Return Value**

TRUE if the ch field represents a virtual key; False if not.

This function behaves the same in both single-byte and multibyte aware (ATTR MULTIBYTE AWARE is TRUE) modes.

### See Also

```
ATTR_MULTIBYTE_AWARE
E_CHAR
XVT_MOD_KEY
```

The "Diagnostics and Debugging" chapter in the XVT Portability Toolkit Guide

# xvt\_event\_set\_font

Set Logical Font Data in the E\_FONT Structure

### Summary

```
void xvt_event_set_font(EVENT *ep, XVT_FNTID
font_id)EVENT *ep

E_FONT event.
XVT_FNTID font_id
```

Handle of logical font.

## Description

This function takes an encapsulated-font-model <code>xvt\_\_fntid</code> and sets the logical font data in the <code>E\_font</code> event structure. Even if the application is using the exposed font model, this function correctly places the passed-in <code>font\_id</code> into the event--as long as the event is the most recent one that has been dispatched and received by a window event handler. This function is primarily for use in programs that might use both the encapsulated and exposed font models simultaneously.

This function provides a "safe" way for event handlers to change the logical font information inside an E\_FONT event without having to determine whether the event is based on the exposed font model or the encapsulated font model.

# **Parameter Validity and Error Conditions**

XVT issues an error under the following conditions:

- The event is not an E FONT event
- The event is not the "current" event
- The font id is invalid

#### See Also

```
E_FOCUS
xvt_win_dispatch_event
```

The "Fonts and Text" chapter in the XVT Portability Toolkit Guide

# xvt\_fmap\_\*

#### Font Mapper Functions

```
xvt_fmap_get_families
xvt_fmap_get_family_sizes
xvt_fmap_get_family_styles
xvt_fmap_get_familysize_styles
xvt_fmap_get_familystyle_sizes
```

# xvt\_fmap\_get\_families

List All Logical Font Families

## **Summary**

Array of family names filled in by this function. The calling function must pre-allocate this array.

```
long max families
```

Maximum number of logical font families to return.

# Description

This function lists all logical font families supported by the URL and default XVT font mappers. It does not reflect any families supported by application-supplied font mappers.

If the print record is NULL, the inquiry is for the screen window; if it is non-NULL, the inquiry is for the specified printer.

The filled-in char\*\* array contains the ASCII names of all supported logical font families. The calling function must previously have allocated this array, but xvt\_fmap\_get\_families will allocate the individual family names.

The max\_families parameter indicates the maximum number of logical font family names to put into the family array.

#### **Return Value**

Number of families actually placed into family\_array. When this array of strings is no longer needed, the application is responsible for freeing the strings with xvt mem free.

## **Parameter Validity and Error Conditions**

XVT issues an error if any of the following are true:

- family array is NULL
- max families is less than 1
- precp is non-NULL but does not point to a valid PRINT RCD

#### See Also

```
PRINT_RCD

xvt_fmap_get_family_sizes

xvt_fmap_get_family_styles

xvt_fmap_get_familysize_styles

xvt_fmap_get_familystyle sizes
```

### Example

This code adds available logical font families to a list box:

# xvt\_fmap\_get\_family\_sizes

List Available Sizes for a Logical Font Family

### Summary

```
long xvt fmap get family sizes (PRINT RCD *precp,
     char *family, long *size array, BOOLEAN *scalable,
    long max sizes)
PRINT RCD *precp
    Print record or NULL.
char *family
   Logical font family name.
long *size array
```

Array of sizes filled in by this function. The calling function must pre-allocate this array.

BOOLEAN \*scalable

Set to TRUE on output if a scalable font (such as TrueType) is available.

long max sizes

Maximum number of sizes to return in size array.

## Description

Given a logical font family, this function lists all available sizes supported by the URL and default XVT font mappers. It does not reflect any sizes supported by application-supplied font mappers.

If the print record is NULL, the inquiry is for the screen window; if it is non-NULL, the inquiry is for the specified printer.

The filled-in array of longs contains the list of all supported logical font sizes for the specified family. The max sizes parameter indicates the maximum number of logical font sizes to put into size array. Your application must allocate size array and specify the maximum number of elements in size array with max sizes.

If the BOOLEAN Scalable parameter is returned as TRUE, the font is continuously scalable in size. In this instance, the return value of the function and the contents of size array are not relevant.

#### **Return Value**

Number of logical font sizes actually placed into size\_array.

## **Parameter Validity and Error Conditions**

XVT issues an error if any of the following are true:

- family is NULL
- size array is NULL
- scalable is NULL
- max sizes is less than 1
- precp is non-NULL but does not point to a valid PRINT\_RCD

#### See Also

```
PRINT_RCD
xvt_fmap_get_families
xvt_fmap_get_family_styles
xvt_fmap_get_familysize_styles
xvt_fmap_get_familystyle_sizes
```

## Example

```
long sizes[MAX SIZES];
long num sizes;
BOOLEAN scalable;
WINDOW listbox;
char buffer[10];
long s;
/* add avaliable sizes to a listbox */
num sizes = xvt fmap get family sizes(NULL, family,
    sizes, &scalable, MAX SIZES);
xvt list suspend(listbox);
xvt list clear(listbox);
if (scalable == TRUE)
     for (s = 1; s = 128; s++) {
        sprintf(buffer, "%d", s);
       xvt list add(listbox, -1, buffer);
 else
     for (s = 0; s < num sizes; s++) {
        sprintf(buffer, "%d", sizes[s]);
        xvt list add(listbox, -1, buffer);
 xvt list resume(listbox);
```

# xvt\_fmap\_get\_family\_styles

List Available Styles for a Logical Font Family

### Summary

Array of styles filled in by this function. The calling function must pre-allocate this array.

```
long max styles
```

Maximum number of styles to return in style array.

## **Description**

Given a logical family, this function lists all available styles supported by the URL and default XVT font mappers. It does not reflect any styles supported by application-supplied font mappers.

If the print record is <code>NULL</code>, the inquiry is for the screen window; if it is non-<code>NULL</code>, the inquiry is for the specified printer.

The filled-in XVT\_FONT\_STYLE\_MASK array represents all supported logical font styles for the specified family. Your application must previously have allocated this array and is responsible for freeing it.

The max\_styles parameter indicates the maximum number of logical font styles to put into the style\_array.

#### **Return Value**

Number of logical font styles actually placed into style array.

## **Parameter Validity and Error Conditions**

XVT issues an error if any of the following are true:

- family **Or** style array **is** NULL
- max styles is less than 1

• precp is non-NULL but does not point to a valid PRINT RCD

#### See Also

```
PRINT_RCD

XVT_FONT_STYLE_MASK

xvt_fmap_get_families

xvt_fmap_get_family_sizes

xvt_fmap_get_familysize_styles

xvt_fmap_get_familystyle_sizes
```

# xvt\_fmap\_get\_familysize\_styles

List Available Styles for a Logical Font Family and Size

### Summary

## **Description**

Given a logical family and size, this function lists all available logical font styles supported by the URL and default XVT font mappers. It does not reflect any styles supported by application-supplied font mappers.

Maximum number of styles to return in style array.

If the print record is NULL, the inquiry is for the screen window; if it is non-NULL, the inquiry is for the specified printer.

The filled-in XVT\_FONT\_STYLE\_MASK array represents all supported logical font styles for the specified family and size. Your application must have previously allocated the array and is responsible for freeing it.

The max\_styles parameter indicates the maximum number of logical font styles to put into style array.

#### **Return Value**

Number of logical font styles actually placed into style array.

## **Parameter Validity and Error Conditions**

XVT issues an error if any of the following are true:

- family **Or** style array **iS** NULL
- size Of max styles is less than 1
- precp is non-NULL but does not point to a valid PRINT\_RCD

#### See Also

```
PRINT_RCD

XVT_FONT_STYLE_MASK

xvt_fmap_get_families

xvt_fmap_get_family_sizes

xvt_fmap_get_familysize_styles

xvt_fmap_get_family styles
```

# xvt\_fmap\_get\_familystyle\_sizes

List Available Sizes for a Logical Font Family and Style

# Summary

```
long *size array
```

Array of sizes filled in by this function. The calling function must pre-allocate this array.

```
BOOLEAN *scalable
```

Set to TRUE on output if a scalable font (such as TrueType) is available.

```
long max sizes
```

Maximum number of sizes to return.

### Description

Given a logical family and style, this function lists all available sizes supported by the URL and default XVT font mappers. It does not reflect any sizes supported by application-supplied font mappers.

If the print record is NULL, the inquiry is for the screen window; if it is non-NULL, the inquiry is for the specified printer.

The filled-in array of longs contains the list of all supported logical font sizes for the specified family and style. The max\_sizes parameter indicates the maximum number of sizes to put into the size\_array. Your application must allocate size\_array and specify the maximum number of elements in size\_array with max\_sizes.

If the scalable parameter is returned as TRUE, the return value of the function is 2, indicating that size\_array has two entries. The two size\_array entries show the range of the scalable font: from the smallest point size available (the entry in element zero) to the largest (the entry in element one).

#### **Return Value**

Number of logical font sizes actually placed into size array.

## **Parameter Validity and Error Conditions**

XVT issues an error if any of the following are true:

- family is NULL
- size array is NULL
- scalable is NULL
- max sizes is less than 1
- precp is non-NULL but does not point to a valid PRINT RCD

#### See Also

```
PRINT_RCD

XVT_FONT_STYLE_MASK

xvt_fmap_get_families

xvt_fmap_get_family_sizes

xvt_fmap_get_familysize_styles

xvt_fmap_get_family styles
```

# xvt\_font\_\*

#### Font Functions

```
xvt font copy
xvt font create
xvt font deserialize
xvt font destroy
xvt font get app data
xvt_font_get_family
xvt font get family mapped
xvt font get metrics
xvt font get native desc
xvt font get size
xvt_font_get_size_mapped
xvt font get style
xvt font get style mapped
xvt font get win
xvt font has valid native desc
xvt font is mapped
xvt font is print
xvt font is scalable
xvt font is valid
xvt font map
xvt font_map_using_default
xvt font serialize
xvt font set app data
xvt font set family
xvt font set native desc
xvt font set size
xvt font set style
xvt font unmap
```

# xvt\_font\_copy

Copy a Logical Font

### Summary

## Description

This function copies logical font values from the logical font specified by src\_font\_id to the logical font specified by dest font id, based on the font attribute mask.

Only the portions of the logical font specified by the mask are copied. A mask of XVT\_FA\_ALL copies all attributes.

This function does not create or allocate a new logical font. Both the source and destination must be valid logical fonts. Note that if XVT\_FA\_APP\_DATA is specified in the mask, only the *pointer* to the application data is copied, not the application data itself.

# **Parameter Validity and Error Conditions**

If either scr\_font\_id or dest\_font\_id is invalid, XVT issues an error.

#### See Also

```
XVT_FA_* Constants
XVT_FNTID
XVT_FONT_ATTR_MASK
xvt_font_create
xvt_font_destroy
xvt_menu_set_font_sel
```

The "Fonts and Text" chapter in the XVT Portability Toolkit Guide

### **Example**

```
DOCUMENT *doc = (DOCUMENT*) xvt_vobj_get_data(win);
switch (ep->type) {
case E_FONT:
    xvt_font_copy(doc->font_id, ep->v.font.font_id,
XVT_FA_ALL);
    xvt_menu_set_font(win, doc->font_id);
    break;
case E_CREATE:
    ...
    doc->font_id = xvt_font_create();
    ...
    break;
case E_DESTROY:
    xvt_font_destroy(doc->_id);
    break;
}
```

# xvt\_font\_create

Create a Logical Font

## **Summary**

XVT FNTID xvt font create (void)

## Description

This function creates a logical font by allocating an internal XVT\_FNTID and giving it a set of standard default values: family is XVT\_FFN\_SYSTEM ("system"), style is XVT\_FS\_NONE, size is 12 points, app\_data is NULL, native descriptor is NULL, and window is NULL WIN. It then returns the XVT FNTID to the calling function.

If the application needs to change the logical font by giving it non-default values, it can call any of the logical font attribute setting functions. The newly allocated XVT\_FNTID is not mapped at the time this function is called.

This function, xvt\_ctl\_get\_font, xvt\_dwin\_get\_font, xvt\_menu\_get\_font\_sel, xvt\_res\_get\_font, and xvt\_win\_get\_ctl\_font, are the only ones that create a new logical font.

To remove this logical font from the system, you must use xvt\_font\_destroy.

### **Return Value**

A handle to a newly-allocated logical font.

#### See Also

```
NULL WIN
XVT FFN * Constants
XVT FNTID
XVT FS * Constants
xvt ctl get font
xvt dwin get font
xvt font destroy
xvt font set app data
xvt font set family
xvt font set native desc
xvt font set size
xvt font set style
xvt font get win
xvt menu get font sel
xvt res get font
xvt win get ctl font
```

The "Fonts and Text" chapter in the XVT Portability Toolkit Guide

## **Example**

See the example for xvt\_font\_copy.

# xvt\_font\_deserialize

Deserialize a Previously Serialized Logical Font

# Summary

```
BOOLEAN xvt_font_deserialize(XVT_FNTID font_id, char *buf)

XVT_FNTID font_id

Handle of the logical font to deserialize.

char *buf
```

Buffer containing serialized logical font.

## Description

This function sets a logical font to correspond to the one previously serialized by xvt\_font\_serialize. Your application must have created a logical font identified by font id before passing it as a

parameter to this function. The font\_id is filled with the logical font attributes stored in buf.

 ${\tt xvt\_font\_deserailize}$  is useful for reading a previously serialized and archived logical font from a file.

#### **Return Value**

TRUE if descrialization is successful; false if unsuccessful.

## **Parameter Validity and Error Conditions**

XVT issues an error if any of the following are true:

- $font\_id$  is invalid
- buf is NULL
- buf does not contain a serialized logical font

### See Also

```
XVT_FNTID
xvt_font_create
xvt font serialize
```

The "Fonts and Text" chapter in the XVT Portability Toolkit Guide

## Example

# xvt\_font\_destroy

Destroy a Logical Font

## **Summary**

```
void xvt_font_destroy(XVT_FNTID font_id)
XVT FNTID font id
```

Handle of the logical font to be destroyed.

## Description

This function destroys the logical font identified by font\_id. If this logical font is mapped at the time it is destroyed, the physical font to which it is mapped is released back to the window system on which the application is running.

This function destroys a logical font, but does not destroy application data. You must create, manage, and destroy your own application data.

## **Parameter Validity and Error Conditions**

If the font\_id is not NULL\_FNTID and invalid, XVT issues an error.

### See Also

```
NULL_FNTID
NULL_WIN
XVT_FNTID
xvt_dwin_get_font
xvt_font_copy
xvt_font_create
```

The "Fonts and Text" chapter in the XVT Portability Toolkit Guide

## **Example**

See the examples for  ${\tt xvt\_dwin\_get\_font}$  and  ${\tt xvt\_font\_copy}.$ 

## xvt\_font\_get\_app\_data

Get Logical Font Application Data

### **Summary**

```
long xvt_font_get_app_data(XVT_FNTID font_id)
XVT FNTID font id
```

Handle of the logical font whose application data is retrieved.

## Description

This function gets the application data for a logical font and returns it as a long value. The default value for application data is NULL.

Any logical font can have a long data word associated with it for your application's use. This function retrieves that data.

Frequently the application data is a pointer to a structure of your own design. In this case, your application should cast the return value from xvt font get app data into a pointer of the correct type.

### **Return Value**

long integer for the application data associated with the XVT FNTID.

## **Parameter Validity and Error Conditions**

If font\_id is not a valid  ${\tt XVT\_FNTID}, XVT$  issues an error.

### See Also

```
XVT_FNTID
xvt_font_set_app_data
xvt_dwin_get_font_app_data
```

The "Fonts and Text" chapter in the XVT Portability Toolkit Guide

# xvt\_font\_get\_family

Get Logical Font Family

### **Summary**

```
BOOLEAN xvt_font_get_family(XVT_FNTID font_id, char *buf, long max_buf)

XVT FNTID font id
```

Handle of the logical font for which family is retrieved.

char \*buf

Buffer into which the logical font family is placed.

long max buf

Available buffer size in bytes.

## **Description**

This function gets the "desired" (as opposed to "mapped") family value from the logical font identified by font\_id. The returned logical font family string must be pre-allocated and owned by the application.

### **Return Value**

TRUE if successful; FALSE if an error is detected.

## **Parameter Validity and Error Conditions**

XVT issues an error if any of the following are true:

- font id is invalid
- buf is NULL
- max buf is less than 1
- returned family name requires more bytes than max\_buf

If an error occurs, the contents of the returned string should be considered invalid.

### See Also

```
XVT_FNTID
xvt_dwin_get_font_family
xvt_font_get_family_mapped
xvt_font_set_family
```

# xvt\_font\_get\_family\_mapped

Get Mapped Logical Font Family

## **Summary**

```
BOOLEAN xvt_font_get_family_mapped(XVT_FNTID font_id, char *buf, long max_buf)

XVT FNTID font id
```

Handle of the logical font for which family is retrieved.

char \*buf

Buffer into which the mapped logical font family is placed.

long max buf

Available buffer size in bytes.

## Description

This function gets the mapped logical font family value of the logical font identified by font\_id. The returned logical font family string must be pre-allocated and owned by the application.

This inquiry function is intended for use in implementing application-supplied font mappers, but you can also use it to obtain information outside of an application font mapper.

#### **Return Value**

TRUE if successful; FALSE if an error is detected.

## **Parameter Validity and Error Conditions**

XVT issues an error if any of the following are true:

- font id is invalid
- buf is NULL
- max\_buf is less than 1
- font is not mapped
- returned family name requires more bytes than max buf

If an error occurs, the contents of the returned string should be considered invalid.

### See Also

```
XVT_FNTID
xvt_dwin_get_font_family_mapped
xvt_font_get_family
xvt_font_map
xvt font set family
```

The "Fonts and Text" chapter in the XVT Portability Toolkit Guide

## xvt\_font\_get\_metrics

Get a Logical Font's Leading, Ascent, and Descent

## **Summary**

Handle of the logical font for which metrics are being retrieved.

```
int *leadingp
```

Pointer to the logical font's leading.

```
int *ascentp
```

Pointer to the logical font's ascent.

```
int *descentp
```

Pointer to the logical font's descent.

## Description

This function gets three mapped attributes of a logical font: leading, ascent, and descent. These values are returned through the corresponding integer-pointer arguments. If an argument is NULL, that particular metric isn't returned.

xvt\_font\_get\_metrics requires that font\_id already be associated with a valid window (i.e., xvt\_font\_get\_win does not return NULL\_WIN). This is the case if the logical font was retrieved from a window (xvt\_dwin\_get\_font), or if the logical font has already been mapped (xvt\_font\_map). If the logical font is not mapped

when you call this function, and if xvt\_font\_get\_win returns a valid window, this function automatically maps it to that window.

For normally spaced text, you should use a line spacing equal to the sum of the leading, ascent, and descent values.

### **Parameter Validity and Error Conditions**

If font\_id is invalid, or if the window associated with the logical font is NULL FNTID is invalid, XVT issues an error.

#### See Also

```
NULL_FNTID
XVT_FNTID
xvt_dwin_get_font
xvt_dwin_get_font_metrics
xvt_font_get_win
xvt_font_map
```

The "Fonts and Text" chapter in the XVT Portability Toolkit Guide

## Example

This code gets the logical font from a window, inquires its metrics, and then draws text using the leading and ascent to specify the text baseline:

## xvt\_font\_get\_native\_desc

Get Native Font Descriptor

## **Summary**

```
BOOLEAN xvt_font_get_native_desc(XVT_FNTID font_id, char *buf, long max_buf)

XVT_FNTID font_id
```

Handle of the logical font for which the native descriptor is being returned.

```
char *buf
```

Buffer into which the native descriptor is copied.

```
long max buf
```

Available buffer size in bytes.

### Description

This function gets the native font descriptor data from the logical font identified by font\_id. If the native descriptor has been set, it will be returned in buf. Otherwise, buf will be empty.

## **Note:** The native descriptor can be set by a call to

```
xvt_font_set_native_desc, xvt_font_map,
xvt_font_map_using_default, by any function that causes implicit
font mapping to occur, or by the font dialog. The native descriptor is
NULL by default.
```

#### **Return Value**

TRUE if successful; FALSE if an error is detected.

### **Parameter Validity and Error Conditions**

XVT issues an error if any of the following are true:

- font id is invalid
- buf is NULL
- if the native descriptor does fit into max buf bytes
- max buf is less than 1

### See Also

```
XVT_FNTID
xvt_dwin_get_font_native_desc
xvt_font_map
xvt_font_map_using_default
xvt font_set_native_desc
```

The "Fonts and Text" chapter in the XVT Portability Toolkit Guide

## xvt\_font\_get\_size

Get Logical Font Size

## **Summary**

```
long xvt_font_get_size(XVT_FNTID font_id)
XVT FNTID font id
```

Handle of the logical font for which size is retrieved.

## Description

This function gets the "desired" (as opposed to "mapped") size value of the logical font identified by font\_id. The default size is 12 points.

### **Return Value**

The logical font size in points, if successful; zero if an error is detected.

## **Parameter Validity and Error Conditions**

If font\_id is invalid, XVT issues an error.

### See Also

```
XVT_FNTID
xvt_dwin_get_font_size
xvt_font_get_size_mapped
xvt_font_set_size
```

The "Font Definitions" section of the "Fonts and Text" chapter in the XVT Portability Toolkit Guide"

## xvt\_font\_get\_size\_mapped

Get Mapped Logical Font Size

## Summary

```
long xvt_font_get_size_mapped(XVT_FNTID font_id)
XVT_FNTID font_id
```

Handle of the logical font for which size is retrieved.

### Description

This function gets the mapped size value of the logical font identified by font id.

This inquiry function is intended for use in implementing application-supplied font mappers, but you can also use it to obtain information outside of a font mapper.

### **Return Value**

The mapped logical font size in points if successful; zero if an error is detected.

## **Parameter Validity and Error Conditions**

If  ${\tt font\_id}$  is invalid, or if the logical font is not mapped, XVT issues an error.

### See Also

```
XVT_FNTID
xvt_dwin_get_font_size_mapped
xvt_font_get_size
xvt_font_map
xvt_font_map_using_default
xvt_font_set_size
```

The "Fonts and Text" chapter in the XVT Portability Toolkit Guide

## xvt\_font\_get\_style

Get Logical Font Style

## Summary

Handle of the logical font for which styles are being inquired.

## Description

This function gets the "desired" (as opposed to "mapped") style value of the logical font identified by font\_id. The default font style is XVT FS NONE.

### **Return Value**

The desired logical font style if successful; XVT\_FS\_NONE if an error is detected.

## **Parameter Validity and Error Conditions**

If font id is invalid, XVT issues an error.

### See Also

```
XVT_FNTID

XVT_FONT_STYLE_MASK

XVT_FS_* Constants

xvt_dwin_get_font_style

xvt_font_get_style_mapped

xvt_font_set_style
```

The "Font Definitions" section of the "Fonts and Text" chapter in the XVT Portability Toolkit Guide

## xvt\_font\_get\_style\_mapped

Get Mapped Logical Font Style

## **Summary**

Handle of the logical font for which mapped styles are being retrieved.

## Description

This function gets the mapped style value of the logical font identified by font\_id. As an inquiry function, it is intended for use in implementing application-supplied font mappers, but you can also use it to obtain information outside of a font mapper.

### **Return Value**

The mapped logical font style if successful; XVT\_FS\_NONE if unsuccessful.

## **Parameter Validity and Error Conditions**

If font\_id is invalid or if the logical font is not mapped, XVT issues an error.

### See Also

```
XVT_FNTID

XVT_FONT_STYLE_MASK

XVT_FS_* Constants

xvt_dwin_get_font_style_mapped

xvt_font_get_style

xvt_font_map

xvt_font_map_using_default

xvt font set style
```

The "Fonts and Text" chapter in the XVT Portability Toolkit Guide

## xvt\_font\_get\_win

Get Window Associated With a Logical Font

### **Summary**

```
WINDOW xvt_font_get_win(XVT_FNTID font_id)
XVT_FNTID font_id
```

Handle of the logical font whose window is being retrieved.

## **Description**

This function gets the window associated with a logical font. The font mapping controller associates a window with a logical font during mapping. The default window value for a logical font is <code>NULL WIN</code>.

### **Return Value**

The associated window if successful; NULL WIN on error.

## **Parameter Validity and Error Conditions**

If font\_id is invalid, XVT issues an error.

### See Also

```
XVT_FNTID
WINDOW
xvt_font_create
xvt_font_map
```

The "Fonts and Text" chapter in the XVT Portability Toolkit Guide

### Example

## xvt\_font\_has\_valid\_native\_desc

Determine if Native Font Descriptor Is Valid

## Summary

```
BOOLEAN xvt_font_has_valid_native_desc (XVT_FNTID font_id)

XVT FNTID font id
```

Handle of the logical font whose native descriptor is being verified.

## Description

This function determines if the native descriptor in the font\_id refers to a valid physical font.

### **Return Value**

TRUE if the native descriptor in the font\_id refers to a valid physical font; FALSE otherwise.

## **Parameter Validity and Error Conditions**

XVT issues an error if any of the following are true:

- font id is invalid
- The window associated with the logical font is not a valid drawable window

### See Also

```
NULL_FNTID
XVT_FNTID
xvt_font_map
xvt_font_map_using_default
xvt_font_set_native_desc
```

The "Fonts and Text" chapter in the XVT Portability Toolkit Guide

## Example

See the example for xvt\_font\_map\_using\_default.

## xvt\_font\_is\_mapped

Determine if a Logical Font is Mapped

## **Summary**

```
BOOLEAN xvt_font_is_mapped(XVT_FNTID font_id)
XVT FNTID font id
```

Handle of the logical font whose mapped status is being determined.

### **Description**

This function determines if a logical font is mapped. By default, a logical font is "not mapped."

### **Return Value**

TRUE if the logical font is mapped; FALSE if an error is detected.

## **Parameter Validity and Error Conditions**

If font id is invalid, XVT issues an error.

### See Also

```
XVT_FNTID
xvt_font_map
xvt_font_map_using_default
xvt font_unmap
```

The "Fonts and Text" chapter in the XVT Portability Toolkit Guide

## xvt\_font\_is\_print

Determine if a Logical Font is Mapped to a Print Window

## **Summary**

```
BOOLEAN xvt_font_is_print(XVT_FNTID font_id)
XVT FNTID font id
```

Handle of the logical font whose "printer mapped" status is being determined.

## **Description**

This function determines if a logical font is mapped to a print window.

### **Return Value**

TRUE if the logical font is mapped *and* the mapping is for a print window font; FALSE otherwise.

## **Parameter Validity and Error Conditions**

If font\_id is invalid, or if the logical font is not mapped, XVT issues an error and returns FALSE.

### See Also

```
XVT_FNTID
xvt_font_get_win
xvt_font_map
xvt font map using default
```

The "Fonts and Text" chapter in the XVT Portability Toolkit Guide

# xvt\_font\_is\_scalable

Determine if a Mapped Logical Font can be Scaled

## **Summary**

```
BOOLEAN xvt_font_is_scalable(XVT_FNTID font_id)
XVT FNTID font id
```

Handle of the logical font whose "scalable" status is being determined.

## Description

This function determines if a mapped logical font can be scaled to a continuous arbitrary size.

### **Return Value**

TRUE if the logical font is mapped *and* the mapped logical font is scalable; FALSE otherwise.

## **Parameter Validity and Error Conditions**

If  ${\tt font\_id}$  is invalid, or if the logical font is not mapped, XVT issues an error.

### See Also

```
XVT_FNTID
xvt font map
```

The "Fonts and Text" chapter in the XVT Portability Toolkit Guide

# xvt\_font\_is\_valid

Determine if Font ID is Defined

## **Summary**

```
BOOLEAN xvt_font_is_valid(XVT_FNTID font_id)
XVT FNTID font id
```

Handle of the logical font whose validity is being determined.

### **Description**

This function determines if a font\_id has been defined (i.e., if a logical font is valid). A valid logical font is one that has been created and not yet destroyed.

### **Return Value**

TRUE if the font id is valid; FALSE otherwise.

## **Parameter Validity and Error Conditions**

None.

### See Also

```
XVT_FNTID xvt font create
```

The "Fonts and Text" chapter in the XVT Portability Toolkit Guide

## xvt\_font\_map

Map a Logical Font in the Context of a Window

### Summary

```
void xvt_font_map(XVT_FNTID font_id, WINDOW win)
XVT_FNTID font_id
```

Handle of the logical font to be mapped.

WINDOW win

Window to map against.

## **Description**

This function forces a logical font to be mapped in the context of the specified window. It invokes the same mapping that would be done automatically if you used an unmapped logical font in a call to xvt dwin set font followed by xvt dwin draw text.

The function attempts to map the logical font with the following methods, in order: (1) honor the logical font's native descriptor if it is set and valid in the context of the window parameter, (2) use the application-supplied font mapper, (3) use the application-supplied URL mapping extensions, and (4) use the default XVT font mapper.

You can use a logical font in this function immediately after it is created (with xvt\_font\_create), but typically the application sets at least the family, style, and size first. As a result, the mapping process consists of setting the logical font's window and native font descriptor (if not already set), and marking the logical font as "mapped." Once this has occurred, the logical font is considered to be mapped.

If no errors are detected, xvt\_font\_map always succeeds in mapping. However, the physical font to which the logical font is mapped might not necessarily closely match the portable logical font attributes. This would occur only if no physical font was a good match for the portable logical font attributes.

**Tip:** This function is very useful if you need to set a single logical font in several windows simultaneously. By allowing the logical font to be mapped "up front," the system can avoid having to map several times when text is drawn in the windows.

It is also useful to call this function in an application if you need to create a logical font and then immediately inquire about mapped font attributes before the logical font is actually assigned to a window with xvt\_dwin\_set\_font. If the logical font is already mapped, this function checks its validity and returns if valid, or remaps if invalid.

## **Parameter Validity and Error Conditions**

If font\_id is invalid, or if a window parameter is not a valid, drawable window, XVT issues an error. Print windows and XVT PIXMAPS are valid values for win.

### See Also

```
ATTR_FONT_MAPPER
XVT_FNTID
WINDOW
XVT_PIXMAP
xvt_dwin_draw_text
xvt_dwin_get_font
xvt_dwin_set_font
xvt_font_create
xvt_font_get_win
xvt_font_map_using_default
font URL statement
font map URL statement
```

The "Font Mapping and the Font Mapping Controller" section of the "Fonts and Text" chapter in the XVT Portability Toolkit Guide

## Example

See the example for xvt\_font\_get\_win.

# xvt\_font\_map\_using\_default

Invoke XVT Default Font Mapper

## Summary

```
void xvt_font_map_using_default(XVT_FNTID font_id)
XVT FNTID font id
```

Handle of the logical font to be mapped.

### Description

This function invokes the XVT default font mapper only. It does not use any URL-based or application-supplied font mappers. Normally this function is used inside an application-supplied font mapper that has been registered with XVT by means of the ATTR\_FONT\_MAPPER attribute.

The function assumes that the logical font's window attribute is valid. The window is not settable from the application, but it is set implicitly by xvt\_font\_map. If the logical font's native descriptor field is set and is valid in the context of the window associated with the font, this function uses it in the mapping. If that field is not set or is not valid, the function uses the portable logical font attributes to derive a native descriptor with which to map the font.

If no errors are detected, xvt\_font\_map\_using\_default *always* succeeds in mapping. However, the resulting physical font is not necessarily a close approximation of the portable logical font attributes.

XVT's font mapping controller invokes this function after it has already tried to map the logical font using the registered application-supplied font mapper and the URL font mapper.

**Tip:** This function is particularly useful when called from an application-supplied font mapper. Your application-supplied font mapper might iteratively change the portable logical font attributes, call this function, and get the mapped results until the desired mapping is achieved.

## **Parameter Validity and Error Conditions**

If the font\_id is invalid, or if a window associated with a logical font is invalid, XVT issues an error.

#### See Also

ATTR\_FONT\_MAPPER XVT\_FNTID xvt\_font\_map font URL statement font\_map URL statement

The "Font Mapping and the Font Mapping Controller" section of the "Fonts and Text" chapter in the XVT Portability Toolkit Guide

### **Example**

## xvt\_font\_serialize

Serialize a Logical Font

## Summary

Handle of the logical font to be serialized.

char \*buf

Buffer for serialized font to fill. NULL is a valid value for this parameter.

long max buf

Maximum buffer size in bytes.

## Description

This function serializes a logical font into a stream of bytes in a buffer. The serialized logical font is tagged with the serialization version. The resulting buffer can be written to a file for storage. You can later retrieve it and turn it back into a valid logical font by using xvt font deserialize.

However, if your application passes a <code>NULL</code> buffer, this function returns as its value the number of bytes in the serialized font (plus 1 for the <code>NULL-termination</code> character), but does not attempt to serialize it. Also, if the buffer is <code>NULL</code>, no error check is performed on the <code>max\_buf</code> parameter.

### **Return Value**

Number of bytes used in the non-NULL buffer, or the required size of the buffer (the serialized font plus 1) if the buffer is NULL; zero if an error occurred.

### **Parameter Validity and Error Conditions**

XVT issues an error if any of the following conditions are true:

- font id is invalid
- buf (if non-NULL) is too small to contain the serialized font string (including the NULL-termination character)
- max buf is less than 1 (this is checked only if buf is non-NULL)

### See Also

```
XVT_FNTID xvt font deserialize
```

The "Fonts and Text" chapter in the XVT Portability Toolkit Guide

## Example

This code shows how xvt\_font\_serialize can be used to first determine the necessary buffer size, and then to serialize the font into the buffer:

# xvt\_font\_set\_app\_data

Set Application Data for a Logical Font

## **Summary**

Handle of the logical font whose application data is being set.

long app data

Application data.

## **Description**

This function sets the application data for a logical font. If used by the application, application data provides a hook so that the application can attach additional information to the logical font for use by application-supplied font mappers.

If the logical font was previously mapped, this function unmaps it. app\_data is long instead of void\* to support non-ANSI C compilers.

## **Parameter Validity and Error Conditions**

If font id is invalid, XVT issues an error.

### See Also

```
XVT_FNTID
xvt_dwin_set_font_app_data
xvt font get app data
```

The "Fonts and Text" chapter in the XVT Portability Toolkit Guide

## xvt\_font\_set\_family

Set Logical Font Family

### Summary

Handle of the logical font for which family is being set.

```
char *family
```

String containing family name.

## Description

This function sets the family value in the font\_id to the logical font family specified by family. The family is copied into the underlying XVT\_FNTID. If the logical font was previously mapped and the family changes, this function unmaps it.

The family parameter can be any string. The font mapper guarantees that the family will be mapped, regardless of what the family name is. However, if the family is the name of a logical font that does not exist as a physical font, is not handled by an application-supplied font mapper, or is not handled by URL extensions to the font mapper, the mapping result may not be a close fit

At the time that xvt\_font\_set\_family is called, there is no check to determine if the family is a "valid" family. The only check is to make sure that the family is a valid string. The reasons for this are three-fold:

- It would be expensive to go through the mapping logic to determine if this family can, indeed, be mapped into a physical font
- It may be that the family does not currently exist in the font mapper, but will exist by the time this logical font is actually mapped
- If the application sets the family several times before drawing text, deferring the validity check on the family until it is actually used provides a performance benefit

## **Parameter Validity and Error Conditions**

If font id is invalid, or if family is NULL, XVT issues an error.

### See Also

```
XVT_FNTID
xvt_dwin_set_font_family
xvt_font_get_family
xvt font get family mapped
```

The "Fonts and Text" chapter in the XVT Portability Toolkit Guide

### Example

```
/* set window font to Helvetica, 24, Bold */
XVT_FNTID font_id;
font_id = xvt_font_create();
xvt_font_set_family(font_id, "helvetica");
xvt_font_set_size(font_id, 24);
xvt_font_set_style(font_id, XVT_FS_BOLD);
xvt_dwin_post_font_sel(window, font_id, NULL, OL);
xvt_font_destroy(font_id);
```

## xvt\_font\_set\_native\_desc

Set Native Font Descriptor

## Summary

Handle of the logical font whose native descriptor is being set.

```
char *native font desc
```

String specification of physical font.

## Description

This function sets the native font descriptor in the logical font identified by font id. The application-supplied font mapper should set this attribute to tell the XVT font mapping controller which physical font to use in mapping.

The native font desc format is the same one that you would use in an URL font or font map statement.

**Note:** This function is primarily intended for use in application-supplied font mappers, although it is legal to call it from anywhere. The XVT default font mapper and the URL font mapper (both internal to the XVT Portability Toolkit) implicitly call

> xvt font set native desc if they detect that a logical font's native descriptor is either NULL or invalid in the context of the logical font's window. If you specifically want to "unset" the native font descriptor, XVT recommends that you use the string ("") as the second parameter.

### **Parameter Validity and Error Conditions**

If font id is invalid, or if native font desc is NULL, XVT issues an error.

### See Also

ATTR FONT MAPPER XVT FNTID xvt dwin set font native desc xvt font get native desc xvt font map using default font URL statement font map URL statement

The "Application-Supplied Font Mappers" and "Setting Native Font Descriptors" sections of the "Fonts and Text" chapter in the XVT Portability Toolkit Guide The XVT Platform-Specific Books

## Example

See the example for xvt font map using default.

# xvt\_font\_set\_size

Set Logical Font Size

## Summary

```
void xvt_font_set_size(XVT_FNTID font_id, long size)
XVT FNTID font id
```

Handle of the logical font for which size is being set.

long size

Value of new size.

## Description

This function sets the logical font size value in the font\_id to the size specified by size. If the logical font was previously mapped and the size changes, this function unmaps it.

## **Parameter Validity and Error Conditions**

If font\_id is invalid, or if the size is not positive, XVT issues an error.

### See Also

```
XVT_FNTID

xvt_dwin_set_font_size

xvt_font_get_size

xvt_font_get_size_mapped

xvt_font_set_family

xvt_font_set_style
```

The "Fonts and Text" chapter in the XVT Portability Toolkit Guide

## Example

See the example for xvt\_font\_set\_family.

## xvt\_font\_set\_style

Set Logical Font Style

### **Summary**

Handle of the logical font for which styles are being set.

```
XVT FONT STYLE MASK mask
```

Font style mask composed of one or more XVT FS \* flag values.

## Description

This function sets the logical font style attributes of the font\_id as specified by mask. This function overrides any existing style attributes of the specified logical font. If the logical font was previously mapped and the style changes, this function unmaps it.

## **Parameter Validity and Error Conditions**

If font id is invalid, XVT issues an error.

### See Also

```
XVT_FNTID

XVT_FONT_STYLE_MASK

XVT_FS_* Constants

xvt_dwin_set_font_style

xvt_font_get_style_mapped

xvt_font_set_family

xvt_font_set_size
```

The "Fonts and Text" chapter in the XVT Portability Toolkit Guide

## Example

See the example for  ${\tt xvt\_font\_set\_family}.$ 

## xvt\_font\_unmap

Unmap a Logical Font

### **Summary**

```
void xvt_font_unmap(XVT_FNTID font_id)
XVT_FNTID font_id
```

Handle of the logical font to be unmapped.

## Description

This functions unmaps a logical font. Native resources associated with the logical font may not be released immediately, but they will be freed when the unmapped logical font is removed from the font cache. Unmapping does not affect the XVT portable font attributes associated with the logical font. If the logical font is not mapped when this function is called, the function simply returns.

This function is called internally whenever something occurs to invalidate a font mapping. For example, if the application sets the family, style\_mask, size, application\_data, or native\_description for a mapped logical font, the system may automatically unmap the logical font.

## **Parameter Validity and Error Conditions**

If font id is invalid, XVT issues an error.

### See Also

```
XVT_FNTID
xvt_font_map
xvt_font_map_using_default
```

The "Fonts and Text" chapter in the XVT Portability Toolkit Guide.

## xvt\_fsys\_\*

### File System Functions

```
xvt_fsys_build_pathname
xvt_fsys_convert_dir_to_str
xvt_fsys_get_default_dir
xvt_fsys_get_dir
xvt_fsys_get_file_attr
xvt_fsys_list_files
xvt_fsys_parse_pathname
xvt_fsys_rem_file
xvt_fsys_rest_ore_dir
xvt_fsys_save_dir
xvt_fsys_set_dir_startup
xvt_fsys_set_file_attr
```

## xvt\_fsys\_build\_pathname

Construct a Native Pathname

## **Summary**

```
char *leafvers
```

File version number.

### Description

This function constructs a native pathname in the multibyte string mbs from the pathname parts passed in. The appropriate delimiters are added between parts if necessary. It has the reverse effect of xvt fsys parse pathname.

### **Return Value**

TRUE if the construction of the pathname is successful (wbs! = NULL); FALSE if no pathname is constructed (mbs == NULL).

## **Parameter Validity and Error Conditions**

Severity error "NULL handle" if the pointer to the path is NULL.

### See Also

```
xvt_fsys_convert_dir_to_str
xvt_fsys_convert_str_to_dir
xvt_fsys_parse_pathname
```

The "Files" chapter in the XVT Portability Toolkit Guide

## xvt\_fsys\_convert\_dir\_to\_str

Convert Directory to String Form

## **Summary**

```
BOOLEAN xvt_fsys_convert_dir_to_str(DIRECTORY *dirp, char *path, int sz_path)

DIRECTORY *dirp

DIRECTORY to be converted to string form.

Char *path

String into which converted directory is stored.

int sz_path

Maximum capacity of path.
```

## Description

This function converts a DIRECTORY object to a NULL-terminated string in the form used by the local system for path names. The

output string is stored into path, whose maximum capacity (including NULL) is sz path.

The string form of the directory is complete, in that it includes volume or drive designators and a complete path hierarchy from the root of the file system.

**Note:** The XVT constant SZ FNAME is the maximum filename length in bytes used in XVT, and is platform-specific.

### **Return Value**

TRUE if the successful; FALSE if unsuccessful (on error).

### **Parameter Validity and Error Conditions**

Severity error "NULL handle" if the \*dirp or \*path is NULL.

### **Implementation Note**

On XVT/Mac, the string begins with the volume name and ends with a colon (e.g., HD: XVT: Examples:). On UNIX, HPFS, and NTFS implementations it does not end with a slash or back-slash (e.g., c:examples). You must take this into account when concatenating additional path or filename components onto the end of the directory string.

### See Also

```
DIRECTORY
SZ FNAME
xvt fsys convert str to dir
xvt fsys get dir
```

The "Files" chapter in the XVT Portability Toolkit Guide

## **Example**

In this code, the third argument to xvt fsys\_convert\_dir\_to\_str uses sizeof, which is the usual case when the second argument is a character array:

#### DIRECTORY d:

```
char path[SZ FNAME];if (!xvt fsys get dir(&d))
   xvt dm post error(
       "Can't get current directory.");
else if (!xvt fsys convert dir to str(&d, path,
       SZ FNAME (path)))
   xvt dm post error(
       "Can't show current directory.");
else
   xvt dm post note("Current directory is %s",
       path);
```

## xvt\_fsys\_convert\_str\_to\_dir

Convert String Path to Directory

### **Summary**

```
BOOLEAN xvt_fsys_convert_str_to_dir(char *path, DIRECTORY *dirp)

char *path

String to be converted to directory.

DIRECTORY *dirp

Pointer to a DIRECTORY.
```

## Description

This function converts the NULL-terminated string path, using local path-name syntax, to a **DIRECTORY**, returned through **dirp**. The path parameter must represent a valid platform-specific pathname.

This function is handy when pathnames are typed directly by the user, or stored as string resources.

### **Return Value**

TRUE if successful; FALSE if unsuccessful (on error).

### See Also

```
DIRECTORY
xvt_fsys_convert_dir_to_str
xvt_fsys_set_dir
```

The "Files" chapter in the XVT Portability Toolkit Guide

## **Example**

## xvt\_fsys\_get\_default\_dir

Get Default Directory

## **Summary**

```
void xvt_fsys_get_default_dir(DIRECTORY *dirp)
DIRECTORY *dirp
```

Pointer to a DIRECTORY.

## **Description**

This function retrieves a DIRECTORY equivalent to the native system's concept of current or default directory specified in a relative sense. xvt\_fsys\_get\_default\_dir produces a DIRECTORY that is equivalent to using "." on UNIX, HPFS, or NTFS file systems.

You can use this function to assign a value to the dir member of a FILE SPEC so as to specify a file in the current directory.

### **Return Value**

 $xvt_fsys_get_default_dir$  has no return value. Instead, it stores the current directory in dirp.

## Implementation Note

The difference between xvt\_fsys\_get\_default\_dir and xvt\_fsys\_get\_dir can be clarified by considering the following XVT/Win32 or XVT/XM implementations:

- xvt\_fsys\_get\_default\_dir returns an empty string or "."
- xvt\_fsys\_get\_dir returns its argument as an absolute path (e.g., c:examples)

#### See Also

```
DIRECTORY
FILE_SPEC
XVT_FILESYS_* Values
xvt_fsys_get_dir
xvt_fsys_set_dir
```

The "Files" chapter in the XVT Portability Toolkit Guide

### Example

```
DIRECTORY d1, d2; xvt fsys get default dir(&d1); if
(!xvt fsys get dir(&d2))
xvt dm post fatal exit("Can't get current directory.");
   At this point d1 and d2 refer to the current directory.
   The variable d3 (declared and initialized elsewhere)
refers to some other directory.
if (!xvt fsys set dir(&d3))
   xvt dm post fatal exit("Can't change directory.");
/* At this point d1 refers to the new current directory
   (same as d3), but d2 refers to the same directory it
   did before (which is no longer the current directory).
```

## xvt\_fsys\_get\_dir

Get Current Directory

## Summary

```
BOOLEAN xvt fsys get dir(DIRECTORY *dirp)
DIRECTORY *dirp
```

Pointer to a directory.

## Description

This function gets the current directory specified as an absolute path and returns its specification through the argument dirp.

The directory pointed to by dirp can be used in the **dir** field of a FILE SPEC so as to specify a file located in the current directory. To change the returned directory into a string the user can recognize, you can pass it to the following:

```
char path [SZ FNAME]
xvt fsys convert dir to str(dirp, path,
   sizeof(path));
```

**Note:** The directory pointed to by dirp when xvt fsys get dir returns is not the same as the directory pointed to by dirp when xvt fsys get default dir returns. xvt fsys get dir specifies an absolute path, indicating the current directory, whereas xvt fsys get default dir specifies the current directory in a relative sense (e.g., an empty string or ".") on NTFS, or UNIX file systems.

### **Return Value**

TRUE if successful; FALSE if unsuccessful (on error). A FALSE return usually indicates that the current directory has somehow become invalid. An example of this happening is on network file systems where the file server becomes unreachable by the client.

## **Parameter Validity and Error Conditions**

Severity error if dirp is NULL.

#### See Also

```
DIRECTORY
FILE_SPEC
SZ_FNAME
XVT_FILE_ATTR_* Constants
XVT_FILESYS_* Values
xvt_fsys_convert_dir_to_str
xvt_fsys_get_default_dir
xvt_fsys_get_file_attr
xvt fsys set dir
```

The "Files" chapter in the XVT Portability Toolkit Guide

## Example

## xvt\_fsys\_get\_file\_attr

Get a File Attribute

## Summary

File to query for attributes.

long attr

Defined constant for attribute to query.

## Description

This function retrieves information about the file specified by the file parameter. The information available is equivalent to a subset of that provided by the stat(3) system call; this function is intended to be a portable replacement for stat(3).

The attr parameter takes return values of XVT\_FILE\_ATTR\_\* Constants.

### **Return Value**

If an error condition outside the scope of the current operation occurs, this function returns -1. Returned values from your time queries are in the appropriate format for the native platforms ANSI C time conversion functions. You can convert these values to useful strings by using the ctime function.

## **Parameter Validity and Error Conditions**

Calling this function with a pointer that cannot be de-referenced as the file parameter results in a serious runtime error and a return value of -1. Calls with illegal values for the attr parameter generate a runtime warning and a return value of -1.

## Implementation Note

The value of time\_t type is dependent on the native implementation of the ANSI C Library, and it is not necessarily portable. If you need to transport time values between platforms, you can convert the time\_t value into a string using strftime, or you might be able to save the values of the struct tm time structures.

On XVT/Mac, the string returned from XVT\_FILE\_ATTR\_DIRSTR begins with the volume name and ends with a colon (e.g., Mac HD:XVT:Examples:). However, on other platforms the string does not end with a slash or back-slash (e.g., c:examples). You must take this into account when concatenating additional path or filename components onto the end of the directory string.

On XVT/Mac, the value returned from XVT\_FILE\_ATTR\_SIZE represents the size of the data fork. On all platforms, the size represents the number of logical bytes present in the file and not necessarily the amount of space occupied by the file on the physical device.

```
FILE_SPEC
XVT_FILE_ATTR_* Constants
xvt_fsys_convert_dir_to_str
xvt_fsys_set_file_attr
```

The "Files" chapter in the XVT Portability Toolkit Guide ctime in your C documentation

## Example

# xvt\_fsys\_list\_files

List Filenames

## **Summary**

```
SLIST xvt_fsys_list_files(char *type, char *pat, BOOLEAN dirs)

char *type

File type or DIR_TYPE to list.

char *pat

Pattern to match.

BOOLEAN dirs

If TRUE, directory names are included; if FALSE, they are not included.
```

# Description

This function gets an SLIST of files in the current directory with the specified type, or all types if type is an empty string. The order of filenames is indeterminate.

If type is equal to DIR TYPE, only directories are listed.

If the string pat is non-NULL, only names matching that pattern, which can contain "\*" and "?" wildcards, are listed. The wildcard "\*"

matches a sequence of zero or more characters; the wildcard "?" matches any single character. Any number of these wildcards can be mixed arbitrarily with other characters. (XVT's matching is different from that performed by the NTFS file system, which allows only one "\*" in the name part and one in the extension part.) The matching used by xvt\_fsys\_list\_files is identical to the matching performed by xvt\_str\_match.

When calling xvt\_fsys\_list\_files, all patterns are matched against the entire name; any characters to the right of a period (the extension on NTFS) is not treated any differently from the part before the period. Since only the names in the current directory are listed, no path separators or path components appear in the name. Pattern matching is case-insensitive.

If dirs is TRUE, directory names are included; if FALSE, they are omitted. To get directories only, set type to DIR\_TYPE and dirs to TRUE. To get only non-directory files, set type to whatever you want and set dirs to FALSE. If type is DIR\_TYPE and dirs is FALSE, you get an empty SLIST.

#### **Return Value**

SLIST containing names if successful; NULL if unsuccessful (on error).

## **Parameter Validity and Error Conditions**

Severity error in the case of NULL type.

# **Implementation Note**

On NTFS the extension is compared to the type argument, in addition to being matched against the pat argument. On the Mac any characters to the right of a period aren't considered to be special, nor is the period itself. The type is a separate attribute of the file, not part of the name.

Most types are different on the Mac from what they are on NTFS. For portability, you might want to store them as string resources, to be retrieved with xvt res get str or xvt res get str list.

On UNIX, the type argument is meaningless.

On file systems that support drive letters, xvt\_fsys\_list\_files inserts the names of the drives after the directories.

```
DIR_TYPE
FILE_SPEC
SLIST
XVT_FILESYS_* Values
xvt_slist_*
xvt str match
```

The "Files" chapter in the XVT Portability Toolkit Guide

## Example

To list all files and directories:

```
SLIST x;
x = xvt_fsys_list_files("", "", TRUE);
To list all C source files:
```

o hist air e source mes.

```
x = xvt_fsys_list_files("", "*.c", FALSE);
```

This call also lists all C files on NTFS, but not on the other platforms, and is therefore *wrong*:

```
x = xvt fsys list files("c", "*.*", FALSE);
```

This call also lists all C files on the Mac, but not on other platforms, so it too is *wrong*:

```
x = xvt fsys list files("TEXT", "*.c", FALSE);
```

This call lists only directories whose names contain the letter "T" anywhere:

```
x = xvt fsys list files(DIR TYPE, "*T*", TRUE);
```

# xvt\_fsys\_parse\_pathname

Parse Multibyte String into Pathname Components

# Summary

```
BOOLEAN xvt_fsys_parse_pathname (const char *mbs, char *volname, char *dirname, char *leafroot, char *leafext, char *leafvers)

const char *mbs

Full pathname string.

char *volname

Volume name string.
```

```
char *dirname
```

Directory name string.

char \*leafroot

File leaf root string.

char \*leafext

File extension string.

char \*leafvers

File version string.

### **Description**

This function parses the multibyte string mbs containing a file pathname and breaks it into pathname components. It places copies of the components into the passed arguments.

A pathname can be divided into the volume name, directory path, leaf root name, leaf extension, and leaf version. Not all of the parts are defined for all platforms. A leaf is defined as any specific file or directory at the end of the path. Leaf extension has a superficial meaning on UNIX and Mac. The convention used here, is that all text of one or more characters following the last "." in the leaf name is defined to be the extension.

The parts are broken down and returned to reflect the pathname passed in. Relative pathnames are allowed. This function does not expand any part of the pathname or attempt to interpret the pathname, it only parses it syntactically.

The directory and file do not need to exist to use this function. The function can be recursively called on the directory name to isolate any leaf in the path. Any output (volname, dirname, leafroot, leaftext, leafvers) pointer can be NULL; if NULL, that part is not returned.

The output arrays are assumed to be a minimum size. dirname must be at least SZ FNAME, all others must be at least SZ LEAFNAME.

#### **Return Value**

TRUE if successful; FALSE if a syntax error exists in the pathname for the current platform or any other error.

# **Parameter Validity and Error Conditions**

Severity error is wbs in a NULL parameter.

```
SZ_FNAME
SZ_LEAFNAME
XVT_FILESYS_* Values
xvt_fsys_build_pathname
xvt_fsys_convert_dir_to_str
xvt_fsys_convert_str_to_dir
```

The "Files" chapter in the XVT Portability Toolkit Guide

# Example

Macintosh Example

The Mac pathname **HD:xvt:mac.68k:pathname:file.ext** parses into the parts:

| Yolume    | "HD"                     |  |  |  |
|-----------|--------------------------|--|--|--|
| Directory | ":xvt:mac.68k:pathname:" |  |  |  |
| Fileroot  | "file"                   |  |  |  |
| Extension | "ext"                    |  |  |  |
| Yersion   | ""                       |  |  |  |

Recursively calling the function with dirname results in:

|                           | 1st pass | 2nd pass | 3rd pass |  |
|---------------------------|----------|----------|----------|--|
| Yolume                    | olume "" |          | ""       |  |
| Directory ":xvt:mac.68k:" |          | ":xvt:"  | ""       |  |
| Fileroot "pathname"       |          | "mac"    | "xvt"    |  |
| Extension "ext"           |          | "68k"    |          |  |
| Yersion                   |          | ""       | ""       |  |

The relative Mac pathname :foo:::bar:file.ext recursively parses into the parts (recursively passing in Directory):

|           | 1st pass           | 2nd pass       | 3rd pass    | 4th pass  | 5th pass |
|-----------|--------------------|----------------|-------------|-----------|----------|
| Yolume    |                    | ""             | ""          | ""        | ""       |
| Directory | ":foo : : : bar :" | ": foo : : : " | ": foo : :" | ": foo :" | ""       |
| Fileroot  | "file"             | "bar"          | "::"        | "::"      | "foo"    |
| Extension | "ext"              | ""             |             | ""        |          |
| Yersion   | ""                 | ""             |             | ""        |          |

**Note:** "::" on Mac means parent directory.

UNIX Example

The UNIX pathname/xvt/unix.sparc/pathname/file.ext parses into the parts:

| Yolume    | ""                          |
|-----------|-----------------------------|
| Directory | "/xvt/unix.sparc/pathname/" |
| Fileroot  | "file"                      |
| Extension | "ext"                       |
| Yersion   | ""                          |

Recursively calling the function with dirname results in:

|            | 1st pass           | 2nd pass | 3rd pass |  |
|------------|--------------------|----------|----------|--|
| Yolume     |                    | ""       | ""       |  |
| Directory  | "/xvt/unix/spare/" | "/xvt/"  | ""       |  |
| Fileroot   | "pathname"         | "unix"   | "xvt"    |  |
| Extension  |                    | "sparc"  |          |  |
| Yersion "" |                    |          | ""       |  |

The relative UNIX pathname **foo/../../bar/file.ext** recursively parses into the parts (recursively passing in Directory):

|           | 1st pass     | 2nd pass | 3rd pass | 4th pass | 5th pass |
|-----------|--------------|----------|----------|----------|----------|
| Yolume    |              | ""       | ""       | ""       | ""       |
| Directory | "foolllbarl" | "foottt" | "fool!"  | "fool"   | ""       |
| Fileroot  | 'file''      | "bar"    | ""       | ""       | "foo"    |
| Extension | "ext"        |          |          | ""       | ""       |
| Yersion   |              | ""       | ""       | ""       |          |

**Note:** ".." on UNIX means parent directory.)

Win32 Example

The Win32 pathname **C:dos.dirpathnamefile.ext** parses into the parts:

| Yolume    | "C:"                     |  |  |
|-----------|--------------------------|--|--|
| Directory | "\xvt\dos.diripathname\" |  |  |
| Fileroot  | "file"                   |  |  |
| Extension | "ext"                    |  |  |
| Yersion   | ""                       |  |  |

Recursively calling the function with dirname results in:

|           | 1st pass       | 2nd pass | 3rd pass |  |
|-----------|----------------|----------|----------|--|
| Yolume    | ""             | ""       | ""       |  |
| Directory | "\xvt\dos.dim" | "ixyti"  | ""       |  |
| Fileroot  | "pathname"     | "dos"    | "xvt"    |  |
| Extension |                | "dir"    |          |  |
| Yersion   |                | ""       |          |  |

The relative Win32 pathname **foo....barfile.ext** recursively parses into the parts (recursively passing in Directory):

|           | 1st pass      | 2nd pass | 3rd pass | 4th pass | 5th pass |
|-----------|---------------|----------|----------|----------|----------|
| Yolume    | ""            | ""       | ""       | ""       | ""       |
| Directory | "foo\\.\bar\" | "foot\\" | "foot\"  | "foot"   |          |
| Fileroot  | 'file''       | "bar"    | ""       | ""       | "foo"    |
| Extension | "ext"         | ""       |          |          | ""       |
| Yersion   |               | ""       | ""       |          |          |

**Note:** ".." on Win32 means parent directory.)

# xvt\_fsys\_rem\_file

Delete a File from the System

# Summary

```
BOOLEAN xvt_fsys_rem_file(FILE_SPEC *file)
FILE SPEC *file
```

File to be deleted.

# Description

This file system function deletes a file from the system. An XVT  ${\tt FILE\_SPEC}$  identifies the file to be deleted.

#### **Return Value**

FALSE if the function succeeds; TRUE if it fails.

# **Parameter Validity and Error Conditions**

If the file specifier is  ${\tt NULL},$  or if either the directory or file does not exist, XVT issues an error.

FILE SPEC

The "Files" chapter in the XVT Portability Toolkit Guide

# xvt\_fsys\_restore\_dir

Restore Saved Directory

## **Summary**

void xvt fsys restore dir(void)

## Description

This function restores the current directory to what it was when <code>xvt\_fsys\_save\_dir</code> was called. If you want to avoid changing the current directory, then your application should bracket calls to functions that might change the current directory (such as <code>xvt\_dm\_post\_file\_open</code>) with calls to <code>xvt\_fsys\_save\_dir</code> and <code>xvt\_fsys\_restore\_dir</code>.

# **Parameter Validity and Error Conditions**

If  $xvt_fsys_save_dir$  was not previously called, XVT issues an error.

#### See Also

DIRECTORY

xvt\_dm\_post\_file\_open

xvt fsys save dir

The "Files" chapter in the XVT Portability Toolkit Guide

# Example

See the example for xvt\_fsys\_save\_dir.

# xvt\_fsys\_save\_dir

Save Current Directory

# Summary

void xvt fsys save dir(void)

### Description

This function saves the current directory in a variable that XVT keeps internally, for restoration by a later call to

xvt\_fsys\_restore\_dir. Calls to xvt\_fsys\_save\_dir and xvt\_fsys\_restore\_dir do not stack; each call to xvt\_fsys\_save\_dir causes the previously saved directory to be forgotten.

If you want to avoid changing the current directory, your application should bracket calls to functions that might change the current directory (such as xvt\_dm\_post\_file\_open) with calls to xvt fsys save dir and xvt fsys restore dir.

#### See Also

```
DIRECTORY

xvt_dm_post_file_open

xvt_fsys_restore_dir

xvt fsys set dir startup
```

The "Files" chapter in the XVT Portability Toolkit Guide

### **Example**

```
xvt_fsys_save_dir();
xvt_fsys_set_dir_startup();
reprocess_startup_files();
xvt_fsys_restore_dir();
```

# xvt\_fsys\_set\_dir

**Change Current Directory** 

# **Summary**

```
BOOLEAN xvt_fsys_set_dir(DIRECTORY *dirp)
DIRECTORY *dirp
```

Pointer to an abstract object representing a directory in the local file system.

# Description

This function changes to the directory specified by its argument. The dirp argument is a pointer to an abstract object representing a directory in the local file system. You must call xvt\_fsys\_set\_dir whenever you use the standard C function fopen to open a file in directories other than the current directory. fopen does not accept a

DIRECTORY argument. It does accept a path as part of the filename, but the syntax of such paths is not portable.

#### **Return Value**

TRUE if successful; FALSE on error.

### **Parameter Validity and Error Conditions**

Severity error in the case of NULL arguement dirp.

#### See Also

```
DIRECTORY
FILE_SPEC
FL_* Values for FL_STATUS
xvt_fsys_get_default_dir
xvt_fsys_restore_dir
xvt_fsys_save_dir
xvt_fsys_set_dir startup
```

The "Files" chapter in the XVT Portability Toolkit Guide

### Example

```
FILE SPEC fs in; memset(&fs in, 0, sizeof(FILE SPEC));
fs in.type[0] = '0'; /* want all types */
xvt fsys get default dir(&fs in.dir);
switch (xvt dm post file open(&fs in,
   "Select input file...")) {
case FL BAD:
   return;
case FL CANCEL:
   return;
case FL OK:
   break;
xvt fsys set dir(&fs in.dir);
if ((in = fopen(fs in.name, "rb")) == NULL) {
   xvt dm post error ("Can't open file "%s".",
       fs in.name);
   return;
```

# xvt\_fsys\_set\_dir\_startup

Change to Startup Directory

# **Summary**

```
void xvt fsys set dir startup(void)
```

## **Description**

This function changes the default directory to the directory that was current when the  $xvt\_app\_create$  was called.

#### See Also

```
DIRECTORY

xvt_app_create

xvt_fsys_get_default_dir

xvt_fsys_save_dir

xvt fsys set dir
```

The "Files" chapter in the XVT Portability Toolkit Guide

## **Example**

See the example for xvt fsys save dir.

# xvt\_fsys\_set\_file\_attr

Set the File Attribute

### **Summary**

```
BOOLEAN xvt_fsys_set_file_attr
    (FILE_SPEC *file, long attr, long value)
FILE_SPEC *file
```

File for which to set the attribute.

long attr

Attribute to set.

long value

Value to be assigned to the attribute.

# Description

This function sets the attributes for the file represented by the input <code>FILE\_SPEC</code> structure. The following attribute values are supported for <code>set</code> operations:

```
XVT FILE ATTR TYPESTR
```

Assumes the value parameter is a pointer to a NULL-terminated char array, which is copied into the type member of the FILE SPEC pointed to by the file parameter. The string is

truncated to four bytes. On XVT/Mac, if the file exists, this also sets the native system file type attribute.

```
XVT FILE ATTR CREATORSTR
```

Assumes the value parameter is a pointer to a <code>NULL-terminated char</code> array, which is copied into the <code>creator</code> member of the <code>FILE\_SPEC</code> pointed to by the <code>file</code> parameter. The string is truncated to four bytes. On XVT/Mac, if the file exists, this also sets the native system file creator attribute.

#### **Return Value**

TRUE if successful; FALSE if an error condition or problem occurs that makes it impossible to correctly complete the attribute set.

### **Parameter Validity and Error Conditions**

Calling this function with a pointer that cannot be de-referenced as the file parameter results in a serious runtime error and returns a value of FALSE. If the file specified by file does not exist, XVT issues a warning and returns FALSE. Calls with illegal values for the attr parameter generate a runtime warning and a return value of FALSE.

### **Implementation Note**

If the input string is too large for the destination field in the FILE\_SPEC, the string is copied and truncated, and the function returns FALSE.

#### See Also

```
FILE_SPEC
xvt_fsys_get_file_attr
xvt fsys convert str to dir
```

The "Files" chapter in the XVT Portability Toolkit Guide

# xvt\_gmem\_\*

Global Memory Management (Mac relocatable)

```
xvt_gmem_alloc
xvt_gmem_free
xvt_gmem_get_size
xvt_gmem_lock
xvt_gmem_realloc
xvt_gmem_unlock
```

# xvt\_gmem\_alloc

Allocate Global Memory Block

### **Summary**

```
GHANDLE xvt_gmem_alloc(long size)
long size
```

Size of the memory block to be allocated from the "global" heap.

### Description

This function allocates memory from the "global" heap. The global heap is a separate memory manager that has special characteristics that vary between platforms. You might want to consider using global memory to reduce the heap fragmentation that can occur on XVT/Mac.

This function returns a GHANDLE representing the memory allocated. However, this is *not* a pointer. To get a pointer to the memory, call <code>xvt\_gmem\_lock</code>. When you are not using the pointer, call <code>xvt\_gmem\_unlock</code> to allow the system to possibly move the memory block and defragment the heap.

Once a global memory block is allocated, you can get its size with xvt\_gmem\_get\_size, resize it with xvt\_gmem\_realloc, or free it with xvt gmem free.

You must not assume that the portable use of XVT global memory supports any of the tricks available on XVT/Mac. In particular, global memory is *not* shared memory! Do not attempt to pass GHANDLES from one application to another, any more than you would pass a pointer from one application to another.

#### **Return Value**

A ghandle that identifies the block if successful;  $(ghandle) \circ if$  no suitable block can be allocated.

# Implementation Note

XVT/Mac

If you are planning to run your application on the Mac, then you can use xvt\_gmem\_alloc to allocate memory that can be moved by the Mac operating system to another location. Doing so

avoids heap fragmentation, and allows your application to use less memory. Typically, the memory saved is on the order of 20%. Of course, the trade-off is that your application requires more complexity to manage the locking and unlocking required to use global memory, and performance suffers due to the locking and unlocking overhead.

#### All other platforms

xvt\_gmem\_alloc is implemented in terms of malloc. In this case, a ghandle is the same as a character pointer, and xvt\_gmem\_lock is a macro that returns its argument. Because of this, the global heap is the same as the local heap on those platforms. Therefore, using global memory has no benefit.

#### See Also

```
GHANDLE
xvt_gmem_free
xvt_gmem_get_size
xvt_gmem_lock
xvt_gmem_realloc
xvt_gmem_unlock
xvt_mem_alloc
```

The "Memory Allocation" chapter in the XVT Portability Toolkit Guide

# xvt\_gmem\_free

Free Global Memory Block

## **Summary**

```
BOOLEAN xvt_gmem_free(GHANDLE h)
GHANDLE h
```

Handle to the global memory block.

# Description

This function frees the global memory block identified by the GHANDLE given as its argument. The block must have been previously allocated by a call to xvt\_gmem\_alloc or xvt\_gmem\_realloc. If locked (via xvt\_gmem\_lock), then it must be unlocked (with xvt\_gmem\_unlock) before it can be freed.

The topic xvt\_gmem\_alloc includes a discussion of global memory.

#### **Return Value**

TRUE if successful; False on error. A false return is usually the result of an attempt to free a locked block.

#### See Also

**Example** 

```
GHANDLE
xvt_gmem_alloc
xvt_gmem_lock
xvt_gmem_realloc
xvt_gmem_unlock

GHANDLE h;if ((h = xvt_gmem_alloc(sizeof(DOC))) == NULL)
    return(FALSE);
```

"Failed to unlock and free memory");

# xvt\_gmem\_get\_size

Get Size of Global Memory Block

## **Summary**

```
long xvt_gmem_get_size(GHANDLE h)
GHANDLE h
```

Handle to the global memory block.

# Description

This function returns the size in bytes of a memory block identified by the GHANDLE given as its argument. The block can either be locked or unlocked, but it cannot have already been freed. The size returned can be larger than the size given as the argument to xvt\_gmem\_alloc or xvt\_gmem\_realloc when the block was allocated, but it can't be smaller.

See the topic xvt\_gmem\_alloc for a discussion of global memory.

#### **Return Value**

The size of the block in bytes if successful; zero if h is not a valid memory handle. Blocks of size zero are not allowed.

```
GHANDLE
xvt_gmem_alloc
xvt_gmem_realloc
```

### Example

See xvt gmem alloc.

# xvt\_gmem\_lock

Lock Global Memory Block

### **Summary**

```
char *xvt_gmem_lock(GHANDLE h)
GHANDLE h
```

Handle to the global memory block.

### Description

This function is intended to lock a global memory block and return a pointer to it. A locked piece of global memory can't be moved by the system while it's locked (which would invalidate the pointer), so you should unlock it with xvt\_gmem\_unlock as soon as you can. The next time you need to access the block, you can get a fresh pointer with another call to xvt\_gmem\_lock.

For a discussion of global memory, see  $xvt\_gmem\_alloc$ .

#### **Return Value**

A pointer to the block if successful; NULL if the block cannot be locked. A NULL return usually means that the block is already locked.

# **Parameter Validity and Error Conditions**

It is important to remember that calls to xvt\_gmem\_lock do not stack. Therefore, never attempt to lock a block that has already been locked. The result of doing so is undefined.

## **Implementation Note**

On XVT/Mac, the memory is physically locked. xvt\_gmem\_lock should still be used to convert the GHANDLE to a pointer. On other systems, this function has no effect.

```
GHANDLE
xvt_gmem_alloc
xvt_gmem_realloc
xvt_gmem_unlock
```

# xvt\_gmem\_realloc

Reallocate Global Memory Block

### **Summary**

```
GHANDLE xvt_gmem_realloc(GHANDLE h, long size)
GHANDLE h
```

Handle to the global memory block.

long size

New size of the memory block.

# Description

This function reallocates the global memory block associated with handle h to be of size bytes. The returned handle should be used to refer to the resized block. Since a new block might have been allocated (the data having been moved automatically), the returned handle might be different from the argument h. In this case, the old block is freed before xvt gmem realloc returns.

Before calling xvt\_gmem\_realloc, make sure that the block is unlocked with xvt gmem unlock.

#### **Return Value**

New handle to block (not necessarily equal to  ${\tt h}$ ) if successful; (GHANDLE) 0 on error, indicating insufficient memory.

#### See Also

```
GHANDLE
xvt_gmem_alloc
xvt_gmem_get_size
xvt_gmem_unlock
```

### **Example**

```
GHANDLE h;...
if (xvt_gmem_get_size(h) < TBLK_SZ)
   if ((h = xvt_gmem_realloc(h, TBLK_SZ)) == NULL)
       return(FALSE);</pre>
```

# xvt\_gmem\_unlock

Unlock Global Memory Block

### **Summary**

```
BOOLEAN xvt_gmem_unlock(GHANDLE h)
GHANDLE h
```

Handle to the global memory block.

## Description

This function unlocks the global memory block identified by the GHANDLE given as its argument. The block must have previously been allocated with xvt\_gmem\_alloc or xvt\_gmem\_realloc and locked with xvt gmem lock.

Unlocking a block doesn't disturb its contents, but it does invalidate the pointer that the previous call to xvt\_gmem\_lock returned. Be careful to avoid using this pointer after calling xvt\_gmem\_unlock. If you need to re-access the block, call xvt\_gmem\_lock again. The result of calling xvt\_gmem\_unlock on an unlocked block is undefined.

Don't keep blocks locked for a long period. Instead, bracket your accesses with paired calls to xvt\_gmem\_lock and xvt\_gmem\_unlock.

See the topic xvt\_gmem\_alloc for a discussion of global memory.

#### **Return Value**

TRUE if successful; FALSE if unsuccessful (on error).

## **Parameter Validity and Error Conditions**

If h is invalid, or if h is not locked, XVT issues an error.

```
GHANDLE
xvt_gmem_alloc
xvt_gmem_lock
xvt_gmem_realloc
```

# xvt\_help\_\*

#### Help Functions

```
xvt_help_assoc_all
xvt_help_begin_objclick
xvt_help_close_helpfile
xvt_help_disassoc_all
xvt_help_disassoc_all
xvt_help_disassoc_all
xvt_help_end_objclick
xvt_help_get_flavor
xvt_help_get_flavor
xvt_help_get_win_assoc
xvt_help_open_helpfile
xvt_help_process_event
xvt_help_search_topic
xvt_help_set_menu_assoc
xvt_help_set_menu_assoc
xvt_help_set_win_assoc
```

# xvt\_help\_assoc\_all

Associate Help Topics with all Objects

WIN DEF \*wdef

# **Summary**

Window definition.

### Description

This function associates help topics with all GUI objects (controls and menus) contained by a window or dialog. The association between topics (by topic identifier) and GUI objects is provided by a help association file.

xvt\_help\_assoc\_all requires a WIN\_DEF structure for associating
help topics with a container window. If wdef in NULL, the resource
ID of the window (rid) is obtains the WIN DEF structure.

## **Parameter Validity and Error Conditions**

XVT issues an error for any of the following conditions:

- hi is not a valid help file information handle
- win is not a valid container window
- rid is not a valid resource ID

#### **Return Value**

None.

#### See Also

```
WIN_DEF
XVT_HELP_INFO
xvt help disassoc all
```

The "Hypertext Online Help" chapter in the XVT Portability Toolkit Guide

# xvt\_help\_begin\_objclick

Begin Object-Click Help Mode

# Summary

```
void xvt_help_begin_objclick(XVT_HELP_INFO hi,
     WINDOW win, unsigned long flags)
XVT_HELP_INFO hi
```

Help file information handle.

WINDOW win

Container window.

```
unsigned long flags
```

Not currently used; pass zero for this parameter.

## Description

This function initiates the object-click help mode. In the object-click help mode, the cursor changes to a "help" cursor (often a question mark) to indicate the change in mode. When the user selects an object, the help engine displays the help topic associated with the selected object. The cursor reverts to its previous state, and object-click mode is terminated.

Pass your application's currently active container window as the win parameter of this function. While object-click mode is in effect, the mouse cursor is trapped to this window.

Your application won't usually need to call this function, since it is generally called automatically in response to a menu selection. This function has no effect if object-click mode is already active.

#### **Return Value**

None.

### **Parameter Validy and Error Conditions**

XVT issues an error if:

- hi is not valid
- win is not a valid container window

#### See Also

```
XVT_HELP_INFO
xvt_help_end_objclick
xvt help open helpfile
```

The "Hypertext Online Help" chapter in the XVT Portability Toolkit Guide

# xvt\_help\_close\_helpfile

Close an Open Help File

# **Summary**

```
void xvt_help_close_helpfile(XVT_HELP_INFO hi)
XVT HELP INFO hi
```

Help file information handle.

## **Description**

This function closes and frees all information associated with the opened help file hi. Call this function when your application no longer needs access to the help file.

**Caution:** Do not use free or xvt mem free to deallocate help file information handles.

#### **Return Value**

None.

## **Parameter Validity and Error Conditions**

If hi is not valid, XVT issues an error.

#### See Also

```
XVT HELP INFO
xvt help open helpfile
```

The "Hypertext Online Help" chapter in the XVT Portability Toolkit Guide

## Example

```
static XVT HELP INFO hi; hi = xvt help open helpfile
(fileSpec, OL);
if (hi == (XVT HELP INFO)0) {
   /* display an informative error message, or try
       another directory */
xvt help close helpfile(hi);
```

# xvt\_help\_disassoc\_all

Remove Help Topic Associations from all Objects

# **Summary**

```
void xvt help disassoc all(XVT HELP INFO hi,
   WINDOW parent win)
XVT HELP INFO hi
```

Help file information handle.

```
WINDOW parent win
```

Window whose help associations are to be removed.

### Description

Removes all help topic associations for a window, and any controls, child windows, and menu items it contains. This function is called internally when the parent window is destroyed; your application does not need to call this function.

#### **Return Value**

None.

#### See Also

```
XVT_HELP_INFO
xvt_help_open_helpfile
xvt_help_set_menu_assoc
xvt_help_set_win_assoc
```

The "Hypertext Online Help" chapter in the XVT Portability Toolkit Guide

## **Example**

See the example for xvt\_help\_set\_win\_assoc.

# xvt\_help\_display\_topic

Display a Help Topic

## **Summary**

# Description

This function displays the topic with reference identifier <code>topic\_id</code> from the compiled help file hi. The topic will be displayed within the viewer window (either the help system viewer or native viewer). If the viewer window is already active for the application, then the

topic will replace the currently viewed topic; otherwise a new viewer window is invoked.

#### **Return Value**

None.

### **Parameter and Validity Conditions**

XVT issues an error if:

- hi is not valid
- topic id is NULL TID

#### See Also

```
XVT_HELP_INFO
XVT_HELP_TID, NULL_TID
xvt help open helpfile
```

The "Hypertext Online Help" chapter in the XVT Portability Toolkit Guide

### **Example**

```
static XVT_HELP_INFO hi;hi =
xvt_help_open_helpfile(fileSpec, OL);/* Display a topic,
and create new window */
xvt_help_display_topic(hi, XVT_TPC_INDEX);
.../* Display a different topic: */
xvt_help_display_topic(hi, XVT_TPC_KEYBOARD);
```

# xvt\_help\_end\_objclick

Cancel Object-Click Help Mode

# **Summary**

```
void xvt_help_end_objclick(XVT_HELP_INFO hi)
XVT HELP INFO hi
```

Help file information handle.

# Description

This function terminates the object-click help mode. Usually your application does not need to call this function, since the object-click mode is normally terminated automatically by the help system in response to the user's selection.

```
XVT_HELP_INFO
xvt_help_begin_objclick
xvt_help_open_helpfile
```

The "Hypertext Online Help" chapter in the XVT Portability Toolkit Guide

# xvt\_help\_get\_flavor

Get Help Viewer Flavor to be Used by the Application

## **Summary**

```
XVT HELP FLAVOR xvt help get flavor(void)
```

## **Description**

This function returns the flavor (configuration) of the help viewer that is to be used by the application. The configuration of the help viewer is established at application build (link) time. A help file must be opened prior to calling this function in order for the return value to be accurate. Otherwise, it returns XVT HELP FLAVOR NONE.

#### **Return Value**

The flavor of the help viewer in use by the application, of type  ${\tt XVT\_HELP\_FLAVOR}.$ 

#### See Also

```
XVT_HELP_* Values for XVT_HELP_FLAVOR
xvt help open helpfile
```

The "Hypertext Online Help" chapter in the XVT Portability Toolkit Guide

### **Example**

```
/* do something based on the viewer configuration */
    switch (xvt_help_get_flavor())
{
    case XVT_HELP_FLAVOR_PORTBND:
        /* do something for the portable bound
            viewer */
        break;
    case XVT_HELP_FLAVOR_NTVSRV:
        /* do something else for the native
            stand-alone viewer */
        break;
}
```

# xvt\_help\_get\_menu\_assoc

Get Help Topic Associated with a Menu Item

## **Summary**

```
XVT_HELP_TID xvt_help_get_menu_assoc(XVT_HELP_INFO hi,
     WINDOW win, MENU_TAG tag)
XVT_HELP_INFO hi
```

Help file information handle.

WINDOW win

Window that contains the menu item.

MENU TAG tag

Identifier tag of the menu item.

# Description

This function returns the help topic identifier associated with the menu item  ${\tt tag.\ win}$  is the window that contains the menu. The association must be previously created with a call to

```
xvt help set menu assoc.
```

#### **Return Value**

The help topic identifier, of type XVT\_HELP\_TID, if successful; NULL TID if no topic is associated with the menu item.

# **Parameter and Validity Conditions**

XVT issues an error if:

• hi is not valid

win is not a valid window

#### See Also

```
XVT_HELP_INFO
xvt_help_open_helpfile
xvt_help_set_menu_assoc
```

The "Hypertext Online Help" chapter in the XVT Portability Toolkit Guide

# xvt\_help\_get\_win\_assoc

Retrieve the Help Topic Associated with an Object

### **Summary**

```
XVT_HELP_TID xvt_help_get_win_assoc(XVT_HELP_INFO hi,
     WINDOW win)
XVT_HELP_INFO hi
```

Help file information handle.

WINDOW win

Window, dialog, or control.

# Description

This function returns the identifier of the help topic associated with win, a window, dialog, or control.

#### **Return Value**

A help topic identifier if successful; NULL\_TID if no topic is associated with win.

# **Parameter and Validity Conditions**

If hi or win is not valid, XVT issues an error.

#### See Also

```
XVT_HELP_INFO
xvt_help_get_menu_assoc
xvt_help_open_helpfile
xvt help set win assoc
```

The "Hypertext Online Help" chapter in the XVT Portability Toolkit Guide

# xvt\_help\_open\_helpfile

Load a Help File

### **Summary**

Help system options (see description below).

# Description

This function opens the specified help file and returns a handle to the help file's information. The help file specification pointer should be to a valid, compiled help file; if not, xvt\_help\_open\_helpfile returns an error.

xvt\_help\_open\_helpfile uses the following search procedure to locate the help file:

- 1. If a full path is specified, look only there (e.g., /usr/apps/help1.csc, d:apps elp1.csc or HD:Applications:help1.csc indicates that the compiled help file named help1.csc must be in the specified directory).
- 2. Look in the current directory (current when this function is called).
- 3. Look in the directory given by the HELP environment variable.
- 4. Look in XVTPATH directories.
- Look in PATH directories.

The following is a list of the help system flags that apply to the portable viewer. The flags information can contain zero or more of the following values, OR'd together:

```
HSF APPNAME TITLE
```

Normally, the help system displays the current topic in a help topic window title bar. If the HSF APPNAME TITLE flag option is

set, your application name, as defined in the XVT CONFIG structure, is used instead.

```
HSF INDEX ON DISK
```

If this flag option is used, the topic index is maintained on disk. By default, the index is maintained in application memory. This option is useful for low-memory environments.

```
HSF NO HELPMENU ASSOC
```

Normally, the help system automatically associates help topics with the help menu items (e.g., "Help On Help," "Search"). If the this flag is set, the association is not performed.

```
HSF NO TOPIC WARNING
```

If this flag option is used, the help system does not display any error messages when a requested topic is not found in the help file. If this flag is not set, a "topic not found" message is displayed if a topic cannot be found.

```
HSF NO BEEP MODAL
```

Most native window systems do not allow the user to manipulate menus and windows when a modal dialog is active. Therefore, the user could not operate the help viewer if help was requested for a modal dialog. If HSF NO BEEP MODAL is set, the system beeps if help is requested for a modal dialog. If this flag is not set, requests for help on modal dialogs are silently ignored.

Note: The HSF NO BEEP MODAL flag only applies to the application-bound help viewer. It has no effect on native and standalone help viewers.

#### **Return Value**

A valid XVT HELP INFO help file descriptor if successful; zero on error.

**Note:** The returned XVT HELP INFO value is passed to every other help system function.

# **Implementation Note**

The HSF APPNAME TITLE flag has no effect on the native MS-Windows help viewer.

The native help system (Win32 WinHelp) is passed a complete path name, according to the above search rules, to the specified .hlp file.

On XVT/Mac, the help file must be located in the directory where the application or help viewer (if using client-server help) is installed.

```
FILE_SPEC
XVT_CONFIG
XVT_HELP_INFO
xvt_help_close_helpfile
```

The "Hypertext Online Help" chapter in the XVT Portability Toolkit Guide

## Example

```
FILE_SPEC fspec;
XVT_HELP_INFO hi;xvt_fsys_get_default_dir (&fspec);
fspec.type[0] = '0';
fspec.creator[0] = '0';
xvt_str_copy(fspec.name, xvt_config. base_appl_name);
hi = xvt_help_open_helpfile(&&fspec, 0L);
if(!hi){
            xvt_dm_post_note("Unable to open help file")
}
```

# xvt\_help\_process\_event

Pass Event to Help Event Handler

## **Summary**

```
BOOLEAN xvt_help_process_event(XVT_HELP_INFO hi, WINDOW win, EVENT *ev)

XVT_HELP_INFO hi

Help file information handle.

WINDOW win

Window in which the event occurred.

EVENT *ev

XVT event pointer.
```

# Description

This function processes any events intended for the help system. Call this function in your window and dialog event handlers before processing any events. If this call returns TRUE, then the event was consumed by the help system, and your event handler function should return without any further action.

You call this function only if you are customizing the behavior of the help system. Normally, it is called for you automatically.

#### **Return Value**

If TRUE, the event was processed by the help system, and no further action is necessary for this event. If FALSE, the event is not useful to the help system, and should be processed by your event handler.

## **Parameter and Validity Conditions**

XVT issues an error if:

- hi is not valid
- win is not valid
- ev is NULL

#### See Also

```
ATTR_HELP_CONTEXT
ATTR_HELP_HOOK
XVT_HELP_INFO
xvt help open helpfile
```

The "Hypertext Online Help" chapter in the XVT Portability Toolkit Guide

## Example

See the example under xvt help set win assoc.

# xvt\_help\_search\_topic

Display a Help Topic and Begin a Keyword Search

# **Summary**

## **Description**

This function displays the topic identified by topic\_id with the help viewer, and starts a keyword search. str contains the search keyword.

#### **Return Value**

None.

## **Parameter and Validity Conditions**

XVT issues an error if hi is not valid

#### See Also

```
XVT_HELP_INFO
XVT_HELP_TID, NULL_TID
xvt_help_display_topic
xvt_help_open_helpfile
```

The "Hypertext Online Help" chapter in the XVT Portability Toolkit Guide

# xvt\_help\_set\_menu\_assoc

Associate a Help Topic with a Menu Item

# **Summary**

```
void xvt_help_set_menu_assoc(XVT_HELP_INFO hi,
     WINDOW win, MENU_TAG menu_tag,
     XVT_HELP_TID topic_id, unsigned long flags)

XVT_HELP_INFO hi
    Help file information handle.

WINDOW win
```

Parent window of menu item.

```
MENU_TAG menu_tag

Menu item identifier.
```

XVT\_HELP\_TID topic\_id

Help topic identifier.

unsigned long flags

Currently not used--pass zero for this parameter.

## Description

This function associates the help topic with the given menu item. The association remains in effect until a subsequent call with a topic id of NULL TID.

The parent window can be a valid top-level or task window, or NULL WIN. If it is NULL WIN, then any parent that has menu tag in its menubar will use the topic identified by topic id.

Call this function on each MENU TAG with a topic id of NULL TID to remove the help topic associations.

**Note:** The help system automatically removes associations for all MENU TAG values when the parent window is being destroyed.

#### **Return Value**

None.

# **Parameter and Validity Conditions**

XVT issues an error if:

- hi is not valid
- win is not NULL WIN and not valid

#### See Also

```
MENU TAG
XVT HELP INFO
XVT HELP TID, NULL TID
xvt help disassoc all
xvt help open helpfile
xvt help set win assoc
```

The "Hypertext Online Help" chapter in the XVT Portability Toolkit Guide

# Example

See the example under xvt help set win assoc.

# xvt\_help\_set\_win\_assoc

Associate a Help Topic with a Window, Dialog, or Control

### Summary

```
void xvt help set win assoc(XVT HELP INFO hi,
    WINDOW win, XVT HELP TID id, unsigned long flags)
XVT HELP INFO hi
    Help file information handle.
WINDOW win
    Window, dialog, or control.
XVT HELP TID id
   Help topic identifier.
unsigned long flags
    Currently not used; pass zero for this parameter.
```

### **Description**

This function associates the help topic identifier id with the window object win. The association remains in effect until a subsequent call with a topic id of NULL TID.

When you no longer require associated help, call this function on each object with a copic id of NULL TID.

**Note:** When a parent window is being destroyed, the help system removes associations for its child WINDOWS and controls.

#### **Return Value**

None.

# **Parameter and Validity Conditions**

If hi or win are not valid, XVT issues an error.

#### See Also

```
XVT HELP INFO
XVT HELP TID, NULL TID
xvt help assoc all
xvt help disassoc all
xvt help open helpfile
The "Hypertext Online Help" chapter in the XVT
Portability Toolkit Guide
```

### Example

```
static XVT HELP INFO hi = NULL HELP INFO; long
XVT CALLCONV1 task eh (WINDOW win, EVENT *ep)
   switch (ep->type)
   case E CREATE:
           FILE SPEC fs;/* open help file */
           memset(&fs, 0, sizeof(FILE SPEC));
           strcpy(fs.name, "MyHelpFile");
           hi = xvt help open helpfile(&fs, OL);
           if (!hi) xvt dm post note ("Unable to open
               help file");
       break;
   case E DESTROY:
       /* close help file */
       if (hi != NULL HELP INFO)
           xvt help close helpfile(hi);
       hi = NULL HELP INFO;
       break;
   . . .
   return OL;
long XVT CALLCONV1 win eh (WINDOW win, EVENT *ep)
   WINDOW ctlWin;
   MENU TAG my_menu_tag;switch (ep->type)
   case E CREATE:
       /* associate a help topic with a top level
           container and a menu tag */
       if (hi) {
       xvt help set win assoc(hi, win,
           MY WIN TOPIC ID, OL);
       xvt help set menu assoc(hi, win, my_menu_tag,
           MY MENU TOPIC ID, OL);
       /* associate a help topic with a control */
       ctlWin = xvt win get ctl(win,
           MY PUSHBUTTON RES ID);
       xvt help set win assoc(hi, ctlWin,
           MY PUSHBUTTON TOPIC ID, OL);
       break;
    . . .
   return OL;
```

# xvt\_html\_\*

#### **HTML Control Functions**

```
xvt_html_get_url
xvt_html_set_url
xvt_html_get_url_intercept
xvt_html_set_url_intercept
```

# xvt\_html\_get\_url

Get URL of HTML Control

### **Summary**

```
char *xvt_html_get_url(WINDOW win, char *url, int sz_url)
WINDOW win
HTML control whose URL is to be retrieved.
```

char \*url

Buffer to hold URL.

int sz url

Maximum buffer capacity.

## **Description**

This function gets the Universal Resource Locator (URL) of an HTML control and stores it in url. The maximum capacity of url (including the NULL-terminator) is sz\_url. The URL is truncated as necessary to fit into url.

Calling xvt html get url on other controls issues an error.

#### **Return Value**

Pointer to url if successful; NULL if the control type does not have a valid URL.

## **Parameter Validity and Error Conditions**

XVT issues an error if one of the following conditions is not met:

- win must be a valid WINDOW of type WC\_HTML
- url must not be NULL

• sz url must be greater than zero

### See Also

```
WC_* Values for WIN_TYPE
WINDOW
xvt_html_set_url
xvt_vobj_get_title
```

# xvt\_html\_set\_url

Set URL of HTML Control

## Summary

```
void xvt_html_set_url(WINDOW win, char *url)
WINDOW win

HTML control whose URL is to be retrieved.
char *url

URL to be set.
```

## **Description**

This function changes the Universal Resource Locator (URL) of an HTML control to the NULL-terminated string pointed to by url. The URL must be fully qualified and adhere to composition standards, i.e. 'file:///C:/mydoc.htm' or 'http://www.xvt.com'. Depending on the URL, some platforms might spawn the default Internet browser or application to complete the request.

Control update will not occur for an invalid URL.

# **Parameter Validity and Error Conditions**

XVT issues an error if one of the following conditions is not met:

- win must be a valid WINDOW of type WC HTML
- url must not be NULL

```
WC_* Values for WIN_TYPE
WINDOW
xvt_html_get_url
xvt_vobj_get_title
```

# xvt\_html\_get\_url\_intercept

Retrieve URL Intercept Handler for HTML Control

### Summary

```
XVT_HTML_URL_INTERCEPT_HANDLER
          xvt_html_get_url_intercept(WINDOW win)
WINDOW win
```

HTML control whose URL intercept handler is to be retrieved.

### Description

This function gets the current Universal Resource Locator (URL) intercept handler for an HTML control. The following are typical uses for xvt html get url intercept:

- You can temporarily save the current intercept handler and restore it later with a call to xvt\_html\_set\_url\_intercept; you may want to do this if you temporarily override the intercept handler and wish to put it back later.
- You can retrieve the current intercept handler from one HTML control and assign it to another HTML control.
- You can save the intercept handler, reassign a new intercept handler, and "preprocess" URLs with the new intercept handler before it invokes the original intercept handler, effectively chaining together intercept handlers.

### **Return Value**

The XVT\_HTML\_URL\_INTERCEPT\_HANDLER registered to the HTML control.

# **Parameter Validity and Error Conditions**

XVT issues an error if the following condition is not met:

• win must be a valid WINDOW of type WC HTML

```
XVT_HTML_URL_INTERCEPT_HANDLER
WC_* Values for WIN_TYPE
WINDOW
xvt_html_set_url_intercept
```

## Example

This code uses xvt\_html\_get\_url\_intercept to get the URL intercept handler so that it can be assigned to another HTML control.

```
/* Get the URL intercept handler */
XVT_HTML_URL_INTERCEPT_HANDLER urlIH =
xvt_html_get_url_intercept(myHTMLCtl);
xvt_html_set_url_intercept(myNewHTMLCtl, urlIH);
```

# xvt\_html\_set\_url\_intercept

Set URL Intercept Handler for HTML Control

# Summary

HTML control whose URL intercept handler is to be set.

```
XVT HTML URL INTERCEPT HANDLER fcn
```

Application-defined URL intercept handler. Passing a value of NULL removes any previously set URL intercept handlers.

# **Description**

This function sets the current Universal Resource Locator (URL) intercept handler for an HTML control. The URL intercept handler provides the ability to intercept the requested URL prior to processing. Possible uses of an URL intercept handler include:

- Implementation of a history list
- Redirection of URLs

# **Parameter Validity and Error Conditions**

XVT issues an error if the following condition is not met:

• win must be a valid WINDOW of type WC\_HTML

```
XVT_HTML_URL_INTERCEPT_HANDLER
WC_* Values for WIN_TYPE
WINDOW
xvt html_get_url_intercept
```

# Example

This code uses xvt\_html\_set\_url\_intercept to set an URL intercept handler to redirect URLs.

```
BOOLEAN myInterceptHdlr(WINDOW win, char **url)
   char localURL[] = "http://www.xvt.com";
   char errURL[] = "file://c:/my app/errpage.htm";
    /* If URL is not local, redirect to error page. */
   if (strncmp(*url, localURL, sizeof(localURL)) == 0)
        /* url was allocated using xvt mem alloc.
           According to documentation, if we want to
           change url, it must be freed using
           xvt mem free to avoid memory leaks. */
       xvt mem free(*url);
       /\star Allocate memory for url based on the length of
           our new URL */
        *url = xvt mem alloc(sizeof(errURL));
        /* Copy the new URL into url */
        strcpy(*url, errURL);
   /* Returning TRUE notifies calling function to process
       the URL in url Returning FALSE notifies the
       calling function not to process the URL in url */
   return TRUE;
long XVT CALLCONV1 myWindow eh (WINDOW win, EVENT *ep)
    switch(ep->type)
       case E CREATE:
       xvt html set url intercept(xvt win get ctl(win,
          HTML CTL), myInterceptHdlr);
       break;
return (*save eh) (win, ep);
```

# xvt\_image\_\*

### Image Functions

```
xvt image create
xvt image duplicate
xvt image destroy
xvt image fill rect
xvt image get clut
xvt image get dimensions
xvt image get format
xvt image get from pmap
xvt image get ncolors
xvt image get pixel
xvt image get resolution
xvt image get scanline
xvt image read *
xvt image read bmp
xvt image read bmp from iostr
xvt image read gif
xvt_image_read_gif_from_iostr
xvt image read jpg
xvt image read jpg from iostr
xvt image read macpict
xvt image read macpict from iostr
xvt image read xbm
xvt image read xbm from iostr
xvt image read xpm
xvt image read xpm from iostr
xvt image set clut
xvt image set ncolors
xvt image set pixel
xvt image set resolution
xvt image transfer
xvt image write bmp to iostr
xvt image write macpict to iostr
```

# xvt\_image\_create

Create a New Image

# **Summary**

Color format of the new image.

```
short width
```

Width of the new image, in pixels.

```
short height
```

Height of the new image, in pixels.

```
XVT IMAGE ATTR reserved
```

Currently not used; pass NULL for this parameter.

### **Description**

This function creates an XVT\_IMAGE object of the specified format, width, and height. Use this function to allocate memory for images, rather than using malloc or xvt mem alloc.

The contents (pixel values) of the image are not defined after creation. Use xvt\_image\_fill\_rect to fill the image with a solid color.

A newly created image with color format  ${\tt XVT\_IMAGE\_CL8}$  or  ${\tt XVT\_IMAGE\_MONO}$  has a color look-up table with two entries (the colors black and white). The number of colors in use by the image is set to two.

#### **Return Value**

The newly created  $\texttt{XVT\_IMAGE}$  handle if successful; NULL if there is insufficient memory to create the image, or if height or width is less than zero.

# **Parameter Validity and Error Conditions**

XVT issues an error if format is not one of the supported color format types.

#### See Also

```
XVT_IMAGE
XVT_IMAGE_ATTR
XVT_IMAGE_FORMAT
xvt_dwin_draw_image
xvt_image_destroy
xvt_image_fill_rect
xvt_image_get_pixel
xvt_image_set_clut
xvt_image_set_rocolors
xvt_image_set_pixel
xvt_image_set_pixel
xvt_image_set_pixel
xvt_image_read *
```

The "Portable Images" chapter in the XVT Portability Toolkit Guide

## Example

```
/* rotates an image 180 degrees */
image rotate 180(XVT IMAGE image)
   XVT IMAGE new image;
   short height, width;
   /* create new image for rotated image */
   xvt image get dimensions (image, &width, &height);
   new image = xvt image create(
       xvt image get format(image), width, height,
        (XVT IMAGE ATTR) NULL);
   if (new image)
       short h, v;
       RCT rect;
       /* set up colors for new image */
       short ncolors, c;
       ncolors = xvt image get ncolors(image);
       xvt image set ncolors(new image, ncolors);
       for (c = \overline{0}; c < ncolors; c++)
           xvt image set clut(new image, c,
               xvt image get clut(image, c));
        /* rotate image pixels */
       for (v = 0 ; v < height; v++)
           for (h = 0; h < width; h++)
               xvt image set pixel (new image,
                   width-1-h, height-1-v,
       xvt image get pixel(image, h, v));
       /* transfer new image to image */
       xvt rect set(&rect, 0, 0, width, height);
       xvt image transfer(image, new image, &rect,
           &rect);
        /* destroy new image */
       xvt image destroy(new image);
```

# xvt\_image\_duplicate

Make a copy of an image

# **Summary**

```
XVT_IMAGE xvt_image_duplicate (XVT_IMAGE image);
XVT_IMAGE image
```

The image to duplicate.

# Description

This function returns a copy of the image passed. The new image has all of the same attributes as the original image. The returned image is a true copy so xvt image destroy should be used to destroy it.

### **Return Value**

The image iin an XVT IMAGE variable if successful; NULL on error.

# **Parameter Validity and Error Conditions**

XVT issues an error if the image is NULL or invalid.

### See Also

xvt image destroy

# xvt\_image\_destroy

Destroy an Image

# Summary

```
void xvt image destroy(XVT IMAGE image)
XVT IMAGE image
```

Image to be destroyed.

# Description

This function destroys an image, freeing the memory it occupies. The image variable is not valid after calling this function, and its value should not be used.

**Caution:** Do not use free or xvt mem free to deallocate the memory occupied by an image. Use this function instead.

### **Return Value**

None.

# **Parameter Validity and Error Conditions**

XVT issues an error if image is NULL or invalid.

### See Also

```
XVT_IMAGE
xvt_image_create
```

The "Portable Images" chapter in the XVT Portability Toolkit Guide

## Example

See the example for xvt image create.

# xvt\_image\_fill\_rect

Fill a Rectangular Area of an Image

## **Summary**

Destination image.

COLOR color

Color with which to fill area.

RCT \*rectp

Pointer to rectangle delimiting area to fill.

# Description

This function fills a rectangular region in an image with one color value. If there is no color in the image that matches the fill color exactly, the nearest color is used.

If any portion of rectp lies outside the boundary of the image, the portion(s) will be clipped.

### **Return Value**

None.

# **Parameter Validity and Error Conditions**

XVT issues an error if any of the following conditions are true:

- image is NULL or invalid
- rectp is NULL

### See Also

```
COLOR
RCT
XVT_IMAGE
xvt_image_set_pixel
```

The "Portable Images" chapter in the XVT Portability Toolkit Guide

# xvt\_image\_get\_clut

Get a Color Entry Look-up Table

## Summary

```
COLOR xvt_image_get_clut(XVT_IMAGE image, short index)
XVT_IMAGE image
```

Image from which to retrieve the look-up table.

short index

Index of color entry to retrieve.

# **Description**

This function retrieves the color entry in an image's look-up table. image must have color format XVT IMAGE CL8 OF XVT IMAGE MONO.

### **Return Value**

The COLOR value if successful; COLOR\_INVALID if unsuccessful (on error).

# **Parameter Validity and Error Conditions**

XVT issues an error if any of the following are true:

- image is NULL or invalid
- index is outside of the range [0, 255] for XVT\_IMAGE\_CL8 or [0,1] for XVT\_IMAGE\_MONO.
- The image's color format is not XVT\_IMAGE\_CL8 or XVT\_IMAGE\_MONO.

```
XVT_IMAGE
XVT_IMAGE_FORMAT
xvt_image_set_clut
```

The "Portable Images" chapter in the XVT Portability Toolkit Guide

# Example

See the example for xvt image create.

# xvt\_image\_get\_dimensions

Get an Image's Width and Height

## **Summary**

Pointer to the image's height (in pixels).

# **Description**

This function returns the dimensions of an image object, in the variables pointed to by width and height.

# **Parameter Validity and Error Conditions**

XVT issues an error if any of the following conditions are true:

- image is NULL or invalid
- width or height is NULL

### See Also

```
XVT_IMAGE
xvt_dwin_draw_image
xvt_image_create
```

The "Portable Images" chapter in the XVT Portability Toolkit Guide

# **Example**

```
See the examples for xvt_dwin_draw_image and xvt_image_create.
```

# xvt\_image\_get\_format

Get an Image's Format Type

### **Summary**

```
XVT_IMAGE_FORMAT xvt_image_get_format(XVT_IMAGE image)
XVT_IMAGE image
```

Image from which to retrieve the format.

## **Description**

This function returns the color format of an image.

### **Parameter Validity and Error Conditions**

XVT issues an error if image is NULL or invalid.

### See Also

```
XVT_IMAGE
XVT_IMAGE_* Values for XVT_IMAGE_FORMAT
xvt image create
```

The "Portable Images" chapter in the XVT Portability Toolkit Guide

# Example

See the example for xvt image create.

# xvt\_image\_get\_from\_pmap

Transfer a Pixmap to an Image

# **Summary**

Pointer to a rectangle that delimits the destination region, in the coordinates of dst\_image. If this rectangle is empty, no image data is transferred.

```
RCT *src rectp
```

Pointer to a rectangle that delimits the source region, in the coordinates of src pmap.

## Description

This function copies the contents of a rectangular region in the source pixmap into a rectangular region in the destination image. Colors in the source pixmap are mapped into the closest matching colors in the destination image.

If \*src\_rctp and \*dst\_rctp are not congruent, this function translates and scales the source region as necessary to fit it into the destination rectangle. Any parts of the source or destination rectangles that fall outside of the bounds of their respective containers are ignored.

To copy the entire source pixmap, use the rectangle (0, 0, width, height) for the source rectangle, where width and height are the dimensions of the source pixmap. To fill the entire destination image, use a similar rectangle for the destination rectangle. In this case, width and height are the dimensions of the destination image.

## **Parameter Validity and Error Conditions**

XVT issues an error if any of the following conditions are true:

- dst image is NULL or invalid
- src pmap is NULL or invalid
- src rectp is NULL or empty

#### See Also

```
RCT
XVT_IMAGE
XVT_PIXMAP
xvt_dwin_draw_image
xvt_dwin_draw_pmap
xvt_image_create
xvt_image_get_dimensions
xvt_image_transfer
xvt_pmap_create
```

The "Portable Images" chapter in the XVT Portability Toolkit Guide

# xvt\_image\_get\_ncolors

Get the Number of Colors in an Image

## Summary

```
short xvt_image_get_ncolors(XVT_IMAGE image)
XVT_IMAGE image
```

Image from which to retrieve the number of colors.

## **Description**

This function returns the number of colors in an image's look-up table and is useful only for images with <code>XVT\_IMAGE\_CL8</code> or <code>XVT\_IMAGE\_MONO</code> formats. (The value 2 is always returned for <code>XVT\_IMAGE\_MONO</code>.)

### **Return Value**

If successful, the number of colors in the image's look-up table. If the image's color format is not  ${\tt XVT\_IMAGE\_CL8}$  or  ${\tt XVT\_IMAGE\_MONO}$ , this function returns zero.

# **Parameter Validity and Error Conditions**

XVT issues an error if image is NULL or invalid.

### See Also

```
XVT_IMAGE
XVT_IMAGE_* Values for XVT_IMAGE_FORMAT
xvt_image_create
xvt_image_set ncolors
```

The "Portable Images" chapter in the XVT Portability Toolkit Guide

# Example

See the example for xvt image create.

# xvt\_image\_get\_pixel

Get the Color of a Pixel in an Image

### Summary

```
COLOR xvt image get pixel(XVT IMAGE image, short x,
     short y)
XVT IMAGE image
    Image containing the pixel.
short x
    Horizontal coordinate of the pixel.
short y
    Vertical coordinate of the pixel.
```

# **Description**

This function returns the color value of a pixel in an image. Using this function is more convenient than retrieving the pixels directly (using xvt image get scanline), since it handles the arithmetic for the array addressing and converting colors to different color formats.

### **Return Value**

The COLOR value of the specified pixel if successful; COLOR INVALID if unsuccessful (on error).

# **Parameter Validity and Error Conditions**

If the image is invalid, or if the coordinate is outside of the range of dimensions, COLOR INVALID is returned, and XVT issues an error.

### See Also

```
XVT IMAGE
xvt image create
xvt image get scanline
xvt image set pixel
```

The "Portable Images" chapter in the XVT Portability Toolkit Guide

# Example

See the example for xvt image create.

# xvt\_image\_get\_resolution

Get the Horizontal and Vertical Resolution of an Image

## Summary

Image whose resolution is to be received.

long \*hresp

Pointer to the horizontal resolution value.

long \*vresp

Pointer to the vertical resolution value.

# Description

This function gets the horizontal and vertical resolution of an image in dots per inch (DPI).

### Return value

Zero.

# **Parameter Validity and Error Conditions**

XVT issues an error if image is not valid, or if the hresp or vresp pointers are <code>NULL</code>.

# **Implementation Note**

Currently this function is not operational. It is included for future enhancement.

### See Also

```
XVT_IMAGE xvt image set resolution
```

The "Portable Images" chapter in the XVT Portability Toolkit Guide

# xvt\_image\_get\_scanline

Get a Pointer to a Scanline in an Image

## **Summary**

```
DATA_PTR xvt_image_get_scanline(XVT_IMAGE image, short linenum)

XVT_IMAGE image

Image containing the scanline.

short linenum
```

Row number of the scanline.

# Description

This function returns a pointer to a row of pixel data in the image. Given this pointer, your application can directly manipulate the pixels in an image.

**Note:** Do not assume that consecutive scanlines are contiguous in memory. Also, do not make any assumptions about the presence or absence of

padding at the ends of scanlines.

**Caution:** Do not attempt to free the memory pointer retrieved to by this

function.

### **Return Value**

The scanline data pointed to by the address returned by this function is interpreted differently, depending on the color format of the image:

```
XVT IMAGE MONO
```

Data consists of one-bit pixels, packed eight pixels per byte. The MSB of each byte is the leftmost of the eight pixels. Bytes of eight pixels are arranged from left to right in memory, with the leftmost byte first.

```
XVT IMAGE CL8
```

Data consists of 8-bit pixels, which are indices for the color look-up table. Pixels are arranged from left to right in memory, with the leftmost pixel first.

```
XVT_IMAGE_RGB
```

Data consists of 24-bit COLOR values, one per pixel. Cast the address returned by this function into (COLOR \*). Pixels are arranged from left to right in memory, with the leftmost pixel first.

### **Parameter Validity and Error Conditions**

XVT issues an error if any of the following conditions are true:

- image is NULL or invalid
- linenum is less than zero or greater than (image height 1)

### See Also

```
DATA_PTR
XVT_IMAGE
XVT_IMAGE_FORMAT
XVT_IMAGE_* Values for XVT_IMAGE_FORMAT
xvt_image_get_pixel
xvt_image_set_pixel
```

The "Portable Images" chapter in the XVT Portability Toolkit Guide

# xvt\_image\_read\_\*

### Image Read Functions

```
xvt_image_read
xvt_image_read_bmp
xvt_image_read_bmp_from_iostr
xvt_image_read_gif
xvt_image_read_gif_from_iostr
xvt_image_read_jpg
xvt_image_read_jpg_from_iostr
xvt_image_read_macpict
xvt_image_read_macpict_from_iostr
xvt_image_read_xbm
xvt_image_read_xbm
xvt_image_read_xpm
xvt_image_read_xpm
xvt_image_read_xpm
```

# xvt\_image\_read

Read an Image from a File

## **Summary**

```
XVT_IMAGE xvt_image_read(char *filenamep)
char *filenamep
Image's filename.
```

# **Description**

This function returns an image read from a file. xvt\_image\_read attempts to determine the type of image stored in the file by opening it and reading the first few bytes of the file. If a match with a known image type is found, the appropriate xvt\_image\_read\_\* function is called to read the image file.

### **Return Value**

The image in a XVT IMAGE variable if successful; NULL on error.

# **Parameter Validity and Error Conditions**

XVT issues an error if any of the following conditions are true:

- The file type cannot be discerned from the contents of the file
- The file cannot be opened
- filename is NULL
- There is insufficient memory to contain the image

### See Also

```
XVT_IMAGE
xvt_image_create
xvt_image_destroy
xvt_image_read *
```

The "Portable Images" chapter in the XVT Portability Toolkit Guide

## Example

```
XVT_IMAGE image;
char *filename;
...
image = xvt_image_read(filename);
if (image == NULL_IMAGE) {
    /* image read error */
    ...
} else {
    /* valid image */
    ...
}
```

# xvt\_image\_read\_bmp

Create an Image Read from a Named BMP File

## **Summary**

```
XVT_IMAGE xvt_image_read_bmp(char *filenamep)
char *filenamep
```

The **.BMP** filename.

# Description

This function opens the file specified by filenamep and checks that it is a valid Win32 BMP file. If valid, it creates an XVT\_IMAGE of the appropriate format and size and reads the contents of the BMP file into the XVT\_IMAGE. It then closes the file and returns the handle to the XVT\_IMAGE.

### **Return Value**

The image, in a XVT\_IMAGE variable if successful. The value of the XVT\_IMAGE handle is NULL\_IMAGE if there is an error during the procedure.

# **Parameter Validity and Error Conditions**

XVT issues an error if any of the following conditions are true:

- filenamep is NULL
- The file cannot be opened
- The file is not a valid Win32 BMP file
- There is insufficient memory to contain the image

### **Implementation Note**

BMP file data is represented by the Win32 format. The XVT imageread BMP functions support this format. BMP image data is represented by one of four image formats based on the number of bits to store each pixel. The BMP image formats are 1-bit, 4-bits, 8bits, and 24-bits per pixel. The mapping of BMP image format to XVT IMAGE format is as follows:

| BMP format | XVT_IMAGE_FORMAT |  |
|------------|------------------|--|
| 1-bit      | XVT_IMAGE_MONO   |  |
| 4-bits     | XVT_IMAGE_CL8    |  |
| 8-bits     | XVT_IMAGE_CL8    |  |
| 24-bits    | XVT_IMAGE_RGB    |  |

### See Also

```
XVT_IMAGE
XVT_IMAGE_FORMAT
XVT_IMAGE_* Values for XVT_IMAGE_FORMAT
xvt_image_create
xvt_image_destroy
xvt_image_read_bmp_from_iostr
xvt_image_write_bmp_to_iostr
```

The "Portable Images" chapter in the XVT Portability Toolkit Guide

# Example

If the variable  ${\tt filenamep}$  is a pathname to a valid BMP file, this code fragment creates an XVT\_IMAGE. It calls the

 ${\tt xvt\_image\_read\_bmp}$  function and checks the  ${\tt xvt\_image\_handle}$  for an error.

```
XVT_IMAGE image;
char *filenamep;
image = xvt_image_read_bmp(filenamep);
if (image == NULL_IMAGE) {
    /* image read error */
    ...
    return;
}
/* valid image */
```

# xvt\_image\_read\_bmp\_from\_iostr

Create an Image Read from an Input Stream of BMP Data

### Summary

```
void xvt_image_read_bmp_from_iostr(XVT_IOSTREAM iostr)
XVT_IOSTREAM iostr
    Input stream.
```

## **Description**

This function checks that XVT\_IOSTREAM is initialized for reading and positioned to the beginning of valid Win32 BMP data.

If valid, it creates an XVT\_IMAGE of the appropriate format and size, and reads the BMP data from the XVT\_IOSTREAM into the XVT\_IMAGE. It then returns the handle to the XVT IMAGE.

### **Return Value**

An  ${\tt XVT\_IMAGE}$  handle if successful. The value of the  ${\tt XVT\_IMAGE}$  handle is  ${\tt NULL}$   ${\tt IMAGE}$  if there is an error during the procedure.

## **Parameter Validity and Error Conditions**

 $\ensuremath{\mathsf{XVT}}$  issues an error if any of the following conditions are true:

- iostr is null
- iostr does not reference valid Win32 BMP data
- There is insufficient memory to contain the image

# Implementation Note

See xvt image read bmp.

### See Also

```
XVT_IMAGE
XVT_IOSTREAM
xvt_image_create
xvt_image_destroy
xvt_image_read_bmp
xvt_image_write_bmp_to_iostr
xvt_iostr_create_fread
xvt_iostr_create_read
xvt_iostr_destroy
```

The "Portable Images" chapter in the XVT Portability Toolkit Guide

## Example

If the variable filenamep is a pathname to a valid BMP file, this code fragment creates an XVT\_IMAGE. It opens the specified file for reading, and then creates an XVT\_IOSTREAM with default functions set up to read an open file. It then calls the

xvt\_image\_read\_bmp\_from\_iostr function, destroys the xvt\_iostream, and closes the file. The xvt\_image handle is then checked for an error; this error could be a file open error, an I/O stream create error, or an image read error.

```
XVT IMAGE image;
char *filenamep;
FILE *filep;
XVT IOSTREAM iostr;
image= NULL IMAGE;
filep = fopen(filenamep, "rb");
if (filep != NULL) {
   iostr = xvt iostr create fread(filep);
   if (iostr != NULL) {
   image = xvt image read bmp from iostr(iostr);
   xvt iostr destroy(iostr);
   fclose(filep);
if (image == NULL IMAGE) {
   /* file open, iostr create or image read error */
   return;
/* valid image */
```

# xvt\_image\_read\_gif

Create an Image Read from a Named GIF File

# **Summary**

```
XVT_IMAGE xvt_image_read_gif(char *filenamep)
char *filenamep
```

The **.GIF** filename.

# Description

This function opens the file specified by filenamep and checks that it is a valid GIF file. If valid, it creates an XVT\_IMAGE of the appropriate format and size and reads the contents of the GIF file

into the  ${\tt XVT\_IMAGE}.$  It then closes the file and returns the handle to the  ${\tt XVT\_IMAGE}.$ 

### **Return Value**

The image, in a XVT\_IMAGE variable if successful. The value of the XVT\_IMAGE handle is NULL\_IMAGE if there is an error during the procedure.

# **Parameter Validity and Error Conditions**

XVT issues an error if any of the following conditions are true:

- filenamep is NULL
- The file cannot be opened
- The file is not a valid GIF file
- There is insufficient memory to contain the image

## **Implementation Note**

GIF image data is represented by one of three image formats based on the number of bits to store each pixel. The GIF image formats are 1-bit, 4-bits, and 8-bits per pixel. The mapping of GIF image format to XVT IMAGE format is as follows:

| BMP format | XVT_IMAGE_FORMAT |
|------------|------------------|
| 1-bit      | XVT IMAGE MONO   |
| 4-bits     | XVT_IMAGE_CL8    |
| 8-bits     | XVT_IMAGE_CL8    |

#### See Also

```
XVT_IMAGE
XVT_IMAGE_FORMAT
XVT_IMAGE_* Values for XVT_IMAGE_FORMAT
xvt_image_create
xvt_image_destroy
xvt_image_read_gif_from_iostr
xvt_image_write_gif_to_iostr
```

The "Portable Images" chapter in the XVT Portability Toolkit Guide

# Example

If the variable filenamep is a pathname to a valid GIF file, this code fragment creates an XVT\_IMAGE. It calls the xvt\_image\_read\_gif function and checks the XVT\_IMAGE handle for an error.

```
XVT_IMAGE image;
char *filenamep;
image = xvt_image_read_gif(filenamep);
if (image == NULL_IMAGE) {
    /* image read error */
    ...
    return;
}
/* valid image */
```

# xvt\_image\_read\_gif\_from\_iostr

Create an Image Read from an Input Stream of GIF Data

## Summary

```
void xvt_image_read_gif_from_iostr(XVT_IOSTREAM iostr)
XVT_IOSTREAM iostr
```

Input stream.

## Description

This function checks that  $xvt\_iostream$  is initialized for reading and positioned to the beginning of valid GIF data.

If valid, it creates an XVT\_IMAGE of the appropriate format and size, and reads the GIF data from the XVT\_IOSTREAM into the XVT\_IMAGE. It then returns the handle to the XVT\_IMAGE.

### **Return Value**

An XVT\_IMAGE handle if successful. The value of the XVT\_IMAGE handle is NULL\_IMAGE if there is an error during the procedure.

# **Parameter Validity and Error Conditions**

 $\ensuremath{\mathsf{XVT}}$  issues an error if any of the following conditions are true:

- iostr is null
- iostr does not reference valid GIF data
- There is insufficient memory to contain the image

# Implementation Note

See xvt image read gif.

### See Also

```
XVT_IMAGE
XVT_IOSTREAM
xvt_image_create
xvt_image_destroy
xvt_image_read_gif
xvt_image_write_gif_to_iostr
xvt_iostr_create_fread
xvt_iostr_create_read
xvt_iostr_destroy
```

The "Portable Images" chapter in the XVT Portability Toolkit Guide

# **Example**

If the variable filenamep is a pathname to a valid GIF file, this code fragment creates an XVT\_IMAGE. It opens the specified file for reading, and then creates an XVT\_IOSTREAM with default functions set up to read an open file. It then calls the

xvt\_image\_read\_gif\_from\_iostr function, destroys the xvt\_IOSTREAM, and closes the file. The xvt\_IMAGE handle is then checked for an error; this error could be a file open error, an I/O stream create error, or an image read error.

```
XVT IMAGE image;
char *filenamep;
FILE *filep;
XVT IOSTREAM iostr;
image= NULL IMAGE;
filep = fopen(filenamep, "rb");
if (filep != NULL) {
   iostr = xvt iostr create fread(filep);
   if (iostr != NULL) {
   image = xvt image read bmp from iostr(iostr);
   xvt iostr destroy(iostr);
   fclose(filep);
if (image == NULL IMAGE) {
   /* file open, iostr create or image read error */
   return;
/* valid image */
```

# xvt\_image\_read\_jpg

Create an Image Read from a Named JPEG File

## **Summary**

```
XVT_IMAGE xvt_image_read_jpg(char *filenamep)
char *filenamep
```

The **.JPG** filename.

## **Description**

This function opens the file specified by filenamep and checks that it is a valid JPEG file. If valid, it creates an XVT\_IMAGE of the appropriate format and size and reads the contents of the JPEG file into the XVT\_IMAGE. It then closes the file and returns the handle to the XVT\_IMAGE.

### **Return Value**

The image, in a XVT\_IMAGE variable if successful. The value of the XVT\_IMAGE handle is NULL\_IMAGE if there is an error during the procedure.

# **Parameter Validity and Error Conditions**

XVT issues an error if any of the following conditions are true:

- filenamep is NULL
- The file cannot be opened
- The file is not a valid JPEG file
- There is insufficient memory to contain the image

# **Implementation Note**

JPEG image data is represented by one of four image formats based on the number of bits to store each pixel. The JPEG image formats are 1-bit, 4-bits, 8-bits, and 24-bits per pixel. The mapping of JPEG image format to XVT IMAGE format is as follows:

| BMP format | XVT_IMAGE_FORMAT |
|------------|------------------|
| 1-bit      | XVT IMAGE MONO   |
| 4-bits     | XVT IMAGE CL8    |
| 8-bits     | XVT IMAGE CL8    |
| 24-bits    | XVT_IMAGE_RGB    |

### See Also

```
XVT_IMAGE
XVT_IMAGE_FORMAT
XVT_IMAGE_* Values for XVT_IMAGE_FORMAT
xvt_image_create
xvt_image_destroy
xvt_image_read_jpg_from_iostr
xvt_image_write_jpg_to_iostr
```

The "Portable Images" chapter in the XVT Portability Toolkit Guide

# **Example**

If the variable filenamep is a pathname to a valid JPEG file, this code fragment creates an XVT\_IMAGE. It calls the xVt\_image\_read\_jpg function and checks the XVT\_IMAGE handle for an error.

```
XVT_IMAGE image;
char *filenamep;
image = xvt_image_read_jpg(filenamep);
if (image == NULL_IMAGE) {
    /* image read error */
    ...
    return;
}
/* valid image */
```

# xvt\_image\_read\_jpg\_from\_iostr

Create an Image Read from an Input Stream of JPEG Data

# **Summary**

```
void xvt_image_read_jpg_from_iostr(XVT_IOSTREAM iostr)
XVT_IOSTREAM iostr
    Input stream.
```

# **Description**

This function checks that XVT\_IOSTREAM is initialized for reading and positioned to the beginning of valid JPEG data.

If valid, it creates an XVT\_IMAGE of the appropriate format and size, and reads the JPEG data from the XVT\_IOSTREAM into the XVT\_IMAGE. It then returns the handle to the XVT\_IMAGE.

### **Return Value**

An  ${\tt XVT\_IMAGE}$  handle if successful. The value of the  ${\tt XVT\_IMAGE}$  handle is  ${\tt NULL}$   ${\tt IMAGE}$  if there is an error during the procedure.

## **Parameter Validity and Error Conditions**

 $\ensuremath{\mathsf{XVT}}$  issues an error if any of the following conditions are true:

- iostr is Null
- iostr does not reference valid JPEG data
- There is insufficient memory to contain the image

### **Implementation Note**

See xvt image read jpg.

### See Also

```
XVT_IMAGE
XVT_IOSTREAM
xvt_image_create
xvt_image_destroy
xvt_image_read_jpg
xvt_image_write_jpg_to_iostr
xvt_iostr_create_fread
xvt_iostr_create_read
xvt_iostr_destroy
```

The "Portable Images" chapter in the XVT Portability Toolkit Guide

# Example

If the variable filenamep is a pathname to a valid JPEG file, this code fragment creates an XVT\_IMAGE. It opens the specified file for reading, and then creates an XVT\_IOSTREAM with default functions set up to read an open file. It then calls the

xvt\_image\_read\_jpg\_from\_iostr function, destroys the xvt\_iostream, and closes the file. The xvt\_image handle is then checked for an error; this error could be a file open error, an I/O stream create error, or an image read error.

```
XVT_IMAGE image;
char *filenamep;
FILE *filep;
XVT_IOSTREAM iostr;
image= NULL_IMAGE;
filep = fopen(filenamep, "rb");
if (filep != NULL) {
   iostr = xvt_iostr_create_fread(filep);
   if (iostr != NULL) {
    image = xvt_image_read_jpg_from_iostr(iostr);
    xvt_iostr_destroy(iostr);
   }
   fclose(filep);
}
if (image == NULL_IMAGE) {
    /* file open, iostr create or image read error */
    return;
}
/* valid image */
```

# xvt\_image\_read\_macpict

Create an Image Read from a Named Macintosh PICT File

PICT's filename.

## **Summary**

```
XVT_IMAGE xvt_image_read_macpict(char *filenamep)
char *filenamep
```

# Description

This function opens the file specified by filenamep and checks that it is a valid Macintosh PICT file. If valid, it creates an XVT\_IMAGE of the appropriate format and size and reads the contents of the Macintosh PICT file into the XVT\_IMAGE. It then closes the file and returns the handle to the XVT IMAGE.

### **Return Value**

An  ${\tt XVT\_IMAGE}$  handle. The value of the  ${\tt XVT\_IMAGE}$  handle is  ${\tt NULL}$  IMAGE if there is an error during the procedure.

# **Parameter Validity and Error Conditions**

XVT issues an error if any of the following conditions are true:

- filenamep is NULL
- The file cannot be opened

- The file is not a valid Macintosh PICT file
- There is insufficient memory to contain the image

### **Implementation Note**

This function is available only in XVT/Mac. On other platforms, this function has no effect and returns NULL.

### See Also

```
XVT_IMAGE
xvt_image_create
xvt_image_destroy
xvt_image_read_bmp
xvt_image_read_macpict_from_iostr
```

The "Portable Images" Chapter in the XVT Portability Toolkit Guide

### Example

See the example for xvt\_image\_read\_bmp.

# xvt\_image\_read\_macpict\_from\_iostr

Create an Image Read from an Input Stream of Macintosh PICT Data

# Summary

# Description

This function checks that XVT\_IOSTREAM is initialized for reading and positioned to the beginning of a valid Macintosh PICT data structure. If valid, it creates an XVT\_IMAGE of the appropriate format and size and reads the Macintosh PICT data structure from the XVT\_IOSTREAM into the XVT\_IMAGE. It then returns the handle to the XVT\_IMAGE.

### **Return Value**

An XVT\_IMAGE handle if successful. The value of the XVT\_IMAGE handle is NULL IMAGE if there is an error during the procedure.

## **Parameter Validity and Error Conditions**

XVT issues an error if any of the following conditions are true:

- iostr is NULL
- iostr does not reference valid Macintosh PICT data
- There is insufficient memory to contain the image

# **Implementation Note**

This function is available only in XVT/Mac.

The input data stream must be in the following format (i.e., the Macintosh PICT format):

- A 512-byte header
- 2 bytes containing the picture size
- 8 bytes containing the picture frame (rectangle)
- n bytes containing the picture description data

### See Also

```
XVT_IMAGE
XVT_IOSTREAM
xvt_image_create
xvt_image_destroy
xvt_image_read_bmp_from_iostr
xvt_image_read_macpict
xvt_iostr_create_fread
xvt_iostr_create_read
xvt_iostr_destroy
```

The "Portable Images" chapter in the XVT Portability Toolkit Guide

# Example

See the example for  ${\tt xvt\_image\_read\_bmp\_from\_iostr.}$ 

# xvt\_image\_read\_xbm

Create an Image Read from a Named XBM File

# Summary

```
XVT_IMAGE xvt_image_read_xbm(char *filenamep)
char *filenamep
    XBM's filename.
```

## Description

This function opens the file specified by filenamep and checks that it is a valid XBM file. If valid, it creates an XVT\_IMAGE of the appropriate format and size and reads the contents of the XBM file into the XVT\_IMAGE. It then closes the file and returns the handle to the XVT\_IMAGE.

### **Return Value**

An XVT\_IMAGE handle if successful. The value of the XVT\_IMAGE handle is NULL IMAGE if there is an error during the procedure.

# **Parameter Validity and Error Conditions**

XVT issues an error if any of the following conditions are true:

- filenamep is NULL
- The file cannot be opened
- The file is not a valid XBM file
- There is insufficient memory to contain the image

### See Also

```
XVT_IMAGE
xvt_image_create
xvt_image_destroy
xvt_image_read_bmp
xvt_image_read_xbm_from_iostr
xvt_image_read_xpm
```

The "Portable Images" chapter in the XVT Portability Toolkit Guide

# Example

See the example for xvt image read bmp.

# xvt\_image\_read\_xbm\_from\_iostr

Create an Image Read from an Input Stream of XBM Data

# Summary

# **Description**

This function checks that <code>XVT\_IOSTREAM</code> is initialized for reading and positioned to the beginning of valid XBM data. If valid, it creates an <code>XVT\_IMAGE</code> of the appropriate format and size and reads the XBM data from the <code>XVT\_IOSTREAM</code> into the <code>XVT\_IMAGE</code>. It then returns the handle to the <code>XVT\_IMAGE</code>.

### **Return Value**

An  ${\tt XVT\_IMAGE}$  handle if successful. The value of the  ${\tt XVT\_IMAGE}$  handle is  ${\tt NULL}$   ${\tt IMAGE}$  if there is an error during the procedure.

# **Parameter Validity and Error Conditions**

XVT issues an error if any the following conditions are true:

- iostr is NULL
- iostr does not reference valid XBM data
- There is insufficient memory to contain the image

### **Implementation Note**

See xvt image read xbm.

### See Also

```
XVT_IMAGE
XVT_IOSTREAM
xvt_image_create
xvt_image_destroy
xvt_image_read_bmp_from_iostr
xvt_image_read_xbm
xvt_image_read_xpm_from_iostr
xvt_iostr_create_fread
xvt_iostr_create_read
xvt_iostr_destroy
```

The "Portable Images" chapter in the XVT Portability Toolkit Guide

# Example

See the example for xvt\_image\_read\_bmp\_from\_iostr.

# xvt\_image\_read\_xpm

Create an Image from a Named XPM File

### **Summary**

```
XVT_IMAGE xvt_image_read_xpm(char *filenamep)
char *filenamep
    XPM's filename.
```

## **Description**

This function opens the file specified by filenamep and checks that it is a valid XPM file. If valid, it creates an XVT\_IMAGE of the appropriate format and size, and reads the contents of the XPM file into the XVT\_IMAGE. It then closes the file and returns the handle to the XVT\_IMAGE.

### **Return Value**

An XVT\_IMAGE handle if successful. The value of the XVT\_IMAGE handle is NULL IMAGE if there is an error during the procedure.

# **Parameter Validity and Error Conditions**

XVT issues an error if any of the following conditions are true:

- filenamep is NULL
- The file cannot be opened
- The file is not a valid XPM file
- There is insufficient memory to contain the image

### See Also

```
XVT_IMAGE
xvt_image_create
xvt_image_destroy
xvt_image_read_bmp
xvt_image_read_xbm
xvt_image_read_xpm_from_iostr
```

The "Portable Images" chapter in the XVT Portability Toolkit Guide

# Example

See the example for xvt\_image\_read\_bmp.

# xvt\_image\_read\_xpm\_from\_iostr

Create an Image Read from an Input Stream of XPM Data

### Summary

### Description

This function checks that XVT\_IOSTREAM is initialized for reading and positioned to the beginning of valid XPM data. If valid, it creates an XVT\_IMAGE of the appropriate format and size, and reads the XPM data from the XVT\_IOSTREAM into the XVT\_IMAGE. It then returns the handle to the XVT\_IMAGE.

### **Return Value**

An XVT\_IMAGE handle if successful. The value of the XVT\_IMAGE handle is NULL IMAGE if there is an error during the procedure.

# **Parameter Validity and Error Conditions**

XVT issues an error if any of the following conditions are true:

- iostr is NULL
- iostr does not reference valid XPM data
- There is insufficient memory to contain the image

# Implementation Note

```
See xvt image read xpm.
```

### See Also

```
XVT_IMAGE
XVT_IOSTREAM
xvt_image_create
xvt_image_destroy
xvt_image_read_bmp_from_iostr
xvt_image_read_xbm_from_iostr
xvt_image_read_xpm
xvt_iostr_create_fread
xvt_iostr_create_read
xvt_iostr_destroy
```

The "Portable Images" chapter in the XVT Portability Toolkit Guide

## Example

See the example for xvt\_image\_read\_bmp\_from\_iostr.

# xvt\_image\_set\_clut

Set a Color Look-up Table Entry

## **Summary**

Image that owns the look-up table to alter.

short index

Index of the look-up table entry to set.

COLOR color

Color value to set the look-up table entry.

## Description

This function sets the COLOR value of an entry in a color look-up table. index must be between 0 and 255 (inclusive) for XVT\_IMAGE\_CL8 or between 0 and 1 (inclusive) for XVT\_IMAGE\_MONO. The function does not alter the number of colors used by the image, nor does it alter the image itself. To change the number of colors used by the image, use xvt\_image\_set\_ncolors.

This function is useful only with images of format  ${\tt XVT\_IMAGE\_CL8}$  or  ${\tt XVT\_IMAGE\_MONO}$ , since other formats do not have look-up tables.

#### **Return Value**

None.

# **Parameter Validity and Error Conditions**

XVT issues an error if image is not valid. This function has no effect if the format of image is not XVT\_IMAGE\_CL8, or if index is not in the range [0, 255] for XVT IMAGE CL8 or [0, 1] for XVT IMAGE MONO.

#### See Also

```
COLOR
XVT_IMAGE
XVT_IMAGE * Values for XVT_IMAGE_FORMAT
xvt_image_create
xvt_image_get_clut
xvt_image_get_pixel
xvt_image_set_ncolors
```

The "Portable Images" chapter in the XVT Portability Toolkit Guide

# **Example**

See the example for xvt\_image\_create.

# xvt\_image\_set\_ncolors

Set the Number of Colors Used by an Image

## **Summary**

Image whose color look-up table is to be altered.

short ncolors

Value to set the number of colors.

## **Description**

This function sets the number of colors used by an image with color format XVT\_IMAGE\_CL8. The number set by this function affects how colors are mapped when the image is transferred to a window or pixmap, or from a pixmap. The color-mapping process constructs color tables to map colors to/from the image's colors, but only for the number of colors set by this function.

#### **Return Value**

None.

# **Parameter Validity and Error Conditions**

XVT issues an error if image is not valid. This function has no effect if the format of image is not XVT IMAGE CL8.

If ncolors is greater than 256, it will be treated as if it is 256. If ncolors is less than 2, it will be treated as if it is 2.

#### See Also

```
XVT_IMAGE
XVT_IMAGE_* Values for XVT_IMAGE_FORMAT
xvt_dwin_draw_image
xvt_image_create
xvt_image_get_ncolors
xvt_image_set_clut
```

The "Portable Images" chapter in the XVT Portability Toolkit Guide

## Example

See the example for xvt image create.

# xvt\_image\_set\_pixel

Set the Value of a Pixel In an Image

## **Summary**

Color value to set the pixel.

# Description

This function sets the color value of a pixel in an image. Using this function is more convenient than manipulating the pixels directly (using xvt\_image\_get\_scanline), since it handles the arithmetic for the array addressing and converting colors to different color formats.

#### **Return Value**

None.

## **Parameter Validity and Error Conditions**

XVT issues an error if image is not valid, or if the coordinate is outside the range of the dimensions.

### **Implementation Note**

This function is slow when the image uses the XVT\_IMAGE\_CL8 color format, since it performs a best-fit calculation comparing color to the entries in the image's color look-up table. For faster performance on images of this format, use xvt image get scanline.

#### See Also

```
COLOR
XVT_IMAGE
XVT_IMAGE_* Values for XVT_IMAGE_FORMAT
xvt_image_create
xvt_image_get_pixel
xvt_image_get_scanline
xvt_image_set_clut
```

The "Portable Images" chapter in the XVT Portability Toolkit Guide

## **Example**

See the example for xvt image create.

# xvt\_image\_set\_resolution

Set the Horizontal and Vertical Resolution of an Image

## **Summary**

long vres

Vertical resolution value.

## **Description**

This function sets the horizontal and vertical resolution of an image in dots per inch (dpi).

#### Return value

None.

## **Parameter Validity and Error Conditions**

XVT issues an error if image is not valid.

## **Implementation Note**

Currently this function is not operational. It is included for future enhancement.

#### See Also

```
XVT_IMAGE xvt image get resolution
```

The "Portable Images" chapter in the XVT Portability Toolkit Guide

# xvt\_image\_transfer

Copy a Portion of One Image to Another Image

RCT \*srcrctp

# **Summary**

Pointer to a rectangle that delimits the source region.

### Description

This function copies the contents of a rectangular region in the source image into a rectangular region in the destination image.

If \*srcrctp and \*dstrctp are not congruent, this function translates and scales the source region as necessary to fit it into the destination rectangle. Any parts of the source or destination rectangles that fall outside of the bounds of their respective containers are ignored.

To copy the entire source image, use the rectangle (0, 0, width, height) for the source rectangle, where width and height are the dimensions of the source image. To fill the entire destination image, use a similar rectangle for the destination rectangle. In this case, width and height are the dimensions of the destination image.

### **Return Value**

None.

### **Parameter Validity and Error Conditions**

If either srcimage or dstimage is not valid, if either is NULL, or if the source rectangle points to an empty rectangle, XVT issues an error. Any parts of the source or destination rectangles that fall outside of the bounds of their respective images are ignored.

#### See Also

```
RCT
XVT_IMAGE
xvt_dwin_draw_image
xvt_image_get_dimensions
xvt_image_get_from_pmap
```

The "Portable Images" chapter in the XVT Portability Toolkit Guide

# **Example**

See the example for xvt\_image\_create.

# xvt\_image\_write\_bmp\_to\_iostr

Write an Image in MS-Windows BMP Format to an I/O Stream

### **Summary**

```
BOOLEAN xvt_image_write_winbmp_to_iostr (XVT_IMAGE image, XVT_IOSTREAM iostr)

XVT_IMAGE image

A handle to the source image.

XVT_IOSTREAM iostr
```

The output stream.

## Description

This function writes an XVT\_IMAGE to an XVT\_IOSTREAM in Win32 BMP format.

Prior to calling this function, the XVT\_IOSTREAM must be correctly positioned and initialized for writing.

### **Return Value**

A BOOLEAN TRUE if the procedure is successful;  ${\tt FALSE}$  if there is an error during the procedure.

# **Parameter Validity and Error Conditions**

XVT issues an error if any of the following conditions are true:

- iostr is NULL
- image is NULL or invalid

#### See Also

```
XVT_IMAGE
XVT_IOSTREAM
xvt_image_create
xvt_image_destroy
xvt_image_read_bmp_from_iostr
xvt_image_read_xbm
xvt_iostr_create_fwrite
xvt_iostr_create_write
xvt_iostr_destroy
```

The "Portable Images" chapter in the XVT Portability Toolkit Guide

## Example

This code fragment writes an XVT\_IMAGE to the file specified by the pathname filenamep. It opens the specified file for writing, and then creates an XVT\_IOSTREAM with default functions setup up to write to an open file. It then calls the xvt\_image\_write\_bmp\_to\_iostr function, destroys the XVT\_IOSTREAM, and closes the file. The return value ret is then checked for an error; this error could be a file open error, an I/O stream create error, or an image write error.

```
XVT IMAGE image;
char *filenamep;
BOOLEAN ret;
FILE * filep;
XVT IOSTREAM iostr; ret = FALSE; filep = fopen (filenamep,
"wb");
if (filep != NULL) {
   iostr = xvt iostr create fwrite(filep);
   if (iostr != NULL) {
       ret = xvt image write winbmp to iostr(iostr,
           image);
       xvt iostr destroy(iostr);
   fclose(filep);
if (!ret) {
   /* file open, iostr create or image write error */
   return;
}/* write succeeded */
```

# xvt\_image\_write\_macpict\_to\_iostr

Write an Image in Macintosh PICT Format to an Output Stream

# Summary

```
BOOLEAN xvt_image_write_macpict_to_iostr (XVT_IMAGE image, XVT_IOSTREAM iostr)

XVT_IMAGE image

Handle to the source image.

XVT_IOSTREAM iostr

Output stream.
```

## Description

This function writes an XVT\_IMAGE to an XVT\_IOSTREAM in Macintosh PICT format. Prior to calling this function, the XVT\_IOSTREAM must have been initialized for writing and correctly positioned.

#### **Return Value**

A boolean. True if the procedure is successful; false if there was any error during the procedure.

## **Parameter Validity and Error Conditions**

XVT issues an error if any of the following conditions are true:

- iostr is NULL
- image is NULL or invalid

### **Implementation Note**

This function is available only in XVT/Mac. The data is written in the following format (i.e., the Macintosh PICT format):

- A 512-byte header (containing all zeros)
- 2 bytes containing the picture size
- 8 bytes containing the picture frame (rectangle)
- n bytes containing the picture description data

#### See Also

```
XVT_IMAGE
XVT_IOSTREAM
xvt_image_create
xvt_image_destroy
xvt_image_read_macpict
xvt_image_read_macpict_from_iostr
xvt_image_write_bmp_to_iostr
xvt_iostr_create_fwrite
xvt_iostr_create_write
xvt_iostr_destroy
```

The "Portable Images" chapter in the XVT Portability Toolkit Guide

## Example

See the example for xvt image write bmp to iostr.

# xvt\_iostr\_\*

### Input/Output Byte Stream Functions

```
xvt_iostr_create_fread
xvt_iostr_create_fwrite
xvt_iostr_create_read
xvt_iostr_create_write
xvt_iostr_destroy
xvt_iostr_get_context
```

# xvt\_iostr\_create\_fread

Create an I/O Stream for Reading Data from a File

## Summary

```
XVT_IOSTREAM xvt_iostr_create_fread(FILE *fp)
FILE *fp
```

File pointer stream context for an open file from which to read.

## **Description**

This function creates an I/O stream object for reading data from a file. fp must be an open file pointer. Data will be read starting at the current file position.

#### **Return Value**

The XVT\_IOSTREAM object; NULL on insufficient memory or error (which invokes XVT error processing).

#### See Also

```
XVT_IOSTREAM

xvt_image_read_bmp_from_iostr

xvt_image_read_macpict_from_iostr

xvt_image_read_xbm_from_iostr

xvt_image_read_xpm_from_iostr

xvt_iostr_create_fwrite

xvt_iostr_create_read
```

## Example

See the example for  ${\tt xvt\_image\_read\_bmp\_from\_iostr.}$ 

# xvt\_iostr\_create\_fwrite

Create an I/O Stream for Writing Data to a File

### **Summary**

```
XVT_IOSTREAM xvt_iostr_create_fwrite(FILE *fp)
FILE *fp
```

File pointer stream context for an open file to which to write.

## Description

This function creates an I/O stream object for writing data to a file.  $f_p$  must be an open file pointer. Data will be written starting at the current file position.

#### **Return Value**

The XVT\_IOSTREAM object; NULL on insufficient memory or error (which invokes XVT error processing).

#### See Also

```
XVT_IOSTREAM

xvt_image_read_bmp_from_iostr

xvt_image_read_macpict_from_iostr

xvt_image_read_xbm_from_iostr

xvt_image_read_xpm_from_iostr

xvt_image_write_bmp_to_iostr

xvt_iostr_create_read

xvt_iostr_create_write
```

# Example

See the example for  ${\tt xvt\_image\_write\_bmp\_to\_iostr.}$ 

# xvt\_iostr\_create\_read

Create an I/O Stream for Reading Data

### Summary

Context for the I/O stream object. Typically a file pointer or a pointer to application data memory representing the input stream.

```
XVT IOSTR RWFUNC get bytes
```

User-supplied function for reading bytes.

```
XVT_IOSTR_SZFUNC num_bytes
```

User-supplied function for the size of the stream in bytes.

# Description

This function creates an I/O stream object for reading data from an arbitrary source, such as a memory buffer. You must supply the functions <code>get\_bytes</code> and <code>num\_bytes</code>. The types are defined as follows:

#### **Return Value**

The  ${\tt XVT\_IOSTREAM}$  object; Null on insufficient memory or error (which invokes XVT error processing).

#### See Also

```
XVT_BYTE

XVT_IOSTR_CONTEXT

XVT_IOSTR_RWFUNC

XVT_IOSTR_SZFUNC

xvt_image_read_bmp_from_iostr

xvt_image_read_macpict_from_iostr

xvt_image_read_xbm_from_iostr

xvt_image_read_xpm_from_iostr

xvt_image_read_xpm_from_iostr

xvt_iostr_create_write
```

# xvt\_iostr\_create\_write

Create an I/O Stream for Writing Data

## Summary

```
XVT_IOSTREAM xvt_iostr_create_write
   (XVT_IOSTR_CONTEXT context,
   XVT_IOSTR_RWFUNC put_bytes)
XVT IOSTR CONTEXT context
```

Context for the I/O stream object. Typically, a file pointer, or a pointer to application data memory representing the output stream.

```
XVT IOSTR RWFUNC put bytes
```

User-supplied function for writing bytes.

## Description

This function creates an I/O stream object for writing data to an arbitrary destination, such as a memory buffer. You must supply the function put bytes. The type is defined as follows:

### **Return Value**

The XVT\_IOSTREAM object; NULL on insufficient memory or error (which invokes XVT error processing).

#### See Also

```
XVT_BYTE
XVT_IOSTR_CONTEXT
XVT_IOSTR_RWFUNC
XVT_IOSTR_SZFUNC
xvt_image_read_bmp_from_iostr
xvt_image_read_macpict_from_iostr
xvt_image_read_xbm_from_iostr
xvt_image_read_xpm_from_iostr
xvt_image_read_xpm_from_iostr
xvt_iostr_create_read
```

# xvt\_iostr\_destroy

Destroy an I/O Stream Object

## **Summary**

```
void xvt_iostr_destroy(XVT_IOSTREAM iostr)
XVT_IOSTREAM iostr
```

The I/O stream object to destroy.

# Description

This function destroys an I/O stream object. To free the memory an object uses, call this function when you no longer need the object.

#### **Return Value**

None.

# **Parameter Validity and Error Conditions**

XVT issues an error if iostr is not a valid XVT IOSTREAM.

#### See Also

```
XVT_IOSTREAM

xvt_image_write_bmp_to_iostr

xvt_iostr_create_fread

xvt_iostr_create_fwrite

xvt_iostr_create_read

xvt_iostr_create_write
```

# Example

See the example for xvt image write bmp to iostr.

# xvt\_iostr\_get\_context

Returns the Context of a Stream Object

### **Summary**

```
XVT_IOSTR_CONTEXT xvt_iostr_get_context(
    XVT IOSTREAM iostream);
```

## **Description**

This function returns the pointer to the data stream context of an XVT\_IOSTREAM object. For file stream objects, the data context is a file pointer (FILE \*).

#### See Also

```
XVT_IOSTR_CONTEXT
XVT_IOSTREAM
xvt_iostr_create_fread
xvt_iostr_create_fwrite
xvt_iostr_create_read
xvt_iostr_create_write
```

# xvt\_list\_\*

#### List Functions

```
xvt_list_add
xvt_list_clear
xvt_list_count_all
xvt_list_get_all
xvt_list_get_elt
xvt_list_get_first_sel
xvt_list_get_sel
xvt_list_get_sel_index
xvt_list_is_sel
xvt_list_rem
xvt_list_resume
xvt_list_resume
xvt_list_set_sel
xvt_list_set_sel
xvt_list_set_sel
```

# xvt\_list\_add

Add String or Slist to a List Control

### Summary

```
BOOLEAN xvt_list_add(WINDOW win, int index, char *sx)

WINDOW win

Window of control (WC_LBOX, WC_LISTEDIT, or WC_LISTBUTTON).

int index

Position to insert the string or SLIST.

char *sx

String or SLIST to add.
```

## Description

This function adds a NULL-terminated string or SLIST specified by sx to the WC\_LBOX, WC\_LISTEDIT, or WC\_LISTBUTTON control specified by win. For WC\_LISTEDIT or WC\_LISTBUTTON controls, only the "list" portion of the control is affected. The exception to this is that when the first item is added to an empty list for a WC\_LISTBUTTON, the title of the button portion is set to the new item. The addition is placed before the item whose index is equal to index (origin 0). An index that's too large or -1 causes the addition to be at the end; for readability, a value of -1 is suggested.

SLISTS are linked lists of strings; they are explained in the "Utilities" chapter in the XVT Portability Toolkit Guide. When an SLIST is passed to xvt\_list\_add, the data is not used or saved by the list control.

If you're going to call xvt\_list\_add several times to add a group of strings, you should bracket the calls with xvt\_list\_suspend and xvt list resume to suppress unneeded updates.

If an application-defined format function is attached to the WC\_LISTBOX control, calling xvt\_list\_add may result in inserting a different string or list of strings, as specified by the format function, into the list box contents or may cause xvt\_list\_add to return without taking any action.

**Tip:** List controls don't have a fixed limit on how many items they can hold, but they get sluggish when the number gets much over a hundred. Consider using a regular XVT window, which you can scroll yourself, for huge amounts of data.

### **Return Value**

TRUE if successful; FALSE if unsuccessful (on error).

## **Parameter Validity and Error Conditions**

XVT issues an error if any of the following conditions are not met:

- win must be a wc\_lbox, wc\_LISTBUTTON, or wc\_LISTEDIT control
- sx is NULL
- You must not call this function during an EUPDATE event

### **Implementation Note**

XVT/Mac has a system limitation of 32KB total data that can be stored in a  $\mbox{wc}$  LBOX list.

#### See Also

```
SLIST
W_*, WC_*, WD_*, Values for WIN_TYPE
WINDOW
xvt_list_add
xvt_list_clear
xvt_list_resume
xvt_list_suspend
```

### **Example**

This code adds available font families to a list box:

# xvt\_list\_clear

Clear List Control

### **Summary**

```
BOOLEAN xvt_list_clear(WINDOW win)

WINDOW win

Window of control (WC_LBOX, WC_LISTEDIT, or WC_LISTBUTTON).
```

# Description

This function clears all items from the <code>wc\_lbox</code>, <code>wc\_listedit</code>, or <code>wc\_listButton</code> control specified by <code>win</code>. For <code>wc\_listEdit</code> controls, the edit portion of the control will also be cleared. For <code>wc\_listButton</code> controls, the button portion of the control will also be cleared.

#### **Return Value**

TRUE if successful; FALSE if unsuccessful (on error).

# **Parameter Validity and Error Conditions**

XVT issues an error if any of the following conditions are not met:

- win must be a wc\_lbox, wc\_listbutton, or wc\_listedit control
- You must *not* call this function during an EUPDATE event

### See Also

## Example

See the example for  $\mathtt{xvt\_list\_add}.$ 

# xvt\_list\_count\_all

Count Items in List Control

### Summary

```
int xvt_list_count_all(WINDOW win)
WINDOW win
Window of control (wc_lbox, wc_listedit, or
    wc_listbutton).
```

## Description

This function counts the total number of items currently in the wc\_lbox, wc\_listedit, or wc\_listbutton control specified by win. For wc\_listedit or wc\_listbutton controls, only the items in the "list" portion of the control are counted.

#### **Return Value**

Number of items if successful; -1 if unsuccessful (on error).

## **Parameter Validity and Error Conditions**

win must be a wc LBOX, wc LISTBUTTON, or wc LISTEDIT control.

#### See Also

```
\mbox{W\_*}, \mbox{WC\_*}, \mbox{WD\_*}, \mbox{Values for WIN\_TYPE} \\ \mbox{WINDOW} \\ \mbox{xvt\_list\_get\_elt} \\
```

#### **Example**

See the example for xvt\_list\_get\_elt.

# xvt\_list\_count\_sel

Count Selected Items in List Control

# **Summary**

```
int xvt_list_count_sel(WINDOW win)
WINDOW win
Window of control (wc lbox or wc listbutton).
```

## Description

This function counts the number of selected items in the wc LBOX or WC LISTBUTTON control specified by win. For WC LISTBUTTON controls, only the items in the "list" portion of the control are counted.

WC LISTEDIT doesn't allow any programmatic manipulation of the list selection, and cannot be used with this function.

**Note:** Always test the return result of this function to verify that there is a selection. This ensures that portable code is maintained.

#### **Return Value**

Number of items if successful; -1 if unsuccessful (on error).

## **Parameter Validity and Error Conditions**

win must be a wc LBOX or wc LISTBUTTON control.

#### See Also

```
W *, WC *, WD *, Values for WIN TYPE
WINDOW
xvt list get sel
```

# Example

See the example for xvt list get sel.

# xvt\_list\_get\_all

Get All Items in List Control

# Summary

```
SLIST xvt list get all(WINDOW win)
WINDOW win
    Window of control (wc lbox, wc listedit, or
    WC LISTBUTTON).
```

## Description

This function gets all items, in the form of an SLIST, from the WC LBOX, WC LISTEDIT, or WC LISTBUTTON control specified by win. For wc listedit or wc listbutton controls, only items in the "list" portion of the control are retreived.

The order of the elements in the SLIST is the same as the order of the items in the list control.

Each string in an SLIST is associated with a long data word; for this function each data word is the index of the corresponding item in the list box, not original data from an SLIST. Because this function gets all the items, the indices go from zero through the number of items minus one.

To retrieve the elements of the returned SLIST, you can call the xvt\_slist\_\* functions. After you're done with the returned SLIST, it's your responsibility to free it with a call to xvt slist destroy.

### **Return Value**

SLIST containing all items if successful; NULL if unsuccessful (on error).

## **Parameter Validity and Error Conditions**

win must be a wc LBOX, wc LISTBUTTON, or wc LISTEDIT control.

#### See Also

```
SLIST
W_*, WC_*, WD_*, Values for WIN_TYPE
WINDOW
xvt_list_get_all
xvt_slist_*
xvt_slist_destroy
xvt_slist_get
xvt_slist_get
xvt_slist_get_elt
xvt_slist_get_first
xvt_slist_get_ferst
xvt_slist_get_next
```

# Example

This code writes the contents of a list box to a file. Note the call to xvt\_slist\_destroy at the end. For a similar example, see xvt list get elt.

```
FILE *fp;
WINDOW lbox;
SLIST slist;
long dummy;
SLIST_ELT elt;
char *value;
...
slist = xvt_list_get_all(lbox);
for (elt = xvt_slist_get_first(slist); elt;
    elt = xvt_slist_get_next(slist, elt))
{
    value = xvt_slist_get(slist, elt, &dummy);
    if (value)
    fprintf(fp, "%s
    ", value);
}
xvt_slist_destroy(slist);
fclose(fp);
```

# xvt\_list\_get\_elt

Get Indexed Item in List Control

## **Summary**

```
BOOLEAN xvt_list_get_elt(WINDOW win, int index, char *s, int sz_s)

WINDOW win

Window of control (WC_LBOX, WC_LISTEDIT, or WC_LISTBUTTON).

int index

Item to be gotten.

char *s

Buffer into which the text of the item is stored.

int sz_s

Maximum capacity of the buffer in bytes, including the NULL-terminator.
```

# Description

This function gets the item whose index (origin 0) is equal to index from the wc\_lbox, wc\_listedit, or wc\_listbutton control specified by win. For wc\_listedit or wc\_listbutton controls, the item is retrieved from the "list" portion of the control.

The text of the item is stored in the buffer pointed to by s, whose capacity in bytes (including the NULL-terminator) is sz\_s. Only as many bytes as will fit are copied to s.

#### **Return Value**

TRUE if successful; False if unsuccessful (on error).

# **Parameter Validity and Error Conditions**

XVT issues an error if any of the following conditions are not met:

- win must be a wc\_lbox, wc\_LISTBUTTON, or wc\_LISTEDIT control
- index must be greater than or equal to than zero

### See Also

```
\mbox{W}_{-}^{\star}, \mbox{ WC}_{-}^{\star}, \mbox{ WD}_{-}^{\star}, \mbox{ Values for WIN}_{-}^{TYPE} WINDOW xvt list count all
```

### Example

This code writes the contents of a list box to a file. Selected items are enclosed in brackets. For a similar example, see

```
xvt_list_get_all.
FILE *fp;
WINDOW lbox;
char value[MAX_SIZE];
int i, count;
...
count = xvt_list_count_all(lbox);
for (i = 0; i < count; i++)
    if (xvt_list_get_elt(lbox, i, value, MAX_SIZE)){
    if (xvt_list_is_sel(lbox, i))
      fprintf(fp, "[%s]
    ", value);
    else
    fprintf(fp, " %s
    ", value);
}
fclose(fp);</pre>
```

# xvt\_list\_get\_first\_sel

Get First Selected Item in List Control

### Summary

```
BOOLEAN xvt list get first sel(WINDOW win, char *s,
     int sz s)
WINDOW win
    Window of control (wc lbox or wc listbutton).
char *s
    Buffer into which the text is stored.
int sz s
    Maximum capacity of the buffer in bytes.
```

# **Description**

This function gets the first selected item from the wo LBOX or WC LISTBUTTON control specified by win. For WC LISTBUTTON controls, the first selected item is retrieved from the "list" portion of the control.

The item's text is stored into the buffer pointed to by s, whose capacity in bytes (including NULL) is sz s. Only as many bytes as will fit are copied to s.

If the list is a wc LBOX that has been created with the "multiple select" flag, call the function xvt list get sel instead.

WC LISTEDIT doesn't allow any programmatic manipulation of the list selection, and cannot be used with this function.

**Note:** Always test the return result of this function to verify that there is a selection. This ensures that portablity is maintained.

#### **Return Value**

TRUE if successful; FALSE if unsuccessful, on error, or if nothing is selected.

# **Parameter Validity and Error Conditions**

XVT issues an error if any of the following conditions are not met:

- win must be a wc LBOX or wc LISTBUTTON control
- s must not be NULL

#### See Also

```
W *, WC *, WD *, Values for WIN TYPE
xvt list get sel
```

# xvt\_list\_get\_sel

Get Selected Items in List Control

## Summary

```
SLIST xvt list get sel(WINDOW win)
WINDOW win
```

Window of control (wc lbox or wc listbutton).

# Description

This function gets all selected items from the wc LBOX or WC LISTBUTTON control specified by win. For WC LISTBUTTON controls, the selected items are retreived from the "list" portion of the control.

The order of the elements of the SLIST is the same as the order of the items in the list control.

Each string in an SLIST is associated with a long data word. For this function, each data word is the index of the corresponding item in the control, not original data from an SLIST.

To retrieve the elements of the returned SLIST, you can call the xvt slist \* functions. After you're done with the returned SLIST, it is your responsibility to free it with a call to xvt slist destroy.

WC LISTEDIT doesn't allow any programmatic manipulation of the list selection, and cannot be used with this function.

**Note:** Always test the return result of this function to verify that there is a selection. This ensures that portablity is maintained.

#### **Return Value**

An SLIST containing items if successful; an empty SLIST if nothing is selected; NULL on error.

# **Parameter Validity and Error Conditions**

win must be a wc LBOX or wc LISTBUTTON control.

#### See Also

```
SLIST
W_*, WC_*, WD_*, Values for WIN_TYPE
xvt_slist_*
xvt_slist_destroy
xvt_slist_get
xvt_slist_get first
xvt_slist_get_next
```

## Example

This code writes the selected items of a list box to a file. Note the call to xvt slist destroy at the end.

# xvt\_list\_get\_sel\_index

Get Index of First Selected Item in List

# Summary

```
int xvt_list_get_sel_index(WINDOW win)
WINDOW win
```

Window of control ( $WC\_LBOX$  or  $WC\_LISTBUTTON$ ).

# Description

This function gets the index of the first selected item (origin 0) in the WC LBOX or WC LISTBUTTON control specified by win. For

WC LISTBUTTON controls, the index is returned from the "list" portion of the control.

```
To get the text of the item, call xvt list get elt or
xvt list get first sel.
```

If the list is a wc LBOX that has been created with the "multiple select" flag, then you should consider calling the function xvt list get sel instead.

WC LISTEDIT doesn't allow any programmatic manipulation of the list selection, and cannot be used with this function.

**Note:** Always test the return result of this function to verify that there is a selection. This ensures that portablity is maintained.

#### **Return Value**

The index if successful; -1 if an error occurs, or if nothing is selected.

## **Parameter Validity and Error Conditions**

win must be a WC LBOX or WC LISTBUTTON control.

### See Also

```
W_*, WC_*, WD_*, Values for WIN TYPE
WINDOW
xvt list get elt
xvt list get first sel
xvt list rem
xvt list get sel
```

### **Example**

See the example for xvt list rem.

# xvt\_list\_is\_sel

Test if Item is Selected in List Control

# Summary

```
BOOLEAN xvt list is sel(WINDOW win, int index)
WINDOW win
   Window of control (WC LBOX or WC LISTBUTTON).
int index
```

#### Item to be tested.

## **Description**

This function tests whether the item is selected whose index (origin 0) is equal to index in the WC\_LBOX or WC\_LISTBUTTON control specified by win. For WC\_LISTBUTTON controls, the function applies only to the "list" portion of the control.

WC\_LISTEDIT doesn't allow any programmatic manipulation of the list selection, and cannot be used with this function.

#### **Return Value**

TRUE if an item is selected; FALSE if an item is not selected, or if an error occurs.

## **Parameter Validity and Error Conditions**

win must be a  $\mbox{wc\_lbox}$  or  $\mbox{wc\_lstButton}$  control.

#### See Also

```
\mbox{W\_*},\mbox{ WC\_*},\mbox{ WD\_*},\mbox{ Values for WIN\_TYPE WINDOW } \mbox{xvt\_list\_get\_elt}
```

# Example

See the example for xvt list get elt.

# xvt\_list\_rem

#### Delete Item in List Box

## **Summary**

```
BOOLEAN xvt_list_rem(WINDOW win, int index)
WINDOW win
Window of control (WC_LBOX, WC_LISTEDIT or WC_LISTBUTTON).
int index
Item to delete.
```

# Description

This function deletes the item whose index (origin 0) is equal to index from the WC LBOX, WC LISTEDIT, or WC LISTBUTTON control

specified by win. For WC\_LISTEDIT control, only the "list" portion of the control is affected. For a WC\_LISTBUTTON, deleting a list item that is the current selection will result in an empty button label.

**Note:** To delete all items it is better to call xvt list clear.

#### **Return Value**

TRUE if successful; FALSE if unsuccessful (on error).

## **Parameter Validity and Error Conditions**

win must be a wc\_lbox, wc\_listbutton, or wc\_listedit control.

#### See Also

```
W_*, WC_*, WD_*, Values for WIN_TYPE
WINDOW
xvt_list_clear
xvt_list_get_sel_index
xvt_list_resume
xvt_list_suspend
```

## Example

This code deletes selected items from a listbox:

```
WINDOW lbox;
int rip;
xvt_list_suspend(lbox);
rip = xvt_list_get_sel_index(lbox);
while (rip != -1)
{
    xvt_list_rem(lbox, rip);
    rip = xvt_list_get_sel_index(lbox);
}
xvt_list_resume(lbox);
```

# xvt\_list\_resume

Resume List Control Updating

# Summary

```
void xvt_list_resume(WINDOW win)
WINDOW win
Window of control (WC_LBOX, WC_LISTEDIT, or
     WC_LISTBUTTON).
```

## Description

This function resumes updating of the wc\_lbox, wc\_listedit, or wc\_listbutton control specified by win. However, on wc\_listedit or wc\_listbutton controls, all programmatic changes are normally made while the list is not visible. Therefore, it is *not* essential to call xvt\_list\_resume for these two controls. However, if xvt\_list\_suspend was previously called (unnecessarily) for either of these two control types, your application should call xvt\_list\_resume to cause the wc\_listedit or wc\_listbutton to be updated. If your application does not do so, the results will be unpredictable on some platforms.

You should call this function to resume operation of a list control that has been suspended by a previous call to xvt\_list\_suspend. This function causes the list to be redrawn.

### **Parameter Validity and Error Conditions**

win must be a wc LBOX, wc LISTBUTTON, or wc LISTEDIT control.

#### See Also

```
W_*, WC_*, WD_*, Values for WIN_TYPE
WINDOW
xvt_list_add
xvt_list_rem
xvt list suspend
```

### Example

See the examples for xvt\_list\_add and xvt\_list\_rem.

# xvt\_list\_set\_sel

Set Selection State of Item in List Control

# Summary

```
BOOLEAN xvt_list_set_sel(WINDOW win, int index, BOOLEAN select)

WINDOW win

Window of control (WC_LBOX or WC_LISTBUTTON).

int index
```

Specified item to select or to unselect.

Select or unselect the item.

## Description

This function selects or unselects the item whose index (origin 0) is equal to index in the wc\_lbox or wc\_listbutton control specified by win. For wc\_listbutton controls, only the "list" portion of the control is affected. The selected item will be scrolled into view.

If index is equal to -1, this function selects or unselects all items, depending on select.

Don't attempt to select more items than allowed--some controls don't allow any selections, some allow only one, and some allow more than one. This is discussed in the "Controls" chapter in the XVT Portability Toolkit Guide.

WC\_LISTEDIT doesn't allow any programmatic manipulation of the list selection, and cannot be used with this function.

#### **Return Value**

TRUE if successful; FALSE if unsuccessful (on error).

## **Parameter Validity and Error Conditions**

win must be a wc LBOX or wc LISTBUTTON control.

#### See Also

```
W_*, WC_*, WD_*, Values for WIN_TYPE
```

## Example

This code unselects all items, and then selects item n:

# xvt\_list\_suspend

Suspend Updating of List Control

### Summary

```
void xvt_list_suspend(WINDOW win)
WINDOW win
Window of control (WC_LBOX, WC_LISTEDIT, or
    WC_LISTBUTTON).
```

## Description

This function suspends updating of the WC\_LBOX, WC\_LISTEDIT, or WC\_LISTBUTTON control specified by win, so that additions and deletions can be made quickly. However, on WC\_LISTEDIT or WC\_LISTBUTTON controls, all programmatic changes are normally made while the list is not visible. Therefore, it is *not* essential to call xvt\_list\_suspend for these two controls. However, if called, your application must also call xvt\_list\_resume to resume updating. If your application does not do so, the results will be unpredictable on some platforms.

The contents of the control are still changed while updating is suspended, but you will not see any changes until updating is resumed by a call to xvt\_list\_resume. Suspension of updating is optional, but usually it significantly increases speed and reduces gratuitous display activity when you change a list control's contents.

## **Parameter Validity and Error Conditions**

win must be a wc LBOX, wc LISTBUTTON, or wc LISTEDIT control.

#### See Also

```
W_*, WC_*, WD_*, Values for WIN_TYPE
WINDOW
xvt_list_add
xvt_list_rem
xvt list resume
```

# **Example**

See the examples for xvt list add and xvt list rem.

# xvt\_mem\_\*

### **Memory Allocation Functions**

```
xvt_mem_alloc
xvt_mem_free
xvt_mem_realloc
xvt_mem_rep
xvt_mem_zalloc
```

# xvt\_mem\_alloc

Allocate Memory

## **Summary**

```
DATA_PTR xvt_mem_alloc(size_t size)
size_t size
```

Size of the memory to be allocated, in bytes.

## Description

XVT uses this function internally to allocate memory; it is analogous to the standard C function malloc. We recommend that you always use  $xvt_mem_alloc$  instead of using malloc for these reasons:

- XVT uses xvt\_mem\_alloc to allocate all memory, and might hand some of those pointers to your application. To avoid confusion, it is best to have all pointers allocated the same way.
- If you consistently use xvt\_mem\_alloc for your memory allocation, then you are free to change the implementation of your memory manager (using ATTR\_MEMORY\_MANAGER), whereas you would not be able to if you used malloc.

When you allocate any memory with xvt\_mem\_alloc, you must free it with xvt\_mem\_free, or resize it with xvt\_mem\_realloc. You must not free it with free, or reallocate it with realloc.

#### **Return Value**

A pointer to a block of at least "size" bytes if successful; NULL if out of memory.

#### See Also

```
ATTR_MEMORY_MANAGER
DATA_PTR
xvt_mem_free
xvt_mem_realloc
xvt_mem_rep
xvt_mem_zalloc
```

# xvt\_mem\_free

Free Memory

## **Summary**

```
void xvt_mem_free(DATA_PTR p)
DATA_PTR p
_ .
```

Pointer to memory.

## **Description**

This function is used internally by XVT to free memory allocated with the xvt\_mem\_\*alloc functions; it is analogous to the standard C function free. All memory allocated by XVT internally will be allocated by xvt\_mem\_alloc. Therefore, you must use this function to free any memory that is allocated for you by XVT. The xvt\_res\_get\_\*\_data functions, which allocate strings, are examples of functions that allocate memory for you. You may override the default implementation of this function by using the ATTR MEMORY MANGER attribute.

# **Parameter and Validity Conditions**

If  ${\tt p}$  is  ${\tt NULL},\,XVT$  issues an error.

#### See Also

```
ATTR_MEMORY_MANAGER
DATA_PTR
xvt_mem_alloc
xvt_mem_realloc
xvt_mem_rep
xvt_mem_zalloc
```

# xvt\_mem\_realloc

#### Resize Memory

## **Summary**

```
DATA_PTR xvt_mem_realloc(DATA_PTR p, size_t size)

DATA_PTR p

Old pointer to memory.

size_t size
```

# New size of memory in bytes.

# Description

This function is used internally by XVT to resize memory allocated with xvt\_mem\_alloc; it is analogous to the standard C function realloc. You must use this function both to resize any memory allocated for you by XVT functions and to resize memory that was originally allocated with xvt mem alloc.

If the pointer to the old memory (p) is <code>NULL</code>, then <code>xvt\_mem\_realloc</code> behaves as <code>xvt\_mem\_alloc</code>. You may override the default implementation of this function by using the <code>ATTR\_MEMORY\_MANGER</code> attribute.

#### **Return Value**

A pointer to a block of at least " ${\tt size}$ " bytes if successful; NULL if out of memory.

#### See Also

```
ATTR_MEMORY_MANAGER
DATA_PTR
xvt_mem_alloc
xvt_mem_free
xvt_mem_rep
xvt_mem_zalloc
```

# Example

See the example for  $xvt\_menu\_set\_tree$ .

# xvt\_mem\_rep

#### Repeat Block of Data

#### **Summary**

Number of times the block of data is to be repeated.

# Description

This function copies reps consecutive instances of data to memory pointed to by dst. The data is pointed to by src, and it is of length srclen.

# **Parameter and Validity Conditions**

If either dst or src is NULL, XVT issues an error.

#### **Return Value**

Value of dst argument.

#### See Also

```
ATTR_MEMORY_MANAGER
DATA_PTR
xvt_mem_alloc
xvt_mem_free
xvt_mem_realloc
xvt_mem_zalloc
```

#### **Example**

See the example for xvt\_menu\_set\_tree.

# xvt\_mem\_zalloc

Allocate Zeroed Memory

#### **Summary**

```
DATA_PTR xvt_mem_zalloc(size_t size)
size_t size
```

Size of memory in bytes.

# Description

This function allocates size bytes of memory via xvt\_mem\_alloc, and sets the contents to all zeros before returning a pointer to the memory. You must free the memory allocated with this function with xvt\_mem\_free, and resize it with xvt\_mem\_realloc. You may override the default implementation of this function by using the ATTR MEMORY MANGER attribute.

#### **Return Value**

A pointer to a block of at least "size" zeroed-out bytes if successful; NULL if out of memory.

#### See Also

```
ATTR MEMORY MANAGER
DATA PTR
xvt mem alloc
xvt mem free
xvt mem realloc
xvt mem rep
xvt menu set tree
```

### Example

See the example for  $xvt\_menu\_set\_tree$ .

# xvt\_menu\_\*

#### Menu Functions

```
xvt_menu_get_font_sel
xvt_menu_get_tree
xvt_menu_popup
xvt_menu_set_font_sel
xvt_menu_set_item_checked
xvt_menu_set_item_enabled
xvt_menu_set_item_title
xvt_menu_set_tree
xvt_menu_update
```

# xvt\_menu\_get\_font\_sel

Get the State of the Font/Style Selection Menu or Dialog

#### Summary

```
XVT_FNTID xvt_menu_get_font_sel(WINDOW win)
WINDOW win
```

Window whose Font/Style menu information is being queried.

# Description

This function returns an XVT\_FNTID that represents either the state of check marks on the Font and Style submenus of the menu associated with win, or the current state of the Font Selection dialog (on platforms that do not provide a menu).

#### **Return Value**

XVT FNTID.

### **Parameter Validity and Error Conditions**

You must not call this function during an E UPDATE.

win must be a window (possibly TASK\_WIN) that has a menubar that contains XVT's Font/Style menu (e.g., one that uses **curl**'s DEFAULT\_FONT\_MENU in the menubar's specification); otherwise, XVT could issue an error.

#### **Implementation Note**

Only XVT/XM and XVT/Mac supply a full Font/Style menu. All other platforms provide a menu that invokes the Font Selection dialog. On XVT/Mac, the point sizes on the Style menu that correspond to available physical fonts are shown in Outline font.

#### See Also

```
DEFAULT_*_MENU Values
E_FONT
E_UPDATE
TASK_WIN
WINDOW
XVT_FNTID
xvt menu set font sel
```

The "Fonts and Text" and the "Menus" chapters in the XVT Portability Toolkit Guide

# xvt\_menu\_get\_tree

Get Entire Menu

### **Summary**

```
MENU_ITEM* xvt_menu_get_tree(WINDOW win)
WINDOW win
```

Window whose menubar information is being queried.

# Description

This function allocates memory for an appropriate MENU\_ITEM tree and fills it with data that reflects win's menubar.

For details on how MENU\_ITEM arrays are connected together to form trees representing an entire menu hierarchy, see MENU\_ITEM.

To load a  ${\tt MENU\_ITEM}$  tree from a resource file, use  ${\tt xvt}$  res get menu.

#### **Return Value**

A pointer to the MENU\_ITEM tree. You can use xvt\_res\_free\_menu\_tree to release the memory allocated.

#### **Parameter Validity and Error Conditions**

XVT issues an error if win is not a top-level window that contains a menubar (i.e., was created without WSF\_NO\_MENUBAR specified). Win can be a TASK WIN.

#### See Also

```
MENU_ITEM
TASK_WIN
WINDOW
WSF_* Options Flags
xvt_font_map_using_default
xvt_menu_set_item_title
xvt_menu_set_tree
xvt_res_free_menu_tree
xvt_res_get_menu
```

The "Menus" chapter in the XVT Portability Toolkit Guide

### Example

See the example for xvt menu set tree.

# xvt\_menu\_popup

Display Popup Menu Over a Window

# Summary

```
BOOLEAN xvt_menu_popup(MENU_ITEM *menu_p,
    WINDOW win,
    PNT pos,
    XVT_POPUP_ALIGNMENT alignment,
    MENU_TAG item);

MENU_ITEM *menu_p
```

Tree structure of items for the popup menu.

```
WINDOW win
```

Window for popup display. Identifies the event handler to which the popup menu E COMMAND event is delivered.

```
PNT pos
```

Position of display popup (in win's coordinate system). Actual display position is also affected by the specified alignment.

```
XVT POPUP ALIGNMENT alignment
```

Changes the display positioning of the popup menu.

```
MENU ITEM item
```

Tag identifying the "default" top-level menu item. This argument is used only when alignment is set to XVT POPUP OVER ITEM.

# **Description**

This function displays a popup menu (based on the provided MENU\_ITEM tree structure) at a specified location over a window. The exact placement of the popup menu may vary if it is displayed too close to the edge of the screen (depending on the native toolkit). For example, the XVT/XM portability toolkit automatically adjusts the menu display position so that it will be completely visible.

You can obtain a MENU\_ITEM tree appropriate for this function by calling xvt\_res\_get\_menu and using any of the top-level submenu items as a popup menu tree. In this case, xvt\_res\_get\_menu can be viewed as retrieving an array of popup menu trees. You can also construct individual popup menu trees and pass them into this function. For more information on how MENU\_ITEM trees are constructed, see the MENU ITEM.

#### **Return Value**

TRUE if a valid menu was created; FALSE otherwise.

# **Parameter Validity and Error Conditions**

XVT issues an error if any of the following parameter conditions are not met:

- win must be W\_DOC, W\_PLAIN, W\_DBL, W\_NO\_BORDER, or W MODAL
- menu p must not be NULL
- if the XVT\_POPUP\_OVER\_ITEM flag is set, the specified item must be a top-level menu item of the menu\_p tree

### Implementation Note

For portability across all native toolkits supported by XVT, you may *only* call this function in response to an <code>E\_MOUSE\_DOWN</code> event. This is because on XVT/Mac, popup menus are not displayed when invoked in response to any other type of event.

On all platforms normal event processing is blocked. This may result in recursive calls to win's event handler. This means that an <code>E\_COMMAND</code> may be received sometime after <code>xvt\_menu\_popup</code> has returned. You should take this into account when coding your application. In either case, if the user dismisses the popup menu without making a selection, an <code>E\_COMMAND</code> is *not* sent.

On XVT/Win32, win must be a drawable task window when the attribute attr win PM drawable taskwin has been set to true.

#### See Also

E\_COMMAND
E\_MOUSE\_DOWN
MENU\_ITEM
MENU\_TAG
PNT
WINDOW
XVT\_POPUP\_ALIGNMENT
xvt\_res\_free\_menu\_tree
xvt\_res\_get\_menu

The "Menus" chapter in the XVT Portability Toolkit Guide

#### Example

```
/* global application data... */MENU ITEM *popup menus;/
* in the event handler of your applications task window...
*/case E CREATE:
       /* get an array of popup menus from resources,
           this code */
       /\star assumes that POPUP MENUS is a valid MENUBAR
           resource id */
   popup menus = xvt res get menu (POPUP MENUS);
   break;
       /* in one of your applications top-level window
           event handlers... */case E MOUSE DOWN:
       /* see if mouse is in any popup region and popup
           one of the menus, */
       /* this code assumes that DEFAULT MENU TAG is a
           valid menu item tag */
   pnt = event->v.mouse.where;
   if (pnt.h > 100 && pnt.h < 150 && pnt.v > 100
       && pnt.v < 150)
       xvt popup menu (popup menus[0]->child, win, pnt,
           XVT POPUP LEFT ALIGNED, 0);
   else if (pnt.h > 150 && pnt.h < 200 && pnt.v > 150
       && pnt.v < 200)
        xvt popup menu (popup menus[1]->child, win, pnt,
           XVT POPUP CENTERED, 0);
   else if (pnt.h > 200 && pnt.h < 250 && pnt.v > 200
       && pnt.v < 250)
       xvt popup menu (popup menus[2]->child, win, pnt,
           XVT POPUP RIGHT ALIGNED, 0);
   else
       xvt popup menu (popup menus[3]->child, win, pnt,
           XVT POPUP OVER ITEM, DEFAULT ITEM TAG);
   break;
```

# xvt\_menu\_set\_font\_sel

Set the State of the Font/Style Selection Menu or Dialog

# Summary

Handle of a logical font, or NULL FNTID.

#### Description

This function sets the Font Selection dialog or the Font/Style menu to match the XVT\_FNTID specified by font\_id.

On the Font/Style submenus of the menu associated with win, this function sets the check marks. Users see the appropriate check marks when they drop the Font or Style menus. If font\_id is NULL\_FNTID, all check marks are removed. On systems where the native look-and-feel implementation for font selection is a dialog, users will also see the appropriate default physical font if they bring up the Font Selection dialog.

**Tip:** If your application uses a single physical font throughout the entire window (for example a text editor), you should set the Font menu to the XVT\_FNTID displayed in the window. However, if your application allows the display and selection of different text objects drawn with different physical fonts, then it should set the menu check marks to match the XVT\_FNTID used in drawing the currently selected item. If there is no currently selected item, the Font menu should either be completely unchecked or set to the XVT\_FNTID that would be used if a new text item were created.

#### **Return Value**

None.

### **Parameter Validity and Error Conditions**

If the following parameter conditions are not met, XVT issues an error:

- win must be a window (possibly TASK\_WIN) with a menubar that contains XVT's Font/Style menu (e.g., one that uses curl's DEFAULT FONT MENU in the menubar's specification)
- XVT FNTID must be a valid logical font

# **Implementation Note**

Only XVT/XM and XVT/Mac supply a full Font/Style menu. All other platforms provide a menu that invokes the Font Selection dialog. On the Macintosh, the point sizes on the Style menu that correspond to available physical fonts are shown in Outline font.

#### See Also

```
DEFAULT_*_MENU Values
E_FONT
NULL_FNTID
TASK_WIN
WINDOW
xvt menu get font sel
```

The "Fonts and Text" and the "Menus" chapters in the XVT Portability Toolkit Guide

# xvt\_menu\_set\_item\_checked

Check Menu Item

#### **Summary**

WINDOW win

Window whose menu item is to be checked.

MENU TAG tag

Menu item in the menu associated with win.

BOOLEAN check

If TRUE, a check mark is placed next to the tag; if FALSE, a check mark is removed.

### **Description**

If check is TRUE, this function places a check mark next to the tag menu item in the menu associated with win. If check is FALSE, this function removes the check mark.

To place or remove check marks on the Font or Style menus, use  $xvt_menu_set_font_sel$ .

# **Parameter Validity and Error Conditions**

XVT issues an error if any of the following parameter conditions are not met:

• win must be a top-level window that was created without WSF NO MENUBAR specified; or, it can be TASK WIN

- tag must match a menu item in the menubar; however, if tag refers to one of XVT's predefined menu items, no error is issued
- The tag menu item must be checkable; the checkability of a menu item is set when the menu is created, by setting the checkable bit in the item's MENU\_ITEM structure, or by specifying the checkable keyword in the menu's URL statement

#### See Also

```
MENU_ITEM
MENU_TAG
WINDOW
WSF_* Options Flags
xvt menu set font sel
```

The "Menus" chapter in the XVT Portability Toolkit Guide

# xvt\_menu\_set\_item\_enabled

**Enable Menu Item** 

### Summary

Window whose menu item is to be enabled.

MENU\_TAG tag

Menu item in the menu associated with win.

BOOLEAN enable

If TRUE, the specified menu item is enabled; if FALSE, the item is disabled.

# Description

If enable is TRUE, this function enables the tag menu item in the menu associated with win. If enable is FALSE, this function disables (grays) the tag menu item. If tag refers to an entire submenu, then the entire submenu and its name on the menubar are disabled. However, the previous states (disabled or enabled) of the individual

items are remembered, so that re-enabling the submenu restores the state of each menu item to the way it was.

When enabling or disabling top-level items, the change cannot be shown on the menubar until you call xvt\_menu\_update. This call is only needed when enabling or disabling top-level items.

Individual items on the Font or Style menus can't be disabled or enabled, but the menus can be disabled or enabled in their entirety by calling xvt\_menu\_set\_item\_enabled with a tag of type FONT MENU TAG.

# **Parameter Validity and Error Conditions**

XVT issues an error if any of the following parameter conditions are not met:

- win must be a top-level window that was created without WSF NO MENUBAR specified, or it may be TASK WIN
- tag must match a menu item in the menubar; however, if tag
  refers to one of XVT's predefined menu items, no error is
  issued

#### **Implementation Note**

When an entire submenu is disabled, whether the user can still pull it down and look at it depends on the platform.

#### See Also

FONT\_MENU\_TAG
MAX\_MENU\_TAG
MENU\_TAG
MENU\_TAG
TASK\_WIN
WINDOW
WSF\_\* Options Flags
xvt\_menu\_set\_item\_checked
xvt\_menu\_set\_item\_title
xvt\_menu\_update

The "Menus" chapter in the XVT Portability Toolkit Guide

# xvt\_menu\_set\_item\_title

Set Text of Menu Item

#### Summary

# Pointer to the NULL-terminated text string. **Description**

This function changes the text of the menu item designated by tag, on the menu associated with win. The item's text is changed to the <code>NULL-terminated</code> string pointed to by text. You can use <code>xvt\_menu\_set\_item\_title</code> to change the text of items on either the top-level menubar, or items located in submenus.

```
tag cannot be set to FONT MENU TAG.
```

If you need to change a menubar extensively, such as adding and deleting items or menus, then use <code>xvt\_menu\_get\_tree</code> and <code>xvt\_menu\_set\_tree</code>.

### **Parameter Validity and Error Conditions**

XVT issues an error if any of the following parameter conditions are not met:

- win must be a top-level window that was created without WSF NO MENUBAR specified, or it may be TASK WIN.
- tag must match a menu item in the menubar. However, if tag refers to one of XVT's predefined menu items, no error is issued.

#### See Also

```
FONT_MENU_TAG
MENU_TAG
TASK_WIN
WINDOW
WSF_* Options Flags
xvt_menu_get_tree
xvt_menu_set_tree
```

The "Menus" chapter in the XVT Portability Toolkit Guide

# xvt\_menu\_set\_tree

Set Entire Menu

# **Summary**

```
void xvt_menu_set_tree(WINDOW win, MENU_ITEM *menu_p
WINDOW win
```

Window whose entire menu is to be set.

```
MENU_ITEM *menu_p
```

Tree structure for a new menubar.

# Description

You can obtain a MENU\_ITEM tree appropriate for this function by calling xvt\_res\_get\_menu or xvt\_menu\_get\_tree. You can also construct one yourself. For details of how MENU\_ITEM trees are linked together, see MENU\_ITEM.

# **Parameter Validity and Error Conditions**

XVT issues an error if any of the following parameter conditions are not met:

- win must be a top-level window that was created without wsf\_no\_menubar specified; or, it can be TASK\_WIN
- menu p must not be NULL

### See Also

```
MENU_ITEM
TASK_WIN
WINDOW
WSF_* Options Flags
xvt_menu_get_tree
xvt_res_free_menu_tree
xvt_res_get_menu
```

The "Menus" chapter in the XVT Portability Toolkit Guide

# **Example**

This code dynamically adds a menu to the current menubar. The new "Display" menu contains "Show" and "Hide All" items; "Show" has a pull-right menu containing "Primary" and "Secondary."

```
MENU ITEM *menubar;
int num menus;
   /* get current menubar */
menubar = xvt menu get tree(window);
   /* count current menus */
num menus = 0;
while (menubar[num menus].tag)
   num menus++;
   /* allocate space for new menus */
menubar = (MENU ITEM *) xvt mem realloc(
   (DATA PTR) menubar,
   sizeof(MENU ITEM) * (num menus + 1 + 1));
   /* +1 for new menus +1 for termination */
   /* zero memory for new menus */
xvt mem rep((DATA PTR) &menubar[num menus], "0",
   1, sizeof(MENU ITEM) * (1 + 1);
   /* add new menu to menubar */
menubar[num menus].tag = DISPLAY MENU TAG;
menubar[num menus].text = xvt str duplicate ("Display");
menubar[num menus].enabled = \overline{1};
   /* allocate memory for menu items */
menubar[num menus].child = (MENU ITEM *)
   xvt mem zalloc(sizeof(MENU ITEM)*(2+1));
   /* +2 for new menu items +1 for termination */
   /* add new menu items "Show" and "Hide All" */
menubar[num menus].child[0].tag = SHOW MENU TAG;
menubar[num menus].child[0].text =
   xvt str duplicate ("Show");
menubar[num menus].child[0].enabled = 1;
menubar[num menus].child[1].tag = HIDE MENU TAG;
menubar[num menus].child[1].text =
   xvt str duplicate ("Hide All");
menubar[num menus].child[1].enabled = 1;
   /* add pull right menu for "Show" */
menubar[num menus].child[0].child = (MENU ITEM *)
   xvt mem zalloc(sizeof(MENU ITEM) * (2+1));
   /* +2 for new menu items +1 for termination */
menubar[num menus].child[0].child[0].tag = SHOW PRIMARY;
menubar[num menus].child[0].child[0].text =
   xvt str duplicate ("Primary");
menubar[num menus].child[0].child[0].enabled = 1;
menubar[num menus].child[0].child[1].tag = SHOW SECOND;
menubar[num menus].child[0].child[1].text =
   xvt str duplicate ("Secondary");
menubar[num menus].child[0].child[1].enabled = 1;
   /* change menu to new menubar */
xvt menu set tree(window, menubar);
   /* free resources (but do not free string constants)*/
xvt res free menu tree (menubar);
```

# xvt\_menu\_update

Display Menubar Changes

#### **Summary**

```
void xvt_menu_update(WINDOW win)
WINDOW win
```

Window whose menubar is being changed.

### Description

This function changes the win menubar to reflect any changes due to a call to xvt\_menu\_set\_item\_enabled. To make the changes visible on some platforms, it is necessary to call xvt menu update.

Do not confuse xvt\_menu\_update with the processing of E\_UPDATE events. Menubars, like other controls, take care of all their own updating. Therefore, calling xvt\_menu\_update is unnecessary and illegal during the processing of E\_UPDATE events.

If you make wholesale changes to a menubar by calling <code>xvt\_menu\_set\_tree</code>, then calling this function is unnecessary because the changes due to <code>xvt\_menu\_set\_tree</code> are visible immediately.

# **Parameter Validity and Error Conditions**

XVT issues an error if win is not a top-level window that contains a menubar (i.e., was created without WSF\_NO\_MENUBAR specified). win can be TASK\_WIN.

# **Implementation Note**

On some platforms, all changes due to xvt\_menu\_set\_item\_enabled are immediately visible, and xvt\_menu\_update is ignored.

### See Also

```
E_UPDATE
TASK_WIN
WINDOW
WSF_* Options Flags
xvt_menu_set_item_enabled
xvt_menu_set_tree
```

The "Menus" chapter in the XVT Portability Toolkit Guide

# xvt\_nav\_\*

#### **Navigation Functions**

```
xvt_nav_add_win
xvt_nav_create
xvt_nav_destroy
xvt_nav_list_wins
xvt_nav_rem_win
```

# xvt\_nav\_add\_win

Adds a Control or Child Window to a Navigation Object

#### **Summary**

```
BOOLEAN xvt_nav_add_win(XVT_NAV nav, WINDOW win, WINDOW refwin, XVT_NAV_INSERTION where);

XVT NAV nav
```

Navigation object in which to insert a control or child window.

WINDOW win

Control or child window to be added to the navigation order. It must be of type wc\_\*, w\_Plain, or w\_No\_Border.

```
WINDOW refwin where
```

A control or child window in the existing navigation object that serves a reference point for inserting the new control or child window.

```
XVT NAV INSERTION
```

The insertion position for win.

# Description

xvt\_nav\_add\_win inserts controls or child windows into a navigation order at the position specified by where.

If your application passes a value of <code>xvt\_nav\_pos\_before</code> or <code>xvt\_nav\_pos\_after</code> to <code>where</code>, then XVT inserts <code>win</code> into the navigation order before or after the control or child window denoted by <code>refwin</code>.

If your application passes a value of <code>XVT\_NAV\_POS\_FIRST</code> or <code>XVT\_NAV\_POS\_LAST</code> to <code>where</code>, then XVT ignores <code>refwin</code> and inserts the control or child window at the beginning or end of the navigation order.

#### **Return Value**

TRUE if the window was added successfully, otherwise FALSE.

#### **Parameter Validity and Error Conditions**

XVT issues an error if your application does not meet the following conditions for parameters passed to xvt nav add win:

- nav is a valid XVT NAV object
- win is a valid WINDOW
- win must be an immediate descendent of the window that nav is associated with
- The win passed must contain valid control or child windows for navigation (types wc\_\*, w\_Plain, or w\_No\_Border)
- refwin is in the navigation object list

#### See Also

```
XVT_NAV
XVT_NAV_INSERTION
xvt_nav_rem_win
xvt_win_get_nav
```

### Example

This code sample shows the addition of a push button to a navigation object. win is an XVT window that contains a navigation object.

```
#define BUTTON_ID 101
...
RCT rect;
WINDOW new_ctl;
XVT_NAV nav;
...
xvt_rect_set(&rect, BUTTON_X, BUTTON_Y, BUTTON_X + 100,

BUTTON_Y + (int)xvt_vobj_get_attr(win,
    ATTR_CTL_BUTTON_HEIGHT));
new_ctl = xvt_ctl_create(WC_PUSHBUTTON, &rect, "Push Me",
    parent, 0L, 0L, BUTTON_ID);
nav = xvt_win_get_nav(win);
xvt_nav_add_win(nav, new_ctl, NULL_WIN,
    XVT_NAV_POS_LAST);
```

# xvt\_nav\_create

Create a Navigation Object

#### Summary

```
XVT_NAV xvt_nav_create(WINDOW win, SLIST win_list);
WINDOW win
```

Container window in which navigation order is set. win must be of type w\_DOC, w\_PLAIN, w\_DBL, w\_MODAL, or w\_NO\_BORDER.

SLIST

An ordered list of control or child windows used by the navigation object in the container window.

#### **Description**

xvt\_nav\_create creates a navigation object in the specified window, win. If win\_list is NULL, then the navigation object uses the immediate children of win.

The order of items in the win\_list list determines the order that a user may navigate through controls or child windows. If win\_list is NULL, then the order of navigation follows the creation order of the controls and child windows.

SLIST string items must be set to NULL for navigation objects (this data is reserved for future use).

XVT\_NAV objects allow you to set default and escape pushbuttons. To specify a default button, set the control ID for a wc\_pushbutton in the navigation order to DLG\_OK. To specify an escape button, set the control ID to DLG\_CANCEL.

Some GUI objects may be associated for special navigation within a group. Currently *only* WC\_RADIOBUTTON controls may be grouped for radiobutton selection. A navigation group is one or more (groupable) objects listed within a navigation object list.

The beginning of a navigation group meets one of the following criteria:

 The first object of a group is a groupable object with its CTL\_GROUP\_FLAG creation flag set and it immediately follows a groupable object from another group.

-OR-

• The first object of a group is a groupable object immediately following any non-groupable object.

The end of a navigation group meets one of the following criteria:

 The last object of a group is a groupable object which immediately precedes a groupable object with its CTL\_FLAG\_GROUP creation flag set.

#### -OR-

- The last object of a group is a groupable object which immediately precedes any non-groupable object.
- To remove a navigation object from win, call xvt nav destroy.

#### **Return Value**

A valid XVT NAV object if successful; otherwise NULL.

#### **Parameter Validity and Error Conditions**

XVT issues an error if your application does not meet the following conditions for parameters passed to xvt nav create:

- win is a valid window
- win  $is\ of\ type\ \texttt{w\_doc},\ \texttt{w\_plain},\ \texttt{w\_dbl},\ \texttt{w\_modal},\ or\ \texttt{w\_no\_border}$
- The SLIST passed must contain valid control or child windows for navigation (types WC\_\*, W\_PLAIN, or W NO BORDER)
- There is no current navigation defined for the window
- SLIST strings are NULL

#### See Also

```
W_*, WC_*, WD_*, Values for WIN_TYPE
WINDOW
SLIST
XVT_NAV
xvt_nav_add_win
xvt_nav_destroy
xvt_win_get_nav
```

# Example

This code creates and destroys a navigation object:

# xvt\_nav\_destroy

Destroys a Navigation Object

### **Summary**

```
void xvt_nav_destroy(XVT_NAV nav);
XVT_NAV nav
```

Navigation object to be destroyed.

# Description

xvt nav destroy destroys the specified navigation object.

#### **Return Value**

None.

# Parameter Validity and Error Conditions

If nav is not a valid  $xvT_NAV$  object, XVT issues an error.

### See Also

```
XVT_NAV
xvt_nav_create
```

#### Example

See xvt nav create for an example of this function.

# xvt\_nav\_list\_wins

Retrieves the List of Controls or Child Windows from a Navigation Object

# **Summary**

```
SLIST xvt_nav_list_wins(XVT_NAV nav);
XVT_NAV nav
```

Navigation object from which to obtain navigation list.

#### **Description**

xvt\_nav\_list\_wins returns an SLIST of controls and child windows that are in the navigation order of the navigation object. The returned list of object is in the order of navigation.

#### **Return Value**

A valid SLIST containing the navigation controls and child windows; NULL on error.

# **Parameter Validity and Error Conditions**

If nav is not a valid XVT NAV object, XVT issues an error.

#### See Also

```
SLIST
XVT_NAV
xvt_nav_add_win
xvt_nav_create
```

# xvt\_nav\_rem\_win

Removes a Control or Child Window from the Navigation Object

### **Summary**

```
BOOLEAN xvt_nav_rem_win(XVT_NAV nav, WINDOW win);
XVT NAV nav
```

The navigation object from which to remove a control or child window.

```
WINDOW win
```

The control or child window to remove from the navigation order.

#### **Description**

xvt\_nav\_rem\_win removes a control or child window from the navigation object list.

#### **Return Value**

TRUE if the window was removed; otherwise FALSE.

## **Parameter Validity and Error Conditions**

XVT issues an error if your application does not meet the following conditions for parameters passed to xvt nav rem win:

- nav is a valid XVT NAV object
- win is a valid WINDOW
- win must be in the navigation object list
- The win passed must contain valid control or child windows for navigation (types wc \*, w plain, or w no border)

#### See Also

```
WINDOW
XVT_NAV
xvt_nav_add_win
```

# Example

The following code removes the push button added in the example code for xvt nav add win:

```
WINDOW win, ctl_win;
XVT_NAV nav;
...
ctl_win = xvt_win_get_ctl(win, BUTTON_ID);
nav = xvt_win_get_nav(win);
xvt_nav_rem_win(nav, ctl_win);
...
```

# xvt\_notebk\_\*

#### Notebook Functions

```
xvt notebk add page
xvt notebk add tab
xvt notebk create face
xvt notebk create face def
xvt notebk create face res
xvt notebk enum pages
xvt notebk get face
xvt notebk get front page
xvt notebk get num pages
xvt notebk get num tabs
xvt notebk get page data
xvt notebk get page from face
xvt notebk get page title
xvt notebk get tab image
xvt notebk get tab title
xvt notebk rem page
xvt notebk rem tab
xvt notebk set page data
xvt notebk set page title
xvt notebk set front page
xvt notebk set tab image
xvt notebk set tab title
```

# xvt\_notebk\_add\_page

Add a Page to a Specific Tab in a Notebook Control

# **Summary**

The page is placed before the page whose index is equal to

page\_no (origin 0). A page\_no that is too large causes the page to be added at the end.

```
char * title

Title of page.

long page data
```

Contains any application data you wish to attach to a page. Typically, this will be a pointer to some structure allocated from the heap, cast into a long so that, later, your application can retrieve the structure and look at it.

### **Description**

This function adds a page to a notebook tab.

# **Parameter Validity and Error Conditions**

XVT issues an error if any of the following conditions are true:

- notebk is NULL or not a valid notebook control
- tab no is less than 0
- page no is less than 0

### **Implementation Note**

The multiple page mechanism allows one tab to have many pages. Each page has a <code>Face (XVT WINDOW)</code>. You must come up with a way for the user to change pages for tabs with more than one page. For example, you may provide "Next" and "Prev" buttons on each face for tabs with multiple pages.

#### See Also

```
xvt_notebk_add_tab
xvt_notebk_create_face
xvt_notebk_create_face_def
xvt_notebk_create_face_res
xvt_notebk_get_page_data
xvt_notebk_set_page_data
```

# xvt\_notebk\_add\_tab

Add a Tab to a Notebook Control

#### **Summary**

Window ID of notebook control.

```
short tab no
```

Tab number of tab to add; Position at which to add new tab. If 0, this will be the first tab. The tab is placed before the tab whose index is equal to tab\_no (origin 0). A tab\_no that is too large causes the tab to be added at the end.

```
char * title
```

Title of tab. If it is a null string, the tab will have no title.

```
XVT_IMAGE image
```

Image to display in tab. If it is a <code>NULL\_IMAGE</code>, the tab will have no image.

# Description

This function adds a tab to a notebook control. Each tab is analogous to a divider in a notebook.

# **Parameter Validity and Error Conditions**

XVT issues an error if any of the following conditions are true:

- notebk is NULL or not a valid notebook control
- tab no is less than 0

# Implementation Note

A tab may have multiple pages. The image is duplicated. The application owns image and must destroy it when finished with it.

#### See Also

```
XVT_IMAGE
xvt_image_destroy
xvt notebk add page
```

### **Example**

# xvt\_notebk\_create\_face

Create a Face for a Page

#### **Summary**

```
WINDOW xvt_notebk_create_face (WINDOW notebk, short tab_no, short page_no, EVENT_MASK mask, EVENT_HANDLER face_eh, long app_data)
```

WINDOW notebk

Window ID of notebook control.

```
short tab no
```

Tab number of page to which face is being added.

```
short page no
```

Page number for which to create face.

```
EVENT MASK mask
```

Specifies which events should be sent to the window handler. This is an or'd combination of any of the EM\_\* constants. You usually set EVENT\_MASK mask to EM\_ALL indicating that all events should be sent to the window (no restriction). In some conditions, you can restrict the events sent to the window. For more details, see the "Event Masking" section of the "Events" chapter in the XVT Portability Toolkit Guide.

```
EVENT HANDLER face eh
```

The event handler function; it receives all of the events for the window.

```
long app data
```

Contains any application data you wish to attach to the window when it is created. Normally, it is a pointer to a data structure cast into a long.

### **Description**

This function creates a face for the page identified by page\_no. A face is simply an XVT child WINDOW. There is a one to one relationship between a page and a face. The face is displayed when the page it is associated with is selected.

#### **Return Value**

A WINDOW if successful; NULL WIN if unsuccessful (on error).

# **Parameter Validity and Error Conditions**

XVT issues an error if any of the following conditions are true:

- notebk is NULL or not a valid notebook control
- tab no is less than 0
- page no is less than 0

#### See Also

```
xvt_notebk_create_face_def
xvt notebk create face res
```

# xvt\_notebk\_create\_face\_def

Create a Face with Controls from an Array of Data Structures

### **Summary**

```
WINDOW xvt_notebk_create_face_def (WINDOW notebk, short tab_no, short page_no, WIN_DEF * win_def_p, EVENT_MASK mask, EVENT_HANDLER face_eh, long app_data)

WINDOW notebk

Window ID of notebook control.

short tab_no
```

Tab number of page to which face is being added.

short page no

Page number for which to create face.

```
WIN DEF * win def p
```

Points to an array of data structures. The first element in the array defines the window itself. Subsequent elements of the array define the controls or text edit objects contained within the window. The last element of the array is a terminator whose wtype field is set to W\_NONE. EVENT\_MASK mask specifies which events are sent to the window event handler. This is an or'd combination of any of the EM\_\* constants. You usually set this to EM\_ALL indicating that all events would be sent to the window. For more details, see the "Event Masking" section of the "Events" chapter in the XVT Portability Toolkit Guide.

```
EVENT HANDLER face eh
```

The event handler function; it receives all of the events for the window.

```
long app data
```

Contains any application data you wish to attach to the window when it is created. Normally, it is a pointer to a data structure cast into a long.

#### Description

This function creates a face for the page identified by page\_no. A face is simply an XVT child WINDOW. There is a one to one relationship between a page and a face. The face is displayed when the page it is associated with is selected. For more information on WIN\_DEF structures see xvt\_win\_create\_def.

#### **Return Value**

A WINDOW if successful; NULL WIN if unsuccessful (on error).

# **Parameter Validity and Error Conditions**

XVT issues an error if any of the following conditions are true:

- notebk is NULL or not a valid notebook control.
- tab no is less than 0.
- page no is less than 0.

#### See Also

```
xvt_notebk_create_face
xvt_notebk_create_face_res
xvt_win_create_def
```

# xvt\_notebk\_create\_face\_res

Create a Face from a Resource File

#### **Summary**

```
WINDOW xvt_notebk_create_face_res (WINDOW notebk, short tab_no, short page_no, int rid, EVENT_MASK mask, EVENT_HANDLER face_eh, long app_data)
WINDOW notebk
```

Window ID of notebook control.

```
short tab_no
```

Tab number of page to which face is being added.

```
short page no
```

Page number for which to create face.

int rid

Resource ID corresponding to a window statement in your URL resource file. The face is created as if this resource were loaded via xvt\_res\_get\_win\_def, and then instantiated via xvt notebk create face def.

```
EVENT MASK mask
```

Specifies which events are sent to the window event handler. This is an OR'd combination of any of the EM\_\* constants. You usually set this to EM\_ALL indicating that all events would be sent to the window. For more details, see the "Event Masking" section of the "Events" chapter in the XVT Portability Toolkit Guide.

```
EVENT HANDLER face eh
```

The event handler function; it receives all of the events for the window.

```
long app data
```

Contains any application data you wish to attach to the window when it is created. Normally, it is a pointer to a data structure cast into a long.

# Description

This function creates a face for the page identified by page\_no. A face is simply an XVT child WINDOW. There is a one to one

relationship between a page and a face. The face is displayed when the page it is associated with is selected.

#### **Return Value**

A WINDOW if successful; NULL WIN if unsuccessful (on error).

#### **Parameter Validity and Error Conditions**

XVT issues an error if any of the following conditions are true:

- notebk is NULL or not a valid notebook control.
- tab no is less than 0.
- page no is less than 0.
- face eh must be set to a valid function pointer.
- rid specifies a window resource in the URL file.

#### See Also

```
xvt_notebk_create_face
xvt_notebk_create_face_def
```

# xvt\_notebk\_enum\_pages

Enumerate through All Pages and Apply the Function to Each Page

### **Summary**

```
BOOLEAN xvt_notebk_enum_pages (WINDOW notebk, XVT_NOTEBK_ENUM_PAGES func, long data)
WINDOW notebk
```

Window ID of notebook control.

```
XVT NOTEBK ENUM PAGES func
```

Address of function to be called for each page.

long data

Application-defined data to pass to callback function.

# Description

This function enumerates (i.e., invokes an application-supplied callback function) the pages contained in the specified tab. It passes the notebk, tab\_no, page\_no and page\_data of each page, in sequential order, to an application-defined callback function. It

continues until the last page is enumerated or until the callback function returns FALSE.

#### **Return Value**

TRUE if successful; FALSE otherwise.

# **Parameter Validity and Error Conditions**

XVT issues an error if any of the following conditions are true:

- notebk is NULL or not a valid notebook control.
- tab no is less than 0.
- page\_no is less than 0.

#### See Also

XVT NOTEBK ENUM PAGES

# xvt\_notebk\_get\_face

Get the Face in the Notebk at Tab and Page

# **Summary**

WINDOW notebk

Window ID of notebook control.

short tab no

Tab number of face.

short page no

Page number of face.

# Description

This function gets the face (XVT  $\,$  WINDOW) in the notebk at tab and page.

#### **Return Value**

The WINDOW of the face if successful, or  ${\tt NULL\_WIN}$  if no such face exists.

#### **Parameter Validity and Error Conditions**

XVT issues an error if any of the following conditions are true:

- notebk is NULL or not a valid notebook control
- tab no is less than 0
- page\_no is less than 0

#### See Also

xvt notebk get front page

# xvt\_notebk\_get\_front\_page

Get the Current Front Page

#### Summary

Window ID of notebook control.

```
short * tab no
```

Tab number of tab with the front page.

```
short * page no
```

Page number of front page.

### **Description**

This function gets the current front page. This is the page that is currently on top and showing. It also returns the face (WINDOW) of the front page.

#### **Return Value**

The WINDOW of the face if successful, or <code>NULL\_WIN</code> unsuccessful. tab no and/or <code>page no</code> may be set to <code>-1</code> on error.

# **Parameter Validity and Error Conditions**

XVT issues an error if any of the following conditions are true:

- notebk is NULL or not a valid notebook control
- tab\_no is a NULL pointer
- page no is a NULL pointer

#### See Also

xvt notebk get face

# xvt\_notebk\_get\_num\_pages

Get the Number of Pages in the Specified Tab

# **Summary**

Window ID of notebook control.

```
short * tab_no
```

Tab number for which to get the number of pages.

# Description

This function gets the number of pages in a notebk at the tab specified.

#### **Return Value**

The number of pages in the tab if successful, or o if unsuccessful.

# **Parameter Validity and Error Conditions**

XVT issues an error if any of the following conditions are true:

- notebk is NULL or not a valid notebook control.
- tab no is less than 0.

#### See Also

xvt notebk get num tabs

# xvt\_notebk\_get\_num\_tabs

Get the Number of Tabs in a Notebk

#### **Summary**

```
short xvt_notebk_get_num_tabs (WINDOW notebk)
WINDOW notebk
```

Window ID of notebook control.

#### **Description**

This function gets the number of tabs in a notebk.

#### **Return Value**

The number of pages in the tab if successful, or o if unsuccessful.

### **Parameter Validity and Error Conditions**

XVT issues an error if any of the following conditions are true:

• notebk is NULL or not a valid notebook control

#### See Also

xvt notebk get num pages

# xvt\_notebk\_get\_page\_data

Get the Data Associated with a Page and Tab in a Notebk

### Summary

WINDOW notebk

Window ID of notebook control.

short tab\_no

Tab number.

short page no

Page number.

## **Description**

This function gets the data associated with a page and tab in a notebk. Frequently the page data is a pointer to a structure of your own design. In this case, your application should cast the return value from xvt\_notebk\_get\_page\_data into a pointer of the correct type.

#### **Return Value**

long integer for application data associated with the page.

### **Parameter Validity and Error Conditions**

XVT issues an error if any of the following conditions are true:

notebk is NULL or not a valid notebook control

#### See Also

```
xvt_notebk_set_page_data
xvt notebk add page
```

# xvt\_notebk\_get\_page\_from\_face

Get the Page, Tab, and Notebk Associated with a Specific Face

## **Summary**

```
void xvt_notebk_get_page_from_face (WINDOW face,
    WINDOW * notebk, short * tab_no, short * page_no)

WINDOW face
    Face whose page, tab, and notebk are to be retrieved.

WINDOW * notebk
    Notebk that face is in.
short * tab_no
    Tab that face is in.
short * page_no
    Page that face is in.
```

# Description

This function gets the page, tab, and notebk associated with a specific face.

## **Parameter Validity and Error Conditions**

XVT issues an error if any of the following conditions are true:

- face is NULL
- notebk is a NULL pointer
- tab no is a NULL pointer
- page no is a NULL pointer

#### See Also

```
xvt notebk get face
```

# xvt\_notebk\_get\_page\_title

Get the Page Title in a Notebk for Tab and Page

## **Summary**

short tab no

Tab number of page.

short page\_no

Page number for which to get title.

char \* buf

Buffer to hold title.

size t size

Maximum buffer capacity.

# **Description**

This function gets the page title in a notebk for tab and page. The maximum capacity (including the <code>NULL-terminator</code>) is size. The title is truncated as needed to fit into <code>buf</code>.

#### **Return Value**

Pointer to buf if successful; NULL if unsuccessful.

## **Parameter Validity and Error Conditions**

XVT issues an error if any of the following conditions are true:

- notebk is NULL or not a valid notebook control
- tab no is less than 0
- page\_no is less than 0
- buf is a NULL pointer
- size is less than or equal to 0

#### See Also

```
xvt_notebk_get_tab_title
xvt_notebk_set_page_title
xvt_vobj_get_title
```

# xvt\_notebk\_get\_tab\_image

Get the Image for a Tab in a Notebk

# **Summary**

Window ID of notebook control.

short tab no

Tab number.

## Description

This function gets the image for a tab in a notebk.

### **Return Value**

Image displayed in tab if successful;  ${\tt NULL}$  if unsuccessful or if tab has no image.

## **Parameter Validity and Error Conditions**

XVT issues an error if any of the following conditions are true:

- notebk is NULL or not a valid notebook control
- tab no is less than 0

### **Implementation Note**

This image belongs to the notebk control. Do not destroy it with xvt image destroy.

### See Also

xvt\_notebk\_set\_tab\_image

# xvt\_notebk\_get\_tab\_title

Get the Title for a Tab in a Notebk

## **Summary**

WINDOW notebk

Window ID of notebook control.

short tab no

Tab number.

char \* buf

Buffer to hold title.

size t size

Maximum buffer capacity.

# **Description**

This function gets the title for a tab in a notebk. The maximum capacity (including the NULL-terminator) is size. The title is truncated as needed to fit into buf.

#### **Return Value**

Pointer to buf if successful; NULL if unsuccessful.

## **Parameter Validity and Error Conditions**

XVT issues an error if any of the following conditions are true:

- notebk is NULL or not a valid notebook control
- tab no is less than 0
- buf is a NULL pointer

• size is less than or equal to 0

### See Also

```
xvt_notebk_get_page_title
xvt notebk set tab title
xvt vobj get title
```

# xvt\_notebk\_rem\_page

Remove a Page Attached to a Tab from the Notebk

# **Summary**

```
void xvt notebk rem page (WINDOW notebk, short tab no,
    short page no)
WINDOW notebk
    Window ID of notebook control.
short tab_no
```

Tab number of page.

short page\_no

Page number to remove.

# Description

This function removes a page attached to a tab from the notebk. The associated face will be destroyed.

# **Parameter Validity and Error Conditions**

XVT issues an error if any of the following conditions are true:

- notebk is NULL or not a valid notebook control
- tab no is less than 0
- page no is less than 0

### See Also

```
xvt notebk rem tab
```

# xvt\_notebk\_rem\_tab

Remove a Tab in a Notebk

### Summary

```
void xvt notebk rem tab (WINDOW notebk, short tab no)
WINDOW notebk
   Window ID of notebook control.
```

short tab no

Tab number.

## **Description**

This function removes a page from a tab in a notebk. It then removes the tab specified. Each of the faces for the pages attached to the tab will be destroyed.

# **Parameter Validity and Error Conditions**

XVT issues an error if any of the following conditions are true:

- notebk is NULL or not a valid notebook control
- tab no is less than 0

#### See Also

xvt notebk rem page

# xvt\_notebk\_set\_page\_data

Sets the Data for a Page

# **Summary**

```
void xvt notebk set page data (WINDOW notebk,
   short tab no, short page no, long data)
WINDOW notebk
   Window ID of notebook control.
short tab no
```

Tab number of page.

```
short page no
```

Page number for which to set data.

long data

Data to associate with the page.

## Description

This function sets the data for a page under the specified tab for a notebk.

# **Parameter Validity and Error Conditions**

XVT issues an error if any of the following conditions are true:

- notebk is NULL or not a valid notebook control.
- tab no is less than 0.
- page\_no is less than 0.

#### See Also

```
xvt notebk get page data
```

# xvt\_notebk\_set\_page\_title

Set the Title for a Page

# Summary

## **Description**

This function sets the title for a page under the specified tab for a notebk.

## **Parameter Validity and Error Conditions**

XVT issues an error if any of the following conditions are true:

- notebk is NULL or not a valid notebook control.
- tab no is less than 0.
- page\_no is less than 0.

### See Also

xvt\_notebk\_set\_tab\_title

# xvt\_notebk\_set\_front\_page

### Set the Front Page

## **Summary**

Window ID of notebook control.

```
short tab_no
```

Tab number of page.

```
short page no
```

Page number to set to the front.

# Description

This function sets the front page associated with a tab in a notebk. The face associated with the page will have the keyboard input focus.

# **Parameter Validity and Error Conditions**

XVT issues an error if any of the following conditions are true:

- notebk is NULL or not a valid notebook control.
- tab\_no is less than 0.
- page no is less than 0.

# xvt\_notebk\_set\_tab\_image

Set the Tab Image

## **Summary**

## Description

This function duplicates image and replaces the existing tab image for the tab specified in a notebk. The previously set image is destroyed. The application owns image and must destroy it when finished with it.

# **Parameter Validity and Error Conditions**

XVT issues an error if any of the following conditions are true:

- notebk is NULL or not a valid notebook control
- tab no is less than 0
- image is not NULL

#### See Also

```
XVT_IMAGE
xvt_image_destroy
xvt notebk add tab
```

# xvt\_notebk\_set\_tab\_title

Set the Tab Title

## **Summary**

Title of tab. If it is a <code>NULL\_STRING</code>, the tab will have no title.

# Description

This function sets the tab title for the tab specified in a notebk.

# **Parameter Validity and Error Conditions**

XVT issues an error if any of the following conditions are true:

- notebk is NULL or not a valid notebook control
- tab no is less than 0

### See Also

```
xvt_notebk_add_tab
xvt_notebk_set_page_title
```

# xvt\_palet\_\*

#### Palette Functions

```
xvt_palet_add_colors
xvt_palet_add_colors_from_image
xvt_palet_create
xvt_palet_default
xvt_palet_destroy
xvt_palet_get_colors
xvt_palet_get_ncolors
xvt_palet_get_size
xvt_palet_get_tolerance
xvt_palet_get_type
xvt_palet_get_type
xvt_palet_set_tolerance
```

# xvt\_palet\_add\_colors

Add Colors to a Palette

## **Summary**

Palette to which colors are being added.

```
COLOR *colorsp
```

Pointer to an array of COLOR variables.

short numcolors

Number of colors in the array pointed to by colorsp.

# Description

This function adds colors to a palette of type XVT\_PALETTE\_USER. Any attempt to use this function with other palette types is an error. Only the new color RGB values that are unique (within tolerance) are added to the palette. This function returns the actual number of colors added to the palette. Note that this value is less than or equal to the numcolors specified.

#### **Return Value**

The actual number of colors added to the palette.

## **Parameter Validity and Error Conditions**

XVT issues an error if any of the following conditions are true:

- palet is NULL or invalid
- palet is an invalid type (i.e., a type other than XVT\_PALETTE\_USER)
- colorsp is NULL

#### See Also

```
COLOR
XVT_PALETTE
XVT_PALLETE_* Values
xvt palet set tolerance
```

The "Portable Images" chapter in the XVT Portability Toolkit Guide

### Example

See the example for xvt\_palet\_create.

# xvt\_palet\_add\_colors\_from\_image

XVT IMAGE image

Add Colors from an Image to a Palette

## **Summary**

Image from which to add the colors.

# **Description**

This function adds colors to a palette of type XVT\_PALETTE\_USER that match the colors in a portable image object. Use this function to create a palette that produces the best screen appearance for the image.

### **Return Value**

The number of colors (that were unique within tolerance) added to the palette.

## **Parameter Validity and Error Conditions**

XVT issues an error if any of the following conditions are true:

- palet is NULL
- palet is an invalid type (i.e. a type other than XVT\_PALETTE\_USER)
- image is NULL or invalid

#### See Also

```
XVT_IMAGE
XVT_PALETTE
XVT_PALLETE_ * Values
xvt_palet_add_colors
xvt_palet_set_tolerance
```

The "Portable Images" chapter in the XVT Portability Toolkit Guide

# xvt\_palet\_create

#### Create a New Palette

## **Summary**

# Description

This function creates a new palette of the specified type.

### **Return Value**

A handle for the created palette if successful;  ${\tt NULL}$  if unsuccessful (on error).

### See Also

```
XVT_PALETTE_ATTR
XVT_PALLET_TYPE
XVT_PALLETE_* Values
xvt_pallet_*
xvt_vobj_get_palet
xvt_vobj_set_palet
```

The "Portable Images" chapter in the XVT Portability Toolkit Guide

## Example

This code changes entry n of the window's palette to a new color by creating a new palette for the window:

```
WINDOW window;
COLOR colors[MAX COLORS];
COLOR new color;
short n;
short num colors;
XVT PALETTE palette;
XVT PALETTE new palette;
/* get colors from window palette */
palette = xvt vobj get palet(window);
num colors = xvt palet get colors (palette,
    colors, MAX COLORS);
/* create new palette with changed colors */
new palette = xvt palet create(XVT PALETTE USER,
    (XVT PALETTE ATTR*)NULL);
if (new palette)
   colors[n] = new color;
   xvt palet set tolerance(new palette,
       xvt palet get tolerance(palette));
   xvt palet add colors (new palette, colors,
       num colors);
    /* set window palette to new palette */
   xvt vobj set palet(window, new palette);
   xvt palet destroy(palette);
```

# xvt\_palet\_default

Get the Default Palette

# Summary

XVT PALETTE xvt palet default(void)

## Description

This function returns a handle to the default palette. The default palette is created for the screen window at application startup time. The palette is of type XVT PALETTE STOCK.

#### **Return Value**

The default palette.

#### See Also

```
XVT_PALETTE
XVT PALLETE * Values
```

The "Portable Images" chapter in the XVT Portability Toolkit Guide

# xvt\_palet\_destroy

Destroy a Palette

## **Summary**

```
\begin{tabular}{ll} \begin{tabular}{ll} void & xvt\_palet\_destroy (XVT\_PALETTE & palet) \\ \\ XVT\_PALETTE & palet \\ \hline & Palette to & destroy. \\ \end{tabular}
```

# **Description**

This function destroys a palette. The palette is not actually destroyed until its reference count (the number of windows or pixmaps it is associated with) is zero. A palette is retained in memory until it is explicitly destroyed, and until it is no longer associated with any windows or pixmaps.

**Note:** The default palette cannot be destroyed.

#### **Return Value**

None.

## **Parameter Validity and Error Conditions**

XVT issues an error if palet is NULL or invalid.

#### See Also

```
XVT_PALETTE
xvt_palet_create
xvt_palet_default
```

The "Portable Images" chapter in the XVT Portability Toolkit Guide

## Example

See the example for xvt palet create.

# xvt\_palet\_get\_colors

Get the Colors in a Palette

## **Summary**

Palette from which to retrieve the colors.

```
COLOR *colorsp
```

Pointer to an array of COLOR variables.

short maxcolors

Maximum number of colors in the array pointed to by colorsp.

## **Description**

This function gets the colors currently defined in a palette object. The COLOR values are returned in the colorsp array.

#### **Return Value**

The number of colors actually set in the colorsp array, which may be less than maxcolors.

## **Parameter Validity and Error Conditions**

XVT issues an error if any of the following conditions are true:

- palet is NULL or invalid
- colorsp is NULL

#### See Also

```
COLOR
XVT_PALETTE
xvt_palet_add_colors
xvt_palet_add_colors_from_image
xvt_palet_create
```

The "Portable Images" chapter in the XVT Portability Toolkit Guide

## Example

See the example for xvt\_palet\_create.

# xvt\_palet\_get\_ncolors

Get the Number of Colors in a Palette

## **Summary**

```
short xvt_palet_get_ncolors(XVT_PALETTE palet)
XVT_PALETTE palet
```

Palette from which to retrieve the type.

# Description

This function returns the number of colors defined in a palette. For XVT\_PALETTE\_USER type palettes, this number is less than or equal to the size of the palette. For all other palette types, this number is equal to the size of the palette.

#### **Return Value**

The number of colors in the palette.

# **Parameter Validity and Error Conditions**

XVT issues an error if palet is NULL or invalid.

#### See Also

```
XVT_PALETTE
XVT_PALLETE_* Values
xvt palet get size
```

The "Portable Images" chapter in the XVT Portability Toolkit Guide

# xvt\_palet\_get\_size

Get the Size of a Palette

### Summary

```
short xvt_palet_get_size(XVT_PALETTE palet)
XVT_PALETTE palet
```

Palette from which to retrieve the size.

### **Description**

This function returns the "size" of a palette, the maximum number of colors that can be defined in a palette. This number depends on the hardware in use--typical values are 16 and 256.

### **Return Value**

The maximum number of colors that can be defined in the palette.

## **Parameter Validity and Error Conditions**

XVT issues an error if palet is NULL or invalid.

### See Also

```
XVT_PALETTE
xvt palet get ncolors
```

The "Portable Images" chapter in the XVT Portability Toolkit Guide

# xvt\_palet\_get\_tolerance

Get the Color-Match Tolerance of a Palette

# **Summary**

```
long xvt_palet_get_tolerance(XVT_PALETTE palet)
XVT_PALETTE palet
```

Palette from which to retrieve the color-match tolerance.

## **Description**

This function returns the color-match tolerance for a palette object. For more details, see xvt palet set tolerance.

#### **Return Value**

The color-match tolerance of the palette.

## **Parameter Validity and Error Conditions**

XVT issues an error if palet is NULL or invalid.

#### See Also

```
XVT_PALETTE
xvt_palet_create
xvt_palet_set_tolerance
```

The "Portable Images" chapter in the XVT Portability Toolkit Guide

# **Example**

See the example for xvt palet create.

# xvt\_palet\_get\_type

Get the Type of a Palette

# **Summary**

```
XVT_PALETTE_TYPE xvt_palet_get_type(XVT_PALETTE palet)
XVT_PALETTE palet
```

Palette from which to retrieve the type.

# Description

This function returns the type of a palette.

### **Return Value**

The palette type.

## **Parameter Validity and Error Conditions**

XVT issues an error if palet is NULL or invalid.

## See Also

```
XVT_PALETTE
XVT_PALLET_TYPE
XVT_PALLETE * Values
```

The "Portable Images" chapter in the XVT Portability Toolkit Guide

# xvt\_palet\_set\_tolerance

Set the Color-Match Tolerance of a Palette

### Summary

Palette whose tolerance is to be set.

long tolerance

The color-matching tolerance.

### Description

Sets the color-match tolerance for a palette object. Color-match tolerance is defined as the maximum of the differences between the corresponding RGB components of a given color value and an actual value in the palette.

For example, using the default tolerance of five, any two colors whose RGB components differ by at most five are considered equal within tolerance.

Color tolerance is used to control the "closeness" of colors that are added to XVT\_PALETTE\_USER type palettes. Only colors that are unique (within tolerance) are added to user palettes. Setting tolerance to zero disables any color tolerance checks when new colors are added to a palette.

#### **Return Value**

None.

# **Parameter Validity and Error Conditions**

XVT issues an error if palet is NULL or invalid.

#### See Also

```
XVT_PALETTE
XVT_PALLETE_* Values
xvt palet create
```

The "Portable Images" chapter in the XVT Portability Toolkit Guide

## Example

See the example for  $xvt\_palet\_create$ .

# xvt\_pattern\_\*

Complex String Pattern Facility

```
xvt_pattern_create
xvt_pattern_destroy
xvt_pattern_match
xvt_pattern_format_string
```

# xvt\_pattern\_create

Creates an XVT\_PATTERN From a Pattern String

## **Summary**

```
XVT_PATTERN xvt_pattern_create (const char *patstr)
const char *patstr
```

String describing a Regular Expression pattern.

## **Description**

This function takes a pattern string which defines a Regular Expression pattern, compiles it into a pattern parse tree and returns an XVT PATTERN.

Patterns can be composed of any literal character (single or multibyte), plus the following special symbols.

| Character | Meaning                                        |
|-----------|------------------------------------------------|
| ?         | Match any single character                     |
| #         | Match any digit character                      |
| X         | Match only an alphabetic character             |
| A         | Match and auto-uppercase alphabetic characters |
| a         | Match and auto-lowercase alphabetic characters |

| Character                   | Meaning                                                                                           |
|-----------------------------|---------------------------------------------------------------------------------------------------|
| *                           | Match 0 or more instances of the previous expression                                              |
| +                           | Match 1 or more instances of the previous expression                                              |
| []                          | Match an optional expression                                                                      |
| ()                          | Match one of any single character contained in the set                                            |
| {}                          | Match one of the contained, comma-separated strings with auto-casing and optional auto-completion |
| <>                          | Complex expression - treat the contained expression as a single element                           |
| \                           | Literal escape of one character (allows the above characters to be treated as literals)           |
| <all<br>others&gt;</all<br> | Literal formatting characters to be inserted automatically in the output                          |

The pattern language grammar shows how the symbols in the above table can be combined. The vertical bar '|' signifies "or" and '...' signifies multiple entries. The language grammar follows:

| CHAR       | Any non-NULL character (international or ASCII) |
|------------|-------------------------------------------------|
| STRING     | Any series of characters except ',' or '}'      |
| LITERAL    | CHAR   \CHAR                                    |
| MATCH      | ?   #   X   A   a                               |
| COMPLEX    | <expression></expression>                       |
| OPTIONAL   | [EXPRESSION]                                    |
| PICKONE    | (CHARCHAR)                                      |
| COMPLETE   | {STRING,STRING}                                 |
| ZEROPLUS   | EXPRESSION*                                     |
| ONEPLUS    | EXPRESSION+                                     |
| EXPRESSION | LITERAL   MATCH   COMPLEX   OPTIONAL            |
|            | PICKONE                                         |
|            | COMPLETE   ZEROPLUS  ONEPLUS [EXPRESSION]       |

### **Caveats and Limitations**

- () expressions may only contain single character elements such as literals and single-character match elements such as A and #.
- {} expressions contain enumerations of strings, separated by commas.

- All complex expressions like (), [], <>, and {} must be ended with the appropriate matching character.
- All complex expressions must contain at least one element.
- Expressions may be of arbitrary length and complexity, but the strings they filter and match against are limited to a maximum of 256 characters.
- Care must be taken in building expressions. For example, the expression "?\*A" will never match anything to the "A" element because the "?\*" expression will 'consume' all of the characters in the input string by itself.

#### **Return Value**

An XVT\_PATTERN object is returned if successful; NULL if an error occurred.

### **Parameter and Validity Conditions**

XVT returns NULL if any of the following errors occur:

- If the patstr parameter is NULL.
- If patstr contains an invalid pattern description.
- There is insufficient memory to create the XVT\_PATTERN object.

#### See Also

```
XVT_FORMAT_HANDLER
XVT_PATTERN
xvt_pattern_create
xvt_pattern_match
xvt_pattern_format_string
xvt_vobj_get_formatter
xvt_vobj_set_formatter
```

## **Examples**

Some representative patterns used to accomplish certain described tasks are listed below:

```
Match any string of arbitrary length:

?*

These strings will match: "", "a", "any string"

Match any non-null string:
```

?+

These strings will match: "a", "any string" This string will not match: ""

Match a minimum of 3 characters and a maximum of 8 characters:

```
???[?][?][?][?]
```

These strings will match: "abc", "abcd", ..., "abcdefgh" These strings will not match: "", "a", "ab", "abcdefghi"

Match an optionally signed integer (notice that the + sign has to be escaped so it's not treated as an operator):

These strings will match: "12", "-1", "+1", "-1234" These strings will not match: "", "a", "+a", "0xFF"

Match negative numbers only:

```
-#+
```

These strings will match: "-1", "-1234"
These strings will not match: "", "a", "+a", "0xFF", "+1", "1234"

Match any number of instances of automatically upper-cased letters, each followed by a digit:

```
<A#>*
```

These strings will match: "", "a1", "b2", "C3", "D4" Note that "a1" will resolve to "A1" These strings will not match: "a", "abcde"

Match a 10-digit telephone number with automatically added literals:

```
"\(###\) ###-####"
```

These strings will match: "(303) 443-4223", "3034434223", "(303)4434223"

Note that "3034434223" will resolve to "(303) 443-4223"

Match a US postal code with optional "Plus four" digits:

```
#####[-####]
```

These strings will match: "80301", "80301-8750", "803018750"

Note that "803018750" will resolve to "80301-8750"

Match British postal codes with automatically upper-cased letters:

Match an optionally signed float with optional 1-3 digit exponent:

These strings will match: "12", "-12.03", "12.03-e10", "+12.03+E10"

Match a full proper name with an optional middle name and automatically upper-cased where appropriate:

These strings will match: "john t. doe", "john thomas doe", "Jane t. Doe"

Note that "john t doe" will resolve to "John T. Doe"

Match the day-of-the-week abbreviations with automatic completion and casing:

```
"{Sun, Mon, Tue, Wed, Thu, Fri, Sat}"
```

These strings will match: "Su", "M", "Wed" Note that "Su" will resolve (auto-complete) to "Sun" and "M" will resolve to "Mon"

Match a day of the week, with automatic completion and casing (do NOT add unnecessary spaces after commas):

"{Sunday,Monday,Tuesday,Wednesday,Thursday,Friday, Saturday}"

These strings will match: "Su", "M", "Wed", "Thursday" Note that "Su" will resolve (auto-complete) to "Sunday", "M" will resolve to "Monday", and "Wed" will resolve to "Wednesday"

Match the time of day:

"
$$\{1,2,3,4,5,6,7,8,9,10,11,12\}$$
: $\{012345\}$ # $\{AM,PM\}$ "

These strings will match: "2:29 AM", "12:08 PM"

Match dates:

"{Jan,Feb,Mar,Apr,May,Jun,Jul,Aug,Sep,Oct,Nov,Dec} [(123)]#, ####"

These strings will match: "Feb 29, 1996", "Jan 1, 2000" Note that the date pattern does not assure that the date is correct,

only that the date matches the specified format. For example, "Feb 31, 1996" would match this pattern.

Match dates in American short format:

"{1,2,3,4,5,6,7,8,9,10,11,12}/(0123)#/##"

These strings will match: "1/23/96", "11/30/00"

# xvt\_pattern\_destroy

Destroys an XVT PATTERN and Frees Associated Memory

### Summary

```
void xvt_pattern_destroy(XVT_PATTERN pat)
XVT_PATTERN pat
```

The XVT\_PATTERN object to destroy.

# Description

This function destroys an  ${\tt XVT\_PATTERN}$  object and frees all associated memory.

## **Parameter and Validity Conditions**

XVT issues an error if pat is null or is not a valid XVT pattern.

#### See Also

```
XVT_FORMAT_HANDLER
XVT_PATTERN
xvt_pattern_create
xvt_pattern_match
xvt_pattern_format_string
xvt_vobj_get_formatter
xvt_vobj_set_formatter
```

# xvt\_pattern\_match

Matches a String Against an XVT\_PATTERN

### **Summary**

```
BOOLEAN xvt_pattern_match(XVT_PATTERN pat, const char *str, const char** endstr)

XVT_PATTERN pat
Pattern parse tree object.

const char *str
String to match against pattern.

const char** endst
```

Set to return a pointer into the string str to the character immediately following the last matched character.

## **Description**

This function matches the string str to the pattern described by the XVT\_PATTERN, pat, and sets endstr to point to the character immediately following the last used character in the match.

#### **Return Value**

The function returns:

```
ITRUE and *endstr == '\0'
   if the string matched the pattern exactly. The end
   of both the string and the pattern was reached.

FALSE and *endstr == '\0'
   if the string matched the pattern but not the complete
   pattern. The end of the string was reached but not the end
   of the pattern.

FALSE and *endstr != '\0'
   if the string did not match the pattern. Neither the end of the
   string nor the end of the pattern was reached.
```

## **Parameter and Validity Conditions**

XVT returns FALSE and issues an error if any of the following conditions occur:

o If any of the parameters is NULL.

- o If pat is not a valid XVT PATTERN.
- o There is insufficient memory to process the pattern match.

#### See Also

```
XVT_FORMAT_HANDLER
XVT_PATTERN
xvt_pattern_create
xvt_pattern_match
xvt_pattern_format_string
xvt_vobj_get_formatter
xvt_vobj_set_formatter
```

# xvt\_pattern\_format\_string

Matches and Transforms a String According to an XVT\_PATTERN

## **Summary**

```
char *xvt pattern format string(XVT PATTERN pat,
    const char *str, char *buf, size t buflen,
    BOOLEAN complete string, int *start, int *end)
XVT_PATTERN pat
    Pattern parse tree object.
const char *str
    String to match against pattern.
char *buf
    Return buffer for completed string.
size t buflen
    Length of string buffer buf in bytes.
BOOLEAN complete string
    Determines if auto-completion clauses in the pattern are filled
    out.
int *start
    Set to the start of the selection range for the completion clause.
int *end
```

Set to the end of the selection range for the completion clause.

## Description

This function traverses the string str and matches and transforms the string into the pattern into the string buffer buf of length buflen. If complete\_string is TRUE, the string is matched to uniqueness and the string filled out completely wherever there is an autocompletion clause "{}". In this case, \*start and \*end will be set to the range of characters that the formatter automatically inserted for the user (which should be used to set the selection range in an edit control). When complete\_string is FALSE, \*start and \*end reflect the cursor's position (placed at the end of the formatted string), and auto-completion clauses will only restrict the characters entered instead of automatically completing the string.

#### **Return Value**

The function returns a pointer into the string str at the point at which it stopped formatting or NULL if an error occurred.

### **Parameter and Validity Conditions**

XVT returns NULL and issues an error if any of the following conditions occur:

- o If any of the parameters is NULL.
- o If pat is not a valid XVT\_PATTERN.
- o There is insufficient memory to process the pattern match.

#### See Also

```
XVT_FORMAT_HANDLER
XVT_PATTERN
xvt_pattern_create
xvt_pattern_match
xvt_pattern_format_string
xvt_vobj_get_formatter
xvt_vobj_set_formatter
```

# xvt\_pict\_\*

### Picture Objects

```
xvt_pict_create
xvt_pict_destroy
xvt_pict_lock
xvt_pict_unlock
```

# xvt\_pict\_create

Make Encapsulated Picture from Data

## Summary

```
PICTURE xvt pict create(char *buf, long nbytes,
     RCT *rctp)
char *buf
    Picture data.
long nbytes
   Number of bytes in the picture data.
```

RCT \*rctp

Returned pointer to the bounding rectangle.

## **Description**

This function recreates a PICTURE from a group of sequential bytes of length nbytes that were originally formed via a call to xvt pict lock. The original frame rectangle is returned through the pointer rctp.

You can also use xvt cb get data to get data from the clipboard for creating a PICTURE.

When you are finished using it, you should free the returned PICTURE with a call to xvt pict destroy.

#### **Return Value**

A PICTURE if successful; NULL PICTURE if unsuccessful (on error).

## See Also

```
xvt cb get data
xvt pict destroy
xvt pict lock
```

The "Drawing and Pictures" chapter in the XVT Portability Toolkit Guide

## **Example**

This code gets a PICTURE from the clipboard and draws it in the upper-left corner of the window:

```
WINDOW window:
/* open clipboard */
if (xvt cb open(FALSE)) {
    char *data;
   long size;
   /* get PICTURE from clipboard and close */
   data = xvt cb get data(CB PICT, NULL, &size);
   xvt cb close();
   if (data) {
       PICTURE pict;
       RCT rect;
       /* create PICTURE from clipboard data */
       pict = xvt pict create(data, size, &rect);
           /* draw picture to window */
           xvt dwin draw pict(window, pict, &rect);
           xvt pict destroy(pict);
} else /* xvt cb get data failed */
      xvt dm post warning(
          "No PICTURE data in clipboard");
```

# xvt\_pict\_destroy

Free Encapsulated Picture

## **Summary**

```
void xvt_pict_destroy(PICTURE pic)
PICTURE pic
```

Picture to be freed.

# Description

This function frees the memory occupied by a PICTURE object. The PICTURE may have been obtained from a call to xvt dwin close pict OT xvt pict create.

xvt\_dwin\_close\_pict OF xvt\_pict\_create.

PICTURES are not necessarily freed automatically when your application terminates. It is best to free them explicitly (in your E\_DESTROY case of the task event handler if necessary).

#### See Also

```
PICTURE
xvt_dwin_close_pict
xvt pict create
```

The "Drawing and Pictures" chapter in the XVT Portability Toolkit Guide

## Example

See the example for xvt pict create.

# xvt\_pict\_lock

Get Pointer to Encapsulated Picture

# **Summary**

```
char *xvt_pict_lock(PICTURE pic, long *sizep)
PICTURE pic
```

Picture that is to be transformed into bytes.

long \*sizep

The size of the picture in bytes.

## Description

This function transforms a PICTURE into an unstructured sequence of bytes, the length of which is stored into the long pointed to by sizep. The bytes *cannot* be interpreted or manipulated by your application, but they can be written to a file, read back in later, and transformed back into a PICTURE with xvt\_pict\_create. The returned character stream is owned by this function, and the application should not attempt to free it.

When you are done with the pointer returned by xvt\_pict\_lock, you must call xvt\_pict\_unlock. Don't keep the PICTURE locked for longer than you have to. If you need it for a long time, copy it to a block of memory that your application has allocated (with the xvt \* alloc functions).

# **Implementation Note**

The sequence of bytes returned from xvt\_pict\_lock is not in a portable format. Therefore, even if you write it to a file, you cannot transfer it to a platform different from its creator. You might not be able to move the file to a different computer running the same window system because this sequence of bytes is display-driver dependent.

#### **Return Value**

A character pointer to the bytes if successful;  ${\tt NULL}$  on error (usually out of memory).

#### See Also

```
xvt_gmem_alloc
xvt_mem_alloc
xvt_pict_create
xvt_pict_unlock
```

The "Drawing and Pictures" chapter in the XVT Portability Toolkit Guide

# xvt\_pict\_unlock

**Unlock Picture** 

## **Summary**

```
void xvt_pict_unlock(PICTURE pic)
PICTURE pic
```

Picture to be unlocked.

# Description

This function unlocks a PICTURE that was previously locked with a call to xvt\_pict\_lock. After you have accessed its data, you should unlock a locked PICTURE as soon as possible.

### See Also

```
xvt pict lock
```

The "Drawing and Pictures" chapter in the XVT Portability Toolkit Guide

# xvt\_pmap\_\*

### Pixmap Objects

```
xvt_pmap_create
xvt pmap destroy
```

# xvt\_pmap\_create

Create a New Pixmap

## **Summary**

WINDOW parent

Parent window.

XVT\_PIXMAP\_FORMAT format

Format for the new pixmap. Currently, this must be XVT\_PIXMAP\_DEFAULT.

short width, short height

Width and height of the new pixmap, in pixels.

XVT\_PIXMAP\_ATTR reserved

Not currently used; pass NULL for this parameter.

# Description

This function allocates memory and creates a pixmap. The pixmap's contents are not initialized; if you need to initialize the contents, call xvt\_dwin\_clear.

The pixmap's format matches the screen, and has a default color palette. The following XVT functions accept a pixmap in addition to a window:

```
xvt dwin clear
xvt dwin draw aline
xvt dwin draw arc
xvt dwin draw icon
xvt dwin draw image
xvt dwin draw line
xvt dwin draw oval
xvt dwin draw pic
xvt dwin draw pie
xvt dwin draw pmap
xvt dwin draw polygon
xvt dwin draw polyline
xvt dwin draw rect
xvt dwin draw roundrect
xvt dwin draw set pos
xvt dwin draw text
xvt dwin get draw ctools
xvt dwin get font metrics
xvt dwin get text width
xvt dwin scroll rect
xvt dwin set back color
xvt dwin set cbrush
xvt dwin set clip
xvt dwin set cpen
xvt dwin set draw ctools
xvt dwin set draw mode
xvt dwin set font
xvt dwin set fore color
xvt dwin set std cbrush
xvt dwin set std cpen
xvt vobj get client rect
xvt vobj get data
xvt vobj get outer rect
xvt vobj get parent
xvt vobj get type
xvt vobj set data
```

#### **Return Value**

A valid XVT\_PIXMAP if successful; NULL\_WIN if unsuccessful (on error).

# **Parameter Validity and Error Conditions**

This function returns  $\verb"NULL_WIN"$  if any of the following conditions are true:

- width or height is less than zero
- The pixmap would exceed system limitations

#### See Also

```
XVT_PIXMAP_ATTR
XVT_PIXMAP
XVT_PIXMAP_FORMAT
xvt_dwin_*
xvt_image_create
xvt_pmap_destroy
xvt_vobj_get_client_rect
xvt_vobj_get_data
xvt_vobj_get_outer_rect
xvt_vobj_get_parent
xvt_vobj_get_type
xvt_vobj_set_data
```

The "Portable Images" chapter in the XVT Portability Toolkit Guide

# **Example**

This code performs drawing operations on an off-screen

XVT\_PIXMAP, then copies them to the WINDOW:

```
WINDOW window;
XVT PIXMAP pmap;
CBRUSH brush;
RCT ▭
/* create pixmap for off-screen drawing */
pmap = xvt pmap create(window, XVT PIXMAP DEFAULT,
     50, 50, (XVT PIXMAP ATTR) NULL);
/* perform drawing operations on pixmap */
xvt vobj get client rect(pmap, &rect);
brush.pat = PAT SOLID;
brush.color = COLOR RED;
xvt dwin set cbrush(pmap, &brush);
xvt dwin draw rect(pmap, &rect);
brush.color = COLOR GREEN;
xvt dwin set cbrush(pmap, &brush);
xvt dwin draw oval (pmap, &rect);
/* copy pixmap contents to window */
xvt dwin draw pmap(window, pmap, &rect, &rect);
/* destroy pixmap */
xvt pmap destroy(pmap);
```

# xvt\_pmap\_destroy

## Destroy a Pixmap

## **Summary**

```
void xvt pmap destroy(XVT PIXMAP pmap)
XVT PIXMAP pmap
   Pixmap to destroy.
```

## **Description**

This function destroys a pixmap and frees all memory used by it. Once this function returns, you should not attempt to use the window any longer (not even to call xvt vobj get data).

**Note:** Do not use xvt mem free to free memory used by a pixmap; instead, use xvt pmap destroy.

### See Also

```
XVT PIXMAP
xvt_pmap_create
```

The "Portable Images" chapter in the XVT Portability Toolkit Guide

# Example

See the example for xvt pmap create.

# xvt\_notebk\_\*

#### Notebook Functions

```
xvt notebk add page
xvt notebk add tab
xvt notebk create face
xvt notebk create face def
xvt notebk create face res
xvt notebk enum pages
xvt notebk get face
xvt notebk get front page
xvt notebk get num pages
xvt notebk get num tabs
xvt notebk get page data
xvt notebk get page from face
xvt notebk get page title
xvt notebk get tab image
xvt notebk get tab title
xvt notebk rem page
xvt notebk rem tab
xvt notebk set page data
xvt notebk set page title
xvt notebk set front page
xvt notebk set tab image
xvt notebk set tab title
```

# xvt\_notebk\_add\_page

Add a Page to a Specific Tab in a Notebook Control

# **Summary**

The page is placed before the page whose index is equal to

page\_no (origin 0). A page\_no that is too large causes the page to be added at the end.

```
char * title
```

long page data

Title of page.

Contains any application data you wish to attach to a page. Typically, this will be a pointer to some structure allocated from the heap, cast into a long so that, later, your application can retrieve the structure and look at it.

# **Description**

This function adds a page to a notebook tab.

# **Parameter Validity and Error Conditions**

XVT issues an error if any of the following conditions are true:

- notebk is NULL or not a valid notebook control
- tab no is less than 0
- page no is less than 0

# **Implementation Note**

The multiple page mechanism allows one tab to have many pages. Each page has a <code>Face (XVT WINDOW)</code>. You must come up with a way for the user to change pages for tabs with more than one page. For example, you may provide "Next" and "Prev" buttons on each face for tabs with multiple pages.

### See Also

```
xvt_notebk_add_tab
xvt_notebk_create_face
xvt_notebk_create_face_def
xvt_notebk_create_face_res
xvt_notebk_get_page_data
xvt_notebk_set_page_data
```

# xvt\_notebk\_add\_tab

Add a Tab to a Notebook Control

## **Summary**

Window ID of notebook control.

```
short tab no
```

Tab number of tab to add; Position at which to add new tab. If 0, this will be the first tab. The tab is placed before the tab whose index is equal to tab\_no (origin 0). A tab\_no that is too large causes the tab to be added at the end.

```
char * title
```

Title of tab. If it is a null string, the tab will have no title.

```
XVT_IMAGE image
```

Image to display in tab. If it is a  ${\tt NULL\_IMAGE}$ , the tab will have no image.

# Description

This function adds a tab to a notebook control. Each tab is analogous to a divider in a notebook.

# **Parameter Validity and Error Conditions**

XVT issues an error if any of the following conditions are true:

- notebk is NULL or not a valid notebook control
- tab no is less than 0

# Implementation Note

A tab may have multiple pages. The image is duplicated. The application owns image and must destroy it when finished with it.

### See Also

```
XVT_IMAGE
xvt_image_destroy
xvt notebk add page
```

### **Example**

# xvt\_notebk\_create\_face

Create a Face for a Page

## **Summary**

```
WINDOW xvt_notebk_create_face (WINDOW notebk, short tab_no, short page_no, EVENT_MASK mask, EVENT_HANDLER face_eh, long app_data)
```

WINDOW notebk

Window ID of notebook control.

short tab no

Tab number of page to which face is being added.

```
short page no
```

Page number for which to create face.

```
EVENT MASK mask
```

Specifies which events should be sent to the window handler. This is an OR'd combination of any of the EM\_\* constants. You usually set EVENT\_MASK mask to EM\_ALL indicating that all events should be sent to the window (no restriction). In some conditions, you can restrict the events sent to the window. For more details, see the "Event Masking" section of the "Events" chapter in the XVT Portability Toolkit Guide.

```
EVENT HANDLER face eh
```

The event handler function; it receives all of the events for the window.

```
long app data
```

Contains any application data you wish to attach to the window when it is created. Normally, it is a pointer to a data structure cast into a long.

# **Description**

This function creates a face for the page identified by page\_no. A face is simply an XVT child WINDOW. There is a one to one relationship between a page and a face. The face is displayed when the page it is associated with is selected.

### **Return Value**

A WINDOW if successful; NULL WIN if unsuccessful (on error).

# **Parameter Validity and Error Conditions**

XVT issues an error if any of the following conditions are true:

- notebk is NULL or not a valid notebook control
- tab no is less than 0
- page no is less than 0

### See Also

```
xvt_notebk_create_face_def
xvt notebk create face res
```

# xvt\_notebk\_create\_face\_def

Create a Face with Controls from an Array of Data Structures

# **Summary**

```
WINDOW xvt_notebk_create_face_def (WINDOW notebk, short tab_no, short page_no, WIN_DEF * win_def_p, EVENT_MASK mask, EVENT_HANDLER face_eh, long app_data)

WINDOW notebk

Window ID of notebook control.

short tab_no
```

Tab number of page to which face is being added.

short page no

Page number for which to create face.

```
WIN DEF * win def p
```

Points to an array of data structures. The first element in the array defines the window itself. Subsequent elements of the array define the controls or text edit objects contained within the window. The last element of the array is a terminator whose wtype field is set to W\_NONE. EVENT\_MASK mask specifies which events are sent to the window event handler. This is an or'd combination of any of the EM\_\* constants. You usually set this to EM\_ALL indicating that all events would be sent to the window. For more details, see the "Event Masking" section of the "Events" chapter in the XVT Portability Toolkit Guide.

```
EVENT HANDLER face eh
```

The event handler function; it receives all of the events for the window.

```
long app data
```

Contains any application data you wish to attach to the window when it is created. Normally, it is a pointer to a data structure cast into a long.

### Description

This function creates a face for the page identified by <code>page\_no</code>. A face is simply an XVT child WINDOW. There is a one to one relationship between a page and a face. The face is displayed when the page it is associated with is selected. For more information on <code>WIN DEF</code> structures see <code>xvt win create def</code>.

### **Return Value**

A WINDOW if successful; NULL WIN if unsuccessful (on error).

## **Parameter Validity and Error Conditions**

XVT issues an error if any of the following conditions are true:

- notebk is NULL or not a valid notebook control.
- tab no is less than 0.
- page\_no is less than 0.

#### See Also

```
xvt_notebk_create_face
xvt_notebk_create_face_res
xvt win create def
```

# xvt\_notebk\_create\_face\_res

Create a Face from a Resource File

## **Summary**

```
WINDOW xvt_notebk_create_face_res (WINDOW notebk, short tab_no, short page_no, int rid, EVENT_MASK mask, EVENT_HANDLER face_eh, long app_data)
WINDOW notebk
```

Window ID of notebook control.

```
short tab_no
```

Tab number of page to which face is being added.

```
short page no
```

Page number for which to create face.

int rid

Resource ID corresponding to a window statement in your URL resource file. The face is created as if this resource were loaded via xvt\_res\_get\_win\_def, and then instantiated via xvt notebk create face def.

```
EVENT MASK mask
```

Specifies which events are sent to the window event handler. This is an OR'd combination of any of the EM\_\* constants. You usually set this to EM\_ALL indicating that all events would be sent to the window. For more details, see the "Event Masking" section of the "Events" chapter in the XVT Portability Toolkit Guide.

```
EVENT HANDLER face eh
```

The event handler function; it receives all of the events for the window.

```
long app data
```

Contains any application data you wish to attach to the window when it is created. Normally, it is a pointer to a data structure cast into a long.

# Description

This function creates a face for the page identified by page\_no. A face is simply an XVT child WINDOW. There is a one to one

relationship between a page and a face. The face is displayed when the page it is associated with is selected.

### **Return Value**

A WINDOW if successful; NULL WIN if unsuccessful (on error).

## **Parameter Validity and Error Conditions**

XVT issues an error if any of the following conditions are true:

- notebk is NULL or not a valid notebook control.
- tab no is less than 0.
- page no is less than 0.
- face eh must be set to a valid function pointer.
- rid specifies a window resource in the URL file.

#### See Also

```
xvt_notebk_create_face
xvt_notebk_create_face_def
```

# xvt\_notebk\_enum\_pages

Enumerate through All Pages and Apply the Function to Each Page

# **Summary**

```
BOOLEAN xvt_notebk_enum_pages (WINDOW notebk, XVT_NOTEBK_ENUM_PAGES func, long data)
WINDOW notebk
```

Window ID of notebook control.

```
XVT NOTEBK ENUM PAGES func
```

Address of function to be called for each page.

long data

Application-defined data to pass to callback function.

# Description

This function enumerates (i.e., invokes an application-supplied callback function) the pages contained in the specified tab. It passes the notebk, tab\_no, page\_no and page\_data of each page, in sequential order, to an application-defined callback function. It

continues until the last page is enumerated or until the callback function returns FALSE.

### **Return Value**

TRUE if successful; FALSE otherwise.

# **Parameter Validity and Error Conditions**

XVT issues an error if any of the following conditions are true:

- notebk is NULL or not a valid notebook control.
- tab no is less than 0.
- page\_no is less than 0.

### See Also

XVT NOTEBK ENUM PAGES

# xvt\_notebk\_get\_face

Get the Face in the Notebk at Tab and Page

# **Summary**

WINDOW notebk

Window ID of notebook control.

short tab no

Tab number of face.

short page no

Page number of face.

# Description

This function gets the face (XVT  $\,$  WINDOW) in the notebk at tab and page.

### **Return Value**

The WINDOW of the face if successful, or  ${\tt NULL\_WIN}$  if no such face exists.

## **Parameter Validity and Error Conditions**

XVT issues an error if any of the following conditions are true:

- notebk is NULL or not a valid notebook control
- tab no is less than 0
- page\_no is less than 0

### See Also

```
xvt notebk get front page
```

# xvt\_notebk\_get\_front\_page

Get the Current Front Page

# **Summary**

Window ID of notebook control.

```
short * tab no
```

Tab number of tab with the front page.

```
short * page no
```

Page number of front page.

# **Description**

This function gets the current front page. This is the page that is currently on top and showing. It also returns the face (WINDOW) of the front page.

### **Return Value**

The WINDOW of the face if successful, or NULL\_WIN unsuccessful. tab no and/or page no may be set to -1 on error.

# **Parameter Validity and Error Conditions**

XVT issues an error if any of the following conditions are true:

- notebk is NULL or not a valid notebook control
- tab no is a NULL pointer
- page no is a NULL pointer

### See Also

xvt notebk get face

# xvt\_notebk\_get\_num\_pages

Get the Number of Pages in the Specified Tab

## **Summary**

```
short xvt_notebk_get_num_pages (WINDOW notebk, short
tab_no)
```

WINDOW notebk

Window ID of notebook control.

short \* tab\_no

Tab number for which to get the number of pages.

# Description

This function gets the number of pages in a notebk at the tab specified.

## **Return Value**

The number of pages in the tab if successful, or o if unsuccessful.

# **Parameter Validity and Error Conditions**

XVT issues an error if any of the following conditions are true:

- notebk is NULL or not a valid notebook control.
- tab no is less than 0.

### See Also

xvt notebk get num tabs

# xvt\_notebk\_get\_num\_tabs

Get the Number of Tabs in a Notebk

## **Summary**

```
short xvt_notebk_get_num_tabs (WINDOW notebk)
WINDOW notebk
```

Window ID of notebook control.

# **Description**

This function gets the number of tabs in a notebk.

### **Return Value**

The number of pages in the tab if successful, or o if unsuccessful.

# **Parameter Validity and Error Conditions**

XVT issues an error if any of the following conditions are true:

notebk is NULL or not a valid notebook control

### See Also

```
xvt notebk get num pages
```

# xvt\_notebk\_get\_page\_data

Get the Data Associated with a Page and Tab in a Notebk

## Summary

Window ID of notebook control.

```
short tab_no

Tab number.
```

short page\_no

Page number.

# **Description**

This function gets the data associated with a page and tab in a notebk. Frequently the page data is a pointer to a structure of your own design. In this case, your application should cast the return value from xvt\_notebk\_get\_page\_data into a pointer of the correct type.

### **Return Value**

long integer for application data associated with the page.

## **Parameter Validity and Error Conditions**

XVT issues an error if any of the following conditions are true:

notebk is NULL or not a valid notebook control

### See Also

```
xvt_notebk_set_page_data
xvt notebk add page
```

# xvt\_notebk\_get\_page\_from\_face

Get the Page, Tab, and Notebk Associated with a Specific Face

# **Summary**

```
void xvt_notebk_get_page_from_face (WINDOW face, WINDOW *
notebk, short * tab_no, short * page_no)

WINDOW face
    Face whose page, tab, and notebk are to be retrieved.

WINDOW * notebk
    Notebk that face is in.
short * tab_no
    Tab that face is in.
short * page_no
    Page that face is in.
```

# Description

This function gets the page, tab, and notebk associated with a specific face.

## **Parameter Validity and Error Conditions**

XVT issues an error if any of the following conditions are true:

- face is NULL
- notebk is a NULL pointer
- tab\_no is a NULL pointer
- page no is a NULL pointer

### See Also

```
xvt notebk get face
```

# xvt\_notebk\_get\_page\_title

Get the Page Title in a Notebk for Tab and Page

# **Summary**

```
char * xvt_notebk_get_page_title (WINDOW notebk, short
tab_no, short page_no, char * buf, size_t size)
```

WINDOW notebk

Window ID of notebook control.

```
short tab no
```

Tab number of page.

```
short page_no
```

Page number for which to get title.

```
char * buf
```

Buffer to hold title.

```
size t size
```

Maximum buffer capacity.

# Description

This function gets the page title in a notebk for tab and page. The maximum capacity (including the NULL-terminator) is size. The title is truncated as needed to fit into buf.

### **Return Value**

Pointer to buf if successful; NULL if unsuccessful.

## **Parameter Validity and Error Conditions**

XVT issues an error if any of the following conditions are true:

- notebk is NULL or not a valid notebook control
- tab no is less than 0
- page\_no is less than 0
- buf is a NULL pointer
- size is less than or equal to 0

### See Also

```
xvt_notebk_get_tab_title
xvt_notebk_set_page_title
xvt_vobj_get_title
```

# xvt\_notebk\_get\_tab\_image

Get the Image for a Tab in a Notebk

# **Summary**

Window ID of notebook control.

short tab no

Tab number.

# Description

This function gets the image for a tab in a notebk.

## **Return Value**

Image displayed in tab if successful;  ${\tt NULL}$  if unsuccessful or if tab has no image.

# **Parameter Validity and Error Conditions**

XVT issues an error if any of the following conditions are true:

- notebk is NULL or not a valid notebook control
- tab no is less than 0

## **Implementation Note**

This image belongs to the notebk control. Do not destroy it with xvt image destroy.

### See Also

```
xvt notebk set tab image
```

# xvt\_notebk\_get\_tab\_title

Get the Title for a Tab in a Notebk

## **Summary**

WINDOW notebk

Window ID of notebook control.

short tab no

Tab number.

char \* buf

Buffer to hold title.

size t size

Maximum buffer capacity.

# Description

This function gets the title for a tab in a notebk. The maximum capacity (including the NULL-terminator) is size. The title is truncated as needed to fit into buf.

### **Return Value**

Pointer to buf if successful; NULL if unsuccessful.

# **Parameter Validity and Error Conditions**

XVT issues an error if any of the following conditions are true:

- notebk is NULL or not a valid notebook control
- tab no is less than 0
- buf is a NULL pointer

• size is less than or equal to 0

### See Also

```
xvt_notebk_get_page_title
xvt_notebk_set_tab_title
xvt_vobj_get_title
```

# xvt\_notebk\_rem\_page

Remove a Page Attached to a Tab from the Notebk

# **Summary**

```
void xvt_notebk_rem_page (WINDOW notebk, short tab_no,
short page_no)

WINDOW notebk

Window ID of notebook control.
```

short tab\_no

Tab number of page.

short page\_no

Page number to remove.

# Description

This function removes a page attached to a tab from the notebk. The associated face will be destroyed.

# **Parameter Validity and Error Conditions**

XVT issues an error if any of the following conditions are true:

- notebk is NULL or not a valid notebook control
- tab no is less than 0
- page no is less than 0

### See Also

```
xvt notebk rem tab
```

# xvt\_notebk\_rem\_tab

### Remove a Tab in a Notebk

## **Summary**

```
void xvt_notebk_rem_tab (WINDOW notebk, short tab_no)
WINDOW notebk
    Window ID of notebook control.
short tab_no
```

# Description

This function removes a page from a tab in a notebk. It then removes the tab specified. Each of the faces for the pages attached to the tab will be destroyed.

## **Parameter Validity and Error Conditions**

XVT issues an error if any of the following conditions are true:

- notebk is NULL or not a valid notebook control
- tab no is less than 0

### See Also

```
xvt notebk rem page
```

Tab number.

# xvt\_notebk\_set\_page\_data

Sets the Data for a Page

# Summary

```
void xvt_notebk_set_page_data (WINDOW notebk, short
tab_no, short page_no, long data)
WINDOW notebk
    Window ID of notebook control.
short tab_no
    Tab number of page.
```

```
short page no
```

Page number for which to set data.

long data

Data to associate with the page.

# Description

This function sets the data for a page under the specified tab for a notebk.

# **Parameter Validity and Error Conditions**

XVT issues an error if any of the following conditions are true:

- notebk is NULL or not a valid notebook control.
- tab no is less than 0.
- page\_no is less than 0.

### See Also

xvt notebk get page data

# xvt\_notebk\_set\_page\_title

Set the Title for a Page

# Summary

```
void xvt_notebk_set_page_title (WINDOW notebk, short
tab_no, short page_no, char * title)
WINDOW notebk
```

Window ID of notebook control.

short tab no

Tab number of page.

short page\_no

Page number for which to set title.

char \* title

Title to be set.

# **Description**

This function sets the title for a page under the specified tab for a notebk.

# **Parameter Validity and Error Conditions**

XVT issues an error if any of the following conditions are true:

- notebk is NULL or not a valid notebook control.
- tab no is less than 0.
- page\_no is less than 0.

### See Also

xvt\_notebk\_set\_tab\_title

# xvt\_notebk\_set\_front\_page

Set the Front Page

# **Summary**

```
\begin{tabular}{ll} void $xvt\_notebk\_set\_front\_page (WINDOW notebk, short tab\_no, short page\_no) \end{tabular}
```

WINDOW notebk

Window ID of notebook control.

short tab no

Tab number of page.

short page no

Page number to set to the front.

# Description

This function sets the front page associated with a tab in a notebk. The face associated with the page will have the keyboard input focus.

# **Parameter Validity and Error Conditions**

XVT issues an error if any of the following conditions are true:

- notebk is NULL or not a valid notebook control.
- tab no is less than 0.
- page no is less than 0.

# xvt\_notebk\_set\_tab\_image

Set the Tab Image

## Summary

```
void xvt notebk set tab image (WINDOW notebk, short
tab_no, XVT_IMAGE image)
WINDOW notebk
    Window ID of notebook control.
short tab_no
    Tab number for which to set image.
XVT IMAGE image
```

Image to display in tab.

# **Description**

This function duplicates image and replaces the existing tab image for the tab specified in a notebk. The previously set image is destroyed. The application owns image and must destroy it when finished with it.

# **Parameter Validity and Error Conditions**

XVT issues an error if any of the following conditions are true:

- notebk is NULL or not a valid notebook control
- tab no is less than 0
- image is not NULL

### See Also

```
XVT IMAGE
xvt_image_destroy
xvt notebk add tab
```

# xvt\_notebk\_set\_tab\_title

Set the Tab Title

# **Summary**

```
void xvt_notebk_set_tab_title (WINDOW notebk, short
tab_no, char * title)

WINDOW notebk
    Window ID of notebook control.
short tab_no
    Tab number for which to set image.
char * title
```

Title of tab. If it is a <code>NULL\_STRING</code>, the tab will have no title.

# Description

This function sets the tab title for the tab specified in a notebk.

# **Parameter Validity and Error Conditions**

XVT issues an error if any of the following conditions are true:

- notebk is NULL or not a valid notebook control
- tab no is less than 0

## See Also

```
xvt_notebk_add_tab
xvt notebk set page title
```

# xvt\_print\_\*

### **Printing Functions**

```
xvt_print_close
xvt_print_close_page
xvt_print_create
xvt_print_create_win
xvt_print_destroy
xvt_print_get_next_band
xvt_print_is_valid
xvt_print_open
xvt_print_open_page
xvt_print_open_page_orient
xvt_print_set_page_orient
xvt_print_set_page_size
xvt_print_start_thread
```

# xvt\_print\_close

**Terminate Printing Manager** 

# **Summary**

void xvt print close (void)

# Description

This function, called after xvt\_print\_open, closes the printing manager, allowing other applications to print. Both xvt\_print\_open and xvt\_print\_close are normally called automatically by XVT's printing functions. However, if your application has successfully called xvt print open, it should also call xvt print close.

### See Also

xvt print open

"Printing" chapter in the XVT Portability Toolkit Guide

# Example

See the example for xvt print open.

# xvt\_print\_close\_page

Finish Printer Page

### Summary

```
BOOLEAN xvt_print_close_page(PRINT_RCD *precp)
PRINT_RCD *precp
```

Pointer to the print record.

# **Description**

This function must be called in a printing loop to finish printing the current page. In a typical XVT printing loop, this function is called when drawing to all bands of the page is complete. Normally, you should call this function when xvt\_print\_get\_next\_band returns NULL, then call xvt\_print\_open\_page to start printing the next page.

precp points to a PRINT\_RCD, which holds information about the current print job, such as the page margins. Before the printing loop begins, you must initialize the PRINT\_RCD with xvt\_print\_create. If you have an existing print record, you can check its validity with xvt\_print\_is\_valid.

If xvt\_print\_close\_page returns FALSE, the print job has been aborted, either by the user or because an error occurred. If this happens, you should not abandon the printing loop, but should end it gracefully by immediately calling

```
xvt_vobj_destroy(print_win). Be careful to call
xvt_vobj_destroy only within the print function whose address
was passed to xvt print start thread.
```

#### **Return Value**

TRUE if successful; FALSE if unsuccessful (on error).

#### See Also

```
PRINT_RCD

xvt_print_get_next_band

xvt_print_open_page

xvt_print_start_thread

xvt_vobj_destroy
```

### Example

See the example for xvt print start thread.

# xvt\_print\_create

Get Printing Record

### Summary

```
PRINT_RCD *xvt_print_create(int *sizep)
int *sizep
```

Size of the print record.

# **Description**

This function allocates a "print record" of type PRINT\_RCD. A print record is an object that XVT uses to hold information about a page setup and a print job. The internals of a print record are not available to applications.

sizep is a pointer to an integer variable used to store the size of the print record in bytes. When xvt\_print\_create returns, your application should use this size in operations such as writing the print record to disk or reading it back. Do not use the standard C sizeof operator to determine the size of a print record because the PRINT\_RCD definition that appears in the XVT header file is a fictitious data type.

After using the PRINT\_RCD returned by this function, you must free it with a call to xvt print destroy.

Once you have a print record, you can allow the user to change its internal settings by calling xvt\_dm\_post\_page\_setup. In addition, you can save the print record in a disk file and read it back later. If you choose to do this, you must call xvt\_print\_is\_valid to check if the stored print record is valid for the current system configuration.

### **Return Value**

A pointer to a PRINT\_RCD if successful; NULL if PRINT\_RCD cannot be allocated.

# **Parameter Validity and Error Conditions**

If the PRINT\_RCD cannot be allocated, XVT issues an error alert for the user's benefit.

### **Implementation Note**

The internal format and size of print records varies between XVT platforms, so a PRINT\_RCD object cannot be passed between them (in a document file, for example).

### See Also

```
PRINT_RCD
xvt_dm_post_page_setup
xvt_print_destroy
xvt_print_is_valid
```

# xvt\_print\_create\_win

Create Printing Window

# **Summary**

```
WINDOW xvt_print_create_win(PRINT_RCD *precp, char *title)

PRINT_RCD *precp
Print record.

char *title
```

# Optional print job title.

# Description

This function begins a print job by returning the WINDOW onto which printed output should be drawn. Conceptually, a print window represents the printable area of a page of paper. No events are ever generated for it. It has a complete set of drawing tools, but no cursor or caret. The only drawing mode that's supported is M COPY.

precp must point to a PRINT\_RCD that's valid for the current printer. For more information, see the topics PRINT\_RCD, xvt\_print\_create, and xvt\_print\_is\_valid.

If there is an appropriate name for the print job, set title to point to the NULL-terminated name. title can be used in dialog boxes and print-spooler displays to identify the job. If there is no appropriate name, set title to the empty string (""). title must not be NULL.

After the print window is successfully opened, use the functions xvt\_print\_open\_page, xvt\_print\_get\_next\_band, and xvt\_print\_close page to control the banding and paging of the

print job. When the print job is completed (perhaps after several pages are output), the print window should be closed with a call to xvt vobj destroy.

These are the limited set of functions that accept print windows:

### the drawing and tool-manipulation functions

```
xvt dwin is update needed
xvt vobj destroy
xvt vobj get client rect
xvt vobj get data
xvt vobj get outer rect
xvt vobj get type
xvt vobj set data
```

**Note:** You should only call xvt print create win within the print function whose address was passed to xvt print start thread.

#### **Return Value**

A WINDOW object that identifies the print window if successful; NULL WIN if the window can't be created.

### **Parameter Validity and Error Conditions**

XVT returns NULL WIN in one of two cases:

- An error could have occurred in the printing driver. In that case, XVT will have already put up an error dialog. Your application should not put up its own error dialog because doing so is illegal in the print thread.
- The user might have cancelled the printing operation before the print window was created. In that case, your application should not put up an error dialog because the user already knows that he or she cancelled the operation.

#### See Also

```
NULL WIN
PRINT RCD
xvt print close page
xvt print close
xvt print create
xvt print get next band
xvt print is valid
xvt print open page
xvt print start thread
xvt vobj destroy
```

The "Printing" chapter in the XVT Portability Toolkit Guide

# **Example**

See the example for xvt\_print\_start\_thread.

# xvt\_print\_destroy

Free Print Record

# **Summary**

```
void xvt_print_destroy(PRINT_RCD *precp)
PRINT_RCD *precp
```

Pointer to print record.

## **Description**

This function frees the storage occupied by a  $\verb"print_RCD"$  allocated with a call to xvt  $\verb"print"$  create.

Usually, each document that your application may print should be associated with a pointer to a PRINT\_RCD. When the document is no longer needed (e.g., when its window is destroyed), you should free the PRINT\_RCD along with the other memory associated with the document. Of course, the document itself, which could contain a copy of the PRINT RCD, can continue to reside on disk.

Under no circumstances should you use a pointer to a PRINT\_RCD as an argument to the standard function free. Also, you should *not* call xvt print destroy with a pointer that you got from malloc.

### See Also

E\_DESTROY PRINT\_RCD XVT\_CALLCONV\* xvt\_print\_create

# Example

In this code fragment a document's PRINT\_RCD is freed when an E\_DESTROY event is received. Note that for safety's sake, the pointer is checked to ensure that it is non-NULL before it's freed. It is then set to NULL to avoid a dangling pointer.

# xvt\_print\_get\_next\_band

Get Coordinates of next Printing Band

## **Summary**

```
RCT *xvt print get next band(void)
```

# Description

This function is called repeatedly for a single print page, and it returns successive rectangular regions (or "bands") of the page to be drawn by your application. The native print driver then takes care of concatenating all of the bands into a page and sending them to the printer.

xvt\_print\_get\_next\_band returns NULL to indicate that all of the bands for a particular page have been processed. When drawing into the print band for a page, your application acts as if it were drawing the entire page. The window system takes care of clipping all drawing to the current band.

However, if your application wishes to optimize its drawing, it may examine the rectangle returned by xvt\_print\_get\_next\_band, or alternatively, it may call xvt\_dwin\_is\_update\_needed to determine which parts of the page need to be drawn for the current band. This is analogous to the optimization that can be performed while processing an E UPDATE event.

You must call xvt\_print\_open\_page before the first call to xvt print get next band for a page. You must call

xvt print close page after xvt print get next band returns NULL.

**Note:** You should only call xvt print get next band within the print function whose address was passed to xvt print start thread.

### **Return Value**

Pointer to a RCT if the band is to be drawn; NULL if no bands remain.

### **Implementation Note**

Some platform printing drivers do not implement banding. In these cases, xvt print get next band returns exactly one band, which represents the entire page. In any case, your application should be coded identically.

On XVT/Win32, banding printers can either print the page by returning several small bands, or return a single band representing the entire page in which text is to be drawn and multiple bands in which graphics are to be drawn. Your application need not be concerned about this except in that it must realize that all graphics appear to be drawn on top of the text. For this reason, your application should not attempt to clear the background of the print window because that would obscure all of the text.

#### See Also

```
E UPDATE
RCT
xvt dwin is update needed
xvt print close page
xvt print create win
xvt print open page
xvt print start thread
```

The "Printing" chapter in the XVT Portability Toolkit Guide

# Example

See the example for xvt print start thread.

# xvt\_print\_is\_valid

Check Print Record

### Summary

```
BOOLEAN xvt print is valid(PRINT RCD *precp)
PRINT RCD *precp
```

Pointer to print record.

# Description

This function checks if the PRINT RCD pointed to by precp is valid for the current system configuration. You use this function after you have read a PRINT RCD that was saved with a document file, since the current system configuration may not be the same as when the PRINT RCD was saved. Calling xvt print is valid does not alter the PRINT RCD or transform an invalid print record to a valid one.

Note: You should call xvt print is valid on a PRINT RCD loaded from a file before using PRINT RCD either for printing or for calling the function xvt dm post page setup.

#### **Return Value**

TRUE if the PRINT RCD is valid; FALSE otherwise.

# **Implementation Note**

On XVT/Mac, the current printer is set with the Chooser DA, and xvt print is valid checks a PRINT RCD against the current printer.

On XVT/Win32 the current printer is stored as part of the PRINT RCD, and xvt print is valid checks if the printer exists on the system, and if its settings are valid.

#### See Also

```
PRINT RCD
xvt dm post page setup
xvt print create
xvt print destroy
```

The "Printing" chapter in the XVT Portability Toolkit Guide

### **Example**

```
if (!xvt_print_is_valid(precp)){
   int size;
   xvt_print_destroy(precp);
   precp = xvt_print_create(&size);
}
```

# xvt\_print\_open

Initialize Printing Manager

## Summary

BOOLEAN xvt print open(void)

## Description

This function opens the printing manager and returns TRUE if it is successfully opened. You call this function to determine if the print manager is accessible, and if there is an installed printer.

If successful, you should then close the print manager with a call to xvt\_print\_close. Do not keep the print manager open indefinitely, as doing so might prevent other applications from printing.

All of the XVT printing functions call  $xvt\_print\_open$  and  $xvt\_print\_close$  automatically, so normally, you don't have to call them yourself.

### **Return Value**

TRUE if successful; FALSE on error (access denied).

# **Implementation Note**

xvt\_print\_open is only implemented on certain platforms. On other platforms, it always returns TRUE.

On XVT/Mac, xvt\_print\_open prevents any other application from accessing the printer until xvt\_print\_close is called. This is necessary because of the way that the Mac Print Manager is structured.

### See Also

```
xvt_dm_post_error
xvt print close
```

The "Printing" chapter in the XVT Portability Toolkit Guide

# Example

```
BOOLEAN
is printer installed()
   if (!xvt_print_open()) {
       xvt dm post error("No printer is installed.");
       return FALSE; }
   xvt print close();
   return TRUE;
```

# xvt\_print\_open\_page

Start New Page

# **Summary**

```
BOOLEAN xvt print open page (PRINT RCD *precp)
PRINT RCD *precp
```

Pointer to print record.

# **Description**

Your application can call xvt\_print\_open\_page only within a print loop to begin a new page.

**Note:** You should call xvt print open page only within the print function whose address was passed to xvt print start thread.

## **Return Value**

TRUE if successful; FALSE if unsuccessful (on error).

### See Also

```
PRINT RCD
xvt_print_start_thread
xvt vobj destroy
```

The "Printing" chapter in the XVT Portability Toolkit Guide

# Example

See the example for xvt print start thread.

# xvt\_print\_set\_page\_orient

Set the Orientation of the Printed Page

## **Summary**

```
BOOLEAN xvt_print_set_page_orient(PRINT_RCD* precp, XVT_PG_ORIENT pgorient)

PRINT_RCD* precp

Valid print record created with xvt_print_create.

XVT PG ORIENT pgorient
```

An enum describing the page orientation.

# Description

This function is used to programmaticly set the page orientation of the printed page.

### **Return Value**

TRUE if the function is successful; False otherwise.

# **Parameter Validity and Error Conditions**

XVT issues an error if precp is NULL.

### See Also

```
XVT_PG_ORIENT
xvt_print_create
xvt_print_set_page_size
```

# xvt\_print\_set\_page\_size

Change the Printer Paper Size

# **Summary**

The XVT\_PG\_SIZE structure contains information about the size of the page, including the height, width, and units.

### Description

This function allows you to programmatically change the printer paper size. The paper size is set using the XVT\_PG\_SIZE structure, which specifies the height, width, and units of the page. The function uses an algorithm that will select the closest supported printer paper size that matches the size sent in the pgsize argument. If no supported paper size is found, the smallest supported paper size that will contain the size passed. The width is the first criteria to determine the smallest supported size. If the size passed is larger than any supported size, then the largest supported size will be used.

### **Return Value**

TRUE is returned if this function is successful in setting a paper size; otherwise FALSE.

### **Parameter Validity and Error Conditions**

XVT issues an error if any of the following are true:

- precp is NULL
- pgsize is NULL or negetive

### See Also

```
XVT_PG_SIZE
xvt print set page orient
```

# xvt\_print\_start\_thread

### Start Printing

# Summary

```
BOOLEAN xvt_print_start_thread
  (BOOLEAN (* XVT_CALLCONV1 print_fcn) (void),
  long data)

BOOLEAN (* XVT_CALLCONV1 print_fcn) (void)

Print function.

long data

Data for print_fcn.
```

### Description

Threads are not available on all platforms. XVT instead gives you the function xvt print start thread, which creates a separate thread for printing if it is supported, but not on other platforms.

In XVT all printing is bounded by calls to xvt print open and xvt print close. In between these calls, you create a print window with xvt print create win and draw into it with drawing functions. These drawing functions should be packaged into a single application function. Your printing function is given to XVT via the print fcn argument to xvt print start thread. XVT then calls your function to print. Do not call your print function directly; it should be called only from xvt print start thread.

The print fon should use a normal sequence of printing commands to print the document. The data parameter can be used to pass information to print fcn. Your printing function should return TRUE if successful and FALSE on error. This return value from the print fcn is passed on to xvt print start thread and returned so that your application can process errors.

**Note:** These the things that you can and cannot do within your print function:

> • Print function cannot make any calls that would result in events being dispatched to your application (e.g.,

```
xvt * create *, xvt dwin update, xvt vobj destroy,
xvt vobj move, xvt vobj set enabled, and
xvt vobj set visible).
```

- The print thread is restricted to operating only on the print window created from xvt print create win.
- You cannot call any dialog including XVT standard dialogs (e.g., xvt dm post note or xvt dm post error) from within your print function; instead, your print function must return FALSE indicating an error.
- Because your application's event handlers can still receive E UPDATE events, drawing functions must be re-entrant. They must be capable of printing your document and drawing it into a window simultaneously. This means that critical data necessary for drawing should be persistent.

### **Return Value**

TRUE if successful; FALSE if unsuccessful (on error).

## **Implementation Note**

To insure portability across all platforms, you should include the macro  ${\tt XVT\_CALLCONV1}$  in the prototypes and headers of all callback functions used in XVT applications, including those of  ${\tt print\_fcns}$ . This macro defines the linkage conventions used in building XVT libraries.

### See Also

```
XVT_CALLCONV*
xvt_print_close
xvt_print_create
xvt_print_create_win
xvt_print_destroy
xvt_print_open
```

The "Printing" chapter in the XVT Portability Toolkit Guide

### Example

```
/* return TRUE for success */
BOOLEAN XVT CALLCONV1 doc print fcn(long data)
   PRINT RCD *print rcd;
   WINDOW print win;
   BOOLEAN print ok;
   print ok = FALSE;
   print rcd = (PRINT RCD *) data;
   if (print rcd && xvt print is valid(print rcd))
       print win = xvt print create win (print rcd,
           "Print Job");
       if (print win != NULL WIN)
           if (xvt print open page(print rcd))
               RCT *rect;
               rect = xvt print get next band();
               while (rect != (RCT *) NULL)
                  draw page(win, rect);
                  rect = xvt print get next band();
               if (xvt_print_close_page(print_rcd))
                  print ok = TRUE;
           xvt vobj destroy(print win);
   return print ok;
       /* processing routine for menus */
   case M FILE PRINT:
       if (xvt print start thread(doc print fcn,
           (long) print rcd) == FALSE)
       xvt dm post error("Printing Failed");
```

# xvt\_rect\_\*

```
xvt_rect_get_height
xvt_rect_get_pos
xvt_rect_get_width
xvt_rect_has_point
xvt_rect_intersect
xvt_rect_is_empty
xvt_rect_offset
xvt_rect_set
xvt_rect_set_empty
xvt_rect_set_empty
xvt_rect_set_height
xvt_rect_set_pos
xvt_rect_set_width
```

# xvt\_rect\_get\_height

Get the Height of a Rectangle

# **Summary**

```
short xvt_rect_get_height(RCT *rctp)
RCT *rctp
```

Pointer to the rectangle whose height is being inquired.

# Description

This function returns the height (in pixels) of a rectangle, calculated as rctp->bottom - rctp->top.

### **Return Value**

A short that is the height of the rectangle.

# **Parameter Validity and Error Conditions**

XVT issues an error if the pointer to the rectangle is NULL.

### See Also

```
RCT xvt rect set height
```

The "Points and Rectangles" section of the "Coordinate Systems" chapters in the XVT Portability Toolkit Guide

# xvt\_rect\_get\_pos

Get the Position of a Rectangle

### **Summary**

```
PNT* xvt_rect_get_pos(RCT *rctp, PNT *pos)
RCT *rctp
```

Pointer to the rectangle whose position is being inquired.

PNT \*pos

Pointer to the upper-left corner of rectangle.

# **Description**

This function returns the upper-left corner of a rectangle, which is rctp->top - rctp->left, returned as a PNT\*.

#### **Return Value**

A PNT\* that is the position of the rectangle.

## **Parameter Validity and Error Conditions**

XVT issues an error if either the pointer  $\mathtt{rctp}$  or the pointer to  $\mathtt{pos}$  is  $\mathtt{NULL}$ .

#### See Also

```
PNT
RCT
xvt rect set pos
```

The "Points and Rectangles" section of the "Coordinate Systems" chapter in the XVT Portability Toolkit Guide

# xvt\_rect\_get\_width

Get the Width of a Rectangle

# **Summary**

```
short xvt_rect_get_width(RCT *rctp)
RCT *rctp
```

Pointer to the rectangle whose width is being inquired.

# **Description**

This function returns the width (in pixels) of a rectangle, calculated as rctp->right - rctp->left.

### **Return Value**

A short that is the width of the rectangle.

### **Parameter Validity and Error Conditions**

XVT issues an error if the pointer to the rectangle is NULL.

### See Also

```
RCT xvt rect set width
```

The "Points and Rectangles" section of the "Coordinate Systems" chapter in the XVT Portability Toolkit Guide

# xvt\_rect\_has\_point

Test Whether a Point is Inside a Rectangle

# **Summary**

```
BOOLEAN xvt_rect_has_point(RCT *rctp, PNT pnt)

RCT *rctp

Pointer to the rectangle.

PNT pnt
```

Point whose position is being determined.

# Description

This function determines whether the point pnt is inside the rectangle pointed to by rctp. "Inside" is defined as follows:

```
(pnt.h < rctp->left) &&
(pnt.h < rctp->right) &&
(pnt.v >= rctp->top) &&
(pnt.v < rctp->bottom)
```

This function works with any coordinate system, provided the point and the rectangle are in the same system.

### **Return Value**

TRUE if the point specified by pnt is either on the border or inside the rectangle; FALSE otherwise.

### **Parameter Validity and Error Conditions**

XVT issues an error if the pointer to the rectangle is NULL.

### **Implementation Note**

XVT assumes that mathematical coordinates lie *between* the pixels, not *on* them.

#### See Also

```
PNT
RCT
xvt rect intersect
```

The "Points and Rectangles" section of the "Coordinate Systems" chapter in the XVT Portability Toolkit Guide

# xvt\_rect\_intersect

Check if Rectangles Intersect

# **Summary**

```
BOOLEAN xvt_rect_intersect(RCT *drctp, RCT *rctp1, RCT *rctp2)

RCT *drctp

Pointer to the destination rectangle, or NULL.

RCT *rctp1

First source rectangle.

RCT *rctp2

Second source rectangle.
```

# **Description**

This function calculates the intersection of <code>rctp1</code> and <code>rctp2</code>. If the destination rectangle pointed to by <code>drctp</code> is not <code>NULL</code>, the intersection rectangle is stored there. The <code>rctp1</code> and <code>rctp2</code> arguments must be pointers to <code>RCT</code> structures. The <code>drcpt</code> argument can either be <code>NULL</code> or a pointer to an <code>RCT</code> structure.

### **Return Value**

TRUE if the intersection of the two source rectangles is non-empty; FALSE otherwise.

### **Parameter Validity and Error Conditions**

XVT issues an error if either the pointer to rctp1 or the pointer to rctp2 is NULL.

### See Also

```
xvt_rect_has_point
xvt rect is empty
```

The "Points and Rectangles" section of the "Coordinate Systems" chapter in the XVT Portability Toolkit Guide

# xvt\_rect\_is\_empty

Check for Empty Rectangle

### **Summary**

```
BOOLEAN xvt_rect_is_empty(RCT *rctp)
RCT *rctp
```

Pointer to the rectangle whose boundaries are being checked.

# Description

This function checks the boundaries of the given rectangle. An empty rectangle does not necessarily mean that all four coordinates are zero. An empty rectangle is one with a width and height of zero.

### **Return Value**

TRUE if the area of the rectangle is empty; False otherwise.

# **Parameter Validity and Error Conditions**

XVT issues an error if the pointer to the rectangle is NULL.

### See Also

```
RCT
xvt_rect_intersect
xvt_rect_set
xvt_rect_set_empty
```

The "Points and Rectangles" section of the "Coordinate Systems" chapter in the XVT Portability Toolkit Guide

# xvt\_rect\_offset

Offset Rectangle's Coordinates

# **Summary**

```
void xvt_rect_offset(RCT *rctp, short dh, short dv)
RCT *rctp
```

Pointer to the rectangle.

short dh

Horizontal value to be added to both the left and right fields.

short dv

Vertical value to be added to both the top and bottom fields.

# Description

This function offsets the RCT structure pointed to by rctp by adding the value of the dh argument to both the left and right fields, and by adding the value of the dv argument to both the top and bottom fields. Thus, dh is the horizontal offset, and dv is the vertical offset. The size of the rectangle doesn't change.

The dh and dv arguments can be positive, negative, or zero.

# **Parameter Validity and Error Conditions**

XVT issues an error if the pointer to the rectangle is  ${\tt NULL}.$ 

### See Also

```
RCT xvt rect set
```

The "Points and Rectangles" section of the "Coordinate Systems" chapter in the XVT Portability Toolkit Guide

# xvt\_rect\_set

### Set a Rectangle's Coordinates

### **Summary**

### Bottom coordinate.

# Description

This function sets the members of the RCT pointed to by  $\tt rctp$  to the values of the corresponding arguments. Any coordinate system can be used.

# **Parameter Validity and Error Conditions**

XVT issues an error if the pointer to the rectangle is NULL.

### See Also

```
RCT
xvt_rect_is_empty
xvt_rect_set_empty
```

# Example

```
RCT r;xvt_rect_set(&r, 100, 75, 300, 200); xvt vobj move(win, &r);
```

# xvt\_rect\_set\_empty

Set Rectangle to Empty

### **Summary**

```
void xvt_rect_set_empty(RCT *rctp)
RCT *rctp
```

Pointer to the rectangle which is being "emptied."

### **Description**

This function sets the rectangle's height and width to zero, but it does not change the rectangle's position (i.e., its left and top coordinates remain unchanged).

# **Parameter Validity and Error Conditions**

XVT issues an error if the pointer to the rectangle is NULL.

### See Also

```
RCT xvt rect is empty
```

The "Points and Rectangles" section of the "Coordinate Systems" chapter in the XVT Portability Toolkit Guide

# xvt\_rect\_set\_height

Set the Height of a Rectangle

# **Summary**

```
BOOLEAN xvt_rect_set_height(RCT *rctp, short height)
RCT *rctp
Pointer to the rectangle whose height is being set.
```

New height.

short height

## Description

This function sets the height (in pixels) of a rectangle by adjusting the bottom coordinate.

### **Return Value**

TRUE if successful; False if unsuccessful.

# **Parameter Validity and Error Conditions**

XVT issues an error if the pointer to the rectangle is NULL.

### See Also

```
RCT
xvt_rect_get_height
xvt_rect_set_width
xvt_vobj_move
```

The "Points and Rectangles" section of the "Coordinate Systems" chapter in the XVT Portability Toolkit Guide

# Example

See the example for xvt\_vobj move.

# xvt\_rect\_set\_pos

Set the Position of a Rectangle

# **Summary**

```
BOOLEAN xvt_rect_set_pos(RCT *rctp, PNT pos)
RCT *rctp
```

Pointer to the rectangle whose position is being set.

PNT pos

New upper-left position.

# Description

This function sets the position of a rectangle by adjusting all four coordinates. The width and height of the rectangle are unchanged.

#### **Return Value**

TRUE if successful; FALSE if unsuccessful.

# **Parameter Validity and Error Conditions**

XVT issues an error if the pointer to the rectangle is NULL.

### See Also

```
PNT
RCT
xvt vobj move
```

The "Points and Rectangles" section of the "Coordinate Systems" chapter in the XVT Portability Toolkit Guide

### Example

See the example for xvt vobj move.

# xvt\_rect\_set\_width

Set the Width of a Rectangle

# **Summary**

```
BOOLEAN xvt_rect_set_width(RCT *rctp, short width)
RCT *rctp
```

Pointer to the rectangle whose width is being set.

short width

New width.

# Description

This function sets the width (in pixels) of a rectangle by adjusting the right coordinate.

### **Return Value**

TRUE if successful; False if unsuccessful.

# **Parameter Validity and Error Conditions**

XVT issues an error if the pointer to the rectangle is NULL.

### See Also

```
RCT
xvt_rect_get_width
xvt_rect_set_height
```

The "Points and Rectangles" section of the "Coordinate Systems" chapter in the XVT Portability Toolkit Guide

# xvt\_res\_\*

### Resource Management Functions

```
xvt res add res
xvt res free menu tree
xvt res free win def
xvt_res get dlg data
xvt res get dlg def
xvt res get font
xvt res get image
xvt res get image data
xvt res get menu
xvt res get menu data
xvt res get str
xvt res get str list
xvt res get win data
xvt res get win def
xvt res remove res
xvt res use res
```

# xvt\_res\_add\_res

Add a resource file to the application

# **Summary**

```
XVT_RES xvt_res_add_res(char *res_name)
char *res name
```

Resource's filename.

# Description

This function opens the file specified by res\_name and checks that it is a valid native resource file. If valid, it opens the specified resource file, makes it the current application resource file, and returns an XVT\_RES object.

The number of resource files that can be open simultaneously is limited by native constraints. To use an already opened resource, call the function xvt res use res.

### **Return Value**

A valid XVT RES; NULL if unsuccessful (on error).

### **Parameter Validity and Error Conditions**

XVT issues an error if any of the following conditions are true:

- The specified resource file cannot be opened
- res name is NULL
- Platform specific resource problems occur

### **Implementation Note**

On XVT/Win32, a resource is a valid DLL with bound resources.

On XVT/XM a resource is a valid **UID** file.

On XVT/Mac a resource is any file with a valid resource fork.

#### See Also

```
XVT_RES
xvt_res_use_res
xvt_res_remove_res
```

### **Example**

```
XVT_RES newResource = (XVT_RES)NULL;
if (NULL == (newResource =
    xvt_res_add_res("newres.dll")))
{
    xvt_dm_post_note("Can't load newres.dll");
}
```

# xvt\_res\_free\_menu\_tree

Free MENU\_ITEM Tree

# Summary

```
void xvt_res_free_menu_tree(MENU_ITEM *mip)
MENU_ITEM *mip
MENU ITEM tree to be freed.
```

# Description

This function frees MENU\_ITEM trees. When a pointer returned by xvt\_menu\_get\_tree or xvt\_res\_get\_menu is no longer needed, it

must be freed with a call to xvt\_res\_free\_menu\_tree. In addition, you can use this function to free MENU\_ITEM trees that you have allocated yourself, provided that you have followed the conventions of xvt menu get tree.

This function assumes that all memory (for MENU\_ITEM arrays and the text members) was allocated with xvt\_mem\_\*alloc. You can change the tree returned by xvt\_menu\_get\_tree or xvt\_res\_get\_menu yourself and still legally call xvt\_res\_free\_menu\_tree, provided that you allocate all new memory with xvt mem \*alloc.

### **Parameter Validity and Error Conditions**

If mip is NULL, the severity error "Argument NULL" is issued.

#### See Also

```
MENU_ITEM

xvt_menu_get_tree

xvt_res_get_menu

menu and menubar URL Statement
```

The "Menus" and the "Resources and URL" chapters in the XVT Portability Toolkit Guide

# Example

See the example for xvt\_menu\_set\_tree.

# xvt\_res\_free\_win\_def

Free WIN\_DEF Array

# **Summary**

```
void xvt_res_free_win_def(WIN_DEF *win_def_p)
WIN_DEF *win_def_p
```

Pointer to win def structures to be freed.

# Description

This function frees an array of WIN\_DEF structures pointed to by the Win\_def\_p pointer. The array of WIN\_DEF structures must adhere to the format returned by xvt\_res\_get\_win\_def or xvt\_res\_get\_dlg\_def. Typically, you call this function when you are done using a WIN DEF array that was allocated with either

xvt res get win def or xvt res get dlg def. In particular, this function performs the following actions:

- It determines the number of elements in win def p, by scanning for the first element whose wtype field is set to W NONE. This element is assumed to be the last element in the array.
- It frees the text for each  $win_{def_p[i]}$ .text field that is not NULL.
- If win def p[0] describes a window, xvt res free menu tree will be called with win def p[0].v.win.menup if it is not NULL.
- It destroys the logical fonts embedded in the WIN DEF array.
- It frees arrays of XVT COLOR COMPONENT.
- The entire array is freed; this function assumes that all memory has been allocated with xvt mem \*alloc functions

### **Parameter Validity and Error Conditions**

No error checking is performed. However, the program might crash if the pointers are invalid.

**Caution:** If this function encounters the same logical font ID, text string pointer, or array of XVT COLOR COMPONENT more than one, it will attempt to destroy (font IDs) or free (text and color components) for each instance. This could result in an error. The application should be careful to not call this function with a WIN DEF array that is in this state.

### See Also

```
xvt font destroy
xvt mem alloc
xvt res get dlg def
xvt res get win def
```

# xvt\_res\_get\_\*

Get Resource File Functions

```
xvt_res_get_dlg_data
xvt_res_get_dlg_def
xvt_res_get_font
xvt_res_get_image
xvt_res_get_image_data
xvt_res_get_menu
xvt_res_get_menu_data
xvt_res_get_str
xvt_res_get_str_list
xvt_res_get_win_data
xvt_res_get_win_data
xvt_res_get_win_def
```

# xvt\_res\_get\_dlg\_data

Get User Data String for Dialog Control

# Summary

```
char *xvt_res_get_dlg_data(int rid, int cid,
        int rid
        Specified dialog.
int cid
        Control whose user data string is being retrieved.
int data tag
```

User data strings to be retrieved.

# Description

This function retrieves user data for the control whose control ID is cid in the dialog specified by rid. User data is static text information that is specified in an URL resource script so that your application can retrieve the information later.

If cid is zero, the user data for the dialog itself is returned instead of the user data for a control. The user data must have been previously specified in an URL script for the dialog.

data tag identifies which of the user data strings associated with the specified item is to be retrieved. The URL syntax allows the specification of an arbitrary number of user data strings, and curl associates a sequentially numbered data tag with each user data string for a particular item. An application should use a data tag of zero to retrieve the first user data string for an item, one for the second, etc.

URL allows different types of objects to share rid values within the same URL file. Thus, it is legal to have a menu, dialog, and window all possessing the rid 1000. In that case,

```
xvt res get dlg data(1000, 1, 0) returns a different user data
string than xvt res get win data(1000, 1, 0).
```

**Note:** In addition to user data, XVT gives you another means of associating data with a dialog. Application data is information attached dynamically via xvt vobj set data to an object that is instantiated at runtime. Application data generally holds state information that is kept at runtime, while user data generally holds additional static attributes for the dialog.

### **Return Value**

A pointer to the user data string for the specified object if successful; NULL if unsuccessful.

Since the user data string is allocated via xvt mem alloc, you must free it using xvt mem free.

### See Also

```
xvt mem alloc
xvt mem free
xvt res get menu data
xvt res get win data
xvt vobj get data
xvt vobj set data
dialog URL Statement
```

The "Dialogs" and the "Resources and URL" chapters in the XVT Portability Toolkit Guide

# xvt\_res\_get\_dlg\_def

Load Dialog Definition from a Resource File

### **Summary**

```
WIN_DEF *xvt_res_get_dlg_def(int rid)
int rid
```

Resource ID of the dialog definition.

# Description

This function reads a dialog definition from a resource file, and loads it into an array of WIN\_DEF structures, which it allocates from the heap. The returned array of WIN\_DEF structures are appropriate as an argument to xvt dlg create def.

If all you want to do is load a dialog resource and instantiate it in one step, then you should call xvt\_dlg\_create\_res. Use xvt\_res\_get\_dlg\_def when you need to modify the dialog specification before instantiating it.

### **Return Value**

A pointer to an array of WIN\_DEF objects if successful; NULL if unsuccessful (on error).

You must free the array of WIN\_DEF structures, when it is no longer needed, using xvt res free win def.

### See Also

```
xvt_dlg_create_def
xvt_dlg_create_res
xvt_res_free_win_def
xvt_res_get_win_def
dialog_URL_Statement
```

# xvt\_res\_get\_font

Get an XVT\_FNTID from a Resource File

### **Summary**

```
XVT_FNTID xvt_res_get_font(int rid)
int rid
```

Resource ID of the font resource in the URL file.

### **Description**

This function retrieves the logical font whose resource ID is rid. The returned XVT\_FNTID is initialized to the values given in the corresponding URL font statement. You must call xvt font destroy to remove this font from the system.

### **Return Value**

XVT FNTID if successful; NULL FNTID if unsuccessful.

# **Parameter Validity and Error Conditions**

If  $\operatorname{rid}$  is not the resource ID of a valid logical font, XVT issues an error.

### See Also

```
xvt_dwin_set_font_*
xvt_font_create
xvt_font_destroy
font URL Statement
font map URL statement
```

# xvt\_res\_get\_image

Get an Image from a Resource File

# **Summary**

```
XVT_IMAGE xvt_res_get_image(int rid)
int rid
```

Resource ID of the image.

# Description

This function retrieves an image whose resource ID is rid, and then returns it to the caller as an  $XVT\_IMAGE$  object.

To destroy the object when you no longer need it, call xvt\_image\_destroy.

### **Return Value**

A valid XVT IMAGE object if successful; NULL IMAGE if unsuccessful.

### **Parameter Validity and Error Conditions**

XVT issues an error if any of the following conditions are true:

- rid does not refer to an image resource in the resource file
- Sufficient memory cannot be allocated for the image object
- The resource image refers to another file, and that file does not exist, could not be read, or is not a valid image file

### See Also

```
XVT_IMAGE
xvt_dwin_draw_image
xvt_image_destroy
image URL Statement
```

The "Portable Images" and the "Resources and URL" chapters in the XVT Portability Toolkit Guide

# xvt\_res\_get\_image\_data

Get User Data String for an Image

# **Summary**

```
char *xvt_res_get_image_data(int rid, int data_tag)
int rid
   Resource ID of the image.
int data_tag
   Identifies which of the user data strings associated with the
```

specified item are to be retrieved.

### **Description**

This function retrieves user data for an image. User data is static information that is stored in a resource file so that your application can retrieve the information later. The user data for the resource must have been previously specified in an URL script for the image.

The URL syntax allows the specification of an arbitrary number of user data strings, and **curl** associates a sequentially numbered data\_tag with each user data string for a particular item. An application should use a data\_tag of zero to retrieve the first user data string for an item, one for the second, etc.

#### **Return Value**

A pointer to the user data string for the specified object if successful; NULL if unsuccessful. Since the user data string is allocated with xvt\_mem\_alloc, you must free it using xvt mem free.

### See Also

```
xvt_mem_alloc
xvt_mem_free
xvt_res_get_dlg_data
xvt_res_get_win_data
image_URL_Statement
```

The "Portable Images" and the "Resources and URL" chapters in the XVT Portability Toolkit Guide

# xvt\_res\_get\_menu

Load Menu Definition from a Resource File

# **Summary**

```
MENU_ITEM *xvt_res_get_menu(int rid)
int rid
```

Resource ID of the menu.

# **Description**

This function reads the menu description specified by rid, which must be a menubar resource, from an application's resources and loads it into a hierarchy of MENU\_ITEM arrays. A MENU\_ITEM array is allocated (with xvt mem alloc) for the menubar and each pull-

down menu and each submenu. The child pointers of these arrays are linked to reflect the menu hierarchy. Each MENU\_ITEM array has an extra item at the end with the tag field set to zero.

You can modify this data structure if you want to change the menus, but you must follow the rules documented in MENU\_ITEM and in "Menus" chapter in the *XVT Portability Toolkit Guide*. To have the menu hierarchy attached to a window and displayed as that window's menu, you can call xvt menu set tree.

### **Return Value**

A pointer to a MENU\_ITEM hierarchy if successful; NULL if the rid cannot be found or storage could not be allocated for any of the MENU\_ITEM arrays (in this case, any menus that were allocated have been freed already). If successful, you must free the menu hierarchy, when it is no longer needed, using xvt res free menu tree.

### See Also

```
MENU_ITEM
xvt_menu_get_tree
xvt_menu_set_tree
xvt_res_free_menu_tree
menu_and_menubar_URL_Statement
```

The "Menus" and the "Resources and URL" chapters in the XVT Portability Toolkit Guide

### Example

```
MENU_ITEM *menup;
menup = xvt_res_get_menu(MY_MENU_RID);
if(menup != NULL)
    xvt menu set tree(win, menup);
```

# xvt\_res\_get\_menu\_data

Get User Data String for Menu

# Summary

Resource ID of the menu.

```
MENU_TAG menu_tag
```

Identifies which of the menus or menu items associated with rid are to be retrieved.

```
int data tag
```

Identifies which of the user data strings associated with the menu tag item are to be retrieved.

### Description

This function retrieves user data for the menu specified by menu tag, or a menu item, located in the rid menu resource.

The data tag parameter identifies which of the user data strings associated with the menu tag item is to be retrieved. The URL syntax allows the specification of an arbitrary number of user data strings, and curl will associate a sequentially-numbered data tag with each user data string for a particular item. An application should use a data tag of zero to retrieve the first user data string for an item, one for the second, etc.

**Note:** URL allows different types of objects to share resource ID values within the same URL file. Thus, it is legal to have a menu, dialog, and window all possessing the resource ID 1000. In that case, xvt res get menu data (1000, 1, 0) returns a different user data string than xvt res get dlg data(1000, 1, 0).

#### **Return Value**

A pointer to the user data string for the specified object if successful; NULL if unsuccessful. The user data string is allocated via xvt mem alloc, so you must free it using xvt mem free.

### See Also

```
xvt mem free
xvt res get_dlg_data
xvt res get win data
menu and menubar URL Statement
```

The "Resources and URL" chapter in the XVT Portability Toolkit Guide

# xvt\_res\_get\_str

Get String Resource

### **Summary**

```
char *xvt_res_get_str(int rid, char *s, int sz_s)
int rid
    Resource ID of the string.
char *s
    Buffer into which the string is to be stored.
int sz_s
```

Maximum capacity of the buffer.

# Description

This function gets the string resource specified by resource ID rid and stores it into the string specified by s. The maximum capacity of s including the terminating NULL is sz\_s. The loaded string is truncated and NULL-terminated as necessary to fit into s.

If you have a group of string resources that are stored together in your resource file, you might want to use xvt\_res\_get\_str\_list instead of xvt\_res\_get\_str.

### **Return Value**

Value of s argument if successful; NULL if unsuccessful (on error).

# Implementation Note

On XVT/Mac, sequentially numbered string resources are not accessible by xvt\_res\_get\_str. Instead, use xvt res get str list.

### See Also

```
xvt_res_get_str_list
string URL Statement
```

The "Multibyte Character Sets and Localization" and the "Resources and URL" chapters in the XVT Portability Toolkit Guide

### **Example**

```
char buf[100]; if (xvt res get str(STR TEST, buf,
   sizeof(buf)) != NULL)
   xvt dm post note("%s", buf);
   xvt dm post error ("Can't read string resource %d.",
       STR TEST);
```

# xvt\_res\_get\_str\_list

Get List String Resources

### Summary

```
SLIST xvt res get str list(int rid first, int rid last)
int rid first
   Resource ID of the first string.
```

int rid last

Resource ID of the last string.

# Description

This function gets resource strings with resource IDs from rid first through rid last and returns them in the form of an SLIST. The data word associated with each string is zero.

There must be exactly rid last - rid first + 1 string resources, and their resource IDs must be consecutive.

**Note:** If you need only a single string, or if you need several strings with non-consecutive IDs, you can call xvt res get str instead.

### **Return Value**

SLIST containing strings if successful; NULL if unsuccessful (on error). When the returned SLIST is no longer needed, use xvt slist destroy to free it.

# Implementation Note

On XVT/Mac, the rid first argument must be the first resource ID of a given STR# resource group. The value of rid last is ignored; the resource must be of type STR#, which indicates a sequence of string resources associated with a single resource ID that is specified by the rid first argument.

Also on XVT/Mac, sequential string resources specified in URL are only accessible through  $xvt_res_get_str_list$ , and not through  $xvt_res_get_str_list$ .

### See Also

```
xvt_res_get_str
xvt slist *
```

The "Multibyte Character Sets and Localization" and the "Resources and URL" chapters in the XVT Portability Toolkit Guide

### Example

This code adds the 50 state names (located in URL resources) to a list box:

# xvt\_res\_get\_win\_data

Get User Data String for Window Control

# Summary

```
char *xvt_res_get_win_data(int rid, int cid,
    int data_tag)
int rid
```

Resource ID of the window.

int cid

Control ID whose user data is being retrieved.

```
int data tag
```

Identifies which of the user data strings associated with the specified item is to be retrieved.

### Description

This function retrieves user data for the control whose control ID is cid in the window specified by rid. User data is static information that is stored in a resource file so that your application can retrieve the information later.

If cid is zero, then the user data for the window itself is returned instead of the user data for the control. The user data for the control must have been previously specified in an URL script for the window.

data\_tag identifies which of the user data strings associated with the specified item is to be retrieved. The URL syntax allows the specification of an arbitrary number of user data strings, and **curl** will associate a sequentially-numbered data\_tag with each user data string for a particular item. An application should use a data\_tag of zero to retrieve the first user data string for an item, one for the second, etc.

URL allows different types of objects to share rid values within the same URL file. Thus, it is legal to have a menu, dialog, and window all possessing the rid 1000. In that case,

```
xvt_res_get_dlg_data(1000, 1, 0) returns a different user data
string than xvt res get win data(1000, 1, 0).
```

In addition to user data, XVT gives you another means of associating data with a window. Application data is information that is attached dynamically via xvt\_vobj\_set\_data to an object that is instantiated at runtime. Application data generally holds state information that is kept at runtime, while user data generally holds additional static attributes for the window.

#### **Return Value**

A pointer to the user data string for the specified object if successful; NULL if unsuccessful. The user data string is allocated via xvt mem alloc, so you must free it using xvt mem free.

#### See Also

```
xvt_mem_alloc
xvt_mem_free
xvt_res_get_dlg_def
xvt_res_get_menu_data
window URL Statement
```

Th "Windows" and the "Resources and URL" chapters in the XVT Portability Toolkit Guide

# xvt\_res\_get\_win\_def

Load Window Definition from a Resource File

### **Summary**

```
WIN_DEF *xvt_res_get_win_def(int rid)
int rid
```

Resource ID of the window definition.

### **Description**

This function reads a window description from the resource file and loads it into an array of WIN\_DEF structures, which it allocates from the heap. The returned array of WIN\_DEF structures is appropriate as an argument to xvt\_win\_create\_def.

If all you want to do is load a window resource and instantiate it in one step, then you should call xvt\_win\_create\_res. Use xvt\_res\_get\_win\_def when you need to modify the window specification before instantiating it.

### **Return Value**

A pointer to an array of win\_def objects if successful; null if unsuccessful. When it is no longer needed, the array of win\_def structures must be freed using xvt res free win def.

#### See Also

```
xvt_res_free_win_def
xvt_res_get_dlg_def
xvt_win_create_def
xvt_win_create_res
window URL Statement
```

The "Windows" and the "Resources and URL" chapters in the XVT Portability Toolkit Guide

# xvt\_res\_remove\_res

Remove Resource from Use

### Summary

```
BOOLEAN xvt_res_remove_res(XVT_RES res)

XVT_RES res

A valid xvt_res. (Resource must have been previously added with xvt_res_add_res.)
```

### **Description**

This function removes a resource from the application. The resource is closed, and all related memory is freed.

#### **Return Value**

TRUE is returned on success; FALSE on failure.

## **Parameter Validity and Error Conditions**

A possible cause of a failure is that you are trying to delete the only resource. There must always be at least one resource available to the application.

### See Also

```
XVT_RES
xvt_res_add_res
xvt_res_use_res
```

### Example

```
/* Make sure resource is valid */
if (newResource) {
   if (!xvt_res_remove_res(newResource))
        xvt_dm_post_note("Failed to remove resource!");
}
```

# xvt\_res\_use\_res

Set Current Resource

### **Summary**

```
XVT_RES xvt_res_use_res(XVT_RES res)
XVT_RES res
A valid XVT Res.
```

# **Description**

This function sets the current resource to be used. All resources will be retrieved from this resource. The return value is the resource that was current before the call to this function. This is convenient in the sense that the first call to this function will return the startup resource, which is usually the resource bound to the executable.

### **Return Value**

The  $xvt_{RES}$  for the resource that was current before the call; null if unsuccessful (on error).

# **Parameter Validity and Error Conditions**

XVT issues an error if any of the following conditions are true:

- res is NULL
- Platform specific resource problems occur

### See Also

```
XVT_RES
xvt_res_add_res
xvt_res_remove_res
```

### Example

# xvt\_sbar\_\*

Scrollbar Functions

```
xvt_sbar_get_pos
xvt_sbar_get_proportion
xvt_sbar_get_range
xvt_sbar_set_pos
xvt_sbar_set_proportion
xvt_sbar_set_range
```

# xvt\_sbar\_get\_pos

Get Scrollbar's Thumb Position

# **Summary**

```
int xvt_sbar_get_pos(WINDOW win, SCROLL_TYPE t)
WINDOW win
```

Window whose scrollbar's thumb position is to be retreived.

```
SCROLL_TYPE t
```

Scrollbar type, horizontal or vertical.

### Description

This function returns the current position of the scrollbar's thumb. The value returned will fall within the range set by

```
xvt_sbar_set_range minus the amount set by
xvt sbar set proportion.
```

If t is HSCROLL or VSCROLL, this function gets the thumb position of the horizontal or vertical scrollbar on the frame of win.

If t is HVSCROLL, then win must be the WINDOW of a scrollbar control in the client area of a window or dialog.

### **Return Value**

The current position of a scrollbar's thumb.

### **Parameter Validity and Error Conditions**

XVT issues an error if:

- win is not a valid window
- win is a control of type wc\_HSCROLL or wc\_VSCROLL; and t is not equal to HVSCROLL
- win is a WINDOW of type W\_DOC or W\_PLAIN (child window),
   and has been created with the appropriate scrollbar control as
   set by WSF\_HSCROLL or WSF\_VSCROLL; and t is not equal to
   HSCROLL or VSCROLL

### See Also

```
SCROLL_TYPE
xvt_sbar_get_proportion
xvt_sbar_set_pos
xvt_sbar_set_range
```

# xvt\_sbar\_get\_proportion

Get Scrollbar's Thumb Proportion

# **Summary**

```
int xvt_sbar_get_proportion(WINDOW win, SCROLL_TYPE t)
WINDOW win
```

Window whose scrollbar's thumb proportion to be retreived.

```
SCROLL_TYPE t
```

Scrollbar type, horizontal or vertical.

# **Description**

This function returns the value set by xvt\_sbar\_set\_proportion. If no call to xvt\_sbar\_set\_proportion has yet been made for that scrollbar, this function returns zero.

If t is HSCROLL or VSCROLL, this function gets the proportion of the horizontal or vertical scrollbar on the frame of win.

If t is HVSCROLL, then win is the WINDOW of a scrollbar control in the client area of a window or dialog.

### **Return Value**

The current scrollbar's thumb proportion if successful.

### **Parameter Validity and Error Conditions**

XVT issues an error if:

- win is not a valid WINDOW
- win is a control of type wc\_HSCROLL or wc\_VSCROLL; and t is not equal to HVSCROLL
- win is a WINDOW of type W\_DOC or W\_PLAIN (child window),
   and has been created with the appropriate scrollbar control as
   set by WSF\_HSCROLL or WSF\_VSCROLL; and t is not equal to
   HSCROLL or VSCROLL

#### See Also

```
SCROLL_TYPE
xvt_sbar_set_pos
xvt sbar set proportion
```

# xvt\_sbar\_get\_range

Get Scrollbar's Range Values

# Summary

```
void xvt_sbar_get_range(WINDOW win, SCROLL_TYPE t,
    int *minp, int *maxp)
```

Window whose scrollbar's range values are being retrieved.

```
SCROLL TYPE t
```

Scrollbar type, horizontal or vertical.

```
int *minp
```

Minimum range value.

```
int *maxp
```

Maximum range value.

## Description

This function gets the current minimum and maximum range values for a scrollbar, as set by a preceding call to xvt\_sbar\_set\_range, and stores them into the integers pointed to by minp and maxp, respectively.

If t is HSCROLL or VSCROLL, this function gets the minimum and maximum of the range of the horizontal or vertical scrollbar on the frame of win.

If t is HVSCROLL, then win is the WINDOW of a scrollbar control in the client area of a window or dialog.

If no previous call to xvt\_sbar\_set\_range has been made for this scrollbar, then the minimum and maximum values are undefined.

#### **Parameter Validity and Error Conditions**

XVT issues an error if:

- win is not a valid window
- win is a control of type wc\_HSCROLL or wc\_VSCROLL; and t is not equal to HVSCROLL
- win is a WINDOW of type W\_DOC or W\_PLAIN (child window),
   and has been created with the appropriate scrollbar control as
   set by WSF\_HSCROLL or WSF\_VSCROLL; and t is not equal to
   HSCROLL or VSCROLL
- minp or maxp are NULL.

#### See Also

SCROLL\_TYPE
xvt sbar set range

## xvt\_sbar\_set\_pos

Set Position of a Scrollbar's Thumb

#### Summary

```
void xvt_sbar_set_pos(WINDOW win, SCROLL_TYPE t,
    int pos)
```

Window whose scrollbar's thumb position is being set.

```
SCROLL TYPE t
```

Scrollbar type, horizontal or vertical.

int pos

Position being set for the scrollbar's thumb. The position has to fall within the previously set range.

### **Description**

This function sets the position of the scrollbar's thumb. The value of pos must fall within the range set by a previous call to xvt\_sbar\_set\_range minus the amount set by xvt sbar set proportion.

If t is HSCROLL or VSCROLL, this function sets the thumb position of the horizontal or vertical scrollbar on a regular or child window.

If t is HVSCROLL, then win is the WINDOW of a scrollbar control in the client area of a window or dialog.

## **Parameter Validity and Error Conditions**

XVT issues an error if:

- win is not a valid WINDOW
- win is a control of type wc\_HSCROLL or wc\_VSCROLL; and t is not equal to HVSCROLL
- win is a WINDOW of type W\_DOC or W\_PLAIN (child window), and has been created with the appropriate scrollbar control as set by WSF\_HSCROLL or WSF\_VSCROLL; and t is not equal to HSCROLL or VSCROLL.
- pos is outside the previously set range and proportion

#### See Also

```
*SCROLL Values for SCROLL_TYPE
xvt_sbar_get_pos
xvt_sbar_set_proportion
xvt_sbar_set_range
```

## xvt\_sbar\_set\_proportion

Set Scrollbar's Thumb Proportion

#### **Summary**

Scrollbar type, horizontal or vertical.

int proportion

Thumb proportion; it must be  $\geq 0$ .

## Description

This function sets the scrollbar's thumb proportion. Conceptually, the thumb proportion is the part of a document or drawing that is visible in the viewable area, compared to the total size of the document. The word "proportion" might be misleading--it should be thought of as a sub-range.

If t is HSCROLL or VSCROLL, this function sets the thumb proportion of the horizontal or vertical scrollbar on a regular or child window.

If t is HVSCROLL, then win is the WINDOW of a scrollbar control in the client area of a window or dialog.

proportion is a value between zero and the scroll range of the scrollbar as set by xvt\_sbar\_set\_range. For example, if the scroll range were set to (-100, 100), then legal values of proportion would be between zero and 200.

The usable range of the scrollbar decreases by the size of the scroll proportion. In general, if the range is set to (range min, range max)

and the proportion is set to proportion, then the range of possible scrollbar positions is from range min to (range max proportion).

For example, if the range were set to (-100, 100) and the proportion were set to 50, then the range of possible scrollbar positions would be (-100, 50).

## **Parameter Validity and Error Conditions**

XVT issues an error if:

- win is not a valid WINDOW
- win is a control of type wc\_HSCROLL or wc\_VSCROLL; and t is not equal to HVSCROLL
- win is a WINDOW of type W\_DOC or W\_PLAIN (child window),
   and has been created with the appropriate scrollbar control as
   set by WSF\_HSCROLL or WSF\_VSCROLL; and t is not equal to
   HSCROLL or VSCROLL
- The thumb proportion exceeds the difference of the maximum and minimum range values of the scrollbar as set by xvt sbar set range.

#### See Also

```
SCROLL_TYPE
xvt_sbar_get_proportion
xvt_sbar_set_pos
xvt sbar set range
```

## xvt\_sbar\_set\_range

Set a Scrollbar's Range

### **Summary**

```
void xvt_sbar_set_range(WINDOW win, SCROLL_TYPE t,
    int min, int max)

WINDOW win
    Window whose scrollbar's range is being set.

SCROLL_TYPE t
    Scrollbar type, horizontal or vertical.
```

int min

Minimum range value.

Maximum range value.

### Description

This function sets a scrollbar's minimum and maximum range values to min and max, respectively. On some platforms, this call leaves the thumb position undefined, so you must follow it with a call to xvt sbar set pos.

If t is HSCROLL or VSCROLL, this function sets the range of the horizontal or vertical scrollbar on a regular or child window.

If t is HVSCROLL, then win is the WINDOW of a scrollbar control in the client area of a window or dialog.

The range of allowable scrollbar thumb positions is the range set by this function, reduced by the proportion set by xvt\_sbar\_set\_proportion. In general, if the range is set to (range\_min, range\_max) and the proportion is set to proportion, then the range of possible scrollbar positions will be from range min to (range\_max - proportion).

### **Parameter Validity and Error Conditions**

XVT issues an error if:

- win is not a valid WINDOW
- win is a control of type wc\_HSCROLL or wc\_VSCROLL; and t is not equal to HVSCROLL
- win is a WINDOW of type W\_DOC or W\_PLAIN (child window),
   and has been created with the appropriate scrollbar control as
   set by WSF\_HSCROLL or WSF\_VSCROLL; and t is not equal to
   HSCROLL OF VSCROLL

### **Implementation Note**

Ranges and positions of scrollbars are limited to -32,768 to + 32,767.

#### See Also

```
*SCROLL Values for SCROLL_TYPE xvt_sbar_get_range xvt_sbar_set_pos xvt_sbar_set_proportion
```

## xvt\_scr\_\*

### Screen Objects

```
xvt_scr_beep
xvt_scr_get_focus_topwin
xvt_scr_get_focus_vobj
xvt_scr_hide_cursor
xvt_scr_launch_browser
xvt_scr_list_wins
xvt_scr_set_busy_cursor
xvt scr set focus vobj
```

## xvt\_scr\_beep

Beep at User

### **Summary**

void xvt scr beep (void)

### **Description**

This function makes a sound by ringing a bell or playing a tone through a speaker.

# xvt\_scr\_get\_focus\_topwin

Get Top-Level Window with the Focus

## Summary

WINDOW xvt scr get focus topwin(void)

## Description

This function returns the XVT top-level window (not a dialog or that has the keyboard focus, or contains a control or child window that has the keyboard focus (i.e., the "active" top-level window). This function is used when an application needs to know which top-level window is currently active. For example, if your application keeps a menu containing a list of all of the top-level windows, it might want to check the currently active one on that menu.

A top-level window can become active by several means, including the user clicking on a titlebar or the client area of the window. Depending on the platform, the user can activate a window by choosing the window from a "task list" maintained by the operating system. In addition, your application can call xvt scr set focus vobj on the top-level window or some control

or child window contained in it

**Note:** If you want to find out which window has the focus (including child windows, controls, and dialogs), you should call

```
xvt scr get focus vobj instead of calling
xvt_scr_get_focus topwin.
```

#### **Return Value**

The top-level window that has the focus if successful; NULL WIN if no XVT top-level window has the focus.

#### See Also

```
xvt scr get focus vobj
xvt scr set focus vobj
xvt vobj is focusable
```

# xvt\_scr\_get\_focus\_vobj

Get Window with Focus

### Summary

```
WINDOW xvt scr get focus vobj(void)
```

### **Description**

This function reports which XVT window, if any (including dialogs, child windows, and controls), has the focus. Print windows and XVT PIXMAPS can never have focus.

A window can become active by several means, including the user clicking on the titlebar, on the control, or on the client area of the window. The user can change the focus for a control by using the platform traversal key. On some platforms, the user can activate a window by choosing the window from a "task list" maintained by the window system. In addition, your application can call

```
xvt scr set focus vobj.
```

There are many situations in which you will want to know which window has the focus. Keeping track of the focus is especially important when performing navigation among windows using the keyboard.

#### **Return Value**

WINDOW of the XVT window, dialog, or control that has the focus if successful; NULL WIN if no XVT window has the focus.

### **Implementation Note**

This function will never return the SCREEN\_WIN, but on XVT/Win32, it can return the TASK WIN.

#### See Also

```
SCREEN_WIN
TASK_WIN
WINDOW
xvt_scr_set_focus_vobj
xvt vobj is focusable
```

## xvt\_scr\_hide\_cursor

Temporarily Hide Cursor

### **Summary**

```
void xvt scr hide cursor(void)
```

## Description

This function makes the mouse cursor disappear. As soon as the user moves the mouse, the cursor reappears automatically.

It is good to call this function when the user starts typing text, so that the mouse cursor doesn't interfere with the blinking caret or with what the user is typing.

## **Implementation Note**

This function has no effect on XVT/XM.

#### See Also

```
xvt_scr_set_busy_cursor
xvt_win_get_cursor
xvt_win_set_cursor
```

## xvt\_scr\_launch\_browser

Launch the OS Default Web Browser

### **Summary**

BOOLEAN xvt scr launch browser(const char \*url)

#### **Description**

This function launches the default web browser as specified by the platform's Internet configuration preferences. The url is a NULL-terminated string containing the URL to be displayed once the browser has been launched. The URL must be fully qualified and adhere to composition standards, i.e. 'file:///C:/mydoc.htm' or 'http://www.xvt.com'.

To send a new URL once the browser has been launched, calling xvt\_scr\_launch\_browser with a new URL will update the browser with the new URL.

#### **Return Value**

TRUE if successful, otherwise FALSE.

### **Parameter Validity and Error Conditions**

XVT issues an error if:

• url is NULL

#### See Also

```
WC_HTML for WIN_TYPE xvt_html_get_url xvt html set url
```

## xvt\_scr\_list\_wins

List Window Titles

## Summary

SLIST xvt scr list wins(void)

### **Description**

This function gets an SLIST containing the titles of top-level windows and dialogs.

The data word in the SLIST associated with each window is its WINDOW object. This may be used as an argument to xvt\_vobj\_get\_type to determine whether the window is an ordinary XVT window, a modal dialog, or a modeless dialog.

#### **Return Value**

SLIST containing titles if successful; NULL on error (out of memory). Data associated with each item is the WINDOW. You must free the SLIST created, when no longer needed, using xvt slist destroy.

#### Implementation Note

If the application is running on XVT/Win32 and the attribute ATTR\_WIN\_PM\_DRAWABLE\_TWIN has been set, the task window is included in the list.

Modal dialogs may have titles as defined in resource scripts. On some platforms, the titles of modal dialogs might not be visible on the screen.

#### See Also

```
SLIST
WINDOW
xvt_slist_destroy
xvt_vobj_get_type
xvt_win_enum_wins
xvt_win_list_wins
```

## **Example**

This code adds the titles of all windows to a list box:

```
SLIST slist:
WINDOW lbox;
slist = xvt scr list wins();
xvt list clear(lbox);
if (slist)
    int i, count;
    count = xvt slist count(slist);
    for (i = 0; i < count; i++)
       char *title;
       WINDOW window:
       title = xvt slist get elt(slist, i, &window);
       switch(xvt vobj get type(window))
       case W DOC:
       case W PLAIN:
       case W DBL:
       case W NO BORDER:
           xvt list add(lbox, -1, title);
           break;
       default:
           break;
    xvt slist destroy(slist);
```

## xvt\_scr\_set\_busy\_cursor

Change Cursor to Waiting Shape

## Summary

void xvt scr set busy cursor(void)

## Description

This function changes the CURSOR to a shape that indicates waiting (e.g., wristwatch, hourglass, etc.). The cursor remains that way until your application allows XVT to process the next event--either by returning from the current event handler or by making a call to XVT that causes events to be processed (such as creating a dialog or window). Your application should call <code>xvt\_scr\_set\_busy\_cursor</code> just before starting a long unbroken operation to let the user know that the computer hasn't crashed. When your long operation is done, you return from your event handler, and the cursor is restored.

Examples of long operations are reformatting a document, reading a document from a file, saving a document to a file, or recalculating a spreadsheet.

Do not use xvt\_win\_set\_cursor as a substitute for xvt\_scr\_set\_busy\_cursor, for the following reasons:

- xvt\_win\_set\_cursor operates on a particular window and the cursor does not change until the cursor enters that window
- xvt\_win\_set\_cursor might not take effect immediately if the mouse cursor is not actually over the window

However, you should use xvt\_win\_set\_cursor if you are writing an application where one window is performing a long operation while other windows remained active. In this case, you would use xvt\_win\_set\_cursor to set the mouse pointer to CURSOR\_WAIT for a particular window. This technique is somewhat advanced, and requires the use of xvt\_app\_process\_pending\_events or xvt\_timer\_create to create a multithreaded application.

#### **Implementation Note**

On XVT/XM, this function dispatches all update events to assure that the display is complete before the long application is started. During the xvt\_scr\_set\_busy\_cursor display, input into all application windows and dialogs is disabled.

#### See Also

```
CURSOR_* Options
xvt_app_process_pending_events
xvt_scr_hide_cursor
xvt_timer_create
xvt_win_get_cursor
xvt_win_set_cursor
```

## xvt\_scr\_set\_focus\_vobj

Set Window Focus

## **Summary**

```
void xvt_scr_set_focus_vobj(WINDOW win)
WINDOW win
```

Window, dialog, or control whose focus is being set.

### Description

This function sets the keyboard input focus to a window, dialog, or control.

A typical use of this function is to implement navigation between controls in a window. To do that, you would respond to a navigation keystroke (tab and/or arrow keys on an E\_CHAR event) by calling xvt\_scr\_set\_focus\_vobj on the next control in the navigation sequence.

### **Parameter Validity and Error Conditions**

If the WINDOW or any of its ancestors are not visible or enabled, XVT issues a warning.

#### **Implementation Note**

This function can be used to change the focus between controls in either a window or dialog. However, setting the focus to controls of type wc\_Text, wc\_icon, and wc\_groupbox is not permitted, and would not have meaning anyway. Calling this function during an E Focus event results in undefined behavior on some platforms.

Normally, TASK\_WIN is not a valid window. However, on XVT/Win32, you can set the non-portable attribute ATTR\_WIN\_PM\_DRAWABLE\_TWIN before calling xvt\_app\_create. In that case, TASK WIN is a valid window for this function.

#### See Also

```
E_CHAR
E_FOCUS
TĀSK_WIN
WINDOW
xvt_app_create
xvt_scr_get_focus_vobj
xvt_vobj_is_focusable
xvt vobj raise
```

# xvt\_slist\_\*

### List of Tagged Strings

```
xvt_slist_add_at_elt
xvt_slist_add_at_pos
xvt_slist_add_sorted
xvt_slist_count
xvt_slist_create
xvt_slist_debug
xvt_slist_get
xvt_slist_get_data
xvt_slist_get_elt
xvt_slist_get_first
xvt_slist_get_next
xvt_slist_is_valid
xvt_slist_rem
```

## xvt\_slist\_add\_at\_elt

Add String or SLIST to SLIST

## **Summary**

```
BOOLEAN xvt_slist_add_at_elt(SLIST x, SLIST_ELT e, char *sx, long data)

SLIST x

SLIST on which to operate.

SLIST_ELT e

Element on which to operate.

char *sx

String or sLIST to add.

long data

Data to associate with the new item.
```

## Description

This function adds a new element to the SLIST  $\times$ . The NULL-terminated string  $\times$  gives the string part of the element, and data gives its data. This function positions the new element after the  $\circ$ 

element, or at the end of the list if e is NULL. Memory is automatically allocated for the new element, and the contents of the string sx is copied into it.

The sx argument can also point to an existing SLIST, which is spliced into the list. In this case, data is ignored, XVT steals the contents of the SLIST, and SX is left pointing to an empty list. To release the empty list, call xvt slist destroy on the sx pointer after the call to xvt slist add at elt.

The SLIST x must already exist. You can create a fresh one using xvt slist create.

If sx is a string, its first character must *not* be equal to 255. (This is how SLISTS are distinguished from strings.)

**Note:** This function does not allow you to add elements to the beginning of an SLIST. However, you can use xvt slist add at pos to add a new element to an SLIST at a given position.

#### **Return Value**

TRUE if successful; FALSE if unsuccessful (out of memory).

#### See Also

```
SLIST
xvt slist add at pos
xvt slist create
xvt slist destroy
```

The "Utilities" chapter in the XVT Portability Toolkit Guide

#### Example

```
SLIST x;if ((x = xvt slist create()) == NULL)
    .../* error handling not shown */
if (!xvt slist add at elt(x, NULL, "element one", 1001))
    .../* error handling not shown */
if (!xvt slist add at elt(x, NULL, "element two", 2001))
    .../* error handling not shown */
```

## xvt\_slist\_add\_at\_pos

Add to an SLIST at a Given Position

#### Summary

```
BOOLEAN xvt slist add at pos(SLIST x, int index,
     char *sx, long data)
SLIST x
    SLIST on which to operate.
int index
    Element position index.
char *sx
    String or SLIST to add.
long data
    Data to associate with new item.
```

### Description

This function adds a new element to the SLIST x. The NULLterminated string sx gives the string part of the element, and data gives its data. The function adds its new element (sx) before the element indexed by index in the SLIST x. Memory is automatically allocated for the new element, and the contents of the string sx are copied into it.

The sx argument can also point to an existing SLIST, which is spliced into the list. In this case, data is ignored, XVT steals the contents of the SLIST, and SX is left pointing to an empty list. To release the empty list, call xvt slist destroy on the sx pointer after the call to xvt slist add at pos.

The SLIST x must already exist. You can create a fresh one with xvt slist create.

If sx is a string, its first character must not be equal to 255. (This is how SLISTS are distinguished from strings.)

**Note:** This function does allow you to add elements to the beginning of an SLIST by specifying index = 0. If index is greater than the index of the last element in x, the string, or the SLIST, sx is added to the end of SLIST x.

#### **Return Value**

TRUE on success; FALSE if unsuccessful (out of memory).

#### See Also

```
SLIST
xvt_slist_add_at_elt
xvt_slist_create
xvt_slist_destroy
```

The "Utilities" chapter in the XVT Portability Toolkit Guide

### Example

```
SLIST x;if ((x = xvt_slist_create()) == NULL)
    .../* error handling not shown */
if (!xvt_slist_add_at_elt(x, NULL, "element two", 2001))
    .../* error handling not shown */
if (!xvt_slist_add_at_pos(x, 0, "element one", 1001))
    .../* error handling not shown */
```

## xvt\_slist\_add\_sorted

Add String to Sorted SLIST

## **Summary**

Determines whether the position comparison is case-sensitive.

### Description

This function adds a new element to the SLIST x. The string part of the element is given by the NULL-terminated string s, and its data is given by data. The new element is positioned in lexically increasing order with respect to the elements already in the SLIST. Memory is automatically allocated for the new element and the contents of the string s are copied into it.

The comparison to determine the position for the new element is case-sensitive only if <code>case\_sensitive</code> is <code>TRUE</code>. If <code>unique</code> is <code>TRUE</code> the new element is not added only if an element with a matching string is already present (the case sensitivity of this match is also determined by <code>case\_sensitive</code>). The function set by the attribute <code>ATTR\_COLLATE\_HOOK</code> affects the sorting of items added to the <code>SLIST</code>.

The  ${\tt SLIST} \times must$  already exist. You can create a fresh one using  ${\tt xvt}$  slist create.

#### **Return Value**

TRUE on success; FALSE on error (out of memory).

#### See Also

```
ATTR_COLLATE_HOOK
SLIST
xvt slist create
```

The "Utilities" chapter in the XVT Portability Toolkit Guide

### **Example**

```
SLIST x;
char *s;
long n;if ((x = xvt_slist_create()) == NULL)
    .../* error handling not shown */
while ((s = get_data(&n)) != NULL)
    if (!xvt_slist_add_sorted(x, s, n, FALSE, TRUE))
        .../* error handling not shown */
```

## xvt\_slist\_count

Count Elements in SLIST

```
int xvt_slist_count(SLIST x)
SLIST x
```

SLIST on which to operate.

## Description

This function counts the number of elements in the SLIST x.

#### **Return Value**

Number of elements (0 if  $\times$  is NULL or empty).

#### See Also

SLIST

The "Utilities in the XVT Portability Toolkit Guide

## **Example**

See the example for xvt scr list wins.

## xvt\_slist\_create

Create New SLIST

## **Summary**

SLIST xvt slist create(void)

### **Description**

This function allocates a new SLIST with no elements.

Some XVT functions (such as  $xvt_fsys_list_files$ ) also allocate slists by calling  $xvt_slist_create$  themselves.

#### **Return Value**

slist if successful; null on error (out of memory). You must free the created slist with  $xvt_slist_destroy$ .

### See Also

SLIST
xvt\_slist\_destroy

The "Utilities" chapter in the XVT Portability Toolkit Guide

## **Example**

```
SLIST x;if ((x = xvt_slist_create()) == NULL)
    .../* error handling not shown */
xvt_slist_destroy (x);
```

## xvt\_slist\_debug

Append Dump of SLIST to File

#### **Summary**

```
void xvt_slist_debug(SLIST x)
SLIST x
SLIST on which to operate.
```

## **Description**

This function dumps a representation of <code>slist</code> x to the "debug" file (using function <code>xvt\_debug\_printf</code>). Each string and its associated data is shown. If the <code>slist</code> x parameter is <code>NULL</code>, this is noted in the debug file.

#### See Also

```
ATTR_DEBUG_FILENAME
SLIST
xvt debug printf
```

The "Utilities" chapter in the XVT Portability Toolkit Guide

### Example

```
SLIST x;if ((x = xvt_scr_list_wins()) == NULL)
    .../* error handling not shown */
xvt_slist_debug(x);
xvt slist_destroy(x);
```

## xvt\_slist\_destroy

Free SLIST Storage

```
void xvt_slist_destroy(SLIST x)  
    SLIST x  
    SLIST on which to operate. If x is NULL, this function simply returns.
```

### **Description**

This function frees the memory occupied by SLIST x, which then is no longer a valid SLIST. Nothing is done with the data associated with each element. If the data values are in fact pointers that have to be freed, you must do this prior to calling xvt slist destroy.

#### See Also

```
SLIST
xvt slist create
```

The "Utilities" chapter in the XVT Portability Toolkit Guide

### Example

The following code shows a loop that frees the memory pointed to by each element of an SLIST (presumably it was allocated when the element was originally added). Then the SLIST itself is freed. The variable x is set to NULL to make sure its value (which is no longer valid) is never used by accident.

```
SLIST x;
SLIST ELT e;
char *p;
             /* code to add elements to SLIST not shown */
for (e = xvt slist get first(x); e != NULL; e =
       xvt slist get next(x, e)) {
   if (xvt slist get(x, e, (long *)&p) == NULL
       ... /* error handling not shown */
   xvt mem free(p);
xvt slist destroy(x);
x = NULL;
```

**Note:** For other examples that use xvt slist destroy, see

```
xvt scr list wins, xvt res get str list, xvt list get sel,
and xvt list get all.
```

## xvt\_slist\_get

Get String and Data from SLIST Element

```
char *xvt slist get(SLIST x, SLIST ELT e, long *datap)
SLIST x
```

SLIST on which to operate.

```
SLIST ELT e
```

Element on which to operate.

```
long *datap
```

Address to hold data associated with the element. If it is non-NULL, the data associated with the element is placed into datap. If it is NULL, no data is placed into datap.

## Description

This function retrieves the string and data (returned through <code>datap</code>) associated with element <code>e</code> in <code>SLIST</code> x. It is usually used in a <code>for</code> loop that calls <code>xvt\_slist\_get\_first</code> and <code>xvt\_slist\_get\_next</code>. To change the data associated with an element, use

```
xvt slist get data.
```

#### **Return Value**

Pointer to string if successful; NULL if e is NULL. Note that the pointer refers to storage in the SLIST. Do not attempt to free this pointer yourself. If the e element parameter is NULL, NULL is returned as the function value.

#### See Also

```
SLIST
SLIST_ELT
xvt_slist_get_data
xvt_slist_get_first
xvt_slist_get_next
```

The "Utilities" chapter in the XVT Portability Toolkit Guide

### **Example**

See the example for  ${\tt xvt\_slist\_get\_first}.$ 

# xvt\_slist\_get\_data

Get Data Associated with SLIST Element

```
long *xvt_slist_get_data(SLIST_ELT e)
SLIST_ELT e
```

Data to be retrieved.

### **Description**

This function retrieves the address of the data associated with the SLIST element e.

#### **Return Value**

Address of associated SLIST data.

#### See Also

```
SLIST_ELT xvt slist get
```

The "Utilities" chapter in the XVT Portability Toolkit Guide

### Example

This code illustrates how you can change the data element by putting this function on the left side of an assignment operation:

```
*xvt slist get data(elt) = d;
```

## xvt\_slist\_get\_elt

Get String and Data from SLIST Element

## **Summary**

```
long *datap
```

Address to hold the associated data. If it is non-NULL, the data associated with the element is placed into datap. If it is NULL, no data is placed into datap.

## Description

This function retrieves the string and data (returned through datap) associated with element numbered index (origin 0) in the SLIST x.

The requested element isn't located particularly quickly, as there is no index table of element pointers. The function simply traverses the list element-by-element until it finds the one numbered <code>index</code>.

#### **Return Value**

Pointer to string if successful; NULL if element not found. Note that the pointer refers to storage within the SLIST. Do not attempt to free this pointer yourself.

#### See Also

```
SLIST
xvt_slist_get
xvt_slist_get_data
xvt scr list wins
```

The "Utilities" chapter in the XVT Portability Toolkit Guide

### Example

See the example for xvt scr list wins.

## xvt\_slist\_get\_first

Get First Element in SLIST

## **Summary**

## Description

This function retrieves the first element of  ${\tt SLIST}$  x and returns a reference to it of type  ${\tt SLIST\_ELT}$ . The string and data components of the  ${\tt SLIST\_ELT}$  can then be obtained by calling  ${\tt xvt\_slist\_get}$ .

This function is almost always executed in the first expression of a loop that cycles through all elements. The "incrementation" expression in the loop is normally a call to xvt slist get next.

#### **Return Value**

First element if successful;  $\mathtt{NULL}$  if  $\mathtt{x}$  is  $\mathtt{NULL}$  or empty.

#### See Also

```
SLIST
SLIST_ELT
xvt_slist_get
xvt_slist_get_next
```

The "Utilities" chapter in the XVT Portability Toolkit Guide

### Example

```
SLIST x;
SLIST ELT e;
struct ... {
} *state;
char *name;
long ltype;
struct state st; .... /* code to initialize state not shown
*/if ((x = xvt fsys list files(state->type, state->pat,
       state->dirs)) == NULL)
    xvt dm post error("Can't list files.");
for (e = xvt slist get first(x); e != NULL;
       e = xvt slist get next(x, e)) {
    if (stat(name = xvt slist get(x, e, &ltype), &st)
       == -1) {
       xvt dm post error("Can't get stat info.");
       break;
```

## xvt\_slist\_get\_next

Get Next Element of SLIST

## Summary

Element prior to the element on which to operate.

## Description

This function retrieves the element in  $\times$  following element e. It is usually used in the "incrementation" expression of a for loop that calls xvt slist get first in its first expression. The string and

data components of the retrieved element can be obtained by calling  ${\tt xvt}\ {\tt slist}\ {\tt get}.$ 

#### **Return Value**

The next element if successful; NULL if no elements remain, or if e is NULL. If the element parameter is NULL, NULL is returned as the function value.

#### See Also

```
SLIST
SLIST_ELT
xvt_slist_get
xvt_slist_get first
```

The "Utilities" chapter in the XVT Portability Toolkit Guide

#### Example

See the example for xvt slist get first.

# xvt\_slist\_is\_valid

Test if SLIST Reference is Valid

### **Summary**

```
BOOLEAN xvt_slist_is_valid(SLIST x)

SLIST x

SLIST object or pointer to be tested.
```

## Description

Given an SLIST object or pointer x, this function tests whether it is an SLIST. Generally, this test is reliable only if x is a genuine SLIST or a string.

#### **Return Value**

TRUE if x is a real slist; false otherwise.

#### See Also

SLIST

The "Utilities" chapter in the XVT Portability Toolkit Guide

# xvt\_slist\_rem

Remove Element of SLIST

#### **Summary**

```
BOOLEAN xvt_slist_rem(SLIST x, SLIST_ELT e)

SLIST x

SLIST on which to operate.

SLIST_ELT e
```

Element on which to operate.

## Description

This function removes element  ${\tt e}$  from the SLIST  ${\tt x}$  and frees the memory it occupies. If its data word is a pointer to memory that also has to be freed, your application must take care of freeing that memory.

#### **Return Value**

TRUE if successful; FALSE if e is not in the SLIST.

#### See Also

```
SLIST
SLIST ELT
```

The "Utilities" chapter in the XVT Portability Toolkit Guide

### Example

## xvt\_str\_\*

#### String Operations

```
xvt str collate
xvt str collate ignoring case
xvt str compare
xvt str compare ignoring case
xvt_str_compare_n_char
xvt_str_concat
xvt str concat n char
xvt str convert mb to wc
xvt str convert mbs to wcs
xvt str convert to lower
xvt str convert to upper
xvt str convert wc to mb
xvt str convert wchar to lower
xvt_str_convert_wchar_to_upper
xvt_str_convert_wcs_to_mbs
xvt str copy
xvt_str_copy_n_char
xvt str copy n size
xvt str create codeset map
xvt str destroy codeset map
xvt str duplicate
xvt str find char set
xvt str find eol
xvt_str_find_first_char
xvt str find last char
xvt str find not char set
xvt str find substring
xvt str find token
xvt str get byte count
xvt str get char count
xvt str get char size
xvt_str_get_n_char_count
xvt str get n char size
xvt str get next char
xvt_str_get_prev_char
xvt str is alnum
xvt str is alpha
xvt str is digit
xvt str is equal
```

```
xvt_str_is_invariant
xvt_str_is_lower
xvt_str_is_space
xvt_str_is_upper
xvt_str_is_xdigit
xvt_str_match
xvt_str_parse_double
xvt_str_parse_long
xvt_str_parse_ulong
xvt_str_sprintf and xvt_str_vsprinf
xvt str translate codeset
```

## xvt\_str\_collate

Compare Multibyte Strings

### **Summary**

```
int xvt_str_collate(const char *mbs1, const char *mbs2)
const char *mbs1
    First string to compare.
const char *mbs2
```

Second string to compare.

## Description

This function compares the multibyte string mbs1 with the multibyte string mbs2. It compares the strings interpreting both strings as appropriate to the current locale. If the attribute ATTR\_COLLATE\_HOOK is set, then the application collate function is called, otherwise an XVT internal collate function is called. This function is the multibyte replacement for the ANSI function strcoll.

#### **Return Value**

Positive value if mbs1 is greater than mbs2; negative value if mbs1 is less than mbs2; zero if they are equal in value and length.

#### See Also

#### Example

```
if (xvt_str_collate(list[i], list[i+1]) > 0) {
/* swap strings */
    char* temp;temp = list[i];
    list[i] = list[i+1];
    list[i+1] = temp;
}
```

## xvt\_str\_collate\_ignoring\_case

Compare Multibyte Strings Ignoring Case of Character Set

### **Summary**

```
int xvt_str_collate_ignoring_case(const char *mbs1,
      const char *mbs2)

const char *mbs1
     First string to compare.

const char *mbs2
```

Second string to compare.

## Description

This function compares the multibyte string mbs1 with the multibyte string mbs2 ignoring the case for those character sets that do distinguish between upper and lowercase. It compares the strings interpreting both strings as appropriate to the current locale. If the attribute ATTR\_COLLATE\_HOOK is set, then the application collate function is called, otherwise an XVT internal collate function is called.

#### **Return Value**

Positive value if mbs1 is greater than mbs2; negative value if mbs1 is less than mbs2; zero if they are equal in value and length.

#### See Also

```
ATTR_COLLATE_HOOK
xvt_str_collate
xvt str compare ignoring case
```

## xvt\_str\_compare

Compare Numeric Value of Multibyte String Characters

#### Summary

```
int xvt_str_compare(const char *mbs1, const char *mbs2)
const char *mbs1
    First string to compare.
const char *mbs2
    Second string to compare.
```

## Description

This function compares the multibyte string mbs1 with the multibyte string mbs2. It compares the numeric values of the characters in the strings. It is the multibyte replacement for the ANSI function stromp.

#### **Return Value**

Positive value if mbs1 is greater than mbs2; negative value if mbs1 is less than mbs2; zero if they are equal in value and length.

#### See Also

```
xvt_str_collate
xvt_str_compare_ignoring_case
xvt str match
```

## xvt\_str\_compare\_ignoring\_case

Compare Numeric Value of Multibyte String Characters Ignoring Case of Character Set

Second string to compare.

### **Description**

This function compares the multibyte string mbs1 with the multibyte string mbs2. It works identically to the standard C function stremp, except for ignoring the case. This function differs from xvt\_str\_match in that it allows the comparison of strings containing "\*" and "2" characters.

#### **Return Value**

Positive value if mbs1 is greater than mbs2; negative value if mbs1 is less than mbs2; zero if they are equal in value and length.

#### See Also

```
xvt_str_collate_ignoring_case
xvt_str_compare
xvt str match
```

## xvt\_str\_compare\_n\_char

Compare n Characters of Multibyte String

## **Summary**

## Description

This function compares n characters of the multibyte string mbs1 with the multibyte string mbs2. It compares the numeric values of the characters in the strings until n characters have been compared or the end of one of the strings is reached. It is the multibyte replacement for the ANSI function strncmp.

#### **Return Value**

Positive value if mbs1 is greater than mbs2; negative value if mbs1 is less than mbs2; zero if they are equal in value and length.

#### See Also

xvt str compare

## xvt\_str\_concat

Append Multibyte Strings

### **Summary**

```
char *xvt_str_concat(char *mbs1, const char *mbs2)
char *mbs1
    First string.
const char *mbs2
    Second string.
```

## Description

This function appends a copy of the multibyte string mbs2 to the end of the multibyte string mbs1, overwriting the NULL character at the end of mbs1. It is the multibyte replacement for the ANSI function strcat.

### **Return Value**

Modified mbs1 (sufficient memory in mbs1 is required).

#### See Also

```
xvt_str_concat_n_char
```

## xvt\_str\_concat\_n\_char

Append n Characters of Multibyte Strings

#### Summary

Number of characters to append from the second string.

### **Description**

This function appends a copy of n multibyte characters from the string mbs2 to the end of the string mbs1, overwriting the NULL character at the end of mbs1. It copies until n multibyte characters or the end of string mbs2 is reached. This function is the multibyte replacement for the ANSI function strncat.

#### **Return Value**

Modified mbs1 (sufficient memory in mbs1 is required).

#### See Also

xvt str concat

## xvt\_str\_convert\_mb\_to\_wc

Convert First Character of Multibyte String to Wide Character

## Summary

Pointer to wide character.

```
const char * mbs
```

Multibyte string.

### Description

This function converts the first character of the multibyte string mbs to the wide character wc. It replaces the ANSI function mbtowc.

#### **Return Value**

Zero if mbs is NULL, or if mbs is the NULL character '<fc0', or if wc is NULL; -1 if mbs does not point to a valid multibyte character; size in bytes of the multibyte character otherwise.

#### See Also

```
xvt_str_convert_mbs_to_wcs
xvt_str_convert_wc_to_mb
```

#### Example

## xvt\_str\_convert\_mbs\_to\_wcs

Convert Multibyte Character String to Wide Character String

## Summary

Pointer to an array of wide characters.

```
const char *mbs
```

Multibyte string to convert.

```
const size t n
```

Number of characters to convert.

## **Description**

This function converts the characters in the multibyte string mbs to the wide character string wcs, stopping after it copies n characters or the end of mbs is reached. If a NULL character is encountered before n characters are converted, the NULL is converted and processing terminates. This function replaces the ANSI function mbstowcs.

#### **Return Value**

The number of characters converted, not including the  ${ t NULL}$  character if successful. -1 if an invalid multibyte character is encountered. Sufficient memory in  ${ t wcs}$  is required to hold the wide character string.

#### See Also

```
xvt_str_convert_mb_to_wc
xvt str convert wcs to mbs
```

## xvt\_str\_convert\_to\_lower

Convert First n Bytes in Multibyte String to Lowercase Characters

## **Summary**

## Description

This function converts the first n bytes in the multibyte string mbs2 to lowercase characters and copies them into the multibyte string mbs1. If a NULL character is encountered before n bytes are processed, the NULL is copied to the end of mbs1 and processing terminates.

#### **Return Value**

The number of bytes processed. The values of mbs1 and mbs2 can refer to the same string.

#### See Also

```
xvt_str_convert_to_upper
xvt str convert wchar to lower
```

## xvt\_str\_convert\_to\_upper

Convert First n Bytes in Multibyte String to Uppercase Characters

## Summary

Number of bytes to convert.

## Description

This function converts the first n bytes in the multibyte string mbs2 to uppercase characters and copies them into the multibyte string mbs1. If a NULL character is encountered before n bytes are processed the NULL is copied to the end of mbs1 and processing terminates.

#### **Return Value**

The number of bytes processed. The values of mbs1 and mbs2 can refer to the same string.

```
xvt_str_convert_to_lower
xvt_str_convert_wchar_to_lower
```

## xvt\_str\_convert\_wc\_to\_mb

Convert Wide Character to Multibyte Character

#### **Summary**

Wide character to convert.

### Description

This function converts the wide character wc to a multibyte character in the multibyte array pointed to by mbs. It also returns the size in bytes of the multibyte character. Sufficient memory in mbs is required to hold a multibyte character. The string mbs is not NULL-terminated unless the wc character is the NULL character. This function replaces the ANSI function wctomb.

#### **Return Value**

Zero if mbs is NULL or wc is the NULL character; -1 if wc is not a valid wide character; size in bytes otherwise.

#### See Also

```
xvt_str_convert_mb_to_wc
xvt str convert wcs to mbs
```

## Example

```
case E_CHAR:
   if (!xvt_event_is_virtual_key(ep)) {
      int len;
      char* mbc[XVT_MAX_MB_SIZE];len =
            xvt_str_convert_wc_to_mb(
            mbc, ep->v.chr.ch);
   if (len > 0) {
      int i;
      for (i = 0; i < len; i++)
            line[offset++] = mbc[i];
    }
}</pre>
```

## xvt\_str\_convert\_wchar\_to\_lower

Convert Wide Character to Lowercase Wide Character

### **Summary**

```
XVT_WCHAR xvt_str_convert_wchar_to_lower(XVT_WCHAR wc)
XVT_WCHAR wc
Wide character.
```

### **Description**

This function converts the wide character wc to a lowercase wide character. It is the wide character replacement for the ANSI function tolower.

#### **Return Value**

Lowercase wide character.

#### See Also

```
xvt_str_convert_to_lower
xvt str convert wchar to upper
```

## xvt\_str\_convert\_wchar\_to\_upper

Converts Wide Character to Uppercase Wide Character

## Summary

```
XVT_WCHAR xvt_str_convert_wchar_to_upper(XVT_WCHAR wc)
XVT_WCHAR wc
```

Wide character.

## Description

This function converts the wide character  $_{\text{WC}}$  to an uppercase wide character. It is the wide character replacement for the ANSI function toupper.

#### **Return Value**

Uppercase wide character.

#### See Also

```
xvt_str_convert_to_upper
xvt_str_convert_wchar_to_lower
```

## xvt\_str\_convert\_wcs\_to\_mbs

Converts Wide Character String to Multibyte String

## **Summary**

## Description

This function converts characters in the wide character string wcs to the multibyte string mbs, stopping when the next stored multibyte character exceeds the limit of n total bytes in mbs or if a NULL character is stored. It replaces the ANSI function wcstombs.

#### **Return Value**

Number of bytes written in mbs, not including the NULL character (sufficient memory in mbs is required to hold the multibyte string).

```
xvt_str_convert_mbs_to_wcs
xvt_str_convert_wc_to_mb
```

## xvt\_str\_copy

Copies One Multibyte String into Another

### **Summary**

```
char *xvt_str_copy(char *mbs1, const char *mbs2)
char *mbs1
    Target string.
const char *mbs2
    Source string.
```

## Description

This function copies the multibyte string mbs2 into the multibyte string mbs1 including the terminating NULL. It is the multibyte replacement for the ANSI function strepy.

#### **Return Value**

Modified mbs1 (sufficient memory in mbs1 is required to hold the multibyte string).

#### See Also

```
xvt_str_copy_n_char
xvt str copy n size
```

## xvt\_str\_copy\_n\_char

Copies n Characters from One Multibyte String into Another

## Summary

Number of characters to copy.

## Description

This function copies n characters from the multibyte string mbs2 into the multibyte string mbs1. It copies until n multibyte characters or the end of string mbs2 is reached. If the number of characters in mbs2 is less than n, a NULL character is appended to the end of mbs1.

This function is the multibyte replacement for the ANSI function strncpy. Note some differences, however. The function takes a character count, not a byte count, and does not pad the unused area with NULL characters. It also returns a size\_t for the number of bytes (not characters) actually copied, including a NULL character if one was copied.

#### **Return Value**

Number of bytes actually copied.

#### See Also

```
xvt_str_copy
xvt str copy n size
```

## xvt\_str\_copy\_n\_size

Copy n Bytes from one Multibyte String to Another

## **Summary**

## Number of bytes to cop

## Description

This function copies n bytes from the multibyte string mbs2 into the multibyte string mbs1. If the number of bytes in mbs2 is less then n, a NULL character is appended at the end of mbs1. If the number of

bytes does not fall on a character boundary, then the string is copied to the last character boundary before n bytes.

This function is the multibyte replacement for the ANSI function strncpy. Note some differences, however. The function does not pad the unused area with NULL characters. It also returns a size\_t for the number of bytes (not characters) actually copied, including a NULL character if one was copied.

#### **Return Value**

Number of bytes copied (sufficient memory in mbs1 is required).

#### See Also

```
xvt_str_copy
xvt_str_copy_n_char
```

## xvt\_str\_create\_codeset\_map

Creates an xvt codeset map From Two Codeset Map Files

## Summary

IO stream to read the compiled codeset file to map from.

```
XVT IOSTREAM tocodeset
```

IO stream to read the compiled codeset file to map to.

## Description

This function loads the binary codeset table (.bct) map file from which to map text into Unicode and the binary codeset table map file from which to map text into from Unicode. The IO streams must be open for reading appropriately formatted data. The XVT\_CODESET\_MAP can be set up to map to or from Unicode by passing NULL for the appropriate XVT\_IOSTREAM.

The .bct map files are generated by the compiler utility or maptabc.app.

See the Reference section "Tools" for more information on **maptabc**.

#### **Return Value**

An xvT\_codeset\_map object is returned if successful; Null if an error occurred.

### **Parameter and Validity Conditions**

XVT returns NULL if any of the following conditions occur:

- If both the XVT IOSTREAM parameters are NULL.
- If either of the XVT\_IOSTREAM parameters do not refer to data in the .bct file format or the format of the data selected is an older format and needs to be recompiled.
- There is insufficient memory to create the XVT\_CODESET\_MAP object.

#### See Also

```
XVT_CODESET_MAP
xvt_str_destroy_codeset_map
xvt_str_translate_codeset
```

## xvt\_str\_destroy\_codeset\_map

Destroys an XVT CODESET MAP and Frees Associated Memory

## Summary

## **Description**

This function destroys an XVT\_CODESET\_MAP object and frees all associated memory.

## **Parameter and Validity Conditions**

XVT issues an error if  $codeset_map$  is NULL or is not a valid XVT\_CODESET\_MAP.

```
XVT_CODESET_MAP
xvt_str_create_codeset_map
xvt_str_translate_codeset
```

# xvt\_str\_duplicate

Duplicate Multibyte String and Allocate New Memory

### **Summary**

```
char *xvt_str_duplicate(const char * mbs)
const char * mbs
```

String to duplicate.

## Description

This function allocates new memory with xvt\_mem\_alloc and copies the multibyte string mbs including the terminating NULL. The string must be freed by the caller with xvt mem free.

#### **Return Value**

The newly allocated memory; NULL if insufficient memory is available or if mbs is NULL.

#### See Also

```
xvt_mem_alloc
xvt_mem_free
xvt str copy
```

## xvt\_str\_find\_char\_set

Search Multibyte String for Character

## **Summary**

Set of characters for which to search.

## **Description**

This function searches the multibyte string mbs for the first occurrence of a multibyte character that is also in the multibyte string mbset. It is the multibyte replacement for the ANSI function strcspn.

#### **Return Value**

Pointer to the first occurrence of mbc in mbs; NULL if mbc is not found in mbs.

### See Also

```
xvt_str_find_first_char
xvt str find not char set
```

## xvt\_str\_find\_eol

Find End-of-Line Character in Multibyte String

## **Summary**

## **Description**

This function breaks a collection of text lines pointed to by mbs into individual lines.

Type of end-of-line sequence.

n is the total number of bytes pointed to by mbs, including the end-of-line sequences separating the lines and ending the last line. The collection of text lines need not be <code>NULL-terminated</code>; if it is, the <code>NULL</code> byte should not be included in the <code>n</code> count.

The first time your application calls xvt str find eol with the address of the lines of text, it scans the text for an end-of-line sequence (not necessarily the one used by the local operating system). The second and subsequent calls must be made with the mbs argument set to NULL, which tells xvt str find eol to continue scanning from where it left off. The n argument is unused when mbs is NULL

Each time xvt str find eol is called, it returns a pointer to the next line in the buffer mbs and stores its length, excluding the endof-line sequence, in the lenp argument. It also determines the type of line-ending sequence found, and stores the result in fp. These are the possible values returned in fp:

```
EOL NORMAL
```

For the first call, this symbol means that the line was terminated with a normal end-of-line sequence for some XVT environment, but not necessarily the local one. For subsequent calls, this means that the end-of-line sequence was the same as that ending the first line (i.e., the lines are terminated consistently).

```
EOL DIFF
```

The line terminated with an end-of-line sequence different from the one terminating the first line.

```
EOL NONE
```

The line did not terminate with an end-of-line sequence. This can be true only for the last line.

The data pointed to by mbs is not tampered with in any way. Lines pointed to by returned values are not NULL-terminated--you must use the stored length to find their ends. NULL is returned when no lines remain.

If you don't want the length of a returned line, you can use a lenp argument of NULL. Similarly, a NULL fp argument suppresses a returned EOL FORMAT.

**Note:** It is not necessary to use xvt str find eol to break text read from a file into separate lines. The standard C runtime library always converts native end-of-line sequences into "<fcn" on reading.

#### **Return Value**

Pointer to line (not NULL-terminated, with end-of line-sequence intact) if successful; NULL if no lines remain.

#### See Also

```
EOL_* Values for EOL_FORMAT
EOL_SEQ
```

#### Example

This code adds text lines from a buffer to a list box:

## xvt\_str\_find\_first\_char

Find First Character in Multibyte String

## **Summary**

Multibyte character for which to search.

## Description

This function searches the multibyte string mbs for the first occurrence of the multibyte character in mbc. It is the multibyte replacement for the ANSI function strchr.

#### **Return Value**

A pointer to the first occurrence of mbc in mbs; a pointer to the terminating NULL character in mbs if mbc is the NULL character; NULL if mbc is not found in mbs.

#### See Also

```
xvt_str_find_char_set
xvt_str_find_last_char
```

## xvt\_str\_find\_last\_char

Find Last Character in Multibyte String

## **Summary**

Multibyte character for which to search.

## **Description**

This function searches the multibyte string mbs for the last occurrence of the multibyte character in mbc. It is the multibyte replacement for the ANSI function strrchr.

#### **Return Value**

A pointer to the last occurrence of mbc in mbs; a pointer to the terminating NULL character in mbs if mbc is the NULL character; NULL if mbc is not found in mbs.

```
xvt_str_find_char_set
xvt str find first char
```

# xvt\_str\_find\_not\_char\_set

Search Multibyte String for Character not in Set

### **Summary**

## Description

This function searches the multibyte string mbs for the first occurrence of a multibyte character that is not also in the multibyte string mbset. It is the multibyte replacement for the ANSI function strspn.

#### **Return Value**

A pointer to the first occurrence of a character not in mbset that is in mbs; NULL if all characters in mbs are in mbset.

### See Also

```
xvt_str_find_char_set
xvt str find last char
```

## Example

```
char *eon;
/* Find the end of the number */
eon = xvt_str_find_not_char_set(input_line,
"0123456789");
```

# xvt\_str\_find\_substring

### Find Substring

### **Summary**

Substring for which to search.

### Description

This function searches the multibyte string mbs1 for the first occurrence of the multibyte string mbs2. It is the multibyte replacement for the ANSI function strstr.

#### **Return Value**

A pointer to the first occurrence of mbs2 in mbs1; NULL if mbs2 is not found in mbs1.

#### See Also

```
xvt_str_compare_n_char
xvt_str_find_first_char
```

## xvt\_str\_find\_token

Separate Multibyte String into Tokens

## Summary

Set of delimiter characters.

```
size t *n
```

Number of bytes in token.

## Description

This function breaks the multibyte string mbs into tokens that are separated by one or more characters from the string of delimiters delimiter\_set. It returns a pointer to the next token following a delimiter and returns the number of bytes in the token before the next delimiter or end of string in the parameter n.

To find all the tokens in a string, you must call <code>xvt\_str\_find\_token</code> in a loop, once for each token. On each loop, pass in the value returned, which is the value of the current token, incremented by the byte count of the token. You can use <code>xvt\_str\_copy\_n\_size</code> to save the token. If no token is found, <code>NULL</code> is returned and <code>n</code> is set to zero.

This function is the multibyte replacement for the ANSI function strtok. Note some differences, however. The function does not cache the string on the first call and does not insert NULL characters into the string. It leaves the value of mbs unchanged. Therefore, when using xvt\_str\_copy\_n\_size to copy the token, make sure to properly NULL-terminate the copied string afterward.

#### **Return Value**

Pointer into mbs of the next token; NULL if no token is found. Sets n to the number of bytes in the token.

```
xvt_str_copy_n_size
xvt str get n char count
```

### Example

The program prints out the following tokens:

Gee what a great API

## xvt\_str\_get\_byte\_count

Count Bytes in Multibyte String

## **Summary**

```
size_t xvt_str_get_byte_count(const char *mbs)
const char *mbs
```

Multibyte string.

## Description

This function counts the number of bytes in the multibyte string mbs up to the terminating NULL. This function is the multibyte equivalent of strlen.

```
xvt_str_get_char_count
xvt_str_get_n_char_size
```

## xvt\_str\_get\_char\_count

Count Characters in Multibyte String

#### Summary

```
size_t xvt_str_get_char_count(const char *mbs
)const char *mbs

Multibyte string.
```

### **Description**

This function counts the number of characters in the multibyte string mbs. This function differs from the strlen function, which returns the number of bytes in a NULL-terminated multibyte string.

#### **Return Value**

The number of characters in the multibyte string mbs.

#### See Also

```
xvt_str_get_byte_count
xvt_str_get_n_char_count
```

## xvt\_str\_get\_char\_size

Count Number of Bytes in Multibyte Character

## Summary

```
int xvt_str_get_char_size(const char * mbs)
const char * mbs
```

Multibyte character.

## Description

This function counts the number of bytes in the multibyte character pointed to by mbs. It replaces the ANSI function mblen.

### **Return Value**

The number of bytes in the multibyte character pointed to by mbs. If \*mbs is the <code>NULL</code> character '<fc0', 0 is returned. If an error occurs, - 1 is returned.

#### See Also

```
xvt_str_convert_mb_to_wc
xvt_str_get_byte_count
```

#### Example

```
char* s;/* skip first character */
s = str + xvt_str_get_char_size(str);
```

## xvt\_str\_get\_n\_char\_count

Count Characters in n Bytes of Multibyte String

### **Summary**

## Description

This function returns the number of complete characters in the first n bytes of the multibyte string mbs. If mbs is NULL, this function returns zero, otherwise the number of characters is returned. The number of bytes processed is returned in used. If the nth byte is not the end of a complete character, then the character defined by that byte is not included in the count. If a NULL character is encountered, the number of characters up to the NULL is returned but the NULL character is not included in the count. NULL can be passed as the argument used if this information is not desired.

#### **Return Value**

The number of complete multibyte characters.

Number of bytes processed.

```
xvt_str_get_char_count
xvt_str_get_n_char_size
```

## Example

## xvt\_str\_get\_n\_char\_size

Counts Bytes in n Characters of Multibyte String

## **Summary**

Number of characters.

## Description

This function counts the number of bytes in the first n characters of the multibyte string mbs.

#### **Return Value**

Number of bytes; zero if s is NULL.

```
xvt_str_get_char_count
xvt_str_get_n_char_count
```

## xvt\_str\_get\_next\_char

Get Next Character in a Multibyte String

### **Summary**

```
char * xvt_str_get_next_char(const char * mbs)
const char * mbs
```

Pointer to multibyte string.

### **Description**

This function returns a pointer to the next character in the multibyte string mbs following the character currently pointed to by mbs. The function assumes mbs points to the beginning of a multibyte character.

#### **Return Value**

A pointer to the next character in the multibyte string mbs following the character currently pointed to by mbs; a pointer to the NULL character if the current character or next character is a NULL character; NULL if the next character is not a valid multibyte character.

#### See Also

```
xvt_str_get_char_size
xvt str get prev char
```

## xvt\_str\_get\_prev\_char

Get Preceding Character in a Multibyte String

## Summary

const char \*mbs

Pointer into multibyte string.

## **Description**

This function returns a pointer to the character preceding the character pointed to by mbs in the multibyte string start. This function assumes start points to the beginning of a multibyte string and mbs points to the beginning of a multibyte character in the string start. The efficiency of this function may be limited to codeset design and available functionality on some platforms. Use it sparingly.

#### **Return Value**

A pointer to the character preceding the character pointed to by mbs in the multibyte string start; start if mbs equals start or if the character pointer for the preceding character is less than start.

#### See Also

```
xvt str get next char
```

## xvt\_str\_is\_\*

### xvt\_str\_is\_\* Functions

```
xvt_str_is_alnum
xvt_str_is_alpha
xvt_str_is_digit
xvt_str_is_equal
xvt_str_is_invariant
xvt_str_is_lower
xvt_str_is_space
xvt_str_is_upper
xvt_str_is_upper
xvt_str_is_upper
```

## xvt\_str\_is\_alnum

Check if Multibyte Character is Alphanumeric

## Summary

```
BOOLEAN xvt_str_is_alnum(const char *mbs)
const char *mbs
```

Pointer to multibyte character.

## **Description**

This function checks if the first character of the multibyte string mbs is an alphanumeric character (a-z, A-Z, 0-9). This check also includes alphabetical characters with diacritical marks (depending on the current locale). It is the multibyte replacement for the ANSI function isalnum.

#### **Return Value**

TRUE if the first character is alphanumeric; FALSE otherwise.

#### See Also

```
xvt_str_is_alpha
xvt_str_is_digit
xvt_str_is_equal
xvt_str_is_invariant
xvt_str_is_lower
xvt_str_is_space
xvt_str_is_upper
xvt_str_is_upper
```

## xvt\_str\_is\_alpha

Check if Multibyte Character is Alphabetic

## Summary

```
BOOLEAN xvt_str_is_alpha(const char *mbs)
const char *mbs
```

Pointer to multibyte character.

## Description

This function checks if the first character of the multibyte string mbs is an alphabetic character (a-z, A-Z). This check also includes alphabetical characters with diacritical marks (depending on the current locale). It is the multibyte replacement for the ANSI function isalpha.

#### **Return Value**

TRUE if the first character is alphabetic; FALSE otherwise.

#### See Also

```
xvt_str_is_alnum
xvt_str_is_digit
xvt_str_is_equal
xvt_str_is_invariant
xvt_str_is_lower
xvt_str_is_space
xvt_str_is_upper
xvt str is xdigit
```

## xvt\_str\_is\_digit

Check if Multibyte Character is a Decimal

### **Summary**

```
BOOLEAN xvt_str_is_digit(const char *mbs)
const char *mbs
```

Pointer to multibyte character.

## **Description**

This function checks if the first character of the multibyte string mbs is a decimal character (0-9). It is the multibyte replacement for the ANSI function isdigit.

#### **Return Value**

TRUE if the first character is a decimal; FALSE otherwise.

```
xvt_str_is_alnum
xvt_str_is_alpha
xvt_str_is_equal
xvt_str_is_invariant
xvt_str_is_lower
xvt_str_is_space
xvt_str_is_upper
xvt str is xdigit
```

## xvt\_str\_is\_equal

Check if Strings are Equal

### **Summary**

```
BOOLEAN xvt_str_is_equal(const char *mbs1, const char *mbs2)

const char *mbs1

First string.

const char *mbs2

Second string.
```

## Description

This function determines if multibyte strings mbs1 and mbs2 are equal (character for character) and of the same length.

#### **Return Value**

TRUE if the strings are equal and of the same length; FALSE if the strings are not equal.

#### See Also

xvt str compare

## xvt\_str\_is\_invariant

Check if Multibyte Character is Invariant

## **Summary**

```
BOOLEAN xvt_str_is_invariant(const char *mbs)
const char *mbs
```

Pointer to a multibyte character.

## Description

This function detects if the first character of the multibyte string mbs is in the ISO 646 invariant code set (space! "% & '()\*+,-./0-9:;<=>?\_A-Z a-z).

#### **Return Value**

TRUE if the character is in the ISO 646 invariant code set; FALSE otherwise.

#### See Also

```
xvt_str_is_alnum
xvt_str_is_alpha
xvt_str_is_digit
xvt_str_is_equal
xvt_str_is_lower
xvt_str_is_space
xvt_str_is_upper
xvt_str_is_xdigit
```

## xvt\_str\_is\_lower

Check if First Multibyte Character is Lowercase

### **Summary**

```
BOOLEAN xvt_str_is_lower(const char *mbs)
const char *mbs
```

Pointer to multibyte character.

## Description

This function determines if the first character of the multibyte string mbs is a lowercase character (a-z). This check also includes lowercase alphabetical characters with diacritical marks (depending on the current locale). It is the multibyte replacement for the ANSI function islower.

#### **Return Value**

TRUE if the first character is lowercase; FALSE otherwise.

```
xvt_str_is_alnum
xvt_str_is_alpha
xvt_str_is_digit
xvt_str_is_equal
xvt_str_is_invariant
xvt_str_is_space
xvt_str_is_upper
xvt_str_is_upper
```

## xvt\_str\_is\_space

Check if First Multibyte Character is a Space

### **Summary**

```
BOOLEAN xvt_str_is_space(const char *mbs)
const char *mbs
```

Pointer to multibyte character.

## Description

This function determines if the first character of the multibyte string mbs is a standard white-space character. White-space characters include: space (''), form feed ('<fcf'), new-line ('<fcn'), carriage return ('<fcr'), horizontal tab ('<fct'), vertical tab ('v'). This function is the multibyte replacement for the ANSI function isspace.

#### **Return Value**

TRUE if the first character is a standard white-space character;  ${\tt FALSE}$  otherwise.

#### See Also

```
xvt_str_is_alnum
xvt_str_is_alpha
xvt_str_is_digit
xvt_str_is_equal
xvt_str_is_invariant
xvt_str_is_lower
xvt_str_is_upper
xvt str is xdigit
```

## xvt\_str\_is\_upper

Check if First Multibyte Character is Uppercase Alphabetic

## Summary

```
BOOLEAN xvt_str_is_upper(const char *mbs)
const char *mbs
```

Pointer to multibyte character.

## **Description**

This function determines if the first character of the multibyte string mbs is uppercase alphabetic (A-Z). This check also includes uppercase alphabetical characters with diacritical marks (depending on the current locale). It is the multibyte replacement for the ANSI function isupper.

#### **Return Value**

TRUE if the first character is uppercase alphabetic; False otherwise.

#### See Also

```
xvt_str_is_alnum
xvt_str_is_alpha
xvt_str_is_digit
xvt_str_is_equal
xvt_str_is_invariant
xvt_str_is_lower
xvt_str_is_space
xvt_str_is_xdigit
```

## xvt\_str\_is\_xdigit

Check if First String Character is a Hexadecimal Digit

## Summary

```
BOOLEAN xvt_str_is_xdigit(const char *mbs)
const char *mbs
```

Pointer to multibyte character.

## Description

This function determines if the first character of the multibyte string mbs is a hexadecimal digit (0-9, A-F, a-f). It is the multibyte replacement for the ANSI function <code>isxdigit</code>.

#### **Return Value**

TRUE if the first character is a hexadecimal digit; false otherwise.

#### See Also

```
xvt_str_is_alnum
xvt_str_is_alpha
xvt_str_is_digit
xvt_str_is_equal
xvt_str_is_invariant
xvt_str_is_lower
xvt_str_is_space
xvt_str_is_upper
```

## xvt\_str\_match

Match Multibyte Pattern Against String

### **Summary**

```
BOOLEAN xvt_str_match(const char *mbs, const char *pat, BOOLEAN case_sensitive)

const char *mbs

Multibyte string to be scanned.

const char *pat

String with pattern.

BOOLEAN case_sensitive
```

Determines whether matching is case-sensitive.

## Description

This function is used to compare a string to a pattern. It returns TRUE if the string mbs matches the pattern pat (possibly containing the wildcard characters "\*" and "?"), and FALSE otherwise. Either mbs and pat (or both) can be NULL. If they are not NULL, they must be NULL-terminated strings.

Within the pattern pat, the wildcard character "\*" matches any sequence of zero or more characters. The wildcard character "?" matches any single character. Other characters in the pattern match only themselves, unless <code>case\_sensitive</code> is <code>FALSE</code>, which causes letters to match either upper- or lowercase versions of themselves in <code>mbs</code>.

The entire pattern must match the entire string mbs for the match to succeed. Use the wildcard "\*" at the beginning or end of the pattern if the match can occur anywhere in the string.

The matching algorithm used by xvt\_str\_match is identical to that used by xvt fsys list files.

#### **Return Value**

TRUE if the string matches the pattern, or if both mbs and pat are NULL; FALSE if there is no match, or if either mbs or pat (but not both) are NULL.

## **Implementation Note**

The matching algorithm is not the same as that used by NTFS to match filenames; xvt\_str\_match doesn't treat the "extension" in a special way, and it allows multiple "\*" wildcards in the pattern. The matching algorithm is the same as that typically used by UNIX shells.

#### See Also

```
xvt fsys list files
```

### Example

Given this initialization:

```
char *s = "Virtual";
```

The following table shows the results from several calls to  ${\tt xvt}\ {\tt str}\ {\tt match};$ 

| <b>Expression</b> |                      | Result |
|-------------------|----------------------|--------|
| xvt str match(s,  | "Virtual", FALSE)    | TRUE   |
| xvt str match(s,  | "virtual", FALSE)    | TRUE   |
| xvt str match(s,  | "Virtual", TRUE)     | TRUE   |
| xvt str match(s,  | "virtual", TRUE)     | FALSE  |
| xvt str match(s,  | "V*rtu*", FALSE)     | TRUE   |
| xvt_str_match(s,  | "?ir?ual", FALSE)    | TRUE   |
| xvt_str_match(s,  | "V*V", FALSE)        | FALSE  |
| xvt_str_match(s,  | "*", FALSE)          | TRUE   |
| xvt_str_match(s,  | "?", FALSE)          | FALSE  |
| xvt_str_match(NU) | LL, NULL, TRUE)      | TRUE   |
| xvt_str_match(s,  |                      | FALSE  |
| xvt_str_match(NU) | LL, "VIRTUAL", TRUE) | FALSE  |

## xvt\_str\_parse\_double

Convert Multibyte String to Double-Precision Floating Point Value

#### **Summary**

Pointer to a character pointer.

### Description

This function converts the multibyte string mbs to a double-precision floating point value. It skips over any white-space characters at the beginning of mbs. It stops converting when it reaches a character that can't be part of a number (including multibyte characters). It looks for a number formatted like

[+|-] [digits] [.digits] [d|D|e|E[+|-]digits]. This function is the multibyte replacement for the ANSI function strtod.

#### **Return Value**

Double-precision floating point value; sets \*mbs\_end to the first non-number character if mbs\_end is not NULL; zero if no number is found (mbs\_end is set to mbs). If the number exceeds the double range, a warning is signaled and HUGE\_VAL with the same sign as the number is returned.

```
xvt_str_parse_long
xvt str parse ulong
```

## xvt\_str\_parse\_long

Convert a Multibyte String to a Long Integer Value

### **Summary**

Base to use for the conversion.

### Description

This function converts the multibyte string mbs to a long integer value in the indicated numeric base. It skips over any white-space characters at the beginning of mbs. It stops converting when it reaches a character that can't be part of a number (this includes multibyte characters). It looks for a number formatted like [+|-][0x|0X|0][digits].

The value for base must be zero or between 2 and 16. If base is between 2 and 16, the number is converted to a number in the specified base. If base is zero, then the number is converted using a numeric base that is determined by the prefix (see below).

| Prefix   | Base Is |
|----------|---------|
| 0x or 0X | 16      |
| 0        | 8       |
| none     | 10      |

The numbers must contain numerals and letters that are valid for the base. For example, if base is 8, the number can contain only the numerals 0-7. If base is 16, the number can contain only the numerals 0-9 and the letters A-F and a-f.

This function is the multibyte replacement for the ANSI function strtol.

#### **Return Value**

long integer value; sets \*mbs\_end to the first non-number character if mbs\_end is not NULL; zero if no number is found (and mbs\_end is set to mbs). If the number exceeds the long range, a warning is signaled and LONG MAX or LONG MIN is returned.

#### See Also

```
xvt_str_parse_double
xvt str parse ulong
```

## xvt\_str\_parse\_ulong

Convert Multibyte String to an Unsigned Long Integer Value

### Summary

## Description

This function converts the multibyte string mbs to an unsigned long integer value in the indicated numeric base and returns it. It skips over any white-space characters at the beginning of mbs. It stops converting when it reaches a character that can't be part of a number (this includes multibyte characters). It looks for a number formatted like [+][0x|0x|0][digits].

The value for base must be zero or between 2 and 16. If base is between 2 and 16, the number is converted to a number in the specified base. If base is zero, then the number is converted using a numeric base that is determined by the prefix (see below).

| Prefix   | Base Is |
|----------|---------|
| 0x or 0X | 16      |

Base to use for the conversion.

0 8 none 10

The numbers must contain numerals and letters that are valid for the base. For example, if base is 8, the number can contain only the numerals 0-7. If base is 16, the number can contain only the numerals 0-9 and the letters A-F and a-f.

This function is the multibyte replacement for the ANSI function strtoul.

#### **Return Value**

unsigned long integer value; sets \*mbs\_end to first non-number character if mbs\_end is not NULL; zero if no number is found (mbs\_end is set to mbs). If the number exceeds the unsigned long range, a warning is signaled and ULONG MAX is returned.

#### See Also

```
xvt_str_parse_double
xvt_str_parse_long
```

## xvt\_str\_sprintf and xvt\_str\_vsprinf

**Process Formats** 

## **Summary**

## Description

These functions process formats according to the ANSI C specification for  ${\tt sprintf}$  and  ${\tt vsprintf}$ . They also process formats

according to the compiler ANSI C Library (as available) and specifying the argument order.

The format specifiers are introduced by the % character or by the sequence %digit\$ followed by the normal specifiers. The conversion can be applied to the nth argument in the argument list, rather than the next unused argument by using the %digit\$ sequence. digit is a decimal integer in the range 1-9 (inclusive) and gives the position of the argument in the argument list. All format specifiers for a given format string must follow this convention or none of them can. The application cannot mix conventions. Also the caller cannot reference an argument more than once nor can it skip arguments.

This feature provides for the definition of format strings that select arguments in an order appropriate to the specific locale and language. This syntax generally follows that described in the Sun Release 4.1 C Library Functions description of printf.

#### **Return Value**

The number of bytes processed.

#### See Also

printf

## Example

```
char format_us[] = "%d/%od/%d";
char format_eu[] = "%2$d/%1$d/%3$d";
char* format;
if (locale == US_LOCALE)
    format = format_us;
else
    format = format_eu;
xvt_str_sprintf(outstr, format, month, day, year);
xvt_dwin_draw_text(x, y, outstr, -1);
```

# xvt\_str\_translate\_codeset

Translates a Text String According to the XVT\_CODESET\_MAP

#### Summary

```
long xvt_str_translate_codeset(XVT_CODESET_MAP
codeset_map, char *string,
char *strbuf, size_t bufsize)

XVT_CODESET_MAP codeset_map
```

Codeset map used in codeset translation.

char \*string

Text string to translate.

char \*strbuf

Output buffer for translated string.

size t bufsize

Size in bytes of output buffer.

## Description

This function traverses the input string and converts the characters from one character codeset to another according to the XVT\_CODESET\_MAP. The input string is assumed to be encoded in the "from codeset" of the XVT\_CODESET\_MAP. The "to codeset" should support the same languages and contain the same characters as the input character codeset. Any character found in the input string for which there is no mapping value in the "to codeset" is discarded. The resulting string is returned in strbuf up to a length of bufsize bytes.

#### **Return Value**

The number of characters processed is returned if successful; -1 if an error occurred.

## **Parameter and Validity Conditions**

XVT issues an error if any parameter is  $\mathtt{NULL}$  or  $\mathtt{codeset\_map}$  is not a valid  $\mathtt{XVT}$  CODESET MAP.

#### See Also

```
XVT_CODESET_MAP
xvt_str_create_codeset_map
xvt str destroy codeset map
```

# xvt\_timer\_\*

**Timer Objects** 

```
xvt_timer_create
xvt_timer_destroy
```

# xvt\_timer\_create

Start Generation of Timer Events

## Summary

```
long xvt_timer_create(WINDOW win, long interval)
WINDOW win
```

Window whose timer events are being started. win must be a window of type w\_doc, w\_plain, w\_dbl, w\_task, w\_no\_border, w\_modal, wd\_modal, or wd\_modeless.

long interval

Interval of E TIMER events in milliseconds.

## Description

This function starts a timer that sends an E\_TIMER event to the event handler for win. The event is sent at an interval of milliseconds as indicated by interval. An ID uniquely identifying the timer is returned.

Timer events are useful for setting connection or login timeouts, as well as for crude animation or "slide-show" displays. In addition, timer events can be used to implement a crude sort of multithreading, where a window in which a continuous operation is to be performed is set up to receive continuous timer events, and performs a bit of the operation with each timer tick. For multi-threading ideas, see xvt\_app\_process\_pending\_events.

#### **Return Value**

The ID of the timer assigned to the window. If the return value is XVT TIMER ERROR, then no timer was available to be started.

#### **Parameter Validity and Error Conditions**

XVT issues an error if any of the following conditions are not met:

- win must be a valid XVT window and must not be a control or print window.
- interval must be positive.

### Implementation Note

The number of timers that can be created for a window or dialog and the total number of timers that can be created are platform-specific.

#### See Also

```
E_TIMER
xvt_app_process_pending_events
xvt timer destroy
```

The "Events" chapter in the XVT Portability Toolkit Guide

# xvt\_timer\_destroy

Turn Off Timer

## Summary

```
void xvt_timer_destroy(long id)
long id
```

Timer ID returned by xvt\_timer\_create.

# Description

This function turns off the timer identified by id, and makes it available for reuse. Turning off the timer causes XVT to stop sending <code>E\_TIMER</code> events to an event handler as a result of that particular timer. Since timers tie up resources, using the <code>xvt\_timer\_create/xvt\_timer\_destroy</code> method of eliminating timer events is preferred to the technique of masking the events to prevent the event handler from receiving the events.

On some platforms, E\_TIMER events can remain in the queue even after xvt\_timer\_destroy has been called. Therefore, to be completely safe, your application should call xvt\_win\_set\_event\_mask before calling xvt\_timer\_destroy to mask E\_TIMER events. This guarantees that any remaining E\_TIMER events in the event queue for a particular window are ignored.

### **Parameter Validity and Error Conditions**

If id is not the ID of a valid timer returned from  $xvt\_timer\_create$ , XVT issues an error.

#### See Also

```
E_TIMER
xvt_timer_create
```

#### Example

```
WINDOW window;
long timer_id;
...
/* turn off timer */
xvt_timer_destroy(timer_id);
/* mask any pending E_TIMER events */
xvt_win_set_event_mask(window, ~EM_TIMER &
xvt win get event mask(window));
```

# xvt\_treeview\_add\_child\_node

Add a child treeview node to existing treeview node

#### Summary

## Description

This function adds the treeview child\_node to the existing treeview parent\_node. The view of treeview control is not updated by this call.

#### **Return Value**

TRUE is successful; FALSE otherwise.

# **Parameter Validity and Error Conditions**

XVT issues an error if one of the following conditions is not met:

```
parent_node and child_node must not be nullparent_node must of typeXVT TREEVIEW NODE NONTERMINAL
```

#### See Also

```
XVT_TREEVIEW_NODE

XVT_TREEVIEW_NODE_* Values for XVT_TREEVIEW_NODE_TYPE

xvt_treeview_get_child_node

xvt_treeview_create_node

xvt_treeview_get_parent_node

xvt_treeview_get_root_node

xvt_treeview_remove_child_node

xvt_treeview_update
```

# xvt\_treeview\_collapse\_node

Collapses node

Flag stating whether to recursively collapse all child nodes.

## **Description**

This function will collapse the node if expanded. The expansion state of the node's children are not changed unless recurse is TRUE, then all child nodes are also collapsed. The view of treeview control is not updated by this call.

## **Parameter Validity and Error Conditions**

XVT issues an error if one of the following conditions is not met: node must not be null

#### See Also

```
XVT_TREEVIEW_NODE
xvt_treeview_expand_node
xvt treeview update
```

# xvt\_treeview\_create

Creates treeview control

## **Summary**

```
WINDOW xvt_treeview_create(WINDOW parent_win,
   RCT * rct_p, char * title, long ctl_flags,
   long data, int ctl_id, XVT_IMAGE item_image,
   XVT_IMAGE collapsed_image, XVT_IMAGE expanded_image,
   long attrs, int line_height);
WINDOW parent_win

Window in which the control should be placed. It must be a
```

Window in which the control should be placed. It must be a valid window of type W \*.

```
RCT * rct p
```

Defines the bounding rectangle for the control in terms of the parent window's client area. This parameter must not be NULL and must point to a valid rectangle.

Used to set the text of the control. It has no effect for this control. If it is NULL, the control will have no title.

long ctl flags

Controls the attributes and the initial state of a control. The applicable control flags vary among controls, and a complete table listing the valid control flags for each control can be found in Window/Dialog/Control Creation Function Parameters.

long data

Contains any application data that you wish to attach to a control. Typically, this will be a pointer to some structure allocated from the heap, cast into a long such that later your application can retrieve the structure and look at it.

int ctl id

An ID number for the control relative to its parent window. When XVT sends an E\_CONTROL event to the event handler for the window containing the control, it sets the v.ctl.id field of the EVENT structure to the ID of the control that was activated. A control ID-parent window combination is a way of uniquely identifying a control independent of its window handle. Keep in mind that it is not necessary to use control IDs, but if you choose to use them, then all of the IDs for the controls in a window must be unique. You can also call the xvt\_win\_get\_ctl function with an ID and parent window to retrieve the WINDOW for a control.

XVT IMAGE item image

The image for an item within the node. If the image is NULL\_IMAGE then the item will have no image. This image will be used for all items within the treeview unless it is overridden with a item image at the node level.

XVT IMAGE collapsed image

The image for a node in the collapsed state. If the image is NULL\_IMAGE then the node will have no image. This image will be used for all collapsed nodes within the treeview unless it is overridden with a collapsed node image at the node level.

XVT IMAGE expanded image

The image for a node in the expanded state. If the image is NULL\_IMAGE then the node will have no image. This image will be used for all expanded nodes within the treeview unless it is overridden with an expanded node image at the node level.

long attrs

Controls the additional attributes, those outside of ctl\_flags, for the control. These attributes can be ORed together. See "Treeview Attribute Constants" for complete list.

int line height

The height of the line for a node. If set to 0, the control will calculate the line height based on the control font size.

#### **Description**

This function creates the treeview control and adds it to parent\_win. This function does not add the control to dialogs.

#### **Return Value**

A WINDOW if successful; NULL WIN if unsuccessful (on error).

## **Parameter Validity and Error Conditions**

XVT issues an error if one of the following conditions is not met:

·parent\_win must be a valid XVT window of type W\_\*. You cannot create a control in a dialog, a print window, a task window, or a screen window. (The exception to this is if your application is running with XVT/Win32, and has set the nonportable attribute ATTR\_WIN\_PM\_DRAWABLE\_TWIN. In that case, it can create controls in the task window.)

·rct p must point to a valid rectangle.

·ctl\_flags must be appropriate for the control you want to create, as defined in Window/Dialog/Control Creation Function Parameters.

attrs must be one or more of the defined treeview attribute constants

#### See Also

CTL FLAG \* Options

```
E CONTROL
EVENT
RCT
WINDOW
WIN TYPE
xvt treeview get attributes
xvt treeview get line height
xvt treeview get root node
xvt treeview resume
xvt treeview set attributes
xvt treeview set line height
xvt_treeview_suspend
xvt treeview update
xvt vobj get data
xvt_vobj_get_title
xvt vobj set data
xvt_vobj_set_title
xvt win get ctl
Window/Dialog/Control Creation Function Parameters
The "Controls" chapter in the "XVT Portability Toolkit
Guide"
Treeview Attribute Constants
```

# xvt\_treeview\_create\_node

Creates a treeview node

The treeview node can be of type XVT\_TREEVIEW\_NODE\_TERMINAL, a leaf with no children, or XVT\_TREEVIEW\_NODE\_NONTERMINAL, a branch which may have have children.

XVT IMAGE item image

The image for an item within the node. If the image is NULL\_IMAGE then the item will use the treeview control's item image.

XVT IMAGE collapsed image

The image for a node in the collapsed state. If the image is NULL\_IMAGE then the node will use the treeview control's collapsed image.

XVT IMAGE expanded image

The image for a node in the expandeded state. If the image is NULL\_IMAGE then the node will use the treeview control's expanded image.

char \*string

Used to set the title of the node. If it is NULL, the node will have no title.

XVT TREEVIEW CALLBACK callback

callback is a pointer to a function that will be executed in response to a double-click on any node or the "Enter" key on a selected node. The node will continue to perform the standard behavior if the callback function returns TRUE. Set callback to NULL for no call back.

long data

Contains any application data that you wish to attach to a control. Typically, this will be a pointer to some structure allocated from the heap, cast into a long such that later your application can retrieve the structure and look at it.

## Description

This function creates a treeview node that can later be assigned to the treeview control's root node or to another node as a child node.

#### **Return Value**

A XVT\_TREEVIEW\_NODE if successful; NULL if unsuccessful (on error).

## **Parameter Validity and Error Conditions**

XVT issues an error if one of the following conditions is not met:

·type is not of XVT TREEVIEW NODE TYPE

#### See Also

```
XVT TREEVIEW NODE
XVT TREEVIEW NODE * Values for XVT TREEVIEW NODE TYPE
xvt_treeview_add_child_node
xvt treeview create
xvt treeview destroy node
xvt treeview get node callback
xvt treeview get node data
xvt treeview get node image collapsed
xvt treeview get node image expanded
xvt treeview get node image item
xvt treeview get node string
xvt_treeview_get_node_type
xvt treeview set node callback
xvt treeview set node data
xvt treeview set node image collapsed
xvt treeview set node image expanded
xvt treeview set node string
xvt treeview set node type
```

# xvt\_treeview\_destroy\_node

Destroys treeview node

#### **Summary**

```
void xvt_treeview_destroy_node(XVT_TREEVIEW_NODE node);
XVT_TREEVIEW_NODE node
    A valid treeview node.
```

### Description

This function will destroy the treeview node. If the node has a parent, the node will be removed from the parent. If the node is of type XVT\_TREEVIEW\_NODE\_NONTERMINAL then all child nodes will also be destroyed. The view of treeview control is not updated by this call.

## **Parameter Validity and Error Conditions**

XVT issues an error if one of the following conditions is not met: node must not be null

#### See Also

```
XVT_TREEVIEW_NODE_* Values for XVT_TREEVIEW_NODE_TYPE
xvt_treeview_update
xvt vobj destroy
```

# xvt\_treeview\_expand\_node

Expands node

```
void xvt_treeview_expand_node(XVT_TREEVIEW_NODE node,
BOOLEAN recurse);
```

```
XVT_TREEVIEW_NODE node
```

A valid treeview node.

BOOLEAN recurse

Flag stating whether to recursively expand all child nodes.

## **Description**

This function will collapse the node if expanded. The expansion state of the node's children are not changed unless recurse is TRUE, then all child nodes are also collapsed. The view of treeview control is not updated by this call.

## **Parameter Validity and Error Conditions**

XVT issues an error if one of the following conditions is not met:

·node must not be null

#### See Also

```
XVT_TREEVIEW_NODE
xvt_treeview_collapse_node
xvt treeview update
```

# xvt\_treeview\_get\_attributes

Get the attributes for the treeview control

## **Summary**

```
long xvt_treeview_get_attributes(WINDOW ctl_win);
WINDOW ctl_win
```

Window of control of type WC\_TREEVIEW.

## **Description**

This function returns the current attributes for the treeview control.

#### **Return Value**

ORed list of treeview attributes.

## **Parameter Validity and Error Conditions**

XVT issues an error if one of the following conditions is not met:

```
·ctl_win must not be null
·ctl_win must of type WC_TREEVIEW
```

#### See Also

```
WIN_TYPE
Treeview Attribute Constants
xvt_treeview_create
xvt treeview set attributes
```

# xvt\_treeview\_get\_child\_node

Get a child node from a parent node

The position of the child node, 0 to the number of children minus 1, within the parent to retrieve.

## **Description**

This function retrieves the nth child node of the parent.

#### **Return Value**

XVT\_TREEVIEW\_NODE of the nth child node of the parent if valid.

## **Parameter Validity and Error Conditions**

XVT issues an error if one of the following conditions is not met:

```
·parent_node must not be null
·parent node must of type
```

XVT TREEVIEW NODE NONTERMINAL

#### See Also

```
XVT_TREEVIEW_NODE

XVT_TREEVIEW_NODE_* Values for XVT_TREEVIEW_NODE_TYPE

xvt_treeview_add_child_node

xvt_treeview_get_parent_node

xvt_treeview_get_root_node

xvt_treeview_remove_child_node
```

# xvt\_treeview\_get\_line\_height

Get line height of treeview node

```
long xvt_treeview_get_line_height(WINDOW ctl_win);
WINDOW ctl_win
Window of control of type WC TREEVIEW.
```

## **Description**

This function returns the line height of the treeview node. If treeview control was created with the line height set to 0 then this function returns the line as calculated from the node image heights.

#### **Return Value**

The line height of the treeview node.

### **Parameter Validity and Error Conditions**

XVT issues an error if one of the following conditions is not met:

·ctl\_win must not be null

·ctl\_win must of type WC\_TREEVIEW

#### See Also

```
WIN_TYPE

xvt_treeview_create

xvt treeview set line height
```

# xvt\_treeview\_get\_node\_callback

Get the node call back function

## Summary

```
XVT_TREEVIEW_CALLBACK
xvt_treeview_get_node_callback( XVT_TREEVIEW_NODE node);

XVT_TREEVIEW_NODE node
    The node.
```

## **Description**

This function returns the call back function assigned to a node either at node creation or by using xvt\_treeview\_set\_node\_callback.

The callback is a pointer to a function that will be called in response to a double-click on any node or the "Enter" key on a selected node. The node will continue to perform the standard behavior if the callback function returns TRUE. Set callback to NULL for no callback.

#### **Return Value**

XVT TREEVIEW CALLBACK for treeview node if successful.

## **Parameter Validity and Error Conditions**

XVT issues an error if one of the following conditions is not met:

·node must not be null

#### See Also

```
XVT_TREEVIEW_NODE
XVT_TREEVIEW_CALLBACK
xvt_treeview_create_node
xvt treeview set node callback
```

# xvt\_treeview\_get\_node\_data

Get the node data

## Summary

```
long xvt_treeview_get_node_data(XVT_TREEVIEW_NODE node);
XVT_TREEVIEW_NODE node
    The node.
```

## Description

This function returns the data assigned to a node either at node creation or by using xvt treeview set node data.

## **Return Value**

long value contain node data.

### **Parameter Validity and Error Conditions**

XVT issues an error if one of the following conditions is not met:

·node must not be null

#### See Also

```
XVT_TREEVIEW_NODE
xvt_treeview_create_node
xvt_treeview_set_node_data
```

# xvt\_treeview\_get\_node\_image\_collapsed

Get the collapsed image for a node

### **Summary**

# Description

This function returns the collapsed image assigned to a node either at node creation or by using xvt treeview set node image collapsed.

#### **Return Value**

XVT\_IMAGE for the collapsed image of the node.

## **Parameter Validity and Error Conditions**

XVT issues an error if one of the following conditions is not met:

·node must not be null

#### See Also

```
XVT_TREEVIEW_NODE
xvt_treeview_create_node
```

# xvt\_treeview\_get\_node\_image\_expanded

Get the expanded image for a node

### **Summary**

## Description

This function returns the expanded image assigned to a node either at node creation or by using xvt\_treeview\_set\_node\_image\_expanded.

#### **Return Value**

XVT IMAGE for the expanded image of the node.

## **Parameter Validity and Error Conditions**

XVT issues an error if one of the following conditions is not met:

·node must not be null

#### See Also

```
XVT_TREEVIEW_NODE
xvt_treeview_create_node
xvt treeview set node image expanded
```

# xvt\_treeview\_get\_node\_image\_item

## Get the item image for a node

```
XVT TREEVIEW NODE node
```

The node.

#### **Description**

This function returns the item image assigned to a node either at node creation or by using xvt treeview set node image item.

#### **Return Value**

XVT IMAGE for the item image of the node.

#### **Parameter Validity and Error Conditions**

XVT issues an error if one of the following conditions is not met:

·node must not be null

#### See Also

```
XVT_TREEVIEW_NODE
xvt_treeview_create_node
xvt treeview set node image item
```

# xvt\_treeview\_get\_node\_num\_children

Get the number of child nodes for a node

## Summary

## Description

This function returns the number of child nodes in node. Nodes of type XVT\_TREEVIEW\_NODE\_TERMINAL have 0 children.

#### **Return Value**

Number of child nodes.

### **Parameter Validity and Error Conditions**

XVT issues an error if one of the following conditions is not met:

·node must not be null

#### See Also

```
XVT_TREEVIEW_NODE

XVT_TREEVIEW_NODE_* Values for XVT_TREEVIEW_NODE_TYPE
xvt_treeview_add_child_node

xvt_treeview_get_node_num_vis_children
xvt treeview remove child node
```

# xvt\_treeview\_get\_node\_num\_vis\_children

Get the number of visible child nodes for a node

### **Summary**

## Description

This function returns the number of visible child nodes, through expansion, in node. Nodes of type XVT TREEVIEW NODE TERMINAL have 0 children.

#### **Return Value**

Number of visible child nodes.

## **Parameter Validity and Error Conditions**

XVT issues an error if one of the following conditions is not met:

·node must not be null

#### See Also

```
XVT_TREEVIEW_NODE

XVT TREEVIEW NODE * Values for XVT TREEVIEW NODE TYPE
```

```
xvt_treeview_add_child_node
xvt_treeview_get_node_num_children
xvt treeview remove child node
```

# xvt\_treeview\_get\_node\_string

Get the item text for a node

### **Summary**

## **Description**

This function copies the item text to the string buffer that was assigned to a node either at node creation or by using xvt\_treeview\_set\_node\_string. The maximum number of characters copied to the string buffer is determined by sz\_string.

#### **Return Value**

Pointer to string buffer.

## **Parameter Validity and Error Conditions**

XVT issues an error if one of the following conditions is not met:

·node must not be null

·string must not be null

#### See Also

XVT TREEVIEW NODE

```
xvt_treeview_create_node
xvt treeview set node string
```

# xvt\_treeview\_get\_node\_type

Get node type

#### **Summary**

```
XVT_TREEVIEW_NODE_TYPE
xvt_treeview_get_node_type(XVT_TREEVIEW_NODE node);
XVT_TREEVIEW_NODE node
    The node.
```

### **Description**

This function returns the node type assigned to a node either at node creation or by using xvt treeview set node type.

#### **Return Value**

XVT TREEVIEW NODE TYPE of node.

## **Parameter Validity and Error Conditions**

XVT issues an error if one of the following conditions is not met:

·node must not be null

#### See Also

```
XVT_TREEVIEW_NODE

XVT_TREEVIEW_NODE_TYPE

xvt_treeview_create_node

xvt_treeview_set_node_type
```

# xvt\_treeview\_get\_parent\_node

Get parent node

## **Summary**

XVT TREEVIEW NODE xvt treeview get parent node (

```
XVT_TREEVIEW_NODE child_node);
XVT_TREEVIEW_NODE node
The node.
```

### **Description**

This function returns the parent node of a child node.

#### **Return Value**

XVT\_TREEVIEW\_NODE for the parent, if assigned. NULL if no parent.

## **Parameter Validity and Error Conditions**

XVT issues an error if one of the following conditions is not met:

·node must not be null

#### See Also

```
XVT_TREEVIEW_NODE
xvt_treeview_add_child_node
xvt_treeview_destroy_node
xvt treeview remove child node
```

# xvt\_treeview\_get\_root\_node

Get root node form treeview control

## Summary

## Description

This functions returns the root node for the treeview control for which all other nodes of the treeview control are children. The root node may or may not be visible based on the TREEVIEW SHOW ROOT NODE attribute.

#### **Return Value**

XVT\_TREEVIEW\_NODE containing the root node of the treeview control.

### **Parameter Validity and Error Conditions**

XVT issues an error if one of the following conditions is not met:

·ctl win must not be null

·ctl win must of type WC TREEVIEW

#### See Also

```
WIN_TYPE

XVT_TREEVIEW_NODE

Treeview Attribute Constants

xvt_treeview_add_child_node

xvt_treeview_create

xvt_treeview_create_node

xvt_treeview set attributes
```

# xvt\_treeview\_node\_selected

Get node selection state

## Summary

# Description

This function returns the selection state of a node. The selection state is dependant on the following attributes:

TREEVIEW\_SELECT\_NONE, TREEVIEW\_SELECT\_ONE, or TREEVIEW\_SELECT\_MANY. The selection is set via user interaction.

#### **Return Value**

TRUE is node is selected, FALSE otherwise.

## **Parameter Validity and Error Conditions**

XVT issues an error if one of the following conditions is not met:

·node must not be null

#### See Also

```
XVT_TREEVIEW_NODE
xvt_treeview_get_node_callback
xvt treeview set node callback
```

# xvt\_treeview\_remove\_child\_node

Remove child node from list

#### Summary

# Description

This function removes the child node from its parent. The node is note destroyed.

#### **Return Value**

TRUE is node is successful, FALSE otherwise.

## **Parameter Validity and Error Conditions**

XVT issues an error if one of the following conditions is not met:

#### See Also

```
XVT_TREEVIEW_NODE
xvt_treeview_add_child_node
xvt treeview create node
```

·child node must not be null

```
xvt_treeview_destroy_node
xvt treeview get parent node
```

# xvt\_treeview\_resume

Resume updating of treeview control

### **Summary**

```
void xvt_treeview_resume(WINDOW ctl_win);
WINDOW ctl_win
```

Window of control of type WC\_TREEVIEW.

## Description

This function resumes the updating of the treeview control and will update the control's view if needed.

## **Parameter Validity and Error Conditions**

XVT issues an error if one of the following conditions is not met:

ctl\_win must not be null
ctl\_win must of type WC\_TREEVIEW

#### See Also

```
WIN_TYPE

xvt_treeview_suspend

xvt treeview update
```

# xvt\_treeview\_set\_attributes

Set the attributes for treeview control

Window of control of type WC TREEVIEW.

```
long attrs
```

**Treeview Attribute Constants** 

## **Description**

This function sets the current attributes, those outside of ctl\_flags, for treeview control. These attributes can be ORed together. See "Treeview Attribute Constants" for complete list.

## **Parameter Validity and Error Conditions**

XVT issues an error if one of the following conditions is not met:

·ctl win must not be null

·ctl win must of type WC TREEVIEW

·attrs must be one or more of the defined treeview attribute constants

#### See Also

```
WIN_TYPE
Treeview Attribute Constants
xvt_treeview_create
xvt_treeview_get_attributes
xvt treeview update
```

# xvt\_treeview\_set\_line\_height

Set line height for a node

#### **Description**

This function sets the height of the line for a node. If set to 0, the control will calculate the line height based on the control font size.

## **Parameter Validity and Error Conditions**

XVT issues an error if one of the following conditions is not met:

·ctl win must not be null

·ctl\_win must of type WC\_TREEVIEW

#### See Also

```
WIN_TYPE

xvt_treeview_create

xvt treeview set line height
```

# xvt\_treeview\_set\_node\_callback

Set the node call back function

### **Summary**

The callback function expects to be passed the following parameters: (WINDOW ctl\_win, XVT\_TREEVIEW REEVIEW\_NODE node) and returns a BOOLEAN. Set callback to NULL for no call back.

# Description

This function sets the call back function for a node.

The callback is a pointer to a function that will be called in response to a double-click on any node or the "Enter" key on a selected node.

The node will continue to perform the standard behavior if the callback function returns TRUE. Set callback to NULL for no call back.

## **Parameter Validity and Error Conditions**

XVT issues an error if one of the following conditions is not met:

·node must not be null

#### See Also

```
XVT_TREEVIEW_NODE
XVT_TREEVIEW_CALLBACK
xvt_treeview_create_node
xvt treeview get node callback
```

# xvt\_treeview\_set\_node\_data

Set the node data

### Summary

## Description

This function sets the data assigned to a node.

# **Parameter Validity and Error Conditions**

XVT issues an error if one of the following conditions is not met:

·node must not be null

#### See Also

```
XVT_TREEVIEW_NODE
xvt_treeview_create_node
```

# xvt\_treeview\_set\_node\_image\_collapsed

Set the collapsed image for a node

### **Summary**

The image for a node in the collapsed state. If the image is NULL\_IMAGE then the node will use the treeview control's collapsed image.

#### **Description**

This function sets the collapsed image for a node.

## **Parameter Validity and Error Conditions**

XVT issues an error if one of the following conditions is not met:

·node must not be null

#### See Also

```
XVT_TREEVIEW_NODE
xvt_treeview_create_node
xvt_treeview_get_node_image_collapsed
```

# xvt\_treeview\_set\_node\_image\_expanded

Set the expanded image for a node

```
\begin{tabular}{ll} $\tt XVT\_TREEVIEW\_NODE & node \\ \hline & The node. \\ & {\tt XVT\_IMAGE image} \end{tabular}
```

The image for a node in the expanded state. If the image is NULL\_IMAGE then the node will use the treeview control's expanded image.

## **Description**

This function sets the expanded image for a node.

### **Parameter Validity and Error Conditions**

XVT issues an error if one of the following conditions is not met:

·node must not be null

#### See Also

```
XVT_TREEVIEW_NODE
xvt_treeview_create_node
xvt_treeview_get_node_image_expanded
```

# xvt\_treeview\_set\_node\_image\_item

Set the item image for a node

## Summary

The item image for a node. If the image is NULL\_IMAGE then the node will use the treeview control's item image.

## **Description**

This function sets the item image for a node.

## **Parameter Validity and Error Conditions**

XVT issues an error if one of the following conditions is not met:

·node must not be null

#### See Also

```
XVT_TREEVIEW_NODE
xvt_treeview_create_node
xvt treeview get node image item
```

# xvt\_treeview\_set\_node\_string

Set the item text for a node

### **Summary**

Null terminated character buffer for item text. Set sting to NULL for no item text.

## Description

This function copies the item text to in string buffer and assigns it to the node.

## **Parameter Validity and Error Conditions**

XVT issues an error if one of the following conditions is not met:

·node must not be null

·string must not be null

#### See Also

```
XVT_TREEVIEW_NODE
xvt_treeview_create_node
xvt treeview_get_node_string
```

# xvt\_treeview\_set\_node\_type

Set node type

#### **Summary**

The treeview node can be of type XVT\_TREEVIEW\_NODE\_TERMINAL, a leaf with no children, or XVT\_TREEVIEW\_NODE\_NONTERMINAL, a branch which may have have children.

### **Description**

This function sets the node type assigned to a node. If the node type is changing from XVT\_TREEVIEW\_NODE\_NONTERMINAL to XVT\_TREEVIEW\_NODE\_TERMIAL all children of the node will be destroyed.

## **Parameter Validity and Error Conditions**

XVT issues an error if one of the following conditions is not met:

·node must not be null

·type is not of XVT\_TREEVIEW\_NODE\_TYPE

#### See Also

```
XVT_TREEVIEW_NODE

XVT_TREEVIEW_NODE_TYPE

xvt_treeview_create_node

xvt_treeview_destroy_node

xvt_treeview_get_node type
```

# xvt\_treeview\_suspend

Suspend updating of treeview control

### **Summary**

```
void xvt_treeview_suspend(WINDOW ctl_win);
WINDOW ctl_win
```

Window of control of type WC TREEVIEW.

## Description

This function suspends the updating of the treeview control until the updating is resumed with xvt treeview resume.

#### **Parameter Validity and Error Conditions**

XVT issues an error if one of the following conditions is not met:

·ctl\_win must not be null

·ctl\_win must of type WC\_TREEVIEW

#### See Also

```
WIN_TYPE

xvt_treeview_resume

xvt_treeview_update
```

# xvt\_treeview\_update

Force update of treeview control

## **Summary**

```
void xvt_treeview_suspend(WINDOW ctl_win);
WINDOW ctl_win
```

Window of control of type WC\_TREEVIEW.

# Description

This function forces the updating of the treeview control's view.

# **Parameter Validity and Error Conditions**

XVT issues an error if one of the following conditions is not met:

·ctl\_win must not be null

·ctl\_win must of type WC\_TREEVIEW

## See Also

WIN\_TYPE

xvt\_treeview\_resume

xvt\_treeview\_suspend

# xvt\_tx\_\*

#### **Text Edit Functions**

```
xvt tx add par
xvt tx append
xvt tx clear
xvt tx create
xvt tx create def
xvt tx destroy
xvt tx get attr
xvt tx get limit
xvt_tx_get_line
xvt tx get margin
xvt tx get next tx
xvt tx get num chars
xvt tx get num lines
xvt tx get num par lines
xvt tx get num pars
xvt tx get origin
xvt tx get sel
xvt tx get tabstop
xvt_tx_get_view
xvt_tx_rem_par
xvt tx reset
xvt tx resume
xvt tx scroll hor
xvt tx scroll vert
xvt tx set attr
xvt tx set limit
xvt tx set margin
xvt tx set par
xvt_tx_set_scroll_callback
xvt tx set sel
xvt tx set tabstop
xvt tx suspend
```

# xvt\_tx\_add\_par

Add Paragraph to Text Edit Object

# **Summary**

```
BOOLEAN xvt_tx_add_par(TXEDIT tx, T_PNUM pnum, char *s)

TXEDIT tx

Text edit object.
```

```
T PNUM pnum
```

Number of the paragraph before which to add the string.

```
char *s
```

String to add.

# Description

This function adds the NULL-terminated string s to the text edit object designated by tx. The string becomes a new paragraph. It is added before paragraph pnum (zero is the first). A pnum beyond the last paragraph (e.g., USHRT\_MAX) causes the new paragraph to be added after the last paragraph.

### **Return Value**

TRUE if successful; FALSE if unsuccessful.

### See Also

```
T_PNUM
TXEDIT
xvt_tx_append
xvt_tx_rem_par
xvt tx set par
```

The "Controls" chapter in the XVT Portability Toolkit Guide

#### Example

```
FILE *in;
xvt tx suspend(txedit);
while (fgets(buf, sizeof(buf), in) != NULL) {
    len = strlen(buf);
   if (had newline = (buf[len - 1] == '
'))
        buf[len - 1] = '0';
    if (new par) {
        if (!xvt tx add par(txedit, USHRT MAX, buf)) {
            xvt dm post error(
               "Error adding paragraph.");
            break;
   else if (!xvt_tx_append(txedit, USHRT_MAX, buf)) {
        xvt dm post error(
            "Error appending to paragraph.");
        break;
   new par = had newline;
fclose(in);
xvt dm post note("Read in %d paragraphs and %d lines.",
        xvt tx get num pars(txedit),
        xvt tx get num lines(txedit));
 xvt tx resume(txedit);
```

# xvt\_tx\_append

Add to Text Edit Paragraph

# Summary

```
BOOLEAN xvt_tx_append(TXEDIT tx, T_PNUM pnum, char *s)

TXEDIT tx

Text edit object.

T_PNUM pnum

Number of the paragraph on which to append the string.

char *s

String to append.
```

### **Description**

This function appends the NULL-terminated string s to the end of paragraph pnum (zero is the first) in the text edit object designated by tx. If pnum is greater than the last paragraph (e.g., USHRT MAX), the string is appended to the last paragraph.

**Note:** A newly-created text edit object has zero paragraphs. Therefore, you must first call xvt tx add par before calling xvt tx append for a newly-created text edit object.

#### **Return Value**

TRUE if successful; FALSE if unsuccessful (on error).

#### See Also

```
T PNUM
TXEDIT
xvt tx add par
xvt tx rem par
xvt tx set par
```

The "Controls" chapter in the XVT Portability Toolkit Guide

### Example

See the example for xvt tx add par.

# xvt\_tx\_clear

Clear Text Edit Object

# Summary

```
BOOLEAN xvt tx clear (TXEDIT tx)
TXEDIT tx
```

Text edit object.

# **Description**

This function removes all text from the text edit object designated by tx without destroying tx. If you want to destroy a text edit object, call xvt tx destroy instead.

**Note:** A cleared text edit object has no paragraphs. Therefore, you must call xvt tx add par before calling xvt tx append or xvt tx set par.

#### **Return Value**

TRUE if successful; FALSE if unsuccessful (on error).

#### See Also

```
TXEDIT

xvt_tx_add_par

xvt_tx_append

xvt_tx_destroy

xvt_tx_rem_par

xvt_tx_set_par
```

The "Controls" chapter in the XVT Portability Toolkit Guide

# xvt\_tx\_create

Create Text Edit Object

### **Summary**

```
TXEDIT xvt_tx_create(WINDOW win, RCT *rctp,
    unsigned attrib, XVT_FNTID font_id, int margin,
    int limit)
WINDOW win
```

Window in which to create the text edit object.

```
RCT *rctp
```

Border rectangle, in window-relative coordinates. If the TX\_BORDER attribute isn't set, this is taken as the requested view rectangle. If TX\_BORDER is set, the view rectangle is inset by 4 pixels. Also, the bottom coordinate of the view rectangle may be reduced so that an integral number of text lines will appear in the view.

```
unsigned attrib
```

Attribute flags, normally formed by ORing one or more of the symbols defined in  $TX_*$  Attributes.

```
XVT FNTID font id
```

Handle of the logical font. All text in a single text edit object must have the same logical font (same family, style, and point size). Your application can get a logical font by calling xvt font create or xvt res get font, or by copying the

```
v.font.font id member from an E FONT event with
xvt font copy.
```

int margin

Right margin, in pixels. This is meaningful only if the  $\mbox{TX}$  wrap attribute is set. A value of zero means wrap to the view width.

int limit

Character limit. The maximum number of characters that can be typed into a single paragraph. A value of zero implies no limit.

#### **Description**

This function creates a new text edit object in an existing window and returns an object of type TXEDIT, which must be used in subsequent calls to operate on the object. The application owns the font id, and is responsible for allocating and freeing it. The text edit system creates its own copy of the logical font.

**Note:** You can also use xvt tx create def to create text edit objects. This function has all of the capabilities of xvt tx create, plus it allows your application to assign application data to the text edit object and to give the text edit object an ID. The ID can be used later in a call to xvt win get tx to retrieve a TXEDIT in a particular window. Also note that you can use xvt win create def and xvt win create res to create a window and multiple text edit objects with a single function call.

It is not possible to create a text edit object in a dialog.

#### **Return Value**

The TXEDIT descriptor if successful; NULL TXEDIT if unsuccessful.

### **Parameter Validity and Error Conditions**

XVT issues an error if any of the following are true:

- There is insufficient memory available.
- The function is called during an E UPDATE
- The window is invalid
- The font is invalid
- rctp is NULL

```
E FONT
RCT
TX * Attributes
TXEDIT
WINDOW
XVT FNTID
xvt font copy
xvt font create
xvt res get font
xvt tx create def
xvt tx destroy
xvt tx set scroll callback
xvt tx set tabstop
xvt win create def
xvt win create res
xvt win get tx
```

The "Controls" chapter in the XVT Portability Toolkit Guide

# xvt\_tx\_create\_def

Create a Text Edit Object from a Data Structure

### **Summary**

```
TXEDIT xvt_tx_create_def(WIN_DEF *win_def_p, WINDOW
parent_win, long app_data)
WIN_DEF *win_def_p
```

Pointer to a WIN DEF structure (see description below).

```
WINDOW parent win
```

Parent window in which the text edit object will be created.

```
long app data
```

Contains any application data you wish to attach to the text edit object (it usually is a pointer to a data structure cast into a long).

# Description

This function adds an XVT text edit object to the win parent window. This function does *not* add text edit objects to dialogs.

win\_def\_p points to a WIN\_DEF structure describing the text edit object to be created. When filling in the WIN\_DEF, keep in mind the following:

- win def p->wtype is always set to WC TEXTEDIT.
- win\_def\_p->rct defines the bounding rectangle for the text edit object in terms of the window's client area.
- win\_def\_p->v.tx.attrib specifies the attribute flag of the text edit object. You set the flag by ORing together one or more of the TX \* Attributes.
- win\_def\_p->text is used to set the text of the text edit object.
   It must either be NULL or point to a NULL-terminated string.
- win\_def\_p->units is one of the type U\_PIXELS, U\_CHARS, or U\_SEMICHARS, and specifies the units used to measure the bounding rectangle defined by win def p->rct.
- win\_def\_p->v.tx.margin is used to set the width of the right margin in pixels. It is meaningful only if the TX\_WRAP attribute is set. A value of zero means wrap to the view width.
- win\_def\_p->v.tx.tx\_id is an ID number for the text edit object. This is a way of uniquely identifying a text edit object in a window. Keep in mind that it is not necessary to specify an ID, but if you choose to use it in your application, then you must set this field. All of the IDs for the text edit objects in a window must be unique.
- win\_def\_p->v.tx.limit defines the maximum number of characters allowed per paragraph. Setting win\_def\_p->v.tx.limit to zero implies no limit.
- win\_def\_p->v.tx.font\_id is the logical font to be displayed in the text edit object. You can obtain a valid font structure by calling xvt\_font\_create.

Keep in mind that xvt\_tx\_create\_def has all of the capabilities of xvt\_tx\_create, plus it allows the application to give the text edit object an ID. The ID can later be used in a call to xvt\_win\_get\_tx to retrieve a TXEDIT in a particular window.

#### **Return Value**

A TXEDIT if successful; NULL TXEDIT if unsuccessful (on error).

# **Parameter Validity and Error Conditions**

XVT issues an error if any of the following are true:

- There is insufficient memory available.
- The function is called during an E UPDATE event
- The window is invalid
- $\bullet \ \, \text{win\_def\_p->wtype} \ is \ not \ \text{WC\_TEXTEDIT}$

- win\_def\_p->units is not U\_PIXELS, U\_CHARS, or U SEMICHARS
- win def p->v.tx.font id is not a valid logical font

```
TXEDIT

TX_* Attributes

U_* Values for UNIT_TYPE

U_* Values for UNIT_TYPE

WIN DEF

WINDOW

xvt_tx_create

xvt_tx_destroy

xvt_tx_set_tabstop

xvt_vobj_get_data

xvt_vobj_set_data

xvt_win_create_def

xvt_win_create_res

xvt_win get tx
```

The "Controls" chapter in the Guide

# xvt\_tx\_destroy

**Destroy Text Edit Object** 

# Summary

```
BOOLEAN xvt_tx_destroy(TXEDIT tx)
TXEDIT tx
```

Text edit object.

# Description

This function deletes all text from the text edit object designated by tx and releases all memory associated with it. Finally, the value of tx will no longer designate a valid text edit object.

#### **Return Value**

TRUE if successful; False if unsuccessful (on error).

```
TXEDIT

xvt_tx_clear

xvt_tx_create

xvt_tx_create_def

xvt_tx_rem par
```

The "Controls" chapter in the Guide

# xvt\_tx\_get\_attr

Get Text Edit Attributes

# **Summary**

```
unsigned xvt_tx_get_attr(TXEDIT tx)
TXEDIT tx
```

Text edit object.

### Description

This function retrieves the attributes of the text edit object designated by tx. The attributes can be set by xvt\_tx\_create, xvt\_tx\_create\_def, or xvt\_tx\_set\_attr. For a complete description of the attributes, see xvt\_tx\_create.

#### **Return Value**

The attributes OR'd together.

#### See Also

```
TXEDIT
xvt_tx_create
xvt_tx_create_def
xvt_tx_set_attr
```

The "Controls" chapter in the XVT Portability Toolkit Guide

# xvt\_tx\_get\_limit

Get Text Edit Character Limit

#### **Summary**

```
int xvt_tx_get_limit(TXEDIT tx)
TXEDIT tx
```

Text edit object.

### Description

This function retrieves the character limit (the maximum number of characters per paragraph) of the text edit object designated by tx. The character limit is set by xvt\_tx\_create, xvt\_tx\_create\_def, or xvt\_tx\_set\_limit.

#### **Return Value**

The character limit.

#### See Also

```
TXEDIT

xvt_tx_create

xvt_tx_create_def

xvt tx set limit
```

The "Controls" chapter in the XVT Portability Toolkit Guide

# xvt\_tx\_get\_line

Get Line from Text Edit Object

# **Summary**

Command. For each line, you must call it three times: once with cmd set to A LOCK, once with cmd set to A GET, and once with cmd set to A UNLOCK.

```
T LNUM lnum
```

Line number in the paragraph.

```
unsigned *lenp
```

Returned length of the line in bytes.

### **Description**

This function retrieves the text of line lnum in paragraph pnum in the text edit object designated by tx. For each line, you must call it three times: once with cmd set to A LOCK, once to actually get the text with cmd set to A GET, and once with cmd set to A UNLOCK. For the A LOCK and A UNLOCK calls, the lenp argument can be NULL, and the return value should be ignored.

For the A GET call, a pointer to the text line is returned. That pointer is valid until the A UNLOCK call is made. The length of the line is returned through the lenp argument. This is essential, because the text itself is not NULL-terminated.

**Note:** You must *not* interleave a LOCK / A GET / A UNLOCK sequences. The complete three-call sequence for a line must be completed before another line can be accessed

#### **Return Value**

A pointer to the text if successful; NULL if pnum or lnum are out of range. No valid data is returned if cmd is A LOCK or A UNLOCK. Do not attempt to free or modify the line text.

#### See Also

```
ACCESS CMD
T LNUM
T PNUM
TXEDIT
xvt tx get num chars
xvt tx get num lines
xvt tx get num pars
xvt tx get num par lines
```

The "Controls" chapter in the XVT Portability Toolkit Guide

#### Example

The following code illustrates how to get the text in the first visible line of a text edit:

```
void
   text get string(TXEDIT tx, char *line, int line len)
        if (tx != NULL TXEDIT)
            char *lp;
           T PNUM pnum;
           T LNUM lnum;
           unsigned int len;
           xvt tx get origin(tx, &pnum, &lnum, NULL,
              NULL);
            (void) xvt tx get line(tx, pnum, A LOCK,
           lnum, &len);
           lp = xvt tx get line(tx, pnum, A GET, lnum,
            xvt str copy n size(line, lp, min(len,
line len-1));
           line[len] = '0';
           (void) xvt_tx_get_line(tx, pnum, A_UNLOCK,
               lnum, &len);
       else
            line[0] = '0';
```

# xvt\_tx\_get\_margin

Get Text Edit Margin

### **Summary**

```
int xvt_tx_get_margin(TXEDIT tx)
TXEDIT tx
```

Text edit object.

# Description

This function retrieves the right margin of the text edit object designated by tx, as set by xvt\_tx\_create, xvt\_tx\_create\_def, or xvt\_tx\_set\_margin.

**Note:** This value is meaningful only if the TX\_WRAP attribute is set.

#### **Return Value**

The margin in pixels. A value of zero means that word wrapping occurs at a value slightly less than the view width.

```
TXEDIT

xvt_tx_create

xvt_tx_create_def

xvt tx set margin
```

The "Controls" chapter in the XVT Portability Toolkit Guide

# xvt\_tx\_get\_next\_tx

Get Next Text Edit Object

#### **Summary**

```
TXEDIT xvt_tx_get_next_tx(TXEDIT tx, WINDOW win)
TXEDIT tx
```

Previous textedit object or NULL TXEDIT.

WINDOW win

Parent window or NULL WIN.

### **Description**

This function returns the next text edit object from the internal list maintained by the text edit module. If win is a valid window, the next text edit object whose parent window is win is returned. If win is NULL\_WIN, then the next text edit object in any window is returned. If the tx parameter is NULL\_TXEDIT, the first text edit object that meets the criteria above is returned; otherwise, the search in the list starts from tx in the list.

Nothing should be assumed about the order of text edit objects in the internal list.

#### **Return Value**

The next valid text edit object after tx that meets the criteria set by the win parameter; NULL\_TXEDIT if the end of the list is reached.

#### See Also

NULL\_TXEDIT
TXEDIT
WINDOW
xvt win get tx

The "Controls" chapter in the XVT Portability Toolkit Guide

### Example

The following example clears all of the text edit objects in the application:

# xvt\_tx\_get\_num\_chars

Get Number of Characters in Text Edit Line

#### Summary

Text edit object.

T PNUM pnum

Number of the paragraph containing the line.

T LNUM lnum

Line number in the paragraph.

# Description

This function retrieves the number of characters in line lnum of paragraph pnum of the text edit object designated by tx. Line numbers and paragraph numbers both start at zero. An lnum that's too large is taken to mean the last line of the paragraph.

#### **Return Value**

The number of characters if successful; zero if pnum is out of range.

#### See Also

```
T_CNUM
T_LNUM
T_PNUM
TXEDIT
xvt_tx_get_num_pars
xvt tx get num par lines
```

The "Controls" chapter in the XVT Portability Toolkit Guide

# xvt\_tx\_get\_num\_lines

Get Number of Lines in Text Edit Object

#### **Summary**

```
T_LNUM xvt_tx_get_num_lines(TXEDIT tx)
TXEDIT tx
```

Text edit object.

#### **Description**

This function retrieves the total number of lines in the text edit object designated by tx. This function is useful when computing the range of the vertical scrollbar of a window containing the text edit object.

If TX\_WRAP is not set, then the number of lines is equal to the number of paragraphs. If TX\_WRAP is set, then the number of lines is greater than or equal to the number of paragraphs, due to wrapping.

#### **Return Value**

The number of lines.

#### See Also

```
T_LNUM
TXEDIT
xvt_tx_add_par
xvt_tx_get_num_pars
```

The "Controls" chapter in the XVT Portability Toolkit Guide

# Example

See the example for xvt tx add par.

# xvt\_tx\_get\_num\_par\_lines

Get Number of Lines in Text Edit Paragraph

# Summary

```
T_LNUM xvt_tx_get_num_par_lines(TXEDIT tx, T_PNUM pnum)
TXEDIT tx
```

#### Text edit object.

```
T PNUM pnum
```

Number of the paragraph from which to inquire line count.

### Description

This function retrieves the number of lines in paragraph pnum (zero is the first) of the text edit object designated by tx. This function is useful for computing the number of lines to scroll via xvt tx scroll vert to view a particular paragraph.

Note that if you add the return value from this function for each paragraph in a text edit object, this value will equal the return value of xvt tx get num lines.

#### **Return Value**

The number of lines if successful; zero if pnum is out of range.

#### See Also

```
T_PNUM
TXEDIT
xvt_tx_get_num_lines
xvt_tx_get_num_pars
xvt tx scroll vert
```

The "Controls" chapter in the XVT Portability Toolkit Guide

# xvt\_tx\_get\_num\_pars

Get Number of Paragraphs in Text Edit Object

# **Summary**

```
T_PNUM xvt_tx_get_num_pars(TXEDIT tx)
TXEDIT tx
```

Text edit object.

# Description

This function retrieves the total number of paragraphs in the text edit object designated by tx. Note that if the  $tx_wrap attribute isn't set, the number of lines is equal to the number of paragraphs.$ 

#### **Return Value**

The number of paragraphs.

#### See Also

```
T_PNUM
TXEDIT
TX_* Attributes
xvt_tx_add_par
```

The "Controls" chapter in the XVT Portability Toolkit Guide

### Example

See the example for xvt tx add par.

# xvt\_tx\_get\_origin

Get Top Paragraph and Line of View Rectangle

### **Summary**

```
void xvt_tx_get_origin(TXEDIT tx, T_PNUM *pnump,
        T_LNUM *lnump, T_LNUM *org_linep,
        T_CPOS *org_offsetp)

TXEDIT tx

        Text edit object.

T_PNUM *pnump
        Paragraph number containing top line.

T_LNUM *lnump
        Line number within the paragraph.

T_LNUM *org_linep
        Line number from the start of the whole text edit object.

T CPOS *org offsetp
```

Horizontal origin of the view, in pixels.

### Description

This function gets the paragraph and line shown at the top of the view rectangle for the text edit object designated by tx. The absolute paragraph number and line number within that paragraph are returned through the pnump and lnump arguments. In addition to

returning the top visible line in terms of the paragraph and a line within that paragraph, this function returns the line at the top of the view in terms of an absolute line count from the top of the text edit object. That value is returned through the org linep argument.

This function returns the horizontal origin of the view in terms of the number of pixels that have been shifted to the left of the view, through the org offsetp argument. Your application can set any of these pointers to NULL if it doesn't need that particular data item.

An application can create scrollbar controls around a text edit object, but the application must do the scrolling and scrollbar manipulation itself. This function is useful when a text edit object is created along with application-created scrollbar controls. You can use it to determine where to set the thumb position, or to figure out how much to scroll when the thumb of the scrollbar is operated.

**Note:** The function xvt tx get num lines is also useful when manipulating scrollbars, to determine the vertical scroll range.

#### See Also

```
T CPOS
T LNUM
T PNUM
TXEDIT
xvt tx get line
xvt tx get num lines
xvt tx get num pars
xvt tx get num par lines
xvt tx set scroll callback
```

The "Controls" chapter in the XVT Portability Toolkit Guide

# **Example**

See the example for xvt tx get line.

# xvt\_tx\_get\_sel

Get Text Edit Selection

# Summary

```
void xvt tx get sel(TXEDIT tx, T PNUM *p1, T LNUM *l1,
    T CNUM *c1, T PNUM *p2, T LNUM *12, T CNUM *c2)
TXEDIT tx
```

```
Text edit object.
```

```
T PNUM *p1
```

Starting paragraph number.

```
T LNUM *11
```

Starting line number.

```
T CNUM *c1
```

Starting character number.

```
T PNUM *p2
```

Ending paragraph number.

```
T LNUM *12
```

Ending line number.

```
T CNUM *c2
```

Ending character number.

#### **Description**

This function gets the boundaries of the text selection for the text edit object designated by tx. The selection starts with paragraph p1, line 11 within the paragraph, character c1 within the line, and it ends just before p2, 12, c2. All numbering starts with zero.

If there is no current text selection, but there is a current insertion point, the return values will be such that (p1 == p2 && 11 == 12 && c1 == c2), where the values returned in p1, 11, and c1 give the current insertion point. In this manner, both the text selection and the current insertion point are handled by the same functions.

#### See Also

```
T_CNUM
T_CPOS
T_LNUM
T_PNUM
T_XEDIT
xvt_tx_rem_par
xvt_tx_ set_sel
```

The "Controls" chapter in the XVT Portability Toolkit Guide

# **Example**

See the example for xvt\_tx\_rem\_par.

# xvt\_tx\_get\_tabstop

Get Text Edit Tabstop

#### **Summary**

```
T_CNUM xvt_tx_get_tabstop(TXEDIT tx)
TXEDIT tx
    Text edit object.
```

#### **Description**

This function retrieves the current tabstop value of the text edit object designated by tx. This value is the number of average width characters between tab stops.

#### **Return Value**

The current tabstop value.

#### See Also

```
T_CNUM
TXEDIT
xvt tx set tabstop
```

The "Controls" chapter in the XVT Portability Toolkit Guide

# xvt\_tx\_get\_view

Get Text Edit View Rectangle

# Summary

```
RCT *xvt_tx_get_view(TXEDIT tx, RCT *rct
)TXEDIT tx
     Text edit object.
RCT *rct
    Address of a rectangle.
```

# Description

This function retrieves the view rectangle of the text edit object designated by tx. For a discussion of the view rectangle, see

xvt\_tx\_create. The view rectangle is the same as or inside of the border rectangle, which can be retrieved separately with xvt vobj get outer rect.

You can't directly change the view rectangle; instead, change the border with xvt vobj move.

The rectangle coordinates are copied into the rct whose address is passed as a parameter, and this address is returned as the function value.

#### Return Value

The rectangle address passed as a parameter.

#### See Also

```
RCT
TXEDIT
xvt_tx_create
xvt_tx_get_origin
xvt_vobj_get_outer_rect
xvt_vobj_move
```

The "Controls" chapter in the XVT Portability Toolkit Guide

# xvt\_tx\_rem\_par

# Delete Text Edit Paragraph

# **Summary**

```
BOOLEAN xvt_tx_rem_par(TXEDIT tx, T_PNUM pnum)

TXEDIT tx

Text edit object.

T_PNUM pnum
```

Number of the paragraph to be deleted.

# Description

This function deletes the paragraph pnum (zero is the first) from the text edit object designated by tx.

#### **Return Value**

TRUE if successful; False if unsuccessful (on error).

```
T PNUM
TXEDIT
xvt tx add par
xvt tx append
xvt tx get num pars
xvt tx set par
```

The "Controls" chapter in the XVT Portability Toolkit Guide

### Example

The following code deletes the selected first paragraph:

```
TXEDIT txedit;
T PNUM p1, p2;
T LNUM 11, 12;
T CNUM c1, c2;
xvt tx get sel(txedit, &p1, &l1, &c1,
     \sqrt[8p2]{, &12, &c2};
if (!xvt tx rem par(txedit, p1))
    xvt dm post error("Error deleting paragraph.");
```

# xvt\_tx\_reset

Reset Text Edit Object

### Summary

```
void xvt tx reset(TXEDIT tx)
TXEDIT tx
```

Text edit object.

# **Description**

This function resets the text edit object designated by tx. Any selected text is unselected, the caret is positioned before the first character, the text is scrolled as far up and to the left as possible, all paragraphs are rewrapped, and an update event is queued for the border rectangle.

```
Note: Changing any of the following three attributes via the function
       xvt tx set attralso results in xvt tx reset being called:
       TX WRAP, TX BORDER, and TX ONEPAR. In addition, calling
       xvt tx set margin or xvt tx set limit can also cause
       xvt tx reset to be called.
```

```
TX_* Attributes
TXEDIT
xvt_tx_clear
xvt_tx_set_attr
xvt_tx_set_limit
xvt_tx_set_margin
```

The "Controls" chapter in the XVT Portability Toolkit Guide

# xvt\_tx\_resume

Resume Text Edit Screen Updating

### **Summary**

```
void xvt_tx_resume(TXEDIT tx)
TXEDIT tx
```

Text edit object.

# Description

This function causes screen updating to be resumed for the text edit object designated by tx. Call it to resume and repaint a text edit object that you suspended with xvt tx suspend.

#### See Also

```
TXEDIT
xvt_tx_add_parxvt_tx_suspend
```

The "Controls" chapter in the XVT Portability Toolkit Guide

# Example

See the example for  $xvt\_tx\_add\_par$ .

# xvt\_tx\_scroll\_hor

Scroll Text Edit Object Horizontally

#### **Summary**

```
void xvt_tx_scroll_hor(TXEDIT tx, int pixel_amt)
TXEDIT tx
    Text edit object.
int pixel_amt
```

Amount in pixels to scroll horizontally.

### **Description**

This function scrolls the text in the view rectangle of the text edit object designated by tx, by pixel\_amt pixels in the horizontal direction. If pixel\_amt is positive the text moves to the right; if negative, to the left.

You can use xvt\_tx\_get\_origin to determine by how much the text edit is currently scrolled horizontally.

#### See Also

```
TXEDIT
xvt_tx_scroll_vert
xvt_tx_get_origin
xvt_tx_set_scroll_callback
```

The "Controls" chapter in the XVT Portability Toolkit Guide

### Example

```
void do hscroll(tx, what)
TXEDIT tx;
SCROLL CONTROL what;
    switch (what) {
   case SC LINE UP:
        xvt_tx_scroll_hor(tx, 10);
       break;
     case SC LINE DOWN:
        xvt tx scroll hor(tx, -10);
     case SC PAGE UP:
        xvt tx scroll hor(tx, 100);
       break;
     case SC PAGE DOWN:
        xvt tx scroll hor(tx, -100);
       break;
     case SC THUMB:
        xvt dm post note("not implemented yet");
       break;
```

# xvt\_tx\_scroll\_vert

Scroll Text Edit Object Vertically

# Summary

```
void xvt_tx_scroll_vert(TXEDIT tx, int line_amt)
TXEDIT tx
    Text edit object.
int line_amt
    Lines to scroll vertically.
```

# Description

This function scrolls vertically the text in the view rectangle of the text edit object designated by tx by line\_amt lines. If line\_amt is positive, the text moves downward; if negative, upward.

```
TXEDIT
xvt_tx_get_origin
xvt_tx_scroll_hor
xvt_tx_set_scroll_callback
```

The "Controls" chapter in the XVT Portability Toolkit Guide

# **Example**

```
void do vscroll(tx, what)
TXEDIT tx;
SCROLL CONTROL what;
    switch (what) {
   case SC_LINE_UP:
        xvt tx scroll vert(tx,1);
       break;
    case SC LINE DOWN:
        xvt tx scroll vert(tx, -1);
       break;
    case SC PAGE UP:
        xvt tx scroll vert(tx, 10);
       break;
     case SC PAGE DOWN:
        xvt tx scroll vert(tx, 10);
       break;
     case SC THUMB:
        xvt dm post note("not implemented yet");
       break;
```

# xvt\_tx\_set\*

xvt\_tx\_set\_\* Functions

```
xvt_tx_set_attr
xvt_tx_set_limit
xvt_tx_set_margin
xvt_tx_set_par
xvt_tx_set_scroll_callback
xvt_tx_set_sel
xvt_tx_set_tabstop
```

# xvt\_tx\_set\_attr

Change Text Edit Attributes

#### **Summary**

```
void xvt_tx_set_attr(TXEDIT tx, unsigned attrib)
TXEDIT tx
    Text edit object.
unsigned attrib
    New attributes.
```

#### **Description**

This function changes the attributes of the text edit object designated by tx to those specified by attrib. For a list of attributes, see xvt\_tx\_create. The text edit object is automatically reset if any of the following attributes are changed: TX\_WRAP, TX\_BORDER, or TX ONEPAR.

To alter a single attribute bit, you should first get the current attributes via xvt\_tx\_get\_attr, then set or reset the single attribute bit of interest, and finally set the new attributes via xvt\_tx\_set\_attr. For example, to turn off the read only attribute of a text edit object, you should do the following:

```
xvt_tx_set_attr(tx, xvt_tx_get_attr(tx) &
~TX READONLY);
```

#### See Also

```
TX_* Attributes
TXEDIT
xvt_tx_create
xvt_tx_get_attr
xvt_tx_reset
```

The "Controls" chapter in the XVT Portability Toolkit Guide

# xvt\_tx\_set\_limit

Change Text Edit Character Limit

#### **Summary**

```
void xvt_tx_set_limit(TXEDIT tx, int limit)
TXEDIT tx
    Text edit object.
int limit
```

# New character limit value.

### Description

This function changes the character limit of the text edit object designated by tx to the value limit. The character limit is the maximum number of characters allowed per paragraph. If limit is zero, there is no character limit.

The text edit object is not updated or reset. If the number of characters in any paragraph is above the new limit, the paragraph is left as is.

#### See Also

```
TXEDIT

xvt_tx_create

xvt_tx_create_def

xvt_tx_get_limit
```

The "Controls" chapter in the XVT Portability Toolkit Guide

# xvt\_tx\_set\_margin

Change Text Edit Margin

# Summary

```
void xvt_tx_set_margin(TXEDIT tx, int margin)
TXEDIT tx
    Text edit object.
int margin
```

New right margin.

### **Description**

This function changes the right margin of the text edit object designated by tx to that specified by margin. The text edit object is automatically reset (see xvt\_tx\_reset), so the text will be wrapped to the new margin. No wrapping or resetting occurs, of course, if the TX\_WRAP attribute isn't set. A value of zero means that word wrapping occurs at a value slightly less than the view width.

#### See Also

```
TX_* Attributes
TXEDIT
xvt_tx_create
xvt_tx_create_def
xvt_tx_get_margin
xvt_tx_reset
```

The "Controls" chapter in the XVT Portability Toolkit Guide

# xvt\_tx\_set\_par

Change Text Edit Paragraph

### **Summary**

```
BOOLEAN xvt_tx_set_par(TXEDIT tx, T_PNUM pnum, char *s)

TXEDIT tx

Text edit object.

T_PNUM pnum

Number of the paragraph whose text is to be replaced.

char *s

Replacement paragraph.
```

### Description

This function completely replaces the text of paragraph pnum (zero is the first) in the text edit object designated by tx with the NULL-terminated string s.

Paragraph pnum must exist. Hence, this function can't be used to add text to a brand-new or cleared text edit object. Use xvt\_tx\_add\_par instead.

#### **Return Value**

TRUE if successful; FALSE if unsuccessful (on errror).

#### See Also

```
T_PNUM
TXEDIT
xvt_tx_add_par
xvt_tx_append
xvt_tx_rem_par
```

The "Controls" chapter in the XVT Portability Toolkit Guide

### **Example**

The following code changes the text of the selected first paragraph:

# xvt\_tx\_set\_scroll\_callback

Set Text Edit Scroll Callback Function

### **Summary**

# Description

This function sets the scroll-activity callback function for the text edit object designated by tx. If you want to logically connect horizontal or vertical scrollbars to the horizontal or vertical scrolling behavior of the text edit object, call xvt\_tx\_set\_scroll\_callback after creating a text edit object.

Setting the scroll callback allows your application to be notified when the text edit object automatically scrolls itself due to the user dragging out a selection or using the arrow keys. When this happens, your callback is called, and you can adjust the thumb position of the scrollbars to reflect the new view.

The scroll callback function is also called if the number of lines in the text edit object changes. This allows you to adjust the vertical scrollbar range appropriately.

You should declare your callback function as follows:

The text edit system calls your function whenever text in the view rectangle is scrolled or the number of lines changes. The tx argument designates the affected text edit object. The org\_line argument is the number of the line at the top of the new view rectangle, numbered from the top of the text edit object's text, starting with zero (numbering spans paragraphs). The nlines argument is the total number of lines in the object (not in the view). The org\_offset argument is the number of pixels to the left of the view.

The  $org_line$  and  $org_offset$  parameters are the same values returned by  $xvt_tx_get_origin$  in the  $org_line$  and  $org_offset$  parameters. The parameter nlines is the same as the return value for  $xvt_tx_get_num_lines$ .

To prevent unnecessary scrollbar updating, org\_line, nlines, and org\_offset may be equal to USHRT\_MAX if they have not changed since the previous callback.

Typically you'll do the following on each call:

- If nlines isn't equal to USHRT\_MAX, set the range of the
  vertical scrollbar to start at zero and end at nlines with a call
  to xvt\_sbar\_set\_range; if you are using the scrollbar
  proportion (described later), then set the upper bound of the
  scroll range to nlines plus the value used for the scrollbar
  proportion
- If org\_line isn't USHRT\_MAX, set the position of the vertical scrollbar to org line with a call to xvt sbar set pos

 If org\_offset isn't ushrt\_MAX, set the position of the horizontal scrollbar to org\_offset with a call to xvt sbar set pos

If you want to have the vertical scrollbar thumbsize reflect the viewable portion of the document with respect to the total document, then call <code>xvt\_sbar\_set\_proportion</code> when the text edit object is created. Set the scroll proportion to the number of lines that are visible in the text edit object. This number can be computed by dividing the height of the text edit object by the height of the mapped logical font (which you can obtain with <code>xvt\_font\_get\_metrics</code>).

The range of the horizontal scrollbar isn't meaningful to the text edit system; you need to set it, probably the first time your callback is invoked. You can set it to whatever you like (e.g., 0 to 2000).

#### See Also

```
SCROLL_CALLBACK
TXEDIT
USHRT_MAX
XVT_CALLCONV*
xvt_font_get_metrics
xvt_sbar_set_pos
xvt_sbar_set_proportion
xvt_sbar_set_range
xvt_tx_get_num_lines
xvt_tx_get_origin
xvt_tx_scroll_hor
xvt_tx_scroll_vert
```

The "Controls" chapter in the XVT Portability Toolkit Guide

### **Example**

# xvt\_tx\_set\_sel

Set Text Edit Selection

#### **Summary**

```
void xvt tx set sel(TXEDIT tx, T PNUM p1, T LNUM l1,
     T CNUM c1, T PNUM p2, T LNUM 12, T CNUM c2)
TXEDIT tx
    Text edit object.
T PNUM p1
    Starting paragraph number.
T LNUM 11
   Starting line number.
T CNUM c1
   Starting character number.
T PNUM p2
   Ending paragraph number.
T LNUM 12
   Ending line number.
T CNUM c2
    Ending character number.
```

### **Description**

This function sets the text selection for the text edit object designated by tx. The selection starts with paragraph p1, line 11 within the paragraph, character c1 within the line, and it ends just before p2, 12, c2. The start can be after the end. All numbering starts with zero.

To set the current insertion point instead of the text selection, call  $xvt_tx_set_sel$  with parameters such that (p1 == p2 && l1 == l2 && c1 == c2), where the values in p1, l1, and c1 specify the current insertion point. In this manner, both the text selection and current insertion point are handled by the same functions.

```
T_CNUM
T_CPOS
T_LNUM
T_PNUM
TXEDIT
xvt tx get sel
```

The "Controls" chapter in the XVT Portability Toolkit Guide

# xvt\_tx\_set\_tabstop

Change Text Edit Tabstop

### **Summary**

```
void xvt_tx_set_tabstop(TXEDIT tx, tabstop)
TXEDIT tx
     Text edit object.
T_CNUM tabstop
     New tabstop value.
```

# Description

This function changes the tabstop value of the text edit designated by tx to that specified by tabstop. The text edit object is automatically reset (see xvt\_tx\_reset) so that all tabstops will be redrawn according to the new tabstop. The tabstop value is the number of average-width characters between tab stops. The default value is eight.

#### See Also

```
T_CNUM
TXEDIT
xvt_tx_get_tabstop
xvt tx reset
```

The "Controls" chapter in the XVT Portability Toolkit Guide

# xvt\_tx\_suspend

Suspend Text Edit Screen Updating

#### **Summary**

```
void xvt_tx_suspend(TXEDIT tx)
TXEDIT tx
```

Text edit object.

# Description

This function causes screen updating to be suspended for the text edit object designated by tx. Call it when you are about to make a major change to the text, such as when loading text from a file with calls to xvt\_tx\_add\_par.

To restore operations to normal and redraw the text edit object with its new contents, you must call xvt tx resume.

#### See Also

```
TXEDIT
xvt_tx_add_par
xvt_tx_resume
```

The "Controls" chapter in the XVT Portability Toolkit Guide

### **Example**

See the example for xvt tx add par.

# xvt\_vobj\_\*

#### Visible Object Functions

```
xvt vobj destroy
xvt vobj get attr
xvt vobj get client rect
xvt_vobj_get_data
xvt vobj get flags
xvt_vobj_get_formatter
xvt_vobj_get_outer_rect
xvt vobj get palet
xvt_vobj_get_parent
xvt vobj get title
xvt vobj get type
xvt vobj is focusable
xvt vobj is valid
xvt vobj move
xvt vobj raise
xvt vobj set attr
xvt vobj set data
xvt vobj set enabled
xvt vobj set formatter
xvt vobj set palet
xvt_vobj_set_title
xvt vobj set visible
xvt vobj translate points
```

# xvt\_vobj\_destroy

Close And Destroy Window

# **Summary**

```
void xvt_vobj_destroy(WINDOW win)
WINDOW win
```

Window or control to close and destroy.

# **Description**

This function closes and destroys any visible object, window, dialog, or control specified by win.

win can be any window created by the following:

```
xvt_win_create
xvt_win_create_res
xvt_win_create_def
xvt_print_create_win
```

Or, it can be any control created by the following:

```
xvt_ctl_create
xvt ctl create def
```

Or, it can be a control created as a side-effect of calling the following:

```
xvt_win_create_res
xvt win create def
```

Or, it can be a dialog created by the following:

```
xvt_dlg_create_res
xvt_dlg_create_def
```

For a regular window or dialog, you usually call xvt\_vobj\_destroy either in response to an E\_CLOSE event, or when the user chooses a "Close" item from a menu.

Do not free the memory associated with a window or dialog before <code>xvt\_vobj\_destroy</code> is called, as additional events may be sent to the window or dialog during the closing process. You should free memory (application data) associated with a window or dialog in response to an <code>E\_DESTROY</code> event for that window or dialog.

Once this function returns, you should not attempt to use the window any longer (not even to call xvt\_vobj\_get\_data). An E\_DESTROY event may be dispatched before the call to xvt\_vobj\_destroy returns. The safest thing to do is return from the event handler immediately after calling xvt\_vobj\_destroy.

#### See Also

```
E_CLOSE
E_DESTROY
WINDOW
xvt_app_create
xvt_ctl_create_def
xvt_dlg_create_def
xvt_dlg_create_res
xvt_pmap_create
xvt_print_create_win
xvt_win_create
xvt_win_create_def
xvt_win_create_def
xvt_win_create_def
xvt_win_create_res
xvt_vobj_get_data
```

#### **Example**

```
switch (cmd) {
case M_FILE_CLOSE:
    xvt_vobj_destroy(win);
    break;
```

# xvt\_vobj\_get\_attr

Retrieve Attribute Value

# Summary

```
long xvt_vobj_get_attr(WINDOW win, long data)
WINDOW win
```

Window for which the attribute value is to be retrieved.

long data

Attribute for which the value is to be retrieved.

# **Description**

This function retrieves the attr value from the attribute list for a window, win. If win is <code>NULL\_WIN</code>, the attr is retrieved from the application attribute list. For certain attributes, this function can be called before <code>xvt\_app\_create</code> is called. For descriptions of these attributes, see the <code>XVT Portable Attributes</code> and the <code>XVT Platform-Specific Books</code>.

The type of return value from xvt\_vobj\_get\_attr is a long, but this long value is the result of casting the true attribute type. In all cases where the true attribute type is *not* long, you need to cast the return of xvt\_vobj\_get\_attr into the type that is appropriate for that particular attribute.

#### **Return Value**

The value of the attribute (cast to a long).

# **Parameter Validity and Error Conditions**

XVT issues an error if the following parameter conditions are not met:

If attr is an attribute that does require the use of win, then it
must be a valid XVT WINDOW

• attr must be one of the portable ATTR\_\* constants defined in this reference, or one of the non-portable ATTR\_\* constants defined in the XVT Platform-Specific Books

#### **Implementation Note**

Platform-specific attributes, for example ATTR\_MAC\_\*, are only defined on the platform for which they are intended and must be conditionally compiled with XVTWS. For example:

#### Or, alternatively:

#### See Also

```
XVT Portable Attributes
WINDOW
XVTWS, *WS Values
xvt_app_create
xvt vobj set attr
```

# xvt\_vobj\_get\_client\_rect

Get the Client Rectangle for a Window

# Summary

```
RCT *xvt_vobj_get_client_rect(WINDOW win, RCT *rctp)
WINDOW win
```

Window whose client rectangle is being queried. This can be any XVT window.

```
RCT *rctp
```

Pointer to the client rectangle.

#### Description

This function gets the dimensions of the client area of any XVT WINDOW including regular windows, dialogs, controls, print windows, TASK WINS, SCREEN WINS, and XVT PIXMAPS.

The client area of a WINDOW is the portion found inside the frame excluding the width of the border and any border decorations the WINDOW might have, such as the size borders, menubar, titlebars, and scrollbars. To get the dimensions of the window including the frame, menubar, and decorations, your application needs to call

```
xvt vobj get outer rect.
```

The coordinates are relative to the coordinates of the WINDOW, and are stored in the RCT pointed to by rctp. The left and top members of the RCT structure are always zero, so the right member is equal to the width and the bottom member is equal to the height.

At creation time, the client area is set to the dimensions your application set when calling the creation function. If the window is resized by the user, your application receives an E SIZE event. Upon receiving this event, your application does not need to call xvt vobj get client rect, as the new client size is contained in the E SIZE event.

**Note:** Since controls and print windows do not get any events, calling xvt vobj get client rect is the only method for determining their client area.

**Note:** For the wc html window type, the value returned from xvt vobj get client rect is identical to the value returned from xvt vobj get outer rect.

#### **Return Value**

RCT pointed to by rctp.

### **Parameter Validity and Error Conditions**

XVT issues an error if win is not a valid WINDOW.

#### See Also

```
E SIZE
RCT
SCREEN WIN
TASK WIN
WINDOW
XVT PIXMAP
xvt_vobj_get_outer rect
```

The "Windows" chapter in the XVT Portability Toolkit Guide

#### **Example**

See the example for xvt\_vobj\_move.

# xvt\_vobj\_get\_data

Get Application Data Associated with a Window

### **Summary**

```
long xvt_vobj_get_data(WINDOW win)
WINDOW win
```

Window, dialog, control, or pixmap whose application data is to be retrieved.

### Description

This function retrieves the data for win. Every XVT window (regular, task, screen, print, dialog, control, or pixmap), can have a *long int* associated with it for your application's own use.

Frequently the application data is a pointer to a structure of your own design. In this case, your application should cast the return value from xvt vobj get data into a pointer of the correct type.

You can associate application data with a WINDOW when it is created, with these creation functions:

```
xvt_ctl_create
xvt_ctl_create_def
xvt_dlg_create_res
xvt_tx_create_def
xvt_vobj_set_data
xvt_win_create
xvt_win_create_def
xvt_win_create_res
```

Alternatively, you can use xvt\_vobj\_set\_data to associate application data once the WINDOW has been created (usually in the handling of E\_CREATE). If you choose the latter approach, then remember not to use the application data before it has been set.

**Note:** When responding to an <code>E\_DESTROY</code> event for a <code>WINDOW</code>, <code>xvt\_vobj\_get\_data</code> is the only function you can call on the <code>WINDOW</code> being destroyed.

#### **Return Value**

long integer for application data associated with the WINDOW.

### **Parameter Validity and Error Conditions**

XVT issues an error if win is not a valid window or XVT PIXMAP.

#### See Also

```
E_CREATE
E_DESTROY
WINDOW
XVT_PIXMAP
xvt_ctl_create
xvt_ctl_create_def
xvt_dlg_create_def
xvt_dlg_create_res
xvt_font_get_app_data
xvt_tx_create_def
xvt_vobj_set_data
xvt_win_create
xvt_win_create_def
xvt_win_create_def
xvt_win_create_res
```

The "Windows" chapter in the XVT Portability Toolkit Guide

# **Example**

See the example for xvt\_vobj\_set\_data.

# xvt\_vobj\_get\_flags

Get Current State of the Creation Flags

# Summary

```
long xvt_vobj_get_flags(WINDOW win)
WINDOW win
```

Window, dialog, or control which is being inquired.

# Description

This function retrieves the *current state* of the creation flags of win.

The flags associated with a vobj's visibility and enabled state reflect the *explicit* setting of those states, not the implicit values. This function does not traverse up win's ancestors to see if one of them is

invisible or disabled. It is the application's responsibility to determine the enabled/visible status of any of win's ancestors.

#### **Return Value**

The current state of the object creation flags; an OR'd combination of WSF\_\* values if win is a window; an OR'd combination of DLG\_FLAG\_\* values if win is a dialog; an OR'd combination of CTL FLAG \* values if win is a control.

#### See Also

```
CTL_FLAG_* Options
DLG_FLAG_* Options
WIN_DEF
WINDOW
WSF_* Options Flags
xvt_ctl_create
xvt_ctl_create_def
xvt_dlg_create_def
xvt_dlg_create_def
xvt_win_create
xvt_win_create_def
```

#### Example

```
long flags;
flags = xvt_vobj_get_flags(win);
if(flags & WSF_DISABLED) {
    xvt_vobj_set_enabled(win, TRUE);
}
```

# xvt\_vobj\_get\_formatter

Get the Format Callback Function for a Window, Dialog, Or Control

# Summary

```
XVT_FORMAT_HANDLER xvt_vobj_get_formatter(WINDOW win)
WINDOW win
```

XVT window, dialog, or control handle.

# Description

The function returns a pointer to the format handler callback function assigned to the specified window by the application.

#### **Return Value**

Returns the pointer to the callback function assigned by the application.

### **Parameter and Validity Conditions**

XVT returns NULL and issues an error if any of the following conditions occur:

- o If any of the parameters is NULL.
- o If win is not a valid XVT WINDOW.

#### See Also

```
XVT_FORMAT_HANDLER
XVT_PATTERN
xvt_pattern_create
xvt_pattern_destroy
xvt_pattern_match
xvt_vobj_set_formatter
```

# xvt\_vobj\_get\_outer\_rect

Get Bounding Rectangle for Window

# **Summary**

```
RCT *xvt_vobj_get_outer_rect(WINDOW win, RCT *rctp)
WINDOW win
```

Window whose bounding rectangle is to be retrieved.

RCT \*rctp

Bounding rectangle.

# Description

This function returns the outer rectangle for any XVT window including regular windows, dialogs, controls, print windows, TASK\_WINS, SCREEN\_WINS, and XVT\_PIXMAPS.

In contrast to the client area of a WINDOW, the outer rectangle includes any border decorations the WINDOW might have. This is especially true for document windows that might have size borders, titlebars, menubars, and scrollbars.

The coordinates of the outer rectangle are relative to the container of the WINDOW. For example, if win is a control, the coordinates are in the coordinates of its parent window or dialog. If win is a dialog or TASK\_WIN, the coordinates are relative to the SCREEN\_WIN. If win is SCREEN WIN, the coordinates are the size of the physical screen.

At creation time, the outermost rectangle is determined by XVT to be the client area plus the frame and border decorations. If the window is resized by the user, your application receives an E\_SIZE event. Upon receiving this event, your application can call xvt\_vobj\_get\_outer\_rect to determine the size of the new outer rectangle.

#### **Parameter Validity and Error Conditions**

XVT issues an error if the any of the following parameter conditions are not met:

- win must be a valid XVT window or pixmap
- rctp must be non-NULL

#### See Also

```
E_SIZE
RCT
SCREEN_WIN
TASK_WIN
WINDOW
XVT_PIXMAP
xvt_vobj_get_client_rect
xvt_vobj_move
```

# xvt\_vobj\_get\_palet

Get a Visible Object's Palette

# **Summary**

```
XVT_PALETTE xvt_vobj_get_palet(WINDOW win)
WINDOW win
```

Visible object from which to get the palette.

# Description

This function gets the color palette associated with a visible object. If no palette has been explicitly set for this object, the palette associated with its nearest ancestor that has a palette is returned.

#### **Return Value**

The object's palette, or the palette associated with its nearest ancestor if available; otherwise NULL.

### **Parameter Validity and Error Conditions**

XVT issues an error if win is NULL or invalid.

#### See Also

WINDOW
XVT\_PALETTE
xvt\_palet\_create
xvt vobj set palet

#### Example

See the example for xvt\_palet\_create.

# xvt\_vobj\_get\_parent

Get Parent of Window, Dialog, or Control

### **Summary**

WINDOW xvt\_vobj\_get\_parent(WINDOW win)
WINDOW win

Window, dialog, control, or pixmap whose parent is to be retrieved.

# Description

This function returns the parent (container) window for any window that can be drawn on the screen including regular windows, dialogs, controls, TASK\_WINS, SCREEN\_WINS, and XVT\_PIXMAPS.

The parent for a window is specified when the window is defined. Dialogs and TASK\_WINS have SCREEN\_WINS as their parents. Top-level windows have TASK\_WINS OF SCREEN\_WINS as their parents. Child windows have other windows as their parents. If win is SCREEN WIN OF print window, NULL WIN is returned.

#### **Return Value**

The parent of win.

### **Parameter Validity and Error Conditions**

XVT issues an error if win is not a valid XVT window.

#### **Implementation Note**

If the application is running on XVT/Win32, and the attribute ATTR\_WIN\_PM\_DRAWABLE\_TWIN has been set, the parents of controls can be dialogs, regular windows, and TASK WINS.

#### See Also

```
SCREEN_WIN
TASK_WIN
WINDOW
XVT_PIXMAP
xvt_ctl_create
xvt_ctl_create_def
xvt_dlg_create_def
xvt_dlg_create_res
xvt_pmap_create
xvt_vobj_get_outer_rect
xvt_vobj_move
xvt_win_create
xvt_win_create_def
xvt_win_create res
```

# Example

See the example for xvt vobj move.

# xvt\_vobj\_get\_title

Get Title of Window or Control

# Summary

```
char *xvt_vobj_get_title(WINDOW win, char *title,
    int sz_title)

WINDOW win
    Window, dialog, or control whose title is to be retrieved.
char *title
    Buffer to hold title.
int sz_title
    Maximum buffer capacity.
```

#### Description

This function gets the title of a regular window, dialog, or control and stores it in title, whose maximum capacity (including the NULL-terminator) is sz title. The title is truncated as needed to fit into title.

Not all control types have valid titles; only the following control types have valid title information:

```
WC PUSHBUTTON
WC RADIOBUTTON
WC CHECKBOX
WC EDIT
WC TEXT
WC LISTEDIT
WC GROUPBOX
```

Calling xvt vobj get title on other controls returns NULL.

**Note:** "Title" is loosely interpreted to mean, "whatever text is appropriate for the item in question." For example, for controls of type WC EDIT and we listedit, this function returns the contents of the edit field.

**Note:** For the wc HTML WINDOW type, xvt vobj get title returns the title of the HTML page.

#### **Return Value**

Pointer to title if successful; NULL if the control type does not have a valid title. (See the above list of control types which have valid titles.)

# **Parameter Validity and Error Conditions**

XVT issues an error if one of the following conditions is not met:

- win must be a valid WINDOW
- title must not be NULL
- sz title must be greater than zero

#### See Also

```
W_*, WC_*, WD_*, Values for WIN TYPE
WINDOW
xvt vobj set title
xvt win set doc title
```

# xvt\_vobj\_get\_type

Get Type of Window

#### Summary

```
WIN_TYPE xvt_vobj_get_type(WINDOW win)
WINDOW win
```

Window, dialog, control, or pixmap whose type is retrieved.

### **Description**

This function returns the type of a WINDOW specified by win, which can be any valid WINDOW object including regular, dialog, control, screen, print windows, and pixmaps.

The type of a window is defined implicitly by the creation function used to create the window. Regular windows are of type w\_doc, w\_plain, w\_dbl, wd\_modal, or w\_noborder. Dialogs are of type wd\_modal or wd\_modeless. Controls are of type wc\_\*. Task windows are of type w\_task, and the screen windows of type w\_screen. Print windows are of type w\_print. Pixmaps are of type w\_pixmap.

You could use xvt\_vobj\_get\_type, for example, if you wanted to have the same drawing code to render a page layout on either the window or the printer, but you also wanted to be able to distinguish between the two for certain operations.

#### **Return Value**

The type of the window, which is one of the WIN TYPE values.

#### See Also

```
W_*, WC_*, WD_*, Values for WIN_TYPE
WINDOW
WIN_TYPE
xvt_ctl_create
xvt_ctl_create_def
xvt_dlg_create_def
xvt_dlg_create_res
xvt_scr_list_wins
xvt_win_create
xvt_win_create
xvt_win create def
xvt_win create res
```

# **Example**

See the example for xvt scr list wins.

# xvt\_vobj\_is\_focusable

Check if Visible Object Can Receive Focus

### **Summary**

BOOLEAN xvt vobj is focusable (WINDOW win)

WINDOW win

Window, dialog, or control which is being inquired.

# **Description**

This function finds out if win is capable of receiving focus.

Focusability is a static property of a visible object and is not affected

by its current visibility or enabled state.

**Note:** The WC HTML WINDOW type, is not capable of gaining focus.

#### **Return Value**

TRUE if win is capable of receiving focus; False otherwise.

#### See Also

WINDOW

xvt scr set focus vobj

# xvt\_vobj\_is\_valid

Check Whether a Window Handle is a Valid Window, Dialog, or Control

# Summary

BOOLEAN xvt vobj is valid(WINDOW win)

WINDOW win

Window, dialog, or control that is being inquired.

### **Description**

This function tests to see whether win refers to a valid, visible object for a window, dialog, or control.

#### **Return Value**

TRUE if win is a valid object; FALSE otherwise.

#### See Also

WINDOW

# xvt\_vobj\_move

Move and Resize Window

# Summary

```
void xvt_vobj_move(WINDOW win, RCT *rctp)
WINDOW win
```

Window or control to be moved and/or resized.

RCT \*rctp

New client rectangle.

### Description

This function moves and/or resizes win so that its new client rectangle has coordinates as specified by rctp. win can be a regular window, dialog, or control. The coordinates specified by rctp are relative to the window's parent. The parent of dialogs is SCREEN\_WIN. The parent of windows or controls is the parent that was passed to the function used to create the window or control.

Calling xvt\_vobj\_move on windows or dialogs generates E\_SIZE events. This allows you to write your application in such a way that you only adjust window layout when an E SIZE event is received.

# **Implementation Note**

In the XVT/XM implementation, the window manager may not honor the request, so don't be surprised if the window doesn't show up at the requested location.

Normally, TASK\_WIN is not a valid window for this function. However, on XVT/Win32, you can set the non-portable attribute ATTR\_WIN\_PM\_DRAWABLE\_TWIN before calling xvt\_app\_create. In that case, TASK\_WIN would be a valid window for this function. On other platforms, any attempt to move the task window is simply ignored.

#### See Also

```
E_SIZE
RCT
SCREEN_WIN
WINDOW
xvt_app_create
xvt_ctl_create_def
xvt_dlg_create_def
xvt_dlg_create_res
xvt_vobj_get_client_rect
xvt_win_create
xvt_win_create_def
xvt_win_create_res
```

### Example

This code illustrates how to change the height of a window without changing its position or width:

# xvt\_vobj\_raise

Raise the Given Window

# **Summary**

```
void xvt_vobj_raise(WINDOW win)
WINDOW win
```

Window to be raised.

# Description

This function raises the given window to the top of the stacking order among its siblings. For example, if the window is a child of a top-

level window, you can call this function to make WINDOW the top-most child of those parented to the top-level window. However, the top-level WINDOW is not raised above other windows on the display.

#### **Return Value**

None.

# **Parameter Validity and Error Conditions**

Only windows and modeless dialogs are valid arguments to xvt\_vobj\_raise. For example, windows of type w\_DOC, w\_PLAIN, w\_DBL, w\_NO\_BORDER, and wD\_MODELESS are valid arguments to xvt vobj raise.

### **Implementation Note**

Normally, TASK\_WIN is not a valid window for this function. However, on XVT/Win32, if you set the ATTR\_WIN\_PM\_DRAWABLE\_TWIN attribute to TRUE, TASK\_WIN is a valid window. On some platforms, it is not possible to raise windows above dialogs, especially modal dialogs.

#### See Also

```
TASK_WIN
WINDOW
W_*, WC_*, WD_*, Values for WIN_TYPE
xvt scr set focus vobj
```

# xvt\_vobj\_set\_attr

Set a Value in the System Attribute Table

# **Summary**

```
void xvt_vobj_set_attr(WINDOW win, XVT_ATTR attr,
long value)

WINDOW win
    Valid window or NULL_WIN.

XVT_ATTR attr
    Attribute. It should be set to one of the ATTR_* constants.
long value
    New value.
```

#### Description

This function sets a system-wide attribute value, which has an effect that depends on the attribute being set. Only a few of the XVT Attributes can be set by your application; the rest are "read-only." An example of some attributes that are settable by your application are ATTR ERRMSG HANDLER and ATTR EVENT HOOK.

For application-wide attributes, win is set to  $\texttt{NULL\_WIN}$ . attr should be set to one of the ATTR \* constants.

value should be the new value. Although value is a long parameter, you can cast other data types, such as data pointers and function pointers, into a long and pass them to this function, as appropriate for the particular attribute you're setting.

For details of which attributes can be set, and the semantics of doing so, see XVT Portable Attributes.

### **Parameter Validity and Error Conditions**

XVT issues an error if any of the following conditions are not met:

- win must be either a valid window or Null\_win, as appropriate for the attribute being set
- attr must be defined, and must not be a read-only attribute

### **Implementation Note**

Platform-specific attributes, for example ATTR\_MAC\_\*, are only defined on the platform for which they are intended and need to be conditionally compiled with XVTWS. For example:

#### See Also

```
XVT Portable Attributes
ATTR_ERRMSG_HANDLER
ATTR_EVENT_HOOK
NULL_WIN
WINDOW
XVTWS, *WS Values
xvt_font_map_using_default
xvt vobj get attr
```

For information on the non-portable ATTR\_\* Constants, see the XVT Platform-Specific Books

### Example

See the example for xvt\_font\_map\_using\_default.

# xvt\_vobj\_set\_data

Associate Application Data with Window

# **Summary**

```
void xvt_vobj_set_data(WINDOW win, long data)
WINDOW win
```

Window, dialog, control, or pixmap whose data is to be set.

long data

Data to associate with the window.

# Description

Every XVT window (regular, task, screen, print, dialog, control, or pixmap) has an associated long int for your application's own use. This function sets the value of that data word for win. You might use this long word to store a pointer to window state data containing information about the status of objects you are displaying in that window. For example, it could contain information needed for redrawing the client area of the window during an E\_UPDATE event.

In addition to xvt\_vobj\_set\_data, these creation functions associate application data with a window:

```
xvt_ctl_create
xvt_ctl_create_def
xvt_dlg_create_def
xvt_dlg_create_res
xvt_win_create
xvt_win_create_def
xvt_win_create_res
```

In contrast to the creation functions, you can only use xvt\_vobj\_set\_data to re-associate application data once the WINDOW has been created.

After application data has been set, your application can retrieve it by calling  $xvt\_vobj\_get\_data$  with the appropriate window.

### See Also

```
WINDOW

xvt_ctl_create

xvt_ctl_create_def

xvt_dlg_create_res

xvt_tx_create_def

xvt_vobj_get_data

xvt_win_create

xvt_win_create_def

xvt_win_create_res
```

# **Example**

This code illustrates the use of xvt\_vobj\_set\_data and xvt\_vobj\_get\_data for accessing application data associated with a window:

```
typedef struct s state {
       int contents;
       int source;
       int index;
       char str[100];
       int count;
       } State; /* Application state data for window */
   long XVT CALLCONV1 win101 eh (WINDOW xdWindow,
        EVENT *xdEvent)
        State *state;
       switch (xdEvent->type) {
       case E CREATE:
            state = (State *)
xvt mem zalloc(sizeof(State));
          xvt vobj set data(xdWindow, PTR LONG(state));
           break;
        case E UPDATE:
           state = (State *)
xvt vobj get data(xdWindow);
```

# xvt\_vobj\_set\_enabled

**Enable or Disable Window** 

# **Summary**

```
void xvt_vobj_set_enabled(WINDOW win, BOOLEAN enabled)
WINDOW win
```

Window, dialog, or control to be enabled or disabled.

BOOLEAN enabled

Determines whether to enable or disable the window.

# Description

This function enables or disables a window, dialog, or a control. If a window is disabled, its event handler cannot receive focus, character, or mouse events. If a dialog is disabled, its events handler cannot receive focus or character events. If a control is disabled, it cannot be operated by the user and does not generate <code>E\_CONTROL</code> events.

Disabling a window or dialog also disables all controls (and child windows in the case of a window) contained in that WINDOW. Note that it might not be possible, or desirable, to disable modal dialogs or TASK WINS.

### **Parameter Validity and Error Conditions**

XVT issues an error if the following conditions are not met:

- win must be a valid window, dialog, or conrol
- You must not call this function during an E UPDATE event

#### See Also

```
CTL_FLAG_* Options
DLG_FLAG_* Options
E_CONTROL
E_UPDATE
TASK_WIN
WINDOW
WSF_* Options Flags
xvt_ctl_create
xvt_ctl_create_def
xvt_dlg_create_def
xvt_dlg_create_res
xvt_win_create
xvt_win_create_def
xvt_win_create_res
```

# xvt\_vobj\_set\_formatter

Set the Format Callback Function for a Window, Dialog, or Control

callback function.

# **Summary**

```
void xvt_vobj_set_formatter(WINDOW win,
XVT_FORMAT_HANDLER handler, void *data)
WINDOW win
    XVT window, dialog, or control handle.

XVT_FORMAT_HANDLER handler
    Application-defined string format handler callback function.
void *data
    Application-defined data passed through to the format handler
```

# Description

This function attaches an application-defined string format callback function and application-defined function data to the specified WINDOW object.

# **Parameter and Validity Conditions**

XVT issues an error if any of the following conditions occur:

- o If win or handler is NULL.
- o If win is not a valid XVT WINDOW.

#### See Also

```
XVT_FORMAT_HANDLER
XVT_PATTERN
xvt_pattern_create
xvt_pattern_destroy
xvt_pattern_match
xvt_vobj get_formatter
```

# xvt\_vobj\_set\_palet

Set a Visible Object's Palette

# **Summary**

```
void xvt_vobj_set_palet(WINDOW win, XVT_PALETTE palet)
WINDOW win
```

Visible object for which the palette is to be set.

```
XVT PALETTE palet
```

Palette to associate with the object.

# Description

This function associates a color palette with a visible object, overriding any palette previously associated with the window.

You can only set the palette on the top-level windows and pixmaps. Child windows inherit their parent's palette.

#### **Return Value**

None.

### **Parameter Validity and Error Conditions**

XVT issues an error if any of the following conditions are true:

- palet is NULL or invalid
- win is not a pixmap or a top-level window
- You call this function during an E UPDATE event

#### See Also

```
E_UPDATE
WINDOW
XVT_PALETTE
xvt_palet_create
xvt_vobj get palet
```

# Example

See the example for xvt palet create.

# xvt\_vobj\_set\_title

Set Title of Window or Control

# **Summary**

```
void xvt_vobj_set_title(WINDOW win, char *title)
WINDOW win
```

Window, dialog or control whose title is to be set.

```
char *title
```

Title to be set.

# Description

This function changes the title of a control, top-level window, or dialog to the NULL-terminated string pointed to by title.

Setting the title of a control really means setting the appropriate control-specific text. The effect of setting the text of a control varies with control type as follows:

- For wc\_EDIT or wc\_LISTEDIT, the content of the edit field is set.
- For wc\_groupbox, wc\_text, wc\_pushbutton, wc radiobutton, or wc checkbox, the control's label is

changed. (This function can also change the mnemonic characters of these controls.)

• For other controls, this function has no effect.

If an application-defined format function is attached to the WINDOW object, xvt\_vobj\_set\_title may result in setting the title to a different string, as specified by the format handler function, or may cause xvt vobj set title to return without taking any action.

This function cannot be used to change the text of a text edit object; you must use the xvt tx \* functions instead.

**Note:** If you want the title of a top-level window to obey the user interface style guidelines for each platform you're planning to run on, use the similar function xvt win set doc title instead.

#### See Also

```
W *, WC *, WD *, Values for WIN TYPE
xvt vobj get title
xvt tx *
xvt win get ctl
xvt win set doc title
```

# xvt\_vobj\_set\_visible

Show or Hide Window or Control

# Summary

```
void xvt vobj set visible (WINDOW win, BOOLEAN show)
WINDOW win
```

Window, dialog, or control to be shown or hidden.

BOOLEAN show

Determines whether to show or hide the window.

# **Description**

This function shows or hides the window, dialog, or control specified by win. A hidden control, dialog, or window does not appear on the screen and can't receive user input. win is made visible if show is TRUE, or invisible otherwise.

### **Parameter Validity and Error Conditions**

Regular windows, dialogs, and controls can be hidden (or reshown), but print windows, TASK\_WINS, SCREEN\_WINS, and XVT\_PIXMAPS cannot be hidden (and reshown). Hiding a modal dialog is not allowed.

#### See Also

```
CTL_FLAG_* Options
DLG_FLAG_* Options
SCREEN_WIN
TASK_WIN
WINDOW
WSF_* Options Flags
XVT_PIXMAP
xvt_vobj_set_enabled
xvt win create
```

The "Windows" the and "Dialogs" chapters in the XVT Portability Toolkit Guide

### Example

See the example for xvt win create.

Number of points, inpntp.

# xvt\_vobj\_translate\_points

**Translate Window Coordinates** 

# Summary

# Description

This function translates npnts points in the pntp array from being relative to from\_win to being relative to to\_win. (It performs an inmemory replacement of the values in the PNT array.)

In addition to any regular window, dialog window, or control, you can use TASK\_WIN and SCREEN\_WIN. However, print windows and XVT PIXMAPS are not allowed.

xvt\_vobj\_translate\_points is especially useful when arranging windows to fit in their parent's client area.

# **Parameter Validity And Error Conditions**

XVT issues an error if any of the following parameter conditions are not met:

- from\_win and to\_win must be valid windows and cannot be print windows or XVT PIXMAPS
- pntp must be non-NULL
- npnts must be positive

### See Also

PNT
SCREEN\_WIN
TASK\_WIN
WINDOW
xvt\_vobj\_get\_client\_rect
xvt\_vobj\_move

# Example

See the example for xvt vobj move.

# xvt\_win\_\*

#### Window Functions

```
xvt win create
xvt win create def
xvt win create res
xvt win dispatch event
xvt win enum wins
xvt_win_get_ctl
xvt win get ctl color component
xvt win get ctl colors
xvt win get ctl font
xvt win get cursor
xvt_win_get_cxo
xvt win get event mask
xvt win get handler
xvt win get nav
xvt win get tx
xvt win has menu
xvt win list cxos
xvt win list wins
xvt win process modal
xvt win release pointer
xvt win set caret pos
xvt win set caret size
xvt win set caret visible
xvt win set ctl color component
xvt win set ctl colors
xvt win set ctl font
xvt win set cursor
xvt win set doc title
xvt win set event mask
xvt win set handler
xvt win trap pointer
xvt win unset ctl color component
```

# xvt\_win\_create

Create a Window

#### **Summary**

```
WINDOW xvt_win_create(WIN_TYPE wtype, RCT *rct_p, char *title, int menu_rid, WINDOW parent_win, long win_flags, EVENT_MASK mask, EVENT_HANDLER eh, long app_data)
WIN TYPE wtype
```

Indicates which type of window is to be created. It should be set to <code>w\_modal</code>, <code>w\_doc</code>, <code>w\_dbl</code>, <code>w\_no\_border</code>, or <code>w\_plain</code>. The type of window you choose depends on the border style you prefer, and on whether the window is a top-level or child window. If you want to create a top-level window, you must set <code>wtype</code> to <code>w\_modal</code>, <code>w\_doc</code>, <code>w\_dbl</code>, or <code>w\_plain</code>. If you want to create a child window, you must set <code>wtype</code> to <code>w\_plain</code> or <code>w\_no\_border</code>.

```
RCT *rct p
```

Points to a rectangle specifying the window's client area in its parent's coordinate system. The rectangle must be in pixels.

rct\_p can be specified as XVT\_MAX\_WINDOW\_RECT, asking for a window as large as the parent window permits.

```
char *title
```

Points to a single-byte or multibyte string for the title of a window. When creating w\_NO\_BORDER windows, this can be set to NULL.

```
int menu rid
```

Specifies a resource ID for a menubar resource as described in your URL file. This can be set to zero only if the <code>WSF\_NO\_MENUBAR</code> flag is set in the <code>win\_flags</code> parameter, or the window being created is a child window.

```
WINDOW parent win
```

Specifies the container in which the window is created. If you are creating a top-level window, set this to TASK\_WIN or SCREEN\_WIN. If you are creating a child window, then set this to an existing XVT window. This parameter cannot specify a dialog, control, pixmap, or print window.

```
long win flags
```

Can contain an OR'd combination of WSF\_\* flags. These flags control the window's style and decoration. Certain flags are not valid for W\_PLAIN, W\_DBL, and W\_NO\_BORDER. For example, if WSF\_ICONIZED is one of the flags, it should not be combined with WSF\_MAXIMIZED, WSF\_INVISIBLE, or WSF\_DISABLED, but it should be combined with WSF\_ICONIZABLE. For valid combinations of WSF\_\* flags, see Window/Dialog/Control Creation Function Parameters.

EVENT MASK mask

Specifies which events should be sent to the window handler. This is an OR'd combination of any of the EM\_\* constants. You usually set this to EM\_ALL indicating that all events should be sent to the window (no restriction). In some conditions, you can restrict the events sent to the window. For more details, see the "Event Masking" section of the "Events" chapter in the XVT Portability Toolkit Guide.

EVENT HANDLER eh

The event handler function; it receives all of the events for the window.

long app data

Contains any application data you wish to attach to the window when it is created. Normally, it is a pointer to a data structure cast into a long.

long win flags

The flag WSF DEFER MODAL is only valid for W MODAL.

### **Description**

This function creates a top-level or child XVT window.

#### **Return Value**

A window if successful; null\_win if unsuccessful (on error).

### **Parameter Validity and Error Conditions**

XVT issues an error if any of the following conditions are not met:

- If wtype is w\_modal, the parent\_win parameter must be TASK\_WIN, SCREEN\_WIN, W\_MODAL, WD\_MODAL, WD\_MODELESS, W\_DOC, W\_PLAIN, Or W\_DBL.
- parent\_win must be a valid window

- If parent\_win is TASK\_WIN or SCREEN\_WIN (implying a top-level window), then the wtype parameter must be w\_DOC, W\_PLAIN, W\_DBL OF W\_MODAL
- If parent\_win is not TASK\_WIN or SCREEN\_WIN (implying a child window), then the wtype parameter must be w\_PLAIN, W\_NO\_BORDER, or W\_MODAL
- eh must be a vaild pointer to a window event handler
- rct\_p must either be xvt\_max\_window or a valid rct pointer
- If you are creating a top-level window and WSF\_NO\_MENUBAR is not set, then menu\_rid must be a valid menu resource ID; otherwise, menu rid can be set to zero
- If WSF\_ICONIZED is one of the flags in the win\_flags parameter, then it cannot be combined with WSF\_MAXIMIZED, WSF\_INVISIBLE, or WSF\_DISABLED; for other specifications of appropriate combinations of WSF\_\* flags, see Window/Dialog/Control Creation Function Parameters
- You must *not* call this function during an E UPDATE event

#### See Also

```
EM * Constants
E UPDATE
EVENT HANDLER
EVENT MASK
NULL WIN
RCT
SCREEN WIN
TASK WIN
W *, WC *, WD *, Values for WIN TYPE
WIN TYPE
WINDOW
WSF * Options Flags
XVT MAX WINDOW RECT
xvt vobj get data
xvt vobj set data
xvt win create def
xvt win process modal
Window/Dialog/Control Creation Function Parameters
```

The "Creating Windows" section of the "Windows" chapter in the XVT Portability Toolkit Guide

# Example

This code creates a plain window that is initially invisible, and then later displayed with xvt vobj set visible:

# xvt\_win\_create\_def

Create a Window with Controls from an Array of Data Structures

### **Summary**

Points to an array of data structures. The first element in the array defines the window itself. Subsequent elements of the array define the controls or text edit objects contained within the window. The last element of the array is a terminator whose wtype field is set to W\_NONE.

```
WINDOW parent win
```

Specifies the container in which the window is to be created. If you are creating a top-level window (types w\_DOC, w\_MODAL, or w\_PLAIN) this parameter must be set to a TASK\_WIN or a SCREEN\_WIN. If you are creating a child window (types w\_PALIN or w\_NO\_BORDER), then set this parameter to an existing XVT window. This parameter cannot specify a dialog, control, pixmap, or print window.

```
EVENT MASK mask
```

Specifies which events are sent to the window event handler. This is an OR'd combination of any of the EM\_\* constants. You usually set this to EM\_ALL indicating that all events would be sent to the window. For more details, see the "Event Masking" section of the "Events" chapter in the XVT Portability Toolkit Guide.

EVENT HANDLER eh

The event handler function; it receives all of the events for the window.

long app data

Contains any application data you wish to attach to the window when it is created. Normally, it is a pointer to a data structure cast into a long.

long win flags

The flag WSF\_DEFER\_MODAL is only valid for W\_MODAL.

#### Description

This function creates a window and its controls based on a description contained in an array of WIN\_DEF data structures. When filling in the WIN\_DEF structures that define the window, keep in mind the following:

- win\_def\_p[0].wtype should be set to w\_doc, w\_dbl, w\_modal, w\_no\_border, or w\_plain, to indicate the type of window you want to create. The type of window you choose depends on the border style you prefer and on whether the window is a top-level or child window. If you want to create a top-level window, you must set wtype member to w\_doc, w\_dbl, w\_plain, or w\_modal. If you want to create a child window, you must set the wtype member to w\_plain or w no border.
- win\_def\_p[0].rct should be set to a rectangle specifying the window's client area in its parent's coordinate system.
- win\_def\_p[0].text should point to a string containing the title of the window. If the window is of type w\_No\_BORDER, win\_def\_p[0].text can be set to NULL.
- win\_def\_p[0].units should be set to U\_PIXELS, U\_CHARS, or U\_SEMICHARS to indicate which type of coordinate system XVT will use to place the window.
- win\_def\_p->ctlcolors contains the array of XVT\_COLOR\_COMPONENT structures that define the colors of the controls in a window. If it is NULL, the controls in the window will use the default application control colors. The last element of the XVT\_COLOR\_COMPONENT array must have an XVT\_COLOR\_TYPE of XVT\_COLOR\_NULL to indicate the end of the array.

- win\_def\_p[0].v.win.menu\_rid or
  win\_def\_p[0].v.win.menu\_p should be set for any top-level
  window being created that does not have the WSF\_NO\_MENUBAR
  flag set. If win\_def\_p[0].menu\_rid is set (non-zero), then it
  must be a resource ID for a menubar resource as described in
  your URL file. If win\_def\_p[0].menu\_p is set (non-NULL),
  then it must point to a valid array of MENU\_ITEMS. The format
  of this array is the same as if you were making a call to
  xvt menu set tree.
- win\_def\_p[0].v.win.flags can contain an OR'd combination of WSF\_\*. These flags control the window's style and decoration. Certain flags are not valid for W\_PLAIN, W\_DBL, and W\_NO\_BORDER. For valid combinations of WFS\_\* flags, see Window/Dialog/Control Creation Function Parameters\_
- win\_def\_p[0].v.win.ctl\_font\_id is the XVT\_FNTID that
  defines the font used in all the controls in the window.
- win\_def\_p[1...n] (where n is the number of controls or text edit objects to be created in the window) should be filled with valid descriptions for either a control or a text edit object. A valid description for a control is one that would be correct if passed to xvt\_ctl\_create\_def. A valid description for a text edit object is one that would be correct if passed to xvt tx create def.
- win\_def\_p[n+1].wtype should be set to W\_NONE indicating the end of the array.

#### **Return Value**

A window if successful; null win if unsuccessful (on error).

# **Parameter Validity and Error Conditions**

XVT issues an error if any of the following conditions are not met:

- win def p must point to a valid array of WIN DEF structures.
- win\_def\_p[0].wtype must be one of W\_DOC, W\_DBL,
   W\_NO\_BORDER, W\_MODAL, or W\_PLAIN. W\_DOC and W\_DBL are allowed only for top-level windows. W\_NO\_BORDER is only valid for child windows.
- win\_def\_p[i].ctlcolors must be either NULL or a valid array of XVT COLOR COMPONENT structures.
- win\_def\_p[0].v.win.ctl\_font\_id must be either NULL FNTID or a valid logical font.

- win\_def\_p\_[i].v.ctl.font\_id must be either NULL\_FNTID or a valid logical font.
- win\_def\_p[0].text must point to a valid string if you are creating a top-level window. If you are creating a child window of type w\_NO\_BORDER, this field can be NULL.
- win\_def\_p[0].units must be one of U\_PIXELS, U\_CHARS, or U SEMICHARS.
- win\_def\_p[0].v.win.flags must contain valid flags for the window to be created. If wsf\_iconized is one of the flags in the win\_flags parameter, then it cannot be combined with wsf\_Maximized, wsf\_invisible, or wsf\_disabled. However, if wsf\_iconized is one of the flags, wsf\_iconizable must also be used. For other specifications of appropriate combinations of wsf\_\* flags, see window/ Dialog/Control Creation Function Parameters.
- All top-level windows being created that do not have the WSF\_NO\_MENUBAR flag set must have a valid menu specification. A valid menu specification means that exactly one of the fields win\_def\_p[0].v.win.menu\_rid or win\_def\_p[0].v.win.menu\_p is set to a valid menu specification. If win\_def\_p[0].v.win.menu\_rid is set, then it must be a resource ID for a menubar resource as described in your URL file. If win\_def\_p[0].v.win.menu\_p is set, then it must point to a valid array of MENU\_ITEMS.
- win\_def\_p[1...n] (where n is the number of controls or text edit objects to be created in the window) must be filled with valid descriptions for either a control or a text edit object. A valid description for a control is one that would be correct if passed to xvt\_ctl\_create\_def. A valid description for a text edit object is one that would be correct if passed to xvt\_tx\_create\_def.
- win\_def\_p[n+1] must have its wtype field set to W\_NONE to signal termination of the array.

```
EVENT HANDLER
EVENT MASK
MENU ITEM
NULL WIN
U * Values for UNIT TYPE
W *, WC *, WD *, Values for WIN TYPE
WIN DEF
WINDOW
WSF * Options Flags
XVT COLOR COMPONENT
XVT COLOR *
XVT COLOR TYPE
XVT FNTID
xvt ctl create def
xvt menu set tree
xvt tx create
xvt vobj get_data
xvt vobj set data
xvt win create
xvt win create res
xvt win process modal
Window/Dialog/Control Creation Function Parameters
```

The "Event Masking" section of the "Events" chapter in the XVT Portability Toolkit Guide

## xvt\_win\_create\_res

Create a Window from a Resource File

## **Summary**

```
WINDOW xvt_win_create_res(int rid, WINDOW parent_win, EVENT_MASK mask, EVENT_HANDLER eh, long app_data) int rid
```

Resource ID corresponding to a window statement in your URL resource file. The window is created as if this resource were loaded via xvt\_res\_get\_win\_def, and then instantiated via xvt win create def.

```
WINDOW parent win
```

Specifies the container in which the new window is to be created. It can be TASK\_WIN, SCREEN\_WIN, or any XVT window you have previously created. It cannot be a dialog, control, pixmap, or print window.

```
EVENT MASK mask
```

Specifies which events should be sent to your window's event handler. Normally, you would set this to  $\texttt{EM\_ALL}$ . To restrict the events set to the handler to a subset of the possible events, set mask to an OR'd combination of the EM \* constants.

EVENT HANDLER eh

Event handler function; it receives all of the events for the window.

long app data

Can be used to attach arbitrary application data to your window. This is normally set to a pointer to a data structure containing the information for your window, cast into a long.

## **Description**

This function creates a window based on an URL window definition.

#### **Return Value**

A window if successful; null win if unsuccessful (on error).

### **Parameter Validity and Error Conditions**

XVT issues an error if any of the following conditions are not met:

- parent\_win must be a valid XVT window. It cannot be a print window, dialog, or control.
- eh must be set to a valid function pointer.
- rid specifies a window resource in the URL file. All of the parameter checking and validity conditions that apply to xvt\_win\_create\_def also apply to the window resource as specified in URL. Note that curl does not necessarily catch all parameter validity problems.

**Note:** rid must be a valid window resource specified in the URL file or by some non-portable means.

```
EM_* Constants
EVENT_HANDLER
EVENT_MASK
NULL WIN
SCREEN_WIN
TASK_WIN
WINDOW
xvt_ctl_create_def
xvt_res_get_win_def
xvt_res_get_win_def
xvt_vobj_get_data
xvt_vobj_set_data
xvt_win_create
xvt_win_create_def
```

The "Creating Windows" section of the "Windows" chapter in the XVT Portability Toolkit Guide

## xvt\_win\_dispatch\_event

Send an Event to a Window

### **Summary**

```
long xvt_win_dispatch_event(WINDOW win, EVENT *event_p)
WINDOW win
```

Window or dialog to which an event is being sent.

```
EVENT *event p
```

Event to be sent.

## Description

This function allows you to send events to win's event handler. Note that the event is not queued on the native system's event queue. The most common use for xvt\_win\_dispatch\_event is sending E\_USER events to your application's event handlers.

#### **Return Value**

The return value is that of the event handler invoked by this call. In this way, an event handler can return values to your application. If the event handler for win has been masked for the event type of event p, this function returns -1.

## **Parameter Validity and Error Conditions**

XVT issues an error if:

- The specified window is not a valid XVT window as created by xvt\_win\_create\_\*, xvt\_dlg\_create\_\*, or TASK\_WIN
- The event structure's type field is not set to a valid event type
- The window parameter is SCREEN WIN
- The window does not have an event handler

#### See Also

E\_USER EVENT WINDOW

## xvt\_win\_enum\_wins

List Windows and Controls

### **Summary**

```
BOOLEAN xvt_win_enum_wins (WINDOW parent_win, XVT_ENUM_CHILDREN func, long data, unsigned long reserved)
WINDOW parent win
```

Parent window whose children will be enumerated.

```
XVT ENUM CHILDREN func
```

Address of function to be called for each child.

long data

Application-defined data to pass to callback function.

unsigned long reserved

Reserved for future use.

## Description

This function enumerates (i.e., invokes an application-supplied callback function) the child windows and controls (excluding text edits) contained in the specified parent window. It passes the WINDOW ID of each child window or control, in creation order, to an application-defined callback function. It continues until the last child window and control is enumerated or until the callback function returns FALSE.

This function does not enumerate a child window or control that is destroyed during a call to this function before the child window or control are enumerated. Also any child window or control created in the parent\_win will not be enumerated. These measures ensure that xvt\_win\_enum\_wins is reliable even when the application causes odd side effects.

#### **Return Value**

TRUE if successful; FALSE otherwise.

### **Parameter Validity and Error Conditions**

XVT issues an error if:

- parent win is invalid
- reserved is not NULL

#### See Also

```
WINDOW

XVT_ENUM_CHILDREN

xvt win list wins
```

## xvt\_win\_get\_ctl

Retrieve Control Window Based on ID

## Summary

```
WINDOW xvt_win_get_ctl(WINDOW parent_win, int cid)WINDOW parent win
```

Window for the container.

int cid

Control ID for the control.

## Description

This function returns the WINDOW for a control given its parent WINDOW and control ID. This function can only be used on controls that were given a unique ID at creation time.

An alternative to calling xvt\_win\_get\_ctl is to store the WINDOW returned by xvt\_ctl\_create or xvt\_ctl\_create\_def.

#### **Return Value**

The window of the control if successful, or <code>null\_win</code> if no such control exists.

## **Parameter Validity and Error Conditions**

XVT issues an error if parent\_win is not of wtype W\_\* or WD\_\*, or is a screen or print window.

#### **Implementation Note**

On XVT/Win32, parent\_win can be TASK\_WIN if you have previously set the attribute ATTR WIN PM DRAW TWIN.

#### See Also

```
NULL_WIN
SCREEN_WIN
TASK_WIN
WINDOW
W_*, WC_*, WD_*, Values for WIN_TYPE
xvt_ctl_create
xvt_ctl_create def
```

#### Example

This code gets pointers to windows using xvt win get ctl:

```
WINDOW xdWindow;
WINDOW family_lbox;
WINDOW size_lbox;
WINDOW style_lbox;
...
family_lbox = xvt_win_get_ctl(xdWindow, FAMILY_LBOX);
size_lbox = xvt_win_get_ctl(xdWindow, SIZE_LBOX);
style_lbox = xvt_win_get_ctl(xdWindow, STYLE_LBOX);
```

## xvt\_win\_get\_ctl\_color\_component

Gets the Control Color for a Color Type From a Single Control

## Summary

```
COLOR xvt_win_get_ctl_color_component(WINDOW win, XVT_COLOR_TYPE ctype)
WINDOW win
WINDOW ID of a window or dialog.
```

```
XVT_COLOR_TYPE ctype
```

Control component to get the color for.

### **Description**

This function gets the control color for a specific control component from the defined container control colors. The control color returned reflects the latest container-level control color setting. This color is either the control color set in the WIN\_DEF structure during the window's creation, or the control colors set by xvt\_win\_set\_ctl\_colors or xvt\_win\_set\_ctl\_color\_component.

#### **Return Value**

INVALID\_COLOR if no color is set for the requested component of this window or if an error occurs, otherwise the COLOR value of the control component.

#### **Parameter and Validity Conditions**

XVT issues an error if win is not a valid WINDOW or ctype is not a valid XVT\_COLOR\_TYPE.

#### See Also

```
WIN_DEF
XVT_COLOR_TYPE
XVT_COLOR_COMPONENT
xvt_ctl_set_colors
xvt_ctl_set_color_component
xvt_ctl_unset_color_component
xvt_ctl_get_colors
xvt_win_set_ctl_colors
xvt_win_set_ctl_color_component
xvt_win_unset_ctl_color_component
xvt_win_unset_ctl_color_component
xvt_win_get_ctl_colors
ATTR_APP_CTL_COLORS
COLOR
```

## xvt\_win\_get\_ctl\_colors

Get Default Container Control Colors

## **Summary**

```
XVT_COLOR_COMPONENT *xvt_win_get_ctl_colors(WINDOW win)
WINDOW win
window ID of window or dialog.
```

### Description

This function provides the application with a copy of the defined container control colors. The control colors returned reflect the latest container-level control colors setting. These colors can either be the container control colors set in the WIN\_DEF structure during the window's creation, or the container-level control colors set by xvt\_win\_set\_ctl\_colors. The returned colors are those that render controls in the container for which no control-specific colors have been defined.

#### **Return Value**

A pointer to an array of XVT\_COLOR\_COMPONENT structures; NULL if an error occurs or if no colora have been set. The application owns this array and must destroy it when finished with it.

### **Parameter Validity and Error Conditions**

XVT issues an error if:

- win is not valid
- win is not type W\_DOC, W\_PLAIN, W\_DBL, W\_NO\_BORDER,
   W MODAL, WD MODAL, OF WD MODELSS

#### See Also

```
COLOR
COLOR_*, COLOR_INVALID Constants
NULL
WIN_DEF
WINDOW
XVT_COLOR_*
XVT_COLOR_COMPONENT
xvt_ctl_get_colors
xvt_win_set_ctl_colors
```

## Example

## xvt\_win\_get\_ctl\_font

Get Logical Font of Controls

### Summary

```
XVT_FNTID xvt_win_get_ctl_font(WINDOW win)
WINDOW win
WINDOW ID of window or dialog.
```

## Description

This function returns a copy of the logical font used by all of the controls in a container for which no individual control fonts have been established. The application must delete the logical font when finished with it.

The logical font returned reflects the latest container level control font setting. This font can either be the container control font set in the WIN\_DEF structure during the window's creation, or a container level control font set by xvt win set ctl font.

#### **Return Value**

A copy of the logical font used to render all of the controls in the container for which no individual control fonts have been established; NULL\_FNTID if an error occurs or if no font was set. The application owns this logical font and must destroy it when finished with it.

## **Parameter Validity and Error Conditions**

XVT issues an error if:

- win is not valid
- win must be of type W\_DOC, W\_PLAIN, W\_NO\_BORDER, W\_MODAL,
   WD MODAL, or WD MODELSS

#### See Also

```
XVT_FNTID

NULL_FNTID

WIN_DEF

WINDOW

xvt_ctl_get_font

xvt_win_set_ctl_font
```

## xvt\_win\_get\_cursor

Get the Cursor Shape

### **Summary**

```
CURSOR xvt_win_get_cursor(WINDOW win)
WINDOW win
```

Window whose cursor shape is being inquired.

## **Description**

This function gets the CURSOR that identifies the symbol used to locate the mouse pointer or cursor. Recall that every XVT regular window has a cursor shape associated with it, and XVT automatically changes the shape of the cursor as the user moves it from window to window. Therefore, this function returns the cursor shape associated with a particular window. You can set the standard XVT cursor with a call to xvt\_win\_set\_cursor. For a list of the standard XVT cursors, see cursor \* options.

The main reason for calling xvt\_win\_get\_cursor is to save the CURSOR for later restoration with xvt\_win\_set\_cursor. The value returned will be the value last set by a call to xvt\_win\_set\_cursor. If no previous call to xvt\_win\_set\_cursor for that window has been made, then the CURSOR ARROW cursor is returned.

#### **Return Value**

The current cursor associated with win if successful; cursor\_arrow if no previous call to xvt win set cursor was made.

## **Parameter Validity and Error Conditions**

XVT issues an error if win is not a valid window of type w\_\*. Dialogs, controls, pixmaps, and print windows are not valid values for win.

#### See Also

```
CURSOR
CURSOR_* Options
W_*, WC_*, WD_*, Values for WIN_TYPE
WINDOW
xvt_win_set_cursor
xvt_win_trap_pointer
```

## Example

See the example for xvt\_win\_trap\_pointer.

# xvt\_win\_get\_cxo

Retrieve a CXO

#### **Summary**

```
XVT_CXO xvt_win_get_cxo( WINDOW win, char * class_name,
long cxo_id )
WINDOW win,
```

Window whose CXO of class name and id are to be retrieved.

```
char * class name,
```

The class name of the CXO to be found.

```
long cxo id
```

The ID of the CXO of class name to be found. This value can be zero.

### Description

This function retrieves a CXO from a container's CXO list using a class name and, if supplied, a <code>cxo\_id</code>. When created using <code>xvt\_cxo\_create</code>, CXO's minimally need a class name so that they can be retrieved. If more than one CXO of a class can be contained in a window, then id values are also needed. If no unique ID's are used with <code>xvt\_win\_get\_cxo</code>, then the first CXO of <code>class\_name</code> will be returned.

#### **Return Value**

A valid  ${\tt XVT\_CXO}$ ;  ${\tt NULL}$  if unsuccessful or on error.

## **Parameter Validity and Error Conditions**

XVT issues an error if any of the following conditions are not met:

- win must be valid.
- The class\_name must be valid.

#### See Also

```
WINDOW
XVT_CXO
xvt_cxo_create
```

### Example

See example for xvt\_cxo\_destroy.

## xvt\_win\_get\_event\_mask

Get Event Mask for Window

### Summary

```
EVENT_MASK xvt_win_get_event_mask(WINDOW win)
WINDOW win
```

Window, dialog, or task window whose event mask is to be gotten.

### **Description**

This function returns the EVENT\_MASK for a window, dialog, or task window. Controls and screen windows are not allowed. Recall that the EVENT\_MASK specifies the events the event handler for a window can receive, and is set by ORing together the EM\_\* constants, and then calling xvt\_win\_set\_event\_mask or the appropriate WINDOW creation function.

#### **Return Value**

The EVENT MASK for the WINDOW.

## **Parameter Validity And Error Conditions**

XVT issues an error if win is not a valid window or dialog of type  $w_*$  or  $wD_*$ . win cannot be a screen window, control, pixmap, or print window.

#### See Also

```
EM_* Constants
EVENT_MASK
W_*, WC_*, WD_*, Values for WIN_TYPE
WINDOW
xvt_timer_destroy
xvt_win_set_event_mask
```

## Example

See the example for xvt\_timer\_destroy.

## xvt\_win\_get\_handler

Retrieve Event Handling Function for Window

#### Summary

```
EVENT_HANDLER xvt_win_get_handler(WINDOW win)
WINDOW win
```

Window, dialog, or task window whose event handler is to be gotten.

## Description

This function gets the current event handler for a window, dialog, or task window. The following are typical uses for

```
xvt win get handler:
```

- You can determine a WINDOW'S "class" by comparing the value returned by xvt\_win\_get\_handler with the known event handlers used by your application
- You can temporarily save the current event handler for a
  window or dialog and restore it later with a call to
  xvt\_win\_set\_handler; you may want to do this if you
  temporarily override the event handler for a window or dialog
  and wish to put it back later
- You can save the event handler for a window or dialog, reassign a new handler, and "preprocess" events with the new handler before it invokes the original handler, effectively chaining together event handlers

#### **Return Value**

The EVENT\_HANDLER registered to the WINDOW.

## **Parameter Validity and Error Conditions**

The WINDOW must be of WIN\_TYPE, W\_\*, or WD\_\*. Screen windows, controls, pixmaps, and print windows are not allowed.

#### XVT Events

```
EVENT
EVENT_HANDLER

XVT_CALLCONV*
W_*, WC_*, WD_*, Values for WIN_TYPE
WINDOW
WIN_TYPE
xvt_win_set_handler
```

## **Example**

This code uses xvt\_win\_get\_handler to save a window's event handler so that it can be overridden by another event handler that preprocesses the window's events. The preprocessor event handler then invokes the original event handler when it is finished.

## xvt\_win\_get\_nav

Retrieves the Navigation Object Associated with a Window

## **Summary**

```
XVT_NAV xvt_win_get_nav(WINDOW win);
WINDOW win
```

The window from which to obtain the navigation object.

## **Description**

xvt win get nav returns a navigation object from the specified window if one exists.

#### **Return Value**

A valid XVT NAV or NULL if no navigation object is associated with the window.

## **Parameter Validity and Error Conditions**

XVT issues an error if your application does not meet the following conditions for the parameter passed to xvt win get nav:

- win is a valid window
- win is of type w DOC, w PLAIN, w DBL, w MODAL, or W NO BORDER

#### See Also

```
W *, WC *, WD *, Values for WIN TYPE
WINDOW
XVT NAV
xvt nav create
```

## xvt\_win\_get\_tx

Get Text Edit Object from ID

## **Summary**

```
TXEDIT xvt win get tx(WINDOW parent win, int cid)WINDOW
parent win
```

Window containing the text edit object to be retrieved.

int cid

Control ID of the text edit object.

## **Description**

xvt win get tx returns the text edit object whose control ID is cid, and which is contained in parent win.

**Note:** You cannot assign an ID to a text edit object via xvt tx create. Instead, you must call xvt tx create def. You can also call

xvt\_win\_create\_def or xvt\_win\_create\_res, which will in turn call the equivalent of xvt tx create def.

### **Return Value**

The TXEDIT corresponding to cid if successful; NULL\_TXEDIT if no such text edit object exists.

## **Parameter Validity and Error Conditions**

XVT issues an error if  $parent_win$  is not of wtype  $w_*$ . Pixmaps, print windows, and screen windows are not valid values for parent win.

### **Implementation Note**

On XVT/Win32, parent\_win can be TASK\_WIN if the attribute ATTR WIN PM DRAW TWIN has been set.

#### See Also

```
NULL_TXEDIT
TASK_WIN
TXEDIT
NULL_WIN
W_*, WC_*, WD_*, Values for WIN_TYPE
WINDOW
xvt_tx_create
xvt_tx_create
cvt_tx_create_def
xvt_win_create_def
xvt_win_create_res
xvt_win_get_ctl
```

## Example

This code gets pointers to a text edit object using xvt\_win\_get\_tx:

## xvt\_win\_has\_menu

Determine if the Window has a Menubar

### **Summary**

BOOLEAN xvt win has menu(WINDOW win)

#### Description

This function determines if a window has a menubar. A window has a menubar if, at its creation time, the following are true:

- The call to xvt\_win\_create contains a menubar resource ID, and the window flags parameter does not contain WSF\_NO\_MENUBAR
- The call to xvt\_win\_create\_def contains a win\_def array whose first (zeroth) element does not use the wsf\_no\_menubar flag in the v.win.flags member, and either a valid menu\_item pointer is in v.win.menu\_p or a valid menu\_bar resource ID is in v.win.menu\_rid
- The URL window resource used in the call to xvt\_win\_create\_res does not use the No\_MENUBAR flag, and it provides a valid a MENU\_BAR resource ID

#### **Return Value**

TRUE if the window has a menubar; FALSE if the window does not have a menubar.

## **Parameter Validity and Error Conditions**

XVT issues an error if  $\mathtt{win}$  is not valid and of type  $\mathtt{W\_DOC}.$ 

#### See Also

```
MENU_ITEM
WIN_DEF
WINDOW
WSF_* Options Flags
xvt_win_create
xvt_win_create_def
xvt_win_create_res
menu and menubar URL Statement
window URL Statement
```

The "Resources and URL" chapter in the XVT Portability Toolkit Guide

# xvt\_win\_list\_cxos

List All CXO's Associated With a Window

### **Summary**

```
SLIST xvt_win_list_cxos( WINDOW win )
WINDOW win,
```

Window whose list of CXO's are to be retrieved.

### **Description**

This function retrieves a list of all the CXO's contained within a window. The resulting list is returned in an SLIST with the class name set to the string portion of the SLIST\_ELT. The application is responsible for destroying the SLIST.

#### **Return Value**

A valid  ${\tt SLIST;\,NULL}$  if unsuccessful or if there are no CXO's in the window.

## **Parameter Validity and Error Conditions**

XVT issues an error if the following condition is not met:

```
win must be valid.
```

#### See Also

SLIST WINDOW

## **Example**

This example shows how to retrieve a list of CXO's in a window, and retrieve a class name from the list.

```
SLIST slist;
SLIST_ELT elt;
char* class_name;
slist=xvt_win_list_cxos(win);
if( slist )
{
   for( elt = xvt_slist_get_first( slist ); elt != NULL;
    xvt_slist_get_next( slist, elt ) )
   {
    xvt_slist_get( slist, elt, class_name );
```

```
/* Code to do something with class_name here */
...
}
xvt_slist_destroy( slist );
```

## xvt\_win\_list\_wins

List Titles

### **Summary**

```
SLIST xvt_win_list_wins(WINDOW parent_win,
          unsigned long reserved)
WINDOW parent win
```

Parent window of children returned in list.

unsigned long reserved

Reserved for future use.

## **Description**

This function gets an SLIST containing WINDOW IDs and the titles of each control, window, and dialog which is parented by parent\_win (excluding text edit objects, which have no WINDOW identifier). It is non-recursive, listing only the immediate descendants. The descendants are listed in creation order.

The data word in the SLIST associated with each descendent is its WINDOW object identifier. The data word may be used as an argument to xvt vobj get type to determine the decendent's window type.

TASK\_WIN and SCREEN\_WIN are valid arguments to this function. When they are used as parent\_win, the top-level windows and dialogs that are parented by them are returned.

This function is *not* a replacement for xvt\_scr\_list\_wins. That function is useful for listing all top-level windows and dialogs.

#### **Return Value**

SLIST containing titles and Window IDs if successful; NULL on error. The application must free the returned SLIST, when no longer needed, using xvt\_slist\_destroy.

### **Parameter Validity and Error Conditions**

XVT issues an error if any of the following conditions are not met:

- reserved must be NULL
- parent win must be a valid window

#### See Also

```
SCREEN_WIN
SLIST
TASK_WIN
WINDOW
xvt_scr_list_wins
xvt_slist_destroy
xvt_vobj_get_type
xvt_win enum wins
```

# xvt\_win\_process\_modal

Sets the Control Color for a Color Type Used by a Single Control

#### Summary

```
void xvt_win_process_modal(WINDOW win)
WINDOW win
```

WINDOW ID of modal deferred W\_MODAL window.

## Description

This function enters a modal processing loop when passed a valid WINDOW of type W\_MODAL that was created with a WSF\_DEFER\_MODAL flag. The function returns when the WINDOW is destroyed. Normally a W\_MODAL window not created with WSF\_DEFER\_MODAL will enter the modal state inside the xvt\_win\_create\* function and will only return after the window is destroyed and modal processing is complete. The function cannot be called twice with the same window or an error will occur. XVT recommends that you call xvt\_vobj\_is\_valid on the window before calling xvt\_win\_process\_modal as the window may have been destroyed in the window E\_CREATE event.

## **Parameter and Validity Conditions**

XVT issues an error if win is not a modal deferred W\_MODAL WINDOW or if xvt\_win\_process\_modal is called twice with the same win. XVT returns if win is already closed (invalid).

```
WINDOW
WIN_TYPE
WSF_* Options Flags
W_*, WC_*, WD_*, Values for WIN_TYPE
xvt_win_create
xvt_win_create_def
xvt_vobj_is_valid
```

## xvt\_win\_release\_pointer

Release Trapped Mouse

## **Summary**

void xvt win release pointer(void)

## Description

This function releases the mouse pointer that was trapped with an earlier call to xvt\_win\_trap\_pointer. Calling this function allows mouse events to be sent, once again, to all windows in the window system.

## **Parameter Validity and Error Conditions**

If the window is invalid, XVT issues an error.

See Also

xvt win trap pointer

Example

See the example for xvt win trap pointer.

## xvt\_win\_set\_caret\_pos

Reposition the Caret

## **Summary**

```
void xvt_win_set_caret_pos(WINDOW win, PNT pos)
WINDOW win
```

Window whose caret is to be repositioned.

Position of caret (lower-left corner).

#### **Description**

This function repositions the caret. The caret doesn't move automatically when you draw text or process keyboard events; you must position the caret yourself by calling this function.

The h and v members of the pos parameter specify respectively the horizontal and vertical positions of the caret in the window's client area. If the caret size has not been set, or if the caret height has been explicitly set to zero, the bottom of the caret is placed as pnt.v + size of the window font descent. Otherwise, the bottom of the caret is exactly at pnt.v. The pnt.h horizontal component identifies the left coordinate of the caret. The caret's height is determined by the current logical font your application sets by calling xvt dwin set font. Therefore, you should position the caret so that it lines up with the baseline of the text drawn next to the caret.

You can also position the caret so that the window's current logical font has no effect on the caret's height or position. For details, see xvt win set caret size. Typically, you must use xvt win set caret size if you are using multiple logical fonts within a single window, because, in this case, XVT cannot accurately determine what the current size should be.

Caution: Do not call xvt win set caret pos during an update event. Doing so interferes with the way the underlying window systems implement carets and causes XVT to issue an error.

## **Parameter Validity and Error Conditions**

XVT issues an error if any of the following are true:

- You call this function during the processing of an E UPDATE event
- win is NULL WIN
- win is not of type w \*
- win is a print window, screen window, pixmap, or control

## Implementation Note

Normally, TASK WIN is not a valid window for this function. However, on XVT/Win32, you can set the non-portable attribute ATTR WIN PM DRAWABLE TWIN before calling xvt app create. In that case, TASK WIN is a valid window for this function.

```
E_UPDATE
NULL_WIN
PNT
TASK_WIN
W_*, WC_*, WD_*, Values for WIN_TYPE
WINDOW
xvt_app_create
xvt_dwin_set_font_*
xvt_win_set_caret_size
xvt win set caret visible
```

The "Cursors and Carets" chapter in the XVT Portability Toolkit Guide

## **Example**

See the example for xvt win set caret visible.

## xvt\_win\_set\_caret\_size

Set Caret's Width and Height

## **Summary**

Window whose caret's size is to be set.

int width

Width of caret.

int height

Height of caret.

## Description

This function sets the size of the caret for win. The size is expressed in pixels. win must be a regular window; it *cannot* be a control, pixmap, or dialog. This function has no effect until a succeeding call to xvt win set caret pos is made.

If width is zero, a default platform-specific caret width is used. Otherwise the caret width is set to width.

If height is zero, the caret height changes dynamically according to the mapped height of the window's current logical font each time you call xvt win set caret visible. In addition, when height is zero, XVT increases the y-coordinate by the current physical font's descent value. If height is non-zero, then that value becomes the new caret height.

If you never call xvt win set caret size for a window, the caret assumes a height appropriate for the current logical drawing font as set for the window. Therefore, if you use only one logical font in a window, you don't need to call xvt win set caret size.

However, if you use multiple logical fonts in a window, then the caret height should match the mapped height of the logical font that the caret is adjacent to, which may not be the same as the current window's logical font. In that case, you should call

```
xvt win set caret size.
```

**Caution:** Do not call xvt win set caret size during an update event. Doing so interferes with the way the underlying window systems implement carets and causes XVT to issue an error.

#### **Return Value**

None.

## **Parameter Validity and Error Conditions**

XVT issues an error if any of the following are true:

- You call this function during the processing of an E UPDATE event
- win is NULL WIN
- win is not of type w \*
- win is a print window, screen window, pixmap, or control

## Implementation Note

Normally, TASK WIN is not a valid window for this function. However, on XVT/Win32, you can set the non-portable attribute ATTR WIN PM DRAWABLE TWIN before calling xvt app create. In that case, TASK WIN is a valid window for this function.

```
E_UPDATE
NULL_WIN
TASK_WIN
WINDOW
W_*, WC_*, WD_*, Values for WIN_TYPE
xvt_app_create
xvt_win_set_caret_pos
xvt win set caret visible
```

The "Cursors and Carets" chapter in the XVT Portability Toolkit Guide

## **Example**

See the example for xvt\_win\_set\_caret\_visible.

## xvt\_win\_set\_caret\_visible

Change the Position of the Caret

## **Summary**

WINDOW win

Window whose caret's visibility is being set.

BOOLEAN visible

If TRUE, makes caret visible; if FALSE, makes caret invisible.

## Description

This function changes the visibility of the "logical" caret for a particular window. The visibility of the logical caret affects the visibility of the "physical" caret. A physical caret is a vertical bar (possibly blinking) that you use to indicate the location for text insertion.

Any window that has a visible logical caret displays a physical caret when that window has the focus. Any window that has an invisible logical caret does not display the physical caret, even when that window has focus.

You should call this function with visible equal to FALSE when the window leaves text insertion mode. Calling this function with

visible equal to FALSE cancels any previous calls to this function with visible equal to TRUE for this window.

You do not have to pair calls to this function with visibility values of true and false. In other words, you can call

xvt win set caret visible(win, FALSE) Of xvt win set caret visible (win, TRUE) repeatedly without confusing XVT.

You call xvt win set caret visible (win, TRUE) when the user enters text entry mode for a particular window. If a particular window is always in text entry mode, then you can call this function with TRUE from within the E CREATE case of the window's event handler. The caret isn't shown automatically when you draw text or process keyboard events; you make it visible by calling this function.

XVT automatically hides the caret when a window becomes inactive and shows it again (if its visibility is TRUE) when the window becomes active.

Caution: Do not call xvt win set caret visible during an update event. Doing so interferes with the way the underlying window systems implement carets and causes XVT to issue an error.

### **Parameter Validity and Error Conditions**

XVT issues an error if:

- win is NULL WIN
- win is not of type W \*
- win is a print window, screen window, pixmap, or control
- This function is called during the processing of an E UPDATE event

## Implementation Note

Normally, TASK WIN is not a valid window for this function. However, on XVT/Win32, you can set the non-portable attribute ATTR WIN PM DRAWABLE TWIN before calling xvt app create. In that case, TASK WIN is a valid window for this function.

```
E_CREATE
E_UPDATE
NULL_WIN
PNT
TASK_WIN
W_*, WC_*, WD_*, Values for WIN_TYPE
WINDOW
xvt_app_create
xvt_dwin_draw_text
xvt_dwin_get_text_width
xvt_scr_beep
xvt_win_set_caret_pos
xvt_win_set_caret_size
```

The "Cursors and Carets" chapter in the XVT Portability Toolkit Guide

### Example

```
switch(ep->type)
    {
   . . .
   case E CHAR:
        PNT pnt;
       static char str[MAX CHARS +1];
       static int next = 0; if (next < MAX CHARS) {
            next+= xvt_str_convert_wc_to_mb(&str[next],
ep->v.chr.ch);
           str[next] = NULL
           xvt_dwin_draw_text(edit_win, start_x,
start_y, str, -1);
           pnt.v = start y;
           pnt.h = start x +
xvt dwin get text width(edit win, str, -1);
           xvt win set caret pos(edit win, pnt);
           xvt win set caret visible(edit win, TRUE);
       else {
            xvt scr beep();
```

## xvt\_win\_set\_ctl\_color\_component

Sets the Control Color for a Color Type Used by all Controls in a Window

#### Summary

```
void xvt_win_set_ctl_color_component(WINDOW win,
XVT_COLOR_TYPE ctype, COLOR color)

WINDOW win

WINDOW ID of a window or dialog.

XVT_COLOR_TYPE ctype

Control component to set the color for.

COLOR color

Color to assign.
```

### **Description**

This function sets the control color for a specific control component in all the existing and subsequently created controls contained in win. A call to this function overrides any previous control color setting only for the specified ctype. Excluded from this effect are those controls for which control colors have been established individually. All other colors used by the designated control not specified by a call to this function are unaffected.

## **Parameter and Validity Conditions**

XVT issues an error if win is not a valid WINDOW or ctype is not a valid XVT COLOR TYPE.

#### See Also

```
WIN_DEF
XVT_COLOR_TYPE
XVT_COLOR_COMPONENT
xvt_ctl_set_colors
xvt_ctl_set_color_component
xvt_ctl_unset_color_component
xvt_ctl_get_colors
xvt_win_set_ctl_colors
xvt_win_get_ctl_colors
xvt_win_get_ctl_color_component
xvt_win_unset_ctl_color_component
xvt_win_unset_ctl_color_component
ATTR_APP_CTL_COLORS
```

## xvt\_win\_set\_ctl\_colors

Set Control Colors

#### Summary

WINDOW win

WINDOW ID of window or dialog.

XVT COLOR COMPONENT\* colors

Colors to set or unset.

XVT COLOR ACTION action

Either set or unset the colors.

### **Description**

This function sets (or unsets) the control colors in all the existing and subsequently created controls contained in win. A call to this function overrides any previous control color settings *only* for the specified XVT\_COLOR\_COMPONENTS in the colors array. Excluded from this effect are those controls for which control colors have been established individually. All colors which are *not* specified in a call to this function are unaffected.

If NULL is passed as the value of the colors array, the controls in the container which depend on the container level control colors revert to using the application default control colors. If no application default control colors are defined, the platform-specific default control colors are used.

If the action parameter is XVT\_COLOR\_ACTION\_SET, the container control colors for the specified color components is set to the color values in the colors parameter. If the action parameter is XVT\_COLOR\_ACTION\_UNSET, the container control colors for the specified color components are inherited from the application default control color set.

This function does not affect the colors of the container decorations or any other colors that appear in the container itself.

## **Parameter and Validity Conditions**

XVT issues an error if:

- $\bullet$  win is null win
- win is not a valid window
- win is not of type w\_plain, w\_dbl, w\_no\_border, w\_modal, wd modal, wd modeless or (for XVT/Win32) w task
- This function is called during an E UPDATE event

## **Implementation Note**

Normally, TASK\_WIN is not a valid window for this function. However, on XVT/Win32, you can set the non-portable attribute ATTR\_WIN\_PM\_DRAWABLE\_TWIN before calling xvt\_app\_create. In that case, TASK WIN is a valid window for this function.

#### See Also

```
ATTR_APP_CTL_COLORS
XVT_COLOR_ACTION
XVT_COLOR_COMPONENT
E_UPDATE
WINDOW
xvt_ctl_set_colors
xvt_win_get_ctl_colors
```

## xvt\_win\_set\_ctl\_font

Set Logical Control Font

## Summary

## Description

This function sets the logical font in all the existing and subsequently created controls contained in win.

A call to this function overrides any previous font setting for the contained controls, *excluding* those controls for which fonts have been established individually. If <code>NULL\_FNTID</code> is passed to this function, the controls in the container which depend on the container level control font revert to using the application default control font. If no application default control font has been defined, the platform-specific default control font is used.

This function does not affect the font of the window title, menu items, or any other text in the container.

## **Parameter and Validity Conditions**

XVT issues an error if any of the following conditions exist:

- win is NULL WIN
- · win is not a valid window

#### See Also

```
ATTR_APP_CTL_FONT_RID
E_UPDATE
NULL_FNTID
XVT_FNTID
WINDOW
xvt_ctl_set_font
xvt_win get_ctl_font
```

## xvt\_win\_set\_cursor

Set Window's Cursor Shape

## Summary

```
void xvt_win_set_cursor(WINDOW win, CURSOR cur)
WINDOW win
```

Window whose cursor's shape is to be set.

CURSOR cur

Cursor to be set.

## Description

This function sets the CURSOR that identifies the symbol used to locate the mouse pointer or cursor. Recall that every XVT regular window has a cursor shape associated with it; XVT automatically changes the shape of the cursor as the user moves it from window to

window. This function sets the cursor shape associated with a particular window. For a list of the standard XVT cursors, see <code>cursor\_\*</code> options. You can also use a cursor that you have designed specifically for your application.

If you specify a non-standard cursor value, then that value must be the resource ID of a CURSOR resource that you have defined non-portably. For details on specifying CURSOR resources, see the XVT Platform-Specific Books.

Each window remembers its cursor shape, and XVT automatically changes the shape as the mouse pointer is moved around the screen, unless the mouse is trapped with a call to xvt\_win\_trap\_pointer. Therefore, xvt\_win\_set\_cursor should be thought of as setting the "tool cursor" for a particular window, rather than setting an application-wide cursor.

### **Parameter Validity and Error Conditions**

Dialogs, controls, pixmaps, and print windows are not valid values for win. TASK\_WIN is a valid value for win on XVT/Mac. If the attribute ATTR\_WIN\_PM\_DRAWABLE\_TWIN was set when the application was started, it is also valid for XVT/Win32.

#### **Implementation Note**

On XVT/XM, TASK\_WIN is not a valid window for this function.

#### See Also

```
CURSOR
CURSOR_* Options
TASK_WIN
WINDOW
xvt_win_get_cursor
xvt win trap pointer
```

The "Cursors and Carets" chapter in the XVT Portability Toolkit Guide

The XVT Platform-Specific Books

## Example

See the example for  ${\tt xvt\_win\_trap\_pointer}$ .

## xvt\_win\_set\_doc\_title

Set Document Window's Title

#### Summary

```
void xvt_win_set_doc_title(WINDOW win, char *title)
WINDOW win
```

Window whose title is being set.

char \*title

Title to be set.

### **Description**

This function is similar to xvt\_vobj\_set\_title, except that it forms a window title that follows appropriate style guidelines for the local platform, by prepending the application name to title. XVT retrieves the application name from the appl\_name field of the XVT\_CONFIG structure passed to xvt\_app\_create. Use xvt win set doc title only for top-level windows.

If the window corresponds to a document with a title, use that title (e.g., "Sales Chart") for the title argument to this function. If the document is untitled, use a title of the form "Untitledn", where n is a number greater than or equal to 1. This function pulls off the number and uses a name for the untitled window that is appropriate for the local system.

## **Parameter Validity and Error Conditions**

XVT issues an error if any of the following are true:

- win is invalid; print windows, screen windows, pixmaps, and controls are *not* valid values for win
- title is NULL
- This function is called during an E\_UPDATE event

#### See Also

```
XVT_CONFIG
E_UPDATE
WINDOW
xvt_app_create
xvt_vobj set title
```

## xvt\_win\_set\_event\_mask

Specify Event Restrictions

### **Summary**

Window, dialog, or task window for which EVENT\_MASK is to be set

EVENT MASK mask

Specified events that the window event handler can receive.

#### **Description**

This function sets the EVENT\_MASK for a window, dialog, or task window. Controls, pixmaps, print windows, and screen windows are *not* allowed. The EVENT\_MASK specifies the events the event handler for a window can receive, and is set by ORing together the EM\_\* constants. Only the events that have the corresponding EM\_\* values set in the event mask are sent to the event handler for the WINDOW (e.g., E\_CHAR is the only event sent if only the EM\_CHAR mask bit is set). Most of the time, you simply set the event mask to EM\_ALL, which allows all events.

You can set an event mask either in the window/dialog creation functions, xvt\_win\_create\_\* and xvt\_dlg\_create\_\*, or by calling xvt\_win\_set\_event\_mask. Typically, your application would reset the event mask by calling xvt\_win\_set\_event\_mask to screen out events based on the current state of the WINDOW. For example, you might want to call xvt\_win\_set\_event\_mask to screen out queued E\_TIMER events before you call xvt\_timer\_destroy. This guarantees that any timer events in the event queue will not be delivered.

## **Parameter Validity and Error Conditions**

XVT issues an error if win is not a valid window, dialog, or TASK\_WIN. Controls, pixmaps, print windows, and SCREEN\_WINS are not allowed.

```
E_CHAR
EM_* Constants
E_TIMER
EVENT_MASK
SCREEN_WIN
TASK_WIN
WINDOW
xvt_dlg_create_def
xvt_dlg_create_res
xvt_timer_destroy
xvt_win_create
xvt_win_create_def
xvt_win_create_res
```

### Example

See the example for xvt timer destroy.

## xvt\_win\_set\_handler

Set Window or Dialog Event Handler

### **Summary**

```
void xvt_win_set_handler(WINDOW win, EVENT_HANDLER eh)
WINDOW win
```

Window, dialog, or TASK WIN whose event handler is being set.

EVENT HANDLER eh

Event handler function.

## Description

This function sets the event handler for win, which may be a regular window, dialog, or TASK\_WIN. Setting the event handler for a window has the effect of changing the function that receives events for that window. You can use this function to drastically alter the behavior of a particular window. You might also use it to intercept events for a window before invoking the handler that the window was assigned when it was first created, effectively chaining together event handlers.

Another use for xvt\_win\_set\_handler is if you want to temporarily override the event handler for a window or dialog and put it back later. In this case, you can call xvt\_win\_get\_handler to save the

current event handler for a window or dialog, so that you can restore it later with a call to xvt win set handler.

## **Parameter Validity and Error Conditions**

XVT issues an error if win is not a valid window, dialog, or TASK\_WIN.

#### See Also

EVENT\_HANDLER
TASK\_WIN
WINDOW
xvt win get handler

### Example

See the example for xvt\_win\_get\_handler.

## xvt\_win\_trap\_pointer

Take Control of the Mouse

## **Summary**

void xvt\_win\_trap\_pointer(WINDOW win)
WINDOW win

Window to which the pointer is being trapped.

## Description

This function traps all mouse events to the WINDOW specified by win. This means that the mouse can't be used to operate anything outside of the client area--not the scrollbars, not the menubar, and not anything in other windows. The user can still move the mouse outside of the client area, but the CURSOR shape of the mouse pointer won't change.

All subsequent mouse events are sent to the event handler of the window in which the mouse is trapped until the pointer is released with a call to xvt\_win\_release\_pointer. However, the mouse coordinates for these events may fall outside the client area. If you want to constrain mouse events to the client rectangle, include code in your application to force them into the proper range.

You should always trap the mouse during dragging.

E\_MOUSE\_MOVE events are generated continuously while the mouse is trapped, to help in implementing automatic scrolling.

Do not keep the mouse trapped indefinitely, as it interferes with the user's ability to operate other applications.

# **Parameter Validity and Error Conditions**

If win is not a valid window, XVT issues an error.

# **Implementation Note**

On XVT/XM, the X server performs an automatic grab of the mouse when a mouse button is pressed. On these platforms,

xvt\_win\_trap\_pointer can fail depending on grabs in progress from other applications. In this case, XVT issues a warning, which your application can watch for in its error message handler.

#### See Also

```
CURSOR
CURSOR_* Options
E_MOUSE_MOVE
WINDOW
xvt_win_release_pointer
xvt_win_get_cursor
xvt_win_set_cursor
```

# Example

This code routine can be used to toggle "rubber banding" in a window:

```
static DRAW CTOOLS rb ctools = {...M XOR...};
   void
   rubber band (WINDOW window, int on) {
        static DRAW CTOOLS save tools;
       static CURSOR save cursor; if (on) { /* turn rubber
band mode on */
            /* trap pointer, set cursor, set ctools */
           xvt win trap pointer (window);
           xvt win get cursor(window, &save cursor);
           xvt win set cursor(window, CURSOR CROSS);
           xvt dwin get draw ctools (window,
&save tools);
           xvt dwin set draw ctools (window, &rb ctools);
       else { /* turn rubber band mode off */
           /* release pointer, reset cursor & ctools */
           xvt win release pointer();
           xvt win set cursor(window, &save cursor);
           xvt dwin set draw ctools (window,
&save ctools);
```

# xvt\_win\_unset\_ctl\_color\_component

Unsets the Control Color for a Color Type Used by all Controls in a Window

# **Summary**

```
void xvt_win_unset_ctl_color_component(WINDOW win,
XVT_COLOR_TYPE ctype)
WINDOW win
     WINDOW ID of a window or dialog.
XVT COLOR TYPE ctype
```

Control component to unset the color for.

# Description

This function unsets the control color for a specific control component in all the existing and subsequently created controls contained in win. A call to this function overrides any previous control color setting only for the specified ctype. Excluded from this effect are those controls for which control colors have been established individually. All other colors used by the designated control not specified by a call to this function are unaffected.

The control reverts to the default colors for the application or the native window system. The control colors for the specified color component is either inherited the application owned colors, or the system default.

# **Parameter and Validity Conditions**

XVT issues an error if win is not a valid WINDOW or ctype is not a valid XVT\_COLOR\_TYPE.

## See Also

WIN\_DEF
XVT\_COLOR\_TYPE
XVT\_COLOR\_COMPONENT
xvt\_ctl\_set\_colors
xvt\_ctl\_set\_color\_component
xvt\_ctl\_unset\_color\_component
xvt\_ctl\_get\_colors
xvt\_win\_set\_ctl\_colors
xvt\_win\_set\_ctl\_color\_component
xvt\_win\_get\_ctl\_colors
xvt\_win\_get\_ctl\_colors
xvt\_win\_get\_ctl\_color\_component
ATTR\_APP\_CTL\_COLORS

# **URL Statements**

Universal Resource Language Statements

### **URL Statement Components**

Bounding Rectangle Resource ID Text Strings userdata

#### **URL Statements**

accel button Control checkbox Control edit Control font font map groupbox Control icon Control image listbox Control listbutton Control listedit Control menu and menubar radiobutton Control scrollbar Control strina text Control textedit Object units window

### curl Resource Compiler Directives

#define
#include
#if, #elif, #else, and #endif
#ifdef and #ifndef
#scan
#transparent
#undef\_

# **Bounding Rectangle**

**URL Statement Component** 

A bounding rectangle is a sequence of four constant integer values (or expressions that evaluate to constants). The first and second

values are the x and y coordinate, respectively, of the upper-left corner of the rectangle. The third and fourth values are the width and height, respectively, of the rectangle. The values can be separated by blanks and/or commas.

# **Resource ID**

**URL Statement Component** 

Resource IDs are positive integer values. They can be specified as a constant or an expression that evaluates to a constant. Application should use values below 30,000.

#### See Also

button Control URL statement checkbox Control URL statement dialog URL statement edit Control URL statement font URL statement font map URL statement groupbox Control URL statement icon Control URL statement image URL statement listbox Control URL statement listbutton Control URL statement listedit Control URL statement radiobutton Control URL statement scrollbar Control URL statement string URL statement text Control URL statement textedit Object URL statement window URL statement

# **Text Strings**

**URL Statement Component** 

Text strings are specified inside double quotes (""). Two or more sequential strings are concatenated to form a single string. Backslashes inside a string escape certain characters as follows:

"\becomes '\becomes \

\n becomes linefeed character tab character

In addition, a backslash followed by 1,2, or 3 octal digits is converted to the equivalent 8-bit character. A backslash at the end of a line continues the string on to the next line.

# userdata

**URL Statement Component** 

### **Summary**

```
userdata "string 1", "string 2", ..., "string n"
```

### **Description**

You can associate any number of strings with URL menus, dialogs, windows, images and controls. These strings become the user data for their associated objects, and can be retrieved by the application program using the functions <code>xvt\_res\_get\_menu\_data</code>, <code>xvt\_res\_get\_image\_data</code>, <code>xvt\_res\_get\_dlg\_data</code>, and <code>xvt\_res\_get\_win data</code>.

User data strings are each limited to 2048 characters. User data is allowed any of the following URL statements:

button
checkbox Control
dialog
edit
groupbox Control
icon Control
image
menu
item
listbox Control
listbutton Control
radiobutton Control
scrollbar Control
text Control

#### textedit Control window

#### See Also

button Control URL statement checkbox Control URL statement dialog URL statement edit Control URL statement groupbox Control URL statement icon Control URL statement image URL statement menu and menubar URL statement listbox Control URL statement listbutton Control URL statement listedit Control URL statement radiobutton Control URL statement scrollbar Control URL statement text Control URL statement textedit Object URL statement window URL statement

The "Resources and URL" chapter in the XVT Portability Toolkit Guide

# accel

**URL Statement** 

# **Summary**

accel tag symbol [modifiers]

# Description

This statement specifies a keyboard equivalent for a menu item. The tag usually appears in an item specification of a menu statement, but it need not.

The *key* must be either a single ASCII character enclosed in double quotes, or one of the following symbols. Note that these symbols are unlike XVT virtual key codes, in that they represent actual keys on the keyboard. Not all keyboards have all keys.

| Symbol | Kev | Symbol | Kev         |
|--------|-----|--------|-------------|
| fĺ     | F1  | kp0    | 0 on keypad |

| <br>f24 | <br>F24                       | <br>1-m0 | <br>O on Irozmad |
|---------|-------------------------------|----------|------------------|
|         |                               | kp9      | 9 on keypad      |
| tab     | Tab                           | ins      | Insert           |
| back    | Backspace                     | del      | Delete           |
| return  | Return                        | copy     | Copy             |
| esc     | Escape                        | cut      | Cut              |
| mult    | * on keypad                   | paste    | Paste            |
| sub     | <ul> <li>on keypad</li> </ul> |          |                  |
| add     | + on keypad                   |          |                  |

Some of these symbols (e.g., del, back) duplicate ASCII keys and thus can be specified in two ways.

The optional *modifiers* are a sequence of the following symbols. They can be in any order. They represent the modifier keys held down while the key is pressed: control, shift, alt.

The modifier alt means the command (or Apple) key on the Macintosh.

# Example

The standard accelerators for XVT/Win32 can be specified like this:

```
accel M_EDIT_CUT DEL SHIFT
accel M_EDIT_COPY INS CONTROL
accel M_EDIT_PASTE INS SHIFT
accel M_EDIT_CLEAR DEL CONTROL
accel M_EDIT_UNDO BACK ALT
accel M_HELP_CONTENTS F1
accel M_FONT_NORMAL F5
accel M_FONT_BOLD F6
accel M_FONT_ITALIC F7
accel M_FONT_UNDER F8
```

These are some typical accelerators for the Mac:

```
accel M_FILE_OPEN "o" alt
accel M_FILE_SAVE "s" alt
accel M_FILE_QUIT "q" alt
```

Accelerators are more look-and-feel dependent than menus, so conditional compilation is usually required.

#### See Also

menu and menubar URL statements

# **button Control**

**URL Statement** 

## **Summary**

button id rect "title" [options] [userdata]

## Description

This statement specifies a button control with resource ID id, bounding rectangle rect, and label text label. If the height is given as zero, the URL compiler automatically chooses the recommended height for the target platform. If a tilde ( $\sim$ ) appears in the label, the letter that follows is a mnemonic for that control.

The *options* can be one or more of the following:

| Option              | Meaning                                 |
|---------------------|-----------------------------------------|
| default             | Default button                          |
| disabled            | Initially disabled                      |
| invisible or hidden | Initially hidden                        |
| native just         | Native text justification (the default) |
| left just           | Left-justified text                     |
| center just         | Center-justified text                   |
| right_just          | Right-justified text                    |

*Note:* If you specify more than one of the \*\_just options, results are unpredictable.

#### See Also

Bounding Rectangle URL statement component Resource ID URL statement component Text Strings URL statement component userdata URL statement component dialog URL statement window URL statement

The "Resources and URL" chapter in the XVT Portability Toolkit Guide

# **checkbox Control**

**URL Statement** 

## **Summary**

checkbox id rect "title" [options] [userdata]

# Description

This statement is the same as the button statement, except that it specifies a check box. It can use tilde (~) mnemonics; see button control. The options can be one or more of the following:

| Option              | Meaning                                 |
|---------------------|-----------------------------------------|
| checked             | Initially checked (Mac only)            |
| disabled            | Initially disabled                      |
| invisible or hidden | Initially hidden                        |
| native_just         | Native text justification (the default) |
| left_just           | Left-justified text                     |
| center_just         | Center-justified text                   |
| right_just          | Right-justified text                    |

Note: If you specify more than one of the  $\star\_just$  options, results are unpredictable.

#### See Also

Bounding Rectangle URL statement component Resource ID URL statement component Text Strings URL statement component userdata URL statement component button Control URL statement dialog URL statement window URL statement

The "Resources and URL" chapter in the XVT Portability Toolkit Guide

# dialog<sub>"</sub>

**URL Statement** 

### **Summary**

dialog id rect ["title"] [type] [options] [userdata]

... control statements ...

### **Description**

This statement defines a dialog box whose resource ID is given by *id*. Control statements (e.g., button, listbox) follow.

The dialog box's location and size are specified by *rect*, as described in window. The location of a dialog is relative to the screen.

The *title*, which must be enclosed in double quotes, specifies the dialog's title. The *type* is either modal or modeless. If type is omitted, the dialog is modal.

The options for dialogs can be one or more of:

| <b>Option</b> |    |        | <b>Meaning</b>     |
|---------------|----|--------|--------------------|
| disabled      |    |        | Initially disabled |
| invisible     | or | hidden | Initially hidden   |

These options should only be used with modeless dialogs, since they don't make sense for modal dialogs.

The order of control statements following a dialog statement usually matters. When the keyboard is used to navigate within the dialog, it visits the controls in the order in which they appear. Also, the first control that appears is the one that gets the initial keyboard focus. On systems that do not use the keyboard to navigate, such as the Mac, the first edit control that appears gets the focus.

XVT defines a number of standard dialogs. These dialogs have IDs in the range 9050 to 9099, so these numbers should not be used for the dialog ID.

Within a dialog statement control IDs have to follow XVT's numbering requirements. The Default and Cancel buttons must have IDs equal to  $\texttt{DLG\_OK}$  and  $\texttt{DLG\_CANCEL}$ , respectively. Other numbers can be chosen at will, but they must be unique within a single dialog and they must be less than 9000.

DLG\_\* Control IDs
Bounding Rectangle URL statement component
Resource ID URL statement component
Text Strings URL statement component
userdata URL statement component
window URL statement

The "Dialogs" and the "Resources and URL" chapter in the XVT Portability Toolkit Guide

# edit Control

**URL** statement

# **Summary**

edit id rect ["text"] [options] [userdata]

# Description

This statement specifies an edit control, with the given resource ID *id*, bounding rectangle *rect*, and initial text *text*. A zero height tells the compiler to pick the default height for the target platform. The *text* can be omitted, in which case the edit control will be initially empty.

The options can be one or more of the following:

| Meaning                                 |
|-----------------------------------------|
| Initially disabled                      |
| Initially hidden                        |
| Native text justification (the default) |
| Left-justified text                     |
| Center-justified text                   |
| Right-justified text                    |
| Use 9-point Geneva font (Mac only)      |
| Use 9-point Monaco font (Mac only)      |
| Multiline (Mac only)                    |
| Wordwrap (Mac only)                     |
| Password style edit field               |
|                                         |

*Note:* If you specify opt1 with opt2, results are unpredictable.

Bounding Rectangle URL statement component Resource ID URL statement component Text Strings URL statement component userdata URL statement component dialog URL statement window URL statement

The "Resources and URL" chapter in the XVT Portability Toolkit Guide

# font

**URL Statement** 

# **Summary**

font id family size [style] [map native desc]

# **Description**

This statement defines a logical font whose resource ID is given by *id*. This logical font can specify the font for an object (currently, only text edit objects support this). Or it can specify the mapping from a logical font to a physical font or both.

In the font resource, *family*, *size*, and *[style]* contain the XVT portable attributes (family, style, size). The *family* is a string in double quotes; it can be any value. The size must be a constant expression or the keyword <code>any</code> (used to specify wildcarding for mapping purposes). You can also use the wildcard "<code>any</code>" for the *[style]* field. If the URL font mapper encounters a wildcard, it allows any size or style, respectively, to be mapped to the specified native descriptor.

[style] specifies the font styles, and can be any of the following:

- any
- printer
- user1
- blink
- scalable
- user2

- bold
- shadow
- user3
- inverse
- strikeout
- user4
- italic
- underline
- user5
- outline

The any keyword indicates wildcarding for the font style, and therefore does not make sense with other style options. The keywords user1 - user5 are available for user-defined styles if the application supplies its own font mapper.

The map keyword and the string native\_desc (which must be in double quotes) indicate a mapping from the logical font to a physical font.

# Example

Here is an example of how you would define "MYFONT101" in your URL file:

```
#define MYFONT101 1
font MYFONT101 "helvetica" 12 bold italic
```

#### See Also

# font\_map

**URL Statement** 

# **Summary**

font map id native desc

### Description

This statement defines a mapping from the logical font given by the resource ID id (previously defined in the URL file by a font statement) to the physical font specified in the string *native desc*, which must be in double quotes.

You can use wildcards ("\*") in the *native desc* field. If a native descriptor contains wildcards, the corresponding portable attributes are used as the value of the native attribute.

### **Example**

Here is an example of defining a native mapping for "MYFONT101" on XVT/XM:

```
font map MYFONT101 "X1101/adobe/helvetica/bold/i/\
*/*/*/120/*/*/*/*/*
```

**Tip:** You can avoid using the font map statement altogether by appending the native descriptor to the end of the font statement, preceded by the keyword map, like this:

```
font MYFONT101 "helvetica" 12 bold italic map "X1101\
adobe/helvetica/..."
```

#### See Also

Resource ID URL statement component font URL statement

The "Fonts and Text" chapter in the XVT Portability Toolkit Guide The XVT Platform-Specific Books

# groupbox Control

**URL Statement** 

# Summary

groupbox id rect ["label"] [options] [userdata]

# **Description**

This statement specifies a rectangle that causes other controls within a dialog box to appear as a set. The text string *label* appears at the

top of the group box. The options can be one or more of the following:

| Option              | Meaning                                 |
|---------------------|-----------------------------------------|
| disabled            | Initially disabled                      |
| invisible or hidden | Initially hidden                        |
| native_just         | Native text justification (the default) |
| left_just           | Left-justified text                     |
| center_just         | Center-justified text                   |
| right_just          | Right-justified text                    |
| opt1                | Use 9-point Geneva font (Mac only)      |
| opt2                | Use 9-point Monaco font (Mac only)      |

**Note:** If you specify more than one of the  $\star\_just$  options, or if you specify opt1 with opt2, results are unpredictable.

#### See Also

Bounding Rectangle URL statement component Resource ID URL statement component Text Strings URL statement component userdata URL statement component dialog URL statement window URL statement

The "Resources and URL" chapter in the XVT Portability Toolkit Guide

# icon Control

**URL Statement** 

# **Summary**

icon id rect ref-id [options] [userdata]

# **Description**

This statement specifies an icon to be placed into the specified bounding rectangle. The program uses the *id* to refer to the control. The *ref-id* refers to the ID of a platform-specific icon resource not specifiable in URL. (You can define it with native resource statements within an URL #transparent statement.) On some platforms, the height and/or width of the rect is ignored, and is taken from the definition of the icon itself.

The options can be any of the following:

| Option              | Meaning            |
|---------------------|--------------------|
| disabled            | Initially disabled |
| invisible or hidden | Initially hidden   |

#### See Also

Bounding Rectangle URL statement component Resource ID URL statement component userdata URL statement component dialog URL statement #transparent URL statement window URL statement

The "Resources and URL" chapter in the XVT Portability Toolkit Guide

The XVT Platform-Specific Books

# image

**URL Statement** 

# **Summary**

image id "filename" [options] [userdata]

# Description

This statement defines a portable image resource whose resource ID is given by *id*. The *filename* is a string in double quotes.

**Tip:** To get an image from a resource file:

```
Call xvt res get image.
```

Currently the only available option is reference, which indicates that only the filename is stored in the resource file. This file is searched for at runtime only if a reference is made to this image resource.

If the reference option is not used, the entire image file is copied into the resource file. **curl** searches for this file in the same way as files specified in the #include or #scan directives.

**curl** does no validity checking on this file and assumes it is in MS-Windows BMP format.

xvt\_res\_get\_image
Resource ID URL statement component
userdata URL statement component
#include preprocessor directive
#scan preprocessor directive

# **listbox Control**

**URL Statement** 

# **Summary**

listbox id rect [options] [userdata]

### Description

This statement specifies a list box, with given ID and rectangle. The rectangle must include space for the scrollbar. The options can be one or more of the following:

| Option              | Meaning                            |
|---------------------|------------------------------------|
| disabled            | Initially disabled                 |
| invisible or hidden | Initially hidden                   |
| readonly            | Read only; nothing can be selected |
| multiple            | Multiple items can be selected     |
| opt1                | Use 9-point Geneva font (Mac only) |
| opt2                | Use 9-point Monaco font (Mac only) |

Note:

If you specify opt1 with opt2, results are unpredictable. If no option is chosen, the list box allows one selection at a time.

### **Implementation Note**

On some XVT-supported platforms, you may encounter native (not XVT-imposed) memory limitations that apply to individual list boxes. For example, the number of items that you can add to a list box is determined by the combined size of the items and the memory available on the global heap.

Bounding Rectangle URL statement component Resource ID URL statement component userdata URL statement component dialog URL statement window URL statement

The "Resources and URL" chapter in the XVT Portability Toolkit Guide

# listbutton Control

**URL Statement** 

### **Summary**

listbutton id rect [options] [userdata]

# Description

This statement specifies a list button control, with the given ID and bounding rectangle. The bounding rectangle is the size of the control when the list is displayed. The *options* can be one or more of the following:

| Option              | Meaning                                 |
|---------------------|-----------------------------------------|
| invisible or hidden | Initially invisible                     |
| disabled            | Initially disabled                      |
| native just         | Native text justification (the default) |
| center just         | Center-justified text                   |
| right_just          | Right-justified text                    |

Note: If you specify more than one of the  $\star\_just$  options, results are unpredictable.

# **Implementation Note**

On some XVT-supported platforms, you may encounter native (not XVT-imposed) memory limitations that apply to individual list button controls. For example, the number of items that you can add to a list button control is determined by the combined size of the items and the memory available on the global heap.

Bounding Rectangle URL statement component Resource ID URL statement component userdata URL statement component dialog URL statement window URL statement

The "Resources and URL" chapter in the XVT Portability Toolkit Guide

# **listedit Control**

**URL Statement** 

### **Summary**

listedit id rect [options] [userdata]

# Description

This statement specifies a list edit control, with the given ID and bounding rectangle. The bounding rectangle is the size of the control when the list is displayed. The options can be one or more of the following:

| Option              | Meaning                                 |
|---------------------|-----------------------------------------|
| invisible or hidden | Initially invisible                     |
| disabled            | Initially disabled                      |
| native just         | Native text justification (the default) |
| left_just           | Left-justified text                     |
| center just         | Center-justified text                   |
| right_just          | Right-justified text                    |

*Note:* If you specify more than one of the \*\_just options, results are unpredictable.

# Implementation Note

On some XVT-supported platforms, you may encounter native (not XVT-imposed) memory limitations that apply to individual list edit controls. For example, the number of items that you can add to a list edit control is determined by the combined size of the items and the memory available on the global heap.

Bounding Rectangle URL statement component Resource ID URL statement component userdata URL statement component dialog URL statement window URL statement

The "Resources and URL" chapter in the XVT Portability Toolkit Guide

# menu and menubar

**URL Statement** 

# **Summary**

```
menu menu_tag ["title"] [options] [userdata]
submenu menu_tag "title" [options]
item menu_tag "title" [options] [userdata]
item menu_tag "title" [options] [userdata]
...
separator
...
item menu_tag label [options] [userdata]
...
menubar menu tag
```

# Description

The menubar statement defines the contents of a menubar and all of its submenus. There may be multiple menubar statements, each defining a different menubar, but at least one menubar is required.

The menu statement defines a menu consisting of a list of submenus, separators, and menu items. The submenu statement refers to another menu statement which defines the appearance of the submenu. For portability, a menu statement referenced by a menubar statement should only contain submenu statements, not items or separators.

Each *menu\_tag* must be a constant expression. In practice, a #defined symbol is usually coded. User-defined menu tags must be in the range 1 to 32000; tags above 32000 are reserved by XVT for internal use.

A *label* must be a string enclosed in double quotes. If a tilde ( $\sim$ ) appears in a label, the letter following it is the mnemonic for that menu or item; the tilde itself does not appear on the screen. On the screen menu, the mnemonic may be indicated to the user via some other means, such as underlining.

As indicated, the *label* is required for the submenu and item statements. It is optional for the menu statement, and is provided for compatibility with previous releases of XVT. If a submenu statement refers to a menu statement having a label, the label appearing on the menu statement is ignored.

These are the options for the menu and submenu statements:

| Option   | Meaning                                   |
|----------|-------------------------------------------|
| disabled | Item is disabled (enabled is the default) |

These are the options for the item statement:

| Option    | Meaning                                            |
|-----------|----------------------------------------------------|
| disabled  | Item is initially disabled                         |
| checkable | Item can be checked, but isn't necessarily checked |
| checked   | Item is initially checked (implies checkable)      |

XVT defines platform-specific versions of certain standard menus. These are referred to by the following URL macros:

| DEFAULT_FILE_MENU | Platform-specific default file menu |
|-------------------|-------------------------------------|
| DEFAULT_FONT_MENU | Platform-specific default font menu |
| DEFAULT_EDIT_MENU | Platform-specific default edit menu |
| DEFAULT_HELP_MENU | Platform-specific default help menu |

For example, the following URL fragment defines a menubar containing the standard File and Edit menus; it also contains the standard Font/Style menus, which may expand to zero, one, or two submenus:

```
MENUBAR 1000 MENU 1000
DEFAULT_FILE_MENU
DEFAULT_EDIT_MENU
DEFAULT_FONT_MENU
```

You can use these macros in place of submenu statements in a menubar. The result is the inclusion of the appropriate menu for each platform. This allows you to include or exclude the standard menus as desired.

If you wish to replace (as opposed to exclude) a standard menu, use one or more of the following statements in your URL file, before

including **url.h** (or define them on the **curl** command line as shown in "Resources and URL" of the *XVT Portability Toolkit Guide*.

```
#define NO_STD_FILE_MENU
#define NO_STD_EDIT_MENU
#define NO_STD_FONT_MENU
#define NO_STD_HELP_MENU
```

These suppress the corresponding menu statements in **url.h**, allowing you to redefine the standard menus.

#### See Also

accel URL statement

The "Menus" chapter in the XVT Portability Toolkit Guide

# radiobutton Control

**URL Statement** 

# **Summary**

radiobutton id rect "title" [options] [userdata]

# Description

This statement is the same as the checkbox statement, except that it specifies a radio button. It can use tilde (~) mnemonics; see button control. The options can be one or more of the following:

| <b>Option</b>       | Meaning                                 |
|---------------------|-----------------------------------------|
| checked             | Initially checked (Mac only)            |
| disabled            | Initially disabled                      |
| invisible or hidden | Initially hidden                        |
| group               | First or last in its group              |
| native_just         | Native text justification (the default) |
| left_just           | Left-justified text                     |
| center just         | Center-justified text                   |
| right_just          | Right-justified text                    |

*Note:* If you specify more than one of the \*\_just options, the results are unpredictable.

The first and last radio buttons of a group that are meant to operate together must have the group option, and the radio group must be defined with consecutive radiobutton statments. These grouped radio buttons cannot be separated by radio buttons that are not part of the group, or by any other type of control. This does not make the

radio buttons behave as a group, but affects keyboard navigation on platforms that support it.

#### See Also

Bounding Rectangle URL statement component Resource ID URL statement component Text Strings URL statement component userdata URL statement component dialog URL statement window URL statement

The "Resources and URL" chapter in the XVT Portability Toolkit Guide

# scrollbar Control

**URL Statement** 

# **Summary**

scrollbar id rect [options] [userdata]

# Description

This statement specifies a vertical or horizontal scrollbar, with the given ID and bounding rectangle. To specify a vertical scrollbar, make the width less than the height; for a horizontal scrollbar, make the height less than the width.

The options can be any of the following:

| <b>Option</b> |    |        | <b>Meaning</b>     |
|---------------|----|--------|--------------------|
| disabled      |    |        | Initially disabled |
| invisible     | or | hidden | Initially hidden   |

#### See Also

Bounding Rectangle URL statement component Resource ID URL statement component userdata URL statement component dialog URL statement window URL statement

The "Resources and URL" chapter in the XVT Portability Toolkit Guide

# string

**URL Statement** 

### Summary

string id "string"

### Description

This statement specifies a string resource whose resource ID is *id*. Strings should be numbered less than 30000. The string itself must be in double quotes. Note that a backslash () can be used to continue it onto the next line

### **Implementation Note**

For the XVT/Mac only, if consecutive string statements appear with consecutive ids, **curl** generates a STR# resource instead of multiple STR resources. This means that the strings can be retrieved only via xvt\_res\_get\_str\_list, not by xvt\_res\_get\_str.

Because xvt\_res\_get\_str\_list works for strings with consecutive ids on platforms other than the Macintosh (i.e., those without STR# resources), it is the portable routine to call for such strings.

### See Also

Resource ID URL statement component Text Strings URL statement component

The "Resources and URL" chapter in the XVT Portability Toolkit Guide

# text Control

**URL Statement** 

# Summary

text id rect ["title"] [options] [userdata]

# Description

This statement specifies a static text control, with the given ID, bounding rectangle, and initial text. A zero height tells the compiler to pick the default. The *text* can be omitted, in which case the static

control is initially blank. The text can be set or changed by the application using xvt vobj set title.

The *options* can be one or more of the following:

| Option              | Meaning                                 |
|---------------------|-----------------------------------------|
| disabled            | Initially disabled                      |
| invisible or hidden | Initially hidden                        |
| native_just         | Native text justification (the default) |
| left_just           | Left-justified text                     |
| center_just         | Center-justified text                   |
| right_just          | Right-justified text                    |
| opt1                | Use 9-point Geneva font (Mac only)      |
| opt2                | Use 9-point Monaco font (Mac only)      |

*Note:* If you specify more than one of the \*\_just options, or if you specify opt1 with opt2, results are unpredictable.

#### See Also

Bounding Rectangle URL statement component Resource ID URL statement component Text Strings URL statement component userdata URL statement component dialog URL statement window URL statement

The "Resources and URL" chapter in the XVT Portability Toolkit Guide

# textedit Object

**URL** statement

# **Summary**

textedit id rect ["title"] [options] [userdata]

# Description

This statement specifies a text edit object with resource ID *id*, bounding rectangle *rect*, and optional initial text *text*. A text edit object can only be a control in a window, not in a dialog.

The options may be one or more of the following:

```
autohscroll
autovscroll
border
disabled
enableclear
invidible
nocut
nocopy
onepar
nomenu
nopaste
overtype
readonly
wrap
limit integer
margin integer
font \langle fid \rangle
```

If you specify the optional font option, fid must reference a font resource defined previously in the URL file.

#### See Also

wvt\_tx\_create
Bounding Rectangle URL statement component
Resource ID URL statement component
Text Strings URL statement component
userdata URL statement component
dialog URL statement
window URL statement

The "Resources and URL" chapter in the XVT Portability Toolkit Guide

# units

**URL Statement** 

# Summary

units unit

This optional statement, which can appear multiple times, generates no resources but merely specifies what units are used in subsequent dialog or window statements. units can be one of the following:

pixels

Units are device pixels (the default).

chars

Units are characters, in the system font.

semichars

Units are quarter characters horizontally and eighth characters vertically in the system font.

For those platforms whose resource managers don't naturally work in chars or semichars, the URL compiler assumes that characters are 6 pixels wide and 13 pixels high. These numbers are used whenever **curl** has to translate between char/semichars and pixel units.

### **Implementation Note**

If you design a dialog box in terms of pixels with XVT/Mac, it will convert nicely when moved to XVT/Win32.

Coordinates are always relative to an origin at the upper-left.

#### See Also

curl

# window

**URL Statement** 

# Summary

```
window id rect ["title"] [type] [options] [menu_id]
[userdata]
```

...control statements...

# Description

This statement defines a window whose resource ID is given by *id*. Control statements (e.g., button, listbox) follow.

The window's client area size and location are specified by *rect*, which is a sequence of four constant expressions. The first two specify the x- and y-coordinates relative to the window's parent. The next two are the width and height of the rectangle. Thus, if the units are pixels, a window 200 pixels wide by 100 high, with its upper left corner at (50, 50) is specified as:

50 50 200 100

An integer in a rect can be followed by a comma if desired. This is essential if the next coordinate is negative:

Without the comma, the negative sign would be interpreted as a subtraction operator.

The *title*, which must be enclosed in double quotes, specifies the window's title. The type specifies an XVT window type, which is one of these:

- doc
- dbl border
- plain
- no border
- modal

If no type is given, the default is doc. If the window type does not support a title, then title is ignored.

options specifies the window style flags, which can be one or more of these:

- size
- iconizable
- close
- iconized
- hscroll
- sizeonly
- vscroll
- · maximized
- · invisible or hidden
- no\_menubar
- disabled
- place\_exact

The menu\_id refers to an URL menubar tag, and it should be given if no\_menubar was *not* used. Menubars are not supported for modal windows.

WSF\_\* Options Flags
Bounding Rectangle URL statement component
Resource ID URL statement component
Text Strings URL statement component
menu and menubar URL statements

The "Resources and URL" chapter in the XVT Portability Toolkit Guide

# # define

curl Resource Compiler Preprocessor Directive

## **Summary**

 $\hbox{\tt\#define}\ identifier\ substitution-text} \\ \hbox{\tt -OR-}$ 

#defineidentifier (identifier-list)
substitution text

# Description

The #define directive defines symbols or macros with arguments. In the first form, this directive causes all subsequent appearances of the identifier in non-preprocessor lines to be replaced by the substitution text. The identifier is replaced only if it appears as a token; it is not replaced if it appears in a comment, a string, or as part of a larger token.

In the second form, there must be no space between the identifier and the first parenthesis. Subsequent occurrences of the identifier, followed by optional white space, followed by an open parenthesis ((), followed by a sequence of comma-separated tokens, followed by a closed parenthesis ()) constitute a call of the macro. The usual C rules apply for replacement of the identifiers in the identifier-list by the token sequences in the call.

Only parts of some preprocessor lines are subject to token replacement before processing, as follows:

| Lines<br>#include<br>#define | Replacement The part following the token include None |
|------------------------------|-------------------------------------------------------|
|                              | 110116                                                |

| #undef  | None                              |
|---------|-----------------------------------|
| # under | None                              |
| #if     | The part following the token if   |
| #ifdef  | None                              |
| #ifndef | None                              |
| #elif   | The part following the token elif |
| #else   | None                              |
| #endif  | None                              |

Whenever a token is replaced, the substitution text is re-scanned for further replacements. But, upon re-scanning, an identifier that was previously replaced isn't replaced again--it is left as is.

White space (tabs or spaces) must separate the identifier and the substitution text. This white space and any that follows the substitution text is not considered to be part of the substitution text.

If there is no substitution text, the identifier is effectively removed when it appears, but it is still considered to be defined and it has the value 1 when tested with the #if directive. Undefined identifiers have a value of 0 in #if and #elif directives.

A #defined identifier can't be redefined to anything other than its original definition. If its definition has to be changed, it must first be undefined with an #undef directive.

### See Also

```
#undef preprocessor directive
#ifdef and #ifndef preprocessor directives
curl
```

# #include

curl Resource Compiler Preprocessor Directive

# Summary

The #include directive has one of these forms:

```
#include <path-spec>
-OR-
#include "path-spec"
```

### Description

This directive tells the compiler to treat the contents of the named file as if they appeared literally at the point of the #include directive. #include directives can nest to a depth of 32.

If the *path-spec* contains directories (e.g., ../incl/rsrc.inc), it is taken as specified. If not and if it is surrounded by angled brackets, it is looked for in the standard places. If *path-spec* is surrounded by quotation marks, the compiler looks for it first in the directory containing the file containing the #include directive, and then in the standard places.

The "standard places" are the directories specified by <code>ei</code> arguments on the command line (in the order in which they are listed), then the directories specified by the include list (see below), and then (on UNIX only) the directory /usr/include.

### **Implementation Note**

For the **curl** line compiler, the "include list" can be specified by the value of the INCLUDE environment variable. That value must be a semicolon-separated list of directories. If a pathname contains backslashes, they are taken literally. They do not have to be doubled as they might if they appeared elsewhere in string constants.

#### See Also

#scan preprocessor directive curl

# #if, #elif, #else, and #endif

curl Resource Compiler Preprocessor Directives

# Summary

```
#if const-expr
    ... text ...
#elif const-expr
    ... text ...
#elif const-expr
    ... text ...
#else
```

```
... text ...
```

#endif

### **Description**

These directives control the compilation of portions of a source file. The #elif and #else clauses are optional. If present, they can nest to a depth of 50.

If a *const-expr* evaluates to a zero value, it is considered to be false. Otherwise, it is true. When encountering an <code>#if...endif</code> construction (possibly including <code>#elif</code> and <code>#else</code>) clauses, the compiler looks for the first *const-expr* that's true and compiles the text following it, ignoring the other text blocks. If none is true and there is an <code>#else</code> clause, the text following it is compiled. If there is no <code>#else</code> clause, no text is compiled.

When preprocessor directives appear in a conditional #if block that is skipped, **curl** ignores the directives. Preprocessor directives are processed when they appear in a conditional #if block that is compiled.

For each *const-expr*, before any token replacement occurs, a scan is made for the operator defined, which must have an identifier as an argument:

```
defined(identifier)
```

Each use of defined is replaced by a 1 if the identifier is defined (even as the empty string), and by 0 otherwise.

After all defined operators are processed, defined tokens are replaced by their substitution text, as discussed in the #defined directive. After all replacements, the result must be a constant expression.

The expression is then evaluated (according to the rules of C) using integer arithmetic, and the result is taken as false if it is zero and true otherwise.

#### See Also

curl

# #ifdef and #ifndef

curl Resource Compiler Preprocessor Directives

### **Summary**

#ifdef identifier
#ifndef identifier

### **Description**

The first directive is exactly equivalent to

#if defined(identifier)

The second is equivalent to

#if !defined(identifier)

Both must be followed by an #endif directive. #elif and #else directives can intervene, along with text to be optionally compiled.

#### See Also

#if, #elif, #else, and #endif preprocessor directives
#define preprocessor directive
curl

# #scan

curl Resource Compiler Preprocessor Directive

# **Summary**

#scan "path-spec"

# **Description**

The #scan directive is identical to the #include directive, except that all included text is ignored. Preprocessor directives are fully processed, however, and definitions for symbols and macros are retained. Thus, you should use #scan, instead of #include, for header files such as xvt.h, since the C code (e.g., typedefs) contained there is meaningless to curl and would generate a syntax error.

#include directives contained within a file that is #scanned are treated as though they were #scan directives.

As an example, here are the first few lines of the standard **curl** header **url.h**:

```
#define NO_INCLUDES
#scan "xvt.h"
#include "url_plat.h" */
```

The file **xvt.h** is used only for its symbols and macros, so it is #scanned. On the other hand, **url\_plat.h** contains URL statements, so it is #included. The file **url.h** itself *must* be #included, because it contains URL directives. These, of course, should not be ignored. The symbol NO\_INCLUDE is used internally by **xvt.h** to suppress the inclusion (or even scanning) of standard C headers (e.g., **stdio.h**).

#### See Also

#include preprocessor directive
curl

# #transparent

curl Resource Compiler Preprocessor Directive

# Summary

```
#transparent sentinel [literal] [no_include]
... arbitrary lines of text ...
sentinel
```

# **Description**

This statement causes all lines following it to be copied to the output resource script until the *sentinel* is detected at the beginning of a line. The intervening lines are scanned for preprocessor directives and identifier substitutions are made unless the keyword *literal* is specified.

If ino\_include is specified, all #include and #scan directives in the intervening lines are ignored; the referenced files are not included or scanned.

*Note:* 

#transparent is a statement in the URL language, on the same level as the menu and dialog statements. It can't be used for an individual control within a dialog or window statement, or for an item within a menu statement.

Not all platforms allow #transparent. Some produce binary resource data directly, without going through a native resource-script compiler. In these cases, the transparent text is ignored and doesn't appear in **curl**'s output.

As **curl** doesn't parse the text output by #transparent statements, it can't check it for correctness. If you make a mistake, you will probably get an error message from the window system's native resource compiler that processes the **curl** output. In most cases these messages are extremely difficult to understand, and the offending input statement is hard to locate. Therefore, it's best to code in URL to the extent possible, reserving #transparent statements for what is inexpressible in URL.

#### See Also

#include preprocessor directive
#scan preprocessor directive
curl

# #undef

curl Resource Compiler Preprocessor Directive

### **Summary**

#undef identifier

#### **Description**

The #undef directive removes the definition of an identifier. It's okay to #undefine an identifier that isn't defined.

#### See Also

#define preprocessor directive curl

# **Help File Statements**

#### **Help File Source Statements**

BODYSTANZA BROWSE Comments FONT HEADER, VERSION, APPNAME HTOPIC and BTOPIC

#### helpc Help File Compiler Preprocessor Directives

#define
#if, #elif, #else, and #endif
#ifdef and #ifndef
#include
#scan

### **Formatting Commands**

Bitmap (\P)
Font Change (\F)
Hanging Indentation (I)
Horizontal Line (\V)
Hot Button (\B)
Hyperlink (\L)
Margin (\M)
No Word Wrap (\N)
Paragraph (\A)
Reserved (\S)
Word Wrap (\W)

#### **Predefined Help Topic Information**

Predefined Help IDs Predefined Help Topics

# **Comments**

Help File Source Statement

### **Description**

Comments can appear any where in the source file. A comment is denoted by a single quote (') at the beginning of the line, like this:

'This is a comment.

If you need to place a quote at the beginning of a line as part of the displayed help text, place a backslash before it, like this:<indented normal'these' quote marks will appear in the help text.

#### See Also

helpc

The "Hypertext Online Help" chapter in the XVT Portability Toolkit Guide

# **BODYSTANZA**

Help File Source Section

#### **Summary**

BODYSTANZA<
help topics><help topics>

The help text (the text that your application's user reads).

### **Description**

The BODYSTANZA statement marks the end of the header section and the start of the help text.

The help text follows the header in your help source file. The help text is divided into help topics. Each topic describes one concept or process, and is displayed in its entirety in a topic window or pop-up window. You can freely insert comments and preprocessor statements within help topic text.

#### See Also

 $\ensuremath{\mathsf{HTOPIC}}$  and  $\ensuremath{\mathsf{BTOPIC}}$  help file source statements  $\ensuremath{\mathsf{helpc}}$ 

The "Hypertext Online Help" chapter in the XVT Portability Toolkit Guide

# **BROWSE**

Help File Source Section

# **Summary**

BROWSE <sequence name><sequence name>

The name of the browse sequence.

# Description

Browse sequence definitions declare the names of all browse sequences used within the help source file. The names must be composed only of upper- or lowercase alphanumeric characters (without spaces or other punctuation). The names are used later in the file to connect related help topics into separate browse sequences.

#### Example

BROWSE Main BROWSE Controls

#### See Also

 $\ensuremath{\mathtt{HTOPIC}}$  and  $\ensuremath{\mathtt{BTOPIC}}$  help file source statements  $\ensuremath{\mathtt{helpc}}$ 

The "Hypertext Online Help" chapter in the XVT Portability Toolkit Guide

# **FONT**

Help File Source Statement

#### **Summary**

FONT <code> <font descriptor><code>

A single character that refers to this font specification. This character is used in font change formatting commands (see Font Change (\F)).

<font descriptor>

A portable or native font descriptor. A font descriptor has the following form:

```
"[plat-name:]<family>[,<size>[,style-flag]]" where:
```

plat-name is one of the following (use only with platform-specific family):

WIN01Use with XVT/Win32 when linking with the native help viewer

 ${\tt NT\_01} Use \ for \ XVT/Win32 \ when \ linking \ with the \ XVT \ Portable \ Help \ Viewer$ 

X1101

family is one of the following:

FIXED TIMES HELVETICA \*COURIER SYSTEM

platform-specific (must specify a platform-name)

style-flag is one of the following:

BOLD ITALIC

- \*UNDERLINE
- \*OUTLINE
- \*SHADOW
- \*INVERSE
- \*BLINK
- \*STRIKEOUT

Note:

\* Only the portable help compiler and the portable help viewer will attempt to map these font descriptors.

### **Description**

Font specification statements associate single characters, called font codes, with a particular font, size, and style. In the body of your help text, these codes determine how text appears in the help viewer.

### Example

Here are some sample font specifications:

```
FONTO "TIMES,14"
FONTA "HELVETICA,12"
FONTB "TIMES,12,Italic"
```

#### See Also

helpc

The "Hypertext Online Help" and the "Fonts and Text" chapter in the XVT Portability Toolkit Guide
The XVT Platform-Specific Books

# **HEADER, VERSION, APPNAME**

Help File Source Statements

#### Summary

HEADER
VERSION <version number>
APPNAME "application name"
(font specifications)
(browse sequence definitions)

#### **Description**

Your help source file must contain a header section that precedes all other commands in the file (except comments and other preprocessor commands). VERSION denotes the version of the markup language used in this source file.

For XVT R4 help source files, always use a version number of 300. APPNAME contains the complete name of your application, enclosed in double quotation marks (""). If the name of your application has no blank characters, you can omit the quotation marks. The font specification and browse sequence definition sections enclosed in parentheses are optional, but the other lines are mandatory.

### Example

```
APPNAME "My New Database" APPNAME NewDatabase
```

At runtime, the application name from the APPNAME statement appears in the help viewer windows.

#### See Also

BROWSE help file source statement FONT help file source statement helpc

The "Hypertext Online Help" chapter in the XVT Portability Toolkit Guide

# **HTOPIC and BTOPIC**

Help File Source Statements

# Summary

Help topics and glossary topics share a common format. The first line (HTOPIC or BTOPIC) is mandatory; the second line (BROWSE) optional.

The help topic is formatted as follows:

```
HTOPIC <topic ID> <topic title> [keywords] [BROWSE <sequence name>:<sequence number>]
```

The glossary topic is formatted as follows:

```
BTOPIC <topic ID> <topic title> [keywords] [BROWSE <sequence name>:<sequence number>]
```

```
<topic ID>
```

An integer or defined constant that uniquely identifies this topic. For convenience, use #define statements in your application's header file to define symbolic names for the topic ID numbers.

```
<topic title>
```

The title of the help topic. This title appears in the topic window of the help viewer. The title must be enclosed in quotation marks, unless it contains no space characters.

```
[keywords]
```

Zero or more words that appear in the list of searchable keywords in the help viewer's Search dialog. The keywords are separated by spaces. Each must be enclosed in quotation marks, unless it contains no space characters. This field is optional.

The BROWSE line indicates the browse sequence to which the help topic belongs, along with its location within the sequence. It contains the following fields:

```
<sequence name>
```

The name of the browse sequence. This name must be one of the browse sequence names defined in the file header.

```
<sequence number>
```

An integer that indicates the placement of the help topic within the browse sequence. Higher-numbered topics appear later in the browse sequence. The sequence numbers are not required to be consecutive. Browse sequence numbers are sorted lexically as ASCII strings, not numerically (so 100 sorts before 20 or 99).

# Description

These format statements create help topics (HTOPIC) or glossary topics (BTOPIC).

**Tip:** For your sequence numbers, use multiples of five or ten. This allows you to insert new topics (with sequence numbers that fall between multiples of five or ten) within a sequence without renumbering the old topics. XVT recommends using 5-digit numbers (e.g., 20000).

Note: Browse sequences are available in the Win32 native help viewer. They are also available on all other platforms through the portable help viewer. If you use the Win32 native viewer, you cannot use topics defined with BTOPIC in calls to xvt help display topic.

#### See Also

BODYSTANZA help file source statement BROWSE help file source statement helpc

The "Hypertext Online Help" chapter in the XVT Portability Toolkit Guide

# #define

helpc Help File Preprocessor Directive

### **Summary**

#define identifier "string"

### **Description**

This preprocessor directive assigns the string to the identifier. Use this command for substitutions within the help file. For example:

```
#define companyName "XVT Software Inc."
```

The help compiler expands identifiers when it creates the compiled help file.

## **Summary**

#define identifier integer

# **Description**

Assigns the integer to the identifier. Use this command to create mnemonic names for topic identifiers. For example:

```
#define searchDialog 200
#define searchHelp 200
#define moreSearchHelp 201
```

#### See Also

helpc

The "Hypertext Online Help" chapter in the XVT Portability Toolkit Guide

# #if, #elif, #else, and #endif

helpc Help File Preprocessor Directives

#### **Summary**

```
#if expression
#else
#elif <expression>
#endif
```

### **Description**

If expression is nonzero, include the following text, up to the next #endif OF #else statement:

#else

If the preceding #if, #ifdef, or #ifndef statement is not true, include the following text, up to the next endif statement:

```
#elif <expression>
```

If the preceding #if, #ifdef, #ifndef, or #elif statement is not true and <expression> is nonzero, include the following text, up to the next #elif or #endif statement.

#endif

End a block of conditional text, started with an #if, #ifdef, #ifndef, #else, or #elif statement.

#### See Also

#ifdef and #ifndef preprocessor directive
helpc

The "Hypertext Online Help" chapter in the XVT Portability Toolkit Guide

# #ifdef and #ifndef

helpc Help File Compiler Preprocessor Directives

### Summary

#ifdef identifier#ifndef identifier

#### Description

If the identifier is defined, either in a #define statement or on the help compiler command line, include the following text, up to the next #endif or #else statement.

```
#ifdef identifier
```

If the identifier is not defined, include the following text, up to the next #endif or #else statement.

#ifndef identifier

#### See Also

#if, #elif, #else, and #endif preprocessor directives

The "Hypertext Online Help" chapter in the XVT Portability Toolkit Guide

# #include

helpc Help File Compiler Preprocessor Directive

#### Summary

#include "file"

### Description

This preprocessor directive includes another file in the compilation. Use this command to include header files with topic identifier definitions.

**Caution:** The helpc preprocessor is not intended to be ANSI or K&R compliant. Specifically, it can generate fatal errors when processing the standard C preprocessor keyword "defined," or file inclusions of the type #include <filename>. To avoid encountering these limitations, do not #include or #scan xvt.h, or any other header files that contain the above mentioned preprocessor constructs.

> Since the predefined help topic IDs are in xvt help.h, it is not necessary to #include or #scan xvt.h, only xvt help.h.

You should limit the complexity of the header files you include in your help source. XVT recommends a header that contains only macro definitions of the topic identifiers. To conditionally compile your help source, use the #ifdef and #ifndef constructs in conjunction with the -D helpc option.

#### See Also

#scan preprocessor directive helpc

The "Hypertext Online Help" chapter in the XVT Portability Toolkit Guide

# #scan

helpc Help File Compiler Preprocessor Directive

#### Summary

#scan "file"

#### Description

This preprocessor directive scans a file and processes its preprocessor commands. It does not scan or process any other text from the file.

**Caution:** The helpc preprocessor is not intended to be ANSI or K&R compliant. Specifically, it can generate fatal errors when processing the standard C preprocessor keyword "defined," or file inclusions of the type #include <filename>. To avoid encountering these limitations, do not #include or #scan xvt.h, or any other header files that contain the above mentioned preprocessor constructs. Since the predefined help topic IDs are in xvt help.h, it is not necessary to #include or #scan xvt.h, only xvt help.h.

> You should limit the complexity of the header files you include in your help source. XVT recommends a header that contains only macro definitions of the topic identifiers. To conditionally compile your help source, use the #ifdef and #ifndef constructs in conjunction with the -D helpc option.

#### See Also

#include preprocessor directive helpc

The "Hypertext Online Help" chapter in the XVT Portability Toolkit Guide

# Bitmap (P)

Help File Format Code

#### **Summary**

\P<pathname>\P

#### **Description**

This format code inserts a bitmap into the compiled help file. The <pathname> is the name of the bitmap file and must include path information (if the bitmap is not in the same directory as the source file). The file must be in the MS-Windows BMP format and have a .bmp suffix. You must convert images from your native platform format to the BMP format. You can use the XVT Portable Bitmap function calls, or use image translators.

**Note:** When the help source file is compiled, the bitmap's filename must conform to the conventions of the operating system in use. If you are moving your help source file between platforms during development, it is most convenient if you keep all of your bitmap files in the same directory as the source file, since no path information will be needed in the bitmap file names. At runtime, the bitmaps are included in the compiled help file, so the path information is no longer relevant.

#### See Also

HTOPIC and BTOPIC help file source statements helpc

The "Hypertext Online Help" and the "Portable Images" chapter in the XVT Portability Toolkit Guide

# Font Change (F)

Help File Format Code

# **Summary**

\F<font code>

#### **Description**

This format code changes the help text font. The <font code> is one of the font codes defined in the font specification statements in the help file header. It is a single character. The font code "0" is the default font if no font change is specified.

#### Example

The following is a sample font change specification. It specifies that the word "Glossary" is to be displayed using the font identified as code "c"; then, after "Glossary" is displayed, the font changes back to font code "0."

fcGlossaryf0

#### See Also

FONT help file source statement HTOPIC and BTOPIC help file source statements helpc

The "Hypertext Online Help" chapter in the XVT Portability Toolkit Guide

# Hanging Indentation (I)

Help File Format Code

### **Summary**

I<indentation>.<hanging\_text><tab><paragraph
text><indentation>

The distance between the left margin and the indented text, in pixels.

<hanging text>

The text that is not indented (i.e., set to the left margin).

<tab>

A tab character separates the hanging text from the indented text.

<paragraph text>

The indented text

## **Description**

This format code creates a paragraph with hanging indentation. It is useful for bullet lists and other similar items.

#### See Also

FONT help file source statement  $\tt HTOPIC$  and BTOPIC help file source statements  $\tt helpc$ 

The "Hypertext Online Help" chapter in the XVT Portability Toolkit Guide

# **Horizontal Line (V)**

Help File Format Statement

### **Summary**

V<width>

### **Description**

This format code draws a horizontal line in the topic window. The line extends from the left margin to the right edge of the topic window. The <width> specifies the thickness of the line, in pixels.

#### See Also

FONT help file source statement  $\tt HTOPIC$  and  $\tt BTOPIC$  help file source statements  $\tt helpc$ 

The "Hypertext Online Help" chapter in the XVT Portability Toolkit Guide

# Hot Button (B)

Help File Format Code

# **Summary**

B<topic ID>[:string]B<topic ID>

Identifies which glossary topic to display.

```
[:string]
```

The text for the glossary topic.

### Description

This format code creates a hot button (hot link). When the user clicks the hot button, a glossary topic is displayed. The <topic ID> can only be a glossary topic (i.e., a BTOPIC); it cannot be an HTOPIC. The string is separated from the topic identifier by a colon (:). If string is omitted, the title of the help topic is used for the button text.

#### See Also

```
FONT help file source statement
HTOPIC and BTOPIC help file source statements
Hyperlink (\L) help file format code
helpc
```

The "Hypertext Online Help" chapter in the XVT Portability Toolkit Guide

#### **Example**

BB\_RECTANGLE:rectangle B

# Hyperlink (L)

Help File Format Code

# Summary

```
L<topic ID>[:string]L<
topic ID>
```

Identifies which help topic to display in the topic window when the user clicks the hypertext link.

string

The text for the link.

# Description

This format code creates a hypertext link. The string is separated from the topic identifier by a colon (:). If string is omitted, the title of the help topic is used for the link text.

#### See Also

Hot Button (\B) help file format code HTOPIC and BTOPIC help file source statements helps

The "Hypertext Online Help" chapter in the XVT Portability Toolkit Guide

#### Example

<fcL H FONT DIALOG: font dialog L

# Margin (M)

Help File Format Code

#### **Summary**

M<margin width>.

### **Description**

This format code sets the left margin. The <margin width> is specified in pixels. You can omit the trailing period (.) if this statement appears on a line by itself.

#### See Also

 $\ensuremath{\mathtt{HTOPIC}}$  and  $\ensuremath{\mathtt{BTOPIC}}$  help file source statements  $\ensuremath{\mathtt{helpc}}$ 

The "Hypertext Online Help" chapter in the XVT Portability Toolkit Guide

# No Word Wrap (N)

Help File Format Code

## **Summary**

### Description

This format code turns off word-wrap mode. Subsequent lines of text break only where broken in the help source file. Lines longer than the width of the help topic window are truncated.

#### See Also

HTOPIC and BTOPIC help file source statements Word Wrap (\W) help file format code helps

The "Hypertext Online Help" chapter in the XVT Portability Toolkit Guide

# Paragraph (A)

Help File Format Code

### **Summary**

Α

# Description

This format code creates a line break when it is within a line. When it is in a line by itself, it causes a paragraph break (inserts a vertical space one and a half lines high).

#### See Also

HTOPIC and BTOPIC help file source statements  ${\tt helpc}$ 

The "Hypertext Online Help" chapter in the XVT Portability Toolkit Guide

# Reserved (S) Format Code

Help File Format Code

# **Summary**

### **Description**

This command is reserved and is currently not supported. You should not use this command in your help source.

# Word Wrap (W)

Help File Format Code

#### **Summary**

W

### **Description**

This format code turns on word-wrap mode. Subsequent text fills the width of the help topic window, wrapping as needed, ignoring line breaks in the help source file.

#### See Also

HTOPIC and BTOPIC help file source statements No Word Wrap ( $\N$ ) help file format code helpc

The "Hypertext Online Help" chapter in the XVT Portability Toolkit Guide

# **Predefined Help IDs**

Reserved Topic Identifiers

# Description

The following symbols are reserved topic identifiers, which correspond to the items on the predefined Help menu:

| Topic ID           | Corresponding Item                |
|--------------------|-----------------------------------|
| XVT_TPC_HELPONHELP | Information about the help system |
| XVT_TPC_KEYBOARD   | Information about special keys    |
| XVT TPC INDEX      | Help index                        |
| XVT TPC CONTENTS   | Help table of contents            |
| XVT_TPC_TUTORIAL   | Application tutorial information  |
| XVT TPC ONVERSION  | Application version information   |
| XVT_TPC_GLOSSARY   | Glossary of terms                 |

The **xvt** help.h file defines these reserved topic identifiers. It may also contain additional identifiers that are not listed here.

If you use the standard Help menu, you must provide help text for each of these topics. You can either write the text yourself, or use pre-written text for some of the topics.

Note: Since the topics XVT TPC INDEX, XVT TPC CONTENTS, and XVT TPC TUTORIAL are necessarily dependent on your application, XVT provides no pre-written text for them.

> The following symbols are reserved topic identifiers, which correspond to predefined XVT dialogs:

| Topic ID              | Corresponding Dialog      |
|-----------------------|---------------------------|
| XVT TPC FILE OPEN     | xvt dm post file open     |
| XVT_TPC_FILE_SAVE     | xvt_dm_post_file_save     |
| XVT_TPC_ASK           | xvt_dm_post_ask           |
| XVT_TPC_NOTE          | xvt_dm_post_note          |
| XVT_TPC_ERROR         | xvt_dm_post_error         |
| XVT_TPC_WARNING       | xvt_dm_post_warning       |
| XVT_TPC_STRING_PROMPT | xvt_dm_post_string_prompt |
| XVT_TPC_FONT_SEL      | xvt_dm_post_font_sel      |
| XVT_TPC_PAGE_SETUP    | xvt_dm_post_page_setup    |
| XVT_TPC_MESSAGE       | xvt_dm_post_message       |

When the user requests help while an XVT predefined dialog is active, XVT sends an E HELP event with the corresponding topic ID to the task event handler. The tid member of the help event structure is set to one of the predefined IDs above. If the help file contains a topic pertaining to that ID, the help viewer displays it.

#### See Also

Predefined Help Topics

helpc

The "Hypertext Online Help" chapter in the XVT Portability Toolkit Guide

# **Predefined Help Topics**

Help Topic Text

XVT provides help topic text for several of the predefined help IDs, including XVT TPC HELPONHELP, XVT TPC KEYBOARD, and others. The file **xvt help.csh** contains these topics.

You can include this file in your help source file to provide default help information for the reserved topic symbols. However, the predefined help topic text in the **xvt\_help.csh** header is incomplete, so you will most likely want to override these topics in your own help source file.

**Tip:** To include all of the XVT-provided topics in **xvt\_help.csh**, add this line to the end of your help source file:

```
#include "xvt help.csh"
```

**Tip:** To include some, but not all, of the topics in **xvt help.csh**:

- 1. Provide your own help topic text for the topics you wish to customize, in your help source file.
- 2. At the bottom of your help source file, undefine all reserved topic identifiers whose XVT-provided topic text you want to omit, and redefine them as -1. The compiler skips any help topics that have a topic identifier of -1.
- 3. Add this line to the end of your help source file:

```
#include "xvt help.csh"
```

**Note:** If your code includes the file **xvt\_help.csh**, you must place the "#scan "xvt\_help.h"" statement in the order shown in the following example.

The **xvt\_help.h** file defines the topic identifiers referenced by **xvt\_help.csh**.

### Example

Suppose you want to provide custom help text for the  ${\tt XVT\_TPC\_KEYBOARD}$  topic, but use the XVT-provided text for all other reserved topics. Your help source file would contain the following text:

```
HTOPIC XVT_TPC_KEYBOARD "Special Keyboard Commands"
' your help text
...
' at the end of the file:
#scan "xvt_help.h"
#undef XVT_TPC_KEYBOARD
#define XVT_TPC_KEYBOARD -1
#include "xvt_help.csh"
```

#### See Also

Predefined Help IDs

helpc

The "Hypertext Online Help" chapter in the XVT Portability Toolkit Guide

# **Tools**

curl errscan helpc maptabc

# curl

XVT resource compiler

# **Summary**

As this figure shows, you can manually code the resources into a text file in URL, or you can develop the resources with XVT-Design (a utility product that interactively produces URL).

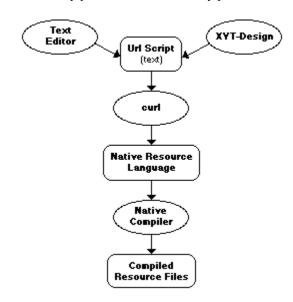

The **curl** compiler produces a text file that must be compiled by the platform-specific resource compiler on most platforms. This is the **curl** command line format:

curl -r resource\_type [options] url\_file

Running **curl** with no arguments produces a usage line and a list of resource types and options.

#### **Command Line Options**

```
-f filename
```

Specifies the name of an **options** file. Command line options are read from this file as if they were given on the command line in place of the -f option. Options in the file can be given on separate lines, on one line separated by blanks, or on any combination of the two.

-d symbol

Define a symbol. This option has the same effect at the #define preprocessor statement. (See Preprocessor Symbol Definition below.)

-d symbol=text

Define a symbol with substitution text. This option has the same effect at the #define preprocessor statement. (See Preprocessor Symbol Definition below.)

-h

Help (displays extended option list).

-i path

Add directory to include search path.

-k

Keep partial resource file (after error has occurred).

```
-m char width x char height
```

Character to pixel conversion (default: 6 x 13). This option is useful only for converting from URL to a native resource language (e.g., Motif's UIL). (See Units Conversion below.)

-nb

Do not output binary-encoded resources.

-nr

Allow non-portable constructs. (See Non-portable Contructs below.)

-o filename

Specify output name (and path), but not extension.

```
-s[n]
```

Controls the level of diagnostic output according to n, an optional digit of 0-4. If you don't use the -s option, output defaults to level 2. If you use the -s option without a digit, output defaults to level 1. The optional n digit specifies the diagnostic output like this:

- 0 No output
- 1 Errors only
- 2 Normal (errors, warnings, and status indicators)
- 3 Verbose (same as 2 plus additional information)
- 4 Trace/debug (same as 3 plus debug information).

```
input filename
```

The first argument that is not identified as an option will be assumed to be the URL file you want to compile. It must end with a .url extension. curl allows the filename to be in lower-or uppercase; however, the host operating system may be case-sensitive.

#### Resource types

```
-r rent
MS-Windows NT-compatible RC (XVT/Win32)
-r mtf12
Motif 1.2-compatible UIL (XVT/XM).
-r rez
Macintosh Rez (XVT/Mac).
-r dpr
XVT-Design project file.
```

### **Preprocessor Symbol Definition**

The -d command line option lets you define a symbol, with or without substitution text, similar to most C/C++ compilers.

**Tip:** To define a symbol:

On the **curl** command line, type -d followed by the symbol name (the white space between the -d and the symbol name is optional). For example:

```
-d NO STD FILE MENU
```

defines the symbol  ${\tt NO\_STD\_FILE\_MENU}$  (removing the standard XVT file menu).

**Note:** The symbol NO\_STD\_ABOUT\_BOX can be used if no XVT About box is to be displayed.

**Tip:** To define a symbol with substitution text:

On the **curl** command line, type -d followed by the symbol name, then an equal sign (=), and finally the substitution text. There must be no white space before or after the equal sign or within the substitution text. For example:

```
-d LIBDIR=w32 ptkmy lib
```

causes all subsequent appearances of LIBDIR in preprocessed lines to be replaced by w32\_ptkmy\_lib. LIBDIR is replaced only if it appears as a token; it is not replaced if it appears in a comment, a string, or as part of a larger token.

**Note:** The LIBDIR macro is used to specify the pathname for XVT-supplied platform-specific resources, such as bitmaps, icons, pointers, and cursors. By default, XVT supplies a pathname, which you can override if you have located these resources in another directory.

#### **Units Conversion**

For those platforms that do not naturally work in chars or semichars, the -m command line option lets you specify the character cell width and height. **curl** uses these numbers whenever it translates between chars or semichars and pixel units.

Use the -m option to change the character cell dimensions either to facilitate a better layout on a particular platform or to ensure portability among other platforms. The format of this command line option is as follows:

```
-m char_cell_widthXchar_cell_height
char cell width
```

The width of the character cell in pixels. It must be a positive integer.

Χ

Separates the width from the height. It must be typed literally and can be upper- or lowercase.

```
char cell height
```

The height of the character cell in pixels. It must be a positive integer.

#### **Default Character Cell Dimensions**

If you do not specify the em option, the **curl** compiler uses these character cell dimensions: 6 pixels wide and 13 pixels high.

The 6 x 13 character cell size is a compromise value to allow portability among the XVT/Mac and XVT/Win32 products.

#### **Non-portable Constructs**

If you use non-portable constructs in the URL file, curl can generate error messages about them. Currently, the only construct to which this applies is the use of menu items on a menubar. To suppress these error messages, use the <code>enp</code> <code>curl</code> command line option.

#### **GUI Application**

If you are a source customer, you can build **curl** as a GUI application (**curla.exe** on XVT/Win16, XVT/Win32 and XVT/PM, **curl.app** on XVT/Mac and **curl\_app** on XVT/XM). (XVT provides built GUI **curl** executables with XVT/Win16 and XVT/Mac.) Each time the user initiates a scan of a new URL file from the menu, the GUI version of **curl** attempts to read the default options file, **curl.opt** (located in the startup directory).

The default options file can contain any of the options available in the command line version. After processing this file, **curl** prompts you for additional directories and files to scan. Cancelling the next directory selection generates output files.

#### See Also

```
NO_STD_*_MENU Values URL Statements
```

For more information on executing **curl** on your platform and to learn how to build **curl**, see the *XVT Platform-Specific Books*.

### **Example**

Here is a sample **curl** command line using the units conversion option:

```
curl -r rcnt -m 9x16 -i ....include dlg.url
```

In this example, **curl** generates resources for Win32 with a character cell width of 9 pixels and a character cell height of 16 pixels.

# errscan

XVT Error Code Scan Tool

#### Summary

XVT supplies an **errscan** tool, which can examine your application code and perform the following operations:

- Find all instances of error signaling (xvt\_errmsg\_sig and xvt errmsg sig if calls)
- Find all predefined error messages (defined with xvt errmsg def \* macros)
- Generate the error message text file **ERRCODES.TXT**
- Generate the error codes definition file **xvt perr.h**

As a result, you don't have to manually collect and maintain a list of error codes and associated messages.

The **errscan** tool uses the message suffix and number supplied by each xvt\_errmsg\_sig or xvt\_errmsg\_def\_\* macro to build an error code #define. Consequently, the suffix and number must be unique within a given message category.

The **errscan** tool warns you of any duplication and/or syntax errors. However, its syntax checking is not as sophisticated as a compiler's. In particular, **errscan** does not use the **cpp** pre-processor, and it makes several assumptions about the error signaling call.

You can build **errscan** either as a command line utility or as an interactive application. XVT provides **errscan** both as a source file and an executable, in the directories **ptk/toolsrc/errscan/errscan.c** and **ptk/bin/errscan**.

**Note:** Source customers can also run **errscan** on XVT source code.

### **Command Line Options**

**errscan** is executed as a command line utility. (This is the default for all XVT-supported platforms except XVT/Mac.) The command line has the following form:

```
errscan [-f filename] [-o filename] [-h filename]
input_filename ...
-f filename
```

Specifies an option file containing filenames, one per line, or options. filename cannot contain multibyte characters.

```
-o filename
```

Specifies the output message text file (the default is **ERRCODES.TXT**). filename cannot contain multibyte characters.

```
-h filename
```

Specifies the output header file (the default is **xvt perr.h**).

```
input filenames
```

List of filenames to scan for error messages.

### **GUI Application**

You can build **errscan** as a GUI application (**errscana.exe** on XVT/Win16, XVT/Win32 and XVT/PM, **errscan.app** on XVT/Mac and **errscan\_app** on XVT/XM). (XVT provides a built GUI **errscan** executable with XVT/Mac.) Each time the user initiates a scan from the menu, the GUI version of **errscan** attempts to read the default options file, **errscan.opt** (located in the startup directory).

The default options file can contain any of the options available in the command line version. After processing this file, **errscan** prompts you for additional directories and files to scan. Cancelling the next directory selection generates output files.

#### See Also

```
xvt_errmsg_sig
xvt errmsg sig if
```

For more information on executing errscan on your platform and to learn how to build errscan, see the XVT Platform-Specific Books.

# helpc

Help Compiler

# Summary

XVT's help compiler, **helpc**, compiles your help source files into a compact, binary format or into a native help source text file. The portable binary file format allows the help system to rapidly access your help text while your application executes. If you use compatible character code sets, the compiled help file is portable across all XVT platforms; you can use one file on each platform without separate recompilation.

The help compiler operates in essentially the same manner, and uses the same command-line options, on all XVT platforms.

## **Command Line Options**

**Tip:** To run the help compiler, use the following command-line format:

```
helpc [-o filename] [-v level] [-P]
     [-f {xvt | win}] [-i include_directory]
     [-d symbol] input filename ...
```

The options have the following effects:

```
-o filename
```

Use filename to name the binary output file. If this option is not used, the output file has the same name as the source file, with the extension .csc.

```
-v level
```

Set the verbosity level for the compiler's diagnostic messages. level is an integer from 0 (no diagnostic messages) to 5 (verbose diagnostic output).

-P

Preprocess the source file: perform macro expansion and conditional compilation only (see Using the Preprocessor Option).

```
-f {xvt | win}
```

Choose the output file format:

xvtXVT help system (portable) format winWin32 native help viewer format

If this option is not specified, the XVT help system format is used.

```
-i include directory
```

Specify an additional directory to search for #include files and bitmap files. include\_directory is the pathname of the directory. This option can be used more than once, to specify multiple directories.

```
-d symbol
```

Define a symbol. This option has the same effect as the #define preprocessor statement.

```
-d symbol=text
```

Define a symbol with substitution text. This option has the same effect as the #define preprocessor statement.

```
input filename
```

The name of the help source file. No restrictions are placed on this file name, except that the default (and suggested) extension is .csh.

#### **Using the Preprocessor Option**

The -P preprocessing option instructs the **helpc** compiler to process a help source file and generate a source file instead of a compiled help file. The source file has the macros replaced and the #include files included. It is still in text format, not in binary.

With this option, you can use symbolic names for the topic and resource identifiers in the topic association file, rather than using plain integers. You can include your header files that define symbolic names for help topic and resource ID numbers, and use these names to construct your association file.

#### **Manifest Constants**

The help compiler always predefines the following symbols before compiling the help source:

```
helpc
```

Defined when the compiler is running. When the compiler was built, this symbol was set to the value of XVT\_HELP\_VERSION. You can conditionally compile your header files based on the existence of this symbol.

```
HELP_FMT_XVT
HELP FMT WIN
```

One of these is defined by the compiler based on the value of the -f command line option. This allows you to conditionally compile your help source based on the format of the output that the help compiler is generating. These symbols are defined as follows:

| Symbol Defined | -f Option | <b>Description</b>            |
|----------------|-----------|-------------------------------|
| HELP_FMT_XVT   | TVX       | XVT portable help file format |
| HELP_FMT_WIN   | WIN       | Win32 file format             |

### **GUI Application**

If you are a source customer, you can build **helpc** as a GUI application (**helpca.exe** on XVT/Win32, **helpc.app** on XVT/Mac

and helpc\_app on XVT/XM). (XVT provides a built GUI helpc executable with XVT/Mac.) Each time the user initiates a scan from the menu, the GUI version of helpc attempts to read the default options file, helpc.opt (located in the startup directory). The default options file can contain any of the options available in the command line version.

#### Implementation Note

Help source files are constrained by the following limitations:

- The text for each topic must be no more than 64K bytes
- Individual bitmaps must be no more than 32K bytes in size
- Bitmaps can be black and white, 16-color or 256-color
- Bitmaps must be in Win32 BMP format, and should have a resolution of 96 dots per inch
- The total size of the help source file must be no more than 99,999,999 bytes
- Each topic can have no more than 16 keywords
- Tokens in the help file must be no more than 256 bytes each (a token is delimited by white space or punctuation)

The Win32 native help viewer (**Winhelp**) cannot display 256-color bitmaps. 256-color bitmaps are restricted in size by the 32KB limit mentioned above. For example, a 200- by 175-pixel, 256-color bitmap exceeds the 32KB limit, and thus cannot be used in a help file.

#### See Also

Help File Statements

For more information on executing helps on your platform and to learn how to build **helps**, see the XVT Platform-Specific Books.

#### Example

This code conditionally compiles a topic for the native MS-Windows help viewer:

# maptabc

XVT Character Codeset Map Table Compiler

### **Summary**

XVT supplies a map-table compiler **maptabc**, which reads a source file containing a description of a codeset mapping into Unicode, and generates a binary version of the mapping table. The binary codeset table (.bct) file is used by the function xvt\_str\_create\_codeset\_map, which in turn creates an XVT\_CODESET\_MAP object. The object defines a mapping of characters from one codeset to another—either across platforms or on the same platform.

The codeset map-table source file has the following format:

- 1. '#' begins a comment that continues to the end of the line.
- 2. A mapping line consists of three tab- or space-separated columns.

Column one is the character code of the local codeset specified in hex (NxNN or NxNNNN). Column two is the character code of the Unicode codeset specified in hex (NxNNNN or NxNNNN+NxNNNN). Column three is the Unicode name (follows a comment symbol, '#').

The character 0x00 is always forced to map to 0x0000 in Unicode. By default, the control characters 0x01–0x19 are mapped to the characters 0x0001–0x0019, respectively, in Unicode, unless overridden by the map source file.

The .bct files for the basic codesets (for languages that XVT provides translations to) are provided by XVT in the ...bin/codemaps directory.

These files are provided:

| 8859-1.bct | ISO Latin-1 codeset mapping to                |
|------------|-----------------------------------------------|
|            | Unicode                                       |
| cp1250.bct | MS-Windows code page 1250 mapping to Unicode  |
| cp1252.bct | MS-Windows code page 1252 mapping to Unicode  |
| MJapan.bct | Mac-Japanese codeset mapping to Unicode       |
| MRoman.bct | Mac-Roman codeset mapping to Unicode          |
| sjis.bct   | Japanese Shift-JIS codeset mapping to Unicode |

### **Command Line Options**

maptabe is executed as a command line utility. (This is the default or all XVT-supported platforms except XVT/Mac.) The command line has the following form:

maptabc [-o filename] input filename

-o filename

Specifies the binary output mapping file (the default is to change the input\_filename extension to .bct).

input filename

Text file specifying a codeset mapping to Unicode.

### **GUI Application**

You can build **maptabc** as a GUI application (**maptabca.exe** on XVT/Win32, **maptabc.app** on XVT/Mac and **maptabc\_app** on XVT/XM).

(XVT provides a built GUI **maptabc.app** executable with XVT/Mac.)

In the GUI application, select the input text file to compile by selecting "Open..." from the "File" menu. Select the file to compile from the Open File dialog. The default output file name is automatically set when the input file is selected. However, you can change the output binary file name by selecting "Save As..." from the "File" menu. Enter the file name in the Save File dialog. To compile the file select "Compile" from the "Compile" menu.

The compiler will show a status window displaying the current file being processed and the number of lines currently processed. When the compile is complete, a dialog box appears displaying the number of characters found in the codeset mapping table.

You can reset the input file (and output file) and compile as many files as you need to.

#### See Also

XVT\_CODESET\_MAP xvt\_str\_create\_codeset\_map xvt\_str\_destroy\_codeset\_map xvt\_str\_translate\_codeset

For more information on executing maptabe on your platform and to learn how to build maptabe, see the XVT Platform-Specific Books.

Unicode is a trademark of Unicode Inc. (The Unicode Consortium) Further information on the Unicode Standard, The Unicode Consortium, and various codeset-to-Unicode mappings can be found on the Unicode public file server:

ftp://unicode.org/pub/

## **Conventions Used in This Reference**

To accompany this release, the XVT Portability Toolkit Reference (PTK Reference) is now online. XVT has gone to this format to make reference information clearer, easier to find, and more usable. XVT takes pride in its documentation, and continually seeks to improve it. If you find a documentation error, please contact Customer Support. They will forward your suggestion to XVT's documentation team.

The following typographic and code conventions indicate different types of information.

#### **General Conventions**

code

This typestyle is used for code and code elements (names of functions, data types and values, attributes, options, flags, events, and so on). It also is used for environment variables and commands.

#### bold

Bold type is used for filenames, directory names, and program names (utilities, compilers, and other executables).

italics

Italics are used for emphasis and the names of documents.

**Tip:** This marks the beginning of a procedure having one or more steps. Tips can help you quickly locate "how-to" information.

**Note:** An italic heading like this marks a standard kind of information: a Note, Caution, Example, Tip, or See Also (cross-reference).

#### **Code Conventions**

```
<non-literal element>, non_literal_element, or
non literal element
```

Angle brackets, bold code font, or italics indicate a non-literal element, for which you would type a substitute.

```
[optional element]
```

Square brackets indicate an optional element.

. . .

Ellipses in data values and data types indicate that these values and types are opaque. You should *not* depend upon the actual values and data types that may be defined.

## **XVT Portable Attributes**

ATTR APP CTL COLORS ATTR APP CTL FONT RID

ATTR APPL NAME RID

ATTR BACK COLOR

ATTR COLLATE HOOK

ATTR CTL BUTTON HEIGHT

ATTR CTL CHECK BOX HEIGHT ATTR CTL EDIT TEXT HEIGHT

ATTR CTL HORZ SBAR HEIGHT

ATTR CTL RADIOBUTTON HEIGHT

ATTR CTL\_STATIC\_TEXT\_HEIGHT

ATTR CTL VERT SBAR WIDTH

ATTR DBLFRAME HEIGHT

ATTR DEBUG FILENAME

ATTR DEFAULT PALETTE TYPE

ATTR DISPLAY TYPE

ATTR DOC STAGGER HORZ

ATTR DOC STAGGER VERT

ATTR DOCFRAME HEIGHT

ATTR DOCFRAME HEIGHT

ATTR ERRMSG FILENAME

ATTR ERRMSG HANDLER

ATTR EVENT HOOK

ATTR FONT CACHE SIZE

ATTR FONT DIALOG

ATTR FONT MAPPER

ATTR FRAME HEIGHT

ATTR FRAME WIDTH

ATTR HAVE MOUSE

ATTR HELP CONTEXT

ATTR HELP HOOK

ATTR ICON HEIGHT

ATTR ICON WIDTH

ATTR KEY HOOK

ATTR MEMORY MANAGER

ATTR MENU HEIGHT

ATTR MULTIBYTE AWARE

ATTR NATIVE GRAPHIC CONTEXT

ATTR NATIVE WINDOW

ATTR NUM TIMERS

ATTR PRINTER HEIGHT

ATTR PRINTER HRES

ATTR PRINTER VRES

ATTR PRINTER WIDTH

ATTR PROPAGATE NAV CHAR

ATTR RESOURCE FILENAME

ATTR R40 TXEDIT BEHAVIOR

ATTR SCREEN HEIGHT

ATTR SCREEN HRES

ATTR\_SCREEN\_VRES
ATTR\_SCREEN\_WIDTH
ATTR\_SCREEN\_WINDOW
ATTR\_SUPPRESS\_UPDATE\_CHECK
ATTR\_TASK\_WINDOW
ATTR\_TASKWIN\_TITLE\_RID
ATTR\_TITLE\_HEIGHT
ATTR\_XVT\_CONFIG

# ATTR\_APP\_CTL\_COLORS

### Description

This attribute specifies the address of an XVT\_COLOR\_COMPONENT array to use as the application default control colors. Unlike the analogous attribute for fonts which takes a resource ID, this attribute takes a memory address. The application can safely deallocate the XVT\_COLOR\_COMPONENT array during the process of an E\_DESTROY event for the task window.

| Uses win argument:                   | No                                                                   |
|--------------------------------------|----------------------------------------------------------------------|
| xvt_vobj_get_attr returns:           | The address of the application default control colors array (of type |
|                                      | XVT_COLOR_COMPONENT*), or NULL                                       |
|                                      | if not set.                                                          |
| <pre>xvt_vobj_set_attr effect:</pre> | Register the address of                                              |
|                                      | XVT COLOR COMPONENT array to be                                      |
|                                      | used as an application default for                                   |
|                                      | rendering controls.                                                  |
| xvt app create use:                  | Must use before. If the application                                  |
|                                      | changes the contents of the array after                              |
|                                      | xvt app create has been called,                                      |
|                                      | the effect is undefined.                                             |
| Default value:                       | NULL. This default value indicates                                   |
|                                      | that no application default colors                                   |
|                                      | have been defined.                                                   |

If the application uses this attribute, the specified XVT\_COLOR\_COMPONENT array will be used as the application default control colors. An application uses this attribute as follows:

In the application source code before calling xvt app create:

The individual colors specified in this array will be used in all controls which do not already have corresponding colors specified for them and whose container also does not define the corresponding colors. No functionality is defined in this specification to allow the application to switch the application default control colors after xvt app create has been called.

#### See Also

```
XVT_COLOR_COMPONENT
xvt_ctl_set_colors
xvt_vobj_get_attr
xvt_vobj_set_attr
xvt_win set_ctl_colors
```

The "Controls" chapter in the XVT Portability Toolkit Guide

## ATTR\_APP\_CTL\_FONT\_RID

### Description

This attribute specifies a font resource ID to use as the application default control font.

| Uses win argument:                    | No                                                                                                    |
|---------------------------------------|----------------------------------------------------------------------------------------------------|
| <pre>xvt_vobj_get_attr returns:</pre> | The value of the application default control font resource ID.                                                                                                    |
| <pre>xvt_vobj_set_attr effect:</pre>  | Establish the URL resource ID of the font resource used as an application default font for rendering controls. If the application has not defined this resource in URL, the application behaves as if this attribute has not |
| xvt_app_create use:<br>Default value: | been set. Must use before Zero. This default value indicates that no application default font resource ID has been defined.                                                                                                  |

If the application uses this attribute, the specified font resource ID will be used as the application default control font. An application uses this attribute as follows:

In the application header file:

```
#define MY APP CTL FONT 10
```

In the application source code before calling xvt app create:

```
xvt_vobj_set_attr(NULL_WIN,
ATTR_APP_CTL_FONT_RID,
(long)MY_APP_CTL_FONT);
```

In the application URL file:

```
font MY APP CTL FONT helvetica 12
```

This font is used in all controls which do not already have fonts specified for them, and whose containers do not have default control fonts specified for them. No functionality is defined in this specification to allow the application to switch the application default control font after xvt app create has been called.

#### See Also

```
xvt_ctl_set_font
xvt_vobj_get_attr
xvt_vobj_set_attr
xvt_win_set_ctl_font
```

The "Controls" and the "Fonts and Text" chapters in the XVT Portability Toolkit Guide

## ATTR\_APPL\_NAME\_RID

### Description

This attribute can be set to the resource ID of the multibyte string containing the value of <code>appl\_name</code> for use in the <code>xvt\_config</code> structure. In <code>xvt\_app\_create</code>, this attribute is tested for non-zero by XVT and the resource loaded into <code>xvt\_config</code>. The existing pointer <code>appl\_name</code> in <code>xvt\_config</code> will be replaced. This attribute allows the application to externalize the application name in resources for localization.

| Uses win argument:         | No                            |
|----------------------------|-------------------------------|
| xvt vobj get attr returns: | Gets resource ID of appl name |
| xvt_vobj_set_attr effect:  | Sets resource ID of appl_name |

| xvt app create use: | Must use before |
|---------------------|-----------------|
| Default value:      | Zero            |

### See Also

ATTR\_TASKWIN\_TITLE\_RID ATTR\_XVT\_CONFIG XVT\_CONFIG xvt\_app\_create xvt\_vobj\_get\_attr xvt\_vobj\_set\_attr

The "Multibyte Character Sets and Localization" chapter in the XVT Portability Toolkit Guide

## ATTR\_BACK\_COLOR

### **Description**

The system-wide window background color as set by the user. Applications wishing to honor the user's settings can retrieve this color and use it in their calls to xvt\_dwin\_clear. Be sure not to confuse this with the XVT drawing tools background color.

Uses win argument:

xvt\_vobj\_get\_attr returns:

xvt\_vobj\_set\_attr effect:
xvt\_app\_create use:

Default value:

No
The user's choice of window background color
Illegal
Can use either before or after
Varies for each platform

#### See Also

COLOR
xvt\_dwin\_clear
xvt\_vobj\_get\_attr
xvt\_vobj\_set\_attr

### Example

xvt\_dwin\_clear(win, (COLOR) xvt\_vobj\_get\_attr(NULL\_WIN, ATTR\_BACK\_COLOR));

## ATTR\_COLLATE\_HOOK

### Description

This attribute holds the pointer to the application-supplied string collation function. It controls whether or not an application-supplied string collation function is used when the application calls xvt str collate, xvt str collate ignoring case, Or

```
xvt_str_collate, xvt_str_collate_ignoring_case, OI
xvt slist add sorted.
```

The value of the attribute is a pointer to the collation function. This function receives two multibyte string pointers and then determines their collation order for a particular locale. To register an application-supplied string collation function with XVT, use xvt\_vobj\_set\_attr. To retrieve the current application-supplied string collation function pointer, use xvt\_vobj\_get\_attr.

If you set this attribute to NULL, or if you do *not* set it, XVT uses the default string collation function when the above functions are called. Any application-supplied string collation function must use the XVT\_COLLATE\_FUNCTION signature. Your collation function must return -1 if the first string comes before the second string, zero if they are equal, and 1 if the first string comes after the second string.

### Prototype:

```
typedef long (* XVT_COLLATE_FUNCTION) (const
    char *mbs1, const char *mbs2)
```

| Uses win argument:         | No                                     |
|----------------------------|----------------------------------------|
| xvt vobj get attr returns; | Pointer to application-supplied string |
|                            | collation function or NULL             |
| xvt vobj set attreffect:   | Sets the string collation function     |
|                            | pointer                                |
| xvt app create use:        | Can use either before or after         |
| Default value:             | NULL                                   |

#### See Also

```
XVT_COLLATE_FUNCTION
xvt_slist_add_sorted
xvt_str_collate\
xvt_str_collate_ignoring_case
xvt_vobj_get_attr
xvt_vobj_set_attr
```

The "Multibyte Character Sets and Localization" chapter in the XVT Portability Toolkit Guide

## ATTR\_CTL\_BUTTON\_HEIGHT

### **Description**

The button height (in pixels) most appropriate for a platform, based on the system default control font. The optimal button width depends on the width of its label.

| Uses win argument:         | No                             |
|----------------------------|--------------------------------|
| xvt vobj get attr returns: | Button height                  |
| xvt vobj set attr effect:  | Illegal                        |
| xvt app create use:        | Can use either before or after |
| Default value:             | Varies for each platform       |

#### See Also

```
WIN_DEF
xvt_ctl_create
xvt_ctl_create_def
xvt_vobj_get_attr
xvt_vobj_set_attr
xvt_win_create_def
```

The "Controls" chapter in the XVT Portability Toolkit Guide

## ATTR\_CTL\_CHECK\_BOX\_HEIGHT

### Description

The button height (in pixels) most appropriate for a platform, based on the system default control font. The optimal button width depends on the width of its label.

| Uses win argument:         | No                             |
|----------------------------|--------------------------------|
| xvt vobj get attr returns: | Button height                  |
| xvt vobj set attreffect:   | Illegal                        |
| xvt app create use:        | Can use either before or after |
| Default value:             | Varies for each platform       |

### See Also

```
WIN_DEF
xvt_ctl_create
xvt_ctl_create_def
xvt_vobj_get_attr
xvt_vobj_set_attr
xvt_win_create_def
```

# ATTR\_CTL\_EDIT\_TEXT\_HEIGHT

### Description

The edit control height most appropriate for a platform, in pixels.

| Uses win argument:                                                  | No<br>Edit control height                               |
|---------------------------------------------------------------------|---------------------------------------------------------|
| <pre>xvt_vobj_get_attr returns:<br/>xvt_vobj_set_attr effect:</pre> | Illegal                                                 |
| xvt_app_create <b>use</b> : Default value:                          | Can use either before or after Varies for each platform |

### See Also

```
WIN_DEF
xvt_ctl_create
xvt_ctl_create_def
xvt_vobj_get_attr
xvt_vobj_set_attr
xvt_win_create_def
```

The "Controls" chapter in the XVT Portability Toolkit Guide

## ATTR\_CTL\_HORZ\_SBAR\_HEIGHT

### Description

The horizontal scrollbar thickness most appropriate for a platform, in pixels. This value is the same as the thickness of the horizontal scrollbars that are created by specifying WSF\_HSCROLL when creating a window.

| Uses win argument:          | No<br>Sanallhan this larger    |
|-----------------------------|--------------------------------|
| xvt_vobj_get_attr returns:  | Scrollbar thickness            |
| xvt_vobj_set_attr effect:   | Illegal                        |
| xvt_app_create <b>use</b> : | Can use either before or after |
| Default value:              | Varies for each platform       |

#### See Also

```
ATTR_CTL_VERT_SBAR_WIDTH
WIN_DEF
WSF_* Options Flags
xvt_ctl_create
xvt_ctl_create_def
xvt_vobj_get_attr
xvt_vobj_set_attr
xvt_win_create_def
```

The "Controls" chapter in the XVT Portability Toolkit Guide

## ATTR\_CTL\_RADIOBUTTON\_HEIGHT

### **Description**

The radio button height most appropriate for a platform, in pixels. The optimal radio button width depends on the width of its label.

| Uses win argument:         | No                             |
|----------------------------|--------------------------------|
| xvt vobj get attr returns: | Radio button height            |
| xvt vobj set attr effect:  | Illegal                        |
| xvt app create use:        | Can use either before or after |
| Default value:             | Varies for each platform       |

### See Also

```
WIN_DEF
xvt_ctl_create
xvt_ctl_create_def
xvt_vobj_get_attr
xvt_vobj_set_attr
xvt_win_create_def
```

The "Controls" chapter in the XVT Portability Toolkit Guide

## ATTR\_CTL\_STATIC\_TEXT\_HEIGHT

### **Description**

The default static text control height most appropriate for a platform, in pixels.

| Uses win argument:         | No          |
|----------------------------|-------------|
| xvt_vobj_get_attr returns: | Static text |
| xvt_vobj_set_attr effect:  | Illegal     |

| xvt app create use: | Can use either before or after |
|---------------------|--------------------------------|
| Default value:      | Varies for each platform       |

### See Also

```
WIN_DEF

xvt_ctl_create

xvt_ctl_create_def

xvt_vobj_get_attr

xvt_vobj_set_attr

xvt_win_create_def
```

The "Controls" chapter in the XVT Portability Toolkit Guide

# ATTR\_CTL\_VERT\_SBAR\_WIDTH

### Description

The vertical scrollbar thickness most appropriate for a platform, in pixels. This value is the same as the thickness of vertical scrollbars that are created by specifying WSF\_VSCROLL when creating a window.

Uses win argument: No

xvt vobj get attr returns: Scrollbar thickness

xvt\_vobj\_set\_attr effect: Illegal
xvt\_app create use: Can us

Can use either before or after Varies for each platform

#### See Also

```
ATTR_CTL_HORZ_SBAR_HEIGHT
WIN_DEF
WSF_* Options Flags
xvt_ctl_create
xvt_ctl_create_def
xvt_vobj_get_attr
xvt_vobj_set_attr
xvt_win_create_def
```

The "Controls" chapter in the XVT Portability Toolkit Guide

## ATTR\_DBLFRAME\_HEIGHT

Default value:

### **Description**

The thickness in pixels of a horizontal border of a double-border window. You can use this value to calculate the outer size of a window, given its client area.

Uses win argument:

xvt\_vobj\_get\_attr returns:
xvt\_vobj\_set\_attr effect:
xvt\_app\_create use:

Default value:

No
Border thickness in pixels
Illegal
Can use either before or after
Varies for each platform

#### See Also

ATTR\_DBLFRAME\_WIDTH
WIN\_DEF
xvt\_ctl\_create
xvt\_vobj\_get\_attr
xvt\_vobj\_set\_attr
xvt\_win\_create\_def

The "Controls" chapter in the XVT Portability Toolkit Guide

## ATTR\_DBLFRAME\_WIDTH

### Description

The thickness in pixels of a vertical border of a double-border window. You can use this value to calculate the outer size of a window, given its client area.

| Uses win argument:  xvt_vobj_get_attr returns:  xvt_vobj_set_attr effect:  xvt_app_create_use: | No Border thickness in pixels Illegal Can use either before or after |
|------------------------------------------------------------------------------------------------|----------------------------------------------------------------------|
| xvt app create use:                                                                            | Can use either before or after                                       |
| Default value:                                                                                 | Varies for each platform                                             |

#### See Also

```
ATTR_DBLFRAME_HEIGHT
WIN_DEF
xvt_ctl_create
xvt_vobj_get_attr
xvt_vobj_set_attr
xvt_win_create_def
```

The "Controls" chapter in the XVT Portability Toolkit Guide

# ATTR\_DEBUG\_FILENAME

### Description

The name of the debugging output file used by XVT.

| Uses win argument:                    | No                                         |
|---------------------------------------|--------------------------------------------|
| <pre>xvt_vobj_get_attr returns:</pre> | A pointer to a static buffer containing    |
|                                       | the current debug filename, which is       |
|                                       | "debug" by default                         |
| xvt_vobj_set_attr <b>effect</b> :     | Passing a pointer to a string              |
|                                       | containing the new debugging               |
|                                       | filename causes calls to                   |
|                                       | <pre>xvt_debug_printf or xvt_debug</pre>   |
|                                       | to output to this file, if the file exists |
|                                       | in what the XVT application                |
|                                       | considers to be the "current" directory    |
| xvt app create use:                   | Can use either before or after             |
| Default value:                        | "debug"                                    |
|                                       |                                            |

#### See Also

```
xvt_debug
xvt_debug_printf
xvt_vobj_get_attr
xvt_vobj_set_attr
```

The "Diagnostics and Debugging" chapter in the XVT Portability Toolkit Guide

## ATTR\_DEFAULT\_PALETTE\_TYPE

### Description

The type of the default XVT\_PALETTE object created during XVT initialization (when xvt\_app\_create is called). This "default palette" is the palette object used when no other palette has been specified for the target window of a display operation (see xvt\_vobj\_set\_palet).

| Uses win argument:         | No                                |
|----------------------------|-----------------------------------|
| xvt vobj get attr returns: | XVT PALETTE TYPE                  |
| xvt vobj set attr effect:  | Changes the type of the default   |
|                            | palette created during XVT        |
|                            | initialization                    |
| xvt app create use:        | Must use before                   |
| Default value:             | XVT PALETTE STOCK; or it can be   |
|                            | set to any other XVT PALETTE TYPE |
|                            | before calling xvt_app_create     |

#### See Also

```
XVT_PALLETE_* Values
xvt_vobj_get_attr
xvt_vobj_set_attr
xvt_vobj_set_palet
```

The "Portable Images" chapter in the XVT Portability Toolkit Guide

## ATTR\_DISPLAY\_TYPE

### **Description**

The system's hardware display color capabilities. Check this attribute to determine whether your application can display color or grayscale graphics.

| Uses win argument:          | No                             |
|-----------------------------|--------------------------------|
| xvt vobj get attr returns:  | XVT DISPLAY TYPE value         |
| xvt vobj set attreffect:    | Illegal                        |
| xvt app create <b>use</b> : | Can use either before or after |
| Default value:              | Varies for each platform       |

#### See Also

```
XVT_DISPLAY_* Values
xvt_palet_create
xvt_vobj_get_attr
xvt vobj set attr
```

The "Portable Images" chapter in the XVT Portability Toolkit Guide

# ATTR\_DOC\_STAGGER\_HORZ

## Description

Recommended horizontal document window cascading offset.

```
Uses win argument:

xvt_vobj_get_attr returns:
xvt_vobj_set_attr effect:
xvt_app_create use:

Default value:

No
Offset in pixels
Illegal
Can use either before or after
Varies for each platform
```

#### See Also

```
ATTR_DOC_STAGGER_VERT
xvt_ctl_create_def
xvt_vobj_get_attr
xvt_vobj_set_attr
xvt_win_create
xvt_win_create_def
```

The "Windows" chapter in the XVT Portability Toolkit Guide

# ATTR\_DOC\_STAGGER\_VERT

### Description

Recommended vertical document window cascading offset.

| Uses win argument:         | No                             |
|----------------------------|--------------------------------|
| xvt vobj get attr returns: | Offset in pixels               |
| xvt vobj set attreffect:   | Illegal                        |
| xvt app create use:        | Can use either before or after |
| Default value:             | Varies for each platform       |

#### See Also

```
ATTR_DOC_STAGGER_HORZ
xvt_ctl_create_def
xvt_vobj_get_attr
xvt_vobj_set_attr
xvt_win_create
xvt_win_create def
```

The "Windows" chapter in the XVT Portability Toolkit Guide

## ATTR\_DOCFRAME\_HEIGHT

### Description

The thickness in pixels of a horizontal border of a resizable window. You can use this value to calculate the outer size of a window, given its client area.

| Uses win argument:         | No                             |
|----------------------------|--------------------------------|
| xvt vobj get attr returns: | Border thickness in pixels     |
| xvt vobj set attr effect:  | Illegal                        |
| xvt app create use:        | Can use either before or after |
| Default value:             | Varies for each platform       |

#### See Also

```
ATTR_DOCFRAME_WIDTH
xvt_ctl_create
xvt_ctl_create_def
xvt_vobj_get_attr
xvt_vobj_get_client_rect
xvt_vobj_get_outer_rect
xvt_vobj_set_attr
xvt_vobj_translate_points
```

## ATTR\_DOCFRAME\_WIDTH

### Description

The thickness in pixels of a vertical border of a resizable window. You can use this value to calculate the outer size of a window, given its client area.

| Uses win argument:         | No                             |
|----------------------------|--------------------------------|
| xvt vobj get attr returns: | Border thickness in pixels     |
| xvt vobj set attr effect:  | Illegal                        |
| xvt app create use:        | Can use either before or after |
| Default value:             | Varies for each platform       |

#### See Also

```
ATTR_DOCFRAME_HEIGHT

xvt_ctl_create

xvt_ctl_create_def

xvt_vobj_get_attr

xvt_vobj_get_client_rect

xvt_vobj_get_outer_rect

xvt_vobj_set_attr

xvt_vobj_translate points
```

The "Windows" chapter in the XVT Portability Toolkit Guide

## ATTR\_ERRMSG\_FILENAME

### Description

This attribute holds the filename of the (customized) error message file. The **errscan** utility creates the error message file, but you can modify (e.g., translate) the contained text to customize messages for a given application.

Error handlers perform message retrieval, using the XVT\_ERRMSG object interface. If no error message file is found, XVT provides hardcoded English error messages for the basic, standard messages. Other messages are then represented by message number.

Uses win argument: xvt vobj get attr returns:

No Current message filename

xvt vobj set attreffect:

Replaces the message filename used by subsequent error messaging Can use either before or after

xvt app create use: Default value:

ERRCODES.TXT

#### See Also

ATTR ERRMSG HANDLER XVT ERRMSG xvt errmsq \* xvt vobj get attr xvt\_vobj\_set\_attr errscan

The "Diagnostics and Debugging" chapter in the XVT Portability Toolkit Guide

## ATTR\_ERRMSG\_HANDLER

### **Description**

This attribute holds the pointer to an application-supplied, permanent error handler. This permanent error handler is called for any error message signal not caught by the temporary handler pushed using a xvt errmsg push handler call, prior to the XVTprovided "last chance" error handler.

The handler must use the XVT ERRMSG HANDLER signature, and return TRUE if it handled the error, FALSE to pass this error to the "last chance" error handler. The default value of this attribute is NULL.

**Note:** The XVT-provided "last chance" event handler cannot be queried or called directly. However, you can prevent it from being invoked by establishing an application error handler that always returns TRUE.

#### Prototype:

```
typedef BOOLEAN (* XVT ERRMSG HANDLER)
   (XVT ERRMSG err, DATA PTR context)
```

| Uses win argument:                | No                                   |
|-----------------------------------|--------------------------------------|
| xvt_vobj_get_attr returns:        | The current permanent error handler  |
|                                   | pointer                              |
| xvt_vobj_set_attr <b>effect</b> : | Replaces the previous permanent      |
|                                   | error handler pointer with a new one |
| xvt_app_create use:               | Can use either before or after       |
| Default value:                    | NULL                                 |

#### See Also

```
ATTR_ERRMSG_FILENAME
XVT_ERRMSG
XVT_ERRMSG_HANDLER
xvt_errmsg_push_handler
xvt_vobj_get_attr
xvt_vobj_set_attr
```

The "Diagnostics and Debugging" chapter of the XVT Portability Toolkit Guide

## ATTR\_EVENT\_HOOK

### **Description**

A pointer to an event-handling function for native events. The prototype of this function varies between platforms, as do the nature of events sent to it. Refer to your platform-specific book for proper function prototypes and return value meaning.

| Uses win argument:         | No                                    |
|----------------------------|---------------------------------------|
| xvt_vobj_get_attr returns: | The currently installed event hook    |
|                            | function.                             |
| xvt vobj set attreffect:   | Sets the event hook function. Setting |
|                            | this to NULL is valid, and means that |
|                            | no event hook is installed.           |
| xvt app create use:        | Can use either before or after        |
| Default value:             | NULL                                  |

#### See Also

ATTR\_HELP\_HOOK
ATTR\_KEY\_HOOK
EVENT
xvt\_vobj\_get\_attr
xvt\_vobj\_set\_attr

The "Events" chapter in the XVT Portability Toolkit Guide The XVT Platform-Specific Books

## ATTR\_FONT\_CACHE\_SIZE

### Description

This attribute controls the size of the font cache, which has a significant impact upon text drawing performance when multiple

physical fonts are used. It takes a single long number, which is the desired font cache size.

For each platform, the XVT Portability Toolkit establishes a reasonable font cache size, which is in effect at system startup time. If your application is font-intensive, you might want to increase the cache size to increase performance.

Your application can change the default font cache size by setting this attribute *before* you call <code>xvt\_app\_create</code>. Setting this attribute after calling <code>xvt\_app\_create</code> has no effect on the cache size because it has already been allocated.

If you don't set this attribute, the XVT default cache size is used. Setting it to zero resets the cache size to the default.

| Haar ' argument             | No                       |
|-----------------------------|--------------------------|
| Uses win argument:          | No                       |
| xvt vobj get attr returns:  | Current font cache size  |
| xvt vobj set attreffect:    | Sets size of font cache  |
| xvt app create <b>use</b> : | Must use before          |
| Default value:              | Varies for each platform |

#### See Also

```
xvt_vobj_get_attr
xvt vobj set attr
```

The "Fonts and Text" chapter in the XVT Portability Toolkit Guide

## ATTR\_FONT\_DIALOG

### Description

This attribute holds the pointer to the application-supplied Font Selection dialog. It controls whether or not an application-supplied Font Selection dialog is used in the following situations:

- When a user invokes the Font Selection dialog from the menu
- When the application calls xvt\_dm\_post\_font\_sel

The attribute value is a pointer to the dialog-invoking function. To register an application-customized font dialog with XVT, use xvt\_vobj\_set\_attr with this attribute. To retrieve the current application font dialog function pointer, use xvt\_vobj\_get\_attr.

If you don't set this attribute, the XVT default Font Selection dialog is used for both the menu-activated Font Selection dialog and xvt dm post font sel. Setting it to NULL causes the default Font

Selection dialog to be used. Any application-supplied Font Selection dialog must use the XVT\_FONT\_DIALOG signature, and return TRUE if the font is selected, or FALSE if one is not selected.

#### Prototype:

```
typedef BOOLEAN (* XVT_FONT_DIALOG) (WINDOW
   win, XVT_FNTID default_font_id, PRINT_RCD
   *precp,unsigned long reserved)
```

Uses win argument: No

xvt vobj get attr returns: Pointer to application-written Font

Selection dialog function or NULL

xvt vobj set attreffect: Sets the Font Selection dialog function

pointer

xvt app create use: Can use either before or after

Default value: NULI

#### See Also

PRINT\_RCD
XVT\_FNTID
XVT\_FONT\_DIALOG
xvt\_dm\_post\_font\_sel
xvt\_vobj\_get\_attr
xvt\_vobj\_set\_attr

The "Customized Font Selection Dialogs" section of the "Fonts and Text" chapter in the XVT Portability Toolkit Guide

## ATTR\_FONT\_MAPPER

### Description

This attribute holds the pointer to the application-supplied Logical Font mapping Function. It controls whether or not an application-supplied font mapper is used. To register an application-supplied font mapper with XVT, use xvt vobj set attr with this attribute.

To retrieve the current application font mapper function pointer, use <code>xvt\_vobj\_get\_attr</code>. To remove a registered application-supplied font mapper, use <code>xvt\_vobj\_set\_attr</code> with this attribute, passing <code>NULL</code> as the value. Any application-supplied font mapper must use the <code>xvt\_font\_Mapper</code> signature, and return <code>TRUE</code> if the function maps the logical font, or <code>FALSE</code> if the function does not map the logical font.

### *Prototype:*

```
typedef BOOLEAN (* XVT_FONT_MAPPER)
(XVT FNTID font id)
```

Uses win argument: No

xvt\_vobj\_get\_attr returns: Pointer to application-supplied font

mapper function or NULL

xvt\_vobj\_set\_attr effect:
xvt\_app create use:
Sets the font mapper function pointer
Can use either before or

Can use either before or after

Default value: NULL

#### See Also

ATTR\_FRAME\_WIDTH
XVT\_FNTID
XVT\_FONT\_MAPPER
xvt\_win\_create
xvt\_win\_create\_def
xvt\_vobj\_get\_attr
xvt\_vobj\_set\_attr

The "Font Mapping Example" section of the "Fonts and Text" chapter in the XVT Portability Toolkit Guide

## ATTR\_FRAME\_HEIGHT

### **Description**

The thickness in pixels of a horizontal border of a non-resizable window. You can use this value to calculate the outer size of a window, given its client area.

Uses win argument: No

xvt\_vobj\_get\_attr returns: Border thickness in pixels

xvt\_vobj\_set\_attr effect: Illegal

xvt\_app\_create use: Can use either before or after Default value: Varies for each platform

### See Also

ATTR\_FRAME\_WIDTH

xvt\_vobj\_get\_attr

xvt\_vobj\_get\_client\_rect

xvt\_vobj\_get\_outer\_rect

xvt\_vobj\_set\_attr

xvt\_vobj\_translate\_points

xvt\_win\_create

xvt\_win create def

The "Windows" chapter in the XVT Portability Toolkit Guide

## ATTR\_FRAME\_WIDTH

### Description

The thickness in pixels of a vertical border of a non-resizable window. You can use this value to calculate the outer size of a window, given its client area.

| Uses win argument: xvt_vobj_get_attr returns:                      | No<br>Border thickness in pixels                                |
|--------------------------------------------------------------------|-----------------------------------------------------------------|
| xvt_vobj_set_attr effect:<br>xvt_app_create use:<br>Default value: | Illegal Can use either before or after Varies for each platform |

#### See Also

```
ATTR_FRAME_HEIGHT

xvt_vobj_get_attr

xvt_vobj_get_client_rect

xvt_vobj_get_outer_rect

xvt_vobj_set_attr

xvt_vobj_translate_points

xvt_win_create

xvt_win_create

xvt_win_create def
```

The "Windows" chapter in the XVT Portability Toolkit Guide

## ATTR\_HAVE\_MOUSE

### **Description**

A BOOLEAN value indicating if the program is running on a system with a mouse or other pointing device present.

| Uses win argument:         | No                                |
|----------------------------|-----------------------------------|
| xvt vobj get attr returns: | TRUE if the system has a pointing |
|                            | device                            |
| xvt vobj set attreffect:   | Illegal                           |
| xvt app create use:        | Can use either before or after    |
| Default value:             | Varies for each platform          |

#### See Also

The XVT Platform-Specific Books

## ATTR\_HELP\_CONTEXT

### Description

Registers a context that is passed to the help hook function. This attribute is used internally to pass an XVT\_HELP\_INFO handle to the default help hook. You can use this attribute with the ATTR\_HELP\_HOOK attribute to customize the behavior of the help system.

Uses win argument:

xvt\_vobj\_get\_attr returns:

xvt\_vobj\_set\_attr effect:

xvt\_vobj\_set\_attr effect:

xvt\_vobj\_set\_attr effect:

Xvt\_vobj\_set\_attr effect:

Sets the help hook context. Setting this to NULL is valid, and means that NULL will be passed to the registered help hook.

xvt\_app\_create use:

Default value:

NULL

NULL

NULL

NULL

#### See Also

ATTR\_HELP\_HOOK
XVT\_HELP\_INFO
xvt\_help\_process\_event
xvt\_help\_open\_helpfile
xvt\_vobj\_get\_attr
xvt\_vobj\_set\_attr

The "Hypertext Online Help" chapter in the XVT Portability Toolkit Guide

## ATTR\_HELP\_HOOK

## Description

A pointer to an event-handling function. The purpose of this function is to pass XVT events to the help system. All XVT events are passed through it, including those delivered via a call to <code>xvt\_win\_dispatch\_event</code>. The function may do special processing of the events before passing them to the help system. Returning <code>TRUE</code> means that the XVT Portability Toolkit should continue to process the event. Returning <code>FALSE</code> means the Toolkit should not process it further.

The context argument to the help hook function contains programmer-specified context data. The Toolkit normally sets this attribute when xvt\_help\_open\_helpfile is called. The Toolkit-provided help hook simply calls xvt\_help\_process\_event and returns FALSE. To customize the event delivery to the help system, you should set this attribute to your own help hook prior to calling xvt\_help\_open\_helpfile.

### Prototype:

```
BOOLEAN HelpHook (void* context, WINDOW win, EVENT* ev);
```

| Uses win argument:         | No                                    |
|----------------------------|---------------------------------------|
| xvt vobj get attr returns: | The currently installed help hook     |
|                            | function.                             |
| xvt vobj set attreffect:   | Sets the help hook function. Setting  |
|                            | this to NULL is valid, and means that |
|                            | there is no help hook installed.      |
| xvt app create use:        | Can use either before or after        |
| Default value:             | NULL                                  |

#### See Also

ATTR\_EVENT\_HOOK
ATTR\_HELP\_CONTEXT
ATTR\_KEY\_HOOK
xvt\_help\_open\_helpfile
xvt\_help\_process\_event
xvt\_vobj\_get\_attr
xvt\_vobj\_set\_attr
xvt\_win\_dispatch event

The "Hypertext Online Help" chapter in the XVT Portability Toolkit Guide

## ATTR\_ICON\_HEIGHT

### **Description**

The default icon height, which can be used to determine how much vertical space is used by xvt\_dwin\_draw\_icon. This value's usefulness is limited by the fact that it is possible to create variable-size icons on some platforms.

| Uses win argument:                    | No          |
|---------------------------------------|-------------|
| <pre>xvt_vobj_get_attr returns:</pre> | Icon height |
| xvt_vobj_set_attr effect:             | Illegal     |

| xvt app create use: | Can use either before or after |  |
|---------------------|--------------------------------|--|
| Default value:      | Varies for each platform       |  |

#### See Also

```
ATTR_ICON_WIDTH
xvt_dwin_draw_icon
xvt_vobj_get_attr
xvt_vobj_set_attr
```

## ATTR\_ICON\_WIDTH

### Description

The default icon width, which can be used to determine how much horizontal space is used by xvt\_dwin\_draw\_icon. This value's usefulness is limited by the fact that it is possible to create variable-size icons on some platforms.

| Uses win argument:          | No                             |
|-----------------------------|--------------------------------|
| xvt vobj get attr returns:  | Icon width                     |
| cxvt vobj set attreffect:   | Illegal                        |
| xvt app create <b>use</b> : | Can use either before or after |
| Default value:              | Varies for each platform       |

#### See Also

```
ATTR_ICON_HEIGHT
xvt_dwin_draw_icon
xvt_vobj_get_attr
xvt_vobj_set_attr
```

## ATTR\_KEY\_HOOK

## Description

A pointer to an event-handling function for native keystroke events. The prototype of this key hook function varies between platforms, as do the nature of events sent to it. The protoype also depends on whether the application is executing in single-byte mode or in multibyte-aware mode (ATTR\_MULTIBYTE\_AWARE is TRUE). Refer to your platform-specific book for proper function prototypes and return value meaning. This pointer allows an application to supplement XVT's internal key translation algorithm.

**Note:** If ATTR MULTIBYTE AWARE is set to TRUE, the application key hook function is responsible for properly setting both the virtual key field and the modifiers field in the EVENT structure.

Uses win argument:

xvt\_vobj\_get\_attr returns: The currently installed key hook

Sets the key hook function. Setting xvt vobj set attreffect:

this to NULL is valid and means no

key hook is installed.

Can use either before or after xvt app create use:

Default value:

#### See Also

ATTR EVENT HOOK ATTR HELP HOOK ATTR MULTIBYTE AWARE E CHAR XVT MOD KEY xvt vobj get attr xvt vobj set attr

The "Events" and the "Multibyte Charater Sets and Localization" chapters in the XVT Portability Toolkit Guide The XVT Platform-Specific Books

## ATTR\_MEMORY\_MANAGER

### **Description**

This attribute is the address of a structure of type XVT MEM (defined in **xvt** type.h). This structure contains the addresses of the systemwide memory management functions that are called when the application invokes xvt mem alloc, xvt mem free, xvt mem realloc, and xvt mem zalloc.

Applications wishing to set or retrieve the addresses of the underlying memory management functions used by the system should use this attribute.

This attribute must be set by the *first* call to the xvt vobj set attr. Setting any other attribute first, or calling xvt app create, forces the system to use the default memory management functions, which cannot be replaced.

Uses win argument: No

xvt vobj get attr returns: Current memory management

functions in an XVT MEM structure xvt vobj set attreffect: Sets the memory management functions that will be used for

> memory allocation, memory freeing, memory reallocation, and allocating

and zeroing memory

Must use before xvt app create use: Default value:

NULL before a call to

xvt app create (afterwards it is the address of an XVT MEM structure containing addresses of the system default memory management

functions)

**Note:** Remember to use the XVT CALLCONV1 macro in the prototypes and headers for your memory management functions.

### See Also

```
XVT CALLCONV*
xvt mem *
```

The "Memory Allocation" chapter in the XVT Portability Toolkit Guide

### Example

The following code sets the memory management functions, which must be done before xvt app create:

```
XVT MEM my functions = {my alloc, my free,
my realloc,
        my zmalloc);
    xvt vobj set attr(NULL WIN, ATTR MEMORY MANAGER,
         (long) & my functions);
```

## ATTR\_MENU\_HEIGHT

## **Description**

The height of a menubar. You can use this value to calculate the outer size of a window, given its client area. However, it is up to the application to determine whether a particular window has a menu attached to it.

Uses win argument:

xvt\_vobj\_get\_attr returns:
xvt\_vobj\_set\_attr effect:
xvt\_app\_create use:

Default value:

No
Menu height in pixels
Illegal
Can use either before or after
Varies for each platform

#### See Also

```
xvt_menu_get_tree
xvt_menu_set_tree
xvt_vobj_get_attr
xvt_vobj_set_attr
xvt_win_create
xvt_win_create_def
xvt_win_has_menu
```

The "Menus" chapter in the XVT Portability Toolkit Guide

## ATTR\_MULTIBYTE\_AWARE

### **Description**

This attribute of type BOOLEAN must be set to TRUE before xvt\_app\_create is called if and only if the application has been internationalized to be multibyte-capable. This allows XVT to determine which version of the application key hook interface to invoke, whether to set the new E\_CHAR event fields, as well as do some internal performance enhancements for non-multibyte applications.

Uses win argument:

xvt\_vobj\_get\_attr returns:
xvt\_vobj\_set\_attr effect:

xvt\_vobj\_set\_attr effect:

xvt\_app\_create use:

Default value:

No
TRUE if set
Sets multibyte functionality if set to
TRUE
Must use before
FALSE

#### See Also

ATTR\_KEY\_HOOK
E\_CHAR
XVT\_MOD\_KEY
xvt\_vobj\_get\_attr
xvt\_vobj\_set\_attr

The "Multibyte Character Set and Localization" chapter in the XVT Portability Toolkit Guide

## ATTR\_NATIVE\_GRAPHIC\_CONTEXT

### **Description**

This value represents the underlying graphical context for a particular window in the native window system. While this attribute is portable, it has a non-portable return value.

**Note:** On some platforms, the graphic context returned for this attribute might not be persistent. The context should be acquired every time it is needed. For more information, see the XVT Platform-Specific Books.

| Platform  | Return Value                           |
|-----------|----------------------------------------|
| XVT/Win32 | HDC                                    |
| XVT/Mac   | Grafport                               |
| XVT/XM    | GC. However, XVT does not recommend    |
|           | using this GC because it has some      |
|           | undocumented side-effects, and because |
|           | GCs are easy to create yourself.       |

Uses win argument:

Native context (requires casting) xvt vobj get attrreturns:

xvt vobj set attreffect: Illegal

Must use after xvt app create use: Default value: Undefined

#### See Also

ATTR NATIVE WINDOW xvt vobj get attr xvt vobj set attr

The XVT Platform-Specific Books

## ATTR\_NATIVE\_WINDOW

### **Description**

This value represents the underlying window object for a particular window in the native window system. While this attribute is portable, it has a non-portable return value.

| Platform  | Return Value |
|-----------|--------------|
| XVT/Win32 | HWND         |

XVT/Mac Windowptr XVT/XM Window

Uses win argument: Ye

xvt vobj get attr returns: Native graphical window (requires

casting)

xvt\_vobj\_set\_attr effect: Illegal xvt\_app\_create use: Must use after Undefined

#### See Also

ATTR\_NATIVE\_GRAPHIC\_CONTEXT xvt\_vobj\_get\_attr xvt\_vobj\_set\_attr

The XVT Platform-Specific Books

## ATTR\_NUM\_TIMERS

### **Description**

The number of timers in the system available to the application via  ${\tt xvt}$  timer create.

Uses win argument: No

xvt\_vobj\_get\_attr returns: Number of available timers

xvt\_vobj\_set\_attr effect: Illega

xvt\_app\_create use: Can use either before or after Default value: Varies for each platform

#### See Also

E\_TIMER
xvt\_timer\_create
xvt\_vobj\_get\_attr
xvt\_vobj\_set\_attr

The "E\_TIMER Events" section of the "Events" chapter in the XVT Portability Toolkit Guide

## ATTR\_PRINTER\_HEIGHT

## Description

The height of the default printer, in pixels.

**Note:** The ATTR PRINTER \* attributes return only those values appropriate for the default printer settings. To retrieve printer metrics for a printer setting stored in a PRINT RCD, see XVT ESC \*.

Uses win argument: No xvt vobj get attrreturns: Printer height xvt vobj set attr effect: Illegal Can use either before or after xvt app create use: Default value: Varies for each platform

#### See Also

ATTR PRINTER HRES ATTR PRINTER VRES ATTR PRINTER WIDTH XVT ESC \* xvt vobj get attr xvt vobj set attr

The XVT Platform-Specific Books

## ATTR\_PRINTER\_HRES

### **Description**

The horizontal resolution of the default printer, in pixels per inch.

**Note:** The ATTR PRINTER \* attributes return only those values appropriate for the default printer settings. To retrieve printer metrics for a printer setting stored in a PRINT RCD, see XVT ESC \*.

> Uses win argument: Printer horizontal resolution xvt vobj get attrreturns: xvt vobj set attreffect: Illegal Can use either before or after xvt app create use: Default value: Varies for each platform

### See Also

ATTR PRINTER HEIGHT ATTR PRINTER VRES ATTR PRINTER WIDTH XVT ESC \* xvt vobj get attr xvt\_vobj\_set\_attr

## ATTR\_PRINTER\_VRES

### **Description**

The vertical resolution of the default printer, in pixels per inch.

**Note:** The ATTR PRINTER \* attributes return only those values appropriate for the default printer settings. To retrieve printer metrics for a printer setting stored in a PRINT RCD, see XVT ESC \*.

> Uses win argument: No xvt vobj get attr returns: Printer vertical resolution Illegal xvt vobj set attreffect: xvt app create use: Can use either before or after Default value: Varies for each platform

#### See Also

ATTR PRINTER HEIGHT ATTR PRINTER HRES ATTR PRINTER WIDTH XVT ESC \* xvt vobj get attr xvt vobj set attr

## ATTR\_PRINTER\_WIDTH

### **Description**

The width of the default printer, in pixels.

**Note:** The ATTR PRINTER \* attributes return only those values appropriate for the default printer settings. To retrieve printer metrics for a printer setting stored in a PRINT RCD, see XVT ESC \*.

> Uses win argument: No Printer width xvt vobj get attr returns: xvt vobj set attreffect: Illegal Can use either before or after xvt app create use: Default value: Varies for each platform

#### See Also

ATTR\_PRINTER\_HEIGHT ATTR\_PRINTER\_HRES ATTR\_PRINTER\_VRES XVT\_ESC\_\* xvt\_vobj\_get\_attr xvt\_vobj\_set\_attr

## ATTR\_PROPAGATE\_NAV\_CHARS

### Description

This attribute affects the propagation of navigation character E\_CHAR events from controls to their container window's event handler. This attribute has no effect on dialogs. A navigation character is any typed character capable of causing a shift in keyboard focus as defined by platform look-and-feel. The default behavior of navigation character propagation from controls to container window event handlers is platform-specific. It varies with look-and-feel issues and the type of object having focus.

This attribute (set to a value of TRUE) insures that character events relevant to keyboard navigation are generated and sent to your window event handler overriding any default platform-specific behavior. This feature allows you to implement portable routines for keyboard navigation and field validation in windows of your XVT application.

Uses win argument:

xvt\_vobj\_get\_attr returns:

xvt\_vobj\_set\_attr effect:

TRUE or FALSE

TRUE to propagate navigation
characters. FALSE for default
platform-specific navigation
character event propagation (R4.0
compatible).

xvt\_app\_create use:

Default value:

Any time after

FALSE

Navigation keys which may be affected by this attribute include the following:

- · Tab key
- Back-Tab (Shift-tab) key
- Enter or Return key (except XVT/Mac)
- Escape key (except XVT/Mac)

- Arrow keys (except XVT/Mac)
- Text character keys used for mnemonics (except XVT/Mac and XVT/XM). Unmodified mnemonics are not affected for list or edit controls.

Other keys that also may be affected by this attribute include the following:

- Alt key combinations
- Control key combinations
- Virtual keys
- Function keys (K\_F\* function keys are distinguished separately here from other virtual keys)

Each platform propagates E\_CHAR events in a different manner depending upon look-and-feel issues and keyboard focus.

Propagation of navigation and other key types (listed above) for value of attr propagate nav chars:

| 100000   |          | th      | faarraah | 0.000      |
|----------|----------|---------|----------|------------|
| rocus in | williaow | with no | TOCUSADI | e control: |

XVT/Mac

All keys All keys AttributeFALSE: AttributeTRUE:

XVT/Win32

All keys *except* Alt key combinations and virtual keys All keys AttributeFALSE:

AttributeTRUE:

XVT/XM

AttributeFALSE: All keys *except* Alt key combinations

All keys *except* Alt key combinations AttributeTRUE:

### Focus in window with focusable control:

XVT/Mac

AttributeFALSE: Only virtual keys and

function keys not

consumed by a control

AttributeTRUE: All keys except virtual keys

and function keys

consumed by a control

XVT/Win32

Attributefalse: All keys except Alt key

combinations

AttributeTRUE: All keys

XVT/XM

Attributefalse: All keys *except* Alt key

combinations

AttributeTRUE: All keys except Alt key

combinations

### Focus in non-text entry type control:

XVT/Mac (includes list button)

AttributeFALSE: Not applicable - these controls

are non-focusable

AttributeTRUE: Not applicable - these controls

are non-focusable

XVT/Win32

AttributeFALSE: All keys *except* text mnemonics

AttributeTrue: All keys

XVT/XM

AttributeFalse: All keys except Alt key

combinations

AttributeTRUE: All keys except Alt key

combinations

### Focus in text entry control (includes list button, list box):

XVT/Mac (excludes list button)

AttributeFALSE: Only virtual keys and function keys

*not* consumed by the control

AttributeTRUE: All keys except virtual keys and

function keys consumed by the

control

XVT/Win32

AttributeFALSE: All keys *except* text mnemonics

AttributeTrue: All keys

XVT/XM

AttributeFalse: All keys *except* Alt key

combinations

AttributeTRUE: All keys except Alt key

combinations

### SeeAlso

ATTR\_KEY\_HOOK
E\_CHSee AlsoAR
xvt\_vobj\_get\_attr
xvt vobj set attr

The "Events" chapter in the XVT Portability Toolkit Guide

### ATTR\_RESOURCE\_FILENAME

### **Description**

This attribute can be set to a multibyte string containing a pathname to an external resource file. On the XVT/Win32 platform, the file is a DLL containing resources. On XVT/Mac and XVT/XM, the file is a resource file that is external to the application. If the attribute is NULL, XVT uses the resources bound to the application.

Uses win argument:

No

xvt\_vobj\_get\_attr returns:

Name of resource file

xvt vobj set attreffect:

Sets application resource DLL or

resource file

xvt app create use:

Must use before

Default value:

NULL

### See Also

xvt\_vobj\_get\_attr
xvt vobj set attr

The "Resources and URL" and the "Multibyte Character Sets and Localization" chapters in the XVT Portability Toolkit Guide The XVT Platform-Specific Books

# ATTR\_R40\_TXEDIT\_BEHAVIOR

### **Description**

By default, XVT encapsulates its text edit object (multiline edit control) in a child window. This allows text edit objects to participate fully and properly in keyboard focus and navigation as with any other type of control or child window.

In Release 4.0x, text edit objects were merely drawn in their container window with XVT providing functions for proper interaction with other GUI objects. The ATTR\_R40\_TXEDIT\_BEHAVIOR attribute allows you to continue using this behavior. However, XVT strongly recommends that you use the default behavior whenever possible.

The Release 4.0x functions  $xvt_tx_is_scroll_update$  and  $xvt_tx_process_event$  are supported only when  $attr_R40_txedit_behavior$  is set to true. Calling these functions when the attribute is set to false result in no operation.

Uses win argument: No

xvt\_vobj\_get\_attr returns: Previously set\_value

xvt\_vobj\_set\_attr effect: If TRUE, use text edit objects as in Release 4.0x. If FALSE, use text

edit objects encapsulated in a

child window.

xvt app create use: Must use before

Default value: FALSE

### See Also

The "Text Edit Object" section of the "Controls" chapter in the XVT Portability Toolkit Guide

## ATTR\_SCREEN\_HEIGHT

### Description

The height of the screen, in pixels.

Uses win argument: No

xvt\_vobj\_get\_attr returns: Screen height

xvt vobj set attreffect: Illegal

xvt app create use: Can use either before or after, except

on XVT/XM, only use after

Default value: Varies for each platform

### See Also

ATTR\_SCREEN\_HRES
ATTR\_SCREEN\_VRES
ATTR\_SCREEN\_WIDTH
xvt\_vobj\_get\_attr
xvt\_vobj\_set\_attr
xvt\_win\_create
xvt\_win\_create\_def
xvt\_win\_create\_res

The "Coordinate Systems" chapter in the XVT Portability Toolkit Guide

# ATTR\_SCREEN\_HRES

### Description

The horizontal resolution of the screen, in pixels per inch.

| Uses win argument:          | No                                     |
|-----------------------------|----------------------------------------|
| xvt vobj get attr returns:  | Screen horizontal resolution           |
| xvt vobj set attr effect:   | Illegal                                |
| xvt app create <b>use</b> : | Can use either before or after, except |
|                             | on XVT/XM, only use after              |
| Default value:              | Varies for each platform               |

### See Also

ATTR\_SCREEN\_HEIGHT
ATTR\_SCREEN\_VRES
ATTR\_SCREEN\_WIDTH
xvt\_vobj\_get\_attr
xvt\_vobj\_set\_attr
xvt\_vobj\_set\_attr
xvt\_win\_create
xvt\_win\_create\_def
xvt\_win\_create\_res

The "Coordinate Systems" chapter in the XVT Portability Toolkit Guide

# ATTR\_SCREEN\_VRES

### Description

The vertical resolution of the screen, in pixels per inch.

| Uses win argument:                   | No                                     |
|--------------------------------------|----------------------------------------|
| xvt_vobj_get_attr returns:           | Screen vertical resolution             |
| <pre>xvt_vobj_set_attr effect:</pre> | Illegal                                |
| xvt app create use:                  | Can use either before or after, except |
|                                      | on XVT/XM, only use after              |
| Default value:                       | Varies for each platform               |

### See Also

```
ATTR_SCREEN_HEIGHT
ATTR_SCREEN_HRES
ATTR_SCREEN_WIDTH
xvt_vobj_get_attr
xvt_vobj_set_attr
xvt_win_create
xvt_win_create
xvt_win_create_def
xvt_win_create res
```

The "Coordinate Systems" chapter in the XVT Portability Toolkit Guide

# ATTR\_SCREEN\_WIDTH

### **Description**

The width of the screen, in pixels.

Uses win argument:

xvt\_vobj\_get\_attr returns:
xvt\_vobj\_set\_attr effect:
xvt\_app\_create use:

Default value:

No
Screen width
Illegal
Can use either before or after, except
on XVT/XM, only use after
Varies for each platform

### See Also

ATTR\_SCREEN\_HEIGHT
ATTR\_SCREEN\_HRES
ATTR\_SCREEN\_VRES
xvt\_vobj\_get\_attr
xvt\_vobj\_set\_attr
xvt\_win\_create
xvt\_win\_create\_def
xvt\_win\_create\_res

The "Coordinate Systems" chapter in the XVT Portability Toolkit Guide

## ATTR\_SCREEN\_WINDOW

### Description

The WINDOW value for the screen window. The screen window corresponds to the monitor screen and might serve as a container (or parent) for top-level windows and dialogs.

Uses win argument:

xvt\_vobj\_get\_attr returns:

xvt\_vobj\_set\_attr effect:
xvt\_app\_create use:

Default value:

No
The WINDOW for the screen window
Illegal
Can use either before or after, except
on XVT/XM, only use after
Varies for each platform

### See Also

ATTR\_TASK\_WINDOW SCREEN\_WIN TASK\_WIN xvt\_vobj\_get\_attr xvt\_vobj\_set\_attr

The "Screen and Task Windows" section of the "Windows" chapter in the XVT Portability Toolkit Guide

# ATTR\_SUPPRESS\_UPDATE\_CHECK

### **Description**

A BOOLEAN value that controls XVT's policing of invalid function calls during E\_UPDATE events. Normally, XVT does not allow many function calls during an E\_UPDATE, because they confuse the native window systems and are poor programming practice. However, if your application runs into an obscure case requiring this check to be disabled, then you can set this attribute to TRUE.

Uses win argument:

xvt\_vobj\_get\_attr returns:
xvt\_vobj\_set\_attr effect:
xvt\_vobj\_set\_attr effect:
xvt\_app\_create use:

Default value:

No
TRUE if update checking is disabled
Disables update checking if TRUE;
enables update checking if FALSE
Can use either before or after, except
on XVT/XM, only use after

FALSE

### See Also

```
E_UPDATE
xvt_vobj_get_attr
xvt_vobj_set_attr
```

The "E\_UPDATE Events" section of the "Events" chapter in the XVT Portability Toolkit Guide

# ATTR\_TASK\_WINDOW

### **Description**

The WINDOW value for the task window. The task window can serve as a container (or parent) for all windows on all platforms. On XVT/XVT/Win32, the task window corresponds to a physical container window. On XVT/XM, the task window is represented by an independent top-level window containing a menubar only. On other platforms, the task window corresponds to the screen.

| Uses win argument:  xvt_vobj_get_attr returns:  xvt_vobj_set_attr effect:  xvt_app_create_use: | No The WINDOW for the task window Illegal Can use either before or after |  |  |
|------------------------------------------------------------------------------------------------|--------------------------------------------------------------------------|--|--|
| xvt app create use:                                                                            | Can use either before or after                                           |  |  |
| Default value:                                                                                 | NULL_WIN                                                                 |  |  |

### See Also

```
ATTR_SCREEN_WINDOW
SCREEN_WIN
TASK_WIN
xvt_vobj_get_attr
xvt_vobj_set_attr
```

The "Screen and Task Windows" section of the "Windows" in XVT Portability Toolkit Guide

# ATTR\_TASKWIN\_TITLE\_RID

### **Description**

This attribute can be set to the resource ID of the multibyte string containing the value of  $taskwin\_title$  for use in the XVT\_CONFIG

structure. In  $xvt\_app\_create$ , this attribute is tested for non-zero by XVT and the resource loaded into  $xvt\_config$ .

| Uses win argument:         | No                                     |
|----------------------------|----------------------------------------|
| xvt vobj get attr returns: | Gets title RID                         |
| xvt vobj set attreffect:   | Sets the title resource ID for taskwin |
| xvt app create use:        | Must use before                        |
| Default value:             | NULL                                   |

### See Also

```
ATTR_APPL_NAME_RID
ATTR_XVT_CONFIG
XVT_CONFIG
xvt_app_create
xvt_vobj_get_attr
xvt_vobj_set_attr
```

# ATTR\_TITLE\_HEIGHT

### **Description**

The height of a window's title area. You can use this value to calculate the outer size of a window, given its client area. However, it is up to the application to determine whether a particular window has a title attached to it.

| Uses win argument:  xvt_vobj_get_attr returns:  xvt_vobj_set_attr effect:  xvt_app_create_use: | No Menu height in pixels Illegal Can use either before or |
|------------------------------------------------------------------------------------------------|-----------------------------------------------------------|
| Default value:                                                                                 | after Varies for each platform                            |

### See Also

```
xvt_vobj_get_attr
xvt_vobj_get_client_rect
xvt_vobj_get_outer_rect
xvt_vobj_set_attr
xvt_vobj_translate_points
xvt_win_create
xvt_win_create_def
```

The "Windows" chapter in the XVT Portability Toolkit Guide

# ATTR\_XVT\_CONFIG

### Description

The XVT\_CONFIG pointer passed to xvt\_app\_create.

Uses win argument: No

xvt\_vobj\_get\_attr returns: xvt\_vobj\_set\_attr effect: Pointer to XVT\_CONFIG Illegal

xvt\_app\_create use:
Default value: Can use either before or after

### See Also

XVT\_CONFIG xvt\_app\_create xvt\_vobj\_get\_attr xvt\_vobj\_set\_attr

# **XVT Events**

- EVENT\_TYPE
  E\_CHAR
  E\_CLOSE
  E\_COMMAND

- E\_CONTROL

- E\_CREATE E\_CXO E\_DESTROY
- E FOCUS
- E\_FONT
- E\_HELP
- E\_HSCROLL

- E HSCROLL
  E MOUSE DBL
  E MOUSE DOWN
  E MOUSE MOVE
  E MOUSE SCROLL
  E MOUSE UP
  E QUIT
  E SIZE
  E TIMER
  E UDDATE

- E UPDATE
- E USER
- E\_VSCROLL

# **EVENT\_TYPE**

### Event-Type

### **Summary**

### Description

Values of this data type identify one of the XVT events.

### **Implementation Note**

You can't depend on the actual value of the enumeration constants, or on the number of event types, because these are likely to be changed in future versions of XVT.

#### See Also

### XVT Events

```
EVENT_HANDLER
EVENT_MASK
WINDOW
XVT_CALLCONV*
```

The "Events" chapter in the XVT Portability Toolkit Guide

### Example

This code fragment shows a typical use of EVENT TYPES in XVT:

# **E\_CHAR**

Keyboard-Character Event

### **Summary**

```
typedef struct {
                           /* event description */
   EVENT TYPE type;
                           /* E CHAR */
   union {
   struct s char {
   XVT WCHAR ch;
                           /* wide character */
   BOOLEAN shift;
                          /* shift-key? */
                       /* ctrl or option key? */
   BOOLEAN control;
   BOOLEAN virtual key; /* virtual key? */
   unsigned long modifiers; /* key bit field modifiers */
   } chr;
   . . .
   } v;
} EVENT;
```

### Description

XVT sends an E\_CHAR event to the event handler for a WINDOW when the user types a character or virtual key code into a window. The E\_CHAR event is delivered only to the event handler of the window that has keyboard focus, and for a control that has not absorbed the character event for its own use. When the WINDOW event handler receives an event, the WINDOW argument specifies the window in which the event occurred, and the EVENT pointer defines an EVENT

structure with fields in the chr union expressing event-specific information.

If the key is held down and auto-repeat occurs, a separate event is generated for each repetition, so repeated characters don't require special handling.

### **Processing Characters**

The EVENT substructure chr contains the character code field (ch) which is an XVT\_WCHAR. Multibyte-capable applications must use the XVT function xvt\_str\_convert\_wc\_to\_mb before assigning an XVT\_WCHAR wide character to a multibyte string array or processing the character with other XVT functions. It is recommended, but not required, that single-byte applications also use this function. Single-byte applications can always cast XVT\_WCHAR characters to char as long as they do not rely on the virtual key portion (high byte) of the XVT WCHAR (this will not port to multibyte applications).

### **Modifier Keys**

The BOOLEAN members of the chr substructure, shift and control, indicate whether those keys were held down while a character was typed. However, if the user types an uppercase character or a control character (such as '<fct' or '<fcb'), the true character code value is in ch, so it's not necessary to look at shift or control to see what was actually typed. In fact, your application should use the shift and control members sparingly, because doing so may make it less portable. (Some platforms cannot provide accurate information to be placed in the shift and control fields.)

In addition to the shift and control fields, the modifiers field is a general way for detecting a pressed modifier key (Control key, Option key, Alt key, etc.). This field holds an OR'd combination of bit-wise flags to indicate one or more modifier keys selected. All available modifier keys are passed in the E\_CHAR event for use by the application. The following constants are defined for bit positions in the modifiers field and indicate which corresponding key or keys are held down:

```
XVT_MOD_KEY_NONE
```

No modifier keys are pressed.

```
XVT_MOD_KEY_SHIFT
```

Shift key is pressed (either XVT\_MOD\_KEY\_LSHIFT bit or XVT\_MOD\_KEY\_RSHIFT bit also set on platforms that can detect individual Left or Right Shift keys).

```
XVT MOD KEY CTL
```

Control key is pressed.

```
XVT MOD KEY ALT
```

Alt key is pressed.

```
XVT MOD KEY LSHIFT
```

Left Shift key is pressed on platforms that can detect Left Shift key (XVT MOD KEY SHIFT bit also set).

```
XVT MOD KEY RSHIFT
```

Right Shift key is pressed on platforms that can detect Right Shift key (XVT MOD KEY SHIFT bit also set).

```
XVT MOD KEY CMD
```

Command key is pressed (available on XVT/Mac only).

```
XVT MOD KEY OPTION
```

Option key is pressed (available on XVT/Mac only).

```
XVT MOD KEY COMPOSE
```

Compose key is pressed (available on XVT/XM only).

### Virtual Keys

XVT virtual key values are the K\_\* values (F1, Home key, etc.) defined in the **xvt\_defs.h** header file. Virtual keys in character events may be detected by several means.

For the ASCII character code set only, values of the ch field greater than UCHAR\_MAX indicate a virtual key (except for K\_DEL which is less than UCHAR MAX).

The virtual\_key member of the chr substructure is also set to TRUE to distinguish virtual key characters. In multibyte applications, virtual key codes may conflict with some multibyte character encodings. Therefore, the virtual\_key field must be validated for multibyte applications.

Alternately, the most general means for testing for a virtual key (regardless of character code set) is to pass the EVENT structure to the xvt\_event\_is\_virtual\_key utility function which determines if the character in a E CHAR event is a virtual key.

### **Key Hook Attribute**

You can change the mapping of raw key codes (as generated by the keyboard) to XVT virtual key codes, or add new codes, by changing the default key hook function. This is done with the function xvt vobj set attr and the attribute ATTR KEY HOOK.

The parameters passed to a key hook function vary depending upon whether your XVT application is capable of processing multibyte characters (ATTR\_MULTIBYTE\_AWARE is set to TRUE). Parameters also vary between platforms. In single-byte mode, hook functions receive only platform-specific data. In multibyte-aware mode, though, key hook functions on all platforms receive a pointer to the EVENT structure (E\_CHAR event) in addition to platform-specific information. This is necessary because only the hook function knows if it is mapping a passed character to a virtual key in a multibyte-aware environment. Note that the interface for multibyte hook functions is called only if ATTR\_MULTIBYTE\_AWARE is set to TRUE, otherwise the single-byte (default) interface is used.

### **Implementation Note**

In XVT/Win32, the task window's event handler may receive E\_CHAR events only if the task window is drawable (platform-specific attribute ATTR WIN PM DRAWABLE TWIN is set to TRUE).

On XVT/Mac,  $E\_CHAR$  events also are delivered to XVT dialogs. However, to maintain portability, you should not process character events sent to dialogs.

Do not use the Control key for keyboard shortcuts (mnemonics), because the native platforms for XVT/Win32 use the Control key with menu accelerators. Also, on XVT/Mac, the Option key generates non-ASCII characters. XVT/Mac stores these into the ch member, and they can be handled normally but their use may not be portable.

### See Also

```
ATTR_KEY_HOOK

ATTR_MULTIBYTE_AWARE

ATTR_PROPAGATE_NAV_CHARS

E_FOCUS

EVENT

EVENT_TYPE

K * Key Codes
```

```
UCHAR_MAX

XVT_WCHAR

WINDOW

XVT_CALLCONV*

XVT_MAX_MB_SIZE

XVT_MOD_KEY

xvt_event_is_virtual_key

xvt_str_convert_wc_to_mb

The "Events" chapter in the XVT Portability Toolkit Guide
```

### The XVT Platform-Specific Books

### Example

The following code processes a single character delivered in an  ${\tt E\_CHAR}$  event:

```
long XVT CALLCONV1 win eh(WINDOW win, EVENT *ep)
   static int x = LEFT MGN, y = 0;
   char mbc[XVT MAX MB SIZE + 1];
   int len, width;
   switch (ep->type) {
       case E CHAR:
        if (y == 0) {
          y = doc.height;
           xvt dwin set caret pos(win, x, y);
           xvt dwin set caret visible(win, TRUE);
         if (xvt event is virtual key(ep)) {
          /* donÂt process virtual characters */
           return;len =
            xvt str convert wc to mb (mbc,
           ep->v.chr.ch);
         width = xvt dwin get text width(win, mbc,
           1);
         if ((len == 0) || ((len == 1) &&
             !xvt str is alnum(mbc)))
           /* only process printable characters */
           return;
         if (x + width > doc.rct.right) {
           if (++doc.curline >= doc.maxlines) {
             xvt dm post note(
               "Characters donÂt fit!");
            return;
           x = LEFT MGN;
           y += doc.height;
         xvt dwin draw text(win, x, y, mbc, 1);
         x += width;
         xvt dwin set caret pos(win, x, y);
         save char(ep->v.chr.ch);
         . . .
         break;
```

### **E\_CLOSE**

Close-Window Event

### Summary

### Description

XVT sends an E\_CLOSE event to the event handler for a window or dialog in response to the user clicking its "close box." Windows that aren't created with either the WSF\_CLOSE OF WSF\_DECORATED flags won't have a "close box." The WINDOW argument in the application event handler indicates which dialog or window the user has tried to close. No additional information is needed to process this event, so the EVENT structure contains none.

When this event is received, the window or dialog hasn't actually been closed, your application must call xvt\_vobj\_destroy to destroy the window. If your application calls xvt\_vobj\_destroy, then an E\_DESTROY event is sent to the window's event handler. The purpose of the E\_DESTROY event is to notify your application that it needs to free the memory allocated for application data associated with the WINDOW being destroyed. The E\_DESTROY is the last event the WINDOW will receive. Keep in mind that if your application does *not* call xvt\_vobj\_destroy, XVT will *not* close the window for it.

After calling xvt\_vobj\_destroy for the window, you should not attempt to call any XVT functions with the window as an argument.

If E\_CLOSE is ignored, then no window is closed, and nothing in the application changes. This distinction is important. Typically, applications check the state of the window upon receiving an E\_CLOSE event. If the state indicates that the contents of the window or dialog have been saved (for example), then the application can simply call xvt\_vobj\_destroy. If, however, the contents have not been saved, the application can display a dialog asking if the user wishes to save or discard changes, so that the changes can be preserved before calling xvt\_vobj\_destroy.

E CLOSE events are generated for the task window, regular windows, and dialogs. They are not generated for print windows, pixmaps, controls, or screen windows.

On all platforms, if you call xvt vobj destroy with the task window, an E DESTROY event will be sent to the task event handler, but it is not guaranteed that the children of the task window will receive E DESTROY events.

**Note:** An E CLOSE event is not sent when the user chooses "Close" from the file menu. Instead, an E COMMAND event is sent with the v.cmd.tag field of the event structure set to M FILE CLOSE. It is common for applications to perform similar window closing activities both upon the receipt of an E COMMAND event with a tag of M FILE CLOSE and upon the receipt of an E CLOSE event.

### **Implementation Note**

On the platforms that have a physical representation of a task window (XVT/Win16, XVT/Win32, XVT/PM, and XVT/XM), an E CLOSE event is sent to the task event handler if the user clicked on the "close box" for the task window to shut down the application.

### See Also

```
E COMMAND
E DESTROY
M EDIT *, M FILE *, M HELP * Menu Tags
WINDOW
WSF * Options Flags
WSF * Options Flags
xvt vobj destroy
```

The "Events" chapter in the XVT Portability Toolkit Guide

### **Example**

In the following code, the application provides the function OK to close elsewhere:

```
long XVT_CALLCONV1 a_window_eh (WINDOW win, EVENT *ep)
{
    switch (ep->type) {
        case E_COMMAND:
            switch (ep->v.cmd.tag) {
            case M_FILE_CLOSE:
                if (OK_to_close(win))
                      xvt_vobj_destroy(win);
                break;
        }
        break;
    case E_CLOSE:
        if (OK_to_close(win))
                xvt_vobj_destroy(win);
        break;
}
```

## **E\_COMMAND**

Menu-Command Event

### **Summary**

### Description

XVT generates an <code>E\_COMMAND</code> event when the user makes a menu selection (or causes a menu selection by typing a menu-accelerator key). However, selections from Font/Style menus generate <code>E\_FONT</code> events, not <code>E\_COMMAND</code> events.

XVT sets the v.cmd.tag field of the event structure to the tag of the item that was chosen (as specified in MENU\_ITEM or your URL file). The v.cmd.shift and v.cmd.control fields are set to TRUE if the user pressed Shift or Control while selecting the menu item.

Unless a window has a menubar, its event handler will *not* receive <code>E\_COMMAND</code> events. Therefore, <code>E\_COMMAND</code> events will never be sent to child windows or windows created with the <code>WSF\_NO\_MENUBAR</code> attribute set.

It is possible for a window that does not have the focus to receive an <code>E\_COMMAND</code> event. It might be that the object with focus is not in the ancestor chain for the window that received the <code>E\_COMMAND</code> event. In that case, calling <code>xvt\_scr\_get\_focus\_vobj</code> might result in a misdirected "dispatch" of the event.

The task event handler gets <code>E\_COMMAND</code> events under various conditions. When no other menubar-possessing top-level windows are visible, XVT *guarantees* that the user can operate a menubar and will send <code>E\_COMMAND</code> events to the task event handler. In addition, an <code>E\_COMMAND</code> event can be sent to the task handler in other circumstances:

- On XVT/Mac, if a dialog has the focus, then the task menubar is displayed
- On XVT/Win32, if there aren't any visible document windows whose parent is TASK\_WIN, then the task menubar is available

### Implementation Note

On the XVT/Mac, the control member indicates whether the *Option* key is held down, not the Control key, which some Macs don't have.

#### See Also

```
EVENT_TYPE

MENU_ITEM

MENU_TAG

TASK_WIN

WSF_* Options Flags

xvt_menu_get_tree

xvt_menu_set_tree
```

The "Events" chapter in the XVT Portability Toolkit Guide

### Example

The following code handles command events in a window event handler. The macros M\_FILE\_CLOSE and M\_FILE\_QUIT are defined in **xvtmenu.h**, which is included by **xvt.h**.

```
#include <xvt.h>static void
do menu (WINDOW win, MENU TAG cmd, BOOLEAN shift,
   BOOLEAN control)
   switch (cmd) {
   case M FILE CLOSE:
       do close (win);
       break;
   case M FILE QUIT:
       xvt_app_destroy();
       break;
long XVT CALLCONV1 a window eh(WINDOW win, EVENT *ep)
   switch (ep->type) {
   case E COMMAND:
       do menu(win, ep->v.cmd.tag, ep->v.cmd.shift,
           ep->v.cmd.control);
       break;
```

# **E\_CONTROL**

Control Activation Event

### **Summary**

### Description

XVT sends an <code>E\_CONTROL</code> event to the event handler for a window or dialog in response to the user operating a control in that window or dialog. XVT also generates an <code>E\_CONTROL</code> event when the underlying windows system indirectly modifies the state of a control.

The v.ctl.id field of the event contains the ID of the control that was operated. For details on specifying control IDs at creation time, see xvt\_ctl\_create, xvt\_win\_create\_def, and xvt\_dlg\_create\_def. The WINDOW argument passed to the event handler refers to the window or dialog containing the control, not the WINDOW that represents the control itself. The CONTROL\_INFO substructure of the event contains information about the control. In particular, it contains the WINDOW for the control that was operated, and the WIN TYPE of the control.

### **Implementation Note**

This event is not sent to the event handler for the task window unless the application is running on XVT/Win32, and the attribute ATTR WIN PM DRAWABLE TWIN has been set.

### See Also

```
CONTROL_INFO
EVENT_TYPE
WINDOW
WIN_TYPE
xvt_ctl_create
xvt_ctl_create_def
xvt_dlg_create_def
xvt_dlg_create_res
xvt_win_create_def
xvt_win_create_res
xvt_win_create_res
xvt_win_create_res
```

The "Controls" Chapter in the XVT Portability Toolkit Guide

# **E\_CREATE**

Window Creation Event

### **Summary**

```
typedef struct {
    EVENT_TYPE type; /* type (E_CREATE) */
    ...
}EVENT;
```

### Description

XVT sends an <code>E\_CREATE</code> event to the event handler for a <code>WINDOW</code> immediately after the window or dialog has been created. This event is guaranteed to be the first event received by the event handler. <code>E\_CREATE</code> is also guaranteed to be the first event sent to the task event handler. The task event handler receives the <code>E\_CREATE</code> event after the application calls <code>xvt</code> app <code>create</code>.

The WINDOW argument tells the event handler which dialog or window has been created. No additional information is needed to process this event, so the EVENT structure contains none.

### **Implementation Note**

On some platforms, performing certain operations during a window's <code>E\_CREATE</code> event (such as creating a dialog) might cause an <code>E\_SIZE</code> event to be delivered to the window before the completion of the <code>E\_CREATE</code> callback.

### See Also

```
EVENT_TYPE
WINDOW

xvt_app_create
xvt_dlg_create_def
xvt_dlg_create_res
xvt_win_create_def
xvt win create res
```

The "Event Ordering Rules" section of the "Events" chapter in the XVT Portability Toolkit Guide

# E\_CXO

### Container Extension Object Event

### **Summary**

### **Description**

XVT sends an E\_CXO event to the event handler for a CXO when a CXO is created using xvt\_cxo\_create or destroyed using xvt\_cxo\_destroy. Additionally, an application program can send an E\_CXO event to a CXO's event handler by calling xvt\_cxo\_dispatch\_msg. The E\_CXO message contains a CXO-specific message and data associated with that message. XVT defines two message types: xvt\_CXO\_CREATE\_MSG and xvt\_CXO\_DESTROY\_MSG, which are sent to a CXO's event handler when it is created or destroyed.

### Implementation Note

The function xvt\_win\_dispatch\_event cannot be used to send an E\_cxo event. Additionally, E\_cxo messages cannot be masked, and XVT will never dispatch one to a window's event handler {??if it's masked??].

### See Also

```
EVENT_TYPE

XVT_CXO

XVT_CXO_*_MSG

xvt_cxo_create

xvt cxo destroy
```

# **E\_DESTROY**

Window Destruction Event

### **Summary**

```
typedef struct {
    EVENT_TYPE type /*type (E_DESTROY) */
    ...
}EVENT;
```

### **Description**

XVT sends an E\_DESTROY event to the event handler of a window or dialog to notify your application that the WINDOW is about to be destroyed. Typically, an event handler receives an E\_DESTROY event soon after your application has called xvt\_vobj\_destroy. The purpose of the event is to give your application a chance to free memory it has allocated for application data associated with the WINDOW being destroyed.

An  $E\_DESTROY$  event is guaranteed to be the last event an event handler receives. An  $E\_DESTROY$  event sent to the task event handler is guaranteed to be the last event received by the application.

The WINDOW argument tells the event handler which window or dialog has been destroyed. No additional information is needed to process this event, so the EVENT structure contains none.

If your application is closing a top-level window, then all of the event handlers for its child windows will receive <code>E\_DESTROY</code> events before the event handler for the top-level window receives its <code>E\_DESTROY</code>. If your application deletes a window at the top of a hierarchy of nested windows, the <code>E\_DESTROY</code> events for each window in the hierarchy will be delivered in bottom-up order. This guarantees that when a window receives its <code>E\_DESTROY</code>, all lower-level descendent windows will have already received <code>E\_DESTROY</code> events.

The only exception to this rule is the task window. If you call xvt\_vobj\_destroy(TASK\_WIN) or xvt\_app\_destroy, you cannot be sure that the event handlers for the other windows in the application will get E\_DESTROY events before the task event handler does.

**Note:** At the time that the window or dialog receives an E DESTROY, you cannot call any functions that operate on the window or dialog except xvt vobj get data.

> An E DESTROY might be received before a call to xvt vobj destroy returns. Therefore, after calling xvt vobj destroy, you should not attempt to call any XVT functions with the window as an argument except for xvt vobj get data.

### See Also

```
E CLOSE
E CREATE
EVENT_TYPE
E SIZE
TASK WIN
WINDOW
xvt app create
xvt vobj destroy
xvt vobj get data
```

The "Event Ordering Rules" section of the "Events" chapter in the XVT Portability Toolkit Guide

## **E\_FOCUS**

Window Focus Gain or Loss Event

### **Summary**

```
union {
  BOOLEAN active; /* focus gain or loss */
  } v;
} EVENT;
```

### **Description**

An E FOCUS event is generated when a window or dialog gains or loses the focus. A window gains or loses the focus as a result of the following actions:

- The user clicks on a focusable area of a window
- Any active keyboard navigation occurs
- Your application calls xvt scr set focus vobj

The v.active field of the event structure is set to TRUE if the window is gaining the focus, whereas the v.active field is set to FALSE if the window is losing the focus. If a window does *not* have the focus, it cannot receive an E FOCUS event with v.active set to FALSE; and if a window already has the focus, it cannot receive an E FOCUS event with v.active set to TRUE. After a window has gained the focus, then it will either lose it at some point, or it will be destroyed. Also, the window or dialog is guaranteed to get E CHAR events only in between a pair of E FOCUS events indicating gain and loss.

**Note:** When we edit and we listedit controls gain and lose the focus, they communicate that information through the CONTROL INFO structure accompanying the E CONTROL event, instead of pairs of E FOCUS events.

### Implementation Note

This event is not sent to the event handler for the task window unless the application is running on XVT/Win32, and the attribute ATTR WIN PM DRAWABLE TWIN has been set. Calling xvt scr set focus vobj during an E FOCUS event results in undefined behavior on some platforms.

### See Also

```
CONTROL INFO
E CHAR
EVENT TYPE
WINDOW
W *, WC *, WD *, Values for WIN TYPE
W *, WC *, WD *, Values for WIN TYPE
xvt scr get focus vobj
```

The "Events" chapter in the XVT Portability Toolkit Guide

### Example

The following code fragments illustrate how to enable and disable items on the Edit menu when a window gains the focus:

### **E\_FONT**

Font/StyleMenu or Font-Selection-Dialog Event

### **Summary**

### Description

A window's event handler can receive an  $\verb"E_FONT"$  event in these two situations:

• If the user selects an item from the standard XVT Font/Style menu *or* invokes the Font Selection dialog from the menu. The receiving window is always a top-level window. If the window does *not* have a menubar, its event handler never receives E\_FONT events in this manner. Therefore, user interaction with the Font/Style menu or with the Font Selection dialog never results in E\_FONT events being sent to child windows or windows created with the WSF\_NO\_MENUBAR

- attribute set. XVT sets the v.font.font\_id field of the event structure to the user's chosen logical font.
- If the application calls xvt\_dm\_post\_font\_sel programmatically (instead of the user invoking it from the menu) and the user selects a font. The window receiving the event is the one passed as a parameter to this function. XVT returns in the v.font\_id field the same logical font that was passed in as a parameter to this function.
- It is possible for a window that does not have the focus to receive an E\_FONT event. It might be that the object with focus is not in the ancestor chain for the window that received the E\_COMMAND event. In that case, calling xvt\_scr\_get\_focus\_vobj might result in a misdirected "dispatch" of the event.
- The task event handler gets E\_FONT events under various conditions. When no other menubar-possessing top-level windows are visible, XVT *guarantees* that the user can operate a menubar and will send E\_FONT events to the task event handler (if the task window's menubar has a Font/Style menu). In addition, an E\_FONT event can be sent to the task handler in these circumstances:
- On XVT/Mac, if a dialog has the focus, then the task menubar is displayed
- On XVT/Win32, if there aren't any visible document windows whose parent is TASK\_WIN, then the task menubar is available

#### See Also

```
EVENT_TYPE

TASK_WIN

WSF_* Options Flags

XVT_FNTID

xvt_dm_post_font_sel

xvt_dwin_draw_text

xvt_menu_get_font_sel

xvt menu set font sel
```

The "Events" chapter in the XVT Portability Toolkit Guide

### Example

The following code displays four text objects, represented by this array of structures:

```
#define NUM_OBJS 4static struct {
   /* information about each object */
   PNT pos; /* starting position */
RCT bounds; /* bounding rectangle */
   XVT FNTID font id; /* font */
b = 0 obj [NUM OBJS] = {
       "This is the first sentence.",
       {50, 10}
       "This is the second sentence.",
       {125, 150}
    },
       "This is the third sentence.",
       {200, 100}
       "This is the fourth sentence.",
      {275, 200}
} ;
```

During application initialization, the font\_id member of each object is set and the bounding rectangle is calculated:

```
static void startup (void)
       int i;
       WINDOW win; win = xvt win create (W DOC,
       XVT MAX WINDOW RECT,
          WSF SIZE | WSF CLOSE, EM ALL, win eh, OL);
       for (i = 0; i < NUM OBJS; i++) {
          obj[i].font id = xvt font create();
          xvt font set family(obj[i].font id,
          XVT FFN HELVETICA);
          xvt font set style(obj[i].font id,
          XVT FS NONE);
          switch (i % 3) {
          case 0:
              xvt font set size(obj[i].font id,
              20);
              break;
          case 1:
              xvt font set size(obj[i].font id,
              10);
              break;
          case 2:
              xvt font set size(obj[i].font id,
              12);
          set bounds (win, i);
       xvt menu set item enabled (win, M FILE NEW,
       TRUE);
   static void
   set bounds (WINDOW win, int n)
       int ascent, descent,
       width; xvt font map(obj[n].font id, win);
       xvt font get metrics(obj[n].font id, NULL,
       &ascent, &descent);
       xvt dwin set font(win, obj[n].font id);
       width = xvt dwin get text width (win,
       obj[n].text, -1);
       xvt rect set(&obj[n].bounds, obj[n].pos.h,
       obj[n].pos.v - ascent, obj[n].pos.h + width,
       obj[n].pos.v + descent);
```

## **E\_HELP**

### Help-Request Event

### Summary

### **Description**

An  $E\_HELP$  event is generated when the application user requests online help. Usually your application does not have to handle  $E\_HELP$  explicitly, since the help system handles this event automatically and does not pass it on to your application's event handlers.

You can process the help event yourself if you're writing your own help system or creating special-case help services for certain containers.

Only one of the three members of the  $s\_help$  structure is relevant for any single  $E\_HELP$  event, depending on the type of object for which the user requested help.

If the user requests help for a window, dialog, or control:

- The window member of s\_help contains the identifier of that object
- The menu item member of s help is null
- The  ${\tt XVT\_HELP\_TID}$  member of <code>s\_help</code> contains <code>NULL\_TID</code>

If the user requests help for a menu item:

- The MENU\_ITEM member of s\_help is the identifier of the menu item for which help is requested
- The window member of s\_help  $is \ \mathtt{Null\_win}$

• The XVT HELP TID member of s help contains NULL TID

If the user requests help for a specific topic (rather than for a specific GUI object):

- The XVT\_HELP\_TID member of s\_help contains the topic identifier
- The window member of s help is null win
- The menu item member of s help is null

# **Implementation Note**

Different user actions cause the  $\texttt{E}_{\texttt{HELP}}$  event, depending on the conventions of the native GUI system. For example, on MS-Windows, pressing the F1 key usually invokes help, whereas on the Macintosh the Help key does.

#### See Also

```
EVENT_TYPE

MENU_TAG

WINDOW

XVT_HELP_TID, NULL_TID

xvt help process event
```

The "Events" and the "Hypertext Online Help" chapters in the XVT Portability Toolkit Guide

# **E\_HSCROLL**

Horizontal Scrollbar Events

# Summary

## Description

XVT sends an E HSCROLL event to a window's event handler to notify your application that the user has operated the horizontal scrollbar (which is part of the window's frame). Only windows with the WSF HSCROLL or WSF DECORATED flag set at creation time receive these events.

The v.scroll.what field of the event contains one of the sc \* constants, indicating which part of the scrollbar was manipulated. It is up to your application to define the semantics for scrollbar manipulations.

If XVT sets the v.scroll.what field to SC THUMB or SC THUMBTRACK, then it also sets the v.scroll.pos field to indicate the position to which the user dragged the thumb. For other scrollbar manipulations, v.scroll.pos is undefined. Keep in mind that the v.scroll.pos value always falls within the range you set by calling xvt sbar set range and xvt sbar set proportion.

**Note:** An E HSCROLL event is not sent for the operation of scrollbar controls in a window; in that case, an E CONTROL event would be sent.

### See Also

```
E CONTROL
EVENT TYPE
E VSCROLL
SCROLL CONTROL
SC * Values for SCROLL_CONTROL
WSF * Options Flags
WSF * Options Flags
xvt sbar get pos
xvt sbar get proportion
xvt sbar get range
xvt sbar set pos
xvt sbar set proportion
xvt sbar set range
```

The "Events" and the "Controls" chapters in the XVT Portability Toolkit Guide

# **E\_MOUSE\_DBL**

Mouse Double-Click Event

## Summary

# **Description**

XVT sends an <code>E\_MOUSE\_DBL</code> event to a window's event handler for an XVT window in response to the user double-clicking a mouse button while the mouse pointer is in the client area of the window. <code>E\_MOUSE\_DBL</code> events are *not* sent to dialog event handlers.

The location of the mouse pointer relative to the upper-left corner of the window is given by the v.mouse.where field. If the user holds down the Shift or Control key while clicking, then v.mouse.shift or v.mouse.control is set to TRUE, indicating the status of these keys.

The v.mouse.button field is set to "0" if it was the left button, "1" if it was the right button, or "2" if it was the middle button on a three-button mouse. Portable XVT programs should use buttons 0 and 1. Events for buttons numbered 2 or greater might occur on some XVT-supported platforms, but their use isn't portable.

### **Double-Click Definition**

A double-click is defined as a button-down action that rapidly follows a button-up action. Each platform defines "rapidly" according to its own tolerances. XVT reports the button-up action separately as an <code>E\_MOUSE\_UP</code> event. A second <code>E\_MOUSE\_UP</code> follows the <code>E\_MOUSE\_DBL</code> as soon as the user lets up on the button. Hence, four events result (in this order) from a double-click:

```
E_MOUSE_DOWN
E_MOUSE_UP
E_MOUSE_DBL
E_MOUSE_UP
```

The application does not necessarily receive all four events. When one of the events occurs, the application might take action (such as bringing up a dialog box) that precludes receiving the other events. See the example below.

If your application must handle single-click events but ignore double-click events, you should either set an application flag when an <code>E\_MOUSE\_DBL</code> event occurs and then ignore <code>E\_MOUSE\_UP</code> events when that flag is set, or ignore <code>E\_MOUSE\_UP</code> events entirely.

### **Implementation Note**

To emulate a right button press on XVT/Mac, the v.mouse.button is set to "1" if the user holds down the Command key while operating the (single) mouse button.

Mouse events are not sent to the event handler for the task window unless the application is running on XVT/Win32, and the attribute ATTR WIN PM DRAWABLE TWIN has been set.

### See Also

```
EVENT_TYPE

E_MOUSE_DOWN

E_MOUSE_MOVE

E_MOUSE_UP

PNT
```

The "Events" chapter in the XVT Portability Toolkit Guide

# Example:

In this example, when the user double-clicks within an object's bounding rectangle, the application makes sure that object is selected (whether it already is or not) and then opens a dialog box that shows its point size.

```
static void do_double(WINDOW win, PNT where)
{
    int dbl_obj;
    long size;
    if ((dbl_obj = find_obj(where)) != NO_OBJ) {
        if (sel_obj != dbl_obj) {
            invert_selection(win);
            sel_obj = dbl_obj;
            invert_selection(win);
        }
        size = xvt_font_get_size(obj[sel_obj].font_id);
        xvt_dm_post_note("%d points", size);
    }
}
long XVT_CALLCONV1 win_eh(WINDOW win, EVENT *ep)
{
        switch (ep->type) {
            ...
            case E_MOUSE_DBL:
            do_double(win, ep->v.mouse.where);
            break;
            ...
        }
}
```

# **E\_MOUSE\_DOWN**

Mouse-Down Event

# **Summary**

## Description

XVT sends an <code>E\_MOUSE\_DOWN</code> event to a window's event handler in response to the user clicking a mouse button while the mouse pointer is in the client area of the window. <code>E\_MOUSE\_DOWN</code> events are not sent to dialog event handlers.

The location of the mouse pointer relative to the upper-left corner of the window is given by the v.mouse.where field. If the user holds down the Shift or Control key while clicking, then v.mouse.shift or v.mouse.control is set to TRUE, indicating the status of these keys.

The v.mouse.button field will be set to "0" if it was the left button, "1" if it was the right button, or "2" if it was the middle button on a three-button mouse. Portable XVT programs should use buttons 0 and 1. Events for buttons numbered 2 or greater might occur in some XVT-supported platforms, but their use isn't portable.

## Implementation Note

To emulate a right button press on XVT/Mac, the v.mouse.button is set to "1" if the user holds down the Command key while operating the (single) mouse button.

Mouse events are not sent to the event handler for the task window unless the application is running on XVT/Win32, and the attribute ATTR WIN PM DRAWABLE TWIN has been set.

#### See Also

EVENT\_TYPE
E\_MOUSE\_DBL
E\_MOUSE\_MOVE
E\_MOUSE\_UP
PNT

The "Events" chapter in the XVT Portability Toolkit Guide

# **E\_MOUSE\_MOVE**

Mouse-Movement Event

## Summary

```
typedef struct {
    EVENT_TYPE type;
    union {
        ...
        struct {
            PNT where;
            BOOLEAN shift;
            short button;
      } mouse;
        ...
    } v;
} EVENT;

/* event description */
/* type (E_MOUSE_MOVE) */
/* type (E_MOUSE_MOVE) */
/* type (E_MOUSE_MOVE) */
/* type (E_MOUSE_MOVE) */
/* control /*
/* shift key down? */
/* button */
/* button */
/* EVENT;
```

# **Description**

XVT sends an E\_MOUSE\_MOVE event to a window's event handler in response to the user moving the mouse pointer in the client area of an XVT window. Mouse events are *not* sent to dialog event handlers.

The location of the mouse pointer relative to the upper-left corner of the window is given by the v.mouse.where field. The v.mouse.shift, v.mouse.control, and v.mouse.button fields are not valid for this event.

E\_MOUSE\_MOVE events are also generated continuously when the mouse is trapped, even if the mouse isn't physically moved. In this case the coordinates given by the *where* member remain unchanged. This helps to implement automatic scrolling while the user drags the mouse.

# Implementation Note

E\_MOUSE\_MOVE events are not sent to the event handler for TASK\_WIN unless the application is running on XVT/Win32, and the attribute ATTR\_WIN\_PM\_DRAWABLE\_TWIN has been set.

### See Also

```
E_MOUSE_DBL
E_MOUSE_DOWN
E_MOUSE_UP
EVENT_TYPE
PNT
TASK_WIN
xvt_win_release_pointer
xvt_win_trap_pointer
```

The "Events" chapter in the XVT Portability Toolkit Guide

# **E\_MOUSE\_UP**

Mouse-Up Event

## Summary

```
typedef struct {
                     /* event description */
   EVENT TYPE type; /* type (E MOUSE UP) */
   union {
   . . .
   struct {
   PNT where;
                     /* location */
                     /* shift key down? */
   BOOLEAN shift;
   BOOLEAN control; /* control/option key? */
   short button;
                     /* button */
   } mouse;
   } v;
} EVENT;
```

# Description

XVT sends an <code>E\_MOUSE\_UP</code> event to a window's event handler in response to the user releasing a mouse button while the mouse pointer is in the client area of the window. Like other mouse events, <code>E\_MOUSE\_UP</code> events are *not* sent to dialog event handlers.

The location of the mouse pointer relative to the upper-left corner of the window is given by the v.mouse.where field. If the user holds down the Shift or Control keys while releasing the mouse, then the v.mouse.shift and v.mouse.control fields reflect that state. The v.mouse.button field indicates which mouse button was released.

The v.mouse.button field is set to "0" if it was the left button, "1" if it was the right button, or "2" if it was the middle button on a three-button mouse. Portable XVT programs should use buttons 0 and 1.

Events for buttons numbered 2 or greater might occur in some XVT-supported platforms, but their use isn't portable.

## **Implementation Note**

On the Mac, if the user releases the mouse button while holding down the Command key, v.mouse.button is set to "1" indicating a "right button release."

Like other mouse events, E\_MOUSE\_UP is not sent to the event handler for TASK\_WIN unless the application is running on XVT/Win32, and the attribute ATTR WIN PM DRAWABLE TWIN has been set.

### See Also

```
E_MOUSE_DBL
E_MOUSE_DOWN
E_MOUSE_MOVE
EVENT_TYPE
PNT
TASK WIN
```

The "Events" chapter in the XVT Portability Toolkit Guide

# **E\_QUIT**

**Quit-Application Event** 

# **Summary**

# Description

XVT sends an  $\mathbb{E}_{QUIT}$  event to the task event handler to notify your application that the user has initiated a system shutdown.

The v.query field is set to TRUE if the window system implements a multi-stage shutdown to get a consensus from all running applications that it is okay to shut down the window system. v.query is set to FALSE if the window system gives running applications no choice in the matter.

If your application gets an <code>E\_QUIT</code> event with <code>v.query</code> set to <code>TRUE</code>, it should query the user about unsaved changes (by calling <code>xvt\_dm\_post\_ask</code>, for example). If the user agrees to quit, your application should call <code>xvt\_app\_allow quit</code>.

If your application gets an <code>E\_QUIT</code> with <code>v.query</code> set to <code>FALSE</code>, then it will have already called <code>xvt\_app\_allow\_quit</code>, and it should call <code>xvt\_app\_destroy</code>. Keep in mind that calling <code>xvt\_app\_destroy</code> closes all windows and dialogs in the application, but your application might only get an <code>E\_DESTROY</code> event for the task window.

Be careful not to confuse the <code>E\_QUIT</code> event with other events that might cause termination of your application. Specifically, <code>E\_QUIT</code> is *not* sent when the user attempts to close the task window (<code>E\_CLOSE</code> is sent). It is also *not* sent when the user chooses Quit from the File menu (<code>E\_COMMAND</code> is sent). <code>E\_QUIT</code> is sent by the native operating system to tell your application that the system is performing a system-wide shutdown. It is not an event that the user can directly generate.

## Implementation Note

Only task window event handlers can receive  $\texttt{E\_QUIT}$  events.  $\texttt{E\_QUIT}$  events are generated only on platforms that can notify applications of a system-wide shutdown. XVT/Mac and XVT/Win32 are the only platforms that generate  $\texttt{E\_QUIT}$  events.

#### See Also

```
E_CLOSE
E_COMMAND
EVENT
EVENT_TYPE
WINDOW
xvt_app_allow_quit
xvt_app_destroy
xvt_dm post ask
```

The "Events" chapter in the XVT Portability Toolkit Guide

# Example

This code shows how to use E\_QUIT:

# **E\_SIZE**

Resize-Window Event

# **Summary**

# Description

The event handler for a window, dialog, or task window receives an E SIZE event for any of the following reasons:

• XVT sends an E\_SIZE event indicating the initial size to the event handler for a window when the user resizes the window using the border decorations. Only windows with the WSF\_SIZE OF WSF\_DECORATED attribute set at creation time can have window resizing border decorations. On XVT/Win32, an E\_SIZE might also be sent to the task window in response to a border decoration resize.

- XVT sends an E\_SIZE event to the event handler for a window, dialog, or task window immediately following an E\_CREATE event. Recall that the E\_CREATE event is sent to notify your application that the window, dialog, or task window has been successfully created. Note that, on some platforms, performing certain operations during a window's E\_CREATE (such as creating a dialog) might cause an E\_SIZE event to be delivered to the window before the completion of the E\_CREATE callback.
- XVT sends an E\_SIZE event to a window or dialog event handler as a result of your application calling xvt vobj move.
- From the width and height fields of an E\_SIZE event, you can know the new width and height of a WINDOW. Use the new size information to logically rearrange or scale the window contents. If your application adjusts child windows and controls to fit the new size, it should be done while processing this event. However, if your application adjusts the client area drawing (e.g., rewrapping text lines), then it should invalidate the client area by calling xvt\_dwin\_invalidate\_rect (win, NULL), and redraw the changed contents in the E\_UPDATE that follows.

# See Also

```
E_CREATE
E_SIZE
E_UPDATE
EVENT_TYPE
WINDOW
WSF_* Options Flags
WSF_* Options Flags
xvt_dwin_invalidate_rect
xvt_vobj_move
```

The "Event Ordering Rules" section of the "Events" chapter in the XVT Portability Toolkit Guide

# Example

In the following code fragments, the scrollbar proportions are adjusted when the window is resized.

```
static void scroll sync(WINDOW win, int height,
   int width)
   DOC *d:d =
   get doc data(win); xvt sbar set range(win,
   VSCROLL, 0,
        d->nlines + height / d->line height);
   xvt sbar set range(win, HSCROLL, 0,
        d->maxwidth + width);
   xvt sbar set proportion(win, VSCROLL,
        height / d->line height);
   xvt sbar set proportion(win, HSCROLL, width);
   xvt sbar set pos(win, VSCROLL,
        d->org.v / d->line height);
   xvt sbar set pos(win, HSCROLL, d->org.h);
long XVT CALLCONV1 win eh (WINDOW win, EVENT *ep)
   switch (ep->type) {
   case E SIZE:
       scroll sync(win, ep->v.size.height, ep->
       v.size.width);
       break;
```

# **E\_TIMER**

Interval-Elapsed Event

# **Summary**

# **Description**

XVT sends an E\_TIMER event to the event handler of a window, dialog, or task window to notify your application that a specified time interval has elapsed. You can tell XVT to send these events and set the time interval by calling xvt timer create. XVT sets the

v.timer.id field of an E\_TIMER event to the identifier returned by xvt\_timer\_create. By calling xvt\_timer\_destroy, your application can tell XVT to stop sending timer events to the event handler for the WINDOW.

The application program establishes timers on a per-window or perdialog basis. Once a timer is set, E\_TIMER events are sent to the event handler of the specified window or dialog at a specified regular time interval. The task window can also have timers.

### Implementation Note

The number of timers that can be created for a window or dialog and the total number of timers that can be created are platform-specific.

On some platforms, it is possible that E\_TIMER events will be sent even after the timer has been destroyed with xvt\_timer\_destroy. To protect your program from receiving events from recently destroyed timers, call xvt\_win\_set\_event\_mask (to mask out E\_TIMER events) before calling xvt\_timer\_destroy.

#### See Also

```
EVENT_TYPE
WINDOW
xvt_timer_create
xvt_timer_destroy
xvt win set event mask
```

The "Events" chapter in the XVT Portability Toolkit Guide

# **E\_UPDATE**

Window-Update Event

# **Summary**

# Description

XVT sends an E\_UPDATE event to the event handler for an XVT window when part or all of the client area of the window needs to be redrawn. This event might be generated as the result of window creation, a change in the stacking order of the windows, user manipulation of the window, or by functions such as xvt\_dwin\_scroll\_rect and xvt\_dwin\_invalidate\_rect. Pending E\_UPDATE events can also be expedited by xvt\_dwin\_update. E\_UPDATE events are only sent to regular event handlers, not to dialog event handlers

XVT sets the v.update.rct field to the bounding rectangle of the area that must be redrawn. Note that, in general, the region that needs to be redrawn might be a subset of the bounding rectangle. Therefore, if you wish to optimize the redrawing of the damaged area, you can either use the bounding rectangle contained in v.update.rct, or call xvt\_dwin\_is\_update\_needed, which will operate directly on the update region, producing better optimization than is possible with the bounding rectangle.

# **Parameter Validity and Error Conditions**

Some function calls cannot be made during an E\_UPDATE. Enforcement of these rules is necessary for an application to be portable. For example, if an application developed on XVT/XM were allowed to call xvt\_vobj\_move during an update, that application would not work when moved to XVT/Win32.

If you call any of the following functions during an E\_UPDATE, XVT issues an error:

```
xvt_app_process_pending events
xvt cb * (except xvt cb has format)
xvt ctl check radio button
xvt ctl create def
xvt ctl set checked
xvt ctl set colors
xvt ctl set font
xvt ctl set text sel
xvt dlg create def
xvt dlg create res
xvt dm post ask
xvt dm post error
xvt dm post file open
xvt dm post file save
xvt dm post font sel
xvt dm post message
xvt dm post note
xvt_dm_post_warning
xvt dwin invalidate rect
xvt dwin scroll rect
xvt dwin update
xvt list * (not including "query" functions)
xvt menu *
xvt pmap destroy
xvt print *
xvt sbar set *
xvt scr set focus vobj
xvt tx add par
xvt tx append
xvt tx clear
xvt tx create
xvt tx create def
xvt tx destroy
xvt tx rem par
xvt tx reset
xvt tx resume
xvt tx scroll hor
xvt tx scroll vert
xvt tx set *
xvt tx suspend
xvt vobj destroy
xvt vobj move
xvt vobj set enabled
xvt vobj set palet
xvt vobj set title
xvt vobj set visible
xvt win create
xvt win create def
xvt win create res
xvt win set caret pos
xvt win set caret size
xvt win set caret visible
xvt win set ctl colors
xvt win set ctl font
```

```
xvt win set doc title
```

**Note:** Although xvt dm post error and xvt dm post warning are in the above list, the error signaled by calling them is posted by the XVT "last chance" error handler after the completion of the E UPDATE event.

> The XVT portable attribute attr suppress update check turns off checking for the above function calls during an E UPDATE. Use this attribute if you absolutely *must* make one of these calls durning an E UPDATE.

### See Also

```
ATTR SUPPRESS UPDATE CHECK
EVENT TYPE
RCT
xvt_dm_post_error
xvt dm post warning
xvt_dwin_invalidate_rect
xvt dwin is update needed
xvt dwin scroll rect
xvt dwin update
```

The "Events" chapter in the XVT Portability Toolkit Guide

# Example

In the following code fragments, the function do\_update is called when an E UPDATE event is received:

```
static void do update (WINDOW win, RCT rct)
   DRAW CTOOLS t;
   DOC \overline{*}d;
    int i, ascent, descent, y,
   bottom;xvt dwin get draw ctools(win, &t);
    xvt dwin clear(win, t.backcolor);
    d = get doc data(win);
    xvt dwin set font(win, d->font id);
    xvt dwin get font metrics (win, NULL, &ascent,
    &descent);
   bottom = rct.bottom + d->line height;/* start with
    first visible line */
    for (i = d\rightarrow org.v / d\rightarrow line height, y = rct.top +
   ascent;
       i < d->nlines && y < bottom;
       i++, y += d->line height) {
       rct.top = y - ascent;
       rct.bottom = y + descent;
       if (xvt dwin is update needed(win, &rct)) {
           xvt dwin draw text(win, MGN - d->org.h, y,
           d->lines[i], -1);
}long XVT CALLCONV1 win eh(WINDOW win, EVENT *ep)
   RCT rct; switch (ep->type) {
   case E UPDATE:
       xvt vobj get client rect(win, &rct);
       do update(win, rct);
       break;
```

# **E\_USER**

Application-Generated Event

# **Summary**

```
typedef struct {
   EVENT TYPE type;
                       /* E USER */
   union {
       struct {
          long id;
          void *ptr;
       } user;
   } v;
} EVENT;
```

# **Description**

XVT will not generate an E USER event. However, your application can send E USER events to itself by filling in the type, v.user.id and v.user.ptr field of an EVENT structure, and then calling xvt win dispatch event to send that event to an event handler.

The application is free to use the v.user.id and v.user.ptr field in whatever way it chooses. However, a useful convention is to set v.user.id to the "sub-event type" and to set v.user.ptr to point to a data structure that will be sent with the event.

**Note:** The legal range of values for the v.user.id field is zero to SHRT MAX. All values outside that range are reserved for future use in  $X\overline{V}T$ .

### See Also

```
EVENT
EVENT TYPE
SHRT MAX
xvt win dispatch event
```

The "Events" chapter in the XVT Portability Toolkit Guide

# **E\_VSCROLL**

Vertical Scrollbar Event

## Summary

```
EVENT TYPE type; /* type (E VSCROLL) */
  union {
  . . .
  struct {
  SCROLL CONTROL what;
  short pos;
  } scroll;
  ... } v;
} EVENT;
```

## **Description**

XVT sends an E VSCROLL event to the event handler for a window in response to the user operating the vertical scrollbar on the window frame. Only windows with the WSF VSCROLL or WSF DECORATED flag set at creation time receive these events.

The v.scroll.what field of the event contains one of the sc \* constants, indicating what part of the scrollbar was manipulated. It is up to your application to define the semantics for scrollbar manipulations.

If XVT sets the v.scroll.what field to SC THUMB or SC THUMBTRACK, then it will also set the v.scroll.pos field to indicate the position to which the user dragged the thumb. For other scrollbar manipulations, v.scroll.pos is undefined. Keep in mind that the v.scroll.pos value always falls within the range that you set previously by calling xvt sbar set range and

xvt sbar set proportion.

**Note:** An E VSCROLL event is not sent for the operation of scrollbar controls in a window. In that case, an E CONTROL event would be sent.

#### See Also

```
E CONTROL
E HSCROLL
EVENT TYPE
SCROLL CONTROL
```

```
SC_* Values for SCROLL_CONTROL
WSF_* Options Flags
WSF_* Options Flags
xvt_sbar_get_pos
xvt_sbar_get_proportion
xvt_sbar_get_range
xvt_sbar_set_pos
xvt_sbar_set_pos
xvt_sbar_set_proportion
xvt_sbar_set_range
```

The "Events" and the "Controls" chapters in the XVT Portability Toolkit Guide

# **XVT Data Types**

```
far
huge
near
A * Values for ACCESS CMD
RESP * Values for ASK RESPONSE
CB * Values for CB FORMAT
CBRUSH
COLOR
CONTROL INFO
CPEN
CURSOR
DATA PTR
DIRECTORY
DRAW CTOOLS
M_* Values for DRAW_MODE
EOL * Values for EOL FORMAT
EVENT HANDLER
EVENT MASK
EVENT TYPE
FILE SPEC
FL * Values for FL STATUS
GHANDLE
MENU ITEM
MENU TAG
PAT * Values for PAT_STYLE
P * Values for PEN STYLE
PICTURE
PRINT RCD
RCT
SCROLL CALLBACK
SC * Values for SCROLL CONTROL
*SCROLL Values for SCROLL TYPE
SLIST
SLIST ELT
T CNUM
T CPOS
T LNUM
T PNUM
TXEDIT
U_* Values for UNIT_TYPE
WIN DEF
W_*, WC_*, WD_*, Values for WIN_TYPE
WINDOW
XVT BYTE
XVT CODESET MAP
XVT COLLATE FUNCTION
XVT COLOR ACTION
XVT COLOR COMPONENT
```

XVT COLOR TYPE

XVT CONFIG

XVT CXO

XVT CXO EVENT HANDLER

XVT CXO INSERTION

XVT ENUM CHILDREN

XVT ERRID

XVT ERRMSG

XVT ERRMSG HANDLER

SEV \* Values for XVT ERRSEV

XVT FNTID

XVT FONT ATTR MASK

XVT FONT DIALOG

XVT FONT MAPPER

XVT FONT STYLE MASK

XVT FORMAT HANDLER

XVT HELP \* Values for XVT HELP FLAVOR

XVT HELP INFO

XVT HELP TID, NULL TID

XVT HTML URL INTERCEPT HANDLER

XVT IMAGE \* Values for XVT IMAGE FORMAT

XVT IMAGE ATTR

XVT IOSTR CONTEXT

XVT IOSTR RWFUNC

XVT IOSTR SZFUNC

XVT IOSTREAM

XVT MEM

XVT NAV

XVT NOTEBK\_ENUM\_PAGES

XVT PALETTE

XVT PALETTE ATTR

XVT PALLETE \* Values

XVT PATTERN

XVT PG ORIENT

XVT PG SIZE

XVT PG UNITS

XVT PIXMAP

XVT PIXMAP ATTR

XVT\_PIXMAP\_\* Values

XVT POPUP ALIGNMENT

XVT PRINT FUNCTION

XVT RES

XVT UBYTE

XVT WCHAR

# far

## Global-Pointer Keyword

# **Description**

The far keyword is available on compilers for Intel-based processors. XVT defines far on other platforms so that applications using this keyword will compile. However, far does not appear in the XVT API.

### See Also

huge near

# huge

## Global-Pointer Keyword

# Description

The huge keyword is used on compilers for Intel-based processors to declare a pointer that addresses more than 64KB of memory at a time. XVT defines huge on other platforms so that applications using this keyword will compile. Currently, no XVT API functions accept or return huge pointers. This keyword exists mainly to aid XVT in implementing XVT features.

### See Also

far near

# near

# Global-Pointer Keyword

# Description

The near keyword is available on compilers for Intel-based processors. XVT defines near on other platforms so that

applications using this keyword will compile. However, near does not appear in the XVT API.

# See Also

far huge

# ACCESS\_CMD

CMD Parameter to xvt\_tx\_get\_line

### See Also

This topic is discussed under  ${\tt A\_*}\ {\tt Values}\ {\tt for\ ACCESS\_CMD}\ in\ XVT$  Constants.

# **ASK\_RESPONSE**

Response From xvt\_dm\_post\_ask

#### See Also

This topic is discussed under RESP\_\* values for ASK\_RESPONSE in XVT Constants.

# **BOOLEAN**

#### Boolean

# **Summary**

#define BOOLEAN short int;/\* Boolean type \*/

# Description

The type BOOLEAN and its two values, TRUE and FALSE, are used by XVT whenever a Boolean type or Boolean value is needed.

### See Also

FALSE TRUE

# Example

```
BOOLEAN window_is_a_checkbox(win)
WINDOW win;
{
    if (xvt_vobj_get_type(win) == WC_CHECKBOX)
        return TRUE;
    else
        return FALSE;
}
```

# **CB\_FORMAT**

Clipboard Format

### See Also

This topic is discussed under  $\mathtt{CB}_-^*$  Values for  $\mathtt{CB}_-^*\mathtt{FORMAT}$  in XVT Constants.

# **CBRUSH**

Color Brush Tool

# **Summary**

```
typedef struct {/* color brush tool */
    PAT_STYLE pat;/* pattern */
    COLOR color;/* color */
} CBRUSH;
```

# Description

A CBRUSH is a pattern used for the interior of the following shapes: rectangle, rounded rectangle, oval, pie, and polygon. (A CPEN is used for the perimeter of shapes.) Colors are indicated by RGB values.

The pat field of a CBRUSH indicates the fill pattern used to fill the interiors, and might include solid as well as hatched patterns. The color field specifies the color of the hatch marks for hatched patterns, and the color used by solid brushes.

Set the current brush with xvt dwin set cbrush.

### See Also

```
COLOR
CPEN
DRAW_CTOOLS
PAT_* Values for PAT_STYLE
xvt_dwin_draw_oval
xvt_dwin_draw_pie
xvt_dwin_draw_polygon
xvt_dwin_draw_rect
xvt_dwin_draw_roundrect
xvt_dwin_get_draw_ctools
xvt_dwin_set_cbrush
xvt_dwin_set_draw_ctools
```

The "Drawing and Pictures" chapter in the XVT Portability Toolkit Guide

# **Example**

```
WINDOW win;
CBRUSH brush;
...
brush.pat = PAT_SOLID;
brush.color = COLOR_LTGRAY;
xvt dwin set cbrush(win, &brush);
```

# **COLOR**

Color

# **Summary**

typedef unsigned long COLOR;

# Description

Objects of this type specify an RGB color to be used in drawing tools. Some of the commonly used colors are available as predefined constants.

The COLOR type packs one byte each for the red, green, and blue intensities for a 24-bit RGB color. Your application cannot use the high byte, but XVT uses it for predefined colors. The four bytes of a COLOR are arranged as follows:

| Byte         | Color            |
|--------------|------------------|
| byte 3 (MSB) | Reserved for XVT |
| byte 2       | RED intensity    |
| byte 1       | GREEN intensity  |
| byte 0 (LSB) | BLUE intensity   |
|              |                  |

For convenience, your application can use the  ${\tt XVT\_MAKE\_COLOR}$  macro to construct a <code>COLOR</code> from its components.

### See Also

```
CBRUSH
COLOR *, COLOR INVALID Constants
CPEN
DRAW CTOOLS
XVT COLOR COMPONENT
XVT MAKE COLOR
xvt_ctl_get_colors
xvt ctl set colors
xvt dwin clear
xvt dwin set draw ctools
xvt_dwin_set_back_color
xvt dwin set cbrush
xvt dwin set cpen
xvt dwin set draw ctools
xvt dwin set fore color
xvt_image_fill_rect
xvt image get clut
xvt image get pixel
xvt image set clut
xvt image set pixel
xvt palet add colors
xvt palet get colors
xvt win get ctl colors
xvt_win_set_ctl_colors
```

The "Drawing and Pictures" chapter in the XVT Portability Toolkit Guide

# CONTROL\_INFO

Information About Activated Control

# **Summary**

```
typedef struct s ctlinfo {
   WIN TYPE type;
   WINDOW win;
   union {
       struct s scroll {
          SCROLL CONTROL what;
           short pos;
       } scroll;
       struct s edit {
           BOOLEAN focus change;
           BOOLEAN active;
       } edit;
       struct s lbox {
           BOOLEAN dbl click;
       } lbox;
       struct s listedit {
           BOOLEAN focus_change;
           BOOLEAN active;
       } listedit;
   } v;
} CONTROL INFO;
```

# Description

A structure of this type is passed to a window or dialog's event handler as part of the event structure for  $\texttt{E}\_\texttt{CONTROL}$  event.

### See Also

```
E_CONTROL
SCROLL_CONTROL
WINDOW
WIN TYPE
```

The "Controls" chapter in the XVT Portability Toolkit Guide

# **CPEN**

Color Pen Tool

# **Summary**

```
typedef struct {/* color pen tool */
    short width;/* width */
    PAT_STYLE pat;/* pattern */
    PEN_STYLE style;/* style */
    COLOR color;/* color */
} CPEN;
```

# **Description**

Objects of this type describe a color pen for drawing lines, but not for filling in shapes that have an interior (use a CBRUSH for that). Given a CPEN, you set it into a window's drawing tools with xvt\_dwin\_set\_cpen. Each window has its own current CPEN.

The allowable values for color, pat, and style are discussed under the topics COLOR, PAT STYLE, and PEN STYLE.

## **Implementation Note**

In systems that distinguish between pen width and height, for the logical pen point the width in pixels is used for both the height and the width of the pen. XVT logical pens always attempt to maintain constant aspect ratio on the actual physical pen. However, this may not always be possible since pixel dimensions may not be equal in height and width.

### See Also

```
CBRUSH
COLOR
CPEN
DRAW_CTOOLS
PAT_* Values for PAT_STYLE
P_* Values for PEN_STYLE
xvt_dwin_get_draw_ctools
xvt_dwin_set_cbrush
xvt_dwin_set_cpen
xvt_dwin_set_draw_ctools
XVT_FAST_WIDTH
```

# Example

```
WINDOW win;
CPEN pen;
...
pen.pat = PAT_SOLID;
pen.color = COLOR_LTGRAY;
pen.width = 2;
pen.style = P_SOLID;
xvt dwin set cpen(win, &pen);
```

# **CURSOR**

Cursor Type

## Summary

typedef short CURSOR;

# Description

CURSOR is the type used to represent the mouse cursor. The cursor is the pointer or other shape that indicates the current mouse position. Each XVT window has a current cursor that you can set either to a standard shape, described under <code>CURSOR\_\*</code> options, or to a shape that's defined as a resource.

You need to set the cursor for a window just once--XVT automatically takes care of setting it to the designated shape as the cursor moves from window to window.

### See Also

```
CURSOR_* Options
xvt_scr_hide_cursor
xvt_scr_set_busy_cursor
xvt_win_get_cursor
xvt_win_set_cursor
```

# DATA\_PTR

Pointer to Arbitrary Data

# Summary

```
typedef char* DATA_PTR;
```

# **Description**

This data type defines a pointer to an arbitrary data type. Typically, this data type is used in XVT API functions that allocate and free memory.

### See Also

```
PTR_LONG
XVT_BYTE
xvt_mem_alloc
xvt_mem_free
xvt_mem_realloc
xvt_mem_rep
xvt_mem_zalloc
```

### Example

```
long *tmp;
...
/* xvt_mem_alloc returns a DATA_PTR so its return
   values must be cast */
tmp = (long *) xvt_mem_alloc(sizeof(long) * 10);
...
xvt_mem_free((DATA_PTR) tmp);
```

# **DIRECTORY**

### Directory

# **Summary**

```
typedef struct { ... } DIRECTORY;
```

# Description

A directory is an abstract object that identifies a directory on the local file system. Its internals are hidden and are not necessarily a character string. However, to convert between directorys and strings, you can call xvt\_fsys\_convert\_dir\_to\_str and xvt fsys convert str to dir.

XVT uses DIRECTORY objects to refer to directories in order to ensure portability across systems that differ in how they specify directories. XVT provides various functions to manipulate directories. (For details, see the topics listed below.)

## **Implementation Note**

On XVT/Mac, the usage of DIRECTORYS works with hard drives, floppies, folders, and both HFS and MFS volumes. On XVT/Win32, it works with different drive letters.

### See Also

```
FILE_SPEC

xvt_dm_post_file_open

xvt_dm_post_file_save

xvt_fsys_convert_dir_to_str

xvt_fsys_convert_str_to_dir

xvt_fsys_get_default_dir

xvt_fsys_get_file_attr

xvt_fsys_get_dir

xvt_fsys_set_dir

xvt_fsys_set_dir

xvt_fsys_set_file_attr
```

## Example

The topics xvt\_fsys\_get\_default\_dir and xvt\_fsys\_get\_dir contain examples of the use of DIRECTORYS.

# DRAW\_CTOOLS

Color Drawing Tool Set

# Summary

```
typedef struct {/* color drawing tools */
    CPEN pen;/* color pen */
    CBRUSH brush;/* color brush */
    DRAW_MODE mode;/* drawing mode */
    COLOR fore_color;/* foreground color */
    COLOR back_color;/* background color */
    BOOLEAN opaque_text;/* is text opaque*/
} DRAW_CTOOLS;
```

# **Description**

This structure defines a set of color drawing tools: a color pen and brush, a drawing mode, foreground and background colors, and an indication of whether text should be opaque or not. You can get the current color tools with xvt\_dwin\_get\_draw\_ctools, and set them all at once with xvt dwin set draw ctools.

If the BOOLEAN member opaque\_text is TRUE, text is drawn with an opaque background that covers what's underneath--it's not

necessary to first clear the area with a call to xvt\_dwin\_draw\_rect. By default, opaque text is FALSE.

A DRAW\_CTOOLS object is position-independent--it can be written to a file or the clipboard and read in correctly to another address space.

### See Also

```
CBRUSH
COLOR
CPEN
DRAW_MODE
DRAW_CTOOLS
xvt_app_get_default_ctools
xvt_dwin_get_draw_ctools
xvt_dwin_set_draw_ctools
```

The "Drawing and Pictures" chapter in the XVT Portability Toolkit Guide

# Example

In this example, bracketing calls to xvt\_dwin\_get\_draw\_ctools and xvt\_dwin\_set\_draw\_ctools are used to avoid disturbing the current tool settings for the window.

```
RCT rct;
DRAW_CTOOLS save_tools, t;xvt_dwin_get_draw_ctools(win, &save_tools);
xvt_app_get_default_ctools(&t);
t.pen.width = XVT_FAST_WIDTH;
t.brush.pat = PAT_HOLLOW;
t.mode = M_XOR;
xvt_dwin_set_draw_ctools(win, &t);rct.left = 100;
rct.top = 200;
rct.right = 100;
rct.bottom = 200;
xvt_dwin_draw_rect(win, &rct);
xvt_dwin_set_draw_ctools(win, &save_tools);
```

# DRAW\_MODE

**Drawing Mode** 

### See Also

This topic is discussed under  $\texttt{M}\_*$  Values for DRAW\_MODE in XVT Constants.

# **EOL\_FORMAT**

Terminator found by xvt\_str\_find\_eol

# See Also

This topic is discussed under  $\mathtt{EOL}\_\star$  <code>values for EOL\_FORMAT"</code> in XVT Constants.

# **EVENT**

## **Event Prototype**

### **Summary**

```
typedef struct s event {
   EVENT TYPE type;
    union {
       struct s mouse {
           PNT where;
           BOOLEAN shift;
           BOOLEAN control;
           short button;
           XVT INT32 scroll x;
           XVT INT32 scroll y;
        } mouse;
        struct s char {
           XVT WCHAR ch;
           BOOLEAN shift;
           BOOLEAN control;
           BOOLEAN virtual key;
           unsigned long modifiers;
        } chr;
       BOOLEAN active;
       BOOLEAN query;
        struct s scroll info {
           SCROLL CONTROL what;
           short pos;
        } scroll;
        struct s cmd {
           MENU TAG tag;
           BOOLEAN shift;
           BOOLEAN control;
        } cmd;
        struct s size {
           short height;
           short width;
        } size;
        struct s efont {
           XVT FNTID font id;
        } font;
        struct s ctl {
           short id;
           CONTROL INFO ci;
        } ctl;
        struct s update {
           RCT rct;
        } update;
        struct s timer {
           long id;
        } timer;
```

```
struct s_user {
    long id;
    void *ptr;
} user;
struct s_help {
    window obj;
    MENU_TAG tag;
    XVT_HELP_TID tid;
} help;
} v;
} EVENT;
```

XVT sends a structure of this type as the second parameter to your event handling functions whenever XVT generates an event. When your event handler receives an event, it can look at the type field of the EVENT structure to determine what kind of event it received. In addition to that information, the following substructures of the union also contain event-dependent information:

- mouse contains information for an E\_MOUSE\_DOWN, E\_MOUSE\_DBL, E\_MOUSE\_MOVE, E\_MOUSE\_SCROLL, or E MOUSE UP event
- chr contains information for an E CHAR event
- active contains information for an E FOCUS event
- query contains information for an E QUIT event
- scroll contains information for an E\_HSCROLL or E\_VSCROLL event
- cmd contains information for an E COMMAND event
- size contains information for an E SIZE event
- font contains information for an E FONT event
- ctl contains information for an E CONTROL event
- update contains information for an E update event
- timer contains information for an E TIMER event
- user contains information for an E user event
- help contains information for an E HELP event

The events <code>E\_CREATE</code>, <code>E\_DESTROY</code>, and <code>E\_CLOSE</code> do not contain additional information in the <code>EVENT</code> structure.

#### See Also

XVT Events EVENT\_HANDLER EVENT\_MASK

```
EVENT_TYPE
XVT_CALLCONV*
xvt_event_get_font
xvt_event_set_font
xvt win dispatch event
```

The "Events" chapter in the XVT Portability Toolkit Guide

# **EVENT\_HANDLER**

Window Event Handler Function Prototype

### Summary

```
typedef long (* EVENT_HANDLER)
(WINDOW win, EVENT *ep);
```

## **Description**

This type definition defines the prototype for event handling functions. Variables that will store event handling function pointers should be defined to be of type EVENT HANDLER.

For platforms without prototyping compilers, EVENT\_HANDLER is typedef'd to be a function with no arguments.

XVT functions that take a parameter of type EVENT\_HANDLER are the xvt\_\*\_create\_\* functions, xvt\_win\_set\_handler, and xvt\_win\_get\_handler. They can be called with the name of a function matching this prototype or a variable of this type.

## **Implementation Note**

To insure portability across all platforms, you should include the macro  ${\tt XVT\_CALLCONV1}$  in the prototypes and headers of all callback functions used in XVT applications, including those of  ${\tt EVENT\_HANDLERS}$ . This macro defines the linkage conventions used in building XVT libraries.

#### See Also

```
EVENT
WINDOW

xvt_app_create
xvt_dlg_create_def
xvt_dlg_create_res
xvt_win_create
xvt_win_create_def
xvt_win_create_res
xvt_win_get_handler
xvt_win_set_handler
```

# **EVENT\_MASK**

**Event Mask** 

## Summary

typedef unsigned long EVENT\_MASK;

### Description

Variables of type EVENT\_MASK restrict the events that are sent to window and dialog event handlers. You can set a bitwise-OR'd combination of event mask constants (see EM\_\* Constants) in an EVENT\_MASK variable and pass it to xvt\_win\_set\_event and the window/dialog creation functions: xvt\_dlg\_create\_def, xvt\_dlg\_create\_res, xvt\_win\_create, xvt\_win\_create\_def, and xvt\_win\_create\_res.

When calling these functions, you normally pass an <code>EVENT\_MASK</code> variable set to a value of <code>EM\_ALL</code> for no event restrictions. Setting it to <code>EM\_NONE</code> causes no events to be sent to the event handler for the <code>WINDOW</code>. To get the current mask setting, call

```
xvt win get event mask.
```

#### See Also

```
EM_* Constants
EVENT
EVENT_TYPE
xvt_dlg_create_def
xvt_dlg_create_res
xvt_win_create
xvt_win_create_def
xvt_win_create_def
xvt_win_create_res
xvt_win_get_event_mask
xvt_win_set_event_mask
```

# **EVENT\_TYPE**

**Event Type** 

#### See Also

This topic is discussed under  ${\tt EVENT\_TYPE}$  in the XVT Events.

# FILE\_SPEC

Filename Specification

## **Summary**

```
typedef struct {/* file specification */
   DIRECTORY dir;/* directory */
   char type[6];/* file type/extension */
   char name[SZ_FNAME + 1];/* filename */
   char creator[6];/* file creator */
} FILE SPEC;
```

## Description

Structures of this type specify filenames in a portable way. A complete specification consists of the opaque DIRECTORY structure dir, a NULL-terminated file type, and a NULL-terminated filename name. The creator is not required on all platforms.

# **Implementation Note**

Under NTFS and UNIX, file types are extensions, and are limited to six bytes. On XVT/Mac, the most standard types (e.g., TEXT) are six bytes. XVT/Mac is the only platform that uses the creator member of FILE SPEC.

#### See Also

```
DIRECTORY
FL_* Values for FL_STATUS
SZ_FNAME
xvt_app_get_file
xvt_dm_post_file_open
xvt_dm_post_file_save
xvt_fsys_convert_dir_to_str
xvt_fsys_convert_str_to_dir
xvt_fsys_get_file_attr
xvt_fsys_set_file_attr
xvt_fsys_set_file_attr
xvt_fsys_set_file_attr
xvt_help_open_helpfile
```

# **FL\_STATUS**

File Dialog Result

#### See Also

This topic is discussed under  ${\tt FL}_*$  values for  ${\tt FL}_*$  STATUS in XVT Constants.

# **GHANDLE**

Global Memory Handle

## **Summary**

typedef unsigned long GHANDLE;

# Description

Objects of this type identify global memory blocks. You get one by calling xvt\_gmem\_alloc or xvt\_gmem\_realloc; you use it in calls to xvt\_gmem\_free, xvt\_gmem\_lock, xvt\_gmem\_realloc, xvt\_gmem\_get size, and xvt gmem unlock.

You can assume that GHANDLES are at least 32 bits in length, but you cannot assume anything about their internals.

You should not attempt to pass a GHANDLE to another application, nor should you save one in a file to be read back in by a future invocation of the application that allocated it. You cannot put a GHANDLE on the clipboard either; XVT has special clipboard functions for putting

data on the clipboard. If you violate these rules, your application might still work since XVT can't always enforce them, but your code might not port successfully to other XVT implementations.

See the topic xvt gmem alloc for a discussion of global memory.

### **Implementation Note**

An XVT GHANDLE is not necessarily the same as a Mac or MS-Windows memory handle. You must never treat it as a pointer to a pointer, as you can with Mac handles.

#### See Also

```
xvt_gmem_alloc
xvt_gmem_free
xvt_gmem_get_size
xvt_gmem_lock
xvt_gmem_realloc
xvt_gmem_unlock
```

# MENU\_ITEM

Menu Item

# **Summary**

```
typedef struct s_mitem {
    MENU_TAG tag;/* menu tag */
    char *text;/* text to appear in menu */
    short mkey;/* mnemonic */
    unsigned enabled: 1;/* enabled? */
    unsigned checked: 1;/* checked? */
    unsigned checkable: 1;/* checkable? */
    unsigned separator: 1;/* separator? */
    struct s_mitems *child;/* pointer to submenu */
    ...
} MENU ITEM;
```

# Description

Arrays of MENU\_ITEMS can be linked together in a tree fashion to describe a menubar, all of its submenus, and the items within those submenus.

A menubar is a horizontal list of submenus, usually located below the titlebar of a window. A submenu is a vertical list of items that can be pulled down by the user. The items in a submenu are either commands that the user can choose, or submenus. Putting submenus in other submenus is how "cascading" or "hierarchical" menus are implemented.

The menubar is represented by an array of contiguous MENU\_ITEM structures, with one extra structure at the end with a tag field of zero, to terminate the array. Within that array, each MENU\_ITEM structure has its child field set to point to an array of MENU\_ITEMS representing a submenu.

Each submenu, in turn, follows the same format as the menubar, except that each element of the MENU\_ITEM array can represent either a command or another submenu. Elements representing commands have the child field set to NULL, whereas elements representing submenus have the child field set to point to another array of MENU\_ITEMS representing a submenu. This menu hierarchy can be continued to an arbitrary level.

Each element of a MENU ITEM array has the following fields set:

tag

Contains the menu tag. The last MENU\_ITEM in an array has a tag of zero.

text field

Contains the NULL-terminated text that will appear on the menubar or pull-down menu for an item.

mkey field

Used on those systems that allow the keyboard to be used universally for all menu items (i.e., XVT/Win32 and XVT/XM). On those systems, one letter in the menu item text is designated as the mnemonic. That letter should be the value of the mkey field. For example, if the menu item is Search, then the ASCII value for an "a" (97) should be used, even though the user has to first press the Alt key.

enabled bit

Indicates whether the menu item is enabled or not. Menu items can also be enabled or disabled dynamically with

xvt menu set item enabled.

checked bit

Indicates whether the menu item has a check mark beside it or not. Menu items can also be checked or unchecked dynamically with xvt menu set item checked.

```
checkable bit
```

Indicates whether the menu item is able to be checked or not. This has a visual effect on some systems, such as leaving space for a check mark. You can set this only for submenu items.

```
separator bit
```

Indicates whether the menu item is a separator line used to delimit related groups of menu items. If this bit is set, then the text, mkey, enabled, checked, and checkable fields are all ignored. You should set this only in submenu items.

When allocating new MENU\_ITEMS, the entire structure must be all zeros because the specific definition for a particular XVT implementation can include additional undocumented members after child. The xvt mem zalloc function is useful for this.

#### See Also

```
MENU_TAG

xvt_mem_zalloc

xvt_menu_set_item_checked

xvt_menu_set_item_enabled

xvt_menu_set_tree

xvt_menu_get_tree

xvt_res_free_menu_tree

xvt_res_get_menu
```

# **MENU\_TAG**

Menu-Item Tag

# Summary

```
typedef short MENU TAG;/* menu-item tag */
```

## Description

Values of type MENU\_TAG are used to refer to submenus or to individual menu items.

A submenu vertical list of items that can be pulled down by the user. The items in a submenu are either additional submenus or individual items (i.e., commands) that the user can choose. Your application can use values of this type as the case expression for any switch statement. It is typical for an XVT application to do so when processing E COMMAND events.

#### The functions that take MENU TAG arguments are

```
xvt_help_get_menu_assoc, xvt_help_set_menu_assoc,
xvt_menu_set_item_enabled, xvt_menu_set_item_checked, and
xvt menu set item title.
```

The special tag FONT\_MENU\_TAG refers to the Font/Style menu taken as a whole. You can use this constant in a call to

```
xvt menu set item enabled.
```

There is no way to refer to the individual items on the Font/Style menu, but you can check the ones that describe a particular XVT FNTID with the function xvt menu set font sel.

All menu tags defined by your application must fall within the range (1 ...  $\texttt{MAX\_MENU\_TAG}$ ) because XVT's predefined menu tags are above that range.

For the predefined menu constants for the standard Edit, File, and Help menus, see the

```
M EDIT *, M FILE *, M HELP * Menu Tags.
```

#### See Also

```
E_COMMAND
FONT_MENU_TAG
M_EDIT_*, M_FILE_*, M_HELP_* Menu Tags
MENU_TAG
XVT_FNTID
xvt_help_get_menu_assoc
xvt_help_set_menu_assoc
xvt_menu_set_font_sel
xvt_menu_set_item_checked
xvt_menu_set_item_enabled
xvt_menu_set_item_title
```

The "Menus" chapter in the XVT Portability Toolkit Guide

## Example

```
static void do menu(WINDOW xdWindow, EVENT *xdEvent)
   MENU TAG tag = xdEvent->v.cmd.tag;
   switch (tag) {
   case M FILE NEW:
       build window(W_DOC);
       break;
   case M FILE OPEN:
       /* file open processing */
       break;
   case M FILE SAVE:
       /* file save processing */
       break;
   case M FILE CLOSE:
       xvt vobj destroy(win);
   case M FILE QUIT:
       xvt app destroy();
       break;
```

# PAT\_STYLE

Pattern Style

#### See Also

This topic is discussed under PAT\_\* values for PAT\_STYLE in XVT Constants.

# PEN\_STYLE

Pen Style

### See Also

This topic is discussed under  $P_*$  values for  $PEN_STYLE$  in XVT Constants.

# **PICTURE**

#### **Encapsulated Picture**

### **Summary**

typedef long PICTURE;

### **Description**

Values of this type reference an encapsulated picture. A PICTURE is an opaque data type that stores the result of a series of drawing operations.

### **Implementation Note**

Only the XVT/Mac platform stores PICTURES as Mac PICTs, which are a "meta-file" like sequence of drawing operations, and can be arbitrarily scaled. On XVT/Win32 and XVT/XM, a PICTURE is a bitmap, which can be scaled, but with a loss of resolution. Of course, none of these underlying data types can be accessed portably.

#### See Also

```
xvt_cb_put_data
xvt_dwin_close_pict
xvt_dwin_draw_pict
xvt_pict_create
xvt_pict_destroy
xvt_pict_lock
xvt_pict_unlock
```

The "Drawing and Pictures" chapter in the XVT Portability Toolkit Guide

# **PNT**

Point

# **Summary**

```
typedef struct {/* mathematical point */
    short v;/* vertical (y) coord. */
    short h;/* horizontal (x) coord. */
} PNT;
```

Objects of this type are used whenever XVT needs to refer to a mathematical point, consisting of x- and y-coordinates, in the h and v members, respectively. The actual values are meaningful only if you know what coordinate system they are relative to.

Structures of this type that are passed to XVT functions, such as xvt\_vobj\_translate\_points, must refer to a pixel-coordinate system. However, point structures kept around for your own use can be in the coordinate system of your choosing.

### **Implementation Note**

Don't assume that an XVT PNT is the same as a Mac Point, a MS-Windows POINT, or any other similar structure in the underlying window system.

#### See Also

```
xvt_dwin_draw_aline
xvt_dwin_draw_line
xvt_dwin_draw_polygon
xvt_dwin_draw_polyline
xvt_dwin_draw_set_pos
xvt_rect_get_pos
xvt_rect_has_point
xvt_rect_set_pos
xvt_vobj_translate_points
xvt_win_set_caret_pos
```

The "Coordinate Systems" chapter in the XVT Portability Toolkit Guide

# PRINT\_RCD

#### Print Record

## Summary

```
typedef struct { ... } PRINT RCD;
```

# Description

Objects of this type keep track of the current printing status. A PRINT\_RCD contains information about the current page setup, and, depending on the platform, can also contain information about the job status as it progresses and the currently selected printer.

The contents of a PRINT\_RCD are opaque to your application. In fact, the declaration of PRINT\_RCD in the XVT header file is a counterfeit declaration supplied so that applications can declare pointers to a PRINT\_RCD. However, applications can't directly do anything with the object itself, nor can they use variables of type PRINT\_RCD. They can only declare pointers.

You get a PRINT\_RCD with a call to xvt\_print\_create. A PRINT\_RCD is a "flat" data structure, so you can save it to a file and read it back using the size returned by xvt\_print\_create. If you load from a file, then you should check its validity with a call to xvt\_print\_is\_valid before passing it to other XVT functions. In addition, you can display a dialog box to let the user modify the PRINT RCD's contents with a call to xvt\_dm post\_page\_setup.

#### See Also

```
xvt_dm_post_font_sel
xvt_dm_post_page_setup
xvt_fmap_get_family_sizes
xvt_fmap_get_family_styles
xvt_fmap_get_familysize_styles
xvt_fmap_get_familystyle_sizes
xvt_palet_create
xvt_print_close_page
xvt_print_create
xvt_print_create_win
xvt_print_destroy
xvt_print_destroy
xvt_print_open_page
```

The "Printing" chapter in the XVT Portability Toolkit Guide

# **RCT**

#### Rectangle

# Summary

```
typedef struct {/* mathematical rect */
    short top;/* top coordinate */
    short left;/* left coordinate */
    short bottom;/* bottom coordinate */
    short right;/* right coordinate */
} RCT;
```

Objects of this type contain the coordinates of rectangles, in any coordinate system.

#### See Also

```
xvt ctl create
xvt dwin draw arc
xvt dwin draw image
xvt dwin draw oval
xvt dwin draw_pict
xvt dwin draw pie
xvt dwin draw pmap
xvt dwin draw rect
xvt dwin draw roundrect
xvt dwin get clip
xvt dwin invalidate rect
xvt dwin is update needed
xvt dwin open pict
xvt dwin scroll rect
xvt dwin set clip
xvt image fill rect
xvt image get from pmap
xvt image transfer
xvt pict create
xvt print get next band
xvt rect *
xvt tx create
xvt tx get view
xvt vobj get client rect
xvt_vobj_get_outer_rect
xvt vobj move
xvt win create
```

The "Coordinate Systems" chapter in the XVT Portability Toolkit Guide

# SCROLL\_CALLBACK

Text Edit Scroll Callback Function Prototype

## **Summary**

```
typedef void(* SCROLL_CALLBACK)
  (TXEDIT tx, T_LNUM org_line, T_LNUM nlines,
  T_CPOS org_offset);
```

This is the type of the fcn argument to xvt\_tx\_set\_scroll\_callback. Variables that will store scroll callback function pointers should be defined as type SCROLL\_CALLBACK. The xvt\_tx\_set\_scroll\_callback function takes a parameter of type SCROLL\_CALLBACK. This XVT function can be called with the name of a function matching this prototype or with a variable of this type.

#### **Implementation Note**

To insure portability across all platforms, you should include the macro XVT\_CALLCONV1 in the prototypes and headers of all callback functions used in XVT applications, including those of SCROLL\_CALLBACKS. This macro defines the linkage conventions used in building XVT libraries on all IBM-compatible platforms. On other platforms, it is defined as an empty string.

#### See Also

```
XVT_CALLCONV*
xvt tx set scroll callback
```

# SCROLL\_CONTROL

Scrollbar Component

#### See Also

This topic is discussed under  $\mathtt{SC}_{-}^*$  Values for  $\mathtt{SCROLL}_{-}^*\mathtt{CONTROL}$  in XVT Events.

# SCROLL\_TYPE

Type of Scrollbar

#### See Also

This topic is discussed under \*SCROLL Values for SCROLL\_TYPE in XVT Constants.

# **SLIST**

String List

### **Summary**

```
typedef struct { ... } *SLIST;
```

## **Description**

Objects of this type refer to <code>slists</code>, which are linked lists of strings and associated data. They are used by <code>xvt\_list\_add</code> and the <code>xvt\_slist\_\*</code> functions. <code>slists</code> are created by <code>xvt\_scr\_list\_wins</code> and <code>xvt\_res get str list</code>.

#### See Also

```
xvt_fsys_list_files
xvt_list_add
xvt_list_get_all
xvt_list_get_sel
xvt_res_get_str_list
xvt_scr_list_wins
xvt slist *
```

# SLIST\_ELT

String List Element

# **Summary**

```
typedef struct { ... } *SLIST_ELT;
```

# Description

Objects of this type reference elements of an SLIST. They are used when an application must refer to a particular element of the SLIST, such as when inserting or deleting an item.

#### See Also

```
SLIST
xvt_slist_add_at_elt
xvt_slist_get
xvt_slist_get_data
xvt_slist_get_first
xvt_slist_get_next
xvt_slist_rem
```

# T\_CNUM

#### Text Edit Character Number

### **Summary**

typedef unsigned short T CNUM;

## **Description**

This type is used throughout the text edit system for numbering characters. The first character in a sequence is always numbered zero.

#### See Also

```
T_CPOS
T_LNUM
T_PNUM
xvt_tx_get_num_chars
xvt_tx_get_sel
xvt_tx_get_tabstop
xvt_tx_set_sel
xvt tx set tabstop
```

"Controls" in the XVT Portability Toolkit Guide

# T\_CPOS

#### **Text Edit Character Position**

# Summary

typedef unsigned short T CPOS;

# Description

This type is used throughout the text edit system for numbering character positions in pixels. The first pixel position in a sequence is always numbered zero.

#### See Also

```
T_CNUM
T_LNUM
T_PNUM
xvt_tx_get_origin
```

"Controls" in the XVT Portability Toolkit Guide

# T\_LNUM

#### Text Edit Line Number

### **Summary**

typedef unsigned short T LNUM;

### **Description**

This type is used throughout the text edit system for numbering lines. The first line in a sequence is always numbered zero.

### See Also

```
T_CNUM
T_CPOS
T_PNUM
xvt_tx_get_line
xvt_tx_get_num_chars
xvt_tx_get_num_lines
xvt_tx_get_num_par_lines
xvt_tx_get_origin
xvt_tx_get_sel
xvt tx set sel
```

The "Controls" chapter in the XVT Portability Toolkit Guide

# T\_PNUM

Text Edit Paragraph Number

# Summary

typedef unsigned short T PNUM;

# Description

This type is used throughout the text edit system for numbering paragraphs. The first paragraph in a sequence is always numbered zero.

#### See Also

```
T_CNUM
T_CPOS
T_LNUM
xvt_tx_add_par
xvt_tx_append
xvt_tx_get_line
xvt_tx_get_num_chars
xvt_tx_get_num_par_lines
xvt_tx_get_origin
xvt_tx_get_origin
xvt_tx_get_sel
xvt_tx_rem_par
xvt_tx_set_par
xvt_tx_set_par
xvt_tx_set_sel
```

The "Controls" chapter in the XVT Portability Toolkit Guide

# **TXEDIT**

Text Edit Object

## Summary

#define TXEDIT WINDOW

## Description

A value of this type is returned by xvt\_tx\_create or xvt\_tx\_create\_def. It is used in subsequent text edit system calls to identify the text edit object on which to operate. It is equivalent to an XVT WINDOW.

If a text edit object has been created by xvt\_win\_create\_res or xvt\_win\_create\_def, then its TXEDIT value can be retrieved by calling xvt\_win\_get\_tx and passing it the ID of the text edit object of interest and its parent window.

#### See Also

```
WINDOW

xvt_tx_*

xvt_win_create_def

xvt win create res
```

The "Controls" chapter in the XVT Portability Toolkit Guide

# UNIT\_TYPE

Identify Coordinate System used for WIN DEF Elements

#### See Also

This topic is discussed under <code>U\_\*</code> values for <code>UNIT\_TYPE</code> in XVT Constants.

# WIN\_DEF

Specify Window, Dialog, and Control Creation

### **Summary**

```
typedef struct s win def {
   WIN TYPE wtype; /* WC * or WO * type */
   RCT rct;
   char *text;
   UNIT TYPE units;
   XVT COLOR COMPONENT * ctlcolors;
       struct s win def win {/* WINDOW's */
           short int menu rid; /* menu resource id */
           MENU ITEM *menu p;/* pointer to menu tree */
           long flags; /* WSF * flags */
           XVT FNTID ctl font_id;/* control font id */
       } win; struct s win def dlg {/* DIALOG's */
           long flags;/* WSF * flags */
           XVT FNTID ctl font id; /* control font id */
       } dlg;struct s win def ctl {/* CONTROL's */
           short int ctrl id;
           short int icon id; /* for icons only */
           long flags;/* CTL * flags */
           XVT FNTID font id;/* logical font */
        } ctl;struct s win def tx {/* textedit objects */
           unsigned short attrib; /* TX * flags */
           XVT FNTID font id; /* logical font */
           short margin; /* right margin */
           short limit; /* max chars */
           short int tx id; /* text ID */
       } tx;
   } v;
} WIN DEF;
```

Structures of this type specify window, dialog, and control creation to the following functions: xvt\_ctl\_create\_def, xvt\_dlg\_create\_def, xvt\_tx\_create\_def, and xvt\_win\_create\_def. The specific use of WIN\_DEF structures as it relates to each of these functions is more completely described in the section for each function.

xvt\_ctl\_create\_def and xvt\_tx\_create\_def are passed a single
win\_def structure describing the control or text edit object to be
created.

In contrast, xvt\_dlg\_create\_def and xvt\_win\_create\_def accept arrays of win\_def structures. Both of these functions expect the following things in these structures:

- The first element of the WIN\_DEF array must describe the window or dialog itself
- The following elements of the array must describe controls within the window or dialog
- The final element of the array must be a terminator identified by a WIN DEF structure whose wtype field is set to W NONE

xvt\_res\_get\_win\_def and xvt\_res\_get\_dlg\_def return arrays of WIN\_DEF structures. The arrays of WIN\_DEF structures loaded by these functions are appropriate for xvt\_win\_create\_def and xvt\_dlg\_create\_def. Arrays of WIN\_DEFs returned by these two functions can be freed by calling xvt\_res\_free\_win\_def.

# **Implementation Note**

If you create your own WIN\_DEF strucutre, you must intialize unused fields to zero. You may use xvt\_mem\_zmalloc to allocate WIN\_DEF array and set the values to zero.

#### See Also

```
MENU_ITEM
RCT
UNIT_TYPE
W_*, WC_*, WD_*, Values for WIN_TYPE
WIN_TYPE
XVT_COLOR_COMPONENT
XVT_FNTID
xvt_ctl_create_def
xvt_dlg_create_def
xvt_mem_zalloc
xvt_res_free_win_def
xvt_res_get_dlg_def
xvt_res_get_dlg_def
xvt_res_get_win_def
xvt_tx_create_def
xvt_win_create_def
```

# WIN\_TYPE

Window-Type

This topic is discussed under  $\text{W}_-^*$ ,  $\text{WC}_-^*$ ,  $\text{WD}_-^*$ , Values for WIN TYPE in XVT Constants.

# **WINDOW**

Window Descriptor

# **Summary**

typedef long WINDOW; /\* window descriptor \*/

# Description

Objects of this type identify XVT windows. A window can be a regular window, a dialog, a control, a pixmap, or a print window. It can also be one of the container windows, TASK WIN OF SCREEN WIN.

Your application gets valid window objects when it calls any of the window, dialog, or control creation functions. It gets a valid print window when it calls xvt\_print\_create\_win. It gets a pixmap window when it calls xvt\_pmap\_create. It can also use the predefined container windows TASK\_WIN or SCREEN\_WIN at any time.

In addition, your application can call xvt\_win\_get\_ctl to retrieve the parent window for a control in a window or dialog.

Once your application has a valid window object, then it can pass it to any of the XVT functions that take a WINDOW, subject to the rules of that function.

### **Implementation Note**

Direct information about the contents of a window descriptor is unavailable to the application. In particular, the application must not assume that a WINDOW is a WindowPtr or HWND. For information on gaining access to native window types, see ATTR\_NATIVE\_WINDOW and the XVT Platform-Specific Books.

#### See Also

```
ATTR NATIVE WINDOW
TASK WIN
SCREEN WIN
xvt ct1 *
xvt dlg create def
xvt dlg create res
xvt_dm_post_font_sel
xvt dwin *
xvt errmsq get *
xvt font get win
xvt font map
xvt list *
xvt menu *
xvt pmap create
xvt pmap destroy
xvt print create win
xvt sbar *
xvt scr get focus topwin
xvt scr get focus vobj
xvt scr set focus vobj
xvt timer create
xvt tx create
xvt tx create def
xvt vobj *
xvt win *
```

The XVT Platform-Specific Books

# XVT\_BYTE

### **Arbitrary Data**

### **Summary**

typedef char XVT BYTE

## **Description**

The use of char or char\* for non-string one-byte storage should be replaced by this type. The existing DATA\_PTR type should be replaced by XVT BYTE\* where appropriate.

### See Also

DATA\_PTR XVT\_UBYTE

# XVT\_CODESET\_MAP

**Character Codeset Mapping Descriptor** 

## **Summary**

```
typedef struct { ... } *XVT CODESET MAP;
```

## Description

Objects of this type refer to Character Codeset Maps, which are mapping tables that define the mapping of the character value from one character codeset to another character codeset. The specific character codesets to be used are defined at the time the XVT\_CODESET\_MAP object is created by the function xvt str create codeset map.

#### See Also

```
xvt_str_create_codeset_map
xvt_str_destroy_codeset_map
xvt_str_translate_codeset
```

# XVT\_COLLATE\_FUNCTION

Application-supplied String Collation Function Prototype

### Summary

### Description

This type defines the prototype for application-supplied functions that collate strings. Variables that store application-supplied string collation function pointers must be of this type.

Your application can use the function xvt\_vobj\_set\_attr to set the ATTR\_COLLATE\_HOOK hook function. The "value" parameter of the call to xvt\_vobj\_set\_attr must be a variable of type xvt\_collate\_function but cast to a long. Similarly, xvt\_vobj\_get\_attr returns a variable of type xvt\_collate\_function cast to a long when called to inquire the current value of the ATTR COLLATE HOOK attribute.

If your application requires a collation algorithm different than that provided by the default collation function supplied by the toolkit, you must use an application-supplied collation function.

# **Implementation Note**

To insure portability across all platforms, you should include the macro XVT\_CALLCONV1 in the prototypes and headers of all callback functions used in XVT applications, including those of the XVT\_COLLATE\_FUNCTIONS. This macro defines the linkage conversions used in building XVT libraries.

#### See Also

```
ATTR_COLLATE_HOOK
XVT_CALLCONV*
xvt_str_collate
xvt_str_collate_ignoring_case
xvt_vobj_get_attr
xvt_vobj_set_attr
```

The "Multibyte Character Sets and Localization" chapter in the XVT Portability Toolkit Guide

# XVT\_COLOR\_ACTION

Color Setting Action

### Summary

```
typedef enum s_xvt_color_action {
   XVT_COLOR_ACTION_SET,/* set the colors */
   XVT_COLOR_ACTION_UNSET/* unset the colors */
} XVT COLOR ACTION;
```

### **Description**

This action is used for control colors. You use this type in xvt\_clt\_set\_colors and xvt\_win\_set\_ctl\_colors to set or unset
the control color components.

#### See Also

```
XVT_COLOR_COMPONENT
xvt_ctl_set_colors
xvt_win_set_ctl_colors
```

# XVT\_COLOR\_COMPONENT

Color Component Types

# Summary

```
typedef s_xvt_color_component {
    XVT_COLOR_TYPE type; /* color component being
         defined */
    COLOR color;/* RGB color value */
} XVT COLOR COMPONENT;
```

## Description

This type contains the XVT color values used in the various control color access functions. Structures of this type usually appear in an array. The last element in the array must have a type field of

```
XVT COLOR NULL.
```

#### See Also

```
COLOR
XVT_COLOR_*
XVT_COLOR_TYPE
xvt_ctl_get_colors
xvt_ctl_set_colors
xvt_win_get_ctl_colors
xvt_win_set_ctl_colors
```

# XVT\_COLOR\_TYPE

Control Color Component

### Summary

```
typedef unsigned long XVT COLOR TYPE;
```

## Description

This type is used for defining control color components in an xvt\_color\_component structure. It assigns values of xvt\_color\_\* to variables of type xvt\_color\_TYPE.

#### See Also

```
XVT_COLOR_*
XVT_COLOR_COMPONENT
xvt_ctl_get_colors
xvt_ctl_set_colors
xvt_win_get_ctl_colors
xvt_win_set_ctl_colors
```

# XVT\_CONFIG

System-Initialization Structure

## Summary

```
typedef struct s_xvt_config {
    short menu_bar_ID;/* task menubar ResID */
    short about box_ID;/* default aboutbox ResID */
    char *base_appl_name;/* application's "filename" */
    char *appl_name;/* application's name */
    char *taskwin_title;/* title for task window */
} XVT CONFIG;
```

This data type provides system initialization information to xvt app create.

```
menu bar ID
```

Specifies the resource ID of a menubar that will be used as the task menubar. The task menubar will be available to the user at certain times during the life cycle of the application. This must be set to a valid menubar resource ID.

```
about box ID
```

Can either be set to zero for your application to use XVT's default About box, or it can be set to the resource ID of an alternate About box dialog that you have specified in URL. For more information, see xvt dm post about box.

```
base appl name
```

Specifies the base filename (without extension) to be used when XVT looks for .uid files.

```
appl name
```

Specifies the application name that will be prepended to the titles of document windows when xvt\_win\_set\_doc\_title is called.

```
taskwin title
```

Specifies the title of the task window for platforms where the task window has a physical representation. Currently, only XVT/Win32 and XVT/XM use this task window title.

To ensure that all values are in a default state, the application should memset this structure to 0 before it is initialized. Use ATTR\_TASKWIN\_TITLE\_RID and ATTR\_APPL\_NAME\_RID to load the task window title and application name from resources.

# **Implementation Note**

On XVT/Mac, appl\_name specifies the name that is displayed in the "About appl name..." item at the top of the Apple menu.

On XVT/XM, base\_appl\_name must be set to the name of the .uid file.

#### See Also

```
ATTR_APPL_NAME_RID
ATTR_TASKWIN_TITLE_RID
TASK_WIN
xvt_app_create
xvt_dm_post_about_box
xvt win set doc title
```

The "GUI Components" and the "Multibyte Character Sets and Localization" chapter in the XVT Portability Toolkit Guide

# XVT\_CXO

Container Extension Object

### **Summary**

typedef long XVT CXO;

### **Description**

Objects of this type identify XVT Container Extension Objects (CXO's). An XVT\_CXO is used to modify the behavior of a container (an XVT WINDOW with an event handler). XVT\_CXO's have their own event handlers and messaging system. These objects can be created using xvt cxo create.

# Implementation Note

Direct information about the contents of a window descriptor is unavailable to the application. All communication with an XVT\_CXO should be done through the supplied API calls.

#### See Also

 $xvt\_cxo\_*$ 

# XVT\_CXO\_EVENT\_HANDLER

Container Extension Object Event Handler Function Prototype

# Summary

```
typedef long (* XVT_CXO_EVENT_HANDLER)( XVT_CXO cxo,
EVENT * ep );
```

This type definition defines the prototype for CXO event handling functions.

### XVT functions that take a parameter of type

```
XVT_CXO_EVENT_HANDLER are xvt_cxo_create and
xvt_cxo_set_event_handler. The function
xvt_cxo_get_event_handlef0 will return this type.
```

### **Implementation Note**

To insure portability across all platforms, you should include the macro xvt\_callconv1 in the prototypes and headers of all callback functions used in XVT applications, including those of xvt\_cxo\_event\_handlers. This macro defines the linkage convention used in building XVT libraries.

#### See Also

EVENT XVT CXO

# XVT\_CXO\_INSERTION

Insertion Location for Container Extension Objects

#### See Also

This topic is discussed under  ${\tt XVT\_CXO\_POS\_*}$  values for  ${\tt XVT}$  CXO INSERTION in XVT Constants.

# XVT\_DISPLAY\_TYPE

Value for ATTR DISPLAY TYPE

#### See Also

This topic is discussed under  $ATTR\_DISPLAY\_TYPE$  in XVT Portable Attributes.

# XVT\_ENUM\_CHILDREN

Prototype for Application-supplied Functions Passed to xvt\_win\_enum\_wins

### **Summary**

WINDOW child

Child of parent win specified in call to xvt win enum wins

long data

Application supplied data

## **Description**

This is the prototype for application-supplied functions supplied to xvt\_win\_enum\_wins. Application-supplied callback functions used by xvt\_win\_enum\_wins must follow this signature. The application registers this callback function by passing its address to the xvt\_win\_enum\_wins function. The callback function, since it is application-supplied, can perform any application action. The application must be careful to avoid writing callbacks that cause unintended recursion.

#### **Return Value**

To continue enumeration, the callback function must return TRUE. To stop enumeration, it must return FALSE.

#### See Also

WINDOW xvt win enum wins

# XVT\_ERRID

Error Message Identifier

# **Summary**

typedef unsigned long XVT\_ERRID;

Error messages are identified using an opaque data type XVT\_ERRID, which is composed of several fields:

- Message number (16 bits unsigned short)
- Standard message flag (1 bit: distinguishes predefined, standard toolkit messages from the ones defined by an xvt errmsg sig call)
- Message category minor portion (4 bit)
- Message category major portion (4 bit)

You should not make any assumptions about the individual field position within the identifier. Always use the  $\mathtt{xvt\_errid\_*}$  macros to access  $\mathtt{XVT}$  ERRID.

#### See Also

```
xvt_errid_create_*
xvt_errid_get_*
xvt_errid_is *
```

The "Diagnostics and Debugging" chapter in the XVT Portability Toolkit Guide

# XVT\_ERRMSG

Error Message Object

# Summary

```
typedef struct { ... } *XVT ERRMSG;
```

# Description

The error message object is available only to an error handler. Because the error message object is represented by an opaque identifier, you must access it by using the xvt\_errmsg\_get\_\* inquiry functions.

The xvt\_errmsg\_get\_\* inquiry functions give an error handler complete information about an error signalled by one of the xvt\_errmsg\_sig functions.

#### See Also

```
ATTR_ERRMSG_FILENAME
xvt_errid_get_*
xvt_errmsg_pop_handler
xvt_errmsg_push_handler
xvt_errmsg_sig
```

# XVT\_ERRMSG\_HANDLER

Error Message Handler Function Prototype

### Summary

# Description

This type definition defines the prototype for error message handling functions. Variables that will store error message handling function pointers should be defined as type XVT ERRMSG HANDLER.

The error message handler is a function invoked by the error messaging facility when the xvt\_errmsg\_sig or xvt\_errmsg\_sig\_std functions are called.

The handler examines the passed-in error message object using <code>xvt\_errmsg\_get\_\*</code> calls. After taking appropriate application-specific action, the handler either dismisses the error signal (returning <code>TRUE</code>), or passes the error to the next handler (returning <code>FALSE</code>). If the error is passed on, it ultimately reaches the XVT-provided "last chance" error handler.

XVT functions that take a parameter of type <code>xvt\_errmsg\_handler</code> are <code>xvt\_errmsg\_push\_handler</code> and <code>xvt\_errmsg\_pop\_handler</code>. They can be called with the name of a function matching this prototype or with a variable of this type.

#### **Return Value**

TRUE if an error has been caught (handled) by the handler; FALSE if the error has been passed on to the next error handler.

### **Parameter Validity and Error Conditions**

To prevent deadlock, any errors signaled from within an error handler are delivered only to the next error handler. You can use this feature to signal errors.

### **Implementation Note**

To insure portability across all platforms, you should include the macro xvt\_callconv1 in the prototypes and headers of all callback functions used in XVT applications, including those of xvt\_errmsg\_handlers. This macro defines the linkage conventions used in building XVT libraries.

#### See Also

```
ATTR_ERRMSG_HANDLER
DATA_PTR
XVT_CALLCONV*
XVT_ERRMSG
xvt_errmsg_get_*
xvt_errmsg_pop_handler
xvt_errmsg_push_handler
xvt_errmsg_sig
xvt_errmsg_sig_std
```

## Example

The following error handler performs application cleanup on fatal errors, letting the XVT "last chance" handler present the message to the user. Any other errors are simply masked out, with no action.

# XVT\_ERRSEV

Error Severity Type

#### See Also

This topic is discussed under SEV\_\* Values for XVT\_ERRSEV in XVT Constants.

# XVT\_FNTID

Object That Identifies a Logical Font

## **Summary**

```
typedef struct { ... } *XVT FNTID;
```

## **Description**

Objects of this type identify logical fonts. Your application gets a valid logical font when it calls xvt\_dwin\_get\_font, xvt\_font\_create, xvt\_menu\_get\_font\_sel, OT xvt\_res\_get\_font, or receives an E\_FONT event. Once your application has a valid logical font, it can pass it to any of the XVT functions that take an xvt firsted, subject to that function's rules.

## **Implementation Note**

An application cannot get direct information about the contents of an XVT\_FNTID. The application can access logical font attributes only through the logical font access functions.

#### See Also

```
xvt_dm_post_font_sel
xvt_dwin_get_font*
xvt_dwin_set_font_*
xvt_event_get_font
xvt_font_*
xvt_menu_get_font_sel
xvt_menu_set_font_sel
xvt_res_get_font
xvt_tx create
```

## XVT\_FONT\_ATTR\_MASK

Logical Font Attribute Type

### **Summary**

typedef unsigned long XVT\_FONT\_ATTR\_MASK;

### Description

This attribute mask specifies logical font attribute types for the XVT\_FNTID access functions. The logical font attribute mask is composed of one or more XVT\_FA\_\* flag values that are OR'd together. You can use the XVT\_FA\_\* constants in combined bit masks to specify multiple values.

These are the valid flags you can use:

```
#define XVT_FA_FAMILY ... /* family */
#define XVT_FA_SIZE ... /* size */
#define XVT_FA_STYLE ... /* style */
#define XVT_FA_NATIVE ... /* native descriptor */
#define XVT_FA_APP_DATA ... /* application data */
#define XVT_FA_WIN ... /* window */
#define XVT_FA_ALL ... /* all attributes*/
```

#### See Also

```
XVT_FA_* Constants
XVT_FFN_* Constants
XVT_FNTID
xvt font copy
```

## XVT\_FONT\_DIALOG

Application-Supplied Font Selection Dialog Function Prototype

### Summary

```
typedef BOOLEAN(* XVT_FONT_DIALOG)
  (WINDOW win, XVT_FNTID default_font_id,
    PRINT RCD *precp, unsigned long reserved);
```

### **Description**

This type definition defines the prototype for application-supplied functions that invoke the Font Selection dialog. Variables that will

store application-supplied Font-Selection-dialog-invoking function pointers should be defined to be of type XVT FONT DIALOG.

Your application can use the xvt\_vobj\_set\_attr function to set the ATTR\_FONT\_DIALOG portable attribute. The "value" parameter would be a variable of type xvt\_FONT\_DIALOG (but cast to a long). Similarly, xvt\_vobj\_get\_attr returns a variable of type xvt\_FONT\_DIALOG (cast to a long) when called to inquire the ATTR\_FONT\_DIALOG portable attribute.

### **Implementation Note**

To insure portability across all platforms, you should include the macro XVT\_CALLCONV1 in the prototypes and headers of all callback functions used in XVT applications, including those of XVT\_FONT\_DIALOGS. This macro defines the linkage conventions used in building XVT libraries.

#### See Also

```
ATTR_FONT_DIALOG
PRINT_RCD
WINDOW
XVT_CALLCONV*
XVT_FNTID
xvt_vobj_get_attr
xvt_vobj_set_attr
```

The "Font Selection Dialogs" section of the "Fonts and Text" chapter in the XVT Portability Toolkit Guide

## XVT\_FONT\_MAPPER

Application-Supplied Font Mapper Function Prototype

## Summary

```
typedef BOOLEAN(* XVT_FONT_MAPPER)
     (XVT FNTID font id);
```

## Description

This type definition defines the prototype for application-supplied Logical Font Mapping functions. Variables that will store application-supplied font mapping function pointers should be defined to be of type XVT FONT MAPPER.

Your application can use the xvt\_vobj\_set\_attr function to set the ATTR FONT MAPPER portable attribute. The "value" parameter would

be a variable of type XVT\_FONT\_MAPPER (but cast to a long). Similarly, XVt\_VODj\_get\_attr returns a variable of type XVT\_FONT\_MAPPER (cast to a long) when called to inquire the ATTR FONT MAPPER portable attribute.

### **Implementation Note**

To ensure portability across all platforms, you should include the macro xvt\_callconv1 in the prototypes and headers of all callback functions used in XVT applications, including those of xvt\_font\_mappers. This macro defines the linkage conventions used in building XVT libraries.

#### See Also

```
ATTR_FONT_MAPPER
XVT_CALLCONV*
XVT_FNTID
xvt_vobj_get_attr
xvt_vobj_set_attr
```

The "Application-Supplied Font Mappers" section of the "Fonts and Text" chapter in the XVT Portability Toolkit Guide

# XVT\_FONT\_STYLE\_MASK

Logical Font Style Type

## **Summary**

typedef unsigned long XVT FONT STYLE MASK;

## Description

This style mask specifies logical font style for the XVT\_FNTID access functions. The logical font style mask is composed of one or more XVT\_FS\_\* flag values that are OR'd together. You can use the XVT\_FS\_\* constants in combined bit masks to specify multiple values.

These are the valid flags you can use:

```
#define XVT FS NONE .../* none */
   #define XVT FS BOLD .../* bold */
   #define XVT FS ITALIC .../* italic */
   #define XVT FS UNDERLINE .../* underline */
   #define XVT FS OUTLINE .../* outline */
   #define XVT FS SHADOW .../* shadow */
   #define XVT FS INVERSE .../* inverse */
   #define XVT FS BLINK .../* blinking */
   #define XVT FS STRIKEOUT .../* strikeout */
   #define XVT FS USER1 .../* for application use */
   #define XVT FS USER2 .../* for application use */
   #define XVT FS USER3 .../* for application use */
   #define XVT FS USER4 .../* for application use */
   #define XVT FS USER5 .../* for application use */
   #define XVT FS WILDCARD .../* used only in URL FONT
statement */
```

XVT provides the XVT\_FS\_USER\* style flags for use by application-supplied font mappers. The XVT\_FS\_WILDCARD style is not useful in your application, but it is the resulting logical font style when you specify "any" style in an URL font statement.

The following list shows the availability of logical font style attributes on different platforms:

| Style     | Platform                           |
|-----------|------------------------------------|
| bold      | Available on all platforms         |
| italic    | Available on all platforms         |
| underline | Available on XVT/Mac and XVT/Win32 |
| outline   | Available on XVT/Mac               |
| shadow    | Available on XVT/Mac               |
| strikeout | Available on XVT/Win32             |

#### See Also

```
XVT_FONT_ATTR_MASK
XVT_FS_* Constants
xvt_dwin_get_font_style
xvt_dwin_get_font_style_mapped
xvt_dwin_set_font_style
xvt_fmap_get_family_styles
xvt_fmap_get_family_styles
xvt_fmap_get_familystyle_sizes
xvt_font_get_style
xvt_font_get_style_mapped
xvt_font_set_style
```

The "URL Font Mapper" and "Application-Supplied Font Mappers" sections of the "Fonts and Text" chapter in the XVT Portability Toolkit Guide

## XVT\_FORMAT\_HANDLER

Prototype for Application-Supplied Functions for String Formatting

### Summary

The window or control containing the format function.

char \*instr

The input string to format.

int \*start

Return the cursor start position for WC\_EDIT and WC\_LISTEDIT control text selection.

int \*end

Return the cursor end position for WC\_EDIT and WC\_LISTEDIT control text selection.

void \*data

Application-supplied data.

## Description

This is the prototype for application-supplied functions passed to xvt\_vobj\_set\_formatter. This function can be attached to XVT windows, dialogs, and controls. The callback function is called when setting the text for the title of these objects or inserting text into certain controls. For WC\_LISTBOX controls, the formatting function is invoked when xvt\_list\_add is called. For WC\_EDIT and WC\_LISTEDIT controls, the formatting function is invoked when xvt\_vobj\_set\_title is called, Cut or Paste operations are performed, or a character is entered from the keyboard.

The formatter function gets passed the WINDOW object to which it is attached, the string to be tested, and the application data set by the application with xvt\_vobj\_set\_formatter. The function also gets passed output parameters for setting the text selection for a WC\_EDIT or WC\_LISTEDIT control only.

The formatter function must test the input string and decide if formatting is necessary. If no formatting is needed, the function

should return the input string unchanged. If formatting is needed, the application should format the string, as desired, and return the new string. XVT is not responsible for allocating or freeing the memory for storing the new string. The application should either allocate global data space or use a data buffer passed as the data parameter to the formatter function. If the application wishes to terminate the current action (setting a window title), the function should return -1.

#### **Return Value**

In order for the title to be inserted in the WINDOW, the function must return a pointer to the newly formatted string (or the input string if no change is needed). If NULL or -1 is returned, the calling function returns without further action and the title will not be set.

#### See Also

```
XVT_PATTERN
xvt_pattern_create
xvt_pattern_destroy
xvt_pattern_match
xvt_pattern_format_string
xvt_vobj_get_formatter
xvt_vobj_set_formatter
```

## XVT\_HELP\_FLAVOR

Configuration of the Help Viewer

#### See Also

This topic is discussed under  $\mathtt{XVT\_HELP\_*}$  Values for  $\mathtt{XVT\_HELP\_FLAVOR}$  in XVT Constants.

## XVT\_HELP\_INFO

Help File Information Handle

## Summary

```
typdef struct { ... } *XVT HELP INFO;
```

### Description

XVT\_HELP\_INFO is an opaque type given to the application to identify the information contained in a compiled help file.

Applications receive an XVT\_HELP\_INFO value from xvt\_help\_open\_helpfile. Every other help system function expects a value of this type as the first parameter.

#### See Also

xvt help \*

## XVT\_HELP\_TID, NULL\_TID

Help Topic Identifier

### **Summary**

typedef long XVT HELP TID#define NULL TID ...

### Description

A topic identifier is used to specify help file topics. Both the help file itself and the program must agree on a set of unique topic identifier values. A convenient way to ensure this is to place the identifiers in an #include file that is shared by the help file and the program source files.

NULL\_TID specifies an undefined help topic.

### See Also

xvt help \*

## XVT\_HTML\_URL\_INTERCEPT\_HANDLER

Prototype for URL Intercept Handler for HTML Control

## **Summary**

```
typedef BOOLEAN (*XVT_HTML_URL_INTERCEPT_HANDLER)
   (WINDOW win,
   char **url)
WINDOW win
```

The HTML control assigned the URL intercept handler.

```
char **url
```

Pointer to the string containing the requested URL.

### Description

Prototype for the application-defined Universal Resource Locator (URL) intercept handler passed to xvt\_html\_set\_url\_intercept. The URL intercept handler is called whenever a URL is to be set on an HTML control, either with xvt\_html\_set\_url or when the user follows a link.

The URL passed into the URL intercept handler can be modified for the purpose of redirection. Because this parameter is a pointer to a character string, the existing character string must be freed using xvt\_mem\_free prior to reallocation of the new string using xvt\_mem\_alloc. Failure to free and reallocate or writing beyond the existing string bounds will result in memory leaks and potential memory protection faults.

#### **Return Value**

Return TRUE if the calling function is to further process and display the passed URL. Return FALSE if the calling function is to ignore the passed URL and not process the request.

### See Also

```
WC_* Values for WIN_TYPE
xvt_html_get_url
xvt_html_set_url
xvt_html_get_url_intercept
xvt_html_set_url_intercept
```

## Example

See example for xvt\_html\_set\_url\_intercept.

## XVT\_IMAGE

Image Data Object

### **Summary**

```
typedef struct { ... } *XVT IMAGE;
```

## Description

Variables of this type contain images. Your application creates valid images using xvt image create, or by loading images from files

using the various xvt\_image\_read\_\* functions. XVT\_IMAGE is an opaque data type. Your application can manipulate variables of this type only by calling xvt\_image \* functions.

#### See Also

```
xvt_dwin_draw_image
xvt_image_*
xvt_palet_add_colors
xvt res get image
```

# XVT\_IMAGE\_ATTR

Attribute used in Image Object Creation

### **Summary**

```
typedef struct { ... } XVT IMAGE ATTR;
```

### **Description**

This attribute is not currently implemented; it is reserved for future use.

### See Also

xvt image create

# XVT\_IMAGE\_FORMAT

Color Format Enumerated Type for Images

### See Also

This topic is discussed under XVT\_IMAGE\_\* Values for XVT IMAGE FORMAT in XVT Constants.

# XVT\_IOSTR\_CONTEXT

Opaque Type for Pointer to Stream Data Encapsulation

### Summary

```
typedef struct { ... } *XVT IOSTR CONTEXT;
```

### Description

The XVT\_IOSTREAM object uses this type for the user-defined "context" of the stream data. It is typically defined as the address of a user-defined structure containing a stream data pointer and position indicator.

### See Also

```
XVT_IOSTREAM
xvt_iostr_create_read
xvt_iostr_create_write
```

## XVT\_IOSTR\_RWFUNC

Function Signature for Stream Read/Write Functions

### **Summary**

```
typedef short(*XVT_IOSTR_RWFUNC)
    (XVT_IOSTREAM iostr, unsigned short nbytes,
    XVT_BYTE *buf);

XVT IOSTREAM iostr
```

I/O stream to be read read or written.

```
unsigned short nbytes
```

Number of bytes needed for read or write operations.

```
XVT BYTE *buf
```

Buffer to be written or read.

## Description

This is the signature of the stream read and write functions. When creating user-defined XVT\_IOSTREAM objects, you must provide functions matching this signature for reading from and writing to the stream context.

#### See Also

```
XVT_BYTE
XVT_IOSTREAM
xvt_iostr_create_read
xvt_iostr_create_write
xvt_iostr_get_context
```

# XVT\_IOSTR\_SZFUNC

Function Signature for Stream Size Function

### Summary

```
typedef long(*XVT_IOSTR_SZFUNC) (XVT_IOSTREAM
    iostr);

XVT_IOSTREAM iostr
```

I/O stream for which a size is to be returned.

## Description

This is the signature of the stream size function. This function returns the size of the data stream (in bytes) and must be provided when user-defined XVT\_IOSTREAM objects are created. The size value returned must always be the original creation size.

#### See Also

```
XVT_IOSTREAM
xvt_iostr_create_read
xvt_iostr_create_write
```

## XVT\_IOSTREAM

Input/Output Stream Object

## **Summary**

```
typedef struct { ... } *XVT IOSTREAM;
```

### **Description**

Variables of this type contain information necessary for reading and writing sequential data streams (files or application-defined). Your

application creates valid stream objects using any of the xvt\_iostr\_create\_\* functions.

XVT\_IOSTREAM is an opaque data type. Your application can manipulate variables of this type only by calling xvt\_iostr\_\* functions.

#### See Also

```
xvt_image_read_bmp_from_iostr
xvt_image_read_macpict
xvt_image_read_xbm_from_iostr
xvt_image_read_xpm_from_iostr
xvt_image_write_bmp_to_iostr
xvt_image_write_macpict_to_iostr
xvt_iostr_create_fread
xvt_iostr_create_fwrite
xvt_iostr_create_read
xvt_iostr_create_write
xvt_iostr_create_write
xvt_iostr_create_write
```

## XVT\_MEM

Structure of Memory Manager Functions

### **Summary**

```
typedef struct s_mem {
   DATA_PTR (*malloc) XVT_CC_ARGS((size_t size));
   VOID (*free) XVT_CC_ARGS((DATA_PTR data));
   DATA_PTR (*realloc) XVT_CC_ARGS((DATA_PTR data, size_t size));
   DATA_PTR (*zalloc) XVT_CC_ARGS((size_t size));
} XVT_MEM;
```

## **Description**

This structure contains the addresses of the system-wide memory management functions that are called when the application invokes

```
\label{loc_norm} \verb|xvt_mem_alloc, xvt_mem_free, xvt_mem_realloc, 0| \\ \verb|xvt_mem_zmalloc|.
```

To reset the memory management functions from the default set of XVT-supplied functions to an application-specified set of functions, applications can create and initialize a variable of this type, and pass it to xvt\_vobj\_set\_attr (using the ATTR\_MEMORY\_MANAGER attribute). When an application calls xvt\_vobj\_get\_attr using the ATTR\_MEMORY\_MANAGER attribute, xvt\_vobj\_get\_attr returns a pointer to a structure of type xvt\_MEM (cast to long).

#### See Also

```
ATTR_MEMORY_MANAGER
DATA_PTR
xvt_vobj_get_attr
xvt_vobj_set_attr
```

## XVT\_NAV

### **Navigation Object**

### Summary

typedef long XVT NAV;

### **Description**

Objects of this type are XVT window navigation objects. Navigation objects allow users to navigate through GUI objects contained within a window using the keyboard. w\_doc, w\_plain, w\_dbl, w\_modal, and w\_no\_border are windows which may contain xVT NAV objects.

### See Also

```
xvt_nav_create
xvt win get nav
```

## XVT\_NOTEBK\_ENUM\_PAGES

Callback Function Prototype for xvt\_notebk\_enum\_pages

### **Summary**

```
typedef BOOLEAN (* XVT_NOTEBK_ENUM_PAGES)
   (WINDOW notebk, short tab_no, short page_no,
   long data);
WINDOW notebk
```

Window ID of notebook control.

```
short tab_no
```

Tab number.

short page\_no

### Page number.

```
long data
```

Data to associate with tab and page.

## Description

This type definition defines the required callback function for xvt notebk enum pages.

The calback function is continuously called with <code>notebk</code>, <code>tab\_no</code>, <code>page\_no</code> and data being updated sequentially for each enumeration. The callbacks will continue until the last enumeration occurs or the callback returns <code>FALSE</code>.

#### **Return Value**

TRUE to continue next enumeration, if any; FALSE to discontinue before next enumeration, if any.

### Implementation Note

To insure portability across all platforms, you should include the macro XVT\_CALLCONV1 in the prototypes and headers of all callback functions used in XVT applications, including those of XVT\_NOTEBK\_ENUM\_PAGES. This macro defines the linkage conventions used in building XVT libraries.

#### See Also

```
xvt notebk enum pages
```

### Example

The following callback function checks the value of the associated data for the tab and page to see if is is set to FALSE.

# XVT\_PALETTE

Color Palette Object

### **Summary**

```
typdef struct { ... } *XVT PALETTE;
```

### **Description**

XVT\_PALETTE is a data type for manipulating color palettes. Color palettes map image colors onto colors available in the display hardware. XVT\_PALETTE is an opaque data type; your application can only access and modify pixmaps through XVT functions.

### See Also

```
XVT_PALLETE_* Values
xvt_pallet_*
xvt_vobj_get_palet
xvt vobj set palet
```

The "Color Palettes" section of the "Portable Images" chapter in the XVT Portability Toolkit Guide

# XVT\_PALETTE\_ATTR

Attribute used in Palette Object Creation

## **Summary**

```
typedef struct { ... } XVT PALETTE ATTR;
```

## Description

This attribute is not currently implemented; it is reserved for future use.

### See Also

xvt\_palet\_create

# XVT\_PALLET\_TYPE

Color Palette Types

#### See Also

This topic is discussed under XVT\_PALLETE\_\* values in XVT Constants.

## XVT\_PATTERN

Complex String Pattern Descriptor

### **Summary**

```
typedef struct { ... } *XVT PATTERN
```

## **Description**

Objects of this type refer to complex string patterns, which are compiled parse trees of a string matching and formatting pattern.

### See Also

```
XVT_FORMAT_HANDLER
xvt_pattern_create
xvt_pattern_destroy
xvt_pattern_match
xvt_pattern_format_string
xvt_vobj_get_formatter
xvt_vobj_set_formatter
```

## XVT\_PG\_ORIENT

Page Orientation

## **Summary**

```
typedef enum {
    PG_PORTRIAT,
    PG_LANGSCAPE
} XVT_PG_ORIENT;
```

### **Description**

Enumerated type for identifing the page orientation.

### See Also

```
xvt_print_set_page_orient
```

# XVT\_PG\_SIZE

#### Page Dimensions

## **Summary**

```
typedef struct {
   double width;
   double height;
   XVT_PG_UNITS pgunits;
} XVT PG SIZE;
```

### Description

This structure contains page information that is passed in the function xvt\_print\_set\_page\_size. XVT\_PG\_UNITS is used to describe the units that the width and height use (inches or millimeters).

#### See Also

```
XVT_PG_UNITS
XVT_PG_ORIENT
xvt_print set page size
```

# XVT\_PG\_UNITS

### Page Units

## Summary

```
typedef enum {
    PG_IN,
    PG_MM
} XVT PG UNITS;
```

## Description

Enumerated type for identifing the units within  $\texttt{XVT}\_\texttt{PG}\_\texttt{SIZE}.$   $\texttt{PG}\_\texttt{IN}$  describes inches and  $\texttt{PG}\_\texttt{MM}$  describes millimeters.

## XVT\_PIXMAP

Color Image Object

## Summary

typedef WINDOW XVT\_PIXMAP;

## Description

XVT\_PIXMAP is a color image data type. XVT\_PIXMAPs are almost equivalent to WINDOWs and are defined as such; however, not all graphics functions operate on pixmaps. XVT\_PIXMAP is an opaque data type; your application can access and modify pixmaps only through XVT functions.

The following functions can accept a pixmap in addition to a window:

```
xvt dwin clear
xvt dwin draw aline
xvt dwin draw arc
xvt dwin draw icon
xvt dwin draw image
xvt dwin draw line
xvt dwin draw oval
xvt dwin draw pic
xvt dwin draw pie
xvt dwin draw pmap
xvt dwin draw polygon
xvt dwin draw polyline
xvt dwin draw rect
xvt dwin draw roundrect
xvt dwin draw set pos
xvt dwin draw text
xvt dwin get draw ctools
xvt dwin get font metrics
xvt dwin get text width
xvt dwin scroll rect
xvt dwin set back color
xvt dwin set cbrush
xvt dwin set clip
xvt dwin set cpen
xvt dwin set draw ctools
xvt dwin set draw mode
xvt dwin set font
xvt dwin set fore color
xvt dwin set std cbrush
xvt dwin set std cpen
xvt vobj get client rect
xvt vobj get data
xvt vobj get outer rect
xvt vobj get parent
xvt vobj get type
xvt vobj set data
```

#### See Also

```
WINDOW

XVT_PIXMAP_* Values

xvt_dwin_*

xvt_image_get_from_pmap

xvt_pmap_create

xvt_pmap_destroy

xvt_vobj *
```

The "Portable Images" chapter in the XVT Portability Toolkit Guide

# XVT\_PIXMAP\_ATTR

Attribute used in Pixmap Object Creation

### Summary

```
typedef struct { ... } XVT_PIXMAP_ATTR;
```

### **Description**

This attribute is not currently implemented; it is reserved for future

See Also

xvt pmap create

# XVT\_PIXMAP\_FORMAT

Color Image Types

#### See Also

This topic is discussed under  $XVT_PIXMAP_*$  Values in XVT Constants.

## XVT\_POPUP\_ALIGNMENT

Aligns Popup Window

### Summary

```
typedef enum {
   XVT_POPUP_CENTERED,
   XVT_POPUP_LEFT_ALIGNED,
   XVT_POPUP_RIGHT_ALIGNED,
   XVT_POPUP_OVER_ITEM
} XVT_POPUP_ALIGNMENT;

XVT_POPUP_CENTERED
```

Centered below specified position.

```
XVT POPUP LEFT ALIGN
```

Left-aligned below specified position.

```
XVT POPUP RIGHT ALIGN
```

Right-aligned below specified position.

```
XVT POPUP OVER ITEM
```

Specified menu item centered over position.

### Description

This type contains alignment information for popup windows.

#### See Also

xvt menu popup

## XVT\_PRINT\_FUNCTION

Application-Supplied Printing Function Prototype

### **Summary**

### **Description**

This type definition defines the prototype for application-supplied print functions. Variables that will store print function pointers should be defined to be of type XVT\_PRINT\_FUNCTION.

The XVT function that takes a parameter of type

 ${\tt XVT\_PRINT\_FUNCTION}\ is\ {\tt xvt\_print\_start\_thread}.\ You\ can\ call\ it\ with\ the\ name\ of\ a\ function\ matching\ this\ prototype\ or\ a\ variable\ of\ this\ type.$ 

## **Implementation Note**

To ensure portability across all platforms, you should include the macro xvt\_callconv1 in the prototypes and headers of all callback functions used in XVT applications, including those of xvt\_print\_functions. This macro defines the linkage conventions used in building XVT libraries.

### See Also

```
XVT_CALLCONV*
xvt_print_start_thread
The "Printing" chapter in the XVT Portability Toolkit Guide
```

## XVT\_RES

Resource ID

### **Summary**

```
typedef long XVT RES; /* Resource ID */
```

### **Description**

Objects of this type identify resource IDs. Your application gets a valid XVT\_RES when calling xvt\_res\_add\_res. This resource ID can then be used in xvt\_res\_use\_res to indicate the active resource.

### **Implementation Note**

xvt\_res\_use\_res returns the previously active resource ID. It is the programmers responsibility to keep such information.

### See Also

```
xvt_res_add_res
xvt_res_use_res
xvt_res_remove_res
```

## XVT\_TREEVIEW\_NODE

Treeview node

## Summary

```
typedef void * XVT TREEVIEW NODE; /* Treeview node*/
```

## Description

Objects of this type identify treeview nodes.

## **Implementation Note**

### See Also

```
xvt_res_add_res
xvt_res_use_res
xvt_res_remove_res
```

## XVT\_UBYTE

### Non-string Unsigned One-byte Storage

### **Summary**

typedef unsigned char XVT UBYTE

### **Description**

An external type for non-string unsigned one-byte storage. Any use of unsigned char or unsigned char\* in this manner should be replaced by this type. The existing type DATA\_PTR should be replaced by XVT UBYTE\* where appropriate.

#### See Also

DATA\_PTR XVT BYTE

## XVT\_WCHAR

### Wide Character Type

### **Summary**

typedef wchar\_t XVT\_WCHAR

## Description

An encapsulation of the wide character type. On some platforms, this may be typed to a short or some other integral type instead of a wchar t type.

#### See Also

```
xvt_str_convert_mb_to_wc
xvt_str_convert_mbs_to_wcs
xvt_str_convert_wc_to_mb
xvt_str_convert_wcs_to_mbs
xvt_str_convert_wchar_to_lower
xvt_str_convert_wchar_to_upper
```

## **XVT Constants**

```
A * Values for ACCESS CMD
CB * Values for CB FORMAT
CHAR MAX
COLOR *, COLOR INVALID Constants
CTL FLAG * Options
CURSOR_* Options
DEFAULT * MENU Values
DIR TYPE
DLG * Control IDs
DLG FLAG * Options
EM * Constants
EOL * Values for EOL FORMAT
EOL SEQ
FALSE
FL * Values for FL_STATUS
FONT MENU TAG
HSF * Option Flags
INT MAX
K * Key Codes
LONG MAX
M * Values for DRAW MODE
M EDIT *, M FILE *, M HELP * Menu Tags
M FONT and M STYLE
MAX MENU TAG
NO STD ABOUT BOX
NO_STD_*_MENU Values
NULL
NULL FNTID
NULL IMAGE
NULL PALETTE
NULL PICTURE
NULL PIXMAP
NULL TXEDIT
NULL WIN
P_* Values for PEN_STYLE
PAT * Values for PAT STYLE
RESP * Values for ASK RESPONSE
SC * Values for SCROLL CONTROL
SCREEN WIN
*SCROLL Values for SCROLL TYPE
SEV * Values for XVT ERRSEV
SHRT MAX
Software Identifiers
SZ CLASS NAME
SZ FNAME
SZ LEAFNAME
TASK WIN
TL * Constants
TRUE
TX * Attributes
U * Values for UNIT TYPE
```

```
UCHAR MAX
UNIT MAX
ULONG MAX
USHRT MAX
W_*, WC_*, WD_*, Values for WIN_TYPE
WSF * Options Flags
XVT CALLCONV*
XVT CLUT SIZE
XVT COLOR *
XVT COLOR GET BLUE
XVT COLOR GET GREEN
XVT COLOR GET RED
XVT CTOOLS *
XVT CXO * MSG
XVT CXO POS * Values for XVT CXO INSERTION
XVT DISPLAY * Values
XVT ESC *
XVT FA * Constants
XVT FAST WIDTH
XVT FFN * Constants
XVT FILE ATTR * Constants
XVT FILESYS * Values
XVT FS * Constants
XVT HELP * Values for XVT HELP FLAVOR
XVT IMAGE * Values for XVT IMAGE FORMAT
XVT MAKE COLOR
XVT MAX MB SIZE
XVT MAX WINDOW RECT
XVT MOD KEY
XVT NAV INSERTION
XVT PALLETE * Values
XVT PALETTE SIZE
XVT PIXMAP * Values
XVT STRING RES BASE
XVT TIMER ERROR
XVT TPC * Constants
XVTWS, *WS Values
```

## **A\_\* Values for ACCESS\_CMD**

CMD Parameter to xvt tx get line

### **Summary**

### **Description**

The use of these constants is described in xvt tx get line.

### See Also

```
xvt tx get line
```

The "Controls" chapter in the XVT Portability Toolkit Guide

## **CB\_\* Values for CB\_FORMAT**

Clipboard Format

## **Summary**

```
typedef enum {/* std. clipboard format */
   CB_TEXT,/* ASCII text */
   CB_PICT,/* encapsulated picture */
   CB_APPL/* app's own (must have name) */
} CB_FORMAT;
```

## Description

XVT supports two standard clipboard formats, text and encapsulated picture, plus whatever special formats an application uses for itself.

The enumeration constants CB\_TEXT, CB\_PIC, and CB\_APPL identify the formats. When the format is CB\_APPL, you must supply a name of four or fewer characters. The choice of a name is up to your application.

#### See Also

```
xvt_cb_get_data
xvt_cb_free_data
xvt_cb_has_format
xvt_cb_put_data
```

The "Clipboard" chapter in the XVT Portability Toolkit Guide

### **Example**

This code fragment demonstrates the use of  $\mathtt{CB}_{\mathtt{FORMAT}}$ :

```
BOOLEAN paste_enabled = TRUE;
...

if (xvt_cb_has_format(CB_APPL, APPL_FORMAT))
    paste_fmt = CB_APPL;

else if (xvt_cb_has_format(CB_PICT, NULL))
    paste_fmt = CB_PICT;

else if (xvt_cb_has_format(CB_TEXT, NULL))
    paste_fmt = CB_TEXT;

else
    paste_enable = FALSE;
```

# CHAR\_MAX

Maximum char Value

### **Summary**

#define CHAR\_MAX ...

## Description

This is XVT's implementation of the ANSI C symbol for the maximum value of a char variable.

### See Also

INT\_MAX
LONG\_MAX
SHRT\_MAX
UCHAR\_MAX
UNIT\_MAX
ULONG\_MAX
USHRT\_MAX

# **COLOR\_\***, **COLOR\_INVALID** Constants

**Predefined Colors** 

### Summary

```
#define COLOR_INVALID ...
#define COLOR_BLACK ...
#define COLOR_BLUE ...
#define COLOR_CYAN ...
#define COLOR_GRAY ...
#define COLOR_GREY ...
#define COLOR_ITGRAY ...
#define COLOR_LTGRAY ...
#define COLOR_MAGENTA ...
#define COLOR_RED ...
#define COLOR_RED ...
#define COLOR_RED ...
#define COLOR_WHITE ...
#define COLOR_YELLOW ...
```

### Description

These constants provide a convenient way for you to refer to 11 commonly used colors. The last 5 listed are the most portable; they can be distinguished even on non-color monitors. The low 24 bits of these constants are the RGB encodings for the color. The high byte contains a value that is used internally by XVT.

You are not limited to these 11 colors if the underlying window system and your hardware support more. Use the XVT\_MAKE\_COLOR macro to make arbitrary colors from red, green, and blue values.

The <code>color\_invalid</code> value is returned by some functions as an error indicator.

## Implementation Note

Since XVT uses the high byte of the COLOR value, if you want to compare a COLOR to one of the standard COLORS, you must compare only the low 24 bits. Mask off the high byte like this:

```
COLOR mycolor;if ((mycolor & 0x00FFFFFF) ==
   COLOR_BLUE & 0x00FFFFFF) {
   /* actual colors match */
}
```

### See Also

```
COLOR
XVT_COLOR_GET_BLUE
XVT_COLOR_GET_GREEN
XVT_COLOR_GET_RED
XVT_MAKE_COLOR
```

The "Drawing and Pictures" chapter in the XVT Portability Toolkit Guide

## CTL\_FLAG\_\* Options

Control Flags

### **Summary**

```
#define CTL FLAG CENTER JUST ...
#define CTL FLAG CHECKED ...
#define CTL FLAG DEFAULT ...
#define CTL FLAG DISABLED ...
#define CTL FLAG GROUP ...
#define CTL FLAG INVISIBLE ...
#define CTL FLAG LEFT JUST ...
#define CTL FLAG MULTIPLE ...
#define CTL FLAG NATIVE JUST ...
#define CTL FLAG READONLY ...
#define CTL FLAG RIGHT JUST ...
#define CTL FLAG MAC GENEVA9 ...
#define CTL FLAG MAC MONACO9 ...
#define CTL FLAG MAC MULTILINE ...
#define CTL FLAG MAC WORDWRAP ...
#define CTL FLAG PASSWORD ...
```

## **Description**

CTL\_FLAG\_\* attributes specify the special characteristics a control will have when it is created. Only CTL\_FLAG\_DISABLED and CTL\_FLAG\_INVISIBLE are generic to all controls. Other CTL\_FLAG\_\* attributes apply only to a subset of XVT controls.

The attributes for a control are specified by ORing together the appropriate <code>ctl\_flag\_\*</code> constants for the control into an "attribute value." When you call <code>xvt\_ctl\_create</code>, this value is passed via the <code>ctl\_flags</code> parameter. If you call <code>xvt\_ctl\_create\_def</code>, <code>xvt\_win\_create\_def</code>, or <code>xvt\_dlg\_create\_def</code>, this value is set in the <code>v.ctl.flags</code> field of the appropriate element of the <code>win\_def</code> array.

```
CTL FLAG CHECKED
```

Used for check boxes and radio buttons only; it creates a control that is initially in the "checked" state. To toggle the "checked state" of a control, call xvt ctl set checked.

```
CTL FLAG DISABLED
```

Creates a control that is initially disabled, meaning that it is not operable by the user. To enable the control, call

```
xvt_vobj_set_enabled.
```

```
CTL FLAG DEFAULT
```

Used for push buttons only, and to create a push button with a default border style. It is only meaningful when creating a push button in a dialog whose ID is equal to DLG OK.

```
CTL FLAG GROUP
```

Used for radio button controls only; it denotes the first or last element in a radio button grouping, for keyboard navigation purposes. For the purpose of keyboard navigation, a radio button group is treated as a single entity. Setting this flag does not affect how radio buttons are checked. Checking is determined by xvt ctl check radio button.

```
CTL FLAG INVISIBLE
```

Specifies that a control is to be created initially invisible. An invisible control cannot be seen or operated by the user. To make the control visible, call xvt vobj set visible.

```
CTL FLAG MULTIPLE
```

Used for  $\mbox{WC\_LBOX}$  controls only. It implies that the user can make multiple selections from a list box.

```
CTL_FLAG_NATIVE_JUST
CTL_FLAG_CENTER_JUST
CTL_FLAG_LEFT_JUST
CTL_FLAG_RIGHT_JUST
```

Specify special text justification (when possible for a particular toolkit) for wc\_pushbutton, wc\_radiobutton, wc\_checkbox, wc\_text, wc\_edit, wc\_listedit, wc\_listbutton, and wc\_groupbox (text component only) controls.

```
CTL FLAG READONLY
```

Is valid only for creating controls of type wc\_LBOX. If this flag is set, the list box will not allow selection but will allow the user to scroll to view the contents of the list box.

```
CTL FLAG MAC MULTILINE
```

Enables multiline edit controls in XVT/Mac only. If this flag is set, new lines can be entered into edit control text.

```
CTL FLAG MAC WORDWRAP
```

Enables multiline edit controls in XVT/Mac only. If this flag is set, text is autowrapped to the next line when it exceeds the edit control border.

```
CTL FLAG MAC GENEVA9
```

Specifies the font as 9 point Geneva in any control containing text (XVT/Mac only).

```
CTL FLAG MAC MONACO9
```

Specifies the font as 9 point Monaco in any control containing text (XVT/Mac only).

```
CTL FLAG PASSWORD
```

Is valid only for creating controls of type wc\_edit. If this flag is set, the edit control hides the typed characters by always displaying a single character. The character displayed defaults to a character appropriate for the native platform look-and-feel. However, the displayed character can be set by defining a STRING resource with resource id RID\_PASSWORD\_ECHO\_CHAR\_STR. The first character of this STRING resource is used if it exists in resources but is not guaranteed to work with non-ASCII characters. This flag only affects the display of typed characters by displaying the echo character. The actual typed contents can still be retrieved with xvt\_vobj\_get\_title and xvt\_vobj\_set\_title works as expected.

For the final authoritative reference itemizing of valid CTL\_FLAG\_\* combinations for each type of control, refer to topics listed in the See Also below.

**Note:** url uses a different method of specifying control characteristics. if you are creating controls by calling xvt\_win\_create\_res or xvt\_dlg\_create\_res, read the "Resources and Url" in the XVT Portability Toolkit Guide.

### See Also

```
xvt_ctl_check_radio_button
xvt_ctl_create
xvt_ctl_create_def
xvt_ctl_set_checked
xvt_dlg_create_def
xvt_dlg_create_res
xvt_vobj_set_enabled
xvt_vobj_set_visible
xvt_win_create_def
xvt_win_create_res
URL Statements
Window/Dialog/Control Creation Function Parameters
```

The "Resources and URL" chapter in the XVT Portability Toolkit Guide

The XVT Platform-Specific Books

## **CURSOR\_\* Options**

**Cursor Shape** 

### Summary

```
#define CURSOR_ARROW .../* arrow (default) */
#define CURSOR_CROSS .../* cross hair */
#define CURSOR_HELP .../* question mark */
#define CURSOR_IBEAM .../* I-beam */
#define CURSOR_PLUS .../* plus sign */
#define CURSOR_USER .../* user defined shape */
#define CURSOR_WAIT .../* waiting symbol */
```

## Description

These values are used to specify a mouse cursor shape. Six shapes are predefined and can be used directly as arguments to <code>xvt\_win\_set\_cursor</code>. Additionally, you can define your own cursor resources and use their IDs as arguments to <code>xvt\_win\_set\_cursor</code>, provided their IDs are <code>cursor</code> user or greater.

The cursor is the pointer or other shape that indicates the current mouse position. Each XVT window has a current cursor that you can set to one of six standard shapes or to a shape that's defined as a resource.

You need to set the cursor for a window just once--XVT automatically takes care of setting it to the designated shape as the cursor moves from window to window.

#### See Also

Example

```
CURSOR

xvt_scr_hide_cursor

xvt_scr_set_busy_cursor

xvt_win_get_cursor

xvt_win_set_cursor

xvt_win_set_cursor

xvt_win_set_cursor
```

# **DEFAULT\_\*\_MENU Values**

Standard Menu URL Constants

### **Summary**

```
#define DEFAULT_EDIT_MENU ...
#define DEFAULT_FILE_MENU ...
#define DEFAULT_FONT_MENU ...
#define DEFAULT HELP MENU ...
```

### Description

You should define these macros in MENU statements of your URL file to automatically provide the predefined standard Edit, File, Font, and Help submenus. The predefined submenus are directly accessible only in URL.

## **Implementation Note**

Font/Style submenus are available only on XVT/XM and XVT/Mac. On other platforms, no Font submenus exist. Instead, select the Font menu item to invoke a Font Selection dialog.

#### See Also

```
M_EDIT_*, M_FILE_*, M_HELP_* Menu Tags M_FONT and M_STYLE NO_STD_*_MENU Values xvt menu *
```

### **Example**

To add standard predefined File, Edit, and Font menus to your application, you can use code similar to the following in your URL file:

```
#define NO_STD_HELP_MENU/* prevents help menu from
    being built */
#include "url.h"
#include "sample.h"/* includes #define for
    SAMPLE_MENUBAR */
MENUBAR SAMPLE_MENUBAR
MENU SAMPLE_MENUBAR

DEFAULT_FILE_MENU
DEFAULT_EDIT_MENU
SUBMENU M_CHOICE "~Sample Choice"
DEFAULT FONT MENU
```

## **DIR\_TYPE**

File Type for Directories

### Summary

```
#define DIR TYPE .../* used with xvt fsys list files */
```

## **Description**

This constant is used only with the xvt\_fsys\_list\_files function. Its usage is explained under that topic.

#### See Also

xvt fsys list files

# **DLG\_\* Control IDs**

Predefined Control Ids

### **Summary**

```
#define DLG_CANCEL .../* cancel button clicked */
#define DLG_NO .../* other button clicked */
#define DLG_OK .../* default button clicked */
#define DLG_YES DLG_OK/* synonym */
```

## Description

These are predefined button IDs common to many dialogs, and are provided only as a convenience. In general, your application can use

any control IDs for the controls in a dialog, with the following two exceptions:

- If you have a default push button, its ID should be DLG OK
- If you have a cancel push button, its ID should be DLG CANCEL

### **Implementation Note**

On platforms that have "Close" menu item on a dialog, selecting this item either sends an <code>E\_CONTROL</code> event for a button with an ID of <code>DLG\_CANCEL</code>, if the button exists, or it simply sends an <code>E\_CLOSE</code> event.

#### See Also

```
E_CONTROL
xvt_dlg_create_def
xvt_dlg_create_res
```

### Example

## **DLG\_FLAG\_\* Options**

**Dialog Option Flags** 

## Summary

```
#define DLG_FLAG_DISABLED ...
#define DLG_FLAG_INVISIBLE ...
```

## Description

These flags are used only when calling  $xvt\_dlg\_create\_def$ . They are set in the  $win\_def\_p[0].v.dlg$ . flags variable passed to

```
xvt_dlg_create_def.
```

```
DLG_FLAG_DISABLED
```

Makes the dialog appear initially disabled. To enable the dialog, call xvt\_vobj\_set\_enabled.

```
DLG_FLAG_INVISIBLE
```

Makes the dialog appear initially invisible. To make the dialog visible, call  ${\tt xvt\_vobj\_set\_visible}$ .

**Note:** Setting either of these flags for a modal dialog is not recommended and has an undefined effect.

#### See Also

```
xvt_dlg_create_def
xvt_res_get_dlg_def
xvt_vobj_set_enabled
xvt_vobj_set_visible
```

## **EM\_\*** Constants

**Event Mask Constants** 

#### **Summary**

```
#define EM ALL ...
#define EM CHAR ...
#define EM CLOSE ...
#define EM COMMAND ...
#define EM CONTROL ...
#define EM CREATE ...
#define EM DESTROY ...
#define EM FOCUS ...
#define EM FONT ...
#define EM HELP ...
#define EM HSCROLL ...
#define EM MOUSE DBL ...
#define EM MOUSE DOWN ...
#define EM MOUSE MOVE ...
#define EM MOUSE SCROLL ...
#define EM MOUSE UP ...
#define EM NONE ...
#define EM QUIT ...
#define EM SIZE ...
#define EM TIMER ...
#define EM UPDATE ...
#define EM USER ...
#define EM VSCROLL ...
```

### **Description**

The event mask constants are used to restrict the events that can be sent to the event handler for a window or dialog. A bitwise-OR'd combination of the EM\_\* constants can be passed to xvt\_win\_set\_event\_mask and the window creation functions-xvt\_win\_create\_def, xvt\_win\_create\_res, and xvt\_win\_create. When calling these functions, you normally set the event mask to EM\_ALL for no restriction. If you do not want any events sent to the event handler for the window, set the event mask to EM\_NONE.

xvt win get event mask returns the current mask setting.

#### See Also

```
xvt_dlg_create_def
xvt_dlg_create_res
xvt_win_create
xvt_win_create_def
xvt_win_create_res
xvt_win_get_event_mask
xvt_win_set_event_mask
```

## **EOL\_\* VALUES for EOL\_FORMAT**

Terminator Found by xvt str find eol

#### Summary

```
typedef enum e_eol {/* xvt_str_find_eol terminator */
    EOL_NORMAL,/* normal (or first) terminator */
    EOL_DIFF,/* terminator different from prev. */
    EOL_NONE/* end of buf before any terminator */
} EOL FORMAT;
```

### Description

This type is used for the return value from the xvt\_str\_find\_eol function to indicate the reason for its return. For further information, see the topic xvt str find eol.

#### See Also

```
EOL_SEQ xvt str find eol
```

## **EOL\_SEQ**

Local End-of-Line Sequence Constant

### Summary

```
#define EOL SEQ \dots/* local eol sequence */
```

### Description

This string constant contains the standard end-of-line sequence for the local operating system. Depending on the system, the end-of-line sequence can be a return, a line feed, or return and a line feed. The type of EOL SEQ is char \*.

When formatting lines of text for the clipboard, you should add EOL\_SEQ strings to the end of each line. If you are writing a file of text opened in text mode, you don't have to add EOL\_SEQ strings to the end of each line because the standard C library will add the local end-of-line sequence.

When breaking into lines a collection of text lines that are already in memory, you can scan for occurrences of the <code>EOL\_SEQ</code> string, but it's much easier to call the function <code>xvt\_str\_find\_eol</code>.

### **Implementation Note**

The definition of EOL\_SEQ is platform-specific. If you require the exact values of this macro, refer to the definition in the platform-specific file xvt plat.h (or xvt plxs.h on XVT/XM).

#### See Also

```
EOL_* Values for EOL_FORMAT
xvt str find eol
```

xvt\_plat.h (or xvt\_plxs.h on XVT/XM)

## **Example**

```
char buffer[1000];
buffer[0] = '0';
for (i = 0; text[i] != NULL; i++) {
    strcat(buffer, text[i]);
    strcat(buffer, EOL_SEQ);
}
```

## **FALSE**

#### False Value

## Summary

#define FALSE ...

### Description

This symbol should be used for a false BOOLEAN value.

#### See Also

BOOLEAN TRUE

#### **Example**

BOOLEAN flag = FALSE;

## FL\_\* Values for FL\_STATUS

File Dialog Result

#### **Summary**

```
typedef enum {/* file dialog result */
   FL_BAD, /* error occurred */
   FL_CANCEL,/* cancel button clicked */
   FL_OK/* OK button clicked */
} FL_STATUS;
```

### **Description**

A structure of this type is returned by xvt\_dm\_post\_file\_open or xvt\_dm\_post\_file\_save to indicate the result of the user's interaction with the dialog box.

#### See Also

```
xvt_dm_post_file_open
xvt_dm_post_file_save
```

### Example

See the examples for  $xvt\_dm\_post\_file\_open$  and  $xvt\ dm\ post\ file\ save.$ 

## FONT\_MENU\_TAG

Identifier for Entire Font/Style Menu

## Summary

FONT MENU TAG

## Description

FONT\_MENU\_TAG is a predefined constant that represents a combination of the Font and Style menus. The only use for this value is that you can call xvt\_menu\_set\_item\_enabled and pass the FONT\_MENU\_TAG as the tag parameter to enable or disable the Font/ Style menus as a whole if they exist. This prevents your application from needing to know whether a Font menu or Style menu or both exist on the platform.

xvt menu set item enabled

## **HSF\_\* Option Flags**

Help System Flags

#### Summary

```
#define HSF_APPNAME_TITLE ...
#define HSF_INDEX_ON_DISK ...
#define HSF_NO_BEEP_MODAL ...
#define HSF_NO_HELPMENU_ASSOC ...
#define HSF_NO_TOPIC_WARNING ...
```

### Description

These flags are used when calling the xwt\_help\_open\_helpfile function. They affect the behavior of the portable viewer in the help system. The flags information can contain zero or more of the following values, OR'd together:

```
HSF APPNAME TITLE
```

Normally, the help system displays the current topic in a help topic window title bar. If the <code>HSF\_APPNAME\_TITLE</code> flag option is set, your application name, as defined in the <code>XVT\_CONFIG</code> structure, is used instead.

```
HSF_INDEX_ON_DISK
```

If this flag option is used, the topic index is maintained on disk. By default, the index is maintained in application memory. This option is useful for low-memory environments.

```
HSF NO BEEP MODAL
```

Most native window systems do not allow the user to manipulate menus and windows when a modal dialog is active. Therefore, the user could not operate the help viewer if help was requested for a modal dialog. If <code>HSF\_NO\_BEEP\_MODAL</code> is set, the system beeps if help is requested for a modal dialog. If this flag is not set, requests for help on modal dialogs are silently ignored.

```
HSF_NO_HELPMENU_ASSOC
```

Normally, the help system automatically associates help topics with the help menu items (e.g. "Help On Help", "Search"). If the

HSF NO HELPMENU ASSOC flag is set, this association is not performed.

HSF NO TOPIC WARNING

If this flag option is used, the help system does not display any error messages when a requested topic is not found in the help file. If this flag is not set, a "topic not found" message is displayed if a topic cannot be found.

Note: The HSF NO BEEP MODAL flag only applies to the application-bound help viewer. It has no effect on native and standalone help viewers.

See Also

```
XVT CONFIG
xvt help open helpfile
```

## INT\_MAX

#### Maximum int Value

### **Summary**

```
#define INT MAX ...
```

### **Description**

This is XVT's implementation of the ANSI C symbol for the maximum value of an int variable.

#### See Also

CHAR MAX LONG MAX SHRT MAX UCHAR MAX UNIT MAX ULONG MAX USHRT MAX

## K\_\* Key Codes

Virtual Key Codes

#### **Summary**

```
#define K F1 .../* function key 1 */
#define K F2 ...
#define K F3 ...
#define K F4 ...
#define K F5 ...
#define K F6 ...
#define K F7 ...
#define K F8 ...
#define K F9 ...
#define K F10 ...
#define K F11 ...
#define K F12 ...
#define K F13 ...
#define K F14 ...
#define K F15 ...
#define K F16 ...
#define K F17 ...
#define K F18 ...
#define K F19 ...
#define K F20 ...
#define K F21 ...
#define K F22 ...
#define K F23 ...
#define K F24 .../* function key 24 */
#define K KPO .../* keypad '0' */
#define K KP1 ...
#define K KP2 ...
#define K KP3 ...
#define K KP4 ...
#define K KP5 ...
#define K KP6 ...
#define K KP7 ...
#define K KP8 ...
#define K KP9 .../* keypad '9' */
#define K KPMULT .../* keypad '*' */
#define K KPSUB .../* keypad '-' */
#define K KPADD .../* keypad '+' */
#define K KPDIV .../* keypad '/' */
```

```
#define K COPY .../* copy */
#define K CUT .../* cut */
#define K PASTE .../* paste */
#define K UP .../* up arrow */
#define K DOWN .../* down arrow */
#define K RIGHT .../* right arrow */
#define K LEFT .../* left arrow */
#define K PREV .../* previous screen */
#define K NEXT .../* next screen */
#define K LHOME .../* line home */
#define K LEND .../* line end */
#define K HOME .../* home */
#define K END .../* end */
#define K INS .../* insert */
#define K WLEFT .../* word left */
#define K WRIGHT .../* word right */
#define K BTAB .../* back tab */
#define K HELP .../* help */
#define K CLEAR .../* clear */
#define K DEL .../* del (same as ASCII) */
```

#### Description

These symbols represent XVT virtual key codes. The comments above indicate the proposed usage for each code, but the actual usage is up to your application.

XVT's virtual key codes map into various non-portable key combinations on the native systems. An application using the virtual key codes can rely on a sensible mapping to the native key codes, where possible.

You get one of these codes via an E\_CHAR event. In the EVENT structure, any values of the v.chr.ch field that are greater than 255 (except for K DEL) are virtual key codes.

## **Implementation Note**

A mapping of native keyboard codes to XVT key codes is platform-specific. Not all key codes listed here can be generated by a given platform. An application can supplement the standard key translation by setting its own key hook function via ATTR\_KEY\_HOOK. See the XVT Platform-Specific Books for details.

#### See Also

ATTR\_KEY\_HOOK E\_CHAR EVENT

The XVT Platform-Specific Books

## LONG\_MAX

Maximum long Value

#### **Summary**

#define LONG\_MAX ...

#### **Description**

This is XVT's implementation of the ANSI C symbol for the maximum value of a long variable.

#### See Also

CHAR\_MAX
INT\_MAX
SHRT\_MAX
UCHAR\_MAX
UNIT\_MAX
ULONG\_MAX
USHRT\_MAX

## **M\_\* Values for DRAW\_MODE**

**Drawing Mode** 

## **Summary**

```
typedef enum {/* drawing (transfer) mode *
    M_COPY,
    M_OR,
    M_XOR,
    M_CLEAR,
    M_NOT_COPY,
    M_NOT_OR,
    M_NOT_XOR,
    M_NOT_CLEAR
} DRAW MODE;
```

### Description

These symbols represent the eight drawing modes that determine how CPEN, CBRUSH, and icon pixels (called source pixels) affect pixels already present in a window when shapes are drawn. The most common modes are M COPY and M XOR.

```
M COPY
```

Sets drawn pixels to match the source regardless of what is already in the window. The  $\texttt{M\_COPY}$  mode uses the specified color reliably. M COPY is XVT's normal mode.

M XOR

Used for rubber banding. It can't be used for printing.  $\underline{\mathsf{M}}\_\mathtt{XOR}$  has the following two properties: drawing the same thing twice with this mode reproduces the original, and if a reasonable color map is present, the effects of  $\underline{\mathsf{M}}\_\mathtt{XOR}$  drawing are visible. It is possible, however, that the effect of an  $\underline{\mathsf{M}}\_\mathtt{XOR}$  draw operation on a color display might not result in a color that contrasts with the background.

To set the mode for a window, use xvt\_dwin\_set\_draw\_mode or xvt dwin set draw ctools.

The following chart shows how these modes act on a pixel in a window when the source pixel is black or white:

M COPY Black: Force to black Force to white White: M OR Black: Force to black White: Leave as is M XOR Black: Invert White: Leave as is M CLEAR Black: Force to white White: Leave as is M\_NOT\_COPY Black: Force to white White: Force to black  $M_NOT_OR$ Black: Leave as is White: Force to black  $M_NOT_XOR$ Black: Leave as is White: Invert M NOT CLEAR Black: Leave as is White: Force to white

### **Implementation Note**

The following chart gives examples of the XVT modes in terms of some of the native toolkit modes. In order to make sense of the MS-Windows modes, it's necessary to know that on MS-Windows a

white pixel is represented by a 1 bit, and a black pixel by a 0 bit, since white is "all colors" and black is "no colors."

| M | COPY |
|---|------|
|   |      |

Mac Mode:patCopyWindows Mode:R2\_COPYPENMotif:GXcopy

M OR

Mac Mode:patOrWindows Mode:R2\_MASKPENMotif:GXand

 $M_XOR$ 

Mac Mode: PatXor

Windows Mode: R2 NOTXORPEN

Motif: GXxor

M\_CLEAR

Mac Mode: patBic

Windows Mode: R2 MERGENOTPEN

Motif: GXor

M NOT COPY

Mac Mode: notPatCopy
Windows Mode: R2\_NOTCOPYPEN
Motif: GXcopyInverted

M\_NOT\_OR

Mac Mode: notPatOr
Windows Mode: R2\_MASKNOTPEN
Motif: GXandInverted

M\_NOT\_XOR

Mac Mode:notPatXorWindows Mode:R2\_XORPENMotif:GXequiv

M NOT CLEAR

Mac Mode: notPatBic
Windows Mode: R2\_MERGEPEN
Motif: CXorInverted

#### See Also

xvt\_dwin\_set\_draw\_ctools
xvt\_dwin\_set\_draw\_mode

#### Example

This code uses the <code>m\_xor</code> drawing mode to draw a shape that can track the mouse without disturbing what's already showing in the window. If <code>mark\_point</code> is called *twice* with the same argument, the pixels that were marked are restored exactly to the way they were.

## M\_EDIT\_\*, M\_FILE\_\*, M\_HELP\_\* Menu Tags

Predefined Menu Tags

#### **Summary**

```
#define M FILE ...
#define M FILE NEW ...
#define M FILE OPEN ...
#define M FILE CLOSE ...
#define M FILE SAVE ...
#define M FILE SAVE AS ...
#define M FILE REVERT ...
#define M FILE PG SETUP ...
#define M FILE PRINT ...
#define M FILE QUIT ...
#define M FILE ABOUT ...
#define M EDIT ...
#define M EDIT UNDO ...
#define M EDIT CUT ...
#define M EDIT COPY ...
#define M EDIT PASTE ...
#define M EDIT CLEAR ...
#define M EDIT SEL ALL ...
#define M EDIT CLIPBOARD ...
#define M HELP ...
#define M HELP HELPMENU ...
#define M HELP ONCONTEXT ...
#define M HELP HELPONHELP ...
#define M HELP ONWINDOW ...
#define M HELP KEYBOARD ...
#define M HELP INDEX ...
#define M HELP TUTORIAL ...
#define M HELP SEARCH ...
#define M HELP OBJCLICK ...
#define M HELP VERSION ...
#define M HELP GOTO ...
#define M HELP GLOSSARY ...
#define M HELP CONTENTS ...
```

### **Description**

These constants are used in XVT's predefined File, Edit, and Help submenus, and represent standard menu operations that are common to many GUI environments. Most of your window menubars contain File, Edit, and Help submenus, except for the task window's menubar, which normally has no use for an Edit menu.

XVT supplies pre-fabricated File, Edit, and Help submenus in the **url\_plat.h** header for your platform. Those submenus contain items whose tags are from the list constants above. On a given platform,

the predefined submenus contain a subset of these tags as appropriate for the platform.

The predefined submenus are directly accessible only in URL. When building a menubar, use the macros <code>DEFAULT\_FILE\_MENU</code>, <code>DEFAULT\_EDIT\_MENU</code>, and <code>DEFAULT\_HELP\_MENU</code> in the proper positions (normally first and last) of a <code>MENU</code> statement in your URL file. If you do not want any portion of these menus incuded on the menubar, define the macros <code>NO\_STD\_FILE\_MENU</code>, <code>NO\_STD\_EDIT\_MENU</code>, or <code>NO\_STD\_HELP\_MENU</code> prior to including <code>url.h</code> in your URL file.

All of the items in the File and Edit submenus, except M\_FILE\_QUIT and M\_FILE\_ABOUT, are initially disabled. If your application wants the user to be able to select any other items, then you must enable them with xvt\_menu\_set\_item\_enabled. The items in the Help menu are initially enabled.

When the user chooses an item from one of the predefined submenus, your window's event handler then receives an <code>E\_COMMAND</code> event. However, the help system may intercept <code>E\_COMMAND</code> events from the Help menu.

#### **Implementation Note**

Since the content of the submenus varies between platforms, you should code your application to handle all possible commands, even though some might not occur on a given platform. For example, because  $\texttt{M\_EDIT\_SEL\_ALL}$  only appears on XVT/Mac, you are able to test the code for handing that command only on XVT/Mac.

Since the items appearing on the standard File, Edit, and Help submenus are platform-specific, not all of the M\_FILE\_\* and M\_EDIT\_\* tags listed above exist on the predefined submenus for a given platform. Because of this, the XVT menu item manipulation functions ignore operations on non-existent predefined tags. For example, the standard XVT/Win32 Edit submenu does not have the item M\_EDIT\_SEL\_ALL. Because of that, XVT ignores the following call under XVT/Win32, instead of issuing an error:

```
xvt menu set item enabled(win, M EDIT SEL ALL);
```

#### See Also

DEFAULT\_\*\_MENU Values
M\_FONT and M\_STYLE
MENU\_ITEM
NO\_STD\_\*\_MENU Values
xvt\_menu\_\*
menu and menubar URL Statement

The "Resources and URL" and the "Menus" chapters in the XVT Portability Toolkit Guide

## **M\_FONT and M\_STYLE**

Predefined Menu Tags

#### Summary

```
#define M_FONT ...
#define M STYLE ...
```

#### Description

These constants are the tags for the Font and Style submenus.

Typically, these tags are useful for one thing. When your application calls xvt\_menu\_get\_tree or xvt\_res\_get\_menu, it is handed a tree of MENU\_ITEM structures representing the menubar and all of its submenus. When processing this tree, your application needs to be able to identify the Font and Style submenus, so that it can safely ignore them, since they are inherently non-portable. In general, applications should ignore any tags greater than MAX\_MENU\_TAG, except those that it has explicitly defined.

#### See Also

```
DEFAULT_*_MENU Values
MAX_MENU_TAG
M_EDIT_*, M_FILE_*, M_HELP_* Menu Tags
MENU_ITEM
NO_STD_*_MENU Values
xvt_menu_*
xvt res get menu
```

## MAX\_MENU\_TAG

Upper Bound of Application Menu Tag Values

## Summary

```
#define MAX MENU TAG ...
```

#### Description

MAX\_MENU\_TAG defines the upper bound of menu tag values that your application is allowed to define.

Your application is allowed to define menu tags in the range (1 . . . . MAX\_MENU\_TAG) for its own menu items. In contrast, XVT's predefined menus (File, Edit, Font, Style, Help), define tags in the range (MAX\_MENU\_TAG+1 . . . . 32767). Your application is allowed to use either its own tags or XVT's tags when calling functions like xvt menu set item enabled or xvt menu set item title.

The main reason for this distinction is that menu-manipulating functions will ignore attempts to change non-existent menu items in XVT's reserved range, but will issue an error for attempts to change non-existent menu tags in the range reserved for your application.

#### See Also

```
MENU_ITEM

xvt_menu_set_item_enabled

xvt_menu_set_item_title
```

## NO\_STD\_ABOUT\_BOX

Standard About Box Removal Constant for URL

### **Summary**

```
#define NO STD ABOUT BOX ...
```

## Description

You should define this macro in your URL file prior to including **url.h** if you do not want the resources for the standard About box to be built. This allows your application to define the DB\_ABOUT resource itself instead of relying on the system-defined DB ABOUT.

## Example

To remove the standard About box from your application, you can use code like this in your URL file:

```
#define NO_STD_ABOUT_BOX
#include "url.h"
...
```

## NO\_STD\_\*\_MENU Values

Standard Menu Removal Constants for URL

#### Summary

```
#define NO STD EDIT MENU ...
#define NO STD FILE MENU ...
#define NO STD FONT MENU ...
#define NO STD HELP MENU ...
```

### Description

You should define these macros in your URL file prior to including url.h, if you do not want the resources for the respective portion of the menubar to be built.

**Note:** If you do not define these macros, the predefined menus are not automatically included in your menubar. To include the standard menus, you must use the DEFAULT \* MENU values in an URL statement.

#### See Also

```
DEFAULT * MENU Values
M_EDIT_*, M_FILE_*, M_HELP_* Menu Tags
M FONT and M STYLE
```

### Example

To remove the Help menubar item and its submenu tree from your application, you can use code like this in your URL file:

```
#define NO STD HELP MENU
#include "url.h"
```

## **NULL Constants**

```
NULL
NULL FNTID
NULL IMAGE
NULL PALETTE
NULL PICTURE
NULL PIXMAP
NULL TXEDIT
NULL WIN
```

## **NULL**

NULL Value Macro

### **Summary**

#define NULL ...

### Description

Your application can use NULL anywhere it would normally need to use a value of zero, such as in testing or initializing pointers, or passing a NULL string parameter. Many XVT functions return NULL if unsuccessful.

#### See Also

Other NULL Constants

### Example

xvt\_font\_get\_metrics(font\_id, NULL, &ascent, NULL);

## **NULL\_FNTID**

NULL Font ID Macro

## **Summary**

#define NULL FNTID ...

## Description

This is a macro provided to help in identifying a NULL XVT\_FNTID. It might be returned as an error by functions that return XVT\_FNTID. XVT provides this macro so that you can avoid having to cast NULL to perform an error check.

#### See Also

XVT\_FNTID

## **NULL\_IMAGE**

NULL Image Macro

#### **Summary**

#define NULL IMAGE ...

#### **Description**

This constant is used as an error return by functions that return an <code>XVT\_IMAGE</code> (such as <code>xvt\_image\_create</code>). It avoids having to cast <code>NULL</code> to perform an error check. You can use it as the value of an <code>IMAGE</code> parameter in some functions, depending on the specific requirements of those functions.

#### See Also

```
Other NULL Constants
XVT_IMAGE
xvt_image_create
```

#### Example

```
if ((new_image = xvt_image_read(file_spec->name)) !=
   NULL_IMAGE)
   ncolors = xvt image get ncolors(new image);
```

## **NULL\_PALETTE**

NULL Palette Macro

## Summary

#define NULL PALETTE ...

## Description

This constant is used as an error return by functions that return an XVT\_PALETTE (such as xvt\_palet\_create, xvt\_palet\_default, xvt\_vobj\_get\_palet). It avoids having to cast NULL to perform an error check.

#### See Also

Other NULL Constants
XVT\_PALETTE
xvt\_palet create

```
xvt_palet_default
xvt_vobj_get_palet
```

### Example

```
if ((palette = xvt_palete_create(pixmap)) ==
    NULL_PALETTE)
    xvt_dm_post_error(
        "Error retrieving palette from pixmap.");
```

## **NULL\_PICTURE**

NULL Picture Macro

#### **Summary**

#define NULL PICTURE ...

### Description

This constant is used as an error return by functions that return a PICTURE (such as xvt\_pict\_create). It avoids having to cast NULL to perform an error check. You can use it as the value of a PICTURE parameter in some functions, depending on the specific requirements of those functions.

#### See Also

Other NULL Constants PICTURE xvt pict create

## **Example**

if (!xvt\_cb\_put\_data(CB\_TEXT, NULL, size, NULL\_PICTURE))
xvt\_dm\_post\_error("Error putting text onto clipboard.");

## **NULL\_PIXMAP**

NULL Pixmap Macro

### **Summary**

#define NULL PIXMAP ...

### Description

This constant is used as an error return by functions that return an XVT\_PIXMAP (such as XVT\_pmap\_create). It avoids having to cast NULL to perform an error check. NULL\_PIXMAP is often used in tests involving XVT PIXMAP variables.

#### See Also

```
Other NULL Constants
XVT_PIXMAP
xvt_pmap_create
```

### **Example**

## **NULL\_TXEDIT**

NULL Text Edit Object

## **Summary**

```
#define NULL TXEDIT ...
```

### Description

This constant indicates a non-existent text edit object.

#### See Also

```
xvt_tx_create
xvt tx create def
```

## **NULL\_WIN**

NULL Appropriate for Window Checks

## Summary

```
#define NULL WIN ...
```

### **Description**

This is a macro provided to help identify a NULL WINDOW. It might be returned as an error by functions that return a WINDOW. XVT provides this macro so that you can avoid having to cast NULL to perform an error check.

#### See Also

```
Other NULL Constants WINDOW xvt win create
```

## P\_\* Values for PEN\_STYLE

#### Pen Style

#### **Summary**

### **Description**

Values of this type are used for the style member of a CPEN structure.

### **Implementation Note**

On XVT/PM, lines thicker than one pixel are not drawn as truly dotted or dashed. Instead, a dithered pattern is used for thick pens, which at least allows them to be distinguished from other pen styles.

On XVT/Win32 and XVT/Mac, dotted and dashed lines are always displayed as one pixel wide, regardless of width.

#### See Also

CPEN

The "Pens" section of the "Drawing and Pictures" chapter in the XVT Portability Toolkit Guide

## **PAT\_\* Values for PAT\_STYLE**

Pattern Style

#### **Summary**

```
typedef enum {
    PAT NONE,
                  /* no pattern */
    PAT HOLLOW, /* hollow */
   PAT SOLID, /* solid fill */
PAT_HORZ, /* horizontal lines */
PAT_VERT, /* vertical lines */
    PAT FDIAG, /* diagonal lines -- top-left to
                        bottom-right */
                    /* diagonal lines -- top-right to
    PAT BDIAG,
                        bottom-left */
                    /* horizontal and vertical crossing
    PAT CROSS,
                       lines */
    PAT DIAGCROSS, /* diagonol crossing lines */
    PAT RUBBER, /* rubber banding */
    PAT SPECIAL
} PAT STYLE;
```

### Description

Values of this type are used for the pat member of the CBRUSH and CPEN structures. For pens, the only patterns allowed are PAT\_HOLLOW, PAT\_SOLID, and PAT\_RUBBER. For brushes, all the patterns are allowed, except for PAT\_RUBBER.

#### See Also

CBRUSH CPEN

Section "Pens" and section "Brushes and Background Colors" of the "Drawing and Pictures" chapter in the XVT Portability Toolkit Guide

## **RESP\_\* Values for ASK\_RESPONSE**

 $\textbf{Response from } \texttt{xvt\_dm\_post\_ask}$ 

#### Summary

```
typedef enum {    /* response from xvt_dm_post_ask fcn */
    RESP_DEFAULT,    /* default button */
    RESP_2,    /* second button */
    RESP_3    /* third button */
} ASK RESPONSE;
```

#### Description

xvt\_dm\_post\_ask returns a value of ASK\_RESPONSE. The value returned depends on the button selected by the user.

#### See Also

xvt dm post ask

## **SC\_\* Values for SCROLL\_CONTROL**

Scrollbar Component

## Summary

## Description

Values of this type refer to parts of a scrollbar that the user can manipulate. They are used to identify the part that the user operated to generate an <code>E\_HSCROLL</code> or <code>E\_VSCROLL</code> event, if the scrollbar is on the frame of a window, or an <code>E\_CONTROL</code> event if the scrollbar is a control.

#### See Also

E\_CONTROL E\_HSCROLL E\_VSCROLL

The "Window Scrollbars and Scrolling" section of the "Windows" chapter in the XVT Portability Toolkit Guide

## **SCREEN\_WIN**

**Application Container Window** 

#### Summary

#define SCREEN WIN ...

#### Description

SCREEN\_WIN is an abstract XVT WINDOW representing the screen. Its only purpose is to be used as a container for top-level windows, dialogs, and TASK\_WINS. Your application can pass SCREEN\_WIN as the parent argument to one of the xvt\_win\_create\_\* functions. All dialogs automatically get SCREEN\_WIN as their parent.

SCREEN\_WIN is one of the two containers available for top-level windows. The other container is TASK\_WIN. The normal case is for applications to use TASK\_WIN as the parent for top-level windows.

Besides using it as a container, you can do two other things with SCREEN\_WIN: get its client area (useful for placing windows exactly within the screen container), and set and get its application data.

## Implementation Note

On XVT/Win32 using SCREEN\_WIN instead of TASK\_WIN has the effect of detaching them from the task container window and making them appear on the task manager list. On other platforms, this difference has no visual appearance.

#### See Also

ATTR\_SCREEN\_WINDOW
TASK\_WIN
WINDOW
xvt\_win\_create
xvt\_win\_create\_def
xvt\_win\_create\_res

## \*SCROLL Values for SCROLL\_TYPE

Type of Scrollbar

#### **Summary**

```
typedef enum {    /* type of scrollbar */
    HSCROLL,     /* horizontal */
    VSCROLL,     /* vertical */
    HVSCROLL,     /* either */
} SCROLL TYPE;
```

### Description

Your application needs to use values of this type to specify a scrollbar orientation to any of the scrollbar-manipulation functions, such as xvt\_sbar\_set\_\* and xvt\_sbar\_get\_\*. To specify a scrollbar on a window's frame, pass HSCROLL or VSCROLL to these functions (HSCROLL specifies a horizontal scrollbar, VSCROLL specifies a vertical scrollbar). To specify a scrollbar control in a window or dialog, you pass HVSCROLL to these functions for either a horizontal or vertical scrollbar.

#### See Also

```
xvt_sbar_get_pos
xvt_sbar_get_proportion
xvt_sbar_get_range
xvt_sbar_set_pos
xvt_sbar_set_proportion
xvt_sbar_set_range
```

The "E\_HSCROLL and E\_VSCROLL Events" sections of the "Events" chapter in the XVT Portability Toolkit Guide

## SEV\_\* Values for XVT\_ERRSEV

Error Severity Type

#### **Summary**

```
typedef enum {
    SEV_NONE,
    SEV_WARNING
    SEV_ERROR,
    SEV_FATAL,
} XVT_ERRSEV;
```

### Description

This enumeration defines error severity codes used in error signaling.

#### See Also

```
xvt_errmsg_sig
xvt errmsg sig std
```

The "Diagnostics and Debugging" chapter in the XVT Portability Toolkit Guide

# SHRT\_MAX

Maximum Short Value

## Summary

```
#define SHRT_MAX ...
```

### Description

This is XVT's implementation of the ANSI C symbol for the maximum value of a short variable.

#### See Also

```
CHAR_MAX
INT_MAX
LONG_MAX
UCHAR_MAX
UNIT_MAX
ULONG_MAX
USHRT_MAX
```

## **Software Identifiers**

Software Version Identifiers

The following constants define the version number for the XVT Help system:

```
XVT_HELP_VERSION_MAJOR
XVT_HELP_VERSION_MINOR
XVT_HELP_VERSION_PATCH
```

The following constants define the version number for the XVT Portability Toolkit:

```
XVT_PTK_VERSION_MAJOR
XVT_PTK_VERSION_MINOR
XVT_PTK_VERSION_PATCH
```

The following constants define the version number for the Text Edit Object:

```
XVT_TX_VERSION_MAJOR
XVT_TX_VERSION_MINOR
XVT_TX_VERSION_PATCH
```

## SZ\_CLASS\_NAME

Maximum Length of a Class Name

## Summary

```
#define SZ CLASS NAME ...
```

## Description

This constant specifies the maximum length of a class name.

## SZ\_FNAME

#### Maximum Size of Filename

#### **Summary**

```
#define SZ FNAME .../* max filename length */
```

#### Description

This constant specifies the maximum filename length for the local system, and is used in the definition of FILE SPEC.

#### See Also

```
FILE_SPEC
SZ LEAFNAME
```

## SZ\_LEAFNAME

Maximum Size of Directory or Filename

### **Summary**

## **Description**

This constant adds convenience for using

xvt\_fsys\_parse\_pathname. This constant is defined as the maximum length (in bytes) of a single directory or filename in a pathname for the local system. This length includes file extensions and the period ('.').

#### See Also

```
FILE_SPEC
SZ_FNAME
xvt_fsys_parse_pathname
```

### **Example**

## TASK\_WIN

**Task Container Window** 

#### **Summary**

#define TASK WIN ...

#### **Description**

The task window represented by the TASK\_WIN macro serves two purposes in an XVT application. First, it acts as a central WINDOW object representing the application as a whole. Second, it is a container window that can be used as the parent for other windows.

TASK\_WIN has an event handler to receive events that affect your application as a whole. It is this event handling function that you pass in your initial call to xvt\_app\_create. This task event handler receives the following events portably across all systems:

- An E CREATE event signalling the start of an application.
- An E DESTROY event when the application is terminated.
- An E\_COMMAND event when the user operates the task menubar. The task menubar is available for the user to operate under different situations across platforms, but in general the user is able to operate the task menubar if no other window's menubar is available. Therefore, you should think of the task menubar as a "backup" menubar for the user to operate when there are no other menubars around.
- An E\_FONT event if the user chooses a font from the font selection menu or dialog. This is possible only if the task menubar has Font/Style menus on it, or if a Font Selection dialog is requested.
- An E\_TIMER event if your application calls
   xvt\_timer\_create and uses TASK\_WIN as an argument.
- An E\_USER event if your application sends them via xvt\_win\_dispatch\_event.
- An E\_CLOSE event on XVT/Win32 and XVT/XM, indicating that the user wishes to end the program.
- An E\_QUIT event on XVT/MAC and XVT/Win32 indicating that the user has initiated a system shutdown.
- An E\_SIZE event following its initial E\_CREATE event to tell the application how large the task window's client area is

(and hence how much area is available for placing top-level windows within the task window). On XVT/Win32, it will also receive an E\_SIZE event when the user resizes the physical task window. On other platforms, the size will never change because TASK WIN maps onto the screen.

Although several events (i.e.,  $\texttt{E\_QUIT}$ ,  $\texttt{E\_CLOSE}$ , and  $\texttt{E\_SIZE}$ ) are delivered differently on some platforms, your application must still handle the events with portable code. If your development platform does not deliver  $\texttt{E\_QUIT}$  events, your application must handle  $\texttt{E\_QUIT}$  events if you want portable code. In addition, an  $\texttt{E\_CLOSE}$  event sent to the task window should be handled in the same way it would be if the user chose Quit from the File menu. Your application can safely ignore  $\texttt{E\_SIZE}$  events sent to the task handler, unless it wants to adjust the layout of windows contained in the task window when the size of the task window changes.

Since the task window is the XVT representation of an application, calling xvt\_vobj\_destroy(TASK\_WIN) will terminate the application.

#### **Implementation Note**

In addition to the events received on all platforms, the following events can only be received on XVT/Win32, when you set the ATTR\_WIN\_PM\_DRAWABLE\_TWIN attribute before the calling xvt\_app\_create: E\_CHAR, E\_CONTROL, E\_FOCUS, E\_HSCROLL, E\_MOUSE \*, E\_UPDATE, and E\_VSCROLL.

On XVT/Win32 a task window can also be used as a container window. On these platforms, the task window is a visible object that the user can manipulate. Specifying TASK\_WIN as the parent argument to an xvt\_\*\_create\_\* function causes a top-level window to be created inside the physical task window container. In contrast, using SCREEN\_WIN as the parent causes a top-level window to be created outside of the physical task window (on "the screen"). On other platforms, TASK\_WIN and SCREEN\_WIN represent the same container, namely the screen itself.

#### See Also

XVT Events ATTR\_TASK\_WINDOW SCREEN\_WIN WINDOW xvt\_app\_create

## **TL\_\*** Constants

Standard Tool Constants

#### **Summary**

```
#define TL_PEN_BLACK ...
#define TL_PEN_HOLLOW ...
#define TL_PEN_RUBBER ...
#define TL_PEN_WHITE ...
#define TL_BRUSH_BLACK ...
#define TL_BRUSH_WHITE ...
```

### Description

These constants represent standard XVT drawing tools. The <code>TL\_PEN\_\*</code> constants can be used in a call to <code>xvt\_dwin\_set\_std\_cpen</code> to set a standard pen. The <code>TL\_BRUSH\_\*</code> constants can be used in a call to <code>xvt\_dwin\_set\_std\_cpen</code> to set a standard brush.

#### See Also

```
xvt_dwin_set_std_cbrush
xvt_dwin_set_std_cpen
```

The "Drawing and Pictures" chapter in the XVT Portability Toolkit Guide

## **TRUE**

True Value

### **Summary**

#define TRUE ...

## Description

This symbol should be used for a true BOOLEAN value.

#### See Also

BOOLEAN FALSE

### Example

BOOLEAN flag = TRUE;

## **TX\_\*** Attributes

#### Text Edit Attributes

TX NOMENU

#### **Summary**

```
#define TX AUTOHSCROLL ...
#define TX AUTOVSCROLL ...
#define TX BORDER ...
#define TX DISABLED ...
#define TX ENABLECLEAR ...
#define TX INVISIBLE ...
#define TX NOCOPY...
#define TX NOCUT ...
#define TX NOMENU ...
#define TX NOPASTE ...
#define TX ONEPAR ...
#define TX OVERTYPE ...
#define TX READONLY ...
#define TX WRAP ...
TX AUTOHSCROLL
    Enables automatic scrolling in the horizontal direction when the
    user drags the mouse outside of the text edit object.
TX AUTOVSCROLL
    Enables automatic vertical scrolling.
TX BORDER
    Draws a rectangular border around the text edit object.
TX DISABLED
    Disables the text edit system.
TX ENABLECLEAR
    Leaves the clear item in the edit menu always enabled.
TX INVISIBLE
    Sets text to invisible.
TX NOCOPY
    Disables the Copy command on the Edit menu.
TX NOCUT
    Disables the Cut command on the Edit menu.
```

Prevents the text edit system from changing the menu of the window containing the text edit object. This attribute is especially useful if there is no edit menu.

```
TX NOPASTE
```

Disables the Paste command on the Edit menu.

```
TX_ONEPAR
```

Ignores carriage returns, and thus limits editing to one paragraph.

```
TX OVERTYPE
```

Enables "overtype mode" where users replace existing characters when typing instead of inserting characters in front of existing text.

```
TX READONLY
```

Does not allow the user to make changes to the text.

```
TX WRAP
```

Enables word wrap to the margin.

#### Description

The constants are OR'd together to form a set of attributes that control the operation of a text edit object. The functions accepting these OR'd combinations of TX\_\* attributes are xvt\_tx\_create, xvt\_tx\_create\_def, and xvt\_tx\_set\_attr. Indirectly, xvt\_win\_create\_def also processes TX\_\* attributes because xvt\_win\_create\_def can create text edit objects inside the window.

For a detailed description of each attribute, see xvt\_tx\_create.

#### See Also

```
xvt_tx_create
xvt_tx_get_attr
xvt_tx_set_attr
xvt_tx_*
xvt_win_create_def
```

The "Controls" chapter in the XVT Portability Toolkit Guide

#### Example

## **U\_\* Values for UNIT\_TYPE**

Identify Coordinate System used for WIN DEF Elements

#### Summary

```
typedef enum e_unit_type {
    U_PIXELS,
    U_CHARS,
    U_SEMICHARS
} UNIT TYPE;
```

### Description

The WIN\_DEF structure is currently the only place in the API where UNIT\_TYPE is found. This type is used to identify the coordinate system used for individual elements defined in a WIN\_DEF array passed to functions like xvt\_win\_create\_def or xvt dlg create def.

Individual elements of the WIN\_DEF array can be specified in terms of either a pixel, semi-character, or character coordinate system. The XVT Toolkits ensure that a sensible mapping is made to the native pixel coordinate system.

#### See Also

```
WIN_DEF
xvt_dlg_create_def
xvt_win_create
```

# UCHAR\_MAX

### Max Unsigned Char Value

### **Summary**

#define UCHAR MAX ...

### Description

This is XVT's implementation of the ANSI C symbol for the maximum value of a unsigned char variable.

### See Also

CHAR\_MAX
INT\_MAX
LONG\_MAX
SHRT\_MAX
UNIT\_MAX
ULONG\_MAX
USHRT\_MAX

# UNIT\_MAX

### Max Unsigned int Value

### **Summary**

#define UINT MAX ...

### Description

This is XVT's implementation of the ANSI C symbol for the maximum value of a unsigned int variable.

### See Also

CHAR\_MAX
INT\_MAX
LONG\_MAX
SHRT\_MAX
UCHAR\_MAX
ULONG\_MAX
USHRT\_MAX

# **ULONG\_MAX**

### Max Unsigned Long Value

### Summary

#define ULONG MAX ...

### Description

This is XVT's implementation of the ANSI C symbol for the maximum value of a unsigned long variable.

### See Also

CHAR\_MAX
INT\_MAX
LONG\_MAX
SHRT\_MAX
UCHAR\_MAX
UNIT\_MAX
USHRT\_MAX

# **USHRT\_MAX**

### Max Unsigned Short Value

### Summary

#define USHRT MAX ...

### **Description**

This is XVT's implementation of the ANSI C symbol for the maximum value of an unsigned short variable.

### See Also

CHAR\_MAX
INT\_MAX
LONG\_MAX
SHRT\_MAX
UCHAR\_MAX
UNIT\_MAX
ULONG\_MAX

# W\_\*, WC\_\*, WD\_\*, Values for WIN\_TYPE

Window-Type

### **Summary**

```
typedef enum {/* type of window */
     W NONE, /* marker for end of WIN DEF array */
                   /* document window */
     W DOC,
    W_DLAIN, /* window with plain border */
W_DBL, /* window with double border */
W_PRINT, /* XVT internal use only */
W_TASK, /* task window */
W_SCREEN, /* screen window */
    W NO_BORDER, /* no border */
     W_PIXMAP, /* pixmap */
                       /* modal window */
     W MODAL,
    WD_MODAL, /* modal dialog */
WD_MODELESS, /* modeless dialog */
     WC PUSHBUTTON, /* button control */
     WC RADIOBUTTON, /* radio button control */
     WC CHECKBOX, /* check box control */
     WC HSCROLL, /* horizontal scroll bar control */
    WC_VSCROLL, /* vertical scroll bar control */
WC_EDIT, /* edit control */
WC_TEXT, /* static text control */
WC_LBOX, /* list box control */
     WC LISTBUTTON, /* button with list */
    WC LISTEDIT,    /* edit field with list */
WC GROUPBOX,    /* group box */
WC_TEXTEDIT,    /* text-edit object */
     WC ICON, /* icon control */
     WC NOTEBK,
                       /* notebook control */
                       /* html control */
     WC HTML,
     WC NUM WIN TYPES, /* number of WIN TYPEs */
     XVT ENUM DUMMY12 = XVT CC ENUM END
} WIN TYPE;
```

## Description

Values of this type are used to specify or identify objects referred to by the WINDOW data type. The value of this type is a parameter to all of the window, dialog, and control creation functions that specify the object type. In addition, to identify the type of an existing WINDOW, a value of this type is also returned by xvt vobj get type.

#### See Also

```
WIN_DEF
WINDOW

xvt_ctl_create
xvt_dlg_create_res
xvt_vobj_get_type
xvt_win_create
Window/Dialog/Control Creation Function Parameters
```

# **WSF\_\* Options Flags**

Window-Creation Flags

### **Summary**

```
#define WSF_CLOSE ...
#define WSF_DECORATED ...
#define WSF_DEFER_MODAL ...
#define WSF_DISABLED ...
#define WSF_HSCROLL ...
#define WSF_ICONIZABLE ...
#define WSF_ICONIZED ...
#define WSF_IONIZED ...
#define WSF_INVISIBLE ...
#define WSF_MAXIMIZED ...
#define WSF_NO_MENUBAR ...
#define WSF_NONE ...
#define WSF_PLACE_EXACT ...
#define WSF_SIZE ...
#define WSF_SIZEONLY ...
#define WSF_SIZEONLY ...
#define WSF_SIZEONLY ...
```

# Description

These flags are used when calling the xvt\_win\_create and xvt\_win\_create\_def functions. They determine the style of the window to be created. Once a window is created, its style cannot be changed, with the exceptions noted below. The OR'd combination of these flags can be obtained by calling xvt\_vobj\_get\_flags.

```
WSF CLOSE
```

Specifies that a window should be created with a close control, which is usually in the upper-left corner of the window. On some systems, it can also add a "close" item to a window-manager menu. Valid only for top-level windows of type w\_DOC.

```
WSF DECORATED
```

A convenient combination of the above four flags.

WSF DEFER MODAL

Specifies that a W\_MODAL window will not enter a modal state until the function xvt\_win\_process\_modal is called. Normally a W\_MODAL window will enter the modal state inside the xvt\_win\_create\* function and will only return after the window is destroyed and modal processing is complete. This is only valid for windows of type W\_MODAL.

WSF\_DISABLED

Specifies that the window should be created initially disabled. To enable it, call xvt vobj set enabled.

WSF HSCROLL

Specifies that the window should be created with a horizontal scrollbar on its frame. Valid only for top-level windows of type w DOC, or child windows of type w PLAIN.

WSF ICONIZABLE

Specifies that the window is iconizable. This is only valid for top-level windows of type w\_DOC. It is ignored on XVT/Mac which does not support iconized windows.

WSF ICONIZED

Specifies that the window should be created initially iconized. A window created initially iconized can be deiconized only by the user. This is only valid for top-level windows of type  $w\_doc$ . This flag is ignored on XVT/Mac which does not support iconized windows.

WSF INVISIBLE

Specifies that the window should be created initially invisible. To make it visible, call xvt\_vobj\_set\_visible.

WSF MAXIMIZED

Specifies that the window should be created initially maximized (or zoomed, as some call it). A maximized window occupies its entire container. In addition, a maximized window might not respond to xvt\_vobj\_move calls until the user un-maximizes it. This is only valid for top-level windows of type w\_DOC. This flag is ignored on XVT/XM.

WSF\_NO\_MENUBAR

Specifies that a top-level window has no menubar (child windows never have menubars). Windows with this flag do not receive E\_COMMAND events. Note that the absence of this flag

does *not* imply that the window will have a menubar physically attached to its frame--in general, the physical placement of menubars is determined by the platform. Rather, this flag controls the presence or absence of a logical menubar, which is somehow operable when the window has focus.

```
WSF PLACE EXACT
```

Specifies that for a w\_MODAL window the position of the top and left fields should be determined by the RCT structure.

```
WSF SIZE
```

Specifies that a window should be created with a sizing control. This may mean that the window has a thick, sizeable frame on some platforms, whereas it may create certain "size controls" on the window's frame for other platforms. Valid only for top-level windows of type w doc.

```
WSF SIZEONLY
```

Causes the window to have a small box in the lower-right corner for sizing. This is only valid for top-level windows of type w\_Doc. In addition, this is only used on XVT/Mac, and only for windows without scrollbars.

```
WSF VSCROLL
```

Specifies that the window should be created with a vertical scrollbar on its frame. Valid only for top-level windows of type w doc, or child windows of type w PLAIN.

#### See Also

```
WINDOW
W_*, WC_*, WD_*, Values for WIN_TYPE
xvt_vobj_get_flags
Window/Dialog/Control Creation Function Parameters
```

# Example

See the examples for  ${\tt xvt\_win\_create}$  and  ${\tt xvt\_vobj\_get\_flags}.$ 

# XVT\_CALLCONV\*

Linkage Macros

### Summary

```
#define XVT CALLCONV1 ...
#define XVT CALLCONV2 ...
```

### Description

The XVT CALLCONV1 macro defines the linkage convention of functions on IBM-compatible PC platforms (XVT/Win32). On XVT/Mac, they define a C calling convention for linkage between C and C++ compiler-generated code. On other platforms, they are defined as empty macros. For the exact values used, see the xvt env.h and xvt plat.h files.

To ensure portability, you should use XVT CALLCONV1 in all prototypes and headers for XVT callback functions (including event handlers, hook functions, print threads, application-supplied font mappers, and application-supplied Font Selection dialogs). You should also use the XVT CALLCONV1 macro in the declaration of the main function.

Note: XVT CALLCONV2 is not currently defined and is reserved for future use.

#### See Also

```
xvt env.h
xvt plat.h
```

The XVT Platform-Specific Books The compiler manuals for your platform

### **Example**

You should declare a callback function prototype like this:

```
BOOLEAN XVT CALLCONV1 key hook(...)
```

You should declare the main function like this:

```
int XVT CALLCONV1 main(int argc, char **argv);
```

# XVT\_CLUT\_SIZE

Maximum Size of an Image Object Color Look-Up Table

### **Summary**

```
#define XVT CLUT SIZE ...
```

### Description

This constant defines the maximum number of colors in any XVT\_IMAGE object's color look-up table. Note that this constant only applies to images of type XVT IMAGE CL8.

#### See Also

```
XVT_IMAGE
xvt_image_get_clut
xvt_image_set_clut
xvt_image_set_ncolors
```

# XVT\_COLOR\_\*

**Color Constants** 

## **Summary**

```
#define XVT_COLOR_NULL...
#define XVT_COLOR_BACKGROUND...
#define XVT_COLOR_BLEND...
#define XVT_COLOR_BORDER...
#define XVT_COLOR_FOREGROUND...
#define XVT_COLOR_HIGHLIGHT...
#define XVT_COLOR_SELECT...
#define XVT_COLOR_TROUGH...

XVT_COLOR_BACKGROUND
```

Fill color of rectangular region occupied by control

```
XVT COLOR BLEND
```

Secondary background for some controls. This provides that colors blend into their container window's background without visual indication of a border

```
XVT_COLOR_BORDER
```

Outside edge of control (rectangular)

```
XVT COLOR FOREGROUND
```

Control text and the arrows on scrollbars

```
XVT COLOR HIGHLIGHT
```

Visual indication that a control has keyboard focus

```
XVT_COLOR_SELECT
```

Indication that a control has been selected

```
XVT COLOR TROUGH
```

Slider area behind scrollbar thumb

### Description

These constants define (in XVT\_COLOR\_COMPONENT) the component of a control (fcXVT COLOR TYPE) to which a color is applied.

### See Also

```
XVT_COLOR_COMPONENT
XVT_COLOR_TYPE
xvt_ctl_get_colors
xvt_ctl_set_colors
xvt_win_get_ctl_colors
xvt_win_set_ctl_colors
```

# XVT\_COLOR\_GET\_BLUE

Returns the Blue Component of a Color

# **Summary**

```
#define XVT COLOR GET BLUE(color) ...
```

# Description

This macro returns the blue component (unsigned char) of an XVT COLOR value.

#### See Also

```
XVT_COLOR_GET_GREEN
XVT_COLOR_GET_RED
XVT MAKE COLOR
```

# XVT\_COLOR\_GET\_GREEN

Returns the Green Component of a Color

### **Summary**

#define XVT COLOR GET GREEN(color) ...

### **Description**

This macro returns the green component (unsigned char) of an XVT COLOR value.

### See Also

XVT\_COLOR\_GET\_BLUE XVT\_COLOR\_GET\_RED XVT\_MAKE\_COLOR

# XVT\_COLOR\_GET\_RED

Returns the Red Component of a Color

### **Summary**

#define XVT COLOR GET RED(color) ...

# Description

This macro returns the red component (unsigned char) of an XVT COLOR value.

#### See Also

XVT\_MAKE\_COLOR XVT\_COLOR\_GET\_BLUE XVT\_COLOR\_GET\_GREEN

# XVT\_CTOOLS\_\*

**User-Modifiable Drawing Tool Constants** 

### **Summary**

```
#define XVT CTOOLS PEN ...
#define XVT CTOOLS PEN ALL ...
#define XVT CTOOLS BRUSH ...
#define XVT CTOOLS FORE COLOR ...
#define XVT CTOOLS BACK COLOR ...
#define XVT_CTOOLS_CTOOL ...
#define XVT CTOOLS ALL ...
XVT CTOOLS PEN
    Allows the user to change color, width and style of the
    DRAW CTOOLS pen.
XVT CTOOLS PEN ALL
    Allows the user to change all members of the DRAW CTOOLS pen.
XVT CTOOLS BRUSH
    Allows the user to change all members of the DRAW CTOOLS
    brush.
XVT CTOOLS FORE COLOR
    Allows the user to change the DRAW CTOOLS foreground color.
XVT CTOOLS BACK COLOR
    Allows the user to change the DRAW CTOOLS background color.
XVT CTOOLS CTOOL
    Allows the user to change all DRAW CTOOLS members except
    mode and opaque text.
XVT CTOOLS ALL
```

# Description

construct.

These constants are used for calls to xvt\_dm\_post\_ctools\_sel and are based on the DRAW CTOOLS construct.

Allows the user to change all members of the DRAW CTOOLS

# XVT\_CXO\_\*\_MSG

Container Extension Object Message Constants

### Summary

```
#define XVT_CXO_CREATE_MSG -1
#define XVT CXO DESTROY MSG -2
```

### Description

These constants represent standard XVT E\_CXO messages which XVT dispatches when a CXO is created or destroyed. Additional messages may be defined in the future.

### **Implementation Note**

XVT reserves the negative range for CXO messages, but CXO's may use positive values for their own messages.

### See Also

E CXO

### Example

See the example for xvt cxo create.

# XVT\_CXO\_POS\_\* Values for XVT\_CXO\_INSERTION

Container Extension Object Insertion Type

### **Summary**

# Description

The enumeration defines locations for inserting a CXO into a container's CXO chain.

### **Implementation Note**

XVT reserves the negative range for CXO messages, but CXO's may use positive values for their own messages.

#### See Also

```
xvt cxo create
```

# XVT\_DISPLAY\_\* Values

Value for ATTR DISPLAY TYPE

### **Summary**

```
xvt vobj get attr
```

returns one value of an enumerated type, defined as follows:

```
typedef enum {
    XVT_DISPLAY_MONO,
    XVT_DISPLAY_GRAY_16,
    XVT_DISPLAY_GRAY_256,
    XVT_DISPLAY_COLOR_16,
    XVT_DISPLAY_COLOR_256,
    XVT_DISPLAY_DIRECT_COLOR
} XVT_DISPLAY_TYPE;
XVT_DISPLAY_TYPE;
```

A monochromatic, black-and-white display.

```
XVT_DISPLAY_GRAY_16
```

A grayscale display, capable of displaying 16 shades of gray (but no colors).

```
XVT DISPLAY GRAY 256
```

A grayscale display, capable of displaying 256 shades of gray (but no colors).

```
XVT DISPLAY COLOR 16
```

A color display, capable of displaying 16 distinct colors.

```
XVT DISPLAY COLOR 256
```

A color display, capable of displaying 256 distinct colors.

```
XVT DISPLAY_DIRECT_COLOR
```

A full-color display, capable of displaying thousands (or more) of distinct colors.

#### See Also

```
ATTR DISPLAY TYPE
```

The "Portable Images" chapter in the XVT Portability Toolkit Guide

# XVT\_ESC\_\*

XVT Escape Codes

### **Description**

Typically, these constants are used as arguments to xvt\_app\_escape to specify non-portable actions.

XVT defines only one portable escape code, XVT\_ESC\_GET\_PRINTER\_INFO, which gives you the printer information from the passed print record. Any of the return parameter pointers can be NULL. The call signature is:

### Current print record.

```
long* heightp
```

### Height in dots.

long\* widthp

#### Width in dots.

long\* vresp

Vertical resolution in dots per inch.

long\* hresp

Horizontal resolution in dots per inch.

#### See Also

```
xvt_app_create
xvt_app_escape
xvt_dm_post_page_setup
```

For details of non-portable XVT escape codes, see the XVT Platform-Specific Books

# **XVT\_FA\_\*** Constants

**Logical Font Attribute Constants** 

### **Summary**

### Description

These constants are used in an XVT\_FONT\_ATTR\_MASK to specify logical font attribute types with XVT\_FNTID access functions. You can use these constants combined in bit masks to specify multiple values.

### See Also

```
XVT_FONT_ATTR_MASK
XVT_FNTID
XVT_FFN_* Constants
XVT_FS_* Constants
xvt_font *
```

### Example

Here is an example of how an application might combine the constants in a mask:

# XVT\_FAST\_WIDTH

Fastest Pen Width For CPEN's

### Summary

```
#define XVT FAST WIDTH ...
```

#### Description

This constant defines the CPEN width to use for fastest drawing speed.

### **Implementation Note**

The definition of XVT\_FAST\_WIDTH is platform-specific. If you require the exact value of this macro, see the definition in the **xvt\_plat.h** or the platform-specific file (or **xvt\_plxs.h** on XVT/XM).

#### See Also

CPEN

# **XVT\_FFN\_\*** Constants

Logical Font Family Name Constants

# Summary

```
#define XVT_FFN_COURIER ... /* "courier" */
#define XVT_FFN_FIXED ... /* "fixed" */
#define XVT_FFN_HELVETICA ... /* "helvetica" */
#define XVT_FFN_SYSTEM ... /* "system" */
#define XVT_FFN_TIMES ... /* "times" */
```

### **Description**

XVT provides these constants as a convenience. They represent logical fonts guaranteed to have a good, consistent appearance on all toolkits. Any other logical font families may undergo some mapping substitutions when being ported across platforms.

Your application can specify the above predefined logical font family names strings as parameters to xvt\_font\_set\_family.

#### See Also

```
XVT_FA_* Constants
XVT_FS_* Constants
xvt_font_*
```

# **XVT\_FILE\_ATTR\_\*** Constants

XVT File Attribute Constants

### **Summary**

```
#define XVT FILE ATTR ATIME ...
#define XVT FILE ATTR CREATORSTR ...
#define XVT FILE ATTR CTIME ...
#define XVT FILE ATTR DIRECTORY ...
#define XVT FILE ATTR DIRSTR ...
#define XVT FILE ATTR EXECUTE ...
#define XVT FILE ATTR EXIST ...
#define XVT FILE ATTR FILESTR ...
#define XVT FILE ATTR NUMLINKS ...
#define XVT FILE ATTR MTIME ...
#define XVT FILE ATTR READ ...
#define XVT FILE ATTR SIZE ...
#define XVT FILE ATTR TYPESTR ...
#define XVT FILE ATTR_WRITE ...
XVT_FILE_ATTR_EXIST
    Return type: BOOLEAN
    Returns TRUE if the file exists and can be reached via a
    searchable path of directories.
XVT FILE ATTR READ
    Return type: BOOLEAN
    Returns TRUE if the file exists and is readable.
XVT_FILE_ATTR_WRITE
    Return type: BOOLEAN
    Returns TRUE if the file exists and is writable.
XVT_FILE_ATTR_EXECUTE
    Return type: BOOLEAN
    Returns TRUE if the file exists and can be executed.
XVT FILE ATTR DIRECTORY
    Return type: BOOLEAN
```

Returns TRUE if the file is a directory.

```
XVT FILE ATTR NUMLINKS
```

Return type: long

Returns the number of hard links to the file. This is meaningful only on XVT/XM. It returns 1 on other platforms.

XVT\_FILE\_ATTR\_SIZE

Return type: long

Returns the number of bytes in the file. On XVT/Mac, this is the size of the data segment.

XVT\_FILE\_ATTR\_ATIME

Return type: time t

Returns the access time of the file (i.e., the last time and date the file was read/written/executed). On the XVT/Mac platform, this is the same as the modified time.

XVT\_FILE\_ATTR\_CTIME

Return type: time\_t

Returns the creation date of the file.

XVT FILE ATTR MTIME

Return type: time t

Returns the date the file was last modified.

XVT FILE ATTR DIRSTR

Return type: char \*

Returns the directory component of the input FILE\_SPEC structure as a NULL-terminated string. This is equivalent to calling xvt\_fsys\_convert\_dir\_to\_str on the directory component of the input FILE SPEC structure.

XVT FILE ATTR FILESTR

Return type: char \*

Returns the file component of the input FILE\_SPEC structure as a NULL-terminated string.

XVT\_FILE\_ATTR\_TYPESTR

Return type: char \*

Returns the type component of the input FILE\_SPEC structure as a NULL-terminated string. On the XVT/Mac platform, this is the system file type.

XVT\_FILE\_ATTR\_CREATORSTR

Return type: char \*
Returns the creator component from the input FILE\_SPEC structure. On XVT/Mac, this is the system file creator.

### **Description**

These constants are used in xvt\_fsys\_set\_file\_attr and xvt\_fsys\_get\_file\_attr to specify the file attribute that is being set or inquired.

### See Also

```
xvt_fsys_get_file_attr
xvt_fsys_set_file_attr
```

### Example

# XVT\_FILESYS\_\* Values

File System Macros

# Summary

# Description

These macros are set to a value of either TRUE or FALSE, depending on whether or not the *operating* system under which the application is executing *may* be supporting the *file* system. Because some operating systems can support more than one file system simultaneously, the macros indicate what *may* be supported and not the actual file system configuration.

You can use these macros both in coding and in URL resources. These macros are defined in the **xvt\_env.h** file and are set in the platform-specific file **xvt plat.h** (**xvt plxs.h** on XVT/XM).

## **Implementation Note**

Although you could use the XVT\_OS macro to determine the file system, XVT strongly encourages you to use the XVT\_FILESYS\_\* macros. They provide a more consistent and simpler way to determine file systems. Also, the supported values of the XVT\_OS macro are subject to change between releases of XVT as support for various operating systems is added or removed.

### See Also

```
XVTWS, *WS Values
xvt_env.h
xvt_plat.h (or xvt_plxs.h on XVT/XM)
```

### Example

```
#if XVT_FILESYS_NTFS || XVT_FILESYS_DOS
    /* platform-specific file system code with DOS-like
        file naming and directory conventions */
#endif#if XVT_FILESYS_UNIX
    /* platform-specific file system code with UNIX
        file naming and directory conventions */
#endif
```

# **XVT\_FS\_\*** Constants

Logical Font Style Constants

### Summary

```
#define XVT_FS_BLINK ... /* blinking */
#define XVT_FS_BOLD ... /* bold */
#define XVT_FS_INVERSE ... /* inverse */
#define XVT_FS_ITALIC ... /* italic */
#define XVT_FS_OUTLINE ... /* once */
#define XVT_FS_OUTLINE ... /* outline */
#define XVT_FS_STRIKEOUT ... /* shadow */
#define XVT_FS_STRIKEOUT ... /* strikeout */
#define XVT_FS_UNDERLINE ... /* underline */
#define XVT_FS_USER1 ... /* for application use */
#define XVT_FS_USER2 ... /* for application use */
#define XVT_FS_USER3 ... /* for application use */
#define XVT_FS_USER4 ... /* for application use */
#define XVT_FS_USER5 ... /* for application use */
#define XVT_FS_USER5 ... /* for application use */
#define XVT_FS_USER5 ... /* for application use */
#define XVT_FS_USER5 ... /* seed only in URL created
logical fonts */
```

### Description

These constants are used in an XVT\_FONT\_STYLE\_MASK to specify logical font style with XVT\_FNTID access functions. You can use the XVT\_FS\_\* constants combined in bit masks to specify multiple values. The XVT\_FS\_WILDCARD logical font style is the only style a logical font has if it was created from an URL font resource with a style of "any."

#### See Also

```
XVT_FA_* Constants
XVT_FFN_* Constants
XVT_FNTID
XVT_FONT_STYLE_MASK
font URL Statement
```

The "Menus" and the "Resources and URL" chapters in the XVT Portability Toolkit Guide

# XVT\_HELP\_\* Values for XVT\_HELP\_FLAVOR

Configuration of the Help Viewer

### **Summary**

### Description

XVT supports several help viewer configurations. These enumeration constants identify which configuration is being used by an application.

### See Also

```
xvt help get flavor
```

# XVT\_IMAGE\_\* Values for XVT\_IMAGE\_FORMAT

Color Format Enumerated Type for Images

### **Summary**

```
typedef enum {
    XVT_IMAGE_NONE,
    XVT_IMAGE_CL8,
    XVT_IMAGE_RGB
    XVT_IMAGE_MONO,
} XVT_IMAGE_FORMAT;
```

### **Description**

Enumerated type for identifying the color format of an XVT\_IMAGE variable. The values correspond to the following color formats:

```
XVT IMAGE NONE
```

No image format.

```
XVT IMAGE CL8
```

Indexed image with a 256-entry color look-up table, one byte per pixel.

```
XVT IMAGE RGB
```

Full color image, one 24-bit COLOR variable per pixel.

```
XVT IMAGE MONO
```

Monochrome (black and white) or two-color image, one bit per pixel.

#### See Also

```
xvt_image_create
xvt image get format
```

# XVT\_MAKE\_COLOR

Create a Color

### **Summary**

```
#define XVT MAKE COLOR(r, g, b) ...
```

# Description

Use this macro to create COLORS from separate red, green, and blue intensity values.

In addition to creating your own COLOR values, you can use one of the eleven predefined COLORS described under the COLOR\_\* constants topic. The range of values for red, green, and blue are 0 to 0xFF (unsigned char).

For a description of how RGB colors are stored in XVT, see the topic COLOR.

#### **Return Value**

The COLOR.

#### See Also

```
COLOR_*, COLOR_INVALID Constants
XVT_COLOR_GET_BLUE
XVT_COLOR_GET_GREEN
XVT_COLOR_GET_RED
```

The "Drawing and Pictures" chapter in the XVT Portability Toolkit Guide

### Example

This code shows how to create red:

```
COLOR red = XVT MAKE COLOR (0xFF, 0x00, 0x00)
```

This code shows how to create magenta:

```
COLOR magenta = XVT MAKE COLOR (0xFF, 0x00, 0xFF)
```

# XVT\_MAX\_MB\_SIZE

Maximum Size of the Largest Multibyte Character

### **Summary**

```
#define XVT MAX MB SIZE ...
```

### Description

This constant is defined as the maximum size in bytes of the largest multibyte character on a particular platform and compiler.

### Example

```
char mbc[XVT_MAX_MB_SIZE];
int len;len = xvt_str_convert_wc_to_mb(mbc, wc);
```

# XVT\_MAX\_WINDOW\_RECT

Maximum Window Size Constant

# Summary

```
#define XVT MAX WINDOW RECT ...
```

### Description

This constant is passed to the xvt\_win\_create window-creation function to create a top-level window that occupies its entire container.

This constant is slightly different than specifying the WSF\_MAXIMIZED flag, as the latter has particular implications about the state of the resizing frame controls for the window. In addition, a window created with WSF\_MAXIMIZED might not respond to xvt\_vobj\_move calls until the user un-maximizes it, whereas a window created with XVT\_MAX\_WINDOW\_RECT will respond to xvt\_vobj\_move calls.

#### See Also

```
WSF_* Options Flags
xvt_win_create
xvt_win_create_def
xvt_win_create_res
xvt_vobj move
```

# XVT\_MOD\_KEY

#### Modify Keys

### Summary

```
#define XVT_MOD_KEY_ALT
#define XVT_MOD_KEY_CMD
#define XVT_MOD_KEY_COMPOSE
#define XVT_MOD_KEY_CTL
#define XVT_MOD_KEY_LSHIFT
#define XVT_MOD_KEY_NONE
#define XVT_MOD_KEY_OPTION
#define XVT_MOD_KEY_RSHIFT
#define XVT_MOD_KEY_SHIFT
```

# Description

These symbols represent modifier key bitfields. All available modifier keys are passed in the E\_CHAR event for use by the application. Constant values are defined for testing for particular modifier keys. Combinations of modifiers may be tested against the bitfield.

Some keys never occur with certain keyboards or on some platforms. The application should take this into account for portability.

#### See Also

```
ATTR_KEY_HOOK
ATTR_MULTIBYTE_AWARE
E CHAR
```

# XVT\_NAV\_INSERTION

Navigation Object Insertion Flag

### **Summary**

```
typedef enum e_nav_insertion
{
    XVT_NAV_POS_FIRST,
    XVT_NAV_POS_LAST,
    XVT_NAV_POS_BEFORE,
    XVT_NAV_POS_AFTER
} XVT_NAV_INSERTION;
```

### Description

xvt\_nav\_add\_win uses values of this type to indicate where a new GUI object is inserted in the navigation order of a window.

### See Also

```
XVT_NAV xvt_nav_add_win
```

# XVT\_PALLETE\_\* Values

Color Pallet Types

# Summary

```
typedef enum {
    XVT PALETTE_NONE,
    XVT PALETTE_STOCK,
    XVT_PALETTE_CURRENT,
    XVT_PALETTE_CUBE16,
    XVT_PALETTE_UBE256,
    XVT_PALETTE_USER
} XVT_PALETTE_TYPE
```

### Description

XVT\_PALETTE\_TYPE enumerates the available types of XVT\_PALETTE color palettes. None of the values are modifiable by your application except for XVT\_PALLET\_USER. The values are interpreted as follows:

```
XVT PALETTE STOCK
```

Contains platform-specific colors that are intended to be compatible with the platform's default color scheme. This palette type is used for the initial default palette.

```
XVT PALETTE CURRENT
```

Contains the color values currently used by the system's display color palette. This palette type minimizes color flashes and other undesireable effects produced when switching between different windows and applications on one display. The number of colors and their values will vary depending on the system's current display palette.

```
XVT PALETTE CUBE16
```

Contains 16 "basic" color values. It is primarily intended for systems limited to 16-color displays.

```
XVT PALETTE CUBE256
```

Contains 256 evenly distributed color values, including 16 shades of grey and a uniform set of color hues and saturations. It is based on the Macintosh default color palette.

```
XVT PALETTE USER
```

Is freely modifiable by your application. When created, it initially contains enough basic system color values to ensure that menus and window decorations can be rendered. There will be no more than 32 of these pre-allocated colors for 256-color systems, and no more than two for 16-color systems.

#### See Also

```
XVT_PALETTE
xvt_palet_create
xvt_palet_get_type
```

# XVT\_PALETTE\_SIZE

Maximum of a Pallette Object

### **Summary**

```
#define XVT PALETTE SIZE ...
```

### Description

This constant defines the maximum number of colors in any XVT\_PALETTE object. Note that if ATTR\_DISPLAY\_TYPE is XVT\_DISPLAY\_DIRECT\_COLOR, this constant is ignored since unlimited colors are available.

#### See Also

```
ATTR_DISPLAY_TYPE
XVT_PALETTE
xvt_palet_add_colors
xvt_palet_get_ncolors
xvt_palet_get_size
```

# XVT\_PIXMAP\_\* Values

Color Image Types

# Summary

```
typedef enum {
   XVT_PIXMAP_NONE
   XVT_PIXMAP_DEFAULT,
} XVT PIXMAP FORMAT;
```

# **Description**

XVT\_PIXMAP\_FORMAT enumerates the available types of XVT\_PIXMAP color images. Currently, the only supported format is XVT\_PIXMAP\_DEFAULT, which represents a pixmap whose color format matches the display hardware.

#### See Also

```
XVT_PIXMAP
xvt pmap create
```

# XVT\_STRING\_RES\_BASE

Start of XVT String Constants

**Summary** 

#define XVT STRING RES BASE ...

Description

This constant indicates the start of string resources used internally by XVT. You should create string resources with IDs less than XVT STRING RES BASE.

# XVT\_TIMER\_ERROR

Timer Error

**Summary** 

#define XVT\_TIMER\_ERROR ...

Description

This constant is returned by xvt\_timer\_create to indicate an error. See that function for details.

See Also

xvt\_timer\_create

# **XVT\_TPC\_\*** Constants

Help System Macros

### Summary

```
#define XVT TPC HELPONHELP .../* Information about the
                                 help system */
#define XVT TPC KEYBOARD ... /* Information about
                                 special keys */
#define XVT TPC INDEX
                                /* Help index */
#define XVT TPC CONTENTS
                          /* Help table of
                                contents */
#define XVT TPC TUTORIAL
                             /* Application tutorial
                                 information */
#define XVT TPC ONVERSION
                             /* Application version
                                 information */
#define XVT TPC GLOSSARY
                             /* Glossary of terms */
#define XVT TPC FILE OPEN ... /* xvt dm post file open
#define XVT TPC FILE SAVE ... /* xvt dm post file save
#define XVT TPC ASK ...
                                 /* xvt dm post ask */
                             /* xvt dm post note */
#define XVT TPC NOTE ...
#define XVT TPC ERROR ...
                             /* xvt dm post error */
#define XVT TPC WARNING ... /* xvt dm post warning */
#define XVT TPC STRING PROMPT.../*
xvt dm post string prompt */
#define XVT TPC FONT SEL ... /* xvt dm post font sel */
#define XVT TPC PAGE SETUP .../* xvt dm post page setup
#define XVT TPC MESSAGE ... /* xvt dm post message */
#define XVT TPC FATAL ... /* xvt dm post fatal exit
```

# Description

The first set of symbols are reserved topic identifiers, which correspond to the items on the predefined Help menu.

The second set of symbols are predefined IDs. When help is requested while a predefined XVT modal dialog is active, an  $\texttt{E}_{\texttt{HELP}}$  event is dispatched to the task event handler. The tid member of the help event structure is set to one of the predefined IDs.

#### See Also

```
E_HELP
xvt help *
```

The "Hypertext Online Help" chapter in the XVT Portability Toolkit Guide

# XVTWS, \*WS Values

Windowing System Macros

### **Summary**

## Description

You can use the XVTWS macro to determine the window system under which an XVT application is executing. It is assigned the value of one of the \*WS macros. You can use it either in coding your application or in your URL resources. These macros are defined in the xvt\_env.h file and are set in the platform-specific file xvt\_plat.h.

### **Implementation Note**

Although you could use the XVT\_OS macro to determine the window system, XVT strongly encourages you to use the XVTWS macro. It provides a more consistent and simpler way to determine the window system. Also, the supported values of the XVT\_OS macro are subject to change between releases of XVT as support for various operating systems is added or removed.

#### See Also

```
XVT_FILESYS_* Values
xvt_env.h
xvt plat.h
```

# **XVT Functions**

### Listed by Object

```
Application Objects (global executable context)
xvt_app_*
                Clipbard Functions
xvt cb *
                Functionality Specific to Controls (contrary to windows)
xvt ctl *
xvt cxo *
                Container Extension Object Functions
                Debugging Facility
xvt debug *
                User-Writen Dialog Support
xvt dlg *
                Dialog Manager, controlling built-in dialogs
xvt dm *
                Object Supporting Drawing Operations
xvt dwin *
                (windows and pixmaps)
                Error Message Identifiers
xvt errid *
                Error Handling Facility
xvt errmsg *
                Event Access
xvt event *
                Font Mapper Facility
xvt fmap *
                Font Objects
xvt font *
                File System Under the Application
xvt fsys *
                Global Memory Management (Mac relocatable)
xvt qmem *
                Help System
xvt help *
                HTML Object
xvt html *
xvt image *
                Image Objects
                Input/Output Byte Stream
xvt iostr *
                List Box, List Edit
xvt list *
                Memory Allocation Facility
xvt mem *
                Application Menu Components
xvt menu *
                Navigation Objects
xvt nav *
                Notebook Functions
xvt notebk *
                Color Palette Object
xvt palet *
                Complex Pattern Facility
xvt pattern *
                Picture Objects
xvt pict *
                Pixmap Objects
xvt pmap *
                Printing Context
xvt print *
                Rectangle Objects
xvt rect *
                Resource Manager
xvt res *
                Scrollbar Objects
xvt sbar *
xvt_scr *
                Screen Objects
xvt slist *
                List of Tagged Strings
                String Operations
xvt str *
                Timer Objects
xvt timer *
                Portable, XVT Look-and-Feel Text Object
xvt tx *
                Visible Objects (windows, dialogs, and controls)
xvt vobj *
```

# **Miscellaneous Functions**

max min NOREF PTR LONG

# max

#### Get Maximum of Two Quantities

### **Summary**

```
scalar_type max(scalar_type x, scalar_type y)
scalar_type x
    First value to compare.
scalar_type y
```

Second value to compare.

# Description

This macro returns the maximum of two quantities of any scalar type. Don't call it with arguments that have side effects (e.g., i++), because it might evaluate an argument more than once.

### **Return Value**

Maximum (same type as arguments).

### See Also

min

### Example

```
/* ensure value is between 0 & 100 */
value = max (0, value);
value = min (100, value);
```

# min

#### Get Minimum of Two Quantities

### **Summary**

```
scalar_type min(scalar_type x, scalar_type y)
scalar_type x
    First value to compare.
scalar_type y
    Second value to compare.
```

### become varied to compe

# Description

This macro returns the minimum of two quantities of any scalar type. Don't call it with arguments that have side effects (e.g., i++), as it may evaluate an argument more than once.

### **Return Value**

Minimum (same type as arguments).

### See Also

max

# **Example**

See the example for max.

# **NOREF**

Avoid "Unused Argument" Warning

# Summary

```
void NOREF(any_type arg)
any_type arg
Argument to reference.
```

### Description

This macro establishes a reference to an otherwise unused argument to a function so as to suppress a compiler warning. The NOREF statement must follow all other variable definitions.

### Example

```
void fcn(x, y)
int x, y;
{
    int i;
    NOREF(x);
    i = fcn2(y);
}
```

# PTR\_LONG

Cast Pointer to Long

### **Summary**

```
long PTR_LONG(pointer-type any_pointer)
pointer-type any_pointer
Any pointer-type.
```

# Description

This macro casts a pointer to long in a way that avoids a compiler warning. Use it with the window, control, and dialog creation functions or with xvt\_vobj\_set\_data or with xvt\_vobj\_set\_attr to cast a data structure pointer to a long argument.

When casting a long back into a pointer, a simple cast suffices.

#### **Return Value**

A pointer represented as long integer.

#### See Also

```
xvt_ctl_create_def
xvt_dlg_create_def
xvt_dlg_create_res
xvt_win_create_def
xvt_win_create_res
xvt_vobj_set_data
xvt_vobj_set_attr
```

### Example

## xvt\_app\_\*

Application Objects (Global Executable Context)

```
xvt_app_allow_quit
xvt_app_create
xvt_app_destroy
xvt_app_escape
xvt_app_get_default_ctools
xvt_app_get_file
xvt_app_get_files_count
xvt_app_process_pending_events
xvt_app_set_file processed
```

## xvt\_app\_allow\_quit

Agree to Termination of Application

## **Summary**

```
void xvt app allow quit(void)
```

## Description

This function tells XVT that the application is willing to quit the next time it receives an <code>E\_QUIT</code> event with the <code>query</code> member of the <code>EVENT</code> structure set to <code>FALSE</code>. This is used on systems where a two-stage shutdown occurs. Only the task event handler will receive <code>E\_QUIT</code> events.

Since there will be no opportunity to cancel, call xvt\_app\_allow\_quit only upon receiving an E\_QUIT event with the query member set to TRUE, and only after all documents have been saved and the user has agreed to quit.

### **Implementation Note**

This function has no effect on most systems. Subsequently your usage of it can be adequately tested only on XVT/Win32, since this is the only platform that receives E QUIT events.

### See Also

The "Events" chapter in the XVT Portability Toolkit Guide

### Example

```
case E_QUIT:
    if (xdEvent->v.query)
        xvt_app_allow_quit();
    else
        xvt app destroy();
```

## xvt\_app\_create

Initiate and Initialize System

## **Summary**

```
void xvt_app_create(int argc, char *argv[],
    unsigned long flags, EVENT HANDLER eh,
    XVT_CONFIG *config)
int argc
Set to the arms argument passed to your applies
```

Set to the  ${\tt argc}$  argument passed to your application's  ${\tt main}$  function.

```
char *argv[]
```

Set to the  $\mbox{argv}$  argument passed to your application's  $\mbox{main}$  function.

```
unsigned long flags
```

Currently unused; pass zero for this parameter.

```
EVENT HANDLER eh
```

Set to your application's task event handler. It will be the first event handler to receive events, and the first event it receives will be an E CREATE event.

```
XVT CONFIG *config
```

Set to point to an XVT\_CONFIG structure that specifies various aspects of your application. For details, see XVT CONFIG.

### Description

This function, usually called from main, invokes the XVT system.

It does not return a value, and does not return to the application. As events occur, designated event handlers for windows, dialogs, and the application itself are called.

A call to xvt\_app\_create is required before an application can access the XVT library. No other XVT functions can be called before xvt\_app\_create, with the exception of some attribute values that can be accessed via xvt\_vobj\_get\_attr and xvt vobj set attr.

Since this function does not return, your application must wait for an event to be sent to event handlers in order to gain control. The first such event is an E\_CREATE event sent to your task event handler, and at that point you normally perform application initialization.

### **Parameter Validity and Error Conditions**

XVT issues an error if any of the following parameter conditions are not met:

- flags value must be zero
- eh must not be NULL
- config must not be NULL
- config->menu\_bar\_ID must specify a valid menubar resource
- config->base\_appl\_name, config->appl\_name, and config->taskwin title must all be non-NULL

#### See Also

#### **XVT Portable Attributes**

E\_CREATE
EVENT\_HANDLER
XVT\_CONFIG
TASK\_WIN
xvt\_app\_destroy
xvt\_vobj\_get\_attr
xvt\_vobj\_set\_attr

The "Events" and the "About the XVT API" chapters in the XVT Portability Toolkit Guide The XVT Platform-Specific Books

### **Example**

The following example is taken from the Image Editor example:

```
long XVT CALLCONV1 task eh (WINDOW, EVENT
*); XVT CONFIG xvt config = {
       TASK MENUBAR, /* task window menu bar ResID */
       0, /* default aboutbox ResID */
       "imagedit", /* application's "file name" */
       "XVT Image Editor", /* application's name */
       "XVT Image Editor" /* title for task window */
   };int XVT CALLCONV1 main(int argc, char *argv[])
       xvt app create(argc, argv, OL, task eh,
           &xvt config);
```

## xvt\_app\_destroy

**Terminate Execution** 

## Summary

void xvt app destroy(void)

## Description

This function immediately terminates the application and sends an E DESTROY event to the task event handler. It does not return.

You normally call xvt app destroy when you get an E QUIT event with the v. query member set to FALSE. In addition, you might want to call xvt app destroy when the task handler gets an E CLOSE event, or when any handler gets an E COMMAND event with its tag set to M FILE QUIT. If you need to abort the application in an emergency, call xvt dm post fatal exit, which will call xvt app destroy after displaying an error message.

**Note:** Terminating the application does not necessarily send E DESTROY events to any event handler other than the task event handler.

Example

```
E_CLOSE
E_COMMAND
E_QUIT
E_DESTROY
M_EDIT_*, M_FILE_*, M_HELP_* Menu Tags
TASK_WIN
xvt_app_create
xvt_dm_post_fatal_exit

case E_COMMAND:
```

xvt\_app\_destroy();

break;

if (xdEvent->v.cmd.tag == M FILE QUIT)

# xvt\_app\_escape

Perform Platform-Specific Action

### Summary

```
BOOLEAN xvt_app_escape(int esc_code [, arg]...)int esc code [, arg]...
```

Platform-specific escape code and zero or more arguments.

## Description

This function allows access to non-portable, platform-specific functionality via a consistent interface.

Each platform can define escape codes that your application can use to perform non-portable actions. For each escape code so defined, there is also a definition of the arguments that should be passed to xvt\_app\_escape for a particular escape code.

XVT defines only one portable escape code, XVT\_ESC\_GET\_PRINTER\_INFO, which gives you the printer information from the passed print record. Any of the return parameter pointers can be NULL. The call signature is:

```
xvt_app_escape(XVT_ESC_GET_PRINTER_INFO,
    PRINT_RCD* print_rcd, long* heightp,
    long* widthp, long* vresp, long* hresp);
PRINT_RCD* print_rcd
```

Current print record.

```
long* heightp
```

#### Height in dots.

long\* widthp

Width in dots.

long\* vresp

Vertical resolution in dots per inch.

long\* hresp

Horizontal resolution in dots per inch.

**Note:** You might find that two or more platforms support the same escape code. In that case, the arguments for the escape code will be the same between the platforms that share that escape code. However, you should not assume that all platforms implement the same escape code. You must always refer to the XVT Platform-Specific Books for definitions of supported escape codes.

#### **Return Value**

TRUE if successful: FALSE otherwise.

## **Parameter Validity and Error Conditions**

XVT issues an error if you pass an unsupported escape code to this function. In addition, each platform might define error conditions for a particular escape code. Refer to the XVT Platform-Specific *Books* for these conditions.

#### See Also

```
XVT ESC *
xvt dm post page setup
```

For definitions of particular escape codes and their arguments, see the XVT Platform-Specific Books.

## xvt\_app\_get\_default\_ctools

**Get Normal Color Drawing Tools** 

## **Summary**

```
DRAW CTOOLS *xvt app get default ctools
    (DRAW CTOOLS *ctoolsp)
DRAW CTOOLS *ctoolsp
```

Pointer to the color drawing tools.

### **Description**

This function stores a set of normal (or standard) color tools used to specify the colors and patterns that drawing functions use when drawing in a regular window or print window.

These colors of the ctools are set in the <code>DRAW\_CTOOLS</code> structure pointed to by <code>ctoolsp</code>:

- A one-pixel-wide black CPEN
- A white CBRUSH
- $\bullet \ A \ \text{draw mode} \ of \ \text{m} \ \text{copy}$
- A foreground color of COLOR BLACK
- A background color of COLOR WHITE
- A FALSE value for opaque text

The drawing functions that use the ctools are xvt\_dwin\_\*.

To set the tools for a particular window, you have to use the DRAW\_CTOOLS retrieved by xvt\_app\_get\_default\_ctools in a call to xvt dwin set draw ctools.

### **Return Value**

Value of ctoolsp.

## **Parameter Validity and Error Conditions**

XVT issues an error if ctoolsp is NULL.

### See Also

```
CBRUSH
COLOR
CPEN
DRAW_CTOOLS
DRAW_MODE
M_* Values for DRAW_MODE
xvt_dwin_get_draw_ctools
xvt_dwin_set_draw_ctools
```

### **Example**

See the example for  ${\tt xvt\_dwin\_get\_draw\_ctools}$ .

## xvt\_app\_get\_file

Get Next File to be Printed or Opened

### **Summary**

```
FILE SPEC *xvt app get file(void)
```

### Description

This function returns a pointer to a FILE\_SPEC describing the next file to be opened or printed, among those files that were selected by the user when the application was invoked. XVT does not check to see if the selected files are valid files (for example, if they were entered on the command line). Therefore, to determine if the files exist your application should call:

```
xvt fsys get file attr(fp, XVT FILE ATTR EXIST)
```

Use xvt\_app\_get\_files\_count to determine the number of selected files, and whether they are to be opened or printed. After each file is opened or printed, you should call xvt\_app\_set\_file\_processed to tell XVT that the file has been processed.

To retrieve all the files to be opened or printed, <code>xvt\_app\_get\_file</code> is typically called in the <code>E\_CREATE</code> case of an application's task event handler. When <code>xvt\_app\_get\_file</code> returns <code>NULL</code>, all selected files have been passed to the application.

If the files are to be printed, your application should exit after printing them, by calling xvt\_app\_destroy. If they are to be opened, you should open them (usually by creating a document window for each file) and simply return from your task event handler so that normal processing continues.

#### **Return Value**

A pointer to a FILE SPEC if successful; NULL when no files remain.

## Implementation Note

On all platforms except XVT/Mac, this function uses the argv that you pass to xvt\_app\_create. Unlike other platforms, the Mac doesn't have a command line, so the names are guaranteed to be valid files.

```
FILE_SPEC
XVT_FILE_ATTR_* Constants
xvt_app_create
xvt_app_get_files_count
xvt_app_set_file_processed
xvt_fsys_build_pathname
xvt_fsys_get_file_attr
```

The "Files" chapter in the XVT Portability Toolkit Guide

## **Example**

## xvt\_app\_get\_files\_count

Get Count of Files to be Printed or Opened

## **Summary**

```
void xvt_app_get_files_count(BOOLEAN *printp,
    int *countp)

BOOLEAN *printp

Files to be printed or opened.
int *countp
```

Number of files.

## Description

This function returns through countp the number of files that were selected by the user when the application started. The value returned through printp indicates whether the files should be opened (FALSE) or printed (TRUE).

You should call xvt\_app\_get\_files\_count when your application starts up, preferably in the E\_CREATE case of the task event handler. If the count is greater than zero, you should then call

 ${\tt xvt\_app\_get\_file} \ repeatedly \ to \ get \ each \ file's \ name, \ until \ it \ returns \ {\tt NULL}. \ After \ processing \ a \ file, \ you \ call$ 

xvt app set file processed to indicate that you are done with it.

If the files are to be printed, your application should exit after printing them, by calling xvt\_app\_destroy. If they are to be opened, you should open them (usually by creating a document window for each file) and simply return from your task event handler so that normal processing continues.

### **Parameter Validity and Error Conditions**

printp must not be NULL. countp must not be NULL.

### **Implementation Note**

If the user starts the application without specifying a file (e.g., the user double clicks on the application in XVT/Mac or XVT/Win32), xvt\_app\_get\_files\_count returns a count of 0. If the user starts the application by opening (or printing) a file associated with the application (e.g., the user double clicks on a data file associated with the application on XVT/Mac and XVT/Win32),

xvt\_app\_get\_file\_count returns a count of 1. A count larger than 1 is returned when the user starts the application with more than one data file. For example, on XVT/Mac, the user can "drop-launch" an application by selecting several files, then dragging and dropping them onto the application icon.

On XVT/XM, printp is always set to

FALSE.xvt\_app\_get\_files\_count returns information about files passed as command-line arguments on the argv that you pass to xvt app create.

#### See Also

```
E_CREATE
xvt_app_create
xvt_app_destroy
xvt_app_get_file
xvt_app_set_file processed
```

The "Files" chapter in the XVT Portability Toolkit Guide

## **Example**

See the example for xvt\_app\_get\_file.

## xvt\_app\_process\_pending\_events

**Process Pending Events** 

### **Summary**

```
void xvt app process pending events(void)
```

### Description

This function causes XVT to empty the event queue of all pending events and to dispatch them to the appropriate event handlers. After all events have been dispatched and the functions that received them have returned, xvt app process pending events returns.

Since you can only call xvt\_app\_process\_pending\_events from an event handler, it's possible to make a recursive call to that function. You should plan carefully for this by, among other things, restricting the use of global variables. Especially, make sure that the recursive call won't call xvt\_app process pending events again.

Calling xvt\_app\_process\_pending\_events during an otherwise unbroken operation (such as loading a file) allows user input to be processed. On non-preemptive multitasking window systems (Mac and MS-Windows), this also gives other applications a chance to execute.

Therefore, call this function often (every 1/10th second suffices) during long operations such as reading or writing a file, or when performing a time-consuming computation such as sorting. During that operation you can put up a dialog box that offers the user the opportunity to Cancel. For the dialog to function, you must call xvt app process pending events.

You can also use xvt\_app\_process\_pending\_events to implement a crude sort of multi-threading. By extending the above concepts, you can set up a system whereby several "background" tasks can be running simultaneously, timesliced in a non-preemptive fashion. Be careful, as it is quite tricky to keep the user input allowed during xvt\_app\_process\_pending\_events calls from interfering with the running tasks. This code shows a skeleton example of such a setup:

```
while (running) {
    xvt_app_process_pending_events();
    task1_timeslice();
    task2_timeslice();
    ...
}
```

## **Parameter Validity and Error Conditions**

This function should not be called during E\_UPDATE.

### See Also

The "Events" chapter in the XVT Portability Toolkit Guide

## xvt\_app\_set\_file\_processed

Indicate that File has been Processed

## **Summary**

```
void xvt app set file processed(void)
```

### **Description**

This function tells XVT that a file the user selected prior to starting the XVT application has been processed. This function implicitly refers to the file returned by the previous call to xvt app get file.

### **Implementation Note**

This function doesn't have any effect on platforms other than XVT/Mac. On XVT/Mac, xvt\_app\_set\_file\_processed indicates that a selected file has been processed by deselecting the file's icon.

### See Also

```
xvt_app_get_file
xvt app get files count
```

The "Files" chapter in the XVT Portability Toolkit Guide.

## **Example**

See the example for  ${\tt xvt\_app\_get\_file}.$ 

## xvt\_cb\_\*

### Clipboard Objects

```
xvt_cb_alloc_data
xvt_cb_close
xvt_cb_free_data
xvt_cb_get_data
xvt_cb_has_format
xvt_cb_open
xvt_cb_put_data
```

## xvt\_cb\_alloc\_data

Allocate Memory for Clipboard Data

### **Summary**

```
char *xvt_cb_alloc_data(long size)long size
```

The number of bytes to allocate for memory.

## Description

This function allocates a block of memory in which to place a data structure to be put onto the clipboard in CB\_TEXT or CB\_APPL format. It is analogous to the standard C function malloc. After setting up the data structure, call <code>xvt\_cb\_put\_data</code> to put it onto the clipboard. Then call <code>xvt\_cb\_free\_data</code> to free the block.

Don't allocate memory with xvt\_cb\_alloc\_data for PICTURES, because xvt cb put data takes that format directly.

You have to use this function to allocate CB\_TEXT and CB\_APPL clipboard memory--you can't use malloc, xvt\_gmem\_alloc, or any other method.

### **Return Value**

A pointer to the block is returned if successful;  ${\tt NULL}$  is returned if memory can't be allocated.

```
CB_* Values for CB_FORMAT
xvt_cb_free_data
xvt_cb_put_data
```

The "Clipboard" chapter in the XVT Portability Toolkit Guide

## **Example**

See the example for xvt cb put data.

## xvt\_cb\_close

Close the Clipboard

### **Summary**

BOOLEAN xvt cb close(void)

### **Description**

This function closes the clipboard that was previously opened with xvt\_cb\_open. After putting or retrieving data from the clipboard, it should be closed immediately to avoid interference with other applications. Future access to the clipboard can be gained via another call to xvt\_cb\_open.

### **Return Value**

TRUE if successful; False if unsuccessful (on error).

### See Also

xvt cb open

The "Clipboard" chapter in the XVT Portability Toolkit Guide

## **Example**

See the example for  ${\tt xvt\_cb\_get\_data}$  and  ${\tt xvt\_pict\_create}.$ 

## xvt\_cb\_free\_data

Free Memory for Clipboard Data

## **Summary**

void xvt cb free data(void)

## Description

This function frees the clipboard memory previously allocated by xvt cb alloc data. Your application must call

```
{\tt xvt\_cb\_free\_data;} it is not called automatically by \\ {\tt xvt\_cb\_put\_data.}
```

```
xvt_cb_alloc_data
xvt cb put data
```

The "Clipboard" chapter in the XVT Portability Toolkit Guide

### Example

See the example for xvt cb put data.

## xvt\_cb\_get\_data

Get Data from Clipboard

### Summary

## Description

This function gets data from the clipboard, in whatever format you request. The data always comes in as a sequence of bytes whose length is returned through sizep.

For CB\_APPL data, name specifies the application-determined format to be gotten. The interpretation of the resulting bytes is up to the application. The size returned through <code>sizep</code> is guaranteed to be at least the size of the data put onto the clipboard via <code>xvt\_cb\_put\_data</code>. Use the returned size to allocate a buffer for making a copy of the data before closing the clipboard or getting more data. Because the clipboard buffer may be larger than the data,

the application must be able to determine the size of the data based on the format name and the buffer size (e.g., use a known termination byte value, divide the buffer size by record size, etc.).

For CB\_TEXT data, the bytes may be broken into text lines, each of which ends with an end-of-line sequence equal to EOL\_SEQ (which is platform-specific). Do not assume that the last line is terminated by an end-of-line sequence, although it might be. The data is not terminated by a NULL byte. Use the size returned through the sizep argument to determine the end of the data. For portability, use xvt str find eol to break the data into lines.

For CB\_PICT data, convert the bytes to a PICTURE by calling xvt\_pict\_create. The format of the unconverted sequence is in the same (undefined) format as that returned by xvt\_pict\_lock.

#### **Return Value**

A pointer to the data if successful; NULL if the desired format is unavailable or if an error occurred. The returned address points to data buffers internal to XVT. Do not attempt to free this pointer by calling any function, including free or xvt\_mem\_free. The returned pointer is only valid until the next call to xvt\_cb\_get\_data or until you call xvt\_cb\_close.

Therefore, make sure to copy the data from this pointer using whatever means is appropriate before you close the clipboard or get additional data.

#### See Also

```
CB_* Values for CB_FORMAT
xvt_cb_close
xvt_cb_put_data
xvt_pict_create
xvt_pict_lock
```

The "Clipboard" chapter in the XVT Portability Toolkit Guide

### Example

```
char *p;if (xvt cb open(FALSE) == TRUE)
   p = xvt cb get data(format.fmt, format.name,
           &format.size );
   if (p == (char *) NULL)
       xvt dm post note(
       "Clipboard contains no data in chosen format");
   else
       switch(format.fmt) {
       case CB TEXT:
          . . .
           break;
       case CB APPL:
           . . .
           break;
       case CB PICT:
           break;
   xvt cb close();
```

## xvt\_cb\_has\_format

Test If Format is on Clipboard

## **Summary**

```
BOOLEAN xvt_cb_has_format(CB_FORMAT fmt, char *name)

CB_FORMAT fmt

Format of the data to be tested.
```

char \*name

The application-determined format name (if  $CB\_APPL$ ). When the format is other than  $CB\_APPL$ , the name argument should be NULL.

## Description

This function tests to see if data in a particular format is on the clipboard. When the format is CB\_APPL, name is the name of the format as determined by the application. It must be a NULL-terminated character string of 4 characters or less.

To call xvt\_cb\_has\_format, the clipboard does *not* need to be opened with xvt\_cb\_open.

### **Return Value**

TRUE if the data of the requested format is present; FALSE otherwise.

#### See Also

```
CB_* Values for CB_FORMAT
xvt_cb_open
```

The "Clipboard" chapter in the XVT Portability Toolkit Guide

### Example

```
/* enable paste if clipboard has data */
BOOLEAN paste_enable = TRUE;
if (xvt_cb_has_format(CB_APPL, APPL_FORMAT))
    paste_fmt = CB_APPL;
else if (xvt_cb_has_format(CB_PICT, NULL))
    paste_fmt = CB_PICT;
else if (xvt_cb_has_format(CB_TEXT, NULL))
    paste_fmt = CB_TEXT;
else
    paste enable = FALSE;
```

## xvt\_cb\_open

Open Clipboard for Reading or Writing

## **Summary**

BOOLEAN xvt cb open (BOOLEAN writing) BOOLEAN writing

If TRUE, clipboard is open for writing, or if FALSE, for reading.

## Description

This function opens the clipboard for access. You must call it before calling any other clipboard function other than xvt\_cb\_has\_format. As soon as you have gotten data from or put data onto the clipboard, close it with xvt\_cb\_close.

writing should be TRUE if you will be calling xvt\_cb\_put\_data, and FALSE if you will be calling xvt\_cb\_get\_data.

If you are putting multiple formats onto the clipboard, or taking multiple formats off of the clipboard, then do so within a single xvt cb open/xvt cb close pair.

### **Return Value**

TRUE if successful; FALSE if unsuccessful (on error).

### See Also

```
xvt_cb_close
xvt_cb_get_data
xvt_cb_has_format
xvt_cb_put_data
```

The "Clipboard" chapter in the XVT Portability Toolkit Guide

### Example

See the example for xvt\_cb\_get\_data and xvt\_pict\_create.

## xvt\_cb\_put\_data

Put Data on Clipboard

## **Summary**

Format of the data to be put on the clipboard.

```
char *name
```

Format name (if CB\_APPL). For CB\_TEXT or CB\_PICT formats, if name is not used, name should be NULL.

```
long size
```

Number of bytes to put on clipboard. A size is required for formats CB\_TEXT and CB\_APPL, but not for CB\_PICT (in which case size can be zero).

```
PICTURE pic
```

Picture (if CB\_PICT). For CB\_TEXT or CB\_APPL formats, if pic is not used, pic should be (PICTURE) 0.

## Description

This function puts data on the clipboard. For the format CB\_PICT, you supply an object of type PICTURE as the pic argument. For formats CB TEXT and CB APPL, the data is automatically taken from

the global memory allocated earlier with a call to  ${\tt xvt}\ {\tt cb}\ {\tt alloc}\ {\tt data}.$ 

After a call to xvt\_cb\_put\_data, any block allocated via xvt\_cb\_alloc\_data is no longer valid and should not be accessed. In addition, once you have put the data on the clipboard, free any block allocated via xvt\_cb\_alloc\_data by calling xvt cb free data.

If you are putting multiple data formats on the clipboard at one time, put *all* formats on the clipboard within a single xvt\_cb\_open/xvt cb close pair.

### **Return Value**

TRUE if successful; False if unsuccessful (on error).

### See Also

CB\_\* Values for CB\_FORMAT
xvt\_cb\_alloc\_data
xvt\_cb\_close
xvt cb open

The "Clipboard" chapter in the XVT Portability Toolkit Guide

## **Example**

This function assumes that  $xvt\_cb\_open$  has been called, and that  $xvt\_cb\_open$  be called later.

```
Function to put some text onto the clipboard.
   Although the text is static here, the algorithm to
   put it onto the clipboard is general, and can be
   used for any collection of text lines.
void put text(void);
static void put text()
   char *p;
   static char *text[] = {
       "The quick brown fox",
       "jumped over the",
       "lazy dogs.",
   };int i, eol len;
   long size;eol len = strlen(EOL SEQ);
   size = 0;
   for (i = 0; text[i] != NULL; i++)
       size += strlen(text[i]) + eol len;
   p = xvt cb alloc data(size);
   if (p != (char *) NULL) {
       p[0] = '0';
       for (i = 0; text[i] != NULL; i++) {
           strcat(p, text[i]);
           strcat(p, EOL_SEQ);
       xvt cb put data(CB TEXT, NULL, size, NULL);
       xvt cb free data();
```

## xvt\_ctl\_\*

### **Control Functions**

```
xvt ctl check radio button
xvt ctl create
xvt ctl create def
xvt ctl get color component
xvt ctl get colors
xvt ctl get font
xvt ctl get id
xvt ctl get native color component
xvt ctl get native colors
xvt ctl get text sel
xvt ctl is checked
xvt ctl set checked
xvt ctl set color component
xvt ctl set colors
xvt ctl set font
xvt ctl set text sel
xvt ctl unset color component
```

## xvt\_ctl\_check\_radio\_button

Check a Radio Button in a Window

## Summary

```
void xvt_ctl_check_radio_button(WINDOW win,
    WINDOW *ctls, int nctls)

WINDOW win
    Radio button to set.

WINDOW *ctls
    Array of grouped radio buttons.
int nctls
    Count of the items in ctls.
```

## **Description**

This function highlights exactly one of a group of radio button controls. ctls points to an array of the related radio button windows

(as returned by a control creation function or xvt win get ctl) that are to be treated as a group. win is the WINDOW of the radio button to be checked. Except for win, all of the controls in ctls are unchecked. nctls is a count of the items in ctls.

**Note:** The group of radio buttons affected by this function is *entirely* independent of the keyboard navigation groups established by the radiobutton group option in URL.

### **Parameter Validity and Error Conditions**

XVT issues an error if each element of ctls and win are not of type WC RADIOBUTTON.

#### See Also

```
WINDOW
XVT COLOR TYPE
xvt ctl create
xvt ctl create def
xvt ctl is checked
xvt ctl set checked
xvt dlg create def
xvt dlg create res
xvt win create
xvt win create def
xvt win create res
xvt win get ctl
radiobutton Control URL statement
```

The "Controls" chapter in the XVT Portability Toolkit Guide

### **Example**

```
static void check radio(WINDOW win, int id)
   WINDOW ctls[3];ctls[0] = xvt win get ctl(win,
RADIO 1);
   ctls[1] = xvt win get ctl(win, RADIO 2);
   ctls[2] = xvt win get ctl(win, RADIO 3);
   xvt ctl check radio button(
       xvt win get ctl(win, id), ctls, 3);
```

## xvt\_ctl\_create

Create a Control in a Window

### **Summary**

Determines the type of control to be created and should be one of the  $wc_*$  constants. For the list of possible types, see win type.

```
RCT *rct p
```

Defines the bounding rectangle for the control in terms of the parent window's client area. This parameter must not be <code>NULL</code> and must point to a valid rectangle. If you are creating combo controls of type <code>WC\_LISTEDIT</code> or <code>WC\_LISTEDITON</code>, then set this rectangle to include the area that will be occupied by the dropped-down list when the user activates it. XVT ignores the height of the rectangle when the list is not activated by the user. Instead, XVT displays the edit field or button using the current font for the control and default height of the platform. Because the users activate the dropped-down list only when they want to see the list, it doesn't matter if other controls overlap with the bounding rectangle.

```
char *title
```

Used to set the text of the control in the fashion appropriate for the control. For wc\_pushbutton, wc\_radiobutton, wc\_checkbox, wc\_groupbox, wc\_text, wc\_edit, and wc\_listedit controls, it has the effect of setting the title of the control. It has no effect for other controls. If it is null, the control will have no title.

```
WINDOW parent win
```

Window in which the control should be placed. It must be a valid window of type  $w \star$ .

```
long ctl flags
```

Controls the attributes and the initial state of a control. The applicable control flags vary among controls, and a complete

table listing the valid control flags for each control can be found in Window/Dialog/Control Creation Function Parameters.

long app data

Contains any application data that you wish to attach to a control. Typically, this will be a pointer to some structure allocated from the heap, cast into a long such that later your application can retrieve the structure and look at it.

int ctrl id

An ID number for the control relative to its parent window. When XVT sends an E CONTROL event to the event handler for the window containing the control, it sets the v.ctl.id field of the EVENT structure to the ID of the control that was activated. A control ID-parent window combination is a way of uniquely identifying a control independent of its window handle. Keep in mind that it is not necessary to use control IDs, but if you choose to use them, then all of the IDs for the controls in a window must be unique. You can also call the xvt win get ctl function with an ID and parent window to retrieve the WINDOW for a control.

### Description

This function adds a control to parent win. This function does not add controls to dialogs.

**Note:** You cannot create icon controls with xvt ctl create, because icon controls require that xvt\_ctl\_create have an extra parameter to specify an icon resource ID. Use xvt ctl create def instead.

#### **Return Value**

A WINDOW if successful; NULL WIN if unsuccessful (on error).

## **Parameter Validity and Error Conditions**

XVT issues an error if your application does not meet the following conditions for parameters passed to xvt ctl create:

- wtype must be one of the wc \* control types.
- rct p must point to a valid rectangle.
- parent win must be a valid XVT window of type w \*. You cannot create a control in a dialog, a print window, a task window, or a screen window. (The exception to this is if your application is running with XVT/Win32, and has set the nonportable attribute ATTR WIN PM DRAWABLE TWIN. In that case, it can create controls in the task window.)

 ctl\_flags must be appropriate for the control you want to create, as defined in Window/Dialog/Control Creation Function Parameters.

#### See Also

```
CTL FLAG * Options
E CONTROL
EVENT
W_*, WC_*, WD_*, Values for <math>WIN_TYPE
WINDOW
WIN TYPE
xvt ctl create def
xvt dlg create def
xvt vobj get data
xvt vobj get title
xvt_vobj_set_data
xvt vobj set title
xvt win create def
xvt win create res
xvt win get ctl
Window/Dialog/Control Creation Function Parameters
```

The "Controls" chapter in the XVT Portability Toolkit Guide

### Example

```
#define BUTTON_ID 101
    :
    :
RCT rect;
WINDOW button;
xvt_rect_set(&rect, BUTTON_X, BUTTON_Y, BUTTON_X + 100,
    BUTTON_Y + (int) xvt_vobj_get_attr(window,
    ATTR_CTL_BUTTON_HEIGHT));
button = xvt_ctl_create(WC_PUSHBUTTON, &rect,
    "Push Me", window, 0L, 0L, BUTTON_ID);
```

## xvt\_ctl\_create\_def

Create a Control from a Data Structure

## Summary

Pointer to a WIN\_DEF structure describing the control to be created.

WINDOW parent win

Window in which the control is to be placed. It must be a valid window of type w \*.

long app\_data

Contains any application data that you wish to attach to a control. Typically, this will be a pointer to some structure allocated from the heap cast into a long, such that later your application can retrieve the structure and look at it.

### Description

This function adds a control, based on a data structure definition, to parent\_win. This function does not add controls to dialogs.

The win\_def\_p parameter points to a win\_def structure describing the control to be created. When filling in the win\_def, keep in mind the following:

- win\_def\_p->wtype determines the type of control to be created. The field should contain one of the wc\_\* constants. For the list of possible types, see win\_type.
- win\_def\_p->rct defines the bounding rectangle for the control in terms of the parent window's client area. If you are creating combo controls of type wc\_LISTEDIT or wc\_LISTBUTTON, then set this rectangle to include the area that will be occupied by the dropped-down list when the user activates it. XVT will ignore the height of the rectangle when the list is not activated by the user. Instead, XVT will display the edit field or button using the font set for the control or default height of the platform. Because the users activate the dropped-down list only when they want to see the list, it doesn't matter if other controls overlap with the bounding rectangle.
- win\_def\_p->text is used to set the text of the control in the fashion appropriate for the control. For wc\_pushbutton, wc\_radiobutton, wc\_checkbox, wc\_groupbox, wc\_text, wc\_edit, and wc\_listedit controls, it sets the label of the control. It has no effect for other controls. If it is null, the control will have no title.
- win\_def\_p->units is one of U\_PIXELS, U\_CHARS, or U\_SEMICHARS, and specifies the units used to measure the bounding rectangle win\_def\_p->rct.

- win\_def\_p->ctlcolors points the array of
   XVT\_COLOR\_COMPONENT structures that define the control's
   colors. If it is NULL, the control uses the default colors for the
   container control colors. The last element of the
   XVT\_COLOR\_COMPONENT array should have an
   XVT\_COLOR\_TYPE of XVT\_COLOR\_NULL to indicate the end of
   the array.
- win\_def\_p->v.ctl.ctrl\_id is an ID number for the control. When XVT sends an E\_CONTROL event to the event handler for the window containing the control, it sets the v.ctl.id field of the EVENT structure to the ID of the control that was activated. A control ID-parent window combination is a way of uniquely identifying a control independent of its window handle. Keep in mind that it is not necessary to use control IDs, but if you choose to use them, then all of the IDs for the controls in a window must be unique. You can also call the xvt\_win\_get\_ctl function with an ID and parent window to retrieve the window for a control.
- win\_def\_p->v.ctl.icon\_id contains the resource ID for an icon resource to be used for controls of type wc\_icon. The icon resource ID refers to an icon resource that is declared non-portably in your resource file. For more information, see the XVT Platform-Specific books.
- win\_def\_p->v.ctl.flags controls the attributes and the initial state of a control. The applicable control flags vary among controls, and a complete table listing the valid control flags for each control can be found in Window/Dialog/ Control Creation Function Parameters.
- win\_def\_\_p->v.ctl.font\_id is the XVT\_FNTID that defines the font used in the control.

### **Return Value**

A WINDOW if successful; NULL WIN if unsuccessful (on error).

## **Parameter Validity and Error Conditions**

XVT issues an error if your application does not meet the following conditions for parameters passed to xvt\_ctl\_create:

- win def p->wtype must be one of the wc \* control types.
- parent\_win must be a valid XVT window of type w\_\*. You cannot create a control in a dialog, a print window, a task window, or a screen window. (The exception to this is if your application is running with XVT/Win32, and has set the non-

portable attribute ATTR\_WIN\_PM\_DRAWABLE\_TWIN. In that case, it can create controls in the task window.)

- win\_def\_p->v.ctl.flags must be appropriate for the control you want to create, as defined in Window/Dialog/ Control Creation Function Parameters.
- win\_def\_p->v.ctl.icon\_id must specify a valid icon resource ID if the control to be created is of type wc ICON.
- win\_def\_p->units must specify U\_PIXELS, U\_CHARS, or U SEMICHARS.
- win\_def\_p->v.ctl.font\_id must be either NULL\_FNTID or a valid logical font.
- win\_def\_p->ctlcolors must either be NULL or a valid array of XVT COLOR COMPONENT structures.

### See Also

```
CTL FLAG * Options
W_*, WC_*, WD_*, Values for WIN_TYPE
WIN DEF
WINDOW
XVT COLOR COMPONENT
xvt ctl create
xvt dlg create def
xvt font *
xvt vobj get data
xvt vobj get title
xvt vobj set data
xvt vobj set title
xvt win create def
xvt win create res
xvt win get ctl
Window/Dialog/Control Creation Function Parameters
```

The "Controls" chapter in the XVT Portability Toolkit Guide

## Example

This code is nearly equivalent to the example for xvt\_ctl\_create:

## xvt\_ctl\_get\_color\_component

Get the Control Color for a Color Type From a Single Control

### Summary

```
COLOR xvt_ctl_get_color_component(WINDOW ctl_win, XVT_COLOR_TYPE ctype)

WINDOW ctl_win

WINDOW ID of the control.

XVT_COLOR_TYPE ctype

Control component to get the color for.
```

## Description

This function gets the control color used in a single control for a single control component. This color is either the control color set in the WIN\_DEF structure during the control's creation, or the control colors set by xvt\_ctl\_set\_colors or xvt\_ctl\_set\_color\_component.

#### **Return Value**

INVALID\_COLOR if no color is set for the requested component of this control or if an error occurs, otherwise the COLOR value of the control component.

## **Parameter and Validity Conditions**

XVT issues an error if win is not a valid control WINDOW or ctype is not a valid XVT\_COLOR\_TYPE.

```
WIN_DEF
XVT_COLOR_TYPE
XVT_COLOR_COMPONENT
xvt_ctl_set_colors
xvt_ctl_set_color_component
xvt_ctl_unset_color_component
xvt_ctl_get_colors
xvt_win_set_ctl_colors
xvt_win_get_ctl_colors
ATTR_APP_CTL_COLORS
COLOR
```

## xvt\_ctl\_get\_colors

Get the Colors From a Single Control

## **Summary**

## Description

This function provides the application with a copy of the colors used in a single control. These colors are either the control colors set in the WIN\_DEF structure during the control's creation, or the control colors set by xvt ctl set colors.

#### **Return Value**

NULL if no colors are set for the control or if an error occurs; a pointer to an array of XVT\_COLOR\_COMPONENT structures otherwise. The application owns this array: when finished with it, use xvt mem free to destroy it.

## Parameter and Validity Conditions

 ${\tt ctl\_win}$  must be a valid control.

```
WIN_DEF
WINDOW
XVT_COLOR_COMPONENT
xvt_ctl_get_native_colors
xvt_ctl_set_colors
xvt_mem_free
xvt_win_get_ctl_colors
xvt win set ctl colors
```

The "Controls" chapter in the XVT Portability Toolkit Guide

## xvt\_ctl\_get\_font

Get the Logical Font from a Single Control

## **Summary**

```
XVT_FNTID xvt_ctl_get_font(WINDOW ctl_win)
WINDOW ctl_win
WINDOW ID of control.
```

## Description

This function returns a copy of the logical font used in a single control. The logical font returned reflects the latest control font setting for the specified control. This font can either be the control font set in the WIN\_DEF structure during the control's creation, or a control font set by xvt\_ctl\_set\_font.

### **Return Value**

NULL\_FNTID if an error occurs; a copy of the logical font rendering the control if no error occurs. The application owns this logical font and when finished with it, it must be destroyed with

```
{\tt xvt\_font\_destroy}.
```

## **Parameter and Validity Conditions**

ctl win must be a valid control.

```
ATTR_APP_CTL_FONT_RID
WIN_DEF
WINDOW
XVT_FNTID
xvt_ctl_set_font
xvt_font_destroy
xvt_win_get_ctl_font
xvt win set ctl font
```

The "Controls" chapter in the XVT Portability Toolkit Guide

## xvt\_ctl\_get\_id

Get a Control ID

## **Summary**

## Description

This function returns a control ID, given the control's window. This function is the reverse of xvt\_win\_get\_ctl (which returns a window ID given a control ID and the control parent window).

#### **Return Value**

Control ID of the window; zero for controls created without a control ID (for example, xvt\_ctl\_create called with a control ID of zero); zero if an error is detected.

**Note:** This function does not return any information about the container of the control. Use xvt\_vobj\_get\_parent to obtain this information.

## **Parameter and Validity Conditions**

ctl win must be a valid control.

```
WINDOW

xvt_ctl_create

xvt_ctl_create_def

xvt_vobj_get_parent

xvt_win_get_ctl
```

## xvt\_ctl\_get\_native\_color\_component

Get the Native Control Color for a Control Type From a Single Control Component

### Summary

```
COLOR xvt_ctl_get_native_color_component(WIN_TYPE type, XVT_COLOR_TYPE ctype)

WIN_TYPE type

WINDOW type of a control.

XVT_COLOR_TYPE ctype
```

Control component to get the color for.

### Description

This function gets the native control color used in a single control for a single control component. This color is the control color set by the native window system when no other control color settings are used.

#### **Return Value**

INVALID\_COLOR if no color is defined for the requested component of this control or if an error occurs, otherwise the native COLOR value of the control component.

## **Parameter and Validity Conditions**

XVT issues an error if type is not a valid control type (WC $_{\star}$ ) or ctype is not a valid XVT\_COLOR\_TYPE.

```
WIN_DEF
XVT_COLOR_TYPE
XVT_COLOR_COMPONENT
xvt_ctl_set_colors
xvt_ctl_set_color_component
xvt_ctl_unset_color_component
xvt_ctl_get_colors
xvt_win_set_ctl_colors
xvt_win_get_ctl_colors
ATTR_APP_CTL_COLORS
COLOR
```

## xvt\_ctl\_get\_native\_colors

Get the Native Default Colors for a Control Type

### **Summary**

### Description

This function provides the application with a copy of the native colors used when creating a control of the type specified in type. These are the colors that would be used when creating a control when no other colors have been specified in the WIN\_DEF structure or assigned to the window with xvt\_ctl\_set\_colors or through the attribute ATTR\_APP\_CTL\_COLORS.

#### **Return Value**

NULL if an invalid type is passed or if an error occurs; a pointer to an array of XVT\_COLOR\_COMPONENT structures otherwise. The application owns this array: when finished with it, use xvt mem free to destroy it.

## **Parameter and Validity Conditions**

WIN TYPE must be a WC \* control type.

```
WIN_DEF
WIN_TYPE
XVT_COLOR_COMPONENT
xvt_ctl_set_colors
xvt_ctl_get_colors
xvt_mem_free
xvt_win_get_ctl_colors
xvt win set ctl colors
```

## xvt\_ctl\_get\_text\_sel-

Get Text Selection in Edit Control

### Summary

```
void xvt_ctl_get_text_sel(WINDOW win, int *first,
    int *last)

WINDOW win
    wc_EDIT or wc_LISTEDIT control to be queried.
int *first
    Position of the left-most selected character.
int *last
    Position of the last selected character plus one.
```

## **Description**

This function returns information about the selection or insertion point in the WC EDIT OF WC LISTEDIT control specified by win.

first returns the position of the left-most selected character (numbered starting at zero). last returns the position of the last selected character plus one. For example, if characters one through five (numbered from zero) are selected, first is set to one and last to six.

If nothing is selected, xvt\_ctl\_get\_text\_sel returns the position of the insertion point. In this case, first and last return the same value.

If your application is attempting to validate characters as they are typed in and the user types an invalid character, your application should retrieve the insertion position so that it can restore it (with xvt\_ctl\_set\_text\_sel) after calling xvt\_vobj\_set\_title to remove the erroneous character.

#### **Return Value**

None.

## **Parameter Validity and Error Conditions**

XVT issues an error if your application does not meet the following conditons for parameters passed to xvt\_ctl\_get\_text\_sel:

• win window must be of type wc edit or wc listedit

• first and last must be non-NULL pointers to integers

#### See Also

```
WINDOW
W_*, WC_*, WD_*, Values for WIN_TYPE
xvt_ctl_set_text_sel
xvt_vobj set title
```

The "Windows" and the "Controls" chapters in the XVT Portability Toolkit Guide

# xvt\_ctl\_is\_checked

Get Checked State of Control

### Summary

```
BOOLEAN xvt_ctl_is_checked(WINDOW win)WINDOW win WC RADIOBUTTON or WC CHECKBOX control to be queried.
```

### Description

Calling xvt\_ctl\_is\_checked will tell your application the state of a radio button or check box control. Recall that radio buttons are controls of type wc\_radiobutton and check boxes are controls of type wc\_checkbox. Both of these control types have a visual indication of whether they are "checked," meaning that the user has selected them in some fashion.

Upon creation, radio buttons and check boxes can be initially checked using the CTL\_FLAG\_CHECKED control flag. You can change the "checked" state of a radio button by calling xvt\_ctl\_check\_radio\_button. You can change the "checked" state of a check box by calling xvt\_ctl\_set\_checked.

#### **Return Value**

TRUE if the WC\_CHECKBOX OF WC\_RADIOBUTTON control specified by win is checked; FALSE if the control is not checked.

## **Parameter Validity and Error Conditions**

XVT issues an error if win is not of type  $\mbox{wc\_checkbox}$  or  $\mbox{wc\_RADIOBUTTON}.$ 

```
CTL_FLAG_* Options_(CTL_FLAG_CHECKED)

W_*, WC_*, WD_*, Values for WIN_TYPE (WC_CHECKBOX,

WC_RADIOBUTTON)

WINDOW

xvt_ctl_check_radio_button

xvt_ctl_create

xvt_ctl_create_def

xvt_ctl_is_checked

xvt_ctl_is_checked

xvt_ctl_set_checked

xvt_dlg_create_def

xvt_dlg_create_res

xvt_win_create

xvt_win_create

xvt_win_create def

xvt win create res
```

The "Controls" chapter in the XVT Portability Toolkit Guide

### Example

See the example for xvt ctl set checked.

# xvt\_ctl\_set\_checked

Check a Check Box Control

## Summary

```
void xvt_ctl_set_checked(WINDOW win, BOOLEAN check)
WINDOW win
```

Check box control to be set or reset.

BOOLEAN check

Set or reset a check mark.

## **Description**

This function sets or resets a check mark in a check box control. There are two common situations when you would do this. First, when a window or dialog containing checked boxes is first initialized, you set all of the check box controls to their initial states. Second, when the user operates a check box control, your application receives an E\_CONTROL for that check box, in which case your application normally toggles the "checked" state of that control.

When toggling the "checked" state of the control, xvt\_ctl\_is\_checked can be used to get the current state. Do not use xvt\_ctl\_set\_checked for radio buttons. Instead, use xvt ctl check radio button.

### **Parameter Validity and Error Conditions**

XVT issues an error if the control is not of type wc CHECKBOX.

#### See Also

```
CTL_FLAG_* Options_(CTL_FLAG_CHECKED)
E_CONTROL
W_*, WC_*, WD_*, Values for WIN_TYPE
WINDOW
xvt_ctl_create
xvt_ctl_create_def
xvt_ctl_check_radio_button
xvt_ctl_is_checked
xvt_dlg_create_def
xvt_dlg_create_res
xvt_win_create
xvt_win_create
xvt_win_create_def
xvt win create res
```

The "Controls" chapter in the XVT Portability Toolkit Guide

### Example

```
void flip_checkbox (WINDOW win)
{
    xvt_ctl_set_checked(win, !xvt_ctl_is_checked(win));
}
```

# xvt\_ctl\_set\_color\_component

Sets the Control Color for a Color Type Used by a Single Control

## Summary

```
void xvt_ctl_set_color_component(WINDOW ctl_win, XVT_COLOR_TYPE ctype, COLOR color)

WINDOW ctl_win

WINDOW ID of the control.

XVT_COLOR_TYPE ctype

Control component to set the color for.
```

COLOR color

Color to assign.

### Description

This function sets the control color used in a single control for a single control component. A call to this function overrides any previous control color setting only for the specified XVT\_COLOR\_TYPE. This includes the default colors set in the WIN\_DEF structure during the control's creation, any previous call to xvt\_ctl\_set\_color\_component, xvt\_ctl\_set\_colors, or xvt\_win\_set\_ctl\_colors for this component. All other colors used by the designated control not specified by a call to this function are unaffected.

### **Parameter and Validity Conditions**

XVT issues an error if win is not a valid control WINDOW or ctype is not a valid XVT\_COLOR\_TYPE.

#### See Also

```
WIN_DEF
XVT_COLOR_TYPE
XVT_COLOR_COMPONENT
xvt_ctl_set_colors
xvt_ctl_set_color_component
xvt_ctl_unset_color_component
xvt_ctl_get_colors
xvt_win_set_ctl_colors
xvt_win_get_ctl_colors
ATTR_APP_CTL_COLORS
COLOR
```

# xvt\_ctl\_set\_colors

Changes Control Colors Used by a Single Control

## **Summary**

```
XVT COLOR ACTION action
```

Either sets or unsets the colors.

### Description

This function sets (or unsets) the control colors used in a single control. A call to this function overrides any previous control color settings *only* for the specified XVT\_COLOR\_COMPONENTS in the colors array. This includes the default colors set in the WIN\_DEF structure during the control's creation, any previous call to xvt\_ctl\_set\_colors, and any previous call to xvt\_win\_set\_ctl\_colors. All colors used by the designated control *not* specified in a call to this function are unaffected.

If NULL is passed to this function as the value of colors, the control reverts to the default colors for its container: i.e., the ACTION parameter is ignored; no colors are set. If the action parameter is XVT\_COLOR\_ACTION\_SET, the control colors for the specified color components are set to the values in the colors parameter. If the action parameter is XVT\_COLOR\_ACTION\_UNSET, the control colors for the specified color components are either inherited from the control's container, or the application owned colors, or the system default.

## **Parameter and Validity Conditions**

XVT issues and error if win is not a valid control WINDOW.

#### See Also

ATTR\_APP\_CTL\_COLORS
WINDOW
XVT\_COLOR\_ACTION
XVT\_COLOR\_COMPONENT
xvt\_ctl\_get\_colors
xvt\_win\_get\_ctl\_colors
xvt win set ctl colors

The "Controls" chapter in the XVT Portability Toolkit Guide

# xvt\_ctl\_set\_font

Changes a Single Control's Logical Font

### **Summary**

### **Description**

This function sets a single control's logical font. A call to this function overrides any previous font setting for the specified control (including the logical font the control received during creation, any previous call to xvt\_ctl\_set\_font, and any previous call to xvt win set ctl font).

If <code>NULL\_FNTID</code> is passed to this function, the control reverts to using either the default font of its container, or the application owned <code>font\_id</code>, or the default control font.

### **Parameter and Validity Conditions**

XVT issues an error if:

- win is not a valid control window
- font\_id is neither NULL\_FNTID nor a valid logical font

#### See Also

```
ATTR_APP_CTL_FONT_RID
NULL_FNTID
WINDOW
XVT_FNTID
xvt_ctl_get_font
xvt_win_get_ctl_font
xvt_win_set_ctl_font
```

The "Controls" chapter in the XVT Portability Toolkit Guide

# xvt\_ctl\_set\_text\_sel

Select Text in Edit Control

### Summary

```
void xvt_ctl_set_text_sel(WINDOW win, int first,
    int last)

WINDOW win

    wc_edit or wc_listedit control.
int first
```

Position of the left-most character to be selected (numbered starting at zero).

int last

Position of the last character to be selected plus one.

## Description

This function selects characters from first to last in the wc\_edit or wc\_listedit control specified by win. If the keyboard focus is not already in that control, this function forces it there.

first should be set to the position of the left-most character to be selected (numbered starting at zero). last should be set to the position of the last character to be selected plus one. For example, to select characters one through five (numbered from zero), set first to one and last to six.

To select everything, set first to zero and last to SHRT\_MAX. To select nothing--that is, to position the insertion point--set first and last to the same value.

If your event handler detects an error in entered text when the user clicks OK, select the erroneous part. That way, the user can just type in the correction without having to first select it.

## **Parameter Validity and Error Conditions**

XVT issues an error if any of the following parameter conditions are not met:

- win must be of type wc EDIT or wc LISTEDIT.
- last must be greater than or equal to the value of first. If last is less than first, XVT issues a warning, sets last equal to first, and then proceeds.

```
WINDOW
W_*, WC_*, WD_*, Values for WIN_TYPE_ (WC_EDIT,
WC_LISTEDIT)
xvt ctl get text sel
```

The "Windows" and the "Controls" chapters in the XVT Portability Toolkit Guide

# xvt\_ctl\_unset\_color\_component

Unsets the Control Color for a Color Type Used by a Single Control

### **Summary**

void xvt\_ctl\_set\_color\_component(WINDOW ctl\_win, XVT\_COLOR\_TYPE ctype)

WINDOW ctl win

WINDOW ID of the control.

XVT\_COLOR\_TYPE ctype

Control component to set the color for.

### **Description**

This function unsets the control color used in a single control for a single control component. A call to this function overrides any previous control color setting only for the specified XVT\_COLOR\_TYPE. This includes the default colors set in the WIN\_DEF structure during the control's creation, any previous call to xvt\_ctl\_set\_color\_component, or xvt\_ctl\_set\_colors for this component. All other colors used by the designated control not specified by a call to this function are unaffected.

The control reverts to the default colors for its container. The control colors for the specified color component is either inherited from the control's container, or the application owned colors, or the system default.

## **Parameter and Validity Conditions**

XVT issues an error if win is not a valid control WINDOW or ctype is not a valid XVT COLOR TYPE.

```
WIN_DEF
XVT_COLOR_TYPE
XVT_COLOR_COMPONENT
xvt_ctl_set_colors
xvt_ctl_set_color_component
xvt_ctl_unset_color_component
xvt_ctl_get_colors
xvt_win_set_ctl_colors
xvt_win_get_ctl_colors
ATTR_APP_CTL_COLORS
COLOR
```

# xvt\_cxo\_\*

#### **Container Extension Object Functions**

```
xvt_cxo_call_next
xvt_cxo_create
xvt_cxo_destroy
xvt_cxo_dispatch_msg
xvt_cxo_get_class_name
xvt_cxo_get_data
xvt_cxo_get_event_handler
xvt_cxo_get_event_mask
xvt_cxo_get_win
xvt_cxo_is_valid
xvt_cxo_set_data
xvt_cxo_set_data
xvt_cxo_set_event_handler
xvt cxo set_event_mask
```

# xvt\_cxo\_call\_next

Call the Next CXO in the Chain

## Summary

```
long xvt_cxo_call_next( XVT_CXO cxo, EVENT * event_p )

XVT_CXO cxo
    Specifies the CXO currently being called.

EVENT * event_p
    Event to be passed on.
```

### Description

This function is used to call the next CXO in the call chain, or to call the base event handler for a container if there are no CXO's left in the call chain. A CXO event handler must call this function if it wishes other CXO's and its container to receive events. If the CXO wants to consume an event, it can return immediately. Events can be pre-processed or post-processed by strategic placement of this function within a CXO's event handler. If a CXO wishes to post-process events, then <code>xvt\_cxo\_call\_next</code> should be used at the top of the CXO's event handler. Otherwise this function should be called at the end for pre-processing.

#### **Return Value**

The return value is that of following CXO's or the base event handler.

### **Parameter and Validity Conditions**

XVT issues an error if any of the following conditions are not met:

- The specified CXO is not valid.
- The event structure is not valid.

#### See Also

EVENT
E\_CXO
XVT\_CXO
xvt\_cxo create

## Example

This example shows how to call the next CXO in the call chain from a CXO event handler.

```
long my_cxo_eh( XVT_CXO cxo, EVENT * ep )
{
    /* Pre-processing events */
    switch( ep -> type )
    {
        case E_CXO:
        ...
        return( OL );
        default:

        break;
    }
    /*
        Allow the rest of the CXO's and the base event handler to process event
        */
        xvt_cxo_call_next( cxo, ep );
}
```

# xvt\_cxo\_create

Create a CXO

### **Summary**

```
XVT_CXO xvt_cxo_create( WINDOW win, const long
   state_data, XVT_CXO_INSERTION where,
   XVT_CXO_EVENT_HANDLER cxo_eh, EVENT_MASK mask,
   char * class_name, long cxo_id )
WINDOW win
```

The container that the CXO will be attached to.

```
const long state data
```

The initial state data for the CXO.

```
XVT CXO INSERTION where
```

Specifies where to add the CXO to the CXO chain for the container specified. A container can have more than one CXO attached to it. The new CXO can be added at the head or tail of a CXO chain

```
XVT_CXO_EVENT_HANDLER cxo_eh
```

The CXO event handler function.

```
EVENT MASK mask
```

Specifies which events should be sent to the CXO handler. This is usually an or ed combination of any of the  $EM_*$  constants or  $EM_*$  ALL.

```
char * class name
```

The class name for the CXO. CXO's are uniquely identified by class\_name and cxo\_id. A CXO must have a class name but does not have to have an id value if the CXO class does not care if it is uniquely identified.

```
long cxo id
```

The id value for the CXO. This can be zero if the class is all that is needed to identify a CXO.

### **Description**

This function creates a CXO for the container specified. The container can be any window of type w\_\* except w\_Pixmap and w\_Print. The container can also be screen\_win or task\_win. If the container specified is screen\_win, then the CXO is a system level CXO. It will see all XVT events that are generated.

### **Return Value**

An XVT CXO if successful; NULL if unsuccessful (on error).

### **Parameter and Validity Conditions**

XVT issues an error if any of the following conditions are not met:

- win must be a valid container.
- cxo\_eh must be a valid pointer to a CXO event handler.
- class name must point to a valid class name string.

#### See Also

```
EVENT_MASK
WINDOW
XVT_CXO
XVT_CXO EVENT_HANDLER
XVT CXO POS * Values for XVT CXO INSERTION
```

## Example

This example shows how to create a CXO and to handle setting the state data for the XVT CXO CREATE MSG.

```
XVT CXO new cxo = (XVT CXO) NULL;
/* Creating a system level CXO */
new_cxo = xvt_cxo_create( SCREEN_WIN, OL,
XVT CXO POS FIRST, mñEM CHAR,
"MySystemCxo", OL );
/* The event handler for MySystemCxo */
long my cxo eh ( XVT CXO cxo, EVENT * ep )
switch( ep -> type )
case E CXO:
switch( ep -> v.cxo.msg id )
case XVT CXO CREATE MSG:
xvt cxo_set_data( cxo, (long)ep -> v.cxo.ptr );
break;
. . .
return( OL );
/* Calling here because we are pre-processing events
*/ xvt cxo call next( cxo, ep );
```

# xvt\_cxo\_destroy

Destroy a CXO

## **Summary**

### **Description**

This function destroys the CXO specified by <code>cxo</code>. The CXO's handler will receive the <code>xvt\_cxo\_destroy\_msg</code> message before the CXO is destroyed. A CXO that is still on the call stack will not receive this message until its recursion level has reached zero. CXO's that remain at application shutdown will be sent the <code>xvt\_cxo\_destroy\_msg</code> but can be destroyed by the user at any time before then.

## **Parameter and Validity Conditions**

XVT issues an error if the following condition is not met:

cxo must be a valid CXO.

#### See Also

```
XVT_CXO
XVT_CXO_*_MSG
xvt_win_get_cxo
xvt_cxo_get_data
```

### Example

This example shows how to destroy a CXO in a window.

```
XVT_CXO cxo = (XVT_CXO)NULL;
char* data;

switch( ep -> type )
{
    case E_DESTROY:

        cxo = xvt_win_get_cxo( win, "MySystemCxo", OL );

        if( cxo )
        {
            data = (char *)xvt_cxo get_data( cxo );

        if( data )
        xvt_mem_free( data );
        xvt_cxo_destroy( cxo );
        }
        break;
        ...
}
```

# xvt\_cxo\_dispatch\_msg

Send a Message to a CXO

### Summary

```
long xvt_cxo_dispatch_msg( XVT_CXO cxo, long msg_id,
     void * data )

XVT_CXO cxo
```

The CXO to which a message is being sent.

long msg id

The message being sent to the CXO. The message will in most cases be defined by the implementor of a CXO and be unique to that CXO. Message id's can be any positive long value. Negative values are reserved by XVT.

```
void * data
```

The data associated with the message.

### Description

Applications use this function to send a message to a CXO. The message sent will in most cases be unique to that CXO. The data is associated with the message being sent. The implementor of a CXO will have to specify his or her own messages and what, if any, data is associated with them. The message and the data are similar to those used in <code>E\_USER</code> messages. This application function will package up the message and data into an <code>E\_CXO</code> message that will be sent to the CXO's handler. It is important to note that your application cannot use <code>xvt\_win\_dispatch\_event</code> to send an <code>E\_CXO</code> message.

### **Return Value**

The return from this function is specified by the implementor of the CXO on a per-message basis.

### **Parameter and Validity Conditions**

XVT issues an error if the following condition is not met:

cxo must be a valid CXO.

```
E_CXO
E_USER
XVT_CXO
XVT_CXO_*_MSG
xvt_win_dispatch_event
```

## Example

This example shows how to dispatch a message to a CXO and how it might be handled.

```
#define NO MORE CHARS 1 L
   xvt cxo dispatch msg( cxo, NO MORE CHARS, (void
   *)NULL );
    . . .
/* Event handler for MySystemCxo */
long my_cxo_handler( XVT_CXO cxo, EVENT * ep )
   /* Post process the events */
   xvt cxo call next( cxo, ep );
   switch( ep -> type )
   . . .
   case E CXO:
   switch( ep -> v.cxo.msg_id )
   case NO MORE CHARS:
   EVENT MASK mask;
   mask = xvt cxo get event mask( cxo );
   mask &= \sim (EM CHAR);
   xvt cxo set event mask ( cxo, mask );
   break;
    . . .
   return ( OL );
    . . .
```

# xvt\_cxo\_get\_class\_name

Get the Class Name of a CXO

### **Summary**

The size of the class name buffer.

### Description

This function retrieves the class name for a CXO that was specified during xvt\_cxo\_create. The class name will be returned in the class\_name buffer and up to sz\_class\_name characters will be returned.

#### **Return Value**

A pointer to the class name buffer; NULL if an error occurs.

## **Parameter Validity and Error Conditions**

XVT issues an error if any of the following conditions are not met:

- The CXO specified must be valid.
- The class\_name buffer must not be  ${\tt NULL}.$
- $sz_{class_name}$  must be greater than 0.

#### See Also

```
SZ_CLASS_NAME
XVT_CXO
xvt_cxo_create
```

## **Example**

This example shows how to get the class name of a CXO.

```
char buffer[SZ_CLASS_NAME];
xvt cxo get class name( cxo, buffer, SZ CLASS NAME );
```

# xvt\_cxo\_get\_data

Get State Data Associated With a CXO

### **Summary**

```
long xvt_cxo_get_data( XVT_CXO cxo )
XVT_CXO cxo
```

CXO from which to get the state data.

## **Description**

This function retrieves the state data associated with a CXO -- similar to retrieving the application data stored in a WINDOW. The state data can be set by using xvt cxo set data.

#### **Return Value**

The CXO state data, or zero if there is an error or if no data asif sociated with the CXO.

## **Parameter Validity and Error Conditions**

XVT issues an error if the following condition is not met:

The CXO specified must be valid.

### See Also

```
XVT_CXO
xvt_cxo_set_data
```

### Example

See example for xvt cxo destroy.

# xvt\_cxo\_get\_event\_handler

Retrieve Event Handling Function for a CXO

## **Summary**

```
XVT_CXO_EVENT_HANDLER xvt_cxo_get_event_handler( XVT_CXO cxo )
```

CXO whose event handler is to be retrieved.

### Description

This function gets the current event handler for a CXO. The current handler can be changed by calling xvt cxo set event handler.

#### **Return Value**

A valid CXO event handler; NULL if unsuccessful (on error).

### **Parameter Validity and Error Conditions**

XVT issues an error if the following condition is not met:

The CXO specified must be valid.

#### See Also

```
XVT_CXO
xvt cxo set event handler
```

### Example

This example shows how to swap CXO event handlers.

```
long my_new_cxo_eh( XVT_CXO cxo, EVENT * ep );
XVT_CXO_EVENT_HANDLER old_cxo_eh;
old_cxo_eh = xvt_cxo_get_event_handler( cxo );
xvt cxo set event handler( cxo, my new cxo eh );
```

# xvt\_cxo\_get\_event\_mask

Get Event Mask for a CXO

### Summary

```
EVENT_MASK xvt_cxo_get_event_mask( XVT_CXO )
XVT CXO cxo
```

CXO whose event mask is being retrieved.

## Description

This function is used to retrieve the event mask for a CXO. The event mask is set when xvt\_cxo\_create is called and can be changed by using xvt\_cxo\_set\_event\_mask.

### **Return Value**

The EVENT MASK for the CXO.

## **Parameter Validity and Error Conditions**

XVT issues an error if any of the following conditions are not met:

• The CXO specified must be valid.

### See Also

```
EVENT_MASK
XVT_CXO
xvt_cxo_create
xvt_cxo_set_event_mask
```

### Example

See example for xvt cxo dispatch msg.

# xvt\_cxo\_get\_win

Get Window Associated With a CXO

### **Summary**

```
WINDOW xvt_cxo_get_win( XVT_CXO cxo )
XVT CXO cxo
```

CXO whose container is being retrieved.

## Description

This function gets the container WINDOW associated with the CXO. The container is set when the CXO is created with xvt\_cxo\_create.

#### **Return Value**

The WINDOW that contains the CXO.

## Parameter Validity and Error Conditions

XVT issues an error if the following condition is not met:

The CXO specified must be valid.

```
WINDOW
XVT_CXO
xvt cxo create
```

# xvt\_cxo\_is\_valid

Check the Validity of a CXO

### **Summary**

```
BOOLEAN xvt_cxo_is_valid( cxo )

XVT_CXO cxo

CXO whose validity is being checked.
```

**Description** 

This function is used to determine the validity of a CXO.

**Return Value** 

TRUE if the CXO is valid: FALSE if not.

See Also

XVT\_CXO

Example

See example for xvt cxo destroy.

# xvt\_cxo\_set\_data

Associate State Data With a CXO

## Summary

```
void xvt_cxo_set_data( XVT_CXO cxo, long state_data)
XVT_CXO cxo,
    CXO whose state data is to be set.
long state_data
    The state data to set.
```

### **Description**

This function sest the state data for a CXO, which is similar to setting application data for a  ${\tt WINDOWF0}$ .

## **Parameter Validity and Error Conditions**

XVT issues an error if the following condition is not met:

The CXO specified must be valid.

#### See Also

```
XVT_CXO
xvt_cxo_get_data
```

### **Example**

See example for xvt cxo create.

# xvt\_cxo\_set\_event\_handler

Set CXO Event Handler

## Summary

CXO handler function.

## Description

This function is used to change the event handler for a CXO.

## **Parameter Validity and Error Conditions**

XVT issues an error if any of the following conditions are not met:

- The CXO specified must be valid.
- The  $cxo_{eh}$  must point to a valid CXO handler.

### See Also

```
XVT_CXO
XVT_CXO_EVENT_HANDLER
xvt_cxo_get_event_handler
```

### Example

See example for xvt\_cxo\_get\_event\_handler.

# xvt\_cxo\_set\_event\_mask

Specify Event Restrictions For a CXO

### **Summary**

```
void xvt_cxo_set_event_mask( XVT_CXO cxo, EVENT_MASK
    mask )

XVT_CXO cxo,
    CXO whose event mask is being set.
```

EVENT MASK mask

Specified events that the CXO handler can receive.

## Description

This function is used to change the EVENT\_MASK for the CXO. The event mask affects what events can be sent to a CXO's handler. If the mask is set to EM\_ALL then all events will be sent to the CXO's handler.

## **Implementation Note**

There is no mask for <code>E\_CXO</code> events, thus if <code>EM\_NONE</code> is set for the <code>EVENT\_MASK</code>, a CXO's handler will only receive <code>E\_CXO</code> messages. Also note that masked out events will bypass the CXO.

### **Parameter Validity and Error Conditions**

XVT issues an error if the following condition is not met:

The CXO specified must be valid.

#### See Also

```
E_CXO
EM_* Constants
EVENT_MASK
XVT CXO
```

### Example

See example for xvt cxo dispatch msg.

# xvt\_debug\_\*

**Debug Functions** 

```
xvt_debug
xvt debug printf
```

# xvt\_debug

Conditionally Append Debugging Information to File

### Summary

```
void xvt_debug((char *fmt [, arg]...))char *fmt [, arg]...
```

Debugging information in sprintf-style format.

### **Description**

This macro is a conditional form of xvt\_debug\_printf. It writes debugging information to the debug output file if both of the following conditions are met:

- The preprocessor symbol DEBUG is defined when the file containing the xvt debug call is compiled
- The debug output file is already present in the current directory at runtime

Thus, you can control whether any code is generated as a result of calling this macro, and, if code is generated, you can still control whether debugging information is written at run time.

The arguments are identical to those for xvt\_debug\_printf except that you must have an *extra set* of parentheses. That is, xvt\_debug has only one argument that consists of the arguments to xvt\_debug\_printf, which it calls if debugging output is to be written.

## **Implementation Note**

If the preprocessor symbol DEBUG is defined in the application source code, it must precede #include "xvt.h".

The debug output file is called "debug" by default, but you can alter it by changing the ATTR\_DEBUG\_FILENAME attribute.

The THINK C compiler on the Mac doesn't allow you to define the symbol DEBUG from the "command line." You have to define it at the top of the file that contains calls to xvt\_debug or in one of your own headers.

The reason for using the debug output file as a flag to enable debugging rather than an environmental variable is that the Mac doesn't support an environment in which variables can be set.

#### See Also

```
ATTR_DEBUG_FILENAME xvt debug printf
```

The "Diagnostics and Debugging" chapter in the XVT Portability Toolkit Guide

### Example

Note the use of an extra set of parentheses in each call:

# xvt\_debug\_printf

Append Debugging Information to File

## **Summary**

```
void xvt_debug_printf(char *fmt [, arg]...)char *fmt
    [, arg]...
```

Debugging information in sprintf-style format.

## Description

This function writes debugging information to the debug output file in the current directory; subsequent calls use the same file. Arguments are the same as for sprintf.

The debug output file is called "debug" by default, but you can alter it by changing the ATTR DEBUG FILENAME attribute.

If the debug output file exists, this function writes into it. If it does *not* exist, no debug output will occur.

Note that xvt\_debug\_printf cannot be called before xvt\_app\_create, as this is where it is initialized. Calling xvt\_debug\_printf before xvt\_app\_create causes XVT to issue an error.

### See Also

```
ATTR_DEBUG_FILENAME xvt_debug
```

The "Diagnostics and Debugging" chapter in the XVT Portability Toolkit Guide

### **Example**

In this example, the first message is guaranteed to appear in the debugging file even if do save causes the application to crash.

# xvt\_dlg\_\*

**Dialog Functions** 

```
xvt_dlg_create_def
xvt dlg create res
```

# xvt\_dlg\_create\_def

Create a Dialog and Controls from a Data Structure

## **Summary**

```
WINDOW xvt_dlg_create_def(WIN_DEF *win_def_p,

EVENT_MASK mask, EVENT_HANDLER eh, long app_data)

WIN DEF *win def p
```

Pointer to an array of data structures. The first element in the array defines the dialog itself. Subsequent elements of the array define the controls contained within the dialog. The last element of the array is a terminator whose wtype field is set to w\_NONE.

```
EVENT MASK mask
```

Bitwise-OR'd combination of the EM\_\* constants. These constants restrict the events that are sent to the dialog's event handler. You normally set this to EM\_ALL (no restriction).

```
EVENT HANDLER eh
```

The event handling function. It receives all of the events for the dialog.

```
long app data
```

Contains any application data you wish to attach to the dialog. Often this is a pointer to a data structure cast into a long.

### Description

This function creates a dialog and its controls based on a description contained in an array of WIN DEF data structures.

For modal dialogs (WD\_MODAL) this function does not return until the user or the application dismisses (i.e., destroys) the dialog. When you invoke a window or modeless dialog from a modal dialog, you should immediately dismiss the modal dialog so that the newly created window or modeless dialog can receive events and be useful.

When filling in the WIN\_DEF structures that define the dialog, keep in mind the following:

- win\_def\_p[n + 1].wtype = W\_NONE where n is the number of controls to be created in the dialog. The array of win\_def\_p is terminated with a wtype field set to W NONE.
- win\_def\_p[0].wtype should be set to WD\_MODAL or
   WD\_MODELESS to indicate the type of dialog you want to create.
- win\_def\_p[0].rct should be set to the bounding rectangle for the dialog in the coordinate system of SCREEN WIN.
- win\_def\_p[0].text should point to a string containing the title of the dialog.
- win\_def\_p[0].units should be set to U\_PIXELS, U\_CHARS, or U\_SEMICHARS to indicate which type of coordinate system XVT uses to place the dialog.
- win\_def\_p[0].ctlcolors points to the array of XVT\_COLOR\_COMPONENT structures that define the default colors of the controls in the dialog. If NULL, the controls in the dialog use the default application control colors. The last element of the XVT COLOR COMPONENT array must have an

XVT\_COLOR\_TYPE of XVT\_COLOR\_NULL to indicate the end of the array.

- win\_def\_p[0].v.dlg.flags can contain an OR'd combination of DLG\_FLAG\_INVISIBLE and DLG\_FLAG\_DISABLED dialog attributes. These options should only be used with modeless dialogs, since they don't make any sense for modal dialogs and have an undefined effect.
- win\_def\_p[0].v.dlg.ctl\_font\_id is the XVT\_FNTID that
  defines the default font used for all the controls in the dialog.

For each control to be created, set its corresponding WIN\_DEF element, win def p[i], such that:

- win\_def\_p[i].wtype determines the type of control to be created. The field should contain one of the wc\_\* constants.
   For the listing of possible types, see w\_\*, wc\_\*, wd\_\*,
   Values for WIN TYPE.
- win\_def\_p[i].rct defines the bounding rectangle for the control relative to the dialog's client area. If you are creating drop-down list controls of type wc\_listedit or wc\_listedit or wc\_listedit or hen set this rectangle to include the area that will be occupied by the dropped-down list when the user activates it. XVT will ignore the height of the rectangle when the list is not activated by the user. Instead, XVT will display the edit field or button using the default height for the platform. Because the user activates the drop-down list only when he wants to see the list, it doesn't matter that other controls might overlap with the bounding rectangle.
- win\_def\_p[i].text is used to set the text of the control in the manner appropriate for the control. For Edit controls, listedit controls, push buttons, radio buttons, check boxes, group boxes, and static text, it sets the label of the control. It has no effect for other controls.
- win\_def\_p[i].units is filled with one of the type U\_PIXELS, U\_CHARS or U\_SEMICHARS, and specifies the units used to measure the bounding rectangle defined by win def p[i].rct.
- win\_def\_p[i]ctlcolors points to the array of
   XVT\_COLOR\_COMPONENT structures that define the control's
   colors. If it is NULL, the control uses the default colors for the
   container control colors. The last element of the
   XVT\_COLOR\_COMPONENT array should have an
   XVT\_COLOR\_TYPE of XVT\_COLOR\_NULL to indicate the end of
   the array.

- win\_def\_p[i].v.ctl.ctrl\_id is an ID number for the control. When XVT sends an E\_control event to the dialog's event handler, it will set the v.ctl.id field of the EVENT structure to the ID of the control that was activated. This is a way of uniquely identifying the control independently of its window handle. Keep in mind that it is not necessary to use control IDs, but if you choose to use them, all of the IDs for the controls in the dialog must be unique. To retrieve the WINDOW for a control, you can also call the xvt\_win\_get\_ctl function with an ID and the dialog's window handle.
- win\_def\_p[i].v.ctl.icon\_id contains the resource ID for an icon resource to be used for controls of type wc\_icon. The icon resource ID refers to an icon resource that is declared non-portably in your resource file. For more information, see the XVT Platform-Specific Books.
- win\_def\_p[i].v.ctl.flags controls the CTL\_FLAG\_\* options and the initial state of a control. The applicable control flags vary among controls. For a complete table listing the valid control flags for each control, see
   CTL\_FLAG\_\* Options and Window/Dialog/Control
   Creation Function Parameters.
- win\_def\_p[i].v.ctl.font\_id is the XVT\_FNTID that defines the font used in a control. It overrides any font set in win\_def\_p[0].v.dlg.ctl.fond\_id. If it is set to NULL\_FNTID, the control uses the default font for the contrainer control font.

After you have set the controls for your dialog, you must set the wtype field of the last  $\mathtt{WIN\_DEF}$  structure in the array,  $\mathtt{win\_def\_p[n+1]}$ , to  $\mathtt{W\_NONE}$  to tell XVT that there are no more controls in the dialog.

#### **Return Value**

A window if successful; null win if unsuccessful (on error).

**Note:** If you are creating a modal dialog, the window returned from <a href="mailto:wvt\_dlg\_create\_def">wvt\_dlg\_create\_def</a> will be returned after the dialog has been destroyed. Therefore, if you are creating a modal dialog, make sure not to use this return value for anything other than to check a

successful creation of the dialog.

### Parameter Validity and Error Conditions

XVT issues an error if any of the parameters passed to xvt dlg create def do not meet the following requirements:

- win def p[0].wtype must be WD MODAL or WD MODELESS.
- win def p[0].text must point to a valid string.
- win\_def\_p[0].units must be one of the following: U\_PIXELS, U\_CHARS, Or U\_SEMICHARS.
- win def p[0].v.dlg.flags must be valid.
- win\_def\_p[i].wtype must be one of the wc\_\* control types for each control to be created in the dialog.
- win\_def\_p[i].text must be non-NULL for controls that take a title, such as push buttons, radio buttons, check boxes, group boxes, or static text. If you do not want your control to have a title, the empty string ("") is valid.
- win\_def\_p[i].v.ctl.flags must be appropriate for the control you want to create, as defined in Window/Dialog/ Control Creation Function Parameters.
- win\_def\_p[n+1], the wtype field of the last WIN\_DEF structure in the array, must be set to W NONE as a termination.
- eh must be set to a valid event handler function.
- win\_def\_p[i].ctlcolors must be either NULL or a valid array of XVT COLOR COMPONENT structures.
- win\_def\_p[0].v.dlg.ctl\_font\_id must be either NULL FNTID or a valid logical font.
- win\_def\_p\_[i].v.ctl.font\_id must be either NULL\_FNTID or a valid logical font.

```
CTL FLAG * Options
EM * Constants
EVENT HANDLER
EVENT MASK
NULL FNTID
PTR LONG
W_*, WC_*, WD_*, Values for WIN_TYPE
WIN DEF
WIN TYPE
XVT COLOR COMPONENT
XVT COLOR TYPE
xvt ctl create def
xvt dlg create res
xvt font *
xvt res get dlg def
xvt vobj get data
xvt_vobj_set_data
xvt win create def
xvt win get ctl
Window/Dialog/Control Creation Function Parameters
```

The "Defining and Creating Dialogs" section of the "Dialogs" chapter in the XVT Portability Toolkit Guide

# xvt\_dlg\_create\_res

Creates a Dialog from a Resource Definition

EVENT MASK event mask

events should be sent.

## Summary

Indicates which events should be sent to your dialog's event handler. Normally, this is set to EM ALL, indicating that all

EVENT HANDLER eh

The dialog's event handling function.

long app data

Data that your application can attach to the dialog when it is created. Often this is set to a pointer to a data structure cast into a long.

### **Description**

This function creates a dialog according to a description specified in a resource file. Typically, the dialog resource is specified in URL, but it can also be specified in the native resource language.

For modal dialogs (WD MODAL), this function does not return until the user or the application dismisses (i.e., destroys) the dialog. When you invoke a window or modeless dialog from a modal dialog, you should immediately dismiss the modal dialog so that the newly created window or modeless dialog can receive events and be useful.

### **Return Value**

A WINDOW if successful; NULL WIN if unsuccessful (on error).

**Note:** If you are creating a modal dialog, the WINDOW returned from xvt dlg create res is returned after the dialog has been destroyed. Therefore, if you are creating a modal dialog, make sure not to use this return value for anything other than to check a successful creation of the dialog.

## **Parameter Validity and Error Conditions**

XVT issues an error if any of the following parameter conditions are not met:

- wtype must be one of wd modal or wd modeless and must match the type of dialog you specified in your resource file
- rid must be a valid dialog resource specified in the URL file or by some non-portable means
- eh must point to a valid event handler

```
EM_* Constants
EVENT_HANDLER
EVENT_MASK
NULL_WIN
W_*, WC_*, WD_*, Values for WIN_TYPE
WINDOW
WIN_TYPE
xvt_dlg_create_def
xvt_res_get_dlg_def
xvt_vobj_get_data
xvt_vobj_set_data
xvt_win_create_res
dialog URL statement
```

The "Defining and Creating Dialogs" section of the "Dialogs" chapter in the XVT Portability Toolkit Guide

# xvt\_dm\_\*

#### **Dialog Management Functions**

```
xvt_dm_post_about_box
xvt_dm_post_ask
xvt_dm_post_color_sel
xvt_dm_post_ctools_sel
xvt_dm_post_dir_sel
xvt_dm_post_error
xvt_dm_post_fatal_exit
xvt_dm_post_file_open
xvt_dm_post_file_save
xvt_dm_post_font_sel
xvt_dm_post_message
xvt_dm_post_note
xvt_dm_post_page_setup
xvt_dm_post_string_prompt
xvt_dm_post_warning
```

# xvt\_dm\_post\_about\_box

Display About Box

## **Summary**

void xvt dm post about box(void)

### Description

Each XVT Portability Toolkit provides a menu item that allows the user to view an About box. Selection of the standard menu item invokes xvt\_dm\_post\_about\_box rather than delivering an E\_COMMAND event to the application.

You can also implement your own calls to xvt\_dm\_post\_about\_box from other places in your application. For example, you might want to call xvt dm post about box when the application starts up.

xvt\_dm\_post\_about\_box invokes the About box specified by an application resource ID defined in the about\_box\_ID data structure member of XVT\_CONFIG. If about\_box\_ID is set to zero, XVT uses the resource defined as DB\_ABOUT provided in url\_plat.h. Otherwise you must define resources for an About box in your URL file. The About box must be modal.

XVT provides all event handling for the About box dialog, whether it is XVT's default About box dialog or the one you defined in a resource file. The event handler provided by XVT processes E\_CONTROL events from buttons with IDs of DLG\_OK and DLG\_CANCEL. If the user presses a button with an ID equal to DLG\_CANCEL, XVT event handling dismisses the About box. If the user presses a button with an ID equal to DLG\_OK, XVT sends an E\_HELP event to invoke the help viewer. The DLG\_OK button is optional.

#### See Also

```
DLG_* Control IDs
NO_STD_ABOUT_BOX
XVT_CONFIG
xvt app create
```

The "Dialogs" chapter in the XVT Portability Toolkit Guide

# xvt\_dm\_post\_ask

Ask User a Question

### **Summary**

```
ASK_RESPONSE xvt_dm_post_ask(char *lbl_dflt, char *lbl2, char *lbl3, char *fmt [, arg] ...)

char *lbl_dflt
```

Text of default button.

```
Char *1b12

Text of second button.

Char *1b13

Text of third button.

Char *fmt [, arg] ...
```

Question in sprintf-style format.

### **Description**

This function displays a dialog box that asks the user a question with *two* (typically "Yes" and "No") or *three* (typically "Yes," "No," and "Cancel") buttons. Names for the buttons are specified by supplying appropriate values for the first three arguments. The first argument should be the *default* button, which is highlighted and chosen if the user presses the Return key. If only two buttons are wanted, argument lbl3 should be NULL.

The arguments beginning with fmt are a format followed by optional values, in the style of sprintf. These arguments form the question to be asked. The total length of the question (fmt with all arguments converted to strings according to the corresponding format specifiers) must be less than 200 bytes.

**Tip:** When determining the *default* button, keep in mind that it should either be the one *most often chosen* or the *safest choice*. To make responding convenient for the user, the default button should be the one that's most often chosen (typically "Yes"). However, if a "Yes" choice could result in a potentially undesirable action, it should not be the default button. For example, if the question is "Delete file XYZ?" then the default should be "Cancel," because an accidental "Yes" could be disastrous.

For additional clarity, it's a good idea to label a button with a particular action, rather than with a literal answer to the question. In that case, the user can safely click a button even without reading the question and determining the meaning of "Yes" and "No." For example, if the question is "Discard changes?" then the buttons should be labeled "Discard" and "Save," rather than "Yes" or "No." Regardless of the question or the user's interpretation of it, the meaning of "Discard" and "Save" is clear.

**Note:** If you want a dialog box with only *one* button, use xvt\_dm\_post\_error or xvt\_dm\_post\_note instead of xvt\_dm\_post\_ask.

#### **Return Value**

RESP\_DEFAULT, RESP\_2, or RESP\_3, depending on which button the user clicked. Closing the window (using the window system menu "Close" item or the "Escape" key) returns RESP\_3, even if no third button is present.

#### See Also

```
xvt_dm_post_error
xvt dm post note
```

The "Dialogs" chapter in the XVT Portability Toolkit Guide

### Example

## xvt\_dm\_post\_color\_sel

Post Standard Dialog to Select a Color

## **Summary**

Points to a color value that the dialog is initialized with and will return the color selected.

## **Description**

This function puts up a standard dialog box that allows the user to select a color. The dialog box is consistent with the native look-and-feel.

#### **Return Value**

TRUE if a new color was selected, otherwise FALSE.

# xvt\_dm\_post\_ctools\_sel

Set a DRAW TOOLS struct in a Standard Modal Window

#### **Summary**

```
BOOLEAN xvt_dm_post_ctools_sel (DRAW_CTOOLS *ctoolsp, long attr)
```

DRAW CTOOLS \*ctoolsp

It must point to a valid DRAW CTOOLS.

long attr

Sets which DRAW\_CTOOLS members will be visible to the user for selection.

The attr parameter takes oRed values of XVT CTOOL \* constants.

#### Description

This function puts up a standard dialog, which is consistent with the native look-and-feel, that allows the user to choose colors, styles, modes, etc. for drawing and text.

Your application must supply to xvt\_dm\_post\_ctools\_sel a valid DRAW CTOOLS pointer.

#### **Return Value**

TRUE if the user clicked OK (xvt\_dm\_post\_ctools\_sel does not check whether or not any values were actually changed by the user); FALSE otherwise.

### **Parameter Validity and Error Conditions**

Calling this function with a pointer that is not a valid DRAW\_CTOOLS pointer results in undefined behavior. Calling this function with a NULL DRAW\_CTOOLS pointer results in a runtime error and message and a return value of FALSE. Calls with illegal values or NULL for the attr parameter generate a runtime error and message and a return value of FALSE. This function cannot be called during an E\_UPDATE event.

## Implementation Note

No error checking of the  ${\tt DRAW\_CTOOLS}$  parameter's members is done.

xvt\_dm\_post\_ctools\_sel uses resources at run time. Therefore, be sure the file **url.h** is included during compilation of resources.

#### See Also

```
DRAW_CTOOLS

XVT_CTOOLS_* Values for attr

The "Dialogs" chapter in the XVT Portability Toolkit Guide
```

#### Example

```
/*NOTE: The current window is 'win' */
DRAW_CTOOLS ctool;
xvt_dwin_draw_text ( win, 20, 50, "Old color." );
xvt_dwin_get_draw_ctools ( win, &ctool );
if ( xvt_dm_post_ctools_sel ( &ctool, ( XVT_CTOOL_PEN )) {
    xvt_dwin_set_draw_ctools ( win, &ctool);
    xvt_dwin_draw_text ( win, 20, 100, "Returned TRUE.");
} else
xvt_dwin_draw_text ( win, 20, 100, "Returned FALSE.");
```

# xvt\_dm\_post\_dir\_sel

Post Standard Dialog to Select a Directory

### **Summary**

```
FL_STATUS xvt_dm_post_color_sel(FILE_SPEC *fsp, char *msg)

FILE_SPEC *fsp

File specification. It must point to a FILE_SPEC.

fsp->type
Set to the empty string ("").

fsp->dir
Set to the directory initially presented to the user. If the initial directory doesn't matter, set fsp->dir to a directory retrieved via xvt_fsys_get_default_dir.

fsp->name
Should be initialized to an empty string.

char *msg
String to display. msg points to a NULL-terminated character string prompting the user for a response.
```

#### Description

This function puts up a standard dialog box, which is consistent with the native look-and-feel, that allows the user to select a directory. The dialog supplies the user with a list of directories from which to choose, and may allow the user to change the base directory.

#### **Return Value**

FL\_OK if the user clicked OK (meaning you should use the directory); FL\_CANCEL if the user clicked Cancel (meaning you should abort the directory); FL\_BAD if an error occurred, in which case an alert dialog has already been displayed by the function. Upon return, the FILE SPEC->dir contains the selected directory.

#### See Also

```
DIRECTORY
FILE_SPEC
FL_* Values
xvt_dm_post_file_open
xvt_dm_post_file_save
xvt_fsys_get_default_dir
```

# xvt\_dm\_post\_error

Display Alert Box with Error Icon

### **Summary**

```
void xvt_dm_post_error(char *fmt [, arg] ...)char *fmt
    [, arg] ...
```

Message in sprintf-style format.

# Description

This function puts up an alert box containing a message, an OK button, and an error icon appropriate to the native look-and-feel for each supported platform. When the user clicks the button, the alert box is removed and xvt dm post error returns.

The message is specified by a format and arbitrary arguments, similar to the standard C function sprintf.

The total length of the message (fmt with all arguments converted to strings) must be less than 200 bytes.

#### See Also

```
xvt dm post fatal exit
xvt dm post note
xvt dm post warning
```

## **Example**

See the example for xvt dm post\_file\_open.

# xvt\_dm\_post\_fatal\_exit

Display Error Message and Terminate

#### Summary

```
void xvt dm post fatal exit(char *fmt [, arg] ...)char
   *fmt [, arg] ...
```

Message in sprintf-style format.

## Description

This function displays a message which is specified using a format and arbitrary arguments, similar to the standard C function sprintf. When the user clicks the mouse, the alert box is removed and xvt app destroy is called, ending execution. Naturally, xvt dm post fatal exit should be called only in dire emergencies from which your application can't recover.

The total length of the message (fmt with all arguments converted to strings according to the corresponding format specifiers) must be less than 200 bytes.

**Note:** If your application calls xvt dm post fatal\_exit to put up an alert box, the message box doesn't require resources or additional memory. It can be seen even when memory is exhausted or when ordinary dialog boxes can't be created by calling

```
xvt dm post error Of xvt dm post note.
```

#### See Also

```
xvt dm post error
xvt dm post message
xvt dm post note
```

The "Dialogs" chapter in the XVT Portability Toolkit Guide

#### Example

See the example for xvt\_dm\_post\_ask.

# xvt\_dm\_post\_file\_open

Get File to Open with Standard Dialog

### **Summary**

File specification. It must point to a FILE SPEC.

fsp->type

Set to the type of files the user will be allowed to select. If fsp->type is the empty string (""), all types are allowed.

fsp->dir

Set to the directory initially presented to the user. The user can change to other directories. If the initial directory doesn't matter, set fsp->dir to a DIRECTORY retrieved via xvt fsys get default dir.

fsp->name

Should be initialized to an empty string.

char \*msc

String to display. msg points to a NULL-terminated character string prompting the user for a response. For example, the prompt might be "Select drawing file...". On some platforms, the length of the message string is limited.

# Description

This function puts up a standard dialog box, which is consistent with the native look-and-feel, that allows the user to supply the name of a file to be opened for *reading*. The dialog normally supplies a list of files for the user to choose from, and may allow the user to change directories.

Your application must supply to xvt\_dm\_post\_file\_open the starting directory and the type of files to display.

xvt\_dm\_post\_file\_open doesn't open the file--only its name is retrieved. Upon return, your application must change to the proper

directory, check that the file exists, check that the file is readable, and then finally open it.

Depending on the implementation, the user may or may not be able to specify a file type different from that specified in fsp->type when xvt\_dm\_post\_file\_open was called. Normally, even if this were done, you should assume that the user knew what he or she was doing, and read the file as though it were of the correct type.

After xvt dm post file open returns, the following is true:

- fsp->dir and fsp->name is set to the user's selections.

  Before opening the file for reading, you should change directories to fsp->dir by calling

  xvt\_fsys\_set\_dir(&fsp>dir). The fsp>name argument is a NULL-terminated character string that can be used directly in calls to the standard C functions fopen and open.
- xvt\_dm\_post\_file\_open might change the current directory. To compensate for this fact, you can use xvt\_fsys\_save\_dir to remember the current directory before calling this function, and xvt fsys restore dir to put it back later.

#### **Return Value**

FL\_OK if the user clicked OK (you should open the file); FL\_CANCEL if the user clicked Cancel (the command that tried to open the file should be aborted); FL\_BAD if an error occurred, in which case an alert has already been displayed by xvt\_dm\_post\_file\_open. Upon return, the FILE\_SPEC contains valid data only if FL\_OK is the return value.

## Implementation Note

With XVT/Win32 and XVT/XM, but not with XVT/Mac, the user can use the dialog box to view files of types other than the one specified in the call. Also, on these systems the user can actually enter a name from the keyboard (which may or may not exist), but with XVT/Mac the user can only choose from the names listed.

With XVT/Mac, the application can additionally filter the filename patterns by setting the fsp->name field to an XVT filename pattern. Also, directory selection can be done by setting the fsp->type field to "Fldr." The message string is limited to 255 bytes (325 pixels wide), but with overrun if the dialog is too long.

#### See Also

```
DIRECTORY
FILE_SPEC
FL_* Values for FL_STATUS
xvt_dm_post_file_save
xvt_fsys_get_default_dir
xvt_fsys_get_file_attr
xvt_fsys_restore_dir
xvt_fsys_save_dir
xvt_fsys_set_dir
xvt_fsys_set_file_attr
```

The "Dialogs" chapter in the XVT Portability Toolkit Guide

#### Example

```
FILE SPEC fs in; fs in.type[0] = '0'; /* want all types */
fs in.name[0] = '0';
xvt fsys get default dir(&fs in.dir);
switch (xvt dm post file open(&fs in,
   "Select input file...")) {
case FL BAD:
   xvt dm post error("Error getting file name.");
   return;
case FL CANCEL:
   return;
case FL OK:
   break;
xvt fsys set dir(&fs in.dir);
if ((in = fopen(fs in.name, "r")) == NULL) {
   xvt dm post error("Can't open file "%s".",
       fs in.name);
   return;
```

# xvt\_dm\_post\_file\_save

Post Standard Dialog to get Filename for Saving

# Summary

Set to the type of files the user will be allowed to select. If fsp->type is the empty string (""), all types are allowed.

```
fsp->dir
```

Set to the directory initially presented to the user. The user may be allowed to change to other directories. If the initial directory doesn't matter, set fsp->dir to a DIRECTORY retrieved via xvt fsys get default dir.

```
fsp->name
```

Set to a suggested filename.

```
char *msq
```

String to display. Points to a NULL-terminated character string prompting the user for a response. For example, the prompt might be "Enter drawing file...". On some platforms, the length of the message string is limited.

#### **Description**

This function puts up a standard dialog box, which is consistent with the native look-and-feel, that allows the user to supply the name of a file to be *created* or *opened for writing*. The dialog supplies a list of files for the user to choose from, and may allow the user to change directories.

Your application must supply to xvt\_dm\_post\_file\_save the starting directory and the type of files to display.

xvt\_dm\_post\_file\_save doesn't open or create the file--only its name is retrieved. Upon return, your application must change to the proper directory, check that the file is writable or can be created, and then finally open or create it.

After xvt dm post file save returns, the following is true:

- fsp->dir and fsp->name is set to the user's selections.

  Before opening the file for writing, you should change directories to fsp->dir by calling

  xvt\_fsys\_set\_dir(&fsp>dir). The fsp>name argument is a 
  NULL-terminated character string that can be used directly in 
  calls to the standard C functions fopen, open, and create.
- xvt\_dm\_post\_file\_save might change the current directory.
   To compensate for this fact, you can use xvt\_fsys\_save\_dir to remember the current directory before calling this function, and xvt\_fsys\_restore\_dir to put it back later.

#### **Return Value**

FL\_OK if the user clicked OK (meaning you should write the file); FL\_CANCEL if the user clicked Cancel (meaning you should abort the write command); FL\_BAD if an error occurred, in which case an alert dialog has already been displayed by this function. Upon return, the FILE SPEC contains valid data only if FL OK is the return value.

#### See Also

```
DIRECTORY
FILE_SPEC
FL_* Values for FL_STATUS
xvt_dm_post_file_open
xvt_fsys_get_default_dir
xvt_fsys_get_file_attr
xvt_fsys_set_dir
xvt_fsys_set_file_attr
```

The "Dialogs" chapter in the XVT Portability Toolkit Guide

# **Example**

# xvt\_dm\_post\_font\_sel

Call the XVT Native Font Selection Dialog

#### Summary

PRINT RCD \*precp

Printer record to be used for providing access to physical printer fonts. If this parameter is <code>NULL</code>, no printer fonts are shown. If this parameter is a valid <code>PRINT\_RCD</code> pointer, then physical fonts are shown for both the screen and the given printer.

unsigned long reserved

Reserved for future use; it must be 0.

### **Description**

This function calls the XVT native Font Selection dialog. If the application has set the ATTR\_FONT\_DIALOG attribute, the application-customized font dialog is invoked instead of the XVT-supplied one.

By default, the Font Selection dialog operates in synchronous mode. In this mode, the application waits for the user to make a selection. If win is *not* NULL\_WIN, an E\_FONT event is dispatched to that window.

If you want your application to have a Font Selection dialog that operates in asynchronous mode, you must create a modeless dialog using ATTR\_FONT\_DIALOG. In either mode, the selected font is returned.

If the user makes a selection and exits normally, the dialog returns a reasonable set of portable XVT logical font attributes in the XVT\_FNTID in the generated EVENT (if the calling function requests it), and in the font\_id. The native font descriptor is also set to match

the user's selection. A "reasonable set" of portable XVT logical font attributes consists of attributes that correspond closely to the native font that was selected: family, style, size, and native descriptor.

The native descriptor is set for the resulting logical font and is honored in any subsequent call to xvt\_font\_map or xvt font map using default.

Sometimes an exact match cannot be made between the user's selection and the set of XVT portable logical font attributes. This occurs if the selection contains some attributes that don't correspond to any XVT portable logical font attributes, or if it has style settings that don't exist in XVT. In these cases, the dialog attempts to specify a "best fit" with the XVT portable logical font attributes.

#### **Return Value**

TRUE if the logical font passed in as the preset for selection has been changed; FALSE otherwise.

#### **Parameter Validity and Error Conditions**

XVT issues an error if any of the following conditions are true:

- xvt dm post font sel is called during E UPDATE
- font id is NULL or invalid
- win is invalid or non-drawable
- precp is invalid

#### See Also

```
ATTR_FONT_DIALOG
E_FONT
PRINT_RCD
XVT_FNTID
xvt_font_map
xvt_font_map_using_default
```

The "Customized Font Selection Dialogs" section of the "Fonts and Text" chapter in the XVT Portability Toolkit Guide

# Example

# xvt\_dm\_post\_message

**Output Emergency Message** 

#### Summary

```
void xvt dm post message(char *fmt [, arg] ...)char *fmt
   [, arg] ...
```

Message in sprintf-style format.

#### Description

This function puts up a modal dialog containing a message. The message is specified using a format and arbitrary arguments, similar to the standard C function sprintf. The total length of the message (fmt with all arguments converted to strings according to the corresponding format specifiers) must be less than 200 bytes.

**Note:** The dialog put up by xvt dm post message doesn't require resources or additional memory, so it is very likely to be seen even when memory is exhausted or when ordinary dialog boxes can't be displayed.

> You should call this function only in emergencies; in most cases, it's better to call xvt dm post error or xvt dm post note instead.

#### See Also

```
xvt dm post error
xvt dm post fatal exit
xvt dm post note
```

# xvt\_dm\_post\_note

Display Alert Box with Note Icon

# Summary

```
void xvt dm post note(char *fmt [, arg] ...) char *fmt
   [, arg] ...
```

Message in sprintf-style format.

# Description

This function puts up an alert box with a message, an OK button, and a note icon appropriate to the native look-and-feel for each

supported platform. The message is specified using a format and arbitrary arguments, similar to the standard C function sprintf. When the user clicks the button, the alert box is removed and xvt dm post note returns.

The total length of the message (fint with all arguments converted to strings according to the corresponding format specifiers) must be less than 200 bytes.

#### See Also

```
xvt_dm_post_error
xvt_dm_post_fatal_exit
xvt_dm_post_message
```

### Example

# xvt\_dm\_post\_page\_setup

Display Standard Page Setup Dialog

### Summary

```
BOOLEAN xvt_dm_post_page_setup(PRINT_RCD *precp)
PRINT RCD *precp
```

Pointer to page setup to be displayed.

### Description

This function puts up a dialog box allowing the user to adjust the page setup stored in the PRINT\_RCD pointed to by precp. The page setup dialog is platform-specific look-and-feel, but it generally consists of page size (e.g., US Letter, US Legal, etc.), output scale, device resolution, and output orientation (e.g., Landscape, etc.).

xvt\_dm\_post\_page\_setup should be called in response to the user choosing the Page Setup command on the File menu (signified by an E COMMAND event with v.cmd.tag set to M FILE PG SETUP).

If the user modifies the PRINT\_RCD, then xvt\_dm\_post\_page\_setup returns TRUE to indicate that the altered PRINT\_RCD should be stored in memory with the document. The document should be marked as "unsaved."

If  $xvt\_dm\_post\_page\_setup$  returns FALSE, then no change was made to the PRINT RCD.

If your application has just read a PRINT\_RCD from a document file, then it must call xvt\_print\_is\_valid to check its validity before passing the PRINT\_RCD to this function. If xvt\_print\_is\_valid returns FALSE, your application must create a valid print record (with xvt\_print\_create) to use this function.

Once the user clicks OK in the dialog box, your application can get the page size metrics using the <code>xvt\_app\_escape</code> function. This escape gives you the printer information from the passed print record. Any of the return parameter pointers can be <code>NULL</code>. The call signature is:

#### **Return Value**

TRUE if the user modified the PRINT\_RCD; FALSE if the user left it alone.

Horizontal resolution in dots per inch.

### **Implementation Note**

On XVT/Mac, xvt\_dm\_post\_page\_setup brings up the standard Page Setup dialog box for the current printer.

On XVT/Win32, this function allows the user to change both the target printer and the page setup for that printer from the platformand driver-specific native dialogs. On these platforms, both the current printer and its page setup are stored in a PRINT RCD.

On XVT/XM, if the user has a Level 2 PostScript printer with multiple paper trays, the proper paper size is automatically selected. Otherwise, it is the user's responsibility to be sure that the printer is set up correctly.

#### See Also

```
PRINT_RCD
XVT_ESC_*
xvt_app_escape
xvt_print_create
xvt_print_is_valid
```

The "Printing" chapter in the XVT Portability Toolkit Guide

# Example

# xvt\_dm\_post\_string\_prompt

Put Up a Text-response Dialog

# Summary

```
char *xvt_dm_post_string_prompt(char *msg, char *resp,
    int sz_resp)

char *msg
    Message to be shown.

char *resp
    User response buffer.
int sz_resp
    Buffer size of resp in bytes.
```

#### Description

This function puts up a dialog that contains the message specified by msg, an edit control, and OK and Cancel buttons. When the dialog appears, it allows the user to type a response into its edit field.

If the user clicks OK, the response is stored into the string specified by resp, whose maximum capacity (including the terminating NULL) is sz\_resp; the response is truncated as necessary to fit in resp.

You must initialize resp with a default response that will be placed in the edit box when the dialog appears. If you have no default response, set resp to the *empty string*, not to NULL (see the example below for the proper way to do this).

At most 255 bytes can be typed in the edit box--your resp buffer does not need to be larger. Approximately 100 bytes of msg text can be displayed.

This function is intended for use when testing your application or as a temporary fill-in while completing your user interface. For most applications, custom-designed dialogs will look better.

#### **Return Value**

Value of resp argument if OK is clicked; NULL if Cancel is clicked.

### **Parameter Validity and Error Conditions**

XVT issues an error if msg or resp is NULL.

#### See Also

The "Dialogs" chapter in the XVT Portability Toolkit Guide

# **Example**

```
char s[100];s[0] = '0';
if (xvt_dm_post_string_prompt(
    "Type something...", s, sizeof(s)) == NULL)
    xvt_dm_post_warning("You canceled.");
else
    xvt_dm_post_note("You typed '%s'.", s);
```

# xvt\_dm\_post\_warning

Display Alert Box with Warning Icon

#### **Summary**

```
void xvt_dm_post_warning(char *fmt [, arg] ...)char *fmt
    [, arg] ...
```

Message in sprintf-style format.

### Description

This function puts up an warning box containing a message, an OK button, and a warning icon appropriate to the native look-and-feel for each supported platform. When the user clicks the button, the warning box is removed and xvt dm post warning returns.

The message is specified by a format and arbitrary arguments, similar to the standard C function sprintf.

The total length of the message (fmt with all arguments converted to strings) must be less than 200 bytes.

#### See Also

```
xvt_dm_post_error
xvt_dm_post_fatal_exit
xvt_dm_post_note
```

The "Dialogs" chapter in the XVT Portability Toolkit Guide

# **Example**

See the example for xvt dm post string prompt.